Oracle® Retail Merchandising System
Operations Guide, Volume 1 - Batch Overviews and Designs
Release 13.0.3.5

February 2010

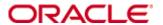

Oracle® Retail Merchandising System Operations Guide, Volume 1 - Batch Overviews and Designs, Release 13.0.3.5

Copyright © 2010, Oracle. All rights reserved.

Primary Author: Nathan Young

The Programs (which include both the software and documentation) contain proprietary information; they are provided under a license agreement containing restrictions on use and disclosure and are also protected by copyright, patent, and other intellectual and industrial property laws. Reverse engineering, disassembly, or decompilation of the Programs, except to the extent required to obtain interoperability with other independently created software or as specified by law, is prohibited.

The information contained in this document is subject to change without notice. If you find any problems in the documentation, please report them to us in writing. This document is not warranted to be error-free. Except as may be expressly permitted in your license agreement for these Programs, no part of these Programs may be reproduced or transmitted in any form or by any means, electronic or mechanical, for any purpose.

If the Programs are delivered to the United States Government or anyone licensing or using the Programs on behalf of the United States Government, the following notice is applicable:

U.S. GOVERNMENT RIGHTS Programs, software, databases, and related documentation and technical data delivered to U.S. Government customers are "commercial computer software" or "commercial technical data" pursuant to the applicable Federal Acquisition Regulation and agency-specific supplemental regulations. As such, use, duplication, disclosure, modification, and adaptation of the Programs, including documentation and technical data, shall be subject to the licensing restrictions set forth in the applicable Oracle license agreement, and, to the extent applicable, the additional rights set forth in FAR 52.227-19, Commercial Computer Software—Restricted Rights (June 1987). Oracle Corporation, 500 Oracle Parkway, Redwood City, CA 94065

The Programs are not intended for use in any nuclear, aviation, mass transit, medical, or other inherently dangerous applications. It shall be the licensee's responsibility to take all appropriate fail-safe, backup, redundancy and other measures to ensure the safe use of such applications if the Programs are used for such purposes, and we disclaim liability for any damages caused by such use of the Programs.

Oracle, JD Edwards, PeopleSoft, and Siebel are registered trademarks of Oracle Corporation and/or its affiliates. Other names may be trademarks of their respective owners.

The Programs may provide links to Web sites and access to content, products, and services from third parties. Oracle is not responsible for the availability of, or any content provided on, third-party Web sites. You bear all risks associated with the use of such content. If you choose to purchase any products or services from a third party, the relationship is directly between you and the third party. Oracle is not responsible for: (a) the quality of third-party products or services; or (b) fulfilling any of the terms of the agreement with the third party, including delivery of products or services and warranty obligations related to purchased products or services. Oracle is not responsible for any loss or damage of any sort that you may incur from dealing with any third party.

## Value-Added Reseller (VAR) Language

#### **Oracle Retail VAR Applications**

The following restrictions and provisions only apply to the programs referred to in this section and licensed to you. You acknowledge that the programs may contain third party software (VAR applications) licensed to Oracle. Depending upon your product and its version number, the VAR applications may include:

- (i) the software component known as <u>ACUMATE</u> developed and licensed by Lucent Technologies Inc. of Murray Hill, New Jersey, to Oracle and imbedded in the Oracle Retail Predictive Application Server Enterprise Engine, Oracle Retail Category Management, Oracle Retail Item Planning, Oracle Retail Merchandise Financial Planning, Oracle Retail Advanced Inventory Planning, Oracle Retail Demand Forecasting, Oracle Retail Regular Price Optimization, Oracle Retail Size Profile Optimization, Oracle Retail Replenishment Optimization applications.
- (ii) the <u>MicroStrategy</u> Components developed and licensed by MicroStrategy Services Corporation (MicroStrategy) of McLean, Virginia to Oracle and imbedded in the MicroStrategy for Oracle Retail Data Warehouse and MicroStrategy for Oracle Retail Planning & Optimization applications.
- (iii) the <u>SeeBeyond</u> component developed and licensed by Sun MicroSystems, Inc. (Sun) of Santa Clara, California, to Oracle and imbedded in the Oracle Retail Integration Bus application.
- (iv) the <u>Wavelink</u> component developed and licensed by Wavelink Corporation (Wavelink) of Kirkland, Washington, to Oracle and imbedded in Oracle Retail Mobile Store Inventory Management.
- (v) the software component known as <u>Crystal Enterprise Professional and/or Crystal Reports Professional</u> licensed by SAP and imbedded in Oracle Retail Store Inventory Management.
- (vi) the software component known as <u>Access Via™</u> licensed by Access Via of Seattle, Washington, and imbedded in Oracle Retail Signs and Oracle Retail Labels and Tags.
- (vii) the software component known as <u>Adobe Flex<sup>TM</sup></u> licensed by Adobe Systems Incorporated of San Jose, California, and imbedded in Oracle Retail Promotion Planning & Optimization application.
- (viii) the software component known as <u>Style Report™</u> developed and licensed by InetSoft Technology Corp. of Piscataway, New Jersey, to Oracle and imbedded in the Oracle Retail Value Chain Collaboration application.
- (ix) the software component known as <u>DataBeacon™</u> developed and licensed by Cognos Incorporated of Ottawa, Ontario, Canada, to Oracle and imbedded in the Oracle Retail Value Chain Collaboration application.

You acknowledge and confirm that Oracle grants you use of only the object code of the VAR Applications. Oracle will not deliver source code to the VAR Applications to you. Notwithstanding any other term or condition of the agreement and this ordering document, you shall not cause or permit alteration of any VAR Applications. For purposes of this section, "alteration" refers to all alterations, translations, upgrades, enhancements, customizations or modifications of all or any portion of the VAR Applications including all reconfigurations, reassembly or reverse assembly, re-engineering or reverse engineering and recompilations or reverse compilations of the VAR Applications or any derivatives of the VAR Applications. You acknowledge that it shall be a breach of the agreement to utilize the relationship, and/or confidential information of the VAR Applications for purposes of competitive discovery.

The VAR Applications contain trade secrets of Oracle and Oracle's licensors and Customer shall not attempt, cause, or permit the alteration, decompilation, reverse engineering, disassembly or other reduction of the VAR Applications to a human perceivable form. Oracle reserves the right to replace, with functional equivalent software, any of the VAR Applications in future releases of the applicable program.

# **Contents**

| Se | end Us Your Comments                                         | xvii |
|----|--------------------------------------------------------------|------|
| Pı | reface                                                       | xix  |
|    | Audience                                                     | xix  |
|    | Related Documents                                            | xix  |
|    | Customer Support                                             | xix  |
|    | Review Patch Documentation                                   | xix  |
|    | Oracle Retail Documentation on the Oracle Technology Network | xx   |
|    | Conventions                                                  | xx   |
| 1  | Introduction                                                 | 1    |
|    | What's in the Guide                                          | 1    |
|    | Volume 1 – Batch Overviews and Designs                       | 1    |
|    | Volume 2 – Message Publication and Subscription Designs      |      |
|    | Volume 3 – Backend Configuration and Operations              |      |
|    | RMS Modules                                                  |      |
|    | The SYSTEMS_OPTIONS Table                                    | 2    |
| 2  | Audit Trail Batch                                            | 3    |
| _  | Overview                                                     |      |
|    | Batch Designs Summary                                        | 3    |
|    | auditprg (Audit Purge Process)                               |      |
|    | auditsys (Audit Logic Information Edits)                     |      |
| 3  | Calendar Batch                                               | 7    |
|    | Overview                                                     | 7    |
|    | Batch Design Summary                                         | 7    |
|    | dtesys (Increment Set System Date)                           | 7    |
| 4  | Competitive Pricing Batch                                    | 9    |
|    | Overview                                                     |      |
|    | Competitive Price Change Process                             |      |
|    | Batch Design Summary                                         |      |
|    | cmpprg.pc (Competitive Pricing Purge)                        | 9    |
|    | cmpupld (Competitive Pricing Upload)                         | 11   |
| 5  | Contracts Batch                                              | 15   |
|    | Overview                                                     |      |
|    | Batch Design Summary                                         | 15   |
|    | cntrmain (Contract Maintenance and Purging)                  | 16   |
|    | cntrordb (Contract Replenishment Type 'B')                   | 17   |
| 6  | Cost Change Batch                                            | 19   |
|    | Overview                                                     |      |
|    | Cost Change Process                                          | 19   |
|    | Multi-channel Supplier Cost Change Rules:                    | 19   |

|    | Batch Design Summary                          | 20 |
|----|-----------------------------------------------|----|
|    | ccprg (Cost Event Purge)                      | 20 |
|    | sccext (Supplier Cost Change Extract)         | 21 |
| 7  | Daily Purge Batch                             | 25 |
|    | Overview                                      | 25 |
|    | Batch Design Summary                          | 25 |
|    | dlyprg (Daily Purge)                          | 25 |
| 8  | Deals Maintenance Batch                       | 31 |
|    | Overview                                      | 31 |
|    | Deal Concepts                                 | 31 |
|    | Rules that Apply to Deal Functionality        | 32 |
|    | Deal Process for Off-invoice                  | 32 |
|    | Deal Process for Bill-backs                   | 33 |
|    | Deals Process                                 | 33 |
|    | Multiple Sets of Books                        | 35 |
|    | Wholesale and Franchise                       | 35 |
|    | Batch Design Summary                          | 35 |
|    | costcalc (Deal Cost Calculation)              | 36 |
|    | dealact (Deal Actuals)                        | 38 |
|    | dealcls (Deal Close)                          | 39 |
|    | dealday (Deal Tran Data Extract Summed Daily) | 40 |
|    | dealex (Deal Explode)                         | 41 |
|    | dealfct (Deal Forecast)                       | 43 |
|    | dealinc (Deal Income Calculation)             |    |
|    | dealprg (Deals Purge)                         | 45 |
|    | dealupld (Deal Upload)                        | 47 |
|    | discotbapply (Discount OTB Apply)             |    |
|    | ditinsrt (Deal Item Insert)                   |    |
|    | elccostcalc (ELC Future Cost Calculation)     |    |
|    | orddscnt (Order Deal Discount)                |    |
|    | precostcalc (Pre-cost Calculation)            |    |
|    | vendinvc (Vendor Deal Invoicing)              |    |
|    | vendinvf (Vendor Deal Invoicing)              | 76 |
| 9  | Diff Ratio Build Batch                        | 78 |
|    | Overview                                      | 78 |
|    | Wholesale and Franchise                       | 78 |
|    | Batch Design Summary                          | 78 |
|    | dfrtbld (Diff Ratio Build)                    | 78 |
| 10 | ) Electronic Data Interchange (EDI) Batch     | 81 |
|    | Overview                                      | 81 |
|    | RMS Files and EDI Translations                | 81 |
|    | Multiple Sets of Books                        | 81 |

|            | Wholesale and Franchise                                                            | 81  |
|------------|------------------------------------------------------------------------------------|-----|
|            | Batch Design Summary                                                               | 81  |
|            | edidladd (EDI Location Address to Vendor Download)                                 | 82  |
|            | edidlcon (EDI Contract Information Downloads)                                      | 84  |
|            | edidlord (EDI purchase order download)                                             | 87  |
|            | edidlprd (EDI Sales and Stock On Hand Report Download)                             | 87  |
|            | ediprg (EDI Purge)                                                                 | 97  |
|            | ediupack (EDI Supplier Order Acknowledgements and Changes)                         | 98  |
|            | ediupadd (EDI Supplier Address Upload)                                             | 103 |
|            | ediupavl (Supplier Availability for Contracts Upload)                              | 105 |
|            | ediupcat (New and Changed Upload from Supplier)                                    | 107 |
| 11         | General Ledger (GL) Batch                                                          | 115 |
|            | Overview                                                                           |     |
|            | Multiple Sets of Books                                                             | 115 |
|            | Wholesale and Franchise                                                            |     |
|            | Batch Design Summary                                                               | 115 |
|            | Tran_data codes                                                                    |     |
|            | dealfinc (Deal Fixed Income)                                                       | 118 |
|            | fifgldn1 (General Ledger Interface)                                                | 119 |
|            | fifgldn2 (General Ledger Interface)                                                |     |
|            | fifgldn3 (General Ledger Interface)                                                |     |
| 12         | Geocode Hierarchy Batch                                                            | 125 |
| _          | Overview                                                                           |     |
|            | Batch Design Summary                                                               |     |
|            | gcupld (Geocode Hierarchy Upload)                                                  |     |
| 12         | Inventory Adjustment Batch                                                         |     |
|            | Overview                                                                           |     |
|            | Batch Design Summary                                                               |     |
|            | invaprg (Inventory Adjustment Purge)                                               |     |
| 4 1        |                                                                                    |     |
| 14         | Invoice Matching Batch  Overview                                                   |     |
|            | Batch Design Summary                                                               |     |
|            | edidlinv (EDI Invoice Download)                                                    |     |
|            | invclshp (Invoice Close Shipments)                                                 |     |
|            | invprg (Invoice Cuse Supments)                                                     |     |
| . <b>.</b> |                                                                                    |     |
| 15         | Open to Buy Maintenance Batch                                                      |     |
|            | Overview                                                                           |     |
|            | Batch Design Summary                                                               |     |
|            | onictext (On Inter-company Transfer Exhibit)                                       |     |
|            | onorddnld (On Order Download to Financial Planning)<br>onordext (On Order Extract) |     |
|            | otbdlord (Outstanding Order Export Download)                                       |     |
|            | OLDATOTA (OUISIATIATIE OTUET EXPOIT DOWNLOAD)                                      |     |

| otbdlsal (Open To Buy Download Stock Ledger)                    | 149   |
|-----------------------------------------------------------------|-------|
| otbdnld (Open To Buy Download)                                  | 155   |
| otbprg (Open to Buy Purge)                                      | 158   |
| otbupfwd (Accept Forward Limit Percentages Upload)              | 159   |
| otbupld (New Budget Data and Budget Adjustments)                |       |
| stlgdnld (Stock Ledger Download)                                | 163   |
| 16 Oracle Retail Predictive Application Server (RPAS) Interface | 169   |
| Overview                                                        | 169   |
| Versions                                                        | 169   |
| Pro*C Programs that Support the Interface                       | 169   |
| FTMEDNLD.PC (Time Hierarchy Download)                           | 169   |
| SOUTDNLD.PC (Stockout Download )                                | 170   |
| ONORDEXT.PC                                                     | 170   |
| ONICTEXT.PC                                                     | 170   |
| ONORDDNLD.PC (On Order Download)                                | 170   |
| STLGDNLD.PC (Stock Ledger Download)                             | 170   |
| GRADUPLD.PC (Store Grade Upload)                                | 170   |
| OTBUPLD.PC (Open To Buy Upload)                                 | 171   |
| Programs Packaged for RMS-RPAS integration                      | 171   |
| Naming Conventions                                              | 172   |
| RETL Extraction Mappings                                        | 172   |
| Maintenance Program                                             | 179   |
| RETL Program that Loads into RMS                                | 180   |
| rmsl_rpas_forecast.ksh                                          | 180   |
| Load Batch Scripts and Data Files                               | 180   |
| Weekly Forecasted Demand Layout                                 | 180   |
| Daily Forecasted Demand Layout                                  | 181   |
| 17 Oracle Retail Sales Audit Batch                              | 183   |
| Overview                                                        | 183   |
| Store Day Defined                                               | 183   |
| Making Changes in the CODE_DETAIL Table                         | 183   |
| Preparation for the Data Import                                 | 184   |
| ReSA's Conversion from the Selling UOM to the Standard UO       | OM185 |
| A Note about Primary Variant Relationships                      | 186   |
| Transaction Data Import and Validation                          | 186   |
| Trickle Polling                                                 | 187   |
| The DCLOSE Transaction Type                                     | 188   |
| Total Calculations and Rules                                    | 189   |
| Export Store Day Transaction Data to Applications               | 189   |
| Transaction Data Exports and the Unit of Work                   | 190   |
| Oracle Retail Merchandise System (RMS) Export                   | 190   |
| Oracle Retail Data Warehouse (RDW) export                       | 191   |

|    | Account Clearing House (ACH) Export                       | 191 |
|----|-----------------------------------------------------------|-----|
|    | Universal Account Reconciliation System (UAR) Export      | 191 |
|    | Oracle Retail Invoice Matching (ReIM) Export              | 192 |
|    | Escheatment Totals to ReIM for Accounts Payable           | 192 |
|    | Full Disclosure and Post-export Changes                   | 192 |
|    | What Happens to Totals when Transactions are Modified?    | 192 |
|    | Adjustments Received from an Application                  | 193 |
|    | Oracle Retail Sales Audit Dataflow Diagrams               | 193 |
|    | Credit Card Security                                      | 195 |
|    | Setting up a Credit Card Information Authorized User      | 195 |
|    | Fine Grained Auditing                                     | 196 |
|    | Multiple Sets of Books                                    | 196 |
|    | Wholesale and Franchise                                   | 196 |
|    | Batch Design Summary of ReSA Modules                      | 196 |
|    | sacrypt (Sales Audit Encryption And Decryption)           | 197 |
|    | saescheat (Sales Audit Escheated Vouchers)                | 198 |
|    | saexpach (Sales Audit ACH Download)                       | 200 |
|    | saexpgl (Sales Audit Export to GL)                        | 207 |
|    | saexpim (Sales Audit Export to Invoice Matching)          | 209 |
|    | saexprdw (Sales Audit Export to RDW)                      | 211 |
|    | Oracle Retail Sales Audit (ReSA) – File Layout – RDW      | 213 |
|    | saexprms (Sales Audit Export to RMS)                      | 233 |
|    | saexpuar (Universal Account Reconciliation System Export) | 237 |
|    | sagetref (Sales Audit Get Reference)                      | 239 |
|    | saimpadj (Sales Audit Import Adjustments)                 | 245 |
|    | saimptlog (Sales Audit Import)                            | 247 |
|    | ReSA Interface File Layout [rtlog]                        | 263 |
|    | saimptlogfin (Sales Audit Import)                         | 284 |
|    | saimptlogtdup_upd (Sales Audit tdup File Updation)        | 286 |
|    | sapreexp (Sales Audit Pre-Export)                         | 287 |
|    | sapurge (Sales audit Purge)                               | 288 |
|    | sarules (Sales Audit Rules)                               | 291 |
|    | sastdycr (Sales Audit Store Day Create)                   | 293 |
|    | satotals (Sales Audit Totals)                             | 294 |
|    | savouch (Sales Audit Voucher Upload)                      | 296 |
| 18 | Oracle Retail Trade Management Batch                      | 301 |
|    | Overview                                                  | 301 |
|    | Invoice and Accounts Payable Integration                  | 301 |
|    | Simplified RTM Configuration                              |     |
|    | Simplified RTM Batch Program Notes                        |     |
|    | Batch Design Summary                                      |     |
|    | Letter of Credit                                          | 303 |

|    | cednld (Customs Entry Download)                                          | 303   |
|----|--------------------------------------------------------------------------|-------|
|    | htsupld (Harmonized Tariff Schedule Upload)                              | 311   |
|    | lcadnld (Letter of Credit Application Download)                          | 320   |
|    | lcmdnld (Letter of Credit Amendment Download)                            | 332   |
|    | lcmt700 (SWIFT File Conversion)                                          | 337   |
|    | lcmt707 (Converts Letter of Credit from Oracle Retail Format to SWIFT)   | 338   |
|    | lcmt730 (SWIFT File Conversion - Letter of Credit Confirmation)          | 341   |
|    | lcmt798 (SWIFT File Conversion – Letter of Credit Charges and Drawdowns) | 345   |
|    | lcup798 (Letter of Credit Update)                                        | 352   |
|    | lcupld (Letter of Credit Upload)                                         | 354   |
|    | tranupld (Transportation Upload)                                         | 356   |
| 19 | Organization Hierarchy Batch                                             | . 361 |
|    | Overview                                                                 | 361   |
|    | Organization Hierarchy Concepts                                          | 361   |
|    | Location Retail Overview                                                 | 362   |
|    | Wholesale and Franchise                                                  | 362   |
|    | Batch Design Summary                                                     | 362   |
|    | lclrbld (Location List Batch Rebuild)                                    | 362   |
|    | likestore (Store Add 'Like Store' Processing)                            |       |
|    | schedprg (Store Ship Schedule Purge)                                     | 365   |
|    | storeadd (Store Add)                                                     |       |
|    | whadd (Warehouse Add)                                                    | 367   |
|    | whstrasg (Warehouse Store Assignment)                                    | 369   |
| 20 | Oracle Retail Strategic Store Solutions – RMS Integration                | . 371 |
|    | Overview                                                                 | 371   |
|    | Oracle Retail Strategic Store Solutions Overview                         | 371   |
|    | Integration Overview                                                     | 371   |
|    | ReSA Integration with Oracle Retail Strategic Store Solutions            | 372   |
|    | ReSA/Oracle Retail Strategic Store Solutions Communication Flow Diagram  |       |
|    | Data Flow from ORPOS to ReSA                                             |       |
|    | Integration Susbsystems                                                  |       |
|    | RMS Integration with Oracle Retail Strategic Store Solutions             |       |
|    | RMS/Oracle Retail Strategic Store Solutions Communication Flow Diagram.  |       |
|    | Data Flow from RMS to ORBO                                               |       |
|    | Integration Subsystems                                                   |       |
|    | Oracle Retail Strategic Store Solutions Integration Batch Designs        |       |
|    | batch_orpos_extract.ksh                                                  |       |
|    | ORPOS Coupon Item Download Batch Design [orposcouponitemdnld]            |       |
|    | ORPOS Coupon Price Download Batch Design [orposcouponpricednld]          |       |
|    | ORPOS Items Download Batch Design [orpositemsdnld]                       |       |
|    | ORPOS Merchandise Download Batch Design [orposmerchdnld]                 |       |
|    | ORPOS Store Download Batch Design [orposstorednld]                       | 398   |

| 21 | Point-of-Sale (POS) Download Batch                                 | 403 |
|----|--------------------------------------------------------------------|-----|
|    | Overview                                                           | 403 |
|    | Point of Sale Download                                             | 404 |
|    | Batch Design Summary                                               | 404 |
|    | poscdnld (Point Of Sale Configuration Download)                    | 405 |
|    | posdnld (Point Of Sale Download)                                   | 414 |
|    | posgpdld (Group Number and Department Number Download to POS)      | 422 |
| 22 | Prepost Batch                                                      | 424 |
|    | Overview                                                           | 424 |
|    | Multiple Sets of Books                                             | 424 |
|    | Wholesale and Franchise                                            | 424 |
|    | Batch Design Summary                                               | 424 |
|    | prepost (Pre/Post)                                                 | 424 |
| 23 | Pricing Interface to Oracle Retail Price Management (RPM)          | 431 |
|    | Overview                                                           | 431 |
|    | Batch Design Summary                                               | 431 |
|    | rpmmovavg (RPM Moving Average)                                     | 431 |
| 24 | Purchase Order Batch                                               | 433 |
|    | Overview                                                           | 433 |
|    | Batch Design Summary                                               | 433 |
|    | genpreiss (Pre-Issued Order Number Generation)                     | 433 |
|    | ordautcl (PO Auto Close)                                           | 434 |
|    | ordprg (Order Purge)                                               | 437 |
|    | ordrev (Purchase Order Information Written to Order History Table) | 441 |
|    | ordupd (Order Update)                                              | 443 |
|    | vrplbld (Vendor replenished order build)                           | 444 |
| 25 | Reclassification Batch                                             | 447 |
|    | Overview                                                           | 447 |
|    | Batch Design Summary                                               | 447 |
|    | cremhierdly (Create Merchandise Hierarchy Daily)                   | 447 |
|    | reclsdly (Reclassificaion of Item)                                 | 449 |
| 26 | Replenishment Batch                                                | 451 |
|    | Overview                                                           | 451 |
|    | Replenishment Process                                              | 451 |
|    | Code Values                                                        | 451 |
|    | Investment Buy                                                     | 451 |
|    | Investment Buy System Options                                      | 452 |
|    | Multiple Sets of Books                                             | 453 |
|    | Wholesale and Franchise                                            | 453 |
|    | Batch Design Summary                                               | 453 |
|    | cntrprss (Contract Replenishment)                                  | 454 |
|    | ibcalc (Investment Buy Calculation)                                | 455 |

|    | ibexpl (Investment Buy Explosion)                                                                                 | .457 |
|----|----------------------------------------------------------------------------------------------------|------|
|    | ociroq (Recommended Order Quantity)                                                                               | .459 |
|    | repladj (Replenishment Adjustment)                                                                                | .460 |
|    | replsizeprofile (Replenishment Size Profile Update)                                                               | .461 |
|    | reqext (Replenishemnt Quantity Extract)                                                                           |      |
|    | rilmaint (Replenishment Item Location Maintanance)                                                                | .464 |
|    | rplapprv (Automatic Replenishment Order Approval)                                                                 | .466 |
|    | rplathistprg (Replenishment Attribute History Purge)                                                              | .468 |
|    | rplatupd (Replenishment Attribute Update)                                                                         | .469 |
|    | rplbld (Replenishment Order Build)                                                                                | .470 |
|    | rplext (Vendor Replenishment Extraction)                                                                          | .472 |
|    | rplprg (Replenishment Purge)                                                                                      | .474 |
|    | rplprg_month (Replenishment Purge)                                                                                | .475 |
|    | rplsplit (Replenishment/Truck Splitting)                                                                          | .477 |
|    | supcnstr (Supplier Constraint Scaling)                                                                            | .479 |
| 27 | RDW – RMS Integration                                                                                             | 481  |
|    | Overview                                                                                                    | .481 |
|    | RMS Extract Data (Based on RDW Dimension Data)                                                                    | .481 |
|    | RMS Extract Data (Based on RDW Fact Data)                                                                         | .486 |
|    | Maintenance Programs                                                                                              | .492 |
|    | RETL API Flat File Specifications                                                                                 | .493 |
|    | API Format                                                                                                    | .493 |
|    | File Layout                                                                                                    | .493 |
|    | General Business Rules and Standards Common to All APIs                                                           | .494 |
| 28 | RPAS/AIP – RMS Integration                                                                                        | 619  |
|    | RETL Programs that Extract from RMS                                                                               |      |
|    | rmse_aip_alloc_in_well (RMS Extract of Allocations in the Well Quantities to                                      |      |
|    | AIP)                                                                                                    |      |
|    | rmse_aip_banded_item (RMS Extract of Banded Item Information to AIP)                                              |      |
|    | rmse_aip_cl_po (RMS Extract of Cancelled or Closed AIP POs and Transfers t AIP)                                   |      |
|    | rmse_aip_future_delivery_alloc (RMS Extract of Allocation Quantities for Fut Delivery to AIP)                     |      |
|    | rmse_aip_future_delivery_order (RMS Extract of Purchase Order Quantities f                                        |      |
|    | rmse_aip_future_delivery_tsf (RMS Extract of On-order and In-transit Transfe Quanties for Future Delivery to AIP) |      |
|    | rmse_aip_item_loc_traits (RMS Extract of Item Location Traits to AIP)                                             |      |
|    | rmse_aip_item_master (RMS Extract of Items to AIP)                                                                |      |
|    | rmse_aip_item_retail (RMS Extract of Item Retail to AIP)                                                          |      |
|    | rmse_aip_item_sale (RMS Extract of On/Off Sale to AIP)                                                            |      |
|    | rmse_aip_item_supp_country (RMS Extract of Item Supplier Country to AIP)                                          | .644 |
|    | rmse_aip_merchhier (RMS Extract of Merchandise Hierarchy to AIP)                                                  |      |

|    | rmse_aip_orghier (RMS Extract of Organization Hierarchy to AIP)              | 648         |
|----|------------------------------------------------------------------------------|-------------|
|    | rmse_aip_rec_qty (RMS Extract of Received PO and Transfer Quantities to      |             |
|    | rmse_aip_store (RMS Extract of Stores to AIP)                                |             |
|    | rmse_aip_store_cur_inventory (RMS Extract of Store Current Inventory da AIP) | ta to       |
|    | rmse_aip_substitute_items (RMS Extract of Substitute Items to AIP)           |             |
|    | rmse_aip_suppliers (RMS Extract of Supplier to AIP)                          |             |
|    | rmse_aip_tsf_in_well (RMS Extract of Transfers in the Well Quantities to A   |             |
|    | rmse_aip_wh (RMS Extract of Warehouse to AIP)                                | 660         |
|    | rmse_aip_wh_cur_inventory (RMS Extract of Warehouse Current Inventor to AIP) | -           |
| 29 | RPAS/RDF – RMS Integration                                                   | 665         |
|    | Forecasting Batch Overview                                                   | 665         |
|    | Batch Design Summary                                                         | 665         |
|    | fcstprg (Oracle Retail Demand Forecasting Purge)                             | 665         |
|    | fcstrbld (Oracle Retail Demand Forecasting Rollup)                           | 667         |
|    | fcstrbld_sbc (Oracle Retail Demand Forecasting Rollup by Department, Class a |             |
|    | Subclass)                                                                    |             |
|    | ftmednld (Time Hierarchy Download)                                           |             |
|    | soutdnld (Stockout Download)                                                 | 670         |
| 30 | Sales Posting Batch                                                          | 673         |
|    | Overview                                                                     |             |
|    | The POS upload process                                                       |             |
|    | Processing POSU data                                                         |             |
|    | A Note about Oracle Retail Sales Audit and POSUPLD.PC                        |             |
|    | Wholesale and Franchise                                                      | 678         |
|    | Batch Design Summary                                                         |             |
|    | hstbld (Sales History Rollup by Department, Class and Subclass)              |             |
|    | hstbld_diff (Sales History Rollup by Diff_IDs)                               |             |
|    | hstbldmth (Monthly Sales History Rollup By Department, Class And Subclass)   |             |
|    | hstbldmth_diff (Sales History Rollup By Diff Ids Per Month)                  |             |
|    | hstmthupd (Monthly Stock on Hand, Retail and Average Cost Values Update)     |             |
|    | hstprg (Purge Sales History)                                                 |             |
|    | hstprg_diff (Sales History Purge by Diff)                                    | 686         |
|    | hstwkupd (Weekly Stock on Hand and Retail Value Update for Fashion           | 60 <b>7</b> |
|    | Item/Location)                                                               |             |
|    | posupld (Point Of Sales Upload)                                              |             |
| 31 | Scheduled Item Maintenance Batch                                             |             |
|    | Overview                                                                     |             |
|    | Security Feature for Item Lists                                              |             |
|    | Batch Design Summary                                                         |             |
|    | sitmain (Scheduled Item Maintenance Main)                                    | 697         |

| 32 Stock Count Batch                                                                                      | 699 |
|----------------------------------------------------------------------------------------------------|-----|
| Overview                                                                                                  | 699 |
| Stock Count Process (Including Multi-Channel Processes)Stock Co<br>Units Versus Units and Monetary Values | J 1 |
| Stock Count Types: Units Versus Units and Monetary Values                                                 |     |
| Stock Count – Unit Only                                                                                   |     |
| Stock Count – Unit and Monetary Value                                                                     |     |
| Stock Count Process                                                                                       |     |
| Stock Count Request                                                                                       | 702 |
| Wholesale and Franchise                                                                                   | 702 |
| Batch Design Summary                                                                                      | 702 |
| lifstkup (Stock Upload Conversion)                                                                        |     |
| stkdly (Stock Count Shrinkage Update)                                                                     |     |
| stkprg (Purge Stock Count)                                                                                |     |
| stkschedxpld (Scheduled Stock Count Explode)                                                              | 708 |
| stkupd (Stock Count Snapshot Update)                                                                      | 710 |
| stkupld (Upload Stock Count)                                                                              | 711 |
| stkvar (Stock Count Stock on Hand Updates)                                                                | 714 |
| stkxpld (Stock Count Explode)                                                                             |     |
| 33 Stock Ledger Batch                                                                                     | 719 |
| Overview                                                                                                  |     |
| Stock Ledger Set Up and Accounting Methods                                                                | 719 |
| Stock Counts and Budget Shrinkage                                                                         |     |
| PL/SQL Packages                                                                                           |     |
| End of Year (NWP) Inventory                                                                               |     |
| Multiple Set of Books                                                                                     |     |
| Multiple Set of Books Terms and Definitions                                                               |     |
| Wholesale and Franchise                                                                                   |     |
| Batch Design Summary                                                                                      | 724 |
| nwppurge (End Of Year Inventory Position Purge)                                                           | 725 |
| nwpyearend (End of Year Inventory Position Snapshot)                                                      | 726 |
| salapnd (Stock Ledger Append)                                                                             | 727 |
| saldly (Sales Daily)                                                                                      | 728 |
| saleoh (End of Half Stock Ledger Processing)                                                              | 730 |
| salins (Stock Ledger and Budget Tables Insert)                                                            | 731 |
| salmaint (Stock Ledger Table Maintenance)                                                                 | 732 |
| salmth (Monthly Stock Ledger Processing)                                                                  | 733 |
| salprg (Purge Stock Ledger Transactions)                                                                  | 735 |
| salstage (Stock Ledger Stage)                                                                             | 736 |
| salweek (Sales Weekly)                                                                                    | 737 |
| wasteadj (Wastage adjustment)                                                                             | 739 |

| 34 | Stock Order Receipt Reconciliation Batch  | 741 |
|----|-------------------------------------------|-----|
|    | Overview                                  | 741 |
|    | Batch Design Summary                      | 741 |
|    | dummyctn (Dummy Carton)                   | 741 |
|    | tamperctn (Tampered carton)               | 743 |
| 35 | Store Grade Batch                         | 745 |
|    | Overview                                  | 745 |
|    | Wholesale and Franchise                   | 745 |
|    | Batch Design Summary                      | 745 |
|    | gradupld (Store Grade Upload)             | 745 |
| 36 | Supplier Batch                            | 749 |
|    | Overview                                  | 749 |
|    | Batch Design Summary                      | 749 |
|    | supmth (Supplier Data Amount Repository)  | 749 |
| 37 | Tax Rate Batch                            | 751 |
|    | Overview                                  | 751 |
|    | Wholesale and Franchise                   | 752 |
|    | Batch Design Summary                      | 753 |
|    | tifposdn (Tax Rate POS Download)          | 753 |
|    | txrposdn (Tax Rate POS Download)          | 755 |
|    | txrtupld (Tax Rate Upload)                | 756 |
| 38 | Tickets and Labels Batch                  | 759 |
|    | Overview                                  | 759 |
|    | Batch Design Summary                      | 759 |
|    | tcktdnld (Ticket Download)                | 759 |
| 39 | Transfers, Allocation, and RTV Batch      | 765 |
|    | Overview                                  | 765 |
|    | Transfers                                 | 765 |
|    | Returns to Vendor (RTVs)                  | 766 |
|    | Wholesale and Franchise                   | 766 |
|    | Batch Design Summary                      | 767 |
|    | distropcpub (Distro Price Change Publish) | 767 |
|    | docclose (Document Close)                 | 768 |
|    | mrt (Mass Return Transfer)                | 770 |
|    | mrtprg (Mass Return Transfer Purge)       | 771 |
|    | mrtrtv (Mass Return to Vendor Creation)   | 774 |
|    | mrtupd (Mass Return Transfer Update)      | 775 |
|    | rtvprg (Return to Vendor Purge)           |     |
|    | tsfclose (Transfer Close)                 |     |
|    | tsfprg (Transfer Purge)                   | 779 |
| 40 | Value Added Tax (VAT) Maintenance Batch   | 781 |
|    | Organia                                   | 701 |

| System Level VAT                                         | 781 |
|----------------------------------------------------------|-----|
| System Class Level VAT                                   | 781 |
| Department VAT                                           | 781 |
| Class VAT                                                | 782 |
| Store VAT Indicator                                      | 782 |
| Send VAT Rate to POS                                     | 782 |
| Special Note: Retail Method Stock Ledger and VAT         | 782 |
| Wholesale and Franchise                                  | 782 |
| Batch Design Summary                                     | 783 |
| vatdlxpl (VAT Download Explode)                          | 783 |
| 41 Wholesale/Franchise Batch                             | 785 |
| Overview                                                 | 785 |
| Costing                                                  | 785 |
| Ordering and Returns                                     | 787 |
| Wholesale and Franchise Financials                       | 790 |
| Batch Design Summary                                     | 791 |
| wfcostcalc (Future Cost Calculation for Customer Stores) | 791 |
| wfordcls (WF Order Close)                                | 792 |
| wfordprg (WF Order Purge)                                | 794 |
| wfordupld.ksh (WF Order Upload)                          |     |
| wfrtnprg (WF Return Purge)                               | 802 |

# **Send Us Your Comments**

Oracle Retail Merchandising System, Operations Guide, Volume 1 - Batch Overviews and Designs, Release 13.0.3.5

Oracle welcomes customers' comments and suggestions on the quality and usefulness of this document.

Your feedback is important, and helps us to best meet your needs as a user of our products. For example:

- Are the implementation steps correct and complete?
- Did you understand the context of the procedures?
- Did you find any errors in the information?
- Does the structure of the information help you with your tasks?
- Do you need different information or graphics? If so, where, and in what format?
- Are the examples correct? Do you need more examples?

If you find any errors or have any other suggestions for improvement, then please tell us your name, the name of the company who has licensed our products, the title and part number of the documentation and the chapter, section, and page number (if available).

**Note:** Before sending us your comments, you might like to check that you have the latest version of the document and if any concerns are already addressed. To do this, access the new Applications Release Online Documentation CD available on My Oracle Support and <a href="https://www.oracle.com">www.oracle.com</a>. It contains the most current Documentation Library plus all documents revised or released recently.

Send your comments to us using the electronic mail address: retail-doc\_us@oracle.com Please give your name, address, electronic mail address, and telephone number (optional).

If you need assistance with Oracle software, then please contact your support representative or Oracle Support Services.

If you require training or instruction in using Oracle software, then please contact your Oracle local office and inquire about our Oracle University offerings. A list of Oracle offices is available on our Web site at <a href="https://www.oracle.com">www.oracle.com</a>.

# **Preface**

Oracle Retail Operations Guides are designed so that you can view and understand the application's 'behind-the-scenes' processing. This volume of the Oracle Retail Merchandising System (RMS) Operations Guide includes the following information:

- Functional overviews related to batch processing
- Batch designs

## **Audience**

This operations guide is designed for System Analysts and Database Administrators who are looking for technical descriptions of data processes by functional area.

## **Related Documents**

For more information, see the following documents:

Oracle Retail Merchandising System Release Notes

# **Customer Support**

To contact Oracle Customer Support, access My Oracle Support at the following URL:

https://metalink.oracle.com

When contacting Customer Support, please provide the following:

- Product version and program/module name
- Functional and technical description of the problem (include business impact)
- Detailed step-by-step instructions to re-create
- Exact error message received
- Screen shots of each step you take

# **Review Patch Documentation**

If you are installing the application for the first time, you install either a base release (for example, 13.0) or a later patch release (for example, 13.0.2). If you are installing a software version other than the base release, be sure to read the documentation for each patch release (since the base release) before you begin installation. Patch documentation can contain critical information related to the base release and code changes that have been made since the base release.

# Oracle Retail Documentation on the Oracle Technology Network

In addition to being packaged with each product release (on the base or patch level), all Oracle Retail documentation is available on the following Web site (with the exception of the Data Model which is only available with the release packaged code):

http://www.oracle.com/technology/documentation/oracle\_retail.html

Documentation should be available on this Web site within a month after a product release. Note that documentation is always available with the packaged code on the release date.

## **Conventions**

**Navigate:** This is a navigate statement. It tells you how to get to the start of the procedure and ends with a screen shot of the starting point and the statement "the Window Name window opens."

**Note:** This is a note. It is used to call out information that is important, but not necessarily part of the procedure.

This is a code sample

It is used to display examples of code

A hyperlink appears like this.

# Introduction

Welcome to the Oracle Retail Merchandising Operations Guide. The guide is designed to inform you about the 'backend' of RMS: data inputs, processes, and outputs. As a member of the Oracle Retail family, RMS provides the many benefits of enterprise application integration (EAI).

A primary benefit of EAI is the near real-time view of data that results from message-based processes between RMS and other products on the Oracle Retail Integration Bus (RIB). RIB integration allows RMS to overcome time lags to data updates. As a result, RMS is less dependent upon the batch window.

# What's in the Guide

The major components of the Operations Guide include the three volumes described below.

## Volume 1 - Batch Overviews and Designs

Batch overviews tie a functional area description to the batch processes illustrated in the designs. The overviews allow the reader to quickly determine how a business function works 'behind the scenes.'

Batch designs describe how, on a technical level, an individual batch module works and the database tables that it affects. In addition, batch designs contain file layout information that is associated with the batch process. Note that the Oracle Retail Sales Audit (ReSA) Interface File Layout [rtlog] is located in the design, 'saimptlog (Sales Audit Import)'.

Batch designs can be referenced by name through the table of contents of this volume.

# **Volume 2 – Message Publication and Subscription Designs**

Oracle Retail Integration Bus (RIB) RMS functional overviews are incorporated into the publication and subscription designs. Therefore, the retailer can extract the business rationale behind each publication or subscription as well as the technical details that describe, on a technical level, how RMS publishes messages to the RIB or how RMS subscribes to messages from the RIB. A chapter in this volume also addresses how RMS utilizes the Oracle Retail Service Layer (RSL).

#### A Note about 'External' Subscription RIB APIs

Subscription APIs that are designated as 'External' are designed to be interfaces for external systems that maintain the applicable data. In other words, RMS is not the 'system of record' for maintaining the data. Instead, RMS subscribes to consume the data when it is published so that the corresponding data in RMS can be kept in sync with the external system that maintains the data.

## **Volume 3 – Backend Configuration and Operations**

This volume describes the important features that necessary to run the Pro\*C programs and the RETL programs associated with RMS. Additional RMS configuration and operations information is also included in this volume. Topics include:

- Pro\*C Restart and Recovery
- Pro\*C Multi-Threading
- Pro\*C Array Processing
- Pro\*C Input and Output Formats
- RETL Program Overview for RMS/ReSA Extractions
- RETL Program Overview for the RMS-RPAS Interface
- Internationalization
- Custom Post Processing
- Configuring RMS for Single Sign-on
- Integrating RMS with Oracle Retail Workspace
- Setting up Oracle Business Intelligence Publisher

## **RMS Modules**

For RMS retailers who purchase additional modules, the guide includes descriptions of the batch programs related to the following:

- Oracle Retail Sales Audit<sup>TM</sup> (ReSA)
- Oracle Retail Trade Management<sup>TM</sup> (RTM)

# The SYSTEMS OPTIONS Table

Refer to the data model for information on the SYSTEM\_OPTIONS table. The SYSTEM\_OPTIONS table contains significant retailer-defined parameters. This table is populated during installation of the system and must be maintained by the database administrator.

# **Audit Trail Batch**

## **Overview**

The audit trail batch component performs two major functions:

- Activates or deactivates the audit trail functionality for the appropriate tables.
- Purges old information from the audit tables according to a predetermined schedule.

# **Batch Designs Summary**

The following batch designs are included in this functional area:

- AUDITPRG.PC (Audit Purge Process)
- AUDITSYS.PC (Audit Logic Information Edits)

# auditprg (Audit Purge Process)

## **Functional Area**

Audit Trail

#### **Module Affected**

AUDITPRG.PC

## **Design Overview**

The audit purge process truncates auditing tables based on the purge frequency code specified on the audit table (AUDIT\_TBL).

## **Scheduling Constraints**

| Schedule Information      | Description                                                                             |
|---------------------------|-----------------------------------------------------------------------------------------|
| Processing Cycle          | AD-HOC (daily)                                                                          |
| Scheduling Considerations | This job is scheduled depending on the type of information to be audited in the system. |
| Pre-Processing            | N/A                                                                                     |
| Post-Processing           | N/A                                                                                     |
| Threading Scheme          | N/A                                                                                     |

## Restart/Recovery

N/A

## **Locking Strategy**

## **Security Considerations**

This program requires special permissions. It must be run by a DBA or an Oracle user that is granted the following privileges.

- 'drop any table' AND
- 'drop any trigger'

#### **Performance Considerations**

N/A

## **Key Tables Affected**

| Table     | Select | Insert | Update | Delete |
|-----------|--------|--------|--------|--------|
| AUDIT_TBL | Yes    | No     | No     | No     |
| CALENDAR  | Yes    | No     | No     | No     |
| PERIOD    | Yes    | No     | No     | No     |

## I/O Specification

N/A

# auditsys (Audit Logic Information Edits)

## **Functional Area**

**Audit Trails** 

## **Module Affected**

AUDITSYS.PC

#### **Design Overview**

This program adds audit logic for a given table. A table that has an audit request raised against it has an audit table created to hold all audit details for any inserts, updates or deletes of data. This audit table (named [master\_table]\_AU) holds the key values of the master table and the username and date of the audited transaction. Additional fields to be audited may be added or removed at the user's request prior to running auditsys. Once the audit table is created, the AUDITPRG program must be run to remove the audit table, and then added to the RMS audit trail again for any changes to the columns being tracked. The audit module creates a database trigger to be applied to the master table.

The audit table and the database trigger are automatically promoted to the database. A user that is granted the following special privileges or a user that has DBA privileges must execute this program:

'create any table'

AND

'create any trigger'

## **Scheduling Constraints**

| Schedule Information      | Description                                                        |
|---------------------------|--------------------------------------------------------------------|
| Processing Cycle          | Phase Ad Hoc (daily)                                               |
| Scheduling Considerations | Needs to be scheduled only when new audit infomation is requested. |
| Pre-Processing            | N/A                                                                |
| Post-Processing           | N/A                                                                |
| Threading Scheme          | N/A (single threaded)                                              |

## Restart/Recovery

Used for logging purposes only. Because this program is applying ddl, that ddl cannot be rolled back. Tables and/or triggers should be dropped manually, or you can use the AUDITPRG.PC program to remove them.

## **Locking Strategy**

N/A

## **Security Considerations**

N/A

## **Performance Considerations**

N/A

## **Key Tables Affected**

| Table              | Select | Insert | Update | Delete |
|--------------------|--------|--------|--------|--------|
| SYSTEM_OPTIONS     | Yes    | No     | No     | No     |
| AUDIT_TBL          | Yes    | No     | No     | No     |
| ALL_TABLES         | Yes    | No     | No     | No     |
| ALL_INDEXES        | Yes    | No     | No     | No     |
| ALL_TAB_PARTITIONS | Yes    | No     | No     | No     |
| ALL_TAB_COLUMNS    | Yes    | No     | No     | No     |
| ALL_IND_COLUMNS    | Yes    | No     | No     | No     |
| AUDIT_FLD          | Yes    | No     | No     | No     |

## I/O Specification

# **Calendar Batch**

## Overview

The system date is the current date used by RMS. You can set this date to correspond to the actual calendar date, or to a different date, as your system requires.

# **Batch Design Summary**

The following batch design is included in this functional area:

DTESYS.PC (Increment Set System Date)

# dtesys (Increment Set System Date)

#### **Functional Area**

Calendar batch

#### Module Affected

DTESYS.PC

## **Design Overview**

This batch program updates the PERIOD table for various dates required in RMS such as vdate, end-of-month, and end-of-week dates. The flags listed below are also updated by this batch.

#### Daily:

If a date is passed-in as the second command line argument then the vdate is updated to the specified date. Otherwise, the vdate is incremented by one day.

## Weekly:

When vdate = next\_eow\_date\_unit, the program increments the last\_eow\_date\_unit and next\_eow\_date\_unit columns on system\_variables. The last\_eow\_date\_unit is updated to the current next\_eow\_date\_unit and the next\_eow\_date\_unit is updated to the next end-of-week date (calculated).

#### Monthly:

When vdate = next\_eom\_date\_unit, the program updates the last\_eom\_date\_unit and next\_eom\_date\_unit columns on system\_variables. The last\_eom\_date\_unit is updated to the current next\_eom\_date\_unit and the next\_eom\_date\_unit is updated to the next end-of-month date (calculated).

# **Scheduling Constraints**

| Schedule Information      | Description                                            |
|---------------------------|--------------------------------------------------------|
| Processing Cycle          | Date Set Phase – Daily                                 |
| Scheduling Considerations | This program should run at the end of the batch cycle. |
| Pre-Processing            | N/A                                                    |
| Post-Processing           | Prepost dtesys post                                    |
| Threading Scheme          | N/A                                                    |

## Restart/Recovery

N/A

## **Locking Strategy**

N/A

## **Security Considerations**

N/A

## **Performance Considerations**

N/A

## **Key Tables Affected**

| Table            | Select | Insert | Update | Delete |
|------------------|--------|--------|--------|--------|
| SYSTEM_OPTIONS   | Yes    | No     | No     | No     |
| PERIOD           | Yes    | No     | Yes    | No     |
| SYSTEM_VARIABLES | Yes    | No     | Yes    | No     |

## **Shared Modules**

N/A

# I/O Specification

# **Competitive Pricing Batch**

## **Overview**

The RMS competitive pricing functionality extracts a competitor's price for an item and determines whether the price change is a candidate for export to Oracle Retail Price Management (RPM), where a price review is performed. Source data for the interface can be competitive prices manually entered directly into an RMS form (see the applicable competitor price entry window in RMS' online help) or a flat file uploaded by RMS' batch program CMPUPLD.PC. This document focuses on the process used by this batch program to upload, validate, and populate RMS tables.

**Note:** The flat file uploaded by CMPUPLD.PC can contain pricing data for a completed shopping list or data for a new list of items to be shopped. The module processes data for both features, as noted. However, the primary emphasis of this document is on the functionality that results in items that become candidates for export to Oracle Retail Price Management.

# **Competitive Price Change Process**

A competitor's regular or multi-unit price change for an item becomes a candidate for export from RMS to RPM. If the item price change is exported, RPM performs a price review that incorporates average sales data for the item at the affected store. RPM then transfers price change data to RMS' pricing tables. RMS completes the price change process by updating the store(s) through its point-of-sale (POS) download program POSDNLD.PC.

**Note:** For more information, see the chapter "Point-of-Sale (POS) Download Batch" in this volume of the RMS Operations Guide.

# **Batch Design Summary**

The following batch designs are included in this functional area:

- CMPPRG.PC (Competitive Pricing Purge)
- CMPUPLD.PC (Competitive Pricing Upload)

# **cmpprg.pc** (Competitive Pricing Purge)

**Functional Area** 

Pricing

**Module Affected** 

CMPPRG.PC

## **Design Overview**

This Competitive Pricing Purge program performs the desired deletions from the competitive price history table and the competitive shopping list table based purge criteria set on the SYSTEM\_OPTIONS table.

On the system options table, the comp\_price\_months field determines how many months competitive price history (comp\_price\_hist) is maintained before deletion. The comp\_list\_days field determines how long a requested shopping list (comp\_shop\_list) remains on the shopping list table if it is not complete by the requested shop date.

## **Scheduling Constraints**

| Schedule Information      | Description    |
|---------------------------|----------------|
| Processing Cycle          | AD-HOC (daily) |
| Scheduling Considerations | N/A            |
| Pre-Processing            | N/A            |
| Post-Processing           | N/A            |
| Threading Scheme          | N/A            |

## Restart/Recovery

N/A

## **Locking Strategy**

N/A

## **Security Considerations**

N/A

## **Performance Considerations**

N/A

## **Key Tables Affected**

| Table           | Select | Insert | Update | Delete |
|-----------------|--------|--------|--------|--------|
| PERIOD          | Yes    | No     | No     | No     |
| UNIT_OPTIONS    | Yes    | No     | No     | No     |
| COMP_PRICE_HIST | Yes    | No     | No     | Yes    |
| COMP_SHOP_LIST  | No     | No     | No     | Yes    |

## I/O Specification

# **cmpupld (Competitive Pricing Upload)**

## **Functional Area**

Competitive pricing

#### **Module Affected**

CMPUPLD.PC

## **Design Overview**

CMPUPLD.PC is a Pro\*C program that runs as a module within RMS batch processing schedule. Its purpose is to upload and process competitor item prices from a competitive shopping list. The module accepts competitive shopping list data contained in a flat (ASCII text) file and formatted to match the prescribed retail input file format.

The item is validated against RMS' ITEM\_MASTER table. It cannot be above the transaction level. After all shopped items are validated, CMPUPLD.PC writes a row into the COMP\_SHOP\_LIST table.

## **Scheduling Constraints**

| Schedule Information      | Description                                                                                                    |
|---------------------------|----------------------------------------------------------------------------------------------------|
| Processing Cycle          | Ad Hoc Interfaces                                                                                                  |
| Scheduling Considerations | This upload program should be scheduled to run before any of<br>the Retail Pricing Management (RPM) batch modules. |
| Pre-Processing            | N/A                                                                                                    |
| Post-Processing           | N/A                                                                                                    |
| Threading Scheme          | The number of threads will be based on the number of input files.                                                  |

## Restart/Recovery

This is a file based upload, and file based restart/recovery logic is applied. The commit\_max\_ctr field should be set to prevent excessive rollback space usage, and to reduce the overhead of file I/O. The recommended commit counter setting is 10000 records (subject to change based on experimentation).

## **Locking Strategy**

N/A

## **Security Considerations**

N/A

## **Performance Considerations**

## **Key Tables Affected**

| Table          | Select | Insert | Update | Delete |
|----------------|--------|--------|--------|--------|
| COMP_SHOP_LIST | Yes    | Yes    | No     | No     |
| ITEM_MASTER    | Yes    | No     | No     | No     |
| CODE_DETAIL    | Yes    | No     | No     | No     |

## I/O Specification

The input filename is not fixed; the input filename is determined by a runtime parameter. Records rejected by the import process are written to a reject file. The reject filename is not fixed; the reject filename is determined by a runtime parameter.

## **Input File Layout**

| Record<br>Name | Field Name                        | Field Type     | Default<br>Value | Description                                                                                                    |
|----------------|-----------------------------------|----------------|------------------|----------------------------------------------------------------------------------------------------|
| File Header    | File Type<br>Record<br>Descriptor | CHAR (5)       | FHEAD            | Value that identifies the record type.                                                                                            |
|                | File Line<br>Identifier           | NUMBER<br>(10) | 0000000001       | Sequential file line number                                                                                                    |
|                | File Type<br>Definition           | CHAR(4)        | CMPU             | Value that identifies the file as "Competitive Pricing Upload".                                                                   |
|                | File Create<br>Date               | CHAR (14)      |                  | Date when the file was written by external system. It should be in the YYYYMMDDHH24MISS format.                                   |
| File Detail    | File Type<br>Record<br>Descriptor | CHAR(5)        | FDETL            | Value that identifies the record type.                                                                                            |
|                | File Line<br>Identifier           | NUMBER(1<br>0) |                  | Sequential file line number                                                                                                    |
|                | Shopper ID                        | NUMBER(4)      |                  | Numeric value that uniquely identifies the shopper to which the competitive shopping list is assigned.                            |
|                | Shop Date                         | CHAR(14)       |                  | Date when the competitive shopping is performed. It should be in the YYYYMMDDHH24MISS format.                                     |
|                | Item                              | CHAR (25)      |                  | Alphanumeric value that uniquely identifies the transaction level or below transaction level item that was competitively shopped. |
|                | Competitor ID                     | NUMBER(1<br>0) |                  | Numeric value that uniquely identifies a competitor.                                                                              |

| Record<br>Name | Field Name                  | Field Type     | Default<br>Value | Description                                                                                                    |
|----------------|-----------------------------|----------------|------------------|----------------------------------------------------------------------------------------------------|
|                | Competitor<br>Store ID      | NUMBER(1<br>0) |                  | Numeric value that uniquely identifies a competitor's store.                                                                                                    |
|                | Recorded Date               | CHAR (14)      |                  | Date when the item's retail price is recorded at the competitor's store. It should be in the YYYYMMDD24MISS format.                                                            |
|                | Competitive<br>Retail Price | NUMBER(2 0,4)  |                  | Numeric value that represents the retail price at the competitor's store. There should be four (4) implied decimal places.                                                     |
|                | Competitive<br>Retail Type  | CHAR(6)        | R, P, C          | Value that represents the retail type ('R' is for regular; 'P', promotional; and 'C', clearance) that is recorded.                                                             |
|                | Promotion<br>Start Date     | CHAR (14)      | NULL             | Effective start date of the competitor's price. It should be in the YYYYMMDDHH24MISS format.                                                                                   |
|                | Promotion<br>End Date       | CHAR (14)      | NULL             | Effective end date of the competitor's price. It should be in the YYYYMMDDHH24MISS format.                                                                                     |
|                | Offer Type<br>Code          | CHAR(6)        | NULL             | Alphanumeric value that corresponds to a valid offer type (for example, Coupon, Bonus Card, Pre-priced). Valid values are defined on CODE_DETAILS table with code_type 'OFTP'. |

| Record<br>Name | Field Name                        | Field Type       | Default<br>Value | Description                                                                                                    |
|----------------|-----------------------------------|------------------|------------------|----------------------------------------------------------------------------------------------------|
|                | Multi-Units                       | NUMBER(1<br>2,4) |                  | Numeric value that represents the number of units (for example, 2 for, 3 for) selling for a given amount (Multi-unit retail) if a multiple pricing method was in place for the item when it was competitively shopped. There should be four (4) implied decimal places. |
|                | Multi-Units<br>Retail             | NUMBER(2<br>0,4) |                  | Numeric value that represents the amount of all the units selling if a multiple pricing method was in place for the item when it was competitively shopped. There should be four (4) implied decimal places.                                                            |
| File Trailer   | File Type<br>Record<br>Descriptor | CHAR(5)          | FTAIL            | Value that identifies the record type.                                                                                                    |
|                | File Line<br>Identifier           | NUMBER<br>(10)   |                  | Sequential file line number                                                                                                    |
|                | File Record<br>Counter            | NUMBER<br>(10)   |                  | Numeric value that represents the number of FDETL records in the file.                                                                                                    |

# **Contracts Batch**

## Overview

Contract batch modules create purchase orders from contracts and purge obsolete contracts. A purchase order created from a contract has two primary differences from all other purchase orders in RMS. First, the only impact upon the order is the contract. Bracket costing and deals are not involved in a contract purchase order. Second, the cost of items on the order is predefined in the contract and is held at the item-supplier level.

There are four types of supplier contracts in RMS: A, B, C, and D.

- Type A (Plan/Availability): The contract contains a plan of manufacturing quantity by ready date. Supplier availability is matched to the ready date. Orders are raised against the plan as suggested by replenishment requirements, provided there is sufficient supplier availability. The user can also raise manual orders.
- Type B (Plan/No Availability): The contract contains a plan of manufacturing quantity by ready date and dispatch-to location or locations. There are one or more ready dates, which is the date that the items are due at the dispatch-to location. Supplier availability is not required. Orders are raised automatically from the contract based on ready dates.
- Type C (No Plan/No Availability): The contract is an open contract with no production schedule and no supplier availability declared. The contract lists the items that are used to satisfy a total commitment cost. Orders are raised against the contract based on replenishment requirements. The retailer can also raise manual orders.
- Type D (No Plan/Availability): The contract is an open contract with no production schedule. The supplier declares availability as stock is ready. The contract lists the items that are used to satisfy a total commitment cost. Orders are raised against the contract, based on replenishment requirements and supplier availability. The retailer can raise manual orders.

# **Batch Design Summary**

The following batch designs are included in this functional area:

**Note:** The batch program, EDIDLCON.PC (EDI Contract), has a functional connection to this chapter. For the design, please see the chapter, "Electronic Data Interchange (EDI) Batch," in this volume of the Operations Guide.

**Note:** The batch program, CNTRPRSS.PC (Contract Replenishment), has a functional connection to this chapter. For the design, please see the chapter, "Replenishment Batch" in this volume of the Operations Guide.

- CNTRMAIN.PC (Contract Maintenance and Purging)
- CNTRORDB.PC (Contract Replenishment–Type B Contracts)

# **cntrmain (Contract Maintenance and Purging)**

### **Functional Area**

Contracts

#### **Module Affected**

CNTRMAIN.PC

## **Design Overview**

This module purges contracts that have remained in cancelled, worksheet, submitted or complete status for a user-defined number of months and if there are no existing orders against it. Additionally, 'Approved' closed (types A and B) contracts are set to 'Complete' status while those that are of type C and D are set to 'Review' status automatically.

## **Scheduling Constraints**

| Schedule Information      | Description                                         |
|---------------------------|-----------------------------------------------------|
| Processing Cycle          | Phase 0, Daily                                      |
| Scheduling Considerations | Needs to be scheduled before replenishment modules. |
| Pre-Processing            | N/A                                                 |
| Post-Processing           | N/A                                                 |
| Threading Scheme          | N/A                                                 |

## Restart/Recovery

This batch program has two processing functions, one for purging and another for updating contracts. The purge function (delete\_contracts) deletes and commits records via arrays whose size is defined in commit max counter while the update function (reset\_inactive) updates records in bulk based on the update criteria. The program as a whole is inherently restartable.

## **Locking Strategy**

N/A

## **Security Considerations**

N/A

#### **Performance Considerations**

| Table           | Select | Insert | Update | Delete |
|-----------------|--------|--------|--------|--------|
| UNIT_OPTIONS    | Yes    | No     | No     | No     |
| CONTRACT_HEADER | Yes    | No     | Yes    | Yes    |
| CONTRACT_DETAIL | No     | No     | No     | Yes    |
| CONTRACT_COST   | No     | No     | No     | Yes    |
| ORDHEAD         | Yes    | No     | No     | No     |

## I/O Specification

N/A

# cntrordb (Contract Replenishment Type 'B')

#### **Functional Area**

Contracts

## **Module Affected**

CNTRORDB.PC

#### Design Overview

This module automatically creates replenishment orders for all approved type 'B' contract items where orderable indicator is set to be 'Y' (Yes).

Contract, item, and location data is selected from the CONTRACT\_HEADER and CONTRACT\_DETAILS tables where production dates are ready to be met. The module writes an order for each contract to include all items and locations on the contract. The module runs if the contract replenishment indicator (contract\_replenish\_ind column in the SYSTEM\_OPTIONS table) is set to 'Y' (Yes) and type B contracts are used.

#### **Scheduling Constraints**

| Schedule Information      | Description                                                                        |
|---------------------------|------------------------------------------------------------------------------------|
| Processing Cycle          | Phase 3 (daily)                                                                    |
| Scheduling Considerations | Must be run after REPLADJ                                                          |
| Pre-Processing            | N/A                                                                                |
| Post-Processing           | Prepost cntrordb post - update of<br>system_variables.last_cont_order_date = vdate |
| Threading Scheme          | This module is threaded by contract                                                |

#### Restart/Recovery

The logical unit of work is contract number. Records are committed to the database when number of records processed reaches commit\_max\_counter maintained in RESTART\_CONTROL table.

# **Locking Strategy**

ORDLOC\_EXP records are locked during processing.

# **Security Considerations**

N/A

## **Performance Considerations**

N/A

# **Key Tables Affected**

| Table                 | Select | Insert | Update | Delete |
|-----------------------|--------|--------|--------|--------|
| UNIT_OPTIONS          | Yes    | No     | No     | No     |
| SYSTEM_VARIABLES      | Yes    | No     | No     | No     |
| SYSTEM_OPTIONS        | Yes    | No     | No     | No     |
| PERIOD                | Yes    | No     | No     | No     |
| CONTRACT_HEADER       | Yes    | No     | No     | No     |
| CONTRACT_DETAIL       | Yes    | No     | Yes    | No     |
| ORDHEAD               | Yes    | Yes    | Yes    | No     |
| ORDSKU                | Yes    | Yes    | Yes    | No     |
| ORDLOC                | Yes    | Yes    | Yes    | No     |
| ORDLOC_EXP            | Yes    | No     | Yes    | No     |
| ITEM_SUPP_COUNTRY     | Yes    | No     | No     | No     |
| ITEM_SUPP_COUNTRY_LOC | Yes    | No     | No     | No     |
| SUPS                  | Yes    | No     | No     | No     |
| WH                    | Yes    | No     | No     | No     |
| ITEM_MASTER           | Yes    | No     | No     | No     |
| ITEM_LOC              | Yes    | Yes    | No     | No     |
| PRICE_HIST            | No     | Yes    | No     | No     |
| ITEM_LOC_SOH          | No     | Yes    | No     | No     |
| SUP_INV_MGMT          | Yes    | No     | No     | No     |
| ORD_INV_MGMT          | No     | Yes    | No     | No     |
| ITEM_EXP_DETAIL       | No     | No     | Yes    | No     |
| ITEM_HTS_ASSESS       | No     | No     | Yes    | No     |
| ORDSKU_HTS_ASSESS     | No     | No     | Yes    | No     |

# I/O Specification

# **Cost Change Batch**

## Overview

Cost values serve as a starting point in the creation of a purchase order. RMS uses the multi-channel concept where stores and warehouses can be 'virtual' as well as physical locations. If RMS is set up to run multi-channel (meaning the multi-channel indicator on the SYSTEM\_OPTIONS table is set to 'Y' [Yes]), only virtual locations hold stock. Physical warehouses, although not stockholding locations, do hold supplier item cost information that is shared across all virtual warehouses associated with the physical warehouse. This section describes how supplier cost changes are processed in RMS with a focus on the batch modules SCCEXT.PC and CCPRG.PC.

# **Cost Change Process**

Cost changes made through the front end of RMS impact these tables:

- COST\_SUSP\_SUP\_HEAD, always populated
- COST\_SUSP\_SUP\_DETAIL, populated if the cost at the country level is changed.
   Otherwise COST\_SUSP\_SUP\_DETAIL\_LOC is populated if cost is being maintained at individual locations. Bracket cost data is also stored on these two tables.

If cost changes are updated directly from the supplier, the batch module EDIUPCAT.PC indirectly populates the cost tables. EDIUPCAT.PC populates EDI\_COST\_CHG and EDI\_COST\_LOC. The RMS user can then accept EDI cost changes through the EDI cost change dialog. Accepted changes then populate the cost tables.

**Note:** The EDIUPCAT.PC batch module pertains only to retailers who use Electronic Data Interchange (EDI).

After updates to the cost tables occur, they are processed into the following tables by the SCCEXT.PC module:

- ITEM\_SUP\_COUNTRY for the country level cost change. The program distributes the cost to all locations on ITEM\_SUP\_COUNTRY\_LOC (for the current unit cost). Note that this table is always updated, regardless of the multi-channel indicator.
- ITEM\_SUPP\_COUNTRY\_BRACKET\_COST if the supplier is bracket costing.
- ITEM\_LOC\_SOH for locations.

# **Multi-channel Supplier Cost Change Rules:**

- Average cost is held on the ITEM LOC SOH table
- Cost changes are managed and stored at the physical warehouse level because the unit cost must remain consistent across all virtual warehouses within the same physical warehouse
- On the ITEM\_LOC\_SOH table, cost is held at the virtual level, to include physical stores
- A purchase order PO cannot be created for non-stockholding locations, such as physical warehouses, and non-stockholding stores (for example, Web stores and catalog stores)
- Each physical and virtual store has a default virtual warehouse

- Cost changes sent by a supplier and uploaded by the batch module EDIUPCAT.PC apply to the physical warehouse before quantities are apportioned to the virtual warehouses in SCCEXT.PC
- When cost changes are received from a supplier via EDI, two outcomes are possible for updating the system costs. If the item is in Worksheet or Submitted status, system costs are updated online when the cost change is accepted in the EDI dialog. If the item is in Accepted status, the cost change records are written to the cost change dialog. From there, when the cost change is approved, SCCEXT.PC processes these cost changes and updates system costs.

# **Batch Design Summary**

The following batch designs are included in this functional area:

**Note:** The batch program, EDIUPCAT.PC, has a functional connection to this chapter. For the design, please see the chapter, "Electronic Data Interchange (EDI) Batch," in this volume of the Operations Guide.

- CCPRG.PC (Cost Event Purge)
- SCCEXT.PC (Supplier Cost Change Extract)

# ccprg (Cost Event Purge)

#### **Functional Area**

Pricing

#### **Module Affected**

CCPRG.PC

#### **Design Overview**

This program is responsible for removing old cost changes from the system. Cost changes are removed from the system using the following criteria:

- The status of the cost change is Delete, Canceled, or Extracted
- The status of the price change is Rejected and the effective date of the cost change has met the requirement for the number of days that rejected cost changes are held.

The number of days that rejected price changes are held is determined by the system option, number\_days\_rejects\_held on the UNIT\_OPTIONS table.

## **Scheduling Constraints**

| Schedule Information      | Description      |
|---------------------------|------------------|
| Processing Cycle          | AD-HOC (monthly) |
| Scheduling Considerations | N/A              |
| Pre-Processing            | N/A              |
| Post-Processing           | N/A              |
| Threading Scheme          | N/A              |

Restart/Recovery

N/A

**Locking Strategy** 

N/A

**Security Considerations** 

N/A

**Performance Considerations** 

N/A

## **Key Tables Affected**

| Table                    | Select | Insert | Update | Delete |
|--------------------------|--------|--------|--------|--------|
| PERIOD                   | Yes    | No     | No     | No     |
| COST_SUSP_SUP_HEAD       | Yes    | No     | No     | Yes    |
| COST_SUSP_SUP_DETAIL     | Yes    | No     | No     | Yes    |
| COST_SUSP_SUP_DETAIL_LOC | Yes    | No     | No     | Yes    |
| UNIT_OPTIONS             | Yes    | No     | No     | No     |

## I/O Specification

N/A

# sccext (Supplier Cost Change Extract)

#### **Functional Area**

Cost change

## **Module Affected**

SCCEXT.PC

#### **Design Overview**

The Supplier Cost Change Extract module selects supplier cost change records, which are set to go into effect the next day and updates the RMS item/supplier table with the new cost. The item/location tables are also updated with the new cost if the cost change is a base cost change (supplier is the primary supplier for the item).

# **Scheduling Constraints**

| Schedule Information      | Description                                                                        |
|---------------------------|------------------------------------------------------------------------------------|
| Processing Cycle          | AD HOC                                                                             |
| Scheduling Considerations | N/A                                                                                |
| Pre-Processing            | N/A                                                                                |
| Post-Processing           | prepost sccext post – sets the status of processed cost changes to extracted ('E') |
| Threading Scheme          | Threaded by cost change.                                                           |

# Restart/Recovery

The logical unit of work for the program is a cost change. The program is also restartable from the last successfully processed cost change record.

# **Locking Strategy**

N/A

# **Security Considerations**

N/A

### **Performance Considerations**

N/A

# **Key Tables Affected**

| Table                          | Select | Insert | Update | Delete |
|--------------------------------|--------|--------|--------|--------|
| COST_SUSP_SUP_HEAD             | Yes    | No     | No     | No     |
| DEAL_CALC_QUEUE_TEMP           | Yes    | No     | No     | No     |
| DEAL_CALC_QUEUE                | Yes    | Yes    | Yes    | No     |
| PERIOD                         | Yes    | No     | No     | No     |
| ITEM_SUPP_COUNTRY_LOC          | Yes    | No     | Yes    | No     |
| COST_SUSP_SUP_DETAIL           | Yes    | No     | No     | No     |
| DEAL_SKU_TEMP                  | No     | Yes    | No     | No     |
| PRICE_HIST                     | No     | Yes    | No     | No     |
| ITEM_SUPPLIER                  | Yes    | No     | Yes    | No     |
| SUPS                           | Yes    | No     | No     | No     |
| SYSTEM_OPTIONS                 | Yes    | No     | No     | No     |
| COST_SUSP_SUP_DETAIL_LOC       | Tes    | No     | No     | No     |
| ORDLOC                         | Yes    | No     | Yes    | No     |
| ORDHEAD                        | Yes    | No     | No     | No     |
| ITEM_SUPP_COUNTRY              | Yes    | No     | Yes    | No     |
| ITEM_SUPP_COUNTRY_BRACKET_COST | Yes    | Yes    | Yes    | No     |

| Table       | Select | Insert | Update | Delete |
|-------------|--------|--------|--------|--------|
| ITEM_MASTER | Yes    | No     | No     | No     |
| PACKITEM    | Yes    | No     | No     | No     |

# I/O Specification

# **Daily Purge Batch**

## Overview

Daily purge processing spans multiple functional areas. The batch program is a general system maintenance program.

# **Batch Design Summary**

The following batch design is included in this functional area:

DLYPRG.PC (Daily Purge)

# dlyprg (Daily Purge)

#### **Functional Area**

Maintenance Daily purge processing spans multiple functional areas. The batch program is a general system maintenance program.

#### **Module Affected**

DLYPRG.PC

#### **Design Overview**

The purpose of this program is to delete all of the records in the system marked for deletion (by having a record on the DAILY\_PURGE table) during the day. Before deleting the records, all relations are checked to ensure that the record can be deleted. For example, if an item is marked for deletion, this program checks that the item was not put on order later in the day. If relations are found to exist, a record is written to an error table. Records on this table are used to generate a report itemizing any problems found when running this program.

#### Scheduling Constraints

| Schedule Information      | Description                                                       |
|---------------------------|-------------------------------------------------------------------|
| Processing Cycle          | Phase 0, daily                                                    |
| Scheduling Considerations | This program must run first to avoid processing deleted entities. |
| Pre-Processing            | N/A                                                               |
| Post-Processing           | N/A                                                               |
| Threading Scheme          | N/A                                                               |

#### Restart/Recovery

This program has inherent restart ability. Records that are successfully purged are deleted from the DAILY\_PURGE table. This ensures that if the program is restarted, it does not attempt to delete records that were previously processed.

# **Locking Strategy**

This module locks all the tables from which it is purging.

# **Security Considerations**

N/A

# **Performance Considerations**

N/A

# **Key Tables Affected**

| ·                     |        |        |        |        |
|-----------------------|--------|--------|--------|--------|
| Table                 | Select | Insert | Update | Delete |
| DAILY_PURGE           | Yes    | No     | No     | Yes    |
| DAILY_PURGE_ERROR_LOG | Yes    | Yes    | No     | Yes    |
| LOC_LIST_DETAIL       | No     | No     | No     | Yes    |
| MONTH_DATA_BUDGET     | Yes    | No     | No     | Yes    |
| HALF_DATA_BUDGET      | Yes    | No     | No     | Yes    |
| VAT_DEPS              | Yes    | No     | No     | Yes    |
| SKULIST_CRITERIA      | Yes    | No     | No     | Yes    |
| STORE_DEPT_AREA       | Yes    | No     | No     | Yes    |
| DOMAIN_DEPT           | Yes    | No     | No     | Yes    |
| FORECAST_REBUILD      | Yes    | No     | No     | Yes    |
| SUP_DATA              | Yes    | No     | No     | Yes    |
| DEPT_SALES_HIST       | Yes    | No     | No     | Yes    |
| DEPT_SALES_FORECAST   | Yes    | No     | No     | Yes    |
| DEAL_ITEMLOC          | Yes    | No     | No     | Yes    |
| DEPS                  | Yes    | No     | No     | Yes    |
| STOCK_LEDGER_INSERTS  | Yes    | No     | No     | Yes    |
| STAKE_SCHEDULE        | Yes    | No     | No     | Yes    |
| PRODUCT_TAX_CODE      | Yes    | No     | No     | Yes    |
| DEPT_CHRG_DETAIL      | Yes    | No     | No     | Yes    |
| WH_DEPT               | Yes    | No     | No     | Yes    |
| DEPT_CHRG_HEAD        | Yes    | No     | No     | Yes    |
| SUP_BRACKET_COST      | Yes    | No     | No     | Yes    |
| SUP_REPL_DAY          | Yes    | No     | No     | Yes    |
| SUP_INV_MGMT          | Yes    | No     | No     | Yes    |
| FILTER_GROUP_MERCH    | Yes    | No     | No     | Yes    |
| IB_RESULTS            | Yes    | No     | No     | Yes    |
| WEEK_DATA             | Yes    | No     | No     | Yes    |
| DAILY_DATA            | Yes    | No     | No     | Yes    |

| Table                   | Select | Insert | Update | Delete |
|-------------------------|--------|--------|--------|--------|
| MONTH_DATA              | Yes    | No     | No     | Yes    |
| TRAN_DATA_HISTORY       | Yes    | No     | No     | Yes    |
| HALF_DATA               | Yes    | No     | No     | Yes    |
| PARTNER                 | Yes    | No     | No     | Yes    |
| SHIPMENT                | Yes    | No     | No     | Yes    |
| COST_ZONE_GROUP_LOC     | Yes    | No     | No     | Yes    |
| COST_ZONE               | Yes    | No     | No     | Yes    |
| COST_ZONE_GROUP         | Yes    | No     | No     | Yes    |
| UDA_ITEM_DEFAULTS       | Yes    | No     | No     | Yes    |
| DOMAIN_CLASS            | Yes    | No     | No     | Yes    |
| CLASS_SALES_HIST        | Yes    | No     | No     | Yes    |
| CLASS_SALES_FORECAST    | Yes    | No     | No     | Yes    |
| CLASS                   | Yes    | No     | No     | Yes    |
| DOMAIN_SUBCLASS         | Yes    | No     | No     | Yes    |
| OTB_FWD_LIMIT           | Yes    | No     | No     | Yes    |
| OTB                     | Yes    | No     | No     | Yes    |
| DIFF_RATIO_DETAIL       | Yes    | No     | No     | Yes    |
| DIFF_RATIO_HEAD         | Yes    | No     | No     | Yes    |
| SUBCLASS_SALES_HIST     | Yes    | No     | No     | Yes    |
| SUBCLASS_SALES_FORECAST | Yes    | No     | No     | Yes    |
| EDI_NEW_ITEM            | Yes    | No     | No     | Yes    |
| SUBCLASS                | Yes    | No     | No     | Yes    |
| MERCH_HIER_DEFAULT      | Yes    | No     | No     | Yes    |
| WH                      | Yes    | No     | No     | Yes    |
| WH_ATTRIBUTES           | Yes    | No     | No     | Yes    |
| WH_ADD                  | Yes    | No     | No     | Yes    |
| STORE_SHIP_DATE         | Yes    | No     | No     | Yes    |
| LOC_TRAITS_MATRIX       | Yes    | No     | No     | Yes    |
| SEC_USER_ZONE_MATRIX    | Yes    | No     | No     | Yes    |
| PRICE_ZONE_GROUP_LOC    | Yes    | No     | No     | Yes    |
| COST_ZONE_GROUP_LOC     | Yes    | No     | No     | Yes    |
| ITEM_EXP_DETAIL         | Yes    | No     | No     | Yes    |
| ITEM_EXP_HEAD           | Yes    | No     | No     | Yes    |
| EXP_PROF_DETAIL         | Yes    | No     | No     | Yes    |
| EXP_PROF_HEAD           | Yes    | No     | No     | Yes    |
| STORE_ATTRIBUTES        | Yes    | No     | No     | Yes    |

| Table                    | Select | Insert | Update | Delete |
|--------------------------|--------|--------|--------|--------|
| STORE_DEPT_AREA          | Yes    | No     | No     | Yes    |
| STORE_GRADE_STORE        | Yes    | No     | No     | Yes    |
| DAILY_SALES_DISCOUNT     | Yes    | No     | No     | Yes    |
| LOAD_ERR                 | Yes    | No     | No     | Yes    |
| STORE                    | Yes    | No     | No     | Yes    |
| EDI_SALES_DAILY          | Yes    | No     | No     | Yes    |
| COMP_STORE_LINK          | Yes    | No     | No     | Yes    |
| REPL_RESULTS             | Yes    | No     | No     | Yes    |
| SEC_GROUP_LOC_MATRIX     | Yes    | No     | No     | Yes    |
| LOC_CLSF_HEAD            | Yes    | No     | No     | Yes    |
| LOC_CLSF_DETAIL          | Yes    | No     | No     | Yes    |
| SOURCE_DLVRY_SCHED       | Yes    | No     | No     | Yes    |
| SOURCE_DLVRY_SCHED_DAYS  | Yes    | No     | No     | Yes    |
| SOURCE_DLVRY_SCHED_EXC   | Yes    | No     | No     | Yes    |
| COMPANY_CLOSED_EXCEP     | Yes    | No     | No     | Yes    |
| LOCATION_CLOSED          | Yes    | No     | No     | Yes    |
| GENCODE_STORE            | Yes    | No     | No     | Yes    |
| POS_STORE                | Yes    | No     | No     | Yes    |
| SUB_ITEMS_DETAIL         | Yes    | No     | No     | Yes    |
| SUB_ITEMS_HEAD           | Yes    | No     | No     | Yes    |
| STORE_HIERARCHY          | Yes    | No     | No     | Yes    |
| ADDR                     | Yes    | No     | No     | Yes    |
| TIF_EXPLODE              | Yes    | No     | No     | Yes    |
| WALK_THROUGH_STORE       | Yes    | No     | No     | Yes    |
| SKULIST_DETAIL           | Yes    | No     | No     | Yes    |
| INV_STATUS_QTY           | Yes    | No     | No     | Yes    |
| REPL_ATTR_UPDATE_EXCLUDE | Yes    | No     | No     | Yes    |
| REPL_ATTR_UPDATE_LOC     | Yes    | No     | No     | Yes    |
| REPL_ATTR_UPDATE_HEAD    | Yes    | No     | No     | Yes    |
| MASTER_REPL_ATTR         | Yes    | No     | No     | Yes    |
| REPL_ATTR_UPDATE_ITEM    | Yes    | No     | No     | Yes    |
| REPL_DAY                 | Yes    | No     | No     | Yes    |
| REPL_ITEM_LOC            | Yes    | No     | No     | Yes    |
| REPL_ITEM_LOC_UPDATES    | Yes    | Yes    | No     | Yes    |
| COST_SUSP_SUP_DETAIL_LOC | Yes    | No     | No     | Yes    |
| COST_SUSP_SUP_DETAIL     | Yes    | No     | No     | Yes    |

| Table                 | Select | Insert | Update | Delete |
|-----------------------|--------|--------|--------|--------|
| ITEM_HTS_ASSESS       | Yes    | No     | No     | Yes    |
| ITEM_HTS              | Yes    | No     | No     | Yes    |
| REQ_DOC               | Yes    | No     | No     | Yes    |
| ITEM_IMPORT_ATTR      | Yes    | No     | No     | Yes    |
| TIMELINE              | Yes    | No     | No     | Yes    |
| COND_TARIFF_TREATMENT | Yes    | No     | No     | Yes    |
| ITEM_IMAGE            | Yes    | No     | No     | Yes    |
| ITEM_SUPP_UOM         | Yes    | No     | No     | Yes    |
| DEAL_SKU_TEMP         | Yes    | No     | No     | Yes    |
| FUTURE_COST           | Yes    | No     | No     | Yes    |
| DEAL_DETAIL           | Yes    | No     | No     | Yes    |
| ITEM_SUPP_COUNTRY     | Yes    | No     | No     | Yes    |
| ITEM_SUPP_COUNTRY_DIM | Yes    | No     | No     | Yes    |
| RECLASS_ITEM          | Yes    | No     | No     | Yes    |
| SUP_AVAIL             | Yes    | No     | No     | Yes    |
| ITEM_ATTRIBUTES       | Yes    | No     | No     | Yes    |
| ITEM_LOC              | Yes    | No     | No     | Yes    |
| ITEM_LOC_SOH          | Yes    | No     | No     | Yes    |
| ITEM_SUPPLIER         | Yes    | No     | No     | Yes    |
| ITEM_MASTER           | Yes    | No     | No     | Yes    |
| PACK_TMPL_DETAIL      | Yes    | No     | No     | Yes    |
| SUPS_PACK_TMPL_DESC   | Yes    | No     | No     | Yes    |
| PACK_TMPL_HEAD        | Yes    | No     | No     | Yes    |
| UDA_ITEM_LOV          | Yes    | No     | No     | Yes    |
| UDA_ITEM_DATE         | Yes    | No     | No     | Yes    |
| UDA_ITEM_FF           | Yes    | No     | No     | Yes    |
| ITEM_SEASONS          | Yes    | No     | No     | Yes    |
| ITEM_TICKET           | Yes    | No     | No     | Yes    |
| COMP_SHOP_LIST        | Yes    | No     | Yes    | Yes    |
| TICKET_REQUEST        | Yes    | No     | No     | Yes    |
| PRODUCT_TAX_CODE      | Yes    | No     | No     | Yes    |
| PRICE_HIST            | Yes    | Yes    | No     | Yes    |
| POS_MODS              | Yes    | Yes    | No     | Yes    |
| ITEM_LOC_TRAITS       | Yes    | No     | No     | Yes    |
| PACKITEM_BREAKOUT     | Yes    | No     | No     | Yes    |
| PACKITEM              | Yes    | No     | No     | Yes    |

| Table                          | Select | Insert | Update | Delete |
|--------------------------------|--------|--------|--------|--------|
| ITEM_SUPP_COUNTRY_BRACKET_COST | Yes    | No     | No     | Yes    |
| ITEM_SUP_COUNTRY_LOC           | Yes    | No     | No     | Yes    |
| EDI_COST_LOC                   | Yes    | No     | No     | Yes    |
| EDI_COST_CHG                   | Yes    | No     | No     | Yes    |
| POS_MERCH_CRITERIA             | Yes    | No     | No     | Yes    |
| ITEM_CHRG_HEAD                 | Yes    | No     | No     | Yes    |
| ITEM_CHRG_DETAIL               | Yes    | No     | No     | Yes    |
| RECLASS_COST_CHG_QUEUE         | Yes    | No     | No     | Yes    |
| ITEM_PUB_INFO                  | Yes    | No     | No     | Yes    |
| ITEM_MFQUEUE                   | Yes    | No     | No     | Yes    |
| ITEM_XFORM_HEAD                | Yes    | No     | No     | Yes    |
| ITEM_XFORM_DETAIL              | Yes    | No     | No     | Yes    |
| DEAL_ITEM_LOC_EXPLODE          | Yes    | No     | No     | Yes    |
| ITEM_APPROVAL_ERROR            | Yes    | No     | No     | Yes    |

# I/O Specification

# **Deals Maintenance Batch**

## **Overview**

Deals in RMS apply to two areas of processing:

- Deals that are set up and approved in the system are used to calculate and add discounts to ordered item-location combination costs on purchase orders. Costs for ordered item-location combinations are held on the ORDLOC table in the unit\_cost column. The retailer has the choice of applying deals to orders online, or during the nightly batch run.
- **2.** Approved deals are also used to calculate estimated future cost for item-supplier-origin-country-active date-location combinations. These estimated future costs are held on the FUTURE\_COST table and are used by the Investment Buy modules.

This overview describes the processing of a deal, which involves batch modules that work toward populating the FUTURE\_COST table, and the application of deals to purchase orders, which involves batch modules that calculate and save the discounted costs on the ORDLOC table.

# **Deal Concepts**

A deal can be an off-invoice allowance, a bill-back, or a rebate. The four levels of costing in a deal that are calculated and inserted into the FUTURE\_COST table are:

**Base Cost**—The starting cost of an item, prior to any processing, or the cost stored at the item-supplier-country (on the ITEM\_SUPP\_COUNTRY table) or item-supplier-country-location (on the ITEM\_SUPP\_COUNTRY\_LOC table) level.

**Net Cost**—The cost after any off-invoice deals are applied. This is the cost that is sent to the supplier on the purchase order, as well as the cost that is used for invoice matching.

**Net-Net Cost**—The cost of an item following the application of any discounts associated with the item. Discounts are billback discounts that are offered and apply specifically to a purchase order.

**Dead Net-Net Cost**—Calculated as the final cost of the item. Along with the off-invoice deals and discounts that are applied, the dead net-net cost also includes any rebates for the item. Rather than being specific to an order, rebates are applied to all orders created during a specified time period, and are billed back at the end of the time period. This column is also used as an estimate for costs that appears on a purchase order on a given future date.

Within RMS, the batch programs recalculate these item cost levels based on the approved deals and the start and close date of the approved deals. These costs are then stored at the item-supplier-country-active date-location level on the FUTURE\_COST table.

## Types of Deals

There are three types of deals: off invoice, fixed deals, and bill-backs.

**Fixed deals**—Fixed deals are a lump sum deal based on proof of performance. For example, if a retailer highlights a particular product in their weekly sales flyer (and sends that flyer to the product's manufacturer as proof), then the manufacturer gives the retailer a \$100 discount on their order.

Off invoice versus bill-back—Both off-invoice and bill-back deals are based on a threshold. If the retailer meets or exceeds the threshold, then the deal is applied. Off-invoice deals are applied at the time of order. Bill-backs are deals that are applied after an order, receipt, or sale takes place, and are performance-based.

# Rules that Apply to Deal Functionality

Here is a quick reference list of the rules that RMS enforces within its batch modules for deals:

- All deals must be at the location level because cost is held at the location level.
- Deals only apply to physical warehouse locations. All the virtual warehouses within a physical warehouse share the same item cost.
- All applicable deals are always applied. Bill Back deals are always applied against the PO or receipt cost or the retail price of the sale. They are not applied on top or after each other.
- Packs (complex or simple) are only applied to purchase order based deals. Packs are not exploded down to their components for deal application.
- Outstanding purchase order item shipments not yet received are automatically recalculated for applicable deals by default, unless the retailer indicates otherwise when setting up a deal.
- Bracket costs and scaling are always applied if applicable before deals are applied to the order.

# **Deal Process for Off-invoice**

A deal is applied to purchase orders through the following steps. The batch programs for each step in the process are in parentheses. Each step is described along with its respective program(s) in greater detail in the sections that follow.

- 1. Define deals through the (DEALUPLD.PC) batch module, or online in RMS.
  - A deal is defined by the items, locations, and the terms and discounts that the trading partner—that is, the supplier—offers. The batch module DEALUPLD.PC or an RMS form can be used in this step.
- **2.** Process Deals by populating the DEAL\_SKU\_TEMP and FUTURE\_COST tables and also populating DEAL\_CALC\_QUEUE, which holds orders that may be affected by changed deals.
  - Processing a deal requires use of deal attributes held in RMS. These attributes determine the cost of an item at a location at a point in time. Three batch programs process a deal in this order:
    - DITINSRT.PC
    - PRECOSTCALC.PC
    - COSTCALC.PC.
- **3.** Apply deals to orders (ORDDSCNT.PC).
  - When a deal is actually applied to a purchase order, the item cost is reduced. A
    retailer can apply a deal online. The ORDDSCNT.PC module applies a deal
    within the batch schedule.
- **4.** Clean up deals (DEALCLS.PC) and (DEALPRG.PC).
  - Two batch modules close expired deals and purge dated deals from RMS tables.

## **Deal Process for Bill-backs**

Bill-back deals are applied as follows:

- 1. Define deals online in RMS (DEALUPLD.PC can only be used for off invoice deals).
  - A deal is defined by the items, locations, and the terms and discounts that the trading partner – that is, the supplier, manufacturer, wholesaler or distributor – offers. Use an RMS form in this step.
- **2.** Process deals by populating the following tables:
  - DEAL\_SKU\_TEMP
  - FUTURE\_COST
  - DEAL\_CALC\_QUEUE (which holds orders that may be affected by changed deals)

Processing a deal requires use of deal attributes held in RMS. These attributes determine the cost of an item at a location at a point in time. Three batch programs process a deal in this order:

- DITINSRT.PC
- PRECOSTCALC.PC
- COSTCALC.PC.
- **3.** DEALEX.PC extracts item/location information out to the DEAL\_ITEM\_LOC\_EXPLODE table. SALSTAGE.PC, a secondary process, posts relevant sales and receipt transactions to the DEAL\_PERF\_TRAN\_DATA table. DEALACT.PC uses both tables to aggregate on a daily basis the turnover for each deal component. DEALACT.PC also scans for approved POs.
- 4. At the end of the month, DEALINC.PC runs, and calculates income for each item/loc record. It runs before SALMTH.PC runs, and before the end of month processing. DEALINC.PC updates the DEAL\_ACTUALS\_ITEM\_LOC table. The income that DEALINC.PC calculates is then rolled up by DEALFCT.PC to the DEAL\_ACTUALS\_FORECAST table for each deal component.
- **5.** To post records to the general ledger and the stock ledger, run PREPOST.PC dealday pre (monthly), DEALDAY.PC (monthly), and PREPOST.PC dealday post.
- 6. VENDINVC.PC runs daily. It posts invoice information when the estimated next invoice date is reached and income is generated for a reporting period. In addition, it posts income for complex deals. It fills in the last invoice date with the end date of the last reporting period that is processed.
- 7. VENDINVF.PC runs daily. It posts invoice information when the estimated next invoice date is reached and income is generated for a reporting period. In addition, it posts income for fixed deals. It fills in the last invoice date with the end date of the last reporting period that is processed.
- **8.** Clean up deals with DEALCLS.PC and DEALPRG.PC. These two batch modules close expired deals and purge dated deals from RMS tables.

#### **Deals Process**

The diagram below depicts the deals process.

**Note:** The DEALUPLD.PC, DEALCLS.PC, and DEALPRG.PC batch programs are not included in the diagram for the sake of readability.

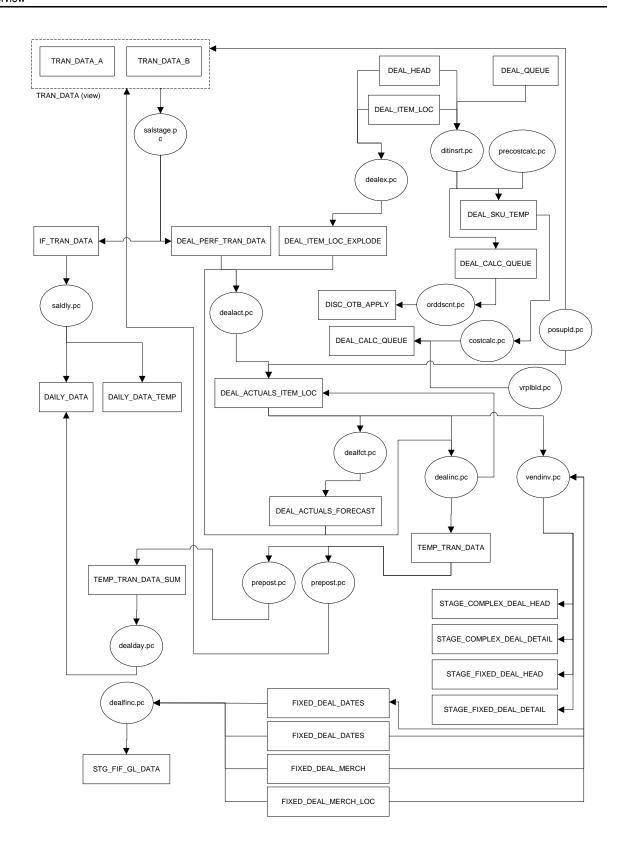

**Deals Processing** 

# **Multiple Sets of Books**

The dealday, dealex, dealupld, ditinsrt, and vendinvf batch programs are impacted if you are using multiple sets of books. While a retailer likely will not notice a difference in terms of executing the batch, being aware of this interaction may help diagnose a problem if a batch fails to process. For additional information on multiple sets of books, see the Stock Ledger Batch chapter.

# Wholesale and Franchise

The costcalc, elccostcalc, ditinsrt, and dealupld batch programs are impacted if you are using wholesale and franchise functionality. While a retailer likely will not notice a difference in terms of executing the batch, being aware of this interaction may help diagnose a problem if a batch fails to process. For additional information on wholesale and franchise, see the Wholesale/Franchise Batch chapter.

# **Batch Design Summary**

The following batch designs are included in this functional area:

**Note:** The batch program, POSUPLD.PC, has a functional connection to this chapter. For the design, please see the chapter, "Sales Posting Batch," in this volume of the Operations Guide.

**Note:** The batch program, SALSTAGE.PC, has a functional connection to this chapter. For the design, please see the chapter, "Stock Ledger Batch," in this volume of the Operations Guide.

- COSTCALC.PC (Deal Cost Calculation)
- DEALACT.PC (Deal Actuals)
- DEALCLS.PC (Deal Close)
- DEALDAY.PC (Deal Daily Data)
- DEALEX.PC (Deal Explode)
- DEALFCT.PC (Deal Forecast)
- DEALINC.PC (Deal Income)
- DEALPRG.PC (Deal Purge)
- DEALUPLD.PC (Deal Upload)
- DISCOTBAPPLY.PC (Discount OTB apply)
- DITINSRT.PC (Deal-Item Insert)
- ELCCOSTCALC.PC (ELC Future Cost Calculation)
- ORDDSCNT.PC (Order Discount Calculation)
- PRECOSTCALC.PC (Pre-cost Calculation)
- PREPOST.PC (Prepost Functionality for Multi-threadable Programs)
- VENDINVC.PC (Vendor Deal Invoicing)
- VENDINVF.PC (Vendor Deal Invoicing)

# costcalc (Deal Cost Calculation)

#### **Functional Area**

Deals maintenance

#### Module Affected

COSTCALC.PC

#### **Design Overview**

This module is responsible for maintaining information on the FUTURE\_COST table based on records on the DEAL\_SKU\_TEMP table.

This batch program will calculate the net cost, net net cost, and dead net net cost for all items that are on the DEAL\_SKU\_TEMP table (which contains all items or items in hierarchies on deals that are on the DEAL\_QUEUE table). This will contain deals that are about to be approved, unapproved, or closed (any action that would potentially change which deals affect an item). Also items with new item-location relationships, future cost changes or merchandise hierarchy reclassifications or the cancellation of such events will appear here. All active deals for each item will be used in the calculation along with any future reclassification or cost change information. Once calculated, the costs will be inserted into the FUTURE\_COST table.

### **Scheduling Constraints**

| Schedule Information      | Description                                                                                                    |
|---------------------------|----------------------------------------------------------------------------------------------------|
| Processing Cycle          | Phase II (daily)                                                                                                    |
| Scheduling Considerations | Must be run after DITINSRT.PC and PRECOSTCALC.PC.                                                                           |
| Pre-Processing            | N/A                                                                                                    |
| Post-Processing           | prepost costcalc post                                                                                                    |
| Threading Scheme          | Multiple processes can be run at the same time against different suppliers specified as the input parameter to the program. |

#### Restart/Recovery

The logical unit of work for this module is item/supplier/origin country/location/start date on DEAL\_SKU\_TEMP. Since records are deleted from DEAL\_SKU\_TEMP when a commit point is reached, inherent restart/recovery is achieved based on records on the DEAL\_SKU\_TEMP table.

#### Locking Strategy

N/A

### **Security Considerations**

N/A

#### **Performance Considerations**

| Table                  | Select | Insert | Update | Delete |
|------------------------|--------|--------|--------|--------|
| PERIOD                 | Yes    | No     | No     | No     |
| SYSTEM_OPTIONS         | Yes    | No     | No     | No     |
| ITEM_LOC               | Yes    | No     | No     | No     |
| DEAL_SKU_TEMP          | Yes    | No     | No     | Yes    |
| SUPS                   | Yes    | No     | No     | No     |
| PACKITEM               | Yes    | No     | No     | No     |
| ITEM_MASTER            | Yes    | No     | No     | No     |
| ITEM_LOC_TEMP          | Yes    | No     | No     | No     |
| ITEM_SUPP_COUNTRY      | Yes    | No     | No     | No     |
| ITEM_SUPP_COUNTRY_LOC  | Yes    | No     | No     | No     |
| DEAL_HEAD              | Yes    | No     | No     | No     |
| DEAL_DETAIL            | Yes    | No     | No     | No     |
| DEAL_ITEMLOC           | Yes    | No     | No     | No     |
| DEAL_THRESHOLD         | Yes    | No     | No     | No     |
| DEAL_SUPPLIER_TEMP     | Yes    | Yes    | No     | No     |
| RECLASS_COST_CHG_QUEUE | Yes    | No     | No     | No     |
| FUTURE_COST            | No     | Yes    | No     | Yes    |
| WH                     | Yes    | No     | No     | No     |

# I/O Specification

# dealact (Deal Actuals)

#### **Functional Area**

Deals maintenance

#### **Module Affected**

DEALACT.PC

#### **Design Overview**

This program will run on a daily basis and calculate actuals information to update the deal actuals table at the item/location level for bill back non rebate deals, bill back purchase order rebate deals and bill back sales and receipts deals.

# **Scheduling Constraints**

| Schedule Information      | Description                                                                                                    |
|---------------------------|----------------------------------------------------------------------------------------------------|
| Processing Cycle          | Phase 3, daily                                                                                                    |
| Scheduling Considerations | Must be run daily after SALSTAGE.PC and DEALEX.PC; otherwise data will be lost and income cannot be calculated retrospectively. |
| Pre-Processing            | prepost dealact_nor pre Prepost dealact_po_pre Prepost dealact_sales pre                                                        |
| Post-Processing           | N/A                                                                                                    |
| Threading Scheme          | Multithreaded on Deal ID                                                                                                    |

### Restart/Recovery

The logical unit of work is combination of deal\_id/deal\_detail\_id. The database commit will take place when the number of deal\_id/deal\_detail\_id records processed is equal to commit max counter in the restart control table.

# **Locking Strategy**

N/A

### **Security Considerations**

N/A

#### **Performance Considerations**

N/A

#### **Key Tables Affected**

| Table                  | Select | Insert | Update | Delete |
|------------------------|--------|--------|--------|--------|
| DEAL_HEAD              | Yes    | No     | No     | No     |
| DEAL_BB_NO_REBATE_TEMP | Yes    | No     | No     | No     |
| DEAL BB_REBATE_PO_TEMP | Yes    | No     | No     | No     |

| Table                 | Select | Insert | Update | Delete |
|-----------------------|--------|--------|--------|--------|
| DEAL_TRAN_DATA_TEMP   | Yes    | No     | No     | No     |
| DEAL_ACTUALS_ITEM_LOC | No     | Yes    | Yes    | No     |

# I/O Specification

N/A

# dealcls (Deal Close)

### **Functional Area**

Deals maintenance

#### **Module Affected**

DEALCLS.PC

## **Design Overview**

The purpose of this module is to close any active deals that have reached their close date. It sets the status of "Off Invoice" and "Bill Back" deals to Closed. For "Off Invoice" deals, records are closed on the specified deal close date or when the deal close date has passed, where this module is not run daily.

## **Scheduling Constraints**

| Schedule Information      | Description    |
|---------------------------|----------------|
| Processing Cycle          | Phase 3, Daily |
| Scheduling Considerations | N/A            |
| Pre-Processing            | N/A            |
| Post-Processing           | N/A            |
| Threading Scheme          | N/A            |

## Restart/Recovery

N/A

## **Locking Strategy**

N/A

## **Security Considerations**

N/A

#### **Performance Considerations**

| Table      | Select | Insert | Update | Delete |
|------------|--------|--------|--------|--------|
| DEAL_HEAD  | Yes    | No     | Yes    | No     |
| DEAL_QUEUE | Yes    | Yes    | No     | No     |

### I/O Specification

N/A

# dealday (Deal Tran Data Extract Summed Daily)

#### **Functional Area**

Deals maintenance

#### **Module Affected**

DEALDAY.PC

## **Design Overview**

This batch module creates/updates daily data for deal income sales and purchases. This program extracts data inserted by DEALINC.PC. In order to simplify this program, a dealday pre function (in prepost.pc) sums up the data into a temporary table. A dealday post function (in prepost.pc) copies data to transaction table and then purges temporary tables.

### **Scheduling Constraints**

| Schedule Information      | Description                                       |
|---------------------------|---------------------------------------------------|
| Processing Cycle          | Phase 3, Monthly                                  |
| Scheduling Considerations | Should be run after DEALINC.PC and before SALMTH. |
| Pre-Processing            | Prepost .pc with parameters dealday pre           |
| Post-Processing           | Prepost .pc with parameters dealday post          |
| Threading Scheme          | Multithreaded on Location                         |

#### Restart/Recovery

The logical unit of work is a transaction comprising the dept/class/subclass. A commit takes place after the number of dept/class/subclass records processed is greater than or equal to the max counter from the RESTART\_CONTROL table.

## **Locking Strategy**

N/A

### **Security Considerations**

N/A

#### **Performance Considerations**

| Table              | Select | Insert | Update | Delete |
|--------------------|--------|--------|--------|--------|
| TEMP_TRAN_DATA_SUM | Yes    | No     | No     | No     |
| DAILY_DATA         | Yes    | Yes    | Yes    | No     |
| MV_LOC_SOB         | Yes    | No     | No     | No     |

## I/O Specification

N/A

# dealex (Deal Explode)

#### **Functional Area**

Deals maintenance

#### **Module Affected**

DEALEX.PC

#### **Design Overview**

This batch explodes bill-back deals to their item-location components. It runs every night before DEALINC.PC for records related to approved deals that are not at the item location level, and explodes them to the item/location level. In addition this batch also needs to take into account any changes in item hierarchy location relationships since records are written here when a new item is approved, reclassified or associated with a new item supplier country location.

### **Scheduling Constraints**

| Schedule Information      | Description                                                                    |
|---------------------------|--------------------------------------------------------------------------------|
| Processing Cycle          | Phase 3, daily                                                                 |
| Scheduling Considerations | This program must be run before DEALINC and RECLSDLY and after PRECOSTCALC.PC. |
| Pre-Processing            | N/A                                                                            |
| Post-Processing           | N/A                                                                            |
| Threading Scheme          | Multithreaded by Deal ID                                                       |

### Restart/Recovery

N/A

# **Locking Strategy**

N/A

### **Security Considerations**

### **Performance Considerations**

There is a performance concern regarding the size of the insert/select statement. Due to the structure of the DEAL\_ITEMLOC table the statement needs to take into account all levels of organization hierarchy and merchandise hierarchy, and also deal exclusions. In order to enhance performance inline view DIMT is used as data lookups for the statements. These tables provide existing item/location and item/merch records as well as new item/location and reclassified items. The complete statement is used by an 'insert' so as to maximize the performance and the dataset is multithreaded by DEAL\_ID.

## **Key Tables Affected**

| Table                  | Select | Insert | Update | Delete |
|------------------------|--------|--------|--------|--------|
| DEAL_ITEM_LOC_EXPLODE  | Yes    | Yes    | No     | No     |
| ITEM_LOC               | Yes    | No     | No     | No     |
| GROUPS                 | Yes    | No     | No     | No     |
| DEPS                   | Yes    | No     | No     | No     |
| ITEM_MASTER            | Yes    | No     | No     | No     |
| ITEM_SUPP_COUNTRY      | Yes    | No     | No     | No     |
| WH                     | Yes    | No     | No     | No     |
| STORE_HIERARCHY        | Yes    | No     | No     | No     |
| DEAL_HEAD              | Yes    | No     | No     | No     |
| DEAL_ITEMLOC           | Yes    | No     | No     | No     |
| RECLASS_TRIGGER_TEMP   | Yes    | No     | No     | No     |
| RECLASS_COST_CHG_QUEUE | Yes    | No     | No     | No     |
| PARTNER_ORG_UNIT       | Yes    | No     | No     | No     |
| SUPS                   | Yes    | No     | No     | No     |
| STORE                  | Yes    | No     | No     | No     |
| SYSTEM_OPTIONS         | Yes    | No     | No     | No     |

# I/O Specification

# dealfct (Deal Forecast)

#### **Functional Area**

Deals maintenance

#### **Module Affected**

DEALFCT.PC

#### **Design Overview**

This program aggregates income for each item/location and recalculates forecasted values. It maintains forecast periods, deal component totals and deal totals. After determining which active deals need to have forecast periods updated with actuals, the program then sums up all the actuals for the deal reporting period and updates the table with the summed values and change the period from a forecast period to a fixed period. The program also adjusts either the deal component totals or the remaining forecast periods to ensure that the deal totals remain correct. For each deal, the program also maintains values held at header level.

#### **Scheduling Constraints**

| Schedule Information      | Description                                                   |
|---------------------------|---------------------------------------------------------------|
| Processing Cycle          | Phase 3, Ad Hoc                                               |
| Scheduling Considerations | After DEALINC.PC and before SALMONTH.PC.                      |
| Pre-Processing            | prepost dealfct pre – build records in the DEALFCT_TEMP table |
| Post-Processing           | N/A                                                           |
| Threading Scheme          | Threaded by deal ID                                           |

#### Restart/Recovery

The logical unit of work is a Deal ID. A commit takes place after the number of deals records processed is equal to the commit max counter from the RESTART\_CONTROL table.

#### Locking Strategy

DEAL\_DETAIL table is being locked by the module.

#### Security Considerations

N/A

#### **Performance Considerations**

| Table                 | Select | Insert | Update | Delete |
|-----------------------|--------|--------|--------|--------|
| DEALFCT_TEMP          | Yes    | No     | No     | No     |
| DEAL_ACTUALS_FORECAST | Yes    | No     | Yes    | No     |
| DEAL_HEAD             | Yes    | No     | Yes    | No     |
| DEAL_DETAIL           | Yes    | No     | Yes    | No     |

#### I/O Specification

N/A

# dealinc (Deal Income Calculation)

#### **Functional Area**

Deals Maintenance

#### Module Affected

**DEALINC.PC** 

#### **Design Overview**

This program generates incode for each item/location for bill-back deals. It retrieves deal attributes and actuals data from the deals tables for complex deals. It then calculates the income and updates the actuals table with the calculated income value. Additionally the program inserts the income value into the TEMP\_TRAN\_DATA table using the tran types deal sales and deal purchases.

Subsequent programs runs to perform forecast processing for active deals and rolls up TEMP\_TRAN\_DATA rows inserted by the multiple instances of this module and inserts/updates DAILY\_DATA with the summed values and then inserts details from TEMP\_TRAN\_DATA into TRAN\_DATA. Income is calculated by retrieving threshold details for each deal component and determines how to perform the calculation (that is, Linear/Scalar, Actuals Earned/Pro-Rate).

#### **Scheduling Constraints**

| Schedule Information      | Description                                    |
|---------------------------|------------------------------------------------|
| Processing Cycle          | Phase 3, Monthly                               |
| Scheduling Considerations | Must be run before SALMTH.PC, after DEALACT.PC |
| Pre-Processing            | prepost dealinc pre                            |
| Post-Processing           | N/A                                            |
| Threading Scheme          | Threaded by deal ID                            |

#### Restart/Recovery

The logical unit of work is a DEAL\_ID, DEAL\_DETAIL\_ID combination. A commit takes place after the number of deals records processed is equal to the commit max counter from the RESTART\_CONTROL table.

# **Locking Strategy**

N/A

### **Security Considerations**

N/A

#### **Performance Considerations**

N/A

## **Key Tables Affected**

| Table                 | Select | Insert | Update | Delete |
|-----------------------|--------|--------|--------|--------|
| DEAL_HEAD             | Yes    | No     | No     | No     |
| DEAL_DETAIL           | Yes    | No     | No     | No     |
| DEAL_ACTUALS_FORECAST | Yes    | No     | No     | No     |
| GTT_DEALINC_DEALS     | Yes    | Yes    | No     | Yes    |
| DEAL_ACTUALS_ITEM_LOC | Yes    | No     | Yes    | No     |
| ITEM_MASTER           | Yes    | No     | No     | No     |
| STORE                 | Yes    | No     | No     | No     |
| WH                    | Yes    | No     | No     | No     |
| TEMP_TRAN_DATA        | No     | Yes    | No     | No     |

# I/O Specification

N/A

# dealprg (Deals Purge)

#### **Functional Area**

Deals maintenance

#### **Module Affected**

DEALPRG.PC

### **Design Overview**

The purpose of this batch program is to purge deals after they are held in the system for the specified number of history months after they are closed. The batch program also deletes deal performance tables based on the specified number of history months. This program does not cover PO-specific deals, which is purged with the PO.

# **Scheduling Constraints**

| Schedule Information      | Description |
|---------------------------|-------------|
| Processing Cycle          | Ad Hoc      |
| Scheduling Considerations | N/A         |
| Pre-Processing            | N/A         |
| Post-Processing           | N/A         |
| Threading Scheme          | N/A         |

## Restart/Recovery

This program has inherent restart/recovery since records that were processed are deleted from the table. As a result, the driving cursor never fetches the same records again.

# **Locking Strategy**

N/A

## **Security Considerations**

N/A

### **Performance Considerations**

N/A

# **Key Tables Affected**

| Table                  | Select | Insert | Update | Delete |
|------------------------|--------|--------|--------|--------|
| DEAL_HEAD              | Yes    | No     | No     | Yes    |
| ORDHEAD_DISCOUNT       | Yes    | No     | No     | No     |
| ORDLOC_DISCOUNT        | Yes    | No     | No     | No     |
| FIXED_DEAL             | Yes    | No     | No     | Yes    |
| DEAL_ACTUALS_ITEM_LOC  | No     | No     | No     | Yes    |
| DEAL_ITEM_LOC_EXPLODE  | No     | No     | No     | Yes    |
| FUTURE_COST            | Yes    | No     | No     | Yes    |
| RECLASS_COST_CHG_QUEUE | No     | No     | No     | Yes    |
| DEAL ACTUALS_FORECAST  | No     | No     | No     | Yes    |
| DEAL_PROM              | No     | No     | No     | Yes    |
| DEAL_THRESHOLD_REV     | No     | No     | No     | Yes    |
| DEAL_QUEUE             | No     | No     | No     | Yes    |
| DEAL_ITEMLOC           | No     | No     | No     | Yes    |
| POP_TERMS_FULFILLMENT  | No     | No     | No     | Yes    |
| POP_TERMS_DEF          | No     | No     | No     | Yes    |
| DEAL_DETAIL            | No     | No     | No     | Yes    |
| FIXED_DEAL_MERCH_LOC   | No     | No     | No     | Yes    |

| Table            | Select | Insert | Update | Delete |
|------------------|--------|--------|--------|--------|
| FIXED_DEAL_MERCH | No     | No     | No     | Yes    |
| FIXED_DEAL_DATES | No     | No     | No     | Yes    |

## I/O Specification

N/A

# dealupld (Deal Upload)

### **Functional Area**

Deals maintenance

#### **Module Affected**

DEALUPLD.PC

#### **Design Overview**

The DEALUPLD program is used to upload the deals from an input file, which is created by an external system, into RMS. The external program translates the contents of the EDI upload file to RMS values (that is, its location's DUNS number to its RMS number) and also converts the file into RMS format.

## **Scheduling Constraints**

| Schedule Information | Description                                                          |
|----------------------|----------------------------------------------------------------------|
| Processing Cycle     | PHASE 0 (daily)                                                      |
| Scheduling Diagram   | This program should run as the first batch in the Deals batch cycle. |
| Pre-processing       | N/A                                                                  |
| Post-Processing      | N/A                                                                  |

## Restart/Recovery

The program uses File based restart recovery process. The logical unit of work is a single deal head detail record and its associated component records in the input file.

### **Locking Strategy**

N/A

### **Security Considerations**

N/A

#### **Performance Considerations**

| Table             | Select | Insert | Update | Delete |
|-------------------|--------|--------|--------|--------|
| ORDHEAD           | Yes    | No     | No     | No     |
| SUPS              | Yes    | No     | No     | No     |
| UOM_CLASS         | Yes    | No     | No     | No     |
| DEAL_COMP_TYPE    | Yes    | No     | No     | No     |
| DEPS              | Yes    | No     | No     | No     |
| GROUPS            | Yes    | No     | No     | No     |
| ITEM_MASTER       | Yes    | No     | No     | No     |
| ITEM_SUPPLIER     | Yes    | No     | No     | No     |
| STORE             | Yes    | No     | No     | No     |
| DISTRICT          | Yes    | No     | No     | No     |
| REGION            | Yes    | No     | No     | No     |
| AREA              | Yes    | No     | No     | No     |
| CHAIN             | Yes    | No     | No     | No     |
| WH                | Yes    | No     | No     | No     |
| LOC_LIST_HEAD     | Yes    | No     | No     | No     |
| LOC_LIST_DETAIL   | Yes    | No     | No     | No     |
| COUNTRY           | Yes    | No     | No     | No     |
| PACKITEM_BREAKOUT | Yes    | No     | No     | No     |
| PACKITEM          | Yes    | No     | No     | No     |
| CODE_DETAIL       | Yes    | No     | No     | No     |
| DEAL_HEAD         | No     | Yes    | No     | No     |
| DEAL_DETAIL       | No     | Yes    | No     | No     |
| DEAL_ITEM_LOC     | No     | Yes    | No     | No     |
| POP_TERMS_DEF     | No     | Yes    | No     | No     |
| DEAL_THRESHOLD    | No     | Yes    | No     | No     |
| PARTNER_ORG_UNIT  | Yes    | No     | No     | No     |

### I/O Specification

The input filename is not fixed; the input filename is determined by a runtime parameter. Records rejected by the import process are written to a reject file. The reject filename is not fixed; the reject filename is determined by a runtime parameter.

#### Input File Layout

The input file structure should be as below:

```
FHEAD
THEAD of DHDTL REQUIRED for deal head record
      TDETL REQUIRED 1 deal head record

IL REQUIRED end of deal head record
   TTAIL
   THEAD of DCDTL REQUIRED
                                  for deal component records
       TDETL
                OPTIONAL for deal component records
]
   TTAIL
                 REQUIRED end of deal component records
   THEAD of DIDTL REQUIRED
                                    for item-loc records
   [
       TDETL
             OPTIONAL
                            for item-loc records
   ]
   TTAIL
                  REQUIRED
                             end of item-loc records
   THEAD of PPDTL REQUIRED
                            for proof of performance records
   [
       TDETL
                  OPTIONAL
                            for proof of performance records
   1
   TTAIL
                 REQUIRED end of proof of performance records
   THEAD of DTDTL REQUIRED
                                    for threshold records
                  OPTIONAL for threshold records
       TDETL
   ]
   TTAIL
                  REQUIRED
                            end of threshold records
FTAIL
```

| Record<br>Name | Field Name                        | Field<br>Type     | Default Value                                  | Description/Constraints                                        |
|----------------|-----------------------------------|-------------------|------------------------------------------------|----------------------------------------------------------------|
| FHEAD          | File Type<br>Record<br>Descriptor | Char(5)           | FHEAD                                          | Identifies file record type (the beginning of the input file). |
|                | File Line<br>Identifier           | Numeric<br>ID(10) | Sequential<br>number<br>Created by<br>program. | ID of current line being read from input file.                 |
|                | File Type<br>Definition           | Char(5)           | EDIDU                                          | Identifies file as 'EDI Deals Upload'                          |
|                | File Create<br>Date               | Char(14)          | Create date                                    | Current date, formatted to 'YYYYMMDDHH24MISS'.                 |
| THEAD          | File Type<br>Record<br>Descriptor | Char(5)           | THEAD                                          | Identifies file record type to upload a new deal header.       |

| Record<br>Name | Field Name                           | Field<br>Type     | Default Value                                  | Description/Constraints                                                                                                    |
|----------------|--------------------------------------|-------------------|------------------------------------------------|----------------------------------------------------------------------------------------------------|
|                | File Line<br>Identifier              | Numeric<br>ID(10) | Sequential<br>number<br>Created by<br>program. | ID of current line being read from input file.                                                                                                    |
|                | Transaction<br>Detail<br>Record Type | Char(5)           | DHDTL                                          | Identifies file record type Deal Header. This record MUST BE FOLLOWED BY ONE AND ONLY ONE REQUIRED TDETL RECORD that holds the deal head information.                                                                                                    |
| TDETL          | File Type<br>Record<br>Descriptor    | Char(5)           | TDETL                                          | Identifies file record type to upload a new deal.                                                                                                    |
|                | File Line<br>Identifier              | Numeric<br>ID(10) | Sequential<br>number<br>Created by<br>program. | ID of current line being read from input file.                                                                                                    |
|                | Partner Type                         | Char(6)           | REQUIRED                                       | Type of the partner the deal applies to. Valid values are 'S' for a supplier, 'S1' for supplier hierarchy level 1 (for example, the manufacturer), 'S2' for supplier hierarchy level 2 (for example, the distributor) and 'S3' for supplier hierarchy level 3 (that is, the wholesaler). Descriptions of these codes will be held on the codes table under a code_type of 'SUHL'. |
|                |                                      |                   |                                                | Information pertaining to a single deal has to belong to the same supplier, since a deal may have only one supplier hierarchy associated with it. Only items with the same supplier hierarchy can be on the same deal. Supplier hierarchy is stored at an item / supplier / country / location level.                                                                             |
|                | Partner Id                           | Char(10)          | Blank (space<br>character<br>string)           | Level of supplier hierarchy (for example, manufacturer, distributor or wholesaler), set up as a partner in the PARTNER table, used for assigning rebates by a level other than supplier. Rebates at this level will include all eligible supplier/item/country records assigned to this supplier hierarchy level.                                                                 |
|                |                                      |                   |                                                | This field is required if the Partner Type field was set to 'S1', 'S2' or 'S3'. This field must be blank if the Partner Type field was set to 'S'.                                                                                                    |

| Record<br>Name | Field Name                        | Field<br>Type  | Default Value                        | Description/Constraints                                                                                                    |
|----------------|-----------------------------------|----------------|--------------------------------------|----------------------------------------------------------------------------------------------------|
|                | Supplier                          | Number (10)    | Blank (space<br>character<br>string) | Deal supplier's number. This supplier can be at any level of supplier hierarchy.                                                                                                    |
|                |                                   |                |                                      | This field is required if the Partner Type field was set to 'S'. This field must be blank if the Partner Type field was set to 'S1', 'S2' or 'S3'.                                                                         |
|                | Туре                              | Char(6)        | REQUIRED                             | Type of the deal. Valid values are A for annual deal, P for promotional deal, O for PO-specific deal or M for vendor-funded markdown. Deal types will be held on the codes table under a code type of 'DLHT'.              |
|                | Currency<br>Code                  | Char(3)        | Blank (space<br>character<br>string) | Currency code of the deal's currency.<br>All costs on the deal will be held in this currency.                                                                                                    |
|                |                                   |                |                                      | If Type is 'O', 'P' or 'A', then Currency Code may not be blank. Currency Code has to be blank if Type is 'M'.                                                                                                    |
|                | Active Date                       | Char(14)       | REQUIRED                             | Date the deal will become active. This date will determine when deal components begin to be factored into item costs. For a PO-specific deal, the active_date will be the order's written date.                            |
|                | Close Date                        | Char(14)       | Blank (space<br>character<br>string) | Date the deal will/did end. This date determines when deal components are no longer factored into item costs. It is optional for annual deals, required for promotional deals. It will be left NULL for PO-specific deals. |
|                |                                   |                |                                      | Close Date must not be blank if Type is 'P' or 'M'. Close Date has to be blank if Type is 'O'.                                                                                                    |
|                | External<br>Reference<br>Number   | Char(30)       | Blank (space<br>character<br>string) | Any given external reference number that is associated with the deal.                                                                                                    |
|                | Order<br>Number                   | Number (8)     | Blank (space<br>character<br>string) | Order the deal applies to, if the deal is PO-specific.                                                                                                    |
|                | Recalculate<br>Approved<br>Orders | Char(1)        | REQUIRED                             | Indicates if approved orders should be recalculated based on this deal once the deal is approved. Valid values are Y for yes or N for no.                                                                                  |
|                |                                   |                |                                      | Valid values are 'Y' and 'N'.                                                                                                    |
|                | Comments                          | Char<br>(2000) | Blank (space<br>character<br>string) | Free-form comments entered with the deal.                                                                                                    |

| Record<br>Name | Field Name                            | Field<br>Type | Default Value                        | Description/Constraints                                                                                                    |
|----------------|---------------------------------------|---------------|--------------------------------------|----------------------------------------------------------------------------------------------------|
|                | Billing Type                          | Char(6)       | REQUIRED                             | Billing type of the deal component. Valid values are 'OI' for off-invoice, 'BB' for bill-back, 'BBVFP' for vendor funded promotion and 'BBVFM' for vendor funded markdown. Billing types will be held on the codes table under a code type of 'DLBT'.                                                                                                    |
|                | Bill Back<br>Period                   | Char(6)       | Blank (space<br>character<br>string) | Code that identifies the bill-back period for the deal component. This field will only be populated for billing types of 'BB' or 'BBVFP' or 'BBVFM'. Valid bill back period codes are 'W', 'M', 'Q', 'H', 'A'.                                                                                                    |
|                |                                       |               |                                      | If Billing Type is 'BB' then Bill Back<br>Period must not be blank; if Billing<br>Type is 'OI' (off invoice), then Bill back<br>Period has to be blank.                                                                                                    |
|                | Deal<br>Application<br>Timing         | Char(6)       | Blank (space<br>character<br>string) | Indicates when the deal component should be applied - at PO approval or time of receiving. Valid values are 'O' for PO approval, 'R' for receiving. These values will be held on the codes tables under a code type of 'AALC'. It must be NULL for an M-type deal (vendor funded markdown).                                                                                           |
|                | Threshold<br>Limit Type               | Char(6)       | Blank (space<br>character<br>string) | Identifies whether thresholds will be set up as qty values, currency amount values or percentages (growth rebates only). Valid values are 'Q' for qty, 'A' for currency amount. Threshold limit types will be held on the codes table under a code type of 'DLLT'. It must be NULL for an M-type deal (vendor funded markdown) or if the threshold value type is 'Q' (buy/get deals). |
|                |                                       |               |                                      | If Growth Rebate Indicator is 'Y', then the Threshold Limit Type has to be 'Q', 'A' or NULL.                                                                                                    |
|                | Threshold<br>Limit Unit of<br>Measure | Char(4)       | Blank (space<br>character<br>string) | Unit of measure of the threshold limits, if the limit type is quantity. Only Unit of Measures with a UOM class of 'VOL' (volume), 'MASS' or 'QTY' (quantity) can be used in this field. Valid Unit of Measures can be found on the UOM_CLASS table.                                                                                                    |
|                |                                       |               |                                      | If the Threshold Limit Type is 'A', then Threshold Limit Unit of Measure has to be blank. If the Threshold Limit Type is 'Q', Threshold Limit Unit of Measure must not be blank. If Threshold Limit Type is blank, Threshold Limit Unit of Measure must be blank.                                                                                                    |

| Record<br>Name | Field Name                             | Field<br>Type | Default Value                        | Description/Constraints                                                                                                    |
|----------------|----------------------------------------|---------------|--------------------------------------|----------------------------------------------------------------------------------------------------|
|                | Rebate<br>Indicator                    | Char(1)       | REQUIRED                             | Indicates if the deal component is a rebate. Deal components can only be rebates for bill-back billing types. Valid values are 'Y' for yes or 'N' for no. If Billing Type is 'OI', then Rebate Indicator must be 'N'.                                                                                                    |
|                | Rebate<br>Calculation<br>Type          | Char(6)       | Blank (space<br>character<br>string) | Indicates if the rebate should be calculated using linear or scalar calculation methods. Valid values are 'L' for linear or 'S' for scalar. This field will be required if the rebate indicator is 'Y'. Rebate calculation types will be held on the codes table under a code type of 'DLCT'.  If Rebate Indicator is 'Y', then Rebate Calculation Type must not be blank.  Otherwise it has to be blank. |
|                | Growth<br>Rebate<br>Indicator          | Char(1)       | REQUIRED                             | Indicates if the rebate is a growth rebate, meaning it is calculated and applied based on an increase in purchases or sales over a specified period of time. Valid values are 'Y' for yes or 'N' for no.  If Rebate Indicator is 'N', then Growth                                                                                                    |
|                | Historical<br>Comparison<br>Start Date | Char(14)      | Blank (space<br>character<br>string) | Rebate Indicator must be 'N'.  The first date of the historical period against which growth will be measured in this growth rebate. Note performance and the rebate amount are not calculated - this field is for informational/reporting purposes only.  If Growth Rebate Indicator is 'Y', then Historical Comparison Start Date must not be blank. Otherwise it must be blank.                         |
|                | Historical<br>Comparison<br>End Date   | Char(14)      | Blank (space<br>character<br>string) | The last date of the historical period against which growth will be measured in this growth rebate. Note performance and the rebate amount are not calculated - this field is for informational/reporting purposes only.  If Growth Rebate Indicator is 'Y', then Historical Comparison End Date must not be blank. Otherwise it must be blank.                                                           |

| Record<br>Name | Field Name                                                  | Field<br>Type     | Default Value                                  | Description/Constraints                                                                                                    |
|----------------|-------------------------------------------------------------|-------------------|------------------------------------------------|----------------------------------------------------------------------------------------------------|
|                | Rebate<br>Purchases or<br>Sales<br>Application<br>Indicator | Char(6)           | Blank (space<br>character<br>string)           | Indicates if the rebate should be applied to purchases or sales. Valid values are 'P' for purchases or 'S' for sales. It will be required if the rebate indicator is 'Y'. Rebate purchase/sales indicators will be held on the codes table under a code type of 'DLRP'. |
|                |                                                             |                   |                                                | If the Rebate Indicator is 'Y', then the<br>Rebate Purchases or Sales Application<br>Indicator must not be blank. Otherwise<br>it has to be blank.                                                                                                    |
|                | Security<br>Indicator                                       | Char              | Y                                              | Security Indicator                                                                                                    |
| TTAIL          | File Line<br>Identifier                                     | Char(5)           | TTAIL                                          | Identifies file record type (the end of the transaction detail).                                                                                                    |
|                | File Line<br>Identifier                                     | Numeric<br>ID(10) | Sequential number                              | ID of current line being read from input file.                                                                                                    |
|                |                                                             |                   | Created by program.                            |                                                                                                    |
|                | Transaction<br>Record<br>Counter                            | Numeric ID(6)     | Sequential<br>number<br>Created by<br>program. | Number of records/transactions in current transaction set (only records between thead and ttail). For DHDTL TDETL records this will always be 1!                                                                                                    |
| THEAD          | File Type<br>Record<br>Descriptor                           | Char(5)           | THEAD                                          | Identifies file record type to upload a new deal sub loop.                                                                                                    |
|                | File Line<br>Identifier                                     | Numeric<br>ID(10) | Sequential<br>number<br>Created by<br>program. | ID of current line being read from input file.                                                                                                    |
|                | Transaction<br>Detail<br>Record Type                        | Char(5)           | DCDTL                                          | Identifies file record type of sub loop as Deal Component Detail.                                                                                                    |
| TDETL          | File Type<br>Record<br>Descriptor                           | Char(5)           | TDETL                                          | Identifies file record type to upload deal components.                                                                                                    |
|                | File Line<br>Identifier                                     | Numeric<br>ID(10) | Sequential number                              | ID of current line being read from input file.                                                                                                    |
|                |                                                             |                   | Created by program.                            |                                                                                                    |
|                | Deal<br>Component<br>Type                                   | Char(6)           | REQUIRED                                       | Type of the deal component, user-defined and stored on the DEAL_COMP_TYPE table.                                                                                                    |

| Record<br>Name | Field Name                                | Field<br>Type | Default Value                        | Description/Constraints                                                                                                    |
|----------------|-------------------------------------------|---------------|--------------------------------------|----------------------------------------------------------------------------------------------------|
|                | Application<br>Order                      | Number (10)   | Blank (space<br>character<br>string) | Number indicating the order in which the deal component should be applied with respect to any other deal components applicable to the item within the deal. This number will be unique across all deal components within the deal. It must be NULL for an M-type deal (vendor funded markdown).                                                                                                    |
|                | Collect Start<br>Date                     | Char(14)      | Blank (space<br>character<br>string) | Date that collection of the bill-back should begin.  If Billing Type is 'BB' then Collect Start Date must not be blank, otherwise it has to be blank.                                                                                                    |
|                | Collect End<br>Date                       | Char(14)      | Blank (space<br>character<br>string) | Date that collection of the bill-back should end.  If Billing Type is 'BB' then Collect End Date must not be blank, otherwise it has to be blank.                                                                                                    |
|                | Cost<br>Application<br>Level<br>Indicator | Char(6)       | Blank (space<br>character<br>string) | Indicates what cost bucket the deal component should affect. Valid values are 'N' for net cost, 'NN' for net cost and 'DNN' for dead net cost. These values will be held on the codes tables under a code type of 'DLCA'. It must be NULL for an M-type deal (vendor funded markdown).                                                                                                    |
|                | Pricing Cost<br>Indicator                 | Char(1)       | REQUIRED                             | Identifies deal components that should<br>be included when calculating a pricing<br>cost.<br>Valid values are 'Y'es and 'N'o.                                                                                                    |
|                | Deal Class                                | Char(6)       | Blank (space<br>character<br>string) | Identifies the calculation class of the deal component. Valid values are 'CU' for cumulative (discounts are added together and taken off as one lump sum), 'CS' for cascade (discounts are taken one at a time with subsequent discounts taken off the result of the previous discount) and 'EX' for exclusive (overrides all other discounts). 'EX' type deal components are only valid for promotional deals. Deal classes will be held on the codes table under a code type of 'DLCL'. It must be NULL for an M-type deal (vendor funded markdown). |

| Record<br>Name | Field Name              | Field<br>Type    | Default Value                        | Description/Constraints                                                                                                    |
|----------------|-------------------------|------------------|--------------------------------------|----------------------------------------------------------------------------------------------------|
|                | Threshold<br>Value Type | Char(6)          | Blank (space<br>character<br>string) | Identifies whether the discount values associated with the thresholds will be set up as qty values, currency amount values, percentages or fixed amounts. Valid values are 'Q' for qty, 'A' for currency amount, 'P' for percentage or 'F' for fixed amount. Qty threshold value (buy/get) deals are only allowed on off-invoice discounts. Deal threshold value types will be held on the codes table under a code type of 'DLL2'. It must be NULL for an M-type deal (vendor funded markdown). If Billing Type is 'BB', then the Threshold Value Type must be'A' or 'P'. |
|                | Buy Item                | Char(25)         | Blank (space<br>character<br>string) | Identifies the item that must be purchased for a quantity threshold-type discount. This value is required for quantity threshold value type discounts. Otherwise it has to be blank.                                                                                                    |
|                | Get Type                | Char(6)          | Blank (space<br>character<br>string) | Identifies the type of the 'get' discount for a quantity threshold-type (buy/get) discount. Valid values include 'X' (free), 'P' (percent), 'A' (amount) and 'F' (fixed amount). They are held on the codes table under a code type of 'DQGT'. This value is required for quantity threshold value deals. Otherwise it has to be blank.                                                                                                    |
|                | Get Value               | Number(2<br>0,4) | All 0s.                              | Identifies the value of the 'get' discount for a quantity threshold-type (buy/get) discount that is not a 'free goods' deal. The Get Type above identifies the type of this value. This value is required for quantity threshold value type deals that are not a Get Type of free. Otherwise it has to be 0.  If Get Type is 'P', 'A' or 'F', then Get Value must not be blank. If the Get Type is 'X' or blank, then Get Value has to be blank.                                                                                                    |
|                | Buy Item<br>Quantity    | Number(1 2,4)    | All 0s.                              | Identifies the quantity of the threshold 'buy' item that must be ordered to qualify for the 'free' item. This value is required for quantity threshold value type discounts. Otherwise it has to be 0.                                                                                                    |

| Record<br>Name | Field Name                                                      | Field<br>Type | Default Value                        | Description/Constraints                                                                                                    |
|----------------|-----------------------------------------------------------------|---------------|--------------------------------------|----------------------------------------------------------------------------------------------------|
|                | Recursive<br>Indicator                                          | Char(1)       | REQUIRED                             | For 'buy/get free' discounts, indicates if the quantity threshold discount is only for the first 'buy amt.' purchased (e.g. for the first 10 purchased, get 1 free), or if a free item will be given for every multiple of the 'buy amt' purchased on the order (e.g. for each 10 purchased, get 1 free). Valid values are 'Y' for yes or 'N' for no. |
|                |                                                                 |               |                                      | If the Get Type is blank, then Recursive Indicator has to be 'N'.                                                                                                    |
|                | Buy Item<br>Order Target<br>Quantity                            | Number(1 2,4) | All 0s.                              | Indicates the targeted purchase level for all locations on a purchase order. This is the target level that will be used for future calculation of net cost. This value is required for quantity threshold value type deals. Otherwise it has to be 0.                                                                                                 |
|                | Average Buy<br>Item Order<br>Target<br>Quantity Per<br>Location | Number(1 2,4) | All 0s.                              | Indicates the average targeted purchase level per location on the deal. This value will be used in future cost calculations. This value is required for quantity threshold value type deals. Otherwise it has to be 0.                                                                                                    |
|                | Get Item                                                        | Char(25)      | Blank (space<br>character<br>string) | Identifies the 'get' item for a quantity threshold-type (buy/get) discount. This value is required for quantity threshold value deals. Otherwise it has to be blank.                                                                                                    |
|                |                                                                 |               |                                      | If Get Type is 'P', 'A', 'F' or 'X', then<br>Get Item must not be blank. If the Get<br>Type is blank, then Get Item has to be<br>blank.                                                                                                    |
|                | Get Quantity                                                    | Number(1 2,4) | All 0s.                              | Identifies the quantity of the identified 'get' item that will be given at the specified 'get' discount if the 'buy amt' of the buy item is purchased. This value is required for quantity threshold value type discounts. Otherwise it has to be 0.                                                                                                  |
|                |                                                                 |               |                                      | If Get Type is 'P', 'A', 'F' or 'X', then Get Quantity must not be 0. If the Get Type is blank, then Get Quantity has to be 0.                                                                                                    |

| Record<br>Name | Field Name                           | Field<br>Type     | Default Value                                  | Description/Constraints                                                                                                    |
|----------------|--------------------------------------|-------------------|------------------------------------------------|----------------------------------------------------------------------------------------------------|
|                | Free Item<br>Unit Cost               | Number(2 0,4)     | All 0s.                                        | For 'buy/get free' discounts, identifies the unit cost of the threshold 'free' item that will be used in calculating the prorated qty. discount. It will default to the item/supplier cost, but can be modified based on the agreement with the supplier. It must be greater than zero as this is the cost that would normally be charged for the goods if no deal applied.  If Get Type is 'P', 'A', 'F' or blank, then Free Item Unit Cost must be 0. If the Get Type is 'X', then Free Item Unit Cost must not be 0. |
|                | Transaction<br>Level<br>Discount     | Char(1)           | REQUIRED                                       | Indicates if the discount is a transaction-level discount (e.g. 10% across an entire PO).                                                                                                    |
|                | Indicator                            |                   |                                                | Valid Values are 'Y' or 'N'. If set to 'Y', Deal Class has to be 'CU' and Billing Type has to be 'OI'. No DIDTL or PPDTL records may be present for a Transaction Level Discount DCDTL record.                                                                                                    |
|                | Comments                             | Char(2000<br>)    | Blank (space<br>character<br>string)           | Free-form comments entered with the deal component.                                                                                                    |
| TTAIL          | File Line<br>Identifier              | Char(5)           | TTAIL                                          | Identifies file record type (the end of the transaction detail).                                                                                                    |
|                | File Line<br>Identifier              | Numeric<br>ID(10) | Sequential<br>number<br>Created by<br>program. | ID of current line being read from input file.                                                                                                    |
|                | Transaction<br>Record<br>Counter     | Numeric<br>ID(6)  | Sequential<br>number<br>Created by<br>program. | Number of records/transactions in current transaction set (only records between thead and ttail)                                                                                                    |
| THEAD          | File Type<br>Record<br>Descriptor    | Char(5)           | THEAD                                          | Identifies file record type to upload a new deal sub loop.                                                                                                    |
|                | File Line<br>Identifier              | Numeric<br>ID(10) | Sequential<br>number<br>Created by<br>program. | ID of current line being read from input file.                                                                                                    |
|                | Transaction<br>Detail<br>Record Type | Char(5)           | DIDTL                                          | Identifies file record type of sub loop as Deal Component Item-location Detail.                                                                                                    |
| TDETL          | File Type<br>Record<br>Descriptor    | Char(5)           | TDETL                                          | Identifies file record type to upload deal item-location details.                                                                                                    |

| Record<br>Name | Field Name              | Field<br>Type     | Default Value                   | Description/Constraints                                                                                                    |
|----------------|-------------------------|-------------------|---------------------------------|----------------------------------------------------------------------------------------------------|
|                | File Line<br>Identifier | Numeric<br>ID(10) | Sequential number               | ID of current line being read from input file.                                                                                                    |
|                |                         |                   | Created by program.             |                                                                                                    |
|                | Merchandise<br>Level    | Char(6)           | REQUIRED                        | Indicates what level of the merchandise hierarchy the record is at. Valid values include '1' for company-wide (all items), '2' for division, '3' for group, '4' for dept, '5' for class, '6' for subclass, '7' for line, '8' for line/differentiator 1, '9' for line/differentiator 2' '10' for line/differentiator 3, '11' for line/differentiator 4 and '12' for . These level types will be held on the codes table under a code type of 'DIML'. |
|                | Company<br>Indicator    | Char(1)           | REQUIRED                        | Indicates if the deal component is applied company-wide (that is, whether all items in the system will be included in the discount or rebate). Valid values are 'Y' for yes and 'N' for no.                                                                                                    |
|                | Division                | Number (4)        | Blank (space character string). | ID of the division included in or excluded from the deal component. Valid values are on the DIVISION table.                                                                                                    |
|                |                         |                   |                                 | If Group is not blank, then Division<br>must not be blank. If Merchandise<br>Level is 2, then Division must not be<br>blank and Group, Department, Class<br>and Subclass must be blank.                                                                                                    |
|                | Group                   | Number (4)        | Blank (space character string). | ID of the group included in or excluded from the deal component. Valid values are on the GROUPS table.                                                                                                    |
|                |                         |                   |                                 | If Department is not blank, then Group must not be blank. If Merchandise Level is 3, then Group must not be blank and Department, Class and Subclass must be blank.                                                                                                    |
|                | Department              | Number (4)        | Blank (space character string). | ID of the department included in or excluded from the deal component. Valid values are on the DEPS table. If Class is not blank, then Department must not be blank. If Merchandise Level is 4, then Department must not be blank and Class and Subclass must be blank.                                                                                                    |

| Record<br>Name | Field Name           | Field<br>Type                                                                                                    | Default Value                         | Description/Constraints                                                                                                    |
|----------------|----------------------|----------------------------------------------------------------------------------------------------|---------------------------------------|----------------------------------------------------------------------------------------------------|
|                | Class                | Number (4)                                                                                                    | Blank (space<br>character<br>string). | ID of the class included in or excluded from the deal component. Valid values are on the CLASS table.                                                                                                    |
|                |                      |                                                                                                    |                                       | If Subclass is not blank, then Class<br>must not be blank. If Merchandise<br>Level is 5, then Class must not be blank<br>and Subclass must be blank.                                                                                                    |
|                | Subclass             | Number (4)                                                                                                    | Blank (space character string).       | ID of the subclass included in or excluded from the deal component. Valid values are on the SUBCLASS table.                                                                                                    |
|                |                      |                                                                                                    |                                       | If Merchandise Level is 6 or more than 6, then Subclass must not be blank.                                                                                                    |
|                | Item Parent          | Char(25)                                                                                                    | Blank (space<br>character<br>string)  | Alphanumeric value that uniquely identifies the item/group at the level above the item. This value must exist as an item in another row on the ITEM_MASTER table.                                                                                           |
|                |                      |                                                                                                    |                                       | If Merchandise Level is 7, then Item Parent or Item Grandparent must not be blank (at least one of them has to be given).                                                                                                    |
|                | Item<br>Grandparent  | Char(25)                                                                                                    | Blank (space<br>character<br>string)  | Alphanumeric value that uniquely identifies the item/group two levels above the item. This value must exist as both an item and an item parent in another row on the ITEM_MASTER table.                                                                     |
|                |                      |                                                                                                    |                                       | If Merchandise Level is 7, then Item Parent or Item Grandparent must not be blank (at least one of them has to be given).                                                                                                    |
|                | Differentiato<br>r 1 | Char(10)                                                                                                    | Blank (space<br>character             | Diff_group or diff_id that differentiates the current item from its item_parent.                                                                                                    |
|                | string)              | If Item Grandparent, Item Parent and<br>Differentiator 2 are blank, then<br>Differentiator 1 must be blank. If<br>Merchandise Level is 8, then<br>Differentiator 1 must not be blank. |                                       |                                                                                                    |
|                | Differentiato<br>r 2 | Char(10)                                                                                                    | Blank (space<br>character<br>string)  | Diff_group or diff_id that differentiates the current item from its item_parent.  If Item Grandparent, Item Parent and Differentiator 1 are blank, then Differentiator 2 must be blank. If Merchandise Level is 9, then Differentiator 2 must not be blank. |

| Record<br>Name | Field Name               | Field<br>Type | Default Value                         | Description/Constraints                                                                                                    |
|----------------|--------------------------|---------------|---------------------------------------|----------------------------------------------------------------------------------------------------|
|                | Differentiato<br>r 3     | Char(10)      | Blank (space<br>character<br>string)  | Diff_group or diff_id that differentiates the current item from its item_parent.                                                                                                    |
|                |                          |               | sumg)                                 | If Item Grandparent, Item Parent and Differentiator 1 and 2 are blank, then Differentiator 3 must be blank. If Merchandise Level is 10, then Differentiator 3 must not be blank.                                                                               |
|                | Differentiato<br>r 4     | Char(10)      | Blank (space<br>character<br>string)  | Diff_group or diff_id that differentiates the current item from its item_parent.                                                                                                    |
|                |                          |               |                                       | If Item Grandparent, Item Parent and Differentiator 1, 2 and 3 are blank, then Differentiator 4 must be blank. If Merchandise Level is 10, then Differentiator 4 must not be blank.                                                                            |
|                | Organizatio<br>nal Level | Char(6)       | Blank (space<br>character<br>string)  | Indicates what level of the organizational hierarchy the record is at. Valid values include '1' for chain, '2' for area, '3' for region, '4' for district and '5' for location. These level types will be held on the codes table under a code type of 'DIOL'. |
|                |                          |               |                                       | If company indicator is N, this must not<br>be blank. If location type is warehouse<br>or location list, this must be 5.                                                                                                    |
|                | Chain                    | Number (10)   | Blank (space<br>character<br>string). | ID of the chain included in or excluded from the deal component. Valid values are on the CHAIN table.                                                                                                    |
|                |                          |               | <u>G</u>                              | If org. level is 1, this field must not be blank.                                                                                                    |
|                | Area                     | Number (10)   | Blank (space character string).       | ID of the area included in or excluded from the deal component. Valid values are on the AREA table.                                                                                                    |
|                |                          |               | Ü                                     | If org. level is 2, this field and chain must not be blank.                                                                                                    |
|                | Region                   | Number (10)   | Blank (space<br>character<br>string). | ID of the region included in or excluded from the deal component. Valid values are on the REGION table. If org. level is 3, this field, area, and chain must not be blank.                                                                                     |
|                | District                 | Number (10)   | Blank (space character string).       | ID of the district included in or excluded from the deal component. Valid values are on the DISTRICT table.                                                                                                    |
|                |                          |               |                                       | If org. level is 4, then this field, region, area, and chain must not be blank.                                                                                                    |

| Record<br>Name | Field Name                        | Field<br>Type     | Default Value                                  | Description/Constraints                                                                                                    |
|----------------|-----------------------------------|-------------------|------------------------------------------------|----------------------------------------------------------------------------------------------------|
|                | Location                          | Number (10)       | Blank (space character string).                | ID of the location included in or excluded from the deal component. Valid values are on the STORE, WH, or LOC_LIST_HEAD table.                                                        |
|                |                                   |                   |                                                | If org. level is 5, this field must not be blank. Chain, area, region, and district should be blank if the loc_type is L or W. If the loc_type is S, then they all must not be blank. |
|                |                                   |                   |                                                | If Location Type is not blank, then Location must not be blank. Otherwise it has to be blank.                                                                                         |
|                | Origin<br>Country<br>Identifier   | Char(3)           | Blank (space<br>character<br>string)           | Origin country of the item that the deal component should apply to.                                                                                                    |
|                | Location<br>Type                  | Char(1)           | Blank (space<br>character<br>string)           | Type of the location referenced in the location field. Valid values are 'S' and 'W'. Location types will be held on the codes table under the code type 'LOC3'.                       |
|                |                                   |                   |                                                | If location is blank then this field has to be blank also.                                                                                                    |
|                | Item Ch                           | Char(25)          | Char(25) Blank (space character string)        | Unique alphanumeric value that identifies the item.                                                                                                    |
|                |                                   |                   |                                                | If Merchandise Level is 10, then Item must not be blank.                                                                                                    |
|                | Exclusion<br>Indicator            | Char(1)           | REQUIRED                                       | Indicates if the deal component item/location line is included in the deal component or excluded from it. Valid values are 'Y' for yes or 'N' for no.                                 |
|                | Reference<br>Line                 | Number (10)       | REQUIRED                                       | This value determines which line in the input file this item-loc record belongs to.                                                                                                   |
| TTAIL          | File Line<br>Identifier           | Char(5)           | TTAIL                                          | Identifies file record type (the end of the transaction detail).                                                                                                    |
|                | File Line<br>Identifier           | Numeric<br>ID(10) | Sequential<br>number<br>Created by<br>program. | ID of current line being read from input file.                                                                                                    |
|                | Transaction<br>Record<br>Counter  | Numeric<br>ID(6)  | Sequential<br>number<br>Created by<br>program. | Number of records/transactions in current transaction set (only records between thead and ttail)                                                                                      |
| THEAD          | File Type<br>Record<br>Descriptor | Char(5)           | THEAD                                          | Identifies file record type to upload a new deal sub loop.                                                                                                    |

| Record<br>Name | Field Name                           | Field<br>Type     | Default Value                                  | Description/Constraints                                                                                                    |
|----------------|--------------------------------------|-------------------|------------------------------------------------|----------------------------------------------------------------------------------------------------|
|                | File Line<br>Identifier              | Numeric<br>ID(10) | Sequential<br>number<br>Created by<br>program. | ID of current line being read from input file.                                                                                                    |
|                | Transaction<br>Detail<br>Record Type | Char(5)           | PPDTL                                          | Identifies file record type of sub loop as Proof of Performance Detail.                                                                                                    |
| TDETL          | File Type<br>Record<br>Descriptor    | Char(5)           | TDETL                                          | Identifies file record type to upload deal proof of performance details.                                                                                                    |
|                | File Line<br>Identifier              | Numeric<br>ID(10) | Sequential<br>number<br>Created by<br>program. | ID of current line being read from input file.                                                                                                    |
|                | Deal Sub<br>Item                     | Char(25)          |                                                | Specific transaction level (or below) item that's proof of performance is being measured. This can be populated when the deal itself is on a case UPC but the proof of performance is on an individual selling unit.                                                                                                    |
|                | Proof of<br>Performance<br>Type      | Char(6)           | REQUIRED                                       | Code that identifies the proof of performance type (that is, the term is that the item must be displayed on an end cap for 28 days - the pop_type is code 'ECD' for end cap display). Valid values for this field are stored in the code_type = 'PPT'. This field is required by the database.                                                                     |
|                | Proof of<br>Performance<br>Value     | Number (20,4)     | All 0s.                                        | Value that describes the term of the proof of performance type (that is, the term is that the item must be displayed on an end cap for 28 days - the pop_value is 28). This field is required by the database if the record has a pop_value_type.  If Proof of Performance Value is not blank, then Proof of Performance Value Type must not be blank. If Proof of |
|                |                                      |                   |                                                | Performance Value is blank, then Proof of Performance Value Type must be blank.                                                                                                    |

| Record<br>Name | Field Name                            | Field<br>Type     | Default Value                                  | Description/Constraints                                                                                                    |
|----------------|---------------------------------------|-------------------|------------------------------------------------|----------------------------------------------------------------------------------------------------|
|                | Proof of<br>Performance<br>Value Type | Char(6)           | Blank (space<br>character<br>string)           | Value that describes the type of the pop_value (that is, the term is that the item must be displayed on an end cap for 28 days - the pop_value_type is the code 'DAYS' for days). Valid values for this field are stored in the code_type = 'PPVT'. This field is required by the database if the record has a pop_value. If Proof of Performance Value is not blank, then Proof of Performance Value Type must not be blank. If Proof of Performance Value is blank, then Proof of Performance Value Type must be blank. |
|                | Vendor<br>Recommend<br>ed Start Date  | Char(14)          | Blank (space<br>character<br>string)           | This column holds the date that the vendor recommends that the POP begin.                                                                                                    |
|                | Vendor<br>Recommend<br>ed End Date    | Char(14)          | Blank (space<br>character<br>string)           | This column holds the date that the vendor recommends that the POP end.                                                                                                    |
|                | Planned<br>Start Date                 | Char(14)          | Blank (space<br>character<br>string)           | This column holds the date that the merchandiser/category manager plans to begin the POP.                                                                                                    |
|                | Planned End<br>Date                   | Char(14)          | Blank (space<br>character<br>string)           | This column holds the date that the merchandiser/category manager plans to end the POP.                                                                                                    |
|                | Comment                               | Char(255)         | Blank (space<br>character<br>string)           | Free-form comments.                                                                                                    |
|                | Reference<br>Line                     | Number (10)       | REQUIRED                                       | This value determines which line in the input file this Proof of Performance record belongs to.                                                                                                    |
| TTAIL          | File Line<br>Identifier               | Char(5)           | TTAIL                                          | Identifies file record type (the end of the transaction detail).                                                                                                    |
|                | File Line<br>Identifier               | Numeric<br>ID(10) | Sequential<br>number<br>Created by<br>program. | ID of current line being read from input file.                                                                                                    |
|                | Transaction<br>Record<br>Counter      | Numeric<br>ID(6)  | Sequential<br>number<br>Created by<br>program. | Number of records/transactions in current transaction set (only records between thead and ttail)                                                                                                    |
| THEAD          | File Type<br>Record<br>Descriptor     | Char(5)           | THEAD                                          | Identifies file record type to upload a new deal sub loop.                                                                                                    |

| Record<br>Name | Field Name                           | Field<br>Type     | Default Value                                  | Description/Constraints                                                                                                    |
|----------------|--------------------------------------|-------------------|------------------------------------------------|----------------------------------------------------------------------------------------------------|
|                | File Line<br>Identifier              | Numeric<br>ID(10) | Sequential<br>number<br>Created by<br>program. | ID of current line being read from input file.                                                                                                    |
|                | Transaction<br>Detail<br>Record Type | Char(5)           | DTDTL                                          | Identifies file record type of sub loop as Deal Component Threshold Detail.                                                                                                    |
| TDETL          | File Type<br>Record<br>Descriptor    | Char(5)           | TDETL                                          | Identifies file record type to upload deal threshold details.                                                                                                    |
|                | File Line<br>Identifier              | Numeric<br>ID(10) | Sequential<br>number<br>Created by<br>program. | ID of current line being read from input file.                                                                                                    |
|                | Lower Limit                          | Number (20,4)     | REQUIRED                                       | Lower limit of the deal component. This is the minimum value that must be met in order to get the specified discount. This value will be either a currency amount or quantity value, depending on the value in the deal_detail.threshold_limit_type field of this deal component (Threshold Value Type field of the DCDTL record that this DTDTL record belongs to as specified in the reference line field). |
|                | Upper Limit                          | Number (20,4)     | REQUIRED                                       | Upper limit of the deal component. This is the maximum value for which the specified discount will apply. This value will be either a currency amount or quantity value, depending on the value in the deal_detail.threshold_limit_type field of this deal component (Threshold Value Type field of the DCDTL record that this DTDTL record belongs to as specified in the reference line field).             |
|                | Value                                | Number (20,4)     | REQUIRED                                       | Value of the discount that will be given for meeting the specified thresholds for this deal component. This value will be either a currency amount or quantity value, depending on the value in the deal_detail.threshold_value_type field of this deal component (Threshold Value Type field of the DCDTL record that this DTDTL record belongs to as specified in the reference line field).                |
|                | Target Level<br>Indicator            | Char(1)           | REQUIRED                                       | Indicates if a threshold level is the targeted purchase or sales level for a deal component. This indicator will be used for cost calculations. Valid values are 'Y' for yes and 'N' for no.                                                                                                    |

| Record<br>Name | Field Name                       | Field<br>Type     | Default Value                                  | Description/Constraints                                                                          |
|----------------|----------------------------------|-------------------|------------------------------------------------|--------------------------------------------------------------------------------------------------|
|                | Reference<br>Line                | Number (10)       | REQUIRED                                       | This value determines which line in the input file this Threshold record belongs to.             |
| TTAIL          | File Line<br>Identifier          | Char(5)           | TTAIL                                          | Identifies file record type (the end of the transaction detail).                                 |
|                | File Line<br>Identifier          | Numeric<br>ID(10) | Sequential<br>number<br>Created by<br>program. | ID of current line being read from input file.                                                   |
|                | Transaction<br>Record<br>Counter | Numeric<br>ID(6)  | Sequential<br>number<br>Created by<br>program. | Number of records/transactions in current transaction set (only records between thead and ttail) |
| FTAIL          | File Line<br>Identifier          | Char(5)           | FTAIL                                          | Identifies file record type (the end of the input file).                                         |
|                | File Line<br>Identifier          | Numeric<br>ID(10) | Sequential<br>number<br>Created by<br>program. | ID of current line being read from input file.                                                   |
|                | File Record<br>Counter           | Numeric<br>ID(10) | Sequential<br>number<br>Created by<br>program. | Number of records/transactions in current file (only records between head and tail)              |

# discotbapply (Discount OTB Apply)

#### **Functional Area**

**OTB** 

#### Module Affected

DISCOTBAPPLY.PC

#### **Design Overview**

This batch program is to be run after orddscnt to communicate the change in costs to open to buy (OTB). The order discount module (ORDDSCNT) inserts into DISC\_OTB\_APPLY table each approved order with items that are on deals. For each dept, class, subclass combination on this table, DISCOTBAPPLY calls build order receive function to update OTB, passing in the difference between the original cost and the final cost. If elc\_ind on system\_options is on and the associated OTB calculation type is 'C' (cost), the difference in cost is updated in order currency; otherwise, the cost difference is converted to the primary currency before updating OTB.

# **Scheduling Constraints**

| Schedule Information      | Description                                  |
|---------------------------|----------------------------------------------|
| Processing Cycle          | Phase 4 (Daily)                              |
| Scheduling Considerations | This module should be run after ORDDSCNT.PC. |
| Pre-Processing            | N/A                                          |
| Post-Processing           | N/A                                          |
| Threading Scheme          | Multithreaded on department                  |

# **Restart/Recovery**

This program has inherent restart ability, because records are deleted from DISC\_OTB\_APPLY as they are processed. Array processing is used. Based on the commit\_max\_ctr set on RESTART\_CONTROL table for this batch program, records are array fetched from DISC\_OTB\_APPLY table, processed and committed to the database.

# **Locking Strategy**

N/A

## **Security Considerations**

N/A

#### **Performance Considerations**

N/A

# **Key Tables Affected**

| Table          | Select | Insert | Update | Delete |
|----------------|--------|--------|--------|--------|
| DISC_OTB_APPLY | Yes    | No     | No     | Yes    |
| ORDHEAD        | Yes    | No     | No     | No     |
| OTB            | No     | No     | Yes    | No     |

# I/O Specification

# ditinsrt (Deal Item Insert)

#### **Functional Area**

Deals maintenance

#### **Module Affected**

DITINSRT.PC

## **Design Overview**

This batch program populates the DEAL\_SKU\_TEMP table with all items that are on non vendor-funded, non PO-specific deals listed on the DEAL\_QUEUE table, and all items that fall within a hierarchy from these deals. It gets values for the entire merchandise and organizational hierarchies to populate DEAL\_SKU\_TEMP. The DEAL\_SKU\_TEMP table is then used by PRECOSTCALC.PC and COSTCALC.PC to calculate, or recalculate, future costs for all listed items.

In addition, this program populates the deal calculations table (DEAL\_CALC\_QUEUE) with orders that may be affected by non vendor-funded, non PO-specific deals that are on the DEAL\_QUEUE table for future processing by ORDDSCNT.PC. Orders with attached deals that no longer apply are inserted into the DEAL\_CALC\_QUEUE table.

## Scheduling Constraints

| Schedule Information      | Description                                                                                                    |
|---------------------------|----------------------------------------------------------------------------------------------------|
| Processing Cycle          | Phase 1, Daily                                                                                                    |
| Scheduling Considerations | COSTCALC.PC and ORDDSCNT.PC should run after this module                                                                                |
| Pre-Processing            | N/A                                                                                                    |
| Post-Processing           | N/A                                                                                                    |
| Threading Scheme          | Multiple processes can be run at the same time against different suppliers or partners specified as the input parameter to the program. |

## Restart/Recovery

The logical unit of work of this program is at the deal header level. A commit occurs when all details of a deal are processed. Inherent restart/recovery is achieved through deleting deals from the DEAL\_QUEUE table when they are processed. Because DEAL\_QUEUE is part of the driving cursor, processed deals are not fetched again when the program restarts.

## **Locking Strategy**

N/A

#### **Security Considerations**

N/A

#### **Performance Considerations**

| Table                 | Select | Insert | Update | Delete |
|-----------------------|--------|--------|--------|--------|
| DEAL_QUEUE            | Yes    | No     | No     | No     |
| DEAL_ITEMLOC          | Yes    | No     | No     | No     |
| DEAL_HEAD             | Yes    | No     | No     | No     |
| ITEM_SUPP_COUNTRY     | Yes    | No     | No     | No     |
| ITEM_MASTER           | Yes    | No     | No     | No     |
| DEPS                  | Yes    | No     | No     | No     |
| GROUPS                | Yes    | No     | No     | No     |
| DIVISION              | Yes    | No     | No     | No     |
| CHAIN                 | Yes    | No     | No     | No     |
| AREA                  | Yes    | No     | No     | No     |
| REGION                | Yes    | No     | No     | No     |
| DISTRICT              | Yes    | No     | No     | No     |
| WH                    | Yes    | No     | No     | No     |
| STORE                 | Yes    | No     | No     | No     |
| DEAL_SKU_TEMP         | Yes    | Yes    | No     | No     |
| ITEM_LOC              | Yes    | No     | No     | No     |
| ORDHEAD               | Yes    | No     | No     | No     |
| ORDLOC_DISCOUNT       | Yes    | No     | No     | No     |
| DEAL_CALC_QUEUE       | Yes    | Yes    | No     | No     |
| DEAL_QUEUE            | No     | No     | No     | Yes    |
| SUPS                  | Yes    | No     | No     | No     |
| ITEM_SUPP_COUNTRY_LOC | Yes    | No     | No     | No     |

# I/O Specification

# elccostcalc (ELC Future Cost Calculation)

#### **Functional Area**

Costing – Wholesale/Franchise

#### **Module Affected**

**ELCCOSTCALC.PC** 

#### **Design Overview**

This new batch is responsible for updating information on the FUTURE\_COST table based on records on the ELC\_COST\_RECALC\_TEMP table. This batch program calculates the acquisition cost and pricing cost cost for all items that are on ELC\_COST\_RECALC\_TEMP table (which contains all items that have updated estimate landed cost values). This contains changes to the ITEM\_EXP\_HEAD and ITEM\_EXP\_DETAIL tables for the item (any action that would potentially change the estimated landed cost of an item). Once calculated, the recalculated acquisition and pricing costs are updated in the FUTURE\_COST table for future and current costs.

## **Scheduling Constraints**

| Schedule Information      | Description                                                     |
|---------------------------|-----------------------------------------------------------------|
| Processing Cycle          | AD HOC (daily)                                                  |
| Scheduling Considerations | This job is scheduled depending if any changes to ELC are made. |
| Pre-Processing            | N/A                                                             |
| Post-Processing           | prepost elccostcalc post                                        |
| Threading Scheme          | Threaded by Supplier                                            |

#### Restart/Recovery

The logical unit of work for this program is set at the item/supplier/country/location level. The commit\_max\_ctr field should be set to prevent excessive rollback space usage, and to reduce the overhead of file I/O. The recommended commit counter setting is 10000 records (subject to change based on implementation).

## Locking Strategy

N/A

#### **Security Considerations**

N/A

#### **Performance Considerations**

| Table                | Select | Insert | Update | Delete |
|----------------------|--------|--------|--------|--------|
| ITEM_EXP_HEAD        | Yes    | No     | No     | No     |
| ITEM_EXP_DETAIL      | Yes    | No     | No     | No     |
| ELC_COST_RECALC_TEMP | Yes    | No     | No     | No     |
| ITEM_LOC             | Yes    | No     | No     | No     |
| FUTURE_COST          | Yes    | No     | Yes    | No     |

## I/O Specification

N/A

# orddscnt (Order Deal Discount)

#### **Functional Area**

Deals maintenance

#### **Module Affected**

ORDDSCNT.PC

#### Design Overview

This module applies deals to a purchase order by calculating the discounts and rebates that are applicable to a purchase order. It fetches orders that need to be recalculated for cost from DEAL\_CALC\_QUEUE. Using the dealordlib shared library, it updates the unit cost and populates ORDLOC\_DISCOUNT and ORDHEAD\_DISCOUNT tables.

#### **Scheduling Constraints**

| Schedule Information      | Description                                                                                                    |
|---------------------------|----------------------------------------------------------------------------------------------------|
| Processing Cycle          | Phase 4, Daily                                                                                                    |
| Scheduling Considerations | This program should run after DITINSRT. It should run before DISCOTBAPPLY in Phase 4, and before DEALCLS or DEALPRG in the deals batch cycle. |
| Pre-Processing            | N/A                                                                                                    |
| Post-Processing           | N/A                                                                                                    |
| Threading Scheme          | Multithreaded by supplier                                                                                                    |

### Restart/Recovery

This program has inherent restart ability, since records are deleted from deal\_calc\_queue as they are processed. Recommended maximum commit counter is low.

# **Locking Strategy**

This program is attempted to obtain a read lock with a call to check\_lock\_and\_validate function.

# **Security Considerations**

N/A

# **Performance Considerations**

N/A

# **Key Tables Affected**

| Table                 | Select | Insert | Update | Delete |
|-----------------------|--------|--------|--------|--------|
| DISC_OTB_APPLY        | No     | Yes    | No     | No     |
| REV_ORDERS            | No     | Yes    | No     | No     |
| ORD_LC_AMENDMENTS     | No     | Yes    | Yes    | Yes    |
| DEAL_CALC_QUEUE       | Yes    | No     | No     | Yes    |
| ORDHEAD               | Yes    | No     | No     | No     |
| SUPS                  | Yes    | No     | No     | No     |
| CURRENCIES            | Yes    | No     | No     | No     |
| ORDLOC_INVC_COST      | No     | Yes    | Yes    | Yes    |
| ORDLOC                | No     | No     | Yes    | No     |
| ORDLOC_DISCOUNT       | No     | Yes    | Yes    | Yes    |
| ORDHEAD_DISCOUNT      | No     | Yes    | No     | Yes    |
| ORDLOC_DISCOUNT_BUILD | No     | Yes    | No     | Yes    |
| ORD_LC_AMENDMENTS     | No     | Yes    | Yes    | Yes    |

# I/O Specification

# precostcalc (Pre-cost Calculation)

#### **Functional Area**

Deal maintenance

#### Module Affected

PRECOSTCALC.PC

#### **Design Overview**

This batch module is responsible for data maintenance tasks that are necessary before running COSTCALC.

Unprocessed records in RECLASS\_COST\_CHG\_QUEUE drive this program. The driving cursor is a set of seven cursors whose goal is to make sure the DEAL\_SKU\_TEMP table is inserted for three scenarios.

- If an unprocessed record exists on RECLASS\_COST\_CHG\_QUEUE, create record(s) on DEAL\_SKU\_TEMP for the RECLASS\_COST\_CHG\_QUEUE event. For reclassification events no location is given; therefore, these events are blown out to all item-location locations before inserting to DEAL\_SKU\_TEMP.
- 2. If an unprocessed record exists on RECLASS\_COST\_CHG\_QUEUE, create record(s) on DEAL\_SKU\_TEMP for any events on the FUTURE\_COST table that the RECLASS\_COST\_CHG\_QUEUE event affects (make the match using item, supplier, origin country id, location, and start date). For reclassification events (not cost change), no location is given and therefore these events are blown out to all itemlocation locations before seeking FUTURE\_COST matches.
- **3.** If a record exists on DEAL\_SKU\_TEMP that affects one or more FUTURE\_COST records insert for those records on FUTURE\_COST into DEAL\_SKU\_TEMP to make sure they are recalculated.

#### **Scheduling Constraints**

| Schedule Information      | Description                                                                                                    |
|---------------------------|----------------------------------------------------------------------------------------------------|
| Processing Cycle          | Phase 2 (daily)                                                                                                    |
| Scheduling Considerations | Must be run after DITINSRT and before COSTCALC in the deals batch cycle.                                                    |
| Pre-Processing            | Prepost precostcalc pre                                                                                                    |
| Post-Processing           | COSTCALC.PC                                                                                                    |
| Threading Scheme          | Multiple processes can be run at the same time against different suppliers specified as the input parameter to the program. |

#### Restart/Recovery

The LUW of this module is a single record from any one of the driving cursors, which all pick up item/supplier/origin country/location/active date combinations from RECLASS\_COST\_CHG\_QUEUE and FUTURE\_COST. The module has a restart/recovery based on item/ supplier/ origin country/ location/ active date and driving cursor number.

# **Locking Strategy**

N/A

# **Security Considerations**

N/A

# **Performance Considerations**

N/A

# **Key Tables Affected**

| Table                        | Select | Insert | Update | Delete |
|------------------------------|--------|--------|--------|--------|
| COST_CHANGE_ACTIVE_DATE_TEMP | Yes    | No     | No     | Yes    |
| RECLASS_COST_CHG_QUEUE       | Yes    | No     | Yes    | Yes    |
| ITEM_MASTER                  | Yes    | No     | No     | No     |
| DEPS                         | Yes    | No     | No     | No     |
| GROUPS                       | Yes    | No     | No     | No     |
| ITEM_LOC                     | Yes    | No     | No     | No     |
| DEAL_SKU_TEMP                | Yes    | Yes    | No     | No     |
| STORE                        | Yes    | No     | No     | No     |
| DISTRICT                     | Yes    | No     | No     | No     |
| REGION                       | Yes    | No     | No     | No     |
| AREA                         | Yes    | No     | No     | No     |
| FUTURE_COST                  | Yes    | No     | No     | Yes    |
| ITEM_LOC_TEMP                | Yes    | No     | No     | No     |

# I/O Specification

NA

# vendinvc (Vendor Deal Invoicing)

#### **Functional Area**

Deals Maintenance.

#### **Module Affected**

**VENDINVC.PC** 

# **Design Overview**

The batch module creates records in invoice match staging tables dealing for complex type deals.

VENDINVC.PC runs daily. It posts invoice information when the estimated next invoice date is reached and income is generated for a reporting period. In addition, it posts income for complex deals. It fills in the last invoice date with the end date of the last reporting period that is processed.

The invoicing logic is driven from the billing period estimated next invoice date for complex deals. The amount to be invoiced is the sum of the income accruals of the deal since the previous invoice date (or the deal start date for the first collection).

# **Scheduling Constraints**

| Schedule Information      | Description                                                                                                    |
|---------------------------|----------------------------------------------------------------------------------------------------|
| Processing Cycle          | Phase 3                                                                                                    |
| Scheduling Considerations | Must be run before salmnth.pc, after dealact.pc and before the new programs, which perform forecast processing and DAILY_DATA roll up. |
| Pre-Processing            | prepost vendinvc pre - truncates<br>STAGE_COMPLEX_DEAL_HEAD and<br>STAGE_COMPLEX_DEAL_DETAIL tables                                    |
| Post-Processing           | prepost vendinvc post - calls the process_deal_head() function to update est_next_invoice_date of the deal to NULL.                    |
| Threading Scheme          | Threaded by deal id                                                                                                    |

#### Restart/Recovery

The Logical Unit of Work for the program is a transaction consisting of deal\_id, deal\_detail\_id. When the max commit point is reached, the data is updated.

## **Locking Strategy**

N/A

## **Security Considerations**

N/A

#### **Performance Considerations**

| Table                     | Select | Insert | Update | Delete |
|---------------------------|--------|--------|--------|--------|
| DEAL_HEAD                 | Yes    | No     | Yes    | No     |
| DEAL_ACTUALS_ITEM_LOC     | Yes    | No     | No     | No     |
| DEAL_ACTUALS_FORECAST     | Yes    | No     | No     | No     |
| VAT_ITEM                  | Yes    | No     | No     | No     |
| STORE                     | Yes    | No     | No     | No     |
| WH                        | Yes    | No     | No     | No     |
| STAGE_COMPLEX_DEAL_HEAD   | No     | Yes    | No     | No     |
| STAGE_COMPLEX_DEAL_DETAIL | No     | Yes    | No     | No     |
| VENDINVC_TEMP             | Yes    | No     | No     | No     |
| PERIOD                    | Yes    | No     | No     | No     |
| SYSTEM_OPTIONS            | Yes    | No     | No     | No     |
| SYSTEM_VARIABLES          | Yes    | No     | No     | No     |

# I/O Specification

N/A

# vendinvf (Vendor Deal Invoicing)

## **Functional Area**

Deals Maintenance.

## **Module Affected**

VENDINVF.PC

## **Design Overview**

The batch module creates records in staging tables dealing for fixed type deals.

The invoicing logic is driven by the collection dates for fixed deals. The amount to be invoiced is retrieved directly from fixed deal tables for a given deal date.

## **Scheduling Constraints**

| Schedule Information      | Description                                                                                                    |
|---------------------------|----------------------------------------------------------------------------------------------------|
| Processing Cycle          | PHASE 3                                                                                                    |
| Scheduling Considerations | Must be run before salmnth.pc and before the new programs, which perform forecast processing and DAILY_DATA roll up.         |
| Pre-Processing            | prepost vendinvf pre - truncates<br>STAGE_FIXED_DEAL_HEAD and<br>STAGE_FIXED_DEAL_DETAIL tables                              |
| Post-Processing           | prepost vendinvf post – calls the process_fixed_deal function to update the status of the fixed deal claim to 'I' (inactive) |

| Schedule Information | Description         |
|----------------------|---------------------|
| Threading Scheme     | Threaded by deal id |

# Restart/Recovery

The Logical Unit of Work for the program is a transaction consisting of deal\_id and a collection date (date that the fixed deal should be claimed from the supplier). Data is committed to the database once the number of transactions processed reaches or exceeds the max\_commit\_ctr.

# **Locking Strategy**

N/A

# **Security Considerations**

N/A

## **Performance Considerations**

N/A

# **Key Tables Affected**

| Table                   | Select | Insert | Update | Delete |
|-------------------------|--------|--------|--------|--------|
| FIXED_DEAL              | Yes    | No     | No     | No     |
| FIXED_DEAL_DATES        | Yes    | No     | No     | No     |
| FIXED_DEAL_MERCH        | Yes    | No     | No     | No     |
| FIXED_DEAL_MERCH_LOC    | Yes    | No     | No     | No     |
| SUBCLASS                | Yes    | No     | No     | No     |
| STAGE_FIXED_DEAL_HEAD   | No     | Yes    | No     | No     |
| STAGE_FIXED_DEAL_DETAIL | No     | Yes    | No     | No     |
| PERIOD                  | Yes    | No     | No     | No     |
| SYSTEM_OPTIONS          | Yes    | No     | No     | No     |
| SYSTEM_VARIABLES        | Yes    | No     | No     | No     |

# I/O Specification

# **Diff Ratio Build Batch**

## **Overview**

Diff ratios are used to assist in ordering distribution. The ratio of Diff IDs is based on sales history. Relative sales history is recorded by size differentiators, women's lingerie for example.

# Wholesale and Franchise

The dfrtbld batch program is impacted if you are using wholesale and franchise functionality. While a retailer likely will not notice a difference in terms of executing the batch, being aware of this interaction may help diagnose a problem if a batch fails to process. For additional information on wholesale and franchise, see the Wholesale/Franchise Batch chapter.

# **Batch Design Summary**

The following batch designs are included in this functional area:

DFRTBLD.PC (Diff Ratio Build)

# dfrtbld (Diff Ratio Build)

#### **Functional Area**

Diff ratio build

#### **Module Affected**

DFRTBLD.PC

### **Design Overview**

The DFRTBLD.PC program reads the parameter setup on the DIFF\_RATIO\_HEAD table for diff\_ratio\_ids that were set up online and create size ratios for all size combinations that exist for the department/class/subclass. These ratios are also set up at the subclass/store level. When extracting sales history data, use sales history types (Clearance, Promotional, Regular) that have a value of 'Y' from the DIFF\_RATIO\_HEAD table to calculate the ratios.

Only diff\_ratio\_head records that are due to be rebuilt, or have been recently updated online (that is, have an update indicator set to 'Y') and are system generated (that is, have a system indicator set to 'Y') are processed in the nightly run.

Diff\_ratio\_detail records are written for all locations for each diff\_ratio\_head record that is rebuildable. These hold sales per diffs/total sales for the subclass. There are also diff\_ratio\_detail records written for each store that the diff\_ratio's department/ class/ subclass/ sizes exist. These hold sales per diffs per store/total sales for the subclass at the store.

When extracting sales history from the Oracle Retail history tables, if the beginning or the end day to grab history lies in the middle of the week, then modify that date to be the previous end of week date.

For performance reasons, this program creates a comma delimited output data file for sql loader to upload data to table DIFF\_RATIO\_DETAIL. The control script for the sql loader is dfrtbld.ctl.

## **Scheduling Constraints**

| Schedule Information      | Description                                                                        |
|---------------------------|------------------------------------------------------------------------------------|
| Processing Cycle          | PHASE 3 (daily)                                                                    |
| Scheduling Considerations | This program is likely run after sales information is uploaded into Oracle Retail. |
| Pre-Processing            | N/A                                                                                |
| Post-Processing           | The SQL*Loader control file dfrtbld.ctl to load the data from ouput file.          |
| Threading Scheme          | Threaded by department                                                             |

## Restart/Recovery

This program is setup for multithreading and restart/recovery. The Logical Unit of Work is at the subclass level and is threaded by department using the view v\_restart\_dept. The commit\_max\_ctr field on the RESTART\_CONTROL table determines the number of transactions that are processed before committing to the database.

## Locking Strategy

N/A

# **Security Considerations**

N/A

#### **Performance Considerations**

N/A

## **Key Tables Affected**

| Table             | Select | Insert | Update | Delete |
|-------------------|--------|--------|--------|--------|
| PERIOD            | Yes    | No     | No     | No     |
| DIFF_RATIO_HEAD   | Yes    | No     | Yes    | No     |
| DIFF_RATIO_DETAIL | No     | No     | No     | Yes    |
| DIFF_GROUP_DETAIL | Yes    | No     | No     | No     |
| V_RESTART_DEPT    | Yes    | No     | No     | No     |
| ITEM_MASTER       | Yes    | No     | No     | No     |
| ITEM_LOC_HIST     | Yes    | No     | No     | No     |

#### I/O Specification

This batch creates a comma delimited output data file for sql loader to upload data to table DIFF\_RATIO\_DETAIL. The control script for the sql loader is DFRTBLD.CTL.

# Electronic Data Interchange (EDI) Batch

# Overview

RMS supplies Pro\*C programs that batch process supplier data sent or received through electronic data interchange (EDI).

### **RMS Files and EDI Translations**

RMS' EDI programs either create an output file if the data is being transmitted to the supplier or accept an input file initiated by the supplier. In all cases, the file is translated by the customer's EDI translation software application. For instance, if the supplier transmits an item list, the customer inputs the actual EDI transmitted file into its translation software. The data is populated to a standard Oracle Retail flat file that the batch module expects to process. Conversely, whenever RMS downloads purchase order data to the supplier, the batch module outputs the data in, again, an Oracle Retail standard flat file format. The customer inputs this data to its EDI translation software that creates the EDI output that is transmitted to the supplier.

# **Multiple Sets of Books**

The ediupcat and ediupack batch programs are impacted if you are using multiple sets of books. While a retailer likely will not notice a difference in terms of executing the batch, being aware of this interaction may help diagnose a problem if a batch fails to process. For additional information on multiple sets of books, see the Stock Ledger Batch chapter.

# Wholesale and Franchise

The edidladd, edidlprd, ediupack, and ediupcat batch programs are impacted if you are using wholesale and franchise functionality. While a retailer likely will not notice a difference in terms of executing the batch, being aware of this interaction may help diagnose a problem if a batch fails to process. For additional information on wholesale and franchise, see the Wholesale/Franchise Batch chapter.

# **Batch Design Summary**

The following batch designs are included in this functional area:

**Note:** The batch program, EDIDLINV.PC, has a functional connection to this chapter. For the design, please see the chapter, "Invoice Matching Batch," in this volume of the Operations Guide.

- EDIDLADD.PC (Store and Warehouse Address Download)
- EDIDLCON.PC (EDI Contract Information Download)
- EDIDLORD.PC (The New and Changed PO Download)
- EDIDLPRD.PC (Sales and Stock Activity Report Download)
- EDIPRG.PC (EDI Purge)
- EDIUPACK.PC (EDI Order Acknowledgement Upload)

- EDIUPADD.PC (New and Changed Supplier Address Upload)
- EDIUPAVL.PC (Supplier Availability for Contract Upload)
- EDIUPCAT.PC (New and Changed Upload from Supplier)

# edidladd (EDI Location Address to Vendor Download)

#### **Functional Area**

EDI – Suppliers

### **Module Affected**

EDIDLADD.PC

## **Design Overview**

The purpose of this module is to download addresses of stores and warehouses to vendors.

The output file format is a standard Oracle Retail file format that is translated into EDI format by the Gentran translator. Addresses are downloaded in two different scenarios. The program downloads changes made to store or warehouse addresses into a flat file. Further, if a SYSTEM\_OPTIONS table flag (addr\_catalog) is set to true (Y), the addresses of all stores and warehouses are downloaded into a different file to be sent to suppliers. For additional information about cost changes, see the chapter "Cost Change Batch" in this volume of the RMS Operations Guide.

## Scheduling Constraints

| Schedule Information      | Description |
|---------------------------|-------------|
| Processing Cycle          | Ad Hoc      |
| Scheduling Considerations | N/A         |
| Pre-Processing            | N/A         |
| Post-Processing           | N/A         |
| Threading Scheme          | N/A         |

#### Restart/Recovery

Because of the lack of volume and the flexibility requirements of EDI, the program uses Oracle Retail's standard restart/recovery only minimally. The driving query volume is limited to the volume of the store and warehouse tables. Further, the output files are created if they do not exist and are overwritten if they already exist. In the event of a fatal error it is, therefore, reasonable to expect retailers to simply restart the job from the beginning without recovery.

#### **Locking Strategy**

N/A

#### **Security Considerations**

N/A

#### **Performance Considerations**

| Table           | Select | Insert | Update | Delete |
|-----------------|--------|--------|--------|--------|
| STORE           | Yes    | No     | No     | No     |
| ADDR            | Yes    | No     | Yes    | No     |
| ADD_TYPE_MODULE | Yes    | No     | No     | No     |
| ADD_TYPE        | Yes    | No     | No     | No     |
| WH              | Yes    | No     | No     | No     |
| SYSTEM_OPTIONS  | Yes    | No     | Yes    | No     |
| PERIOD          | Yes    | No     | No     | No     |

# I/O Specification

# **Output File Layout**

| Record<br>Name | Field Name                             | Field Type          | Default Value                      | Description                               |
|----------------|----------------------------------------|---------------------|------------------------------------|-------------------------------------------|
| FHEAD          | File head<br>descriptor                | Char(5)             | FHEAD                              | Describes file line type                  |
|                | Line id                                | Number(10)          | 0000000001                         | Sequential file line number               |
|                | Gentran ID                             | Char(4)             | 'DLADD'                            | Identifies file source                    |
|                | Purpose code                           | Char(2)             | 04 (change) or<br>05 (replace)     | Add/change location or replace whole list |
| TDETL          | File record<br>descriptor              | Char(5)             | TDETL                              | Identifies file record type               |
|                | Line id                                | Char(10)            | increment                          | Line number of file                       |
|                | Transaction number                     | Number(10)          | Start at<br>1,increment            | Identifies Transaction                    |
|                | Date                                   | Char(8)             |                                    | Period.vdate YYYYMMDD                     |
|                | Store or<br>warehouse                  | Char(2)             | SN (store) or<br>WH<br>(warehouse) | Location type                             |
|                | Location                               | Number(10)          |                                    | Store.store or wh.wh                      |
|                | Location name                          | Char(150)           |                                    | Store.store_name or wh.wh_name            |
|                | Address line 1                         | Char(240)           |                                    | addr.add_1                                |
|                | Address line 2                         | Char(240)           |                                    | addr.add_2                                |
|                | City                                   | Char(120)           |                                    | addr.city                                 |
|                | State                                  | Char(3)             |                                    | addr.state                                |
|                | Postal code                            | Char(30)            |                                    | addr.post                                 |
|                | Country<br>Address Type<br>Description | Char(3)<br>Char(40) |                                    | addr.country_id<br>add_type.type_desc     |

| Record<br>Name | Field Name                | Field Type | Default Value | Description                                                  |
|----------------|---------------------------|------------|---------------|--------------------------------------------------------------|
| FTAIL          | File record<br>descriptor | Char(5)    | FTAIL         | Marks end of file                                            |
|                | Total No Lines            | Char(10)   |               | Total lines in file                                          |
|                | Total No<br>TDETL lines   | Number(10) |               | Total number of transaction lines excluding FHEAD and FTAIL. |

# edidlcon (EDI Contract Information Downloads)

## **Functional Area**

EDI - Contracts

#### **Module Affected**

**EDIDLCON.PC** 

### **Design Overview**

This program is used to download EDI contract information. Contracts are only processed if they are in approved status and have an edi\_contract\_ind of 'Y' on the CONTRACT\_HEADER table. The output file of this program contains all records for the supplier contract data which are in approved status.

## **Scheduling Constraints**

| Schedule Information      | Description                  |  |  |
|---------------------------|------------------------------|--|--|
| Processing Cycle          | Phase 4 (Daily) or as needed |  |  |
| Scheduling Considerations | N/A                          |  |  |
| Pre-Processing            | N/A                          |  |  |
| Post-Processing           | N/A                          |  |  |
| Threading Scheme          | N/A                          |  |  |

## Restart/Recovery

The logical unit of work for this program is set at the contract number. This program processes one contract number at a time.

# **Locking Strategy**

N/A

# **Security Considerations**

N/A

#### **Performance Considerations**

| Table           | Select | Insert | Update | Delete |
|-----------------|--------|--------|--------|--------|
| CONTRACT_HEADER | Yes    | No     | Yes    | No     |
| CONTRACT_COST   | Yes    | No     | No     | No     |
| ITEM_MASTER     | Yes    | No     | No     | No     |
| CONTRACT_DETAIL | Yes    | No     | No     | No     |
| WH              | Yes    | No     | No     | No     |
| ITEM_SUPPLIER   | Yes    | No     | No     | No     |
| DIFF_IDS        | Yes    | No     | No     | No     |

# I/O Specification

# **Output File Layout**

| Record<br>Name | Field Name                | Field Type Default Valu |            | Description                                               |  |
|----------------|---------------------------|-------------------------|------------|-----------------------------------------------------------|--|
| FHEAD          | File head<br>descriptor   | Char(5)                 | FHEAD      | Describes file line type.                                 |  |
|                | Line Number               | Number(10)              | 0000000001 | Sequential file line number                               |  |
|                | Gentran ID                | Char(4) 'DNCN'          |            | Identifies which translation Gentran uses.                |  |
|                | Current date              | Char(14)                |            | Vdate in<br>YYYYMMDDHH24MISS format                       |  |
| THEAD          | File head<br>descriptor   | Char(5)                 | THEAD      | Describes file line type.                                 |  |
|                | Line Number               | Number(10)              |            | Sequential file line number                               |  |
|                | Transaction<br>Number     | Number(10)              |            | Sequential transaction number                             |  |
|                | Supplier                  | Number(10)              |            | Supplier number                                           |  |
|                | Contract Number           | Number(6)               |            | Contract number                                           |  |
|                | Contract type             | Char(1)                 |            | Type of contract                                          |  |
|                | Department                | Number(4)               |            | Department                                                |  |
|                | Currency code             | Char(3)                 |            | Currency code                                             |  |
|                | Total contract cost       | Number(20)              |            | Total cost of contract * 10000 (4 implied decimal places) |  |
| TDETL          | File record<br>descriptor | Char(5)                 | TDETL      | Describes file line type                                  |  |
|                | Line Number               | Number(10)              |            | Sequential file line number                               |  |
|                | Transaction number        | Number(10)              |            | Sequential transaction number                             |  |
|                | Item Number<br>Type       | Char(6)                 |            | Item type                                                 |  |

| Record<br>Name | Field Name                | Field Type | Default Value | Description                                                                                                    |
|----------------|---------------------------|------------|---------------|----------------------------------------------------------------------------------------------------|
|                | Item Number               | Char(25)   |               | Item                                                                                                    |
|                | Ref Item Number<br>Type   | Char(6)    |               | Reference item number type                                                                                           |
|                | Ref Item Number           | Char(25)   |               | Primary reference item                                                                                               |
|                | Diff1                     | Char(120)  |               | Diff1 Description                                                                                                    |
|                | Diff2                     | Char(120)  |               | Diff2 Description                                                                                                    |
|                | Diff3                     | Char(120)  |               | Diff3 Description                                                                                                    |
|                | Diff4                     | Char(120)  |               | Diff4 Description                                                                                                    |
|                | VPN                       | Char(30)   |               | Vendor Product Number for an item                                                                                    |
|                | Unit cost                 | Number(20) |               | Unit cost of item *10000 (4 implied decimal places)                                                                  |
|                | Ready Date                | Char(14)   |               | Date on which the items are provided by supplier.  This field contains only values for contract types of 'A' or 'B'. |
|                | Ready Quantity            | Number(20) |               | Quantity contracted with<br>supplier*10000 (4 implied<br>decimal points)<br>This field contains only values for      |
|                |                           |            |               | contract types of 'A' or 'B'.                                                                                        |
|                | Location Type             | Char(2)    |               | 'ST' (store) or 'WH' (warehouse)<br>This field contains only values for<br>contract types of 'A' or 'B'.             |
|                | Location number           | Number(10) |               | Location number This field contains only values for contract types of 'A' or 'B'.                                    |
| TTAIL          | File Record<br>descriptor | Char(5)    | TTAIL         | Descibes file line type                                                                                              |
|                | Line Number               | Number(10) |               | Sequential file line number                                                                                          |
|                | Transaction number        | Number(10) |               | Sequential transaction number                                                                                        |
| FTAIL          | File record<br>descriptor | Char(5)    | FTAIL         | Marks the end of file                                                                                                |
|                | Line number               | Number(10) |               | Sequential file line number                                                                                          |
|                | Number of lines           | Number(10) |               | Number of lines in file not counting FHEAD and FTAIL                                                                 |

# edidlord (EDI purchase order download)

#### **Functional Area**

EDI - Purchase Orders

#### **Module Affected**

EDIDLORD.PC

#### **Design Overview**

Orders created within the Oracle Retail system are written to a flat file if they are approved and marked as EDI orders. This module is used to write new and changed purchase order data to a flat file in the Oracle retail standard format. The translation to EDI format will take place via an outside translator such as Gentran. The order revision tables and allocation revision tables are also used to ensure that the latest changes are being sent and to allow both original and modified values to be sent. These revision tables are populated during the online ordering process and the batch replenishment process whenever an order has been approved, and constitutes a history of all revisions to the order.

If multi-channel is turned ON in the system, the program sums up all quantities to the physical warehouse level for an order, before writing it into the output file.

If shipments are to be pre-marked by the supplier for cross docking, then along with the order information: allocation, location and quantities are also sent.

If the backhaul type is specified as "Calculated", then the backhaul allowances will be calculated.

If the order contains pack items; hierarchical pack information is sent (this may include outer packs, inner packs, and fashion styles with associated pack templates as well as component item information).

#### **Scheduling Constraints**

| Schedule Information      | Description                                                           |
|---------------------------|-----------------------------------------------------------------------|
| Processing Cycle          | Phase 4 (Daily), can also be run ad-hoc multiple times per day        |
| Scheduling Considerations | This program needs to be scheduled after replenishment and ORDREV.PC. |
| Pre-Processing            | N/A                                                                   |
| Post-Processing           | N/A                                                                   |
| Threading Scheme          | Multi-threaded by supplier                                            |

#### Restart/Recovery

The logical unit of work for this program is set at the supplier level. Threading is performed by the supplier using the v\_restart\_supplier view.

Restart ability is implied because the program updates ordhead.edi\_sent\_ind as records and are written out. The commit\_max\_ctr field should be set to prevent excessive rollback space usage, and to reduce the overhead of the file I/O. The recommended commit counter setting is 10000 records.

# **Locking Strategy**

N/A

# **Security Considerations**

N/A

## **Performance Considerations**

N/A

# **Key Tables Affected**

| - Table                | _<br>t | Selec – | Inser –<br>e | Updat – Delet |
|------------------------|--------|---------|--------------|---------------|
| ORDHEAD                | Yes    | No      | Yes          | No            |
| ORDHEAD_REV            | Yes    | No      | No           | No            |
| TERM                   | Yes    | No      | No           | No            |
| SUPS                   | Yes    | No      | No           | No            |
| ORDSKU                 | Yes    | No      | No           | No            |
| ORDSKU_REV             | Yes    | No      | No           | No            |
| ITEM_MASTER            | Yes    | No      | No           | No            |
| ORDLOC                 | Yes    | No      | No           | No            |
| ORDLOC_REV             | Yes    | No      | No           | No            |
| ORDLOC_DISCOUNT        | Yes    | No      | No           | No            |
| ALLOC_HEADER           | Yes    | No      | No           | No            |
| ALLOC_DETAIL           | Yes    | No      | No           | No            |
| ALLOC_REV              | Yes    | No      | No           | No            |
| WH                     | Yes    | No      | No           | No            |
| PACKITEM_BREAKOUT      | Yes    | No      | No           | No            |
| SUPS_PACK_TMPL_DESC    | Yes    | No      | No           | No            |
| ITEM_SUPPLIER          | Yes    | No      | No           | No            |
| ITEM_SUPP_COUNTRY      | Yes    | No      | No           | No            |
| ITEM_SUPP_COUNTRY_DI M | Yes    | No      | No           | No            |
| STORE                  | Yes    | No      | No           | No            |
| ADDR                   | Yes    | No      | No           | No            |

# I/O Specification

#### **Output File**

For a new order, the "old" fields should be blank. For a changed order, both old and new fields should hold values. If the value has changed. "Old" values come from the revision tables for the latest revision before the current one (the last one sent), while new orders come from the ordering tables.

FHEAD – REQUIRED: File identification, one line per file.

TORDR – REQUIRED: Order level information, one line per order.

TITEM – REQUIRED: Item description, multiple lines per order possible.

TPACK – OPTIONAL: Pack contents, multiple lines per order possible. This line will be written only for pack items.

TSHIP – REQUIRED: Ship to location and quantity, allocation location, multiple lines per item possible. Allocation information is optional on this line—will exist if premark\_ind is 'Y'.

TTAIL – REQUIRED: Order end, one line per order.

FTAIL - REQUIRED: End of file marker, one line per file.Output File Layout

| Record<br>Name | Field Name                                          | Field Type | Default Value | Description                                             |
|----------------|-----------------------------------------------------|------------|---------------|---------------------------------------------------------|
| FHEAD          | Record descriptor                                   | Char(5)    | FHEAD         | File head marker                                        |
|                | Line id                                             | Number(10) | 0000000001    | Unique line id                                          |
|                | Translator id                                       | Char(5)    | DLORD         | Identifies transaction type                             |
|                | File create date                                    | Char(14)   |               | Vdate in<br>YYYYMMDDHH24MISS format                     |
| TORDR          | Record descriptor                                   | Char(5)    | TORDR         | Order header information                                |
|                | Line id                                             | Number(10) |               | Unique file line id                                     |
|                | Transaction id                                      | Number(10) |               | Unique transaction id                                   |
|                | Order change type                                   | Char(2)    |               | 'CH' (changed) or 'NW' (new)                            |
|                | Order number                                        | Number(8)  |               | Internal Oracle Retail order no                         |
|                | Supplier                                            | Number(10) |               | Internal Oracle Retail supplier id                      |
|                | Vendor order id                                     | Char(15)   |               | External vendor_order_no (if available)                 |
|                | Order written date                                  | Char(14)   |               | Order created date in YYYYMMDDHH24MISS format           |
|                | Original order approval date                        | Char(14)   |               | Original order approval date in YYYYMMDDHH24MISS format |
|                | Old Currency Code                                   | Char(3)    |               | Old order currency_code (ISO standard)                  |
|                | New Currency Code                                   | Char(3)    |               | Changed order currency_code (ISO standard)              |
|                | Old Shipment<br>Method of payment                   | Char(2)    |               | Old ship_pay_method                                     |
|                | New Shipment<br>Method of Payment                   | Char(2)    |               | Changed ship_pay_method                                 |
|                | Old Transportation<br>Responsibility                | Char(2)    |               | Old fob_trans_res                                       |
|                | Old Transportation<br>Responsibility<br>Description | Char(250)  |               | Old fob_trans_res_desc                                  |

| Record<br>Name | Field Name                           | Field Type | Default Value | Description                                        |
|----------------|--------------------------------------|------------|---------------|----------------------------------------------------|
|                | New Transportation<br>Responsibility | Char(2)    |               | Changed fob_trans_res                              |
|                | New Trans. Resp.<br>Description      | Char(250)  |               | New fob_trans_res_desc                             |
|                | Old Title Passage<br>Location        | Char(2)    |               | Old fob_title_pass                                 |
|                | New Title Passage<br>Location        | Char(2)    |               | Changed fob_title_pass                             |
|                | Old Title Passage<br>Description     | Char(250)  |               | Old fob_title_pass_desc                            |
|                | New Title Passage<br>Description     | Char(250)  |               | Changed fob_title_pass_desc                        |
|                | Old not before date                  | Char(14)   |               | Old not_before_date in YYYYMMDDHH24MISS format     |
|                | New not before date                  | Char(14)   |               | Changed not_before_date in YYYYMMDDHH24MISS format |
|                | Old not after date                   | Char(14)   |               | Old not_after_date in YYYYMMDDHH24MISS format      |
|                | New not after date                   | Char(14)   |               | Changed not_after_date in YYYYMMDDHH24MISS format  |
|                | Old Purchase type                    | Char(6)    |               | Old Purchase type                                  |
|                | New Purchase type                    | Char(6)    |               | New Purchase type                                  |
|                | Backhaul allowance                   | Char(20)   |               | Backhaul allowance                                 |
|                | Old terms<br>description             | Char(240)  |               | Old terms description from terms table             |
|                | New terms description                | Char(240)  |               | New terms description from terms table             |
|                | Old pickup date                      | Char(14)   |               | Old pickup date<br>YYYYMMDDHH24MISS                |
|                | New pickup date                      | Char(14)   |               | New pickup date<br>YYYYMMDDHH24MISS                |
|                | Old ship method                      | Char(6)    |               | Old ship method                                    |
|                | New ship method                      | Char(6)    |               | New ship method                                    |
|                | Old comment description              | Char(2000) |               | Old comment description                            |
|                | New comment description              | Char(2000) |               | New comment description                            |
|                | Supplier DUNS number                 | Char(9)    |               | Supplier DUNS number                               |
|                | Supplier DUNS location               | Char(4)    |               | Supplier DUNS location                             |

| Record<br>Name | Field Name                   | Field Type | Default Value | Description                                                                  |
|----------------|------------------------------|------------|---------------|------------------------------------------------------------------------------|
| TITEM          | File record descriptor       | Char(5)    | TITEM         | Item info                                                                    |
|                | Line id                      | Number(10) |               | Unique line id                                                               |
|                | Transaction id               | Number(10) |               | Unique transaction id                                                        |
|                | Item Number Type             | Char(6)    |               | Item_number_type                                                             |
|                | Item                         | Char(25)   |               | Item (For a pack item, this will be the pack number)                         |
|                | Old Ref Item<br>Number type  | Char(6)    |               | Item_number_type for old ref_item                                            |
|                | Old Ref Item                 | Char(25)   |               | Old Ref_Item                                                                 |
|                | New Ref Item<br>Number type  | Char(6)    |               | Item_number_type for new ref_item                                            |
|                | New Ref Item                 | Char(25)   |               | Changed Ref_Item                                                             |
|                | Vendor catalog<br>number     | Char(30)   |               | Supplier_item (VPN)                                                          |
|                | Free Form<br>Description     | Char(250)  |               | Item_desc                                                                    |
|                | Supplier Diff 1              | Char(120)  |               | Supplier's diff 1                                                            |
|                | Supplier Diff 2              | Char(120)  |               | Supplier's diff 2                                                            |
|                | Supplier Diff 3              | Char(120)  |               | Supplier's diff 3                                                            |
|                | Supplier Diff 4              | Char(120)  |               | Supplier's diff 4                                                            |
|                | Pack Size                    | Number(12) |               | Supplier defined pack size * 10000 (4 implied decimal places)                |
| TPACK          | File record<br>descriptor    | Char(5)    | TPACK         | Pack component info                                                          |
|                | Line id                      | Number(10) |               | Unique line id                                                               |
|                | Transaction id               | Number(10) |               | Unique transaction id                                                        |
|                | Pack id                      | Char(25)   |               | Packitem_breakout.pack_no (same as item for the pack item)                   |
|                | Inner pack id                | Char(25)   |               | Inner pack identification                                                    |
|                | Pack Quantity                | Number(12) |               | Packitem_breakout.pack_item_q<br>ty*10000 (4 implied decimal<br>places)      |
|                | Component Pack<br>Quantity   | Number(12) |               | Packitem_breakout.comp_pack_<br>qty*10000 (4 implied decimal<br>places)      |
|                | Item Parent Part<br>Quantity | Number(12) |               | Packitem_breakout.item_parent_<br>pt_qty*10000 (4 implied decimal<br>places) |
|                | Item Quantity                | Number(12) |               | Packitem_breakout.item_qty*100 00 (4 implied decimal places)                 |

| Record<br>Name | Field Name              | Field Type | Default Value | Description                                                                                                    |
|----------------|-------------------------|------------|---------------|----------------------------------------------------------------------------------------------------|
|                | Item Number Type        | Char(6)    |               | Item number type                                                                                                    |
|                | Item                    | Char(25)   |               | Item                                                                                                    |
|                | Ref Item Number<br>Type | Char(6)    |               | Ref_item_number_type                                                                                                    |
|                | Ref Item                | Char(25)   |               | Ref_item                                                                                                    |
|                | VPN                     | Char(30)   |               | Supplier item (vpn)                                                                                                    |
|                | Supplier Diff 1         | Char(120)  |               | Supplier's diff 1                                                                                                    |
|                | Supplier Diff 2         | Char(120)  |               | Supplier's diff 2                                                                                                    |
|                | Supplier Diff 3         | Char(120)  |               | Supplier's diff 3                                                                                                    |
|                | Supplier Diff 4         | Char(120)  |               | Supplier's diff 4                                                                                                    |
|                | Item Parent             | Char(25)   |               | Required when Pack Template is not NULL                                                                                                    |
|                | Pack template           | Number(8)  |               | Pack template associated w/style (packitem_breakout.pack_tmpl_i d)                                                                                            |
|                | Template<br>description | Char(250)  |               | Description of pack template.<br>sups_pack_tmpl_desc.supp_pac<br>k_desc                                                                                       |
| TSHIP          | Record type             | Char(5)    | TSHIP         | Describes the file record-<br>shipment information                                                                                                    |
|                | Line id                 | Number(10) |               | Unique file line number                                                                                                    |
|                | Transaction id          | Number(10) |               | Unique transaction number                                                                                                    |
|                | Location type           | Char(2)    |               | 'ST' store or 'WH' warehouse                                                                                                    |
|                | Ship to location        | Number(10) |               | Location value form ordloc<br>(store or warehouse – For<br>warehouse,if multichannel<br>option is ON, physical<br>warehouse value is taken from<br>warehouse) |
|                | Old unit cost           | Number(20) |               | Old unit cost*10000 (4 implied decimal places)                                                                                                    |
|                | New unit cost           | Number(20) |               | New unit cost*10000 (4 implied decimal places)                                                                                                    |
|                | Old quantity            | Number(12) |               | Old qty_ordered *10000 or<br>qty_allocated*10000 (4 implied<br>decimal places)                                                                                |
|                | New quantity            | Number(12) |               | Changed qty_ordered*10000 or qty_allocated*10000 (4 implied decimal places)                                                                                   |

| Record<br>Name | Field Name                         | Field Type | Default Value | Description                                                                                                    |
|----------------|------------------------------------|------------|---------------|----------------------------------------------------------------------------------------------------|
|                | Old outstanding quantity           | Number(12) |               | Old (qty_ordered-<br>qty_received)*10000 or<br>(qty_allocated-qty<br>transferred)*10000 for an<br>allocation                   |
|                |                                    |            |               | (4 implied decimal places)                                                                                                    |
|                | New outstanding quantity           | Number(12) |               | Changed qty_ordered-<br>qty_received (4 implied decimal<br>places)(or qty_allocated-<br>qty_transferred, for an<br>allocation) |
|                | Cancel code                        | Char(1)    |               |                                                                                                    |
|                | Old cancelled quantity             | Number(12) |               | Previous quantity cancelled (4 implied decimal places)                                                                         |
|                | New cancelled quantity             | Number(12) |               | Changed quantity cancelled (4 implied decimal places)                                                                          |
|                | Quantity type flag                 | Char(1)    |               | 'S'hip to 'A'llocate                                                                                                    |
|                | Store or warehouse indicator       | Char(2)    |               | 'ST' (store) or 'WH' (warehouse)                                                                                               |
|                | Old x-dock location                | Number(10) |               | Alloc_detail location (store or wh)                                                                                            |
|                | New x-dock location                | Number(10) |               | Alloc_detail location (store or wh)                                                                                            |
|                | Case length                        | Number(12) |               | Case length (4 implied decimal places)                                                                                         |
|                | Case width                         | Number(12) |               | Case width (4 implied decimal places)                                                                                          |
|                | Case height                        | Number(12) |               | Case height (4 implied decimal places)                                                                                         |
|                | Case LWH unit of measure           | Char(4)    |               | Case LWH unit of measure                                                                                                    |
|                | Case weight                        | Number(12) |               | Case weight (4 implied decimal places)                                                                                         |
|                | Case weight unit of measure        | Char(4)    |               | Case weight unit of measure                                                                                                    |
|                | Case liquid volume                 | Number(12) |               | Case liquid volume (4 implied decimal places)                                                                                  |
|                | Case liquid volume unit of measure | Char(4)    |               | Case liquid volume unit of measure                                                                                             |
|                | Location DUNS number               | Char(9)    |               | Location DUNS number                                                                                                    |
|                | Location DUNS loc                  | Char(4)    |               | Location DUNS loc                                                                                                    |
|                | Old unit cost init                 | Number(20) |               | Old unit cost init (4 implied decimal places)                                                                                  |

| Record<br>Name | Field Name            | Field Type | Default Value | Description                                                               |
|----------------|-----------------------|------------|---------------|---------------------------------------------------------------------------|
|                | New unit cost init    | Number(20) |               | New unit cost init (4 implied decimal places)                             |
|                | Item/loc discounts    | Number(20) |               | Item/loc discounts (4 implied decimal places)                             |
| TTAIL          | Record type           | Char(5)    | TTAIL         | Describes file record – marks end of order                                |
|                | Line id               | Number(10) |               | Unique file line id                                                       |
|                | Transaction id        | Number(10) |               | Unique transaction id                                                     |
|                | #Lines in transaction | Number(10) |               | Number of lines in transaction                                            |
| FTAIL          | Record type           | Char(5)    | FTAIL         | Describes file record – marks end of file                                 |
|                | Line id               | Number(10) |               | Unique file line id                                                       |
|                | #lines                | Number(10) |               | Total number of transaction lines in file (not including FHEAD and FTAIL) |

# edidlprd (EDI Sales and Stock On Hand Report Download)

#### **Functional Area**

EDI - Sales and Inventory

#### **Module Affected**

EDIDLPRD.PC

#### **Design Overview**

The following guideline describes Oracle Retail's implementation of the ANSI 852 Product Activity Data transaction set.

The productivity data report is a sales audit summary that is sent to specified EDI vendors, giving sales details, current stock on hand for all location, and current in transit quantities for each of the items primarily supplied by that vendor.

This program polls all suppliers that require activity reporting. Those that require daily reports have daily sales information selected from the EDI\_DAILY\_SALES table, while those requiring weekly reports pull information from the ITEM\_LOC\_HIST and ITEM\_MASTER tables to get the weekly sales data. The store level table ITEM\_LOC is queried for current stock levels, and the quantities that are in-transit are derived from the transfer tables.

#### Scheduling Constraints

| Schedule Information      | Description                    |
|---------------------------|--------------------------------|
| Processing Cycle          | Phase 4 (Daily), or as needed. |
| Scheduling Considerations | N/A                            |

| Schedule Information | Description                                                                                      |
|----------------------|--------------------------------------------------------------------------------------------------|
| Pre-Processing       | Pre-processing queries and inserts all candidate suppliers to EDI_SUPS_TEMP table.               |
| Post-Processing      | Post-processing deletes data from EDI_DAILY_SALES table.                                         |
| Threading Scheme     | Multi-threaded by supplier through the locking of EDI_SUPS_TEMP table for each supplier fetched. |

## Restart/Recovery

Restart/recovery in this program is achieved through utilizing the global temporary table EDI\_SUPS\_TEMP. Once a supplier is processed, it is deleted from the EDI\_SUPS\_TEMP table to prevent the same supplier from being processed again during recovery.

## **Locking Strategy**

This module locks the edi\_sups\_temp supplier record to prevent multiple threads from processing the same supplier. Once a supplier is processed, it is deleted from EDI\_SUPS\_TEMP table.

## **Security Considerations**

N/A

#### **Performance Considerations**

N/A

| Table                 | Select | Insert | Update | Delete |
|-----------------------|--------|--------|--------|--------|
| SUPS                  | Yes    | No     | No     | No     |
| EDI_SUPS_TEMP         | Yes    | No     | No     | Yes    |
| EDI_DAILY_SALES       | Yes    | Yes    | Yes    | No     |
| PERIOD                | Yes    | No     | No     | No     |
| COMPHEAD              | Yes    | No     | No     | No     |
| SYSTEM_OPTIONS        | Yes    | No     | No     | No     |
| STORE                 | Yes    | No     | No     | No     |
| WH                    | Yes    | No     | No     | No     |
| ITEM_SUPP_COUNTRY     | Yes    | No     | No     | No     |
| ITEM_MASTER           | Yes    | No     | No     | No     |
| ITEM_SUPPLIER         | Yes    | No     | No     | No     |
| ITEM_LOC_HIST         | Yes    | No     | No     | No     |
| ITEM_LOC_SOH          | Yes    | No     | No     | No     |
| ITEM_SUPP_COUNTRY_LOC | Yes    | No     | No     | No     |

## **Output File Layout**

| Record<br>Name | Field Name             | Field Type | Default<br>Value | Description                                                                                     |
|----------------|------------------------|------------|------------------|-------------------------------------------------------------------------------------------------|
| FHEAD          | File record descriptor | Char(5)    | FHEAD            | Describes record type                                                                           |
|                | Line number            | Number(10) | 0000000001       | Sequential file line number                                                                     |
|                | File source            | Char(5)    | DLPRD            | File Type                                                                                       |
|                | File create date       | Char(8)    | Period.vdate     | Vdate in YYYYMMDD format                                                                        |
| THEAD          | File record descriptor | Char(5)    | THEAD            | Identifies record type                                                                          |
|                | Line number            | Number(10) |                  | Sequential file line number                                                                     |
|                | Transaction number     | Number(10) |                  | Sequential transaction number                                                                   |
|                | Report date            | Char(8)    |                  | Vdate-lag days between<br>reporting (vdate if supplier<br>reports weekly) in<br>YYYYMMDD fromat |
|                | Supplier               | Number(10) |                  | Supplier Number                                                                                 |
| TITEM          | File record descriptor | Char(5)    | TITEM            | Identifies file record type                                                                     |
|                | Line number            | Number(10) |                  | Sequential file line number                                                                     |
|                | Transaction number     | Number(10) |                  | Sequential transaction number                                                                   |
|                | Item                   | Char(25)   |                  | Item                                                                                            |
|                | Item_Num_Type          | Char(6)    |                  | Item Number Type                                                                                |
|                | Ref_Item               | Char(25)   |                  | Reference item                                                                                  |
|                | Ref_Item_Num_Type      | Char(6)    |                  | Reference Item Number<br>Type                                                                   |
|                | Vendor catalog number  | Char(30)   |                  | VPN (Vendor Product<br>Number)                                                                  |
|                | Item description       | Char(250)  |                  | Item description (item desc)                                                                    |
| TQUTY          | File record descriptor | Char(5)    | TQUTY            | Identifies record type                                                                          |
|                | Line number            | Number(10) |                  | Sequential file line number                                                                     |
|                | Transaction number     | Number(10) |                  | Sequential transaction number                                                                   |
|                | Quantity descriptor    | Char(15)   |                  | 'On-hand'<br>(stock)/'Sold'(sales)/'In<br>transit'                                              |
|                | Location type          | Char(2)    |                  | 'ST'for store or 'WH'<br>warehouse                                                              |
|                | Location               | Number(10) |                  | Store or warehouse number                                                                       |

| Record<br>Name | Field Name                  | Field Type | Default<br>Value | Description                                                                                  |
|----------------|-----------------------------|------------|------------------|----------------------------------------------------------------------------------------------|
|                | Unit cost                   | Number(20) |                  | Unit cost (4 implied decimal places) from item_supp_country_loc table (in supplier currency) |
|                | Quantity                    | Number(12) |                  | Quantity – 4 implied decimal places                                                          |
| TTAIL          | File record descriptor      | Char(5)    | TTAIL            | Identifies record type                                                                       |
|                | Line number                 | Number(10) |                  | Sequential file line number                                                                  |
|                | Transaction lines           | Number(6)  |                  | Number of lines for this transaction                                                         |
| FTAIL          | File record descriptor      | Char(5)    |                  | Identifies record type                                                                       |
|                | Line number                 | Number(10) |                  | Total number of lines in file.                                                               |
|                | Number of transaction lines | Number(10) |                  | Number of transaction lines in file.                                                         |

# ediprg (EDI Purge)

#### **Functional Area**

**EDI** 

#### **Module Affected**

EDIPRG.PC

#### **Design Overview**

This program purges rejected EDI "new items" or cost changes on the edi temporary tables. New or changed item information as well as cost change information sent by suppliers are approved or rejected on-line. The items that are rejected are removed from the system when they exist for longer than the number of days specified on the SYSTEM\_VARIABLES table. From SYSTEM\_OPTIONS table the two columns edi\_new\_item\_days and edi\_cost\_chg\_days are used for EDI purging.

## **Scheduling Constraints**

| Schedule Information      | Description                         |
|---------------------------|-------------------------------------|
| Processing Cycle          | Ad Hoc (Monthly)                    |
| Scheduling Considerations | Towards the end of the batch cycle. |
| Pre-Processing            | N/A                                 |
| Post-Processing           | N/A                                 |
| Theading Scheme           | N/A                                 |

## Restart/Recovery

This program uses the commit\_max\_ctr on the RESTART\_CONTROL table to periodically commit SQL delete operations.

## **Locking Strategy**

N/A

#### Security Considerations

N/A

#### **Performance Considerations**

N/A

#### **Key Tables Affected**

| Table          | Select | Insert | Update | Delete |
|----------------|--------|--------|--------|--------|
| EDI_COST_CHG   | Yes    | No     | No     | Yes    |
| EDI_NEW_ITEM   | No     | No     | No     | Yes    |
| EDI_COST_LOC   | No     | No     | No     | Yes    |
| SYSTEM_OPTIONS | Yes    | No     | No     | No     |

#### I/O Specification

N/A

# ediupack (EDI Supplier Order Acknowledgements and Changes)

#### **Functional Area**

EDI - Purchase Orders

#### **Module Affected**

EDIUPACK.PC

#### **Design Overview**

This program has four functions: to acknowledge vendor receipt of a buyer-generated order without changes, to acknowledge vendor receipt of a buyer-generated order with date, cost or quantity modifications, to notify buyer of a vendor-generated order, and to acknowledge order cancellations.

All acknowledgements update the ORDHEAD table with acknowledgement information.

When the supplier sends the acknowledgement with modifications, it can send the entire purchase order or only the changes. The file details are matched to the current order. If the Not Before Date, Not After Date, Quantity, Price, and item all match the current order, then no changes were submitted. If one of the variables is blank, for example the price, assume that no pricing changes were made. As soon as one of the variables does not match, the order has been changed. These changes will not be written directly to the order; they will be written to the revision tables. Revisions will be accepted in the ordering dialog and changed orders will be resubmitted via EDIDLORD.

Vendor generated orders will create new orders by inserting new records on the EDI temporary order tables.

## **Scheduling Constraints**

| Schedule Information      | Description     |
|---------------------------|-----------------|
| Processing Cycle          | Phase 2 (Daily) |
| Scheduling Considerations | N/A             |
| Pre-Processing            | N/A             |
| Post-Processing           | N/A             |
| Threading Scheme          | N/A             |

## Restart/Recovery

The files do not have enough volume to warrant the implementation of restart recovery for commit/rollback considerations but minimal file-based restart/recovery capability will be added. The logical unit of work is a complete transaction represented by detail lines between the transaction header and transaction tail.

A savepoint is issued before each transaction header record is successfully processed. If a non-fatal error occurs, a rollback to the last savepoint is issued so that the rejected records are not posted to the database. If a fatal error occurs and restart is necessary, processing restarts at the last commit point.

## **Locking Strategy**

N/A

#### **Security Considerations**

N/A

#### **Performance Considerations**

N/A

| Table                 | Select | Insert | Update | Delete |
|-----------------------|--------|--------|--------|--------|
| PERIOD                | Yes    | No     | No     | No     |
| SYSTEM_OPTIONS        | Yes    | No     | No     | No     |
| EDI_ORD_TEMP          | No     | Yes    | Yes    | No     |
| DAILY_PURGE           | Yes    | No     | No     | No     |
| ITEM_MASTER           | Yes    | No     | No     | No     |
| ITEM_LOC              | Yes    | No     | No     | No     |
| ITEM_SUPPLIER         | Yes    | No     | No     | No     |
| ITEM_SUPP_COUNTRY     | Yes    | No     | No     | No     |
| ITEM_SUPP_COUNTRY_LOC | Yes    | Yes    | Yes    | No     |
| ORDHEAD               | Yes    | No     | Yes    | No     |
| ORDLOC                | Yes    | No     | No     | No     |
| ORDSKU                | Yes    | No     | No     | No     |
| ORDHEAD_REV           | Yes    | Yes    | No     | No     |

| Table            | Select | Insert | Update | Delete |
|------------------|--------|--------|--------|--------|
| ORDLOC_REV       | No     | Yes    | Yes    | No     |
| ORDSKU_REV       | No     | Yes    | No     | No     |
| ORG_UNIT         | Yes    | No     | No     | No     |
| PARTNER_ORG_UNIT | Yes    | No     | No     | No     |
| SUPS             | Yes    | No     | No     | No     |
| PRICE_HIST       | No     | Yes    | No     | No     |
| POS_MODS         | No     | Yes    | No     | No     |
| ITEM_LOC_SOH     | No     | Yes    | No     | No     |
| STORE            | Yes    | No     | No     | No     |
| WH               | Yes    | No     | No     | No     |

## Input File Layout

| Record<br>Name | Field Name              | Field Type | Default<br>Value    | Description                                                                            |
|----------------|-------------------------|------------|---------------------|----------------------------------------------------------------------------------------|
| FHEAD          | File head<br>descriptor | Char(5)    | FHEAD               | Describes file line type.                                                              |
|                | Line id                 | Number(10) | 0000000001          | Sequential file line number                                                            |
|                | File Type<br>Definition | Char(4)    | ORAK                | Identifies file as 'Order<br>Acknowledgment Import'.                                   |
| THEAD          | File record descriptor  | Char(5)    | THEAD               | Describes file line type                                                               |
|                | Line id                 | Number(10) | Line number in file | Sequential file line number                                                            |
|                | Transaction number      | Number(10) |                     | Sequential transaction number                                                          |
|                | Acknowledge<br>type     | Char(2)    |                     | AP-product replenishment AK- Acknowledge or change CA-cancel order (no detail)         |
|                | Order number            | Char(15)   |                     | May be external order number<br>(vendor order number) OR<br>Oracle Retail order number |
|                | Written_date            | Char(8)    |                     | Written date in YYYYMMDD format                                                        |
|                | Supplier number         | Number(10) |                     | Supplier number                                                                        |
|                | Not before date         | Char(8)    |                     | Not_before_date YYYYMMDD                                                               |
|                | Not after date          | Char(8)    |                     | Not_after_date YYYYMMDD                                                                |
|                | Purchase type           | Char(6)    |                     | Specifies type of purchase – may be blank                                              |

| Record<br>Name | Field Name                | Field Type | Default<br>Value    | Description                                              |
|----------------|---------------------------|------------|---------------------|----------------------------------------------------------|
|                | Pickup date               | Char(8)    |                     | Pickup_date YYYYMMDD –<br>may be blank                   |
| TITEM          | File record<br>descriptor | Char(5)    | TITEM               | Describes file line type                                 |
|                | Line id                   | Number(10) | Line number in file | Sequential file line number                              |
|                | Transaction number        | Number(10) |                     | Sequential transaction number                            |
|                | ITEM                      | Char(25)   |                     | Item (either item or ref_item must be defined)           |
|                | Ref_item                  | Char(25)   |                     | Reference item (either item or ref_item must be defined) |
|                | Vendor catalog<br>number  | Char(30)   |                     | VPN (Vendor Product Number)                              |
|                | Unit cost value           | Number(20) |                     | Unit_cost * 10000 (4 implied decimal places)             |
|                | Loc_type                  | Char(2)    |                     | 'ST' for store, 'WH' for warehouse                       |
|                | Location                  | Number(10) |                     | If NULL, apply to all locations for this item.           |
|                | Pickup location           | Char(250)  |                     | Location to pick up item – may be blank                  |
| TSHIP          | File record<br>descriptor | Char(5)    | TSHIP               | Describes file line type                                 |
|                | Line id                   | Number(10) | Line number in file | Sequential file line number                              |
|                | Transaction number        | Number(10) |                     | Sequential transaction number                            |
|                | Store/wh indicator        | Char(2)    |                     | 'ST' for store, 'WH' for warehouse                       |
|                | Ship to location          | Number(10) |                     | Store or warehouse number                                |
|                | Quantity                  | Number(12) |                     | Quantity ordered * 10000 (4 implied decimal places)      |
| TTAIL          | File record descriptor    | Char(5)    | TTAIL               | Describes file line type                                 |
|                | Line id                   | Number(10) | Line number in file | Sequential file line number                              |
|                | Transaction number        | Number(10) |                     | Sequential transaction number                            |
|                | Lines in transaction      | Number(6)  |                     | Total number of lines in this transaction                |
| FTAIL          | File record<br>descriptor | Char(5)    | FTAIL               | Marks end of file                                        |

| Record<br>Name | Field Name             | Field Type | Default<br>Value    | Description                             |
|----------------|------------------------|------------|---------------------|-----------------------------------------|
|                | Line id                | Number(10) | Line number in file | Sequential file line number             |
|                | Number of transactions | Number(10) |                     | Number of lines between FHEAD and FTAIL |

# ediupadd (EDI Supplier Address Upload)

#### **Functional Area**

EDI – Suppliers

#### **Module Affected**

EDIUPADD.PC

#### **Design Overview**

The EDIUPADD.PC batch program is used to read vendor/supplier sent EDI 838 Profile Data Files. These files are processed by vendor/supplier and used to update the Oracle Retail supplier address information.

Five different types of supplier addresses can be changed via this EDI interface. They are: business, postal, returned to, pick up and payment mailing address. This program always assumes that address information is primary for the address type.

## **Scheduling Constraints**

| Schedule Information      | Description                   |
|---------------------------|-------------------------------|
| Processing Cycle          | Phase 2 (Daily) or as needed. |
| Scheduling Considerations | N/A                           |
| Pre-Processing            | N/A                           |
| Post-Processing           | N/A                           |
| Threading Scheme          | N/A – File-based processing   |

#### Restart/Recovery

The program uses non-fatal error handling to process input files. There is not enough volume to warrant the use of restart/recovery. A commit does not occur until the end of file processing and therefore if fatal errors are encountered updates are not committed and the program can restart without recovery.

## Locking Strategy

N/A

## **Security Considerations**

N/A

#### **Performance Considerations**

N/A

| Table   | Select | Insert | Update | Delete |
|---------|--------|--------|--------|--------|
| SUPS    | Yes    | No     | No     | No     |
| STATE   | Yes    | No     | No     | No     |
| COUNTRY | Yes    | No     | No     | No     |

| Table | Select | Insert | Update | Delete |
|-------|--------|--------|--------|--------|
| ADDR  | Yes    | Yes    | Yes    | No     |

## **Input File Layout**

| Record<br>Name | Field Name                | Field Type | Default<br>Value | Description                                                                              |
|----------------|---------------------------|------------|------------------|------------------------------------------------------------------------------------------|
| FHEAD          | File record<br>descriptor | Char(5)    | FHEAD            | Describes file line type                                                                 |
|                | Line number               | Number(10) | 0000000001       | Sequential file line number                                                              |
|                | Gentran_id                | Char(5)    | UPADD            | Identifies the file type                                                                 |
|                | File create date          | Char(14)   |                  | YYYYMMDDHH24MISS format                                                                  |
| FDETL          | File record descriptor    | Char(5)    | FDETL            | Describes file line type                                                                 |
|                | Line number               | Number(10) |                  | Sequential file line number                                                              |
|                | Transaction number        | Number(10) |                  | Sequential transaction number                                                            |
|                | Add or Update             | Char(1)    |                  | 'A'dd or 'U'pdate address                                                                |
|                | Address type              | Char(2)    |                  | Addr.addr_type: 01 – Business 02 – Postal 03 – returns 04 – Pick Up (Order) 05 – Payment |
|                | Supplier                  | Number(10) |                  | Sups.supplier                                                                            |
|                | Address line 1            | Char(240)  |                  | Addr.add_1                                                                               |
|                | Address line 2            | Char(240)  |                  | Addr.add_2                                                                               |
|                | Address line 3            | Char(240)  |                  | Addr.add_3                                                                               |
|                | Contact name              | Char(120)  |                  | Addr.contact_name                                                                        |
|                | Contact Phone             | Char(20)   |                  | Addr.contact_phone                                                                       |
|                | Contact fax               | Char(20)   |                  | Addr.contact_fax                                                                         |
|                | City                      | Char(120)  |                  | Addr.city                                                                                |
|                | State                     | Char(3)    |                  | Addr.state                                                                               |
|                | Postal code               | Char(30)   |                  | Addr.post                                                                                |
|                | Country                   | Char(3)    |                  | Addr.country_id                                                                          |
| FTAIL          | File record<br>descriptor | Char(5)    |                  | Describes file record type                                                               |
|                | Line number               | Number(10) |                  | Sequential file line number (total number of lines in file)                              |

| Record<br>Name | Field Name             | Field Type | Default<br>Value | Description                    |
|----------------|------------------------|------------|------------------|--------------------------------|
|                | Number of transactions | Number(10) |                  | Number of transactions in file |

# ediupavl (Supplier Availability for Contracts Upload)

## **Functional Area**

EDI - Contracts

## **Module Affected**

EDIUPAVL.PC

## **Design Overview**

This module runs to upload a supplier availability schedule, which is a list of the items that a supplier has available. It writes data contained in this file to the RMS' SUP\_AVAIL table. This data is associated with the contracts functionality.

## **Scheduling Constraints**

| Schedule Information      | Description                 |
|---------------------------|-----------------------------|
| Processing Cycle          | Phase 1 (Daily)             |
| Scheduling Considerations | N/A                         |
| Pre-Processing            | N/A                         |
| Post-Processing           | N/A                         |
| Threading Scheme          | N/A – File-based processing |

## Restart/Recovery

N/A

## Locking Strategy

N/A

## **Security Considerations**

N/A

## **Performance Considerations**

N/A

| Table     | Select | Insert | Update | Delete |
|-----------|--------|--------|--------|--------|
| SUP_AVAIL | No     | Yes    | Yes    | No     |

The input filename is not fixed; the input filename is determined by a runtime parameter. Records rejected by the import process are written to a reject file. The reject filename is not fixed; the reject filename is determined by a runtime parameter.

## **Input File Layout**

| Record<br>Name | Field Name         | Field Type | Default<br>Value | Description                                               |
|----------------|--------------------|------------|------------------|-----------------------------------------------------------|
| FHEAD          | Record descriptor  | Char(5)    | FHEAD            | Describes file line type                                  |
|                | Line number        | Number(10) | 0000000001       | Sequential file line number                               |
|                | File type          | Char(4)    | SPAV             |                                                           |
|                | Create date        | Char(14)   |                  | File create date YYYYMMDDHH24 MISS format                 |
| FDETL          | Record descriptor  | Char(5)    | FDETL            | Describes file line type                                  |
|                | Line number        | Number(10) |                  | Sequential file line number                               |
|                | Transaction number | Number(14) |                  | Sequential transaction number                             |
|                | Supplier           | Number(10) |                  |                                                           |
|                | Item type          | Char(3)    |                  | 'ITM', 'UPC', or 'VPN' item type                          |
|                | Item id            | Char(30)   |                  | Actual Item/UPC/VPN number                                |
|                | Item supplement    | Char(5)    |                  | UPC supplement                                            |
|                | Available quantity | Number(12) |                  | Available quantity*10000 (4 implied decimal               |
|                |                    |            |                  | Places)                                                   |
| FTAIL          | Record             | Char(5)    | FTAIL            | Describes file line                                       |
|                | descriptor         |            |                  | type                                                      |
|                | Line number        | Number(10) |                  | Sequential file line<br>number (total # lines<br>in file) |
|                | Number of          | Number(10) |                  | Number of FDETL                                           |
|                | detail records     |            | ,                | lines in file                                             |

# ediupcat (New and Changed Upload from Supplier)

#### **Functional Area**

EDI – Suppliers

#### **Module Affected**

EDIUPCAT.PC

#### **Design Overview**

The purpose of the EDIUPCAT batch program is to update the EDI\_NEW\_ITEM and EDI\_COST\_CHANGE tables. This will allow the users to view and implement the vendor changes online instead of manually viewing and inserting information.

The input file format will be in a Oracle Retail standard file format, rather than EDI format. The translation from EDI 888 and EDI 879 (unit cost and case cost) to this standard format will be done by customers using an EDI translation product such as the Gentran translator.

#### **Scheduling Constraints**

| Schedule Information      | Description                   |  |  |
|---------------------------|-------------------------------|--|--|
| Processing Cycle          | Phase 2 (Daily) or as needed. |  |  |
| Scheduling Considerations | N/A                           |  |  |
| Pre-Processing            | N/A                           |  |  |
| Post-Processing           | N/A                           |  |  |
| Threading Scheme          | N/A – File-based processing   |  |  |

#### Restart/Recovery

File-based restart/recovery is used. Each file detail is committed to the database separately.

## **Locking Strategy**

N/A

## **Security Considerations**

N/A

## **Performance Considerations**

N/A

| Table       | Select | Insert | Update | Delete |
|-------------|--------|--------|--------|--------|
| PERIOD      | Yes    | No     | No     | No     |
| SUPS        | Yes    | No     | No     | No     |
| ITEM MASTER | Yes    | No     | No     | No     |

| Table                          | Select | Insert | Update | Delete |
|--------------------------------|--------|--------|--------|--------|
| ITEM_SUPPLIER                  | Yes    | No     | No     | No     |
| EDI_NEW_ITEM                   | Yes    | Yes    | Yes    | No     |
| PACKITEM                       | Yes    | No     | No     | No     |
| ITEM_SUPP_COUNTRY              | Yes    | No     | No     | No     |
| ITEM_SUPP_COUNTRY_LOC          | Yes    | No     | No     | No     |
| ITEM_SUPP_COUNTRY_BRACKET_COST | Yes    | No     | No     | No     |
| V_DIFF_GROUP_HEAD              | Yes    | No     | No     | No     |
| DIFF_GROUP_DETAIL              | Yes    | No     | No     | No     |
| DIFF_IDS                       | Yes    | No     | No     | No     |
| ITEM_ZONE_PRICE                | Yes    | No     | No     | No     |
| SUP_BRACKET_COST               | Yes    | No     | No     | No     |
| WH                             | Yes    | No     | No     | No     |
| STORE                          | Yes    | No     | No     | No     |
| ITEM_LOC                       | Yes    | No     | No     | No     |
| EDI_COST_LOC                   | No     | Yes    | Yes    | No     |
| EDI_COST_CHG                   | No     | Yes    | Yes    | No     |

The input filename is not fixed; the input filename is determined by a runtime parameter. Records rejected by the import process are written to a reject file. The reject filename is not fixed; the reject filename is determined by a runtime parameter.

## **Input File Layout**

| Record<br>Name | Field Name                     | Field Type  | Default<br>Value   | Description                                                              |
|----------------|--------------------------------|-------------|--------------------|--------------------------------------------------------------------------|
| FHEAD          | File Type Record<br>Descriptor | Char(5)     | FHEAD              | Identifies file record type                                              |
|                | File Line Identifier           | Number(10)  | Sequential number. | Sequential file line number                                              |
|                | File Type Definition           | Char(4)     | UCAT               | Identifies file type.                                                    |
|                | File Create Date               | Char(14)    | Create date        | Date on which the file was<br>created in<br>'YYYYMMDDHH24MISS'<br>format |
| FDETL          | File Type Record<br>Descriptor | Char(5)     | FDETL              | Identifies file record type                                              |
|                | File Line Identifier           | Numeric(10) | Sequential number. | Sequential file line number                                              |
|                | Transaction sequence           | Number(10)  |                    | Sequential transaction number                                            |
|                | Supplier                       | Number(10)  |                    | Supplier number                                                          |

| Record<br>Name | Field Name                        | Field Type | Default<br>Value | Description                                                                                                    |
|----------------|-----------------------------------|------------|------------------|----------------------------------------------------------------------------------------------------|
|                | Supplier Name                     | Char(240)  |                  | Supplier name                                                                                                    |
|                | Duns Number                       | Number(9)  |                  | Dun and Bradstreet number identifies the supplier. Note the Duns Number and Duns Loc together, uniquely identifies a supplier.                                                                                     |
|                | Duns Loc                          | Number(4)  |                  | Dun and Bradstreet number identifies the location of the supplier.                                                                                                    |
|                | Item                              | Char(25)   |                  | Item ID (blank if none)                                                                                                    |
|                | Ref item                          | Char(25)   |                  | Reference Item. For example, UPC (blank if none).                                                                                                    |
|                | Ref item type                     | Char(6)    |                  | Reference item type.                                                                                                    |
|                | Item Parent                       | Char (25)  |                  | Item Parent which uniquely identifies the item/group at the level above the item.                                                                                                    |
|                | Parent VPN                        | Char(30)   |                  | Vendor product number of the parent item                                                                                                    |
|                | VPN                               | Char(30)   |                  | Vendor product number of the item(blank if none)                                                                                                    |
|                | Supplier item<br>differentiator 1 | Char(120)  |                  | Item differentiator description 1 (for example, color, size, descriptions). This field is displayed later when entering the item into RMS to use as a basis for choosing an appropriate differentiator within RMS. |
|                | Supplier item differentiator 2    | Char(120)  |                  | Item differentiator description 2.                                                                                                    |
|                | Supplier item differentiator 3    | Char(120)  |                  | Item differentiator description.                                                                                                    |
|                | Supplier item differentiator 4    | Char(120)  |                  | Item differentiator description.                                                                                                    |
|                | Item description                  | Char(250)  |                  | Item description                                                                                                    |
|                | Short description                 | Char(120)  |                  | Item short description for point of sales.                                                                                                    |
|                | Effective date                    | Char(14)   |                  | Effective date in<br>YYYYMMDDHH24MISS<br>format                                                                                                    |
|                | Min order qty                     | Number(12) |                  | Minimum order quantity * 10000 (4 implied decimal places)                                                                                                    |
|                | Max order qty                     | Number(12) |                  | Maximum order quantity * 10000 (4 implied decimal places)                                                                                                    |

| Record<br>Name | Field Name                | Field Type | Default<br>Value | Description                                                                                       |
|----------------|---------------------------|------------|------------------|---------------------------------------------------------------------------------------------------|
|                | Lead time                 | Number(4)  |                  | Days from PO receipt to shipment                                                                  |
|                | Unit cost                 | Number(20) |                  | Unit cost* 10000 (4 implied decimal places)                                                       |
|                | Gross unit weight         | Number(12) |                  | Gross unit weight * 10000 (4 implied decimal places). The gross numeric value of weight per unit. |
|                | Net unit weight           | Number(12) |                  | Net unit weight * 10000 (4 implied decimal places). The net numeric value of weight per unit.     |
|                | Unit weight UOM           | Char(4)    |                  | Item unit weight unit of measure                                                                  |
|                | Unit length               | Number(12) |                  | Item unit length * 10000 (4 implied decimal places)                                               |
|                | Unit width                | Number(12) |                  | Item unit width * 10000 (4 implied decimal places)                                                |
|                | Unit height               | Number(12) |                  | Item unit height * 10000 (4 implied decimal places)                                               |
|                | Unit lwh UOM              | Char(4)    |                  | Item unit dimension unit of measure.                                                              |
|                | Unit liquid volume        | Number(12) |                  | Item unit liquid volume or capacity * 10000 (4 implied decimal places)                            |
|                | Unit liquid volume<br>UOM | Char(4)    |                  | Unit of measure of the item liquid volume/capacity                                                |
|                | Case ref item             | Char(25)   |                  | Case reference number. For example: case UPC code.                                                |
|                | Case ref item type        | Char(6)    |                  | Case reference number type. (blank if none).                                                      |
|                | Case item desc            | Char(250)  |                  | Case item description                                                                             |
|                | Case cost                 | Number(20) |                  | Case Cost * 10000 (4 implied decimal places)                                                      |
|                | Gross case weight         | Number(12) |                  | Gross weight of the case* 10000 (4 implied decimal places)                                        |
|                | Net case weight           | Number(12) |                  | Net weight of the case * 10000 (4 implied decimal places)                                         |
|                | Case weight UOM           | Char(4)    |                  | Unit of measure of the case weight                                                                |
|                | Case length               | Number(12) |                  | Case length * 10000 (4 implied decimal places)                                                    |
|                | Case width                | Number(12) |                  | Case width * 10000 (4 implied decimal places)                                                     |

| Record<br>Name | Field Name                | Field Type | Default<br>Value | Description                                                                                                    |
|----------------|---------------------------|------------|------------------|----------------------------------------------------------------------------------------------------|
|                | Case height               | Number(12) |                  | Case height * 10000 (4 implied decimal places)                                                                                                    |
|                | Case lwh UOM              | Char(4)    |                  | Case dimension unit of measure.                                                                                                    |
|                | Case liquid volume        | Number(12) |                  | Case liquid volume or capacity<br>* 10000 (4 implied decimal<br>places)                                                                                                    |
|                | Case liquid volume<br>UOM | Char(4)    |                  | Unit of measure of the case liquid volume/capacity                                                                                                    |
|                | Gross pallet weight       | Number(12) |                  | Gross pallet weight* 10000 (4 implied decimal places)                                                                                                    |
|                | Net pallet weight         | Number(12) |                  | Net pallet weight * 10000 (4 implied decimal places)                                                                                                    |
|                | Pallet weight UOM         | Char(4)    |                  | Unit of measure of the pallet weight                                                                                                    |
|                | Pallet length             | Number(12) |                  | Pallet length* 10000 (4 implied decimal places)                                                                                                    |
|                | Pallet width              | Number(12) |                  | Pallet width* 10000 (4 implied decimal places)                                                                                                    |
|                | Pallet height             | Number(12) |                  | Pallet height * 10000 (4 implied decimal places)                                                                                                    |
|                | Pallet lwh UOM            | Char(4)    |                  | Pallet dimension unit of measure.                                                                                                    |
|                | Ti                        | Number(12) |                  | Shipping units (cases) in one tier of a pallet * 10000 (4 implied decimal places)                                                                                              |
|                | Hi                        | Number(12) |                  | Number of tiers in a pallet (height). * 10000 (4 implied decimal places)                                                                                                    |
|                | Pack Size                 | Number(12) |                  | Supplied pack size * 10000 i.e.,<br>Number of eaches per case<br>pack. This is the quantity that<br>orders must be placed in<br>multiples of for the supplier for<br>the item. |
|                | Inner pack size           | Number(12) |                  | Supplied inner pack size* 10000 i.e., Number of eaches per inner container.                                                                                                    |
|                | Origin Country ID         | Char(3)    |                  | Supplied origin country ID.                                                                                                    |
|                | Standard UOM              | Char(4)    |                  | Unit of measure in which stock of the item is tracked at a corporate level.                                                                                                    |

| Record<br>Name | Field Name               | Field Type    | Default<br>Value | Description                                                                                                    |
|----------------|--------------------------|---------------|------------------|----------------------------------------------------------------------------------------------------|
|                | UOM Conversion<br>Factor | Number(20)    |                  | Conversion Factor, 10 implied decimal places. Conversion factor between an "Each" and the standard_uom when the standard_uom is not in the quantity class (e.g. if standard_uom = lb and 1 lb = 10 eaches, this factor will be 10). This factor will be used to convert sales and stock data when an item is retailed in eaches but does not have eaches as its standard unit of measure. |
|                | Packing Method           | Char(6)       |                  | Packing Method code (HANG,FLAT)                                                                                                    |
|                | Location                 | Number(10)    |                  | Location that the supplier distributes to or this may be a number used by the supplier to identify a non-Oracle Retail location.                                                                                                    |
|                | Location Type            | Char(1)       |                  | This field will contain the type of location ('S' for store and 'W' for warehouse).                                                                                                    |
|                | Bracket Value 1          | Number (12,4) |                  | This will contain the primary bracket value of the supplier.                                                                                                    |
|                | Bracket UOM 1            | Char(4)       |                  | This field will contain the unit of measure of the primary bracket.                                                                                                    |
|                | Bracket Type 1           | Char (6)      |                  | This field will contain the UOM class.                                                                                                    |
|                | Bracket Value 2          | Number (12,4) |                  | This will contain the secondary bracket value for the supplier.                                                                                                    |
|                | Unit cost new            | Number (20,4) |                  | This field will contain the new unit cost of the bracket.                                                                                                    |
|                | Case Bracket Value<br>1  | Number (12,4) |                  | This will contain the primary bracket value of the supplier for a case UPC.                                                                                                    |
|                | Case Bracket UOM<br>1    | Char(4)       |                  | This field will contain the unit of measure of the primary bracket for a case UPC.                                                                                                    |
|                | Case Bracket Type<br>1   | Char (6)      |                  | This field will contain the UOM class for a case UPC.                                                                                                    |
|                | Case Bracket Value 2     | Number (12,4) |                  | This will contain the secondary bracket value for the supplier for a case UPC.                                                                                                    |

| Record<br>Name | Field Name                     | Field Type     | Default<br>Value  | Description                                                                                                    |
|----------------|--------------------------------|----------------|-------------------|----------------------------------------------------------------------------------------------------|
|                | Case Unit cost new             | Number (20,4)  |                   | This field will contain the new unit cost of the bracket for a case UPC.                                                                                                    |
|                | Item_diff_1                    | Char(10)       |                   | This field will hold a unique number (identifier) of the differential types.  (For example, diff_type = 'S' might have these IDs: 1, 50, 1000; then diff_type= 'C' cannot use the same numbers; the IDs will have to be different: 2, 20,51, 1001) |
|                | Item_diff_2                    | Char(10)       |                   | As above                                                                                                    |
|                | Item_diff_3                    | Char(10)       |                   | As above                                                                                                    |
|                | <br>Item_diff_4                | Char(10)       |                   | As above                                                                                                    |
|                | unit_retail                    | Number(20,4)   |                   | This field contains the suppliers recommended retail value for the item.                                                                                                    |
|                | retail_zone_group              | Number(4)      |                   | This field contains the retail zone group number of the given item.                                                                                                    |
|                | consignment_rate               | Number(12,4)   |                   | This field contains the consignment rate for this item for the supplier.                                                                                                    |
|                | break_to_sell_ind              | Char(1)        |                   | Indicates whether item is a break to sell item.                                                                                                    |
|                | Item_level                     | Char(1)        |                   | Indicates the items' item_level                                                                                                    |
|                | Tran_level                     | Char(1)        |                   | Indicates the items' tran_level                                                                                                    |
| FTAIL          | File Type Record<br>Descriptor | Char(5)        | FTAIL             | Identifies file record type                                                                                                    |
|                | File Line Identifier           | Numeric(10)    | Sequential number | Sequential file line number                                                                                                    |
|                | File Record<br>Counter         | Numeric ID(10) |                   | Number of records/transactions processed in the current file                                                                                                    |

# General Ledger (GL) Batch

## Overview

RMS stages GL data for subsequent upload into a financial system. A set of batch processes gather and organize the data before using it to populate the staging table, STG\_FIF\_GL\_DATA.

## **Multiple Sets of Books**

The fifgldn1, fifgldn2, fifgldn3, and dealfinc batch programs are impacted if you are using multiple sets of books. While a retailer likely will not notice a difference in terms of executing the batch, being aware of this interaction may help diagnose a problem if a batch fails to process. For additional information on multiple sets of books, see the Stock Ledger Batch chapter.

## Wholesale and Franchise

The fifgldn3 batch program is impacted if you are using wholesale and franchise functionality. While a retailer likely will not notice a difference in terms of executing the batch, being aware of this interaction may help diagnose a problem if a batch fails to process. For additional information on wholesale and franchise, see the Wholesale/Franchise Batch chapter.

# **Batch Design Summary**

The following batch designs are included in this functional area:

- DEALFINC.PC (Deal Fixed Income)
- FIFGLDN1.PC (Financial General Ledger Download 1)
- FIFGLDN2.PC (Financial General Ledger Download 2)
- FIFGLDN3.PC (Financial General Ledger Download 3)

## Tran data codes

| Code description                    | Tran code | Cost/retail | Stock ledger? |
|-------------------------------------|-----------|-------------|---------------|
| Book Transfers In                   | 31        | Cost/retail | Yes           |
| Book Transfers Out                  | 33        | Cost/retail | Yes           |
| Cash Discount                       | 81        | Retail      | Yes           |
| Clearance Markdown                  | 16        | Retail      | Yes           |
| Close Stock                         | 52        |             |               |
| Cost Variance                       | 70        | Cost        | Yes           |
| Cost Variance - Cost Accounting     | 72        | Cost        | Yes           |
| Cost Variance – Rec. Cost Adj. FiFO | 73        | Cost        |               |
| Cost Variance - Retail Accounting   | 71        | Cost        | Yes           |

| Code description                       | Tran code | Cost/retail                                                                | Stock ledger? |
|----------------------------------------|-----------|----------------------------------------------------------------------------|---------------|
| Deal Income (purchases)                | 7         | Cost (represents income)                                                   | Yes           |
| Deal Income (sales)                    | 6         | Retail (represents income)                                                 | Yes           |
| Employee Discount                      | 60        | Retail                                                                     | Yes           |
| Expense Up Charge - Receiving Location | 29        | Cost                                                                       | Yes           |
| Fixed Income Accrual                   | 8         | Cost (represents income)                                                   | No            |
| Freight                                | 26        | Cost                                                                       | Yes           |
| Freight claim                          | 62        | Cost/retail                                                                | Yes           |
| Gross Margin                           | 53        |                                                                            |               |
| HTD GAFS                               | 54        | Retail                                                                     | Yes           |
| Inter Stocktake Sales Amt              | 55        | Retail or cost<br>depending on<br>accounting<br>method                     | No            |
| Inter Stocktake Shrink Amt             | 56        | Retail or cost<br>depending on<br>accounting<br>method                     | No            |
| Intercompany in                        | 37        | Cost/retail                                                                | Yes           |
| Intercompany Margin                    | 39        | N/A<br>(intercompany<br>out at retail less<br>intercompany<br>out at cost) | No            |
| Intercompany markdown                  | 18        | Retail                                                                     | Yes           |
| Intercompany markup                    | 17        | Retail                                                                     | Yes           |
| Intercompany Out                       | 38        | Cost/retail                                                                | Yes           |
| Markdown Cancel                        | 14        | Retail                                                                     | Yes           |
| Markup                                 | 11        | Retail                                                                     | Yes           |
| Markup Cancel                          | 12        | Retail                                                                     | Yes           |
| Net Sales                              | 1         | Cost/retail                                                                | Yes           |
| Net Sales VAT Exclusive                | 2         | Retail                                                                     | Yes           |
| Non-inventory Items Sales/Returns      | 3         | Retail                                                                     | No            |
| Non-inventory VAT Exclusive Sales      | 5         | Retail                                                                     | No            |
| Open Stock                             | 50        |                                                                            |               |
| Ordering                               | 0         |                                                                            |               |
| Permanent Markdown                     | 13        | Retail                                                                     | Yes           |
| Profit Up Charge - Receiving Location  | 28        | Cost                                                                       | Yes           |
| Promotional Markdown                   | 15        | Retail                                                                     | Yes           |

| Code description                   | Tran code | Cost/retail                                            | Stock ledger? |
|------------------------------------|-----------|--------------------------------------------------------|---------------|
| Purchases                          | 20        | Cost/retail                                            | Yes           |
| QC RTV                             | 27        | N/A                                                    | No            |
| RDW Inbound Transfer Receipt       | 44        | N/A                                                    | No            |
| RDW Stock Ledger Adjustment        | 41        | C/R                                                    | No            |
| Reclassifications In               | 34        | Cost/retail                                            | Yes           |
| Reclassifications Out              | 36        | Cost/retail                                            | Yes           |
| Restocking Fee                     | 65        | Cost                                                   | Yes           |
| Return to Vendor                   | 24        | Cost/retail                                            | Yes           |
| Returns                            | 4         | Cost/retail                                            | Yes           |
| Stock Adjustment                   | 22        | Cost/retail                                            | Yes           |
| Stock Adjustment – COGS            | 23        | Cost/retail                                            | Yes           |
| Stocktake Actstk Cost/Retail       | 61        | Cost/retail                                            | No            |
| Stocktake Bookstk Cost             | 59        | Cost                                                   | No            |
| Stocktake Mtd Sales Amt            | 57        | Retail or cost<br>depending on<br>accounting<br>method | No            |
| Stocktake Mtd Shrink Amt           | 58        | Retail or cost<br>depending on<br>accounting<br>method | No            |
| Transfers In                       | 30        | Cost/retail                                            | Yes           |
| Transfers Out                      | 32        | Cost/retail                                            | Yes           |
| Unavailable Inventory Transfer     | 25        | Units only                                             | No            |
| Vat In Retail                      | 87        | Cost                                                   |               |
| Vat Out Retail                     | 88        | Retail                                                 |               |
| WO Activity – Post to Financials   | 64        | Cost                                                   | Yes           |
| WO Activity - Update Inventory     | 63        | Cost                                                   | Yes           |
| Wholesale/Franchise Markdowns      | 85        | Retail                                                 | Yes           |
| Wholesale/Franchise Markups        | 84        | Retail                                                 | Yes           |
| Wholesale/Franchise Restocking fee | 86        | N/A                                                    | No            |
| Wholesale/Franchise Returns        | 83        | Cost/retail                                            | Yes           |
| Wholesale/Franchise Sales          | 82        | Cost/retail                                            | Yes           |
| Workroom/Other Cost of Sales       | 80        | Retail                                                 | Yes           |

## dealfinc (Deal Fixed Income)

#### **Functional Area**

Deals maintenance

#### **Module Affected**

**DEALFINC.PC** 

#### **Design Overview**

This module writes to the STG\_FIF\_GL\_DATA financial staging table to perform stock ledger processing for fixed deals. It splits deal income over all dept/class/subclass locations on the deal. This prorated income will be written to the general ledger under a suitable cost center mapping. Each merchandise level/location on the deal will have an associated contrib\_ratio to determine how much of the total amount will be apportioned to items in that merchant/location. Because the user could have entered any fraction of 1 into these fields, the contrib\_ratios probably will not add up to 1. Therefore, the ratios are prorated across all locations so they add up to 1. This value is then apportioned between all subclasses for the general ledger.

When integrated with PeopleSoft Enterprise Financials through the Application Integration Architecture (AIA), the program also generates and attaches a reference key to the records in STG\_FIF\_GL\_DATA. The reference key can be used for drill back and drill forward operations between PeopleSoft Enterprise Financials and the Oracle Retail application.

## **Scheduling Constraints**

| Schedule Information      | Description                                                                  |
|---------------------------|------------------------------------------------------------------------------|
| Processing Cycle          | Phase 3, Daily                                                               |
| Scheduling Considerations | Should be run after DEALACT.PC, before DEALFCT.PC, DEALDAY.PC and SALMTH.PC. |
| Pre-Processing            | N/A                                                                          |
| Post-Processing           | N/A                                                                          |
| Threading Scheme          | Multithreaded on Deal ID                                                     |

#### Restart/Recovery

The logical unit of work for this program is a deal\_id. The database commit takes place when number of deal records processed is equal to the commit max counter in the restart control table.

#### Locking Strategy

N/A

#### **Security Considerations**

N/A

#### **Performance Considerations**

N/A

## **Key Tables Affected**

| Table                  | Select | Insert | Update | Delete |
|------------------------|--------|--------|--------|--------|
| FIXED_DEAL             | Yes    | No     | No     | No     |
| FIXED_DEAL_DATES       | Yes    | No     | No     | No     |
| FIXED_DEAL_MERCH       | Yes    | No     | No     | No     |
| FIXED_DEAL_MERCH_LOC   | Yes    | No     | No     | No     |
| SUBCLASS               | Yes    | No     | No     | No     |
| FIF_GL_CROSS_REF       | Yes    | No     | No     | No     |
| STG_FIF_GL_DATA        | No     | Yes    | No     | No     |
| MV_LOC_SOB             | Yes    | No     | No     | No     |
| KEY_MAP_GL             | No     | Yes    | No     | No     |
| FIXED_DEAL_GL_REF_DATA | No     | Yes    | No     | No     |

## I/O Specification

N/A

# fifgldn1 (General Ledger Interface)

#### **Functional Area**

General Ledger (GL) batch

## **Module Affected**

FIFGLDN1.PC

#### **Design Overview**

This program extracts the detailed stock ledger information for certain transaction types on a daily basis in order to bridge the information to an interfaced financial application.

The program reads from the IF\_TRAN\_DATA table for each transaction type/amount type and posts it to the Oracle Retail general ledger table (STG\_FIF\_GL\_DATA) at the SKU detail level.

When integrated with PeopleSoft financial system thru AIA (Application Integration Architecture), the program also generates and attaches a reference key to the records in STG\_FIF\_GL\_DATA. The reference key can used for drill back and drill forward operations between PeopleSoft financial application and Oracle Retail application.

The financial\_ind = Y is removed so that 3<sup>rd</sup> party financial systems can be used instead of just Oracle Financials or PeopleSoft.

#### **Scheduling Constraints**

| Schedule Information      | Description                                     |
|---------------------------|-------------------------------------------------|
| Processing Cycle          | PHASE 3 (daily)                                 |
| Scheduling Considerations | Should run after SALSTAGE and prior to SALAPND. |
| Pre-Processing            | N/A                                             |

| Schedule Information | Description            |
|----------------------|------------------------|
| Post-Processing      | prepost FIFGLDN1 post  |
| Threading Scheme     | Threaded by department |

## Restart/Recovery

The logical unit of work is department/class/subclass. The batch is multithreaded using the v\_restart\_dept view.

## Locking Strategy

N/A

## **Security Considerations**

N/A

#### **Performance Considerations**

N/A

## **Key Tables Affected**

| Table            | Select | Insert | Update | Delete |
|------------------|--------|--------|--------|--------|
| STORE            | Yes    | No     | No     | No     |
| WH               | Yes    | No     | No     | No     |
| PARTNER          | Yes    | No     | No     | No     |
| IF_TRAN_DATA     | Yes    | No     | No     | No     |
| CODE_DETAIL      | Yes    | No     | No     | No     |
| FIF_GL_CROSS_REF | Yes    | No     | No     | No     |
| STG_FIF_GL_DATA  | No     | Yes    | No     | No     |
| MV_LOC_SOB       | Yes    | No     | No     | No     |
| KEY_MAP_GL       | No     | Yes    | No     | No     |

## I/O Specification

NA

# fifgldn2 (General Ledger Interface)

#### **Functional Area**

General Ledger (GL) batch

#### **Module Affected**

FIFGLDN2.PC

#### **Design Overview**

This program summarizes stock ledger data from the transaction staging table (IF\_TRAN\_DATA) based on the level of information required and writes it to the financial general ledger staging table. The transactions extracted are determined by the

code\_type 'GLRT' (general ledger rolled transactions). The written information can then be extracted by the financial applications for general ledger purposes. Stock ledger information may be rolled-up at department, class or subclass level. The level at which information is rolled-up to is determined by the gl\_rollup field on the SYSTEM\_OPTIONS table.

When integrated with PeopleSoft Enterprise Financials through the Application Integration Architecture (AIA), the program also generates and attaches a reference key to the records in STG\_FIF\_GL\_DATA. The reference key can be used for drill back and drill forward operations between PeopleSoft Enterprise Financials and the Oracle Retail application.

## **Scheduling Constraints**

| Schedule Information      | Description                                     |
|---------------------------|-------------------------------------------------|
| Processing Cycle          | PHASE 3 (daily)                                 |
| Scheduling Considerations | Should run after salstage and prior to SALAPND. |
| Pre-Processing            | N/A                                             |
| Post-Processing           | N/A                                             |
| Threading Scheme          | Threaded by department                          |

## Restart/Recovery

The logical unit of work is dependent on the level of rollup defined in system\_options.gl\_rollup. It can be department (department rollup), department/class (class rollup) or department/class/subclass (subclass rollup). The batch is multithreaded using the v\_restart\_dept view.

#### Locking Strategy

N/A

#### **Security Considerations**

N/A

#### **Performance Considerations**

N/A

| Table            | Select | Insert | Update | Delete |
|------------------|--------|--------|--------|--------|
| STORE            | Yes    | No     | No     | No     |
| WH               | Yes    | No     | No     | No     |
| PARTNER          | Yes    | No     | No     | No     |
| IF_TRAN_DATA     | Yes    | No     | No     | No     |
| CODE_DETAIL      | Yes    | No     | No     | No     |
| FIF_GL_CROSS_REF | Yes    | No     | No     | No     |
| STG_FIF_GL_DATA  | No     | Yes    | No     | No     |
| MV_LOC_SOB       | Yes    | No     | No     | No     |

| Table      | Select | Insert | Update | Delete |
|------------|--------|--------|--------|--------|
| KEY_MAP_GL | No     | Yes    | No     | No     |

N/A

# fifgldn3 (General Ledger Interface)

#### **Functional Area**

General Ledger (GL) batch

#### **Module Affected**

FIFGLDN3.PC

#### **Design Overview**

This program summarizes stock ledger data from the monthly stock ledger table (MONTH\_DATA) based on the level of information required and writes it to the financial general ledger staging table. The transactions extracted are determined by the code\_type 'GLMT' (general ledger rolled transactions). The written information can then be extracted by the financial applications for general ledger purposes. Stock ledger information may be rolled-up at department, class or subclass level. The level at which information is rolled-up to is determined by the gl\_rollup field on the SYSTEM\_OPTIONS table.

When integrated with PeopleSoft Enterprise Financials through the Application Integration Architecture (AIA), the program also generates and attaches a reference key to the records in STG\_FIF\_GL\_DATA. The reference key can be used for drill back and drill forward operations between PeopleSoft Enterprise Financials and the Oracle Retail application.

#### **Scheduling Constraints**

| Schedule Information      | Description              |
|---------------------------|--------------------------|
| Processing Cycle          | PHASE 3 (monthly)        |
| Scheduling Considerations | Should run after SALMTH. |
| Pre-Processing            | N/A                      |
| Post-Processing           | N/A                      |
| Threading Scheme          | Threaded by location     |

## Restart/Recovery

The logical unit of work is dependent on the level of rollup defined in system\_options.gl\_rollup. It can be department (department rollup), department/class (class rollup) or department/class/subclass (subclass rollup). The batch is multithreaded using the v\_restart\_all\_locations view.

## Locking Strategy

N/A

## **Security Considerations**

N/A

## **Performance Considerations**

N/A

## **Key Tables Affected**

| Table             | Select | Insert | Update | Delete |
|-------------------|--------|--------|--------|--------|
| STORE             | Yes    | No     | No     | No     |
| WH                | Yes    | No     | No     | No     |
| PARTNER           | Yes    | No     | No     | No     |
| MONTH_DATA        | Yes    | No     | No     | No     |
| CODE_DETAIL       | Yes    | No     | No     | No     |
| FIF_GL_CROSS_REF  | Yes    | No     | No     | No     |
| FIF_GL_SETUP      | Yes    | No     | No     | No     |
| TRAN_DATA_HISTORY | Yes    | No     | No     | No     |
| STG_FIF_GL_DATA   | No     | Yes    | No     | No     |
| KEY_MAP_GL        | No     | Yes    | No     | No     |

## I/O Specification

N/A

# **Geocode Hierarchy Batch**

# Overview

A geocode is the code that identifies a combination of the country, state, county, and city in which locations operate.

# **Batch Design Summary**

The following batch design is included in this functional area:

GCUPLD.PC (Geocode Hierarchy Upload)

# gcupld (Geocode Hierarchy Upload)

#### **Functional Area**

Geocode hierarchy

#### Module Affected

GCUPLD.PC

### **Design Overview**

A geocode identifies a combination of the country, state, county and city in which locations operate.

GCUPLD.PC (geocode hierarchy upload) provides the ability to upload geocodes from an outside source into RMS. This batch module lets retailers delete current geocodes and create new geocodes in the system. A flat file is used to feed the program the additions and deletions to the geocode tables. Validation determines if duplicate records exist, dependencies exist, and the flat file is in the correct format. If errors occur in the validation of the record, it is written out to a reject file to allow further investigation of the record.

### **Scheduling Constraints**

| Schedule Information      | Description |
|---------------------------|-------------|
| Processing Cycle          | Ad Hoc      |
| Scheduling Considerations | Ad Hoc      |
| Pre-Processing            | N/A         |
| Post-Processing           | N/A         |
| Threading Scheme          | N/A         |

# Restart/Recovery

This is a file based upload and a file based restart/recovery logic. The commit\_max\_ctr field should be set to prevent excessive rollback space usage, and to reduce the overhead of the file I/O. The recommended commit counter setting is 10000 records (subject to change based on implementation).

# **Locking Strategy**

N/A

# **Security Considerations**

N/A

#### **Performance Considerations**

N/A

### **Key Tables Affected**

| Table             | Select | Insert | Update | Delete |
|-------------------|--------|--------|--------|--------|
| GEOCODE_TEMP      | YES    | YES    | NO     | YES    |
| DISTRICT_GEOCODES | YES    | YES    | NO     | YES    |
| CITY_GEOCODES     | YES    | YES    | NO     | YES    |
| COUNTY_GEOCODES   | YES    | YES    | NO     | YES    |
| STATE_GEOCODES    | YES    | YES    | NO     | YES    |
| COUNTRY_GEOCODES  | YES    | YES    | NO     | YES    |
| GEOCODE_STORE     | YES    | NO     | NO     | NO     |
| GEOCODE_TXCDE     | YES    | NO     | NO     | NO     |

### I/O Specification

| Record<br>Name | Field Name                | Field Type | Default<br>Value | Description                                  |
|----------------|---------------------------|------------|------------------|----------------------------------------------|
| FHEAD          | File head<br>descriptor   | Char(5)    | FHEAD            | Describes the file line type                 |
|                | Line id                   | Char(10)   | 0000000001       | Sequential file line number                  |
|                | Gentran ID                | Char(4)    | 'GCUP'           | Identifies which translation<br>Gentran uses |
|                | Current date              | Char(14)   |                  | File date in<br>YYYYMMDDHH24MISS format      |
| FDETL          | File record<br>descriptor | Char(5)    | FDETL            | Describes file line type                     |
|                | Line id                   | Char(10)   |                  | Sequential file line number                  |
|                | Country<br>Geocode        | Char(4)    |                  | Country Geocode                              |

| Record<br>Name | Field Name             | Field Type | Default<br>Value | Description                                                                   |
|----------------|------------------------|------------|------------------|-------------------------------------------------------------------------------|
|                | State Geocode          | Char(4)    |                  | State Geocode                                                                 |
|                | County Geocode         | Char(4)    |                  | County Geocode                                                                |
|                | City Geocode           | Char(4)    |                  | City Geocode                                                                  |
|                | District Geocode       | Char(4)    |                  | District Geocode                                                              |
|                | Geocode Level          | Char(6)    |                  | Geocode Level Valid values are:<br>'CNTRY,'STATE','COUNTY',<br>'CITY', 'DIST' |
|                | Geocode<br>Description | Char(250)  |                  | Geocode Description                                                           |
|                | Add Delete Ind         | Char(1)    |                  | Add/delete Indicator                                                          |
|                |                        |            |                  | Valid values are: 'A', 'D'                                                    |
| FTAIL          | File record descriptor | Char(5)    | FTAIL            | Marks end of file                                                             |
|                | Line id                | Char(10)   |                  | Sequential file line number                                                   |
| _              | Number of lines        | Number(10) |                  | Number of lines in file not counting FHEAD and FTAIL                          |

# **Inventory Adjustment Batch**

# Overview

The batch programs in this area address the deletion of obsolete inventory adjustment records where a pre-determined number of months have elapsed.

For more information about Inventory Adjustments, see the RMS User Guide.

# **Batch Design Summary**

The following batch design is included in this functional area:

INVAPRG.PC (Inventory Adjustment Purge)

# invaprg (Inventory Adjustment Purge)

#### **Functional Area**

**Inventory Adjustment** 

#### **Module Affected**

INVAPRG.PC

### **Design Overview**

The Inventory Adjustment Purge module deletes all obsolete inventory adjustment records whose adjustment date has elapsed a pre-determined number of months. The number of months that inventory adjustment records are kept before they are purged by this batch is defined in the SYSTEM\_OPTIONS table.

#### **Scheduling Constraints**

| Schedule Information      | Description      |  |  |
|---------------------------|------------------|--|--|
| Processing Cycle          | AD-HOC (monthly) |  |  |
| Scheduling Considerations | N/A              |  |  |
| Pre-Processing            | N/A              |  |  |
| Post-Processing           | N/A              |  |  |
| Threading Scheme          | N/A              |  |  |

#### Restart/Recovery

N/A

### **Locking Strategy**

N/A

#### **Performance Considerations**

# **Key Tables Affected**

| Table        | Select | Insert | Update | Delete |
|--------------|--------|--------|--------|--------|
| UNIT_OPTIONS | Yes    | No     | No     | No     |
| PERIOD       | Yes    | No     | No     | No     |
| INV_ADJ      | No     | No     | No     | Yes    |

# **Shared Modules**

N/A

# I/O Specification

# **Invoice Matching Batch**

### **Overview**

RMS stages invoice records to be integrated into the Oracle Retail Invoice Matching (ReIM) product. It stages invoice records for: return to vendor (RTV), consignment, deals, trade management, obligations, and customs entry. This interface between these products does not have any functionality that is inherent to RMS.

# **Batch Design Summary**

The following batch designs are included in this functional area:

**Note:** The batch program, SAEXPIM.PC, has a functional connection to this chapter. For the design, please see the chapter, "Oracle Retail Sales Audit Batch," in this volume of the Operations Guide.

- EDIDLINV.PC (EDI Download Invoice)
- INVCLSHP.PC (Invoice Close Shipments)
- INVPRG.PC (Invoice Purge)

# edidlinv (EDI Invoice Download)

#### **Functional Area**

EDI - Invoice Matching Interface

### **Module Affected**

EDIDLINV.PC

#### **Design Overview**

The EDIDLINV program extracts invoice information from RMS invoice tables (INVC\_HEAD, INVC\_DETAIL) to a flat file. This flat file is read by EDI and uploaded to ReIM tables such as IM\_DOC\_HEAD, IM\_INVOICE\_DETAIL and IM\_DOC\_NON\_MERCH. This batch program is run daily, extracting invoice records whose invoice date falls on the current vdate.

#### **Scheduling Constraints**

| Schedule Information      | Description                |
|---------------------------|----------------------------|
| Processing Cycle          | Phase 4 (Daily)            |
| Scheduling Considerations | N/A                        |
| Pre-Processing            | N/A                        |
| Post-Processing           | N/A                        |
| Threading Scheme          | Multi-threaded by location |

# Restart/Recovery

Restart/recovery for this program is set up at the invoice ID and line sequence level. The program resumes writing to file starting on the next line where the previous process ended.

# **Locking Strategy**

N/A

# **Security Considerations**

N/A

#### **Performance Considerations**

N/A

# **Key Tables Affected**

| Table          | Select | Insert | Update | Delete |
|----------------|--------|--------|--------|--------|
| INVC_HEAD      | Yes    | No     | Yes    | No     |
| INVC_DETAIL    | Yes    | No     | No     | No     |
| INVC_XREF      | Yes    | No     | No     | No     |
| INVC_MERCH_VAT | Yes    | No     | No     | No     |
| INVC_NON_MERCH | Yes    | No     | No     | No     |
| ITEM_MASTER    | Yes    | No     | No     | No     |
| SUPS           | Yes    | No     | No     | No     |
| PARTNER        | Yes    | No     | No     | No     |
| VAT_CODE_RATES | Yes    | No     | No     | No     |
| PERIOD         | Yes    | No     | No     | No     |
| WH             | Yes    | No     | No     | No     |
| STORE          | Yes    | No     | No     | No     |

# I/O Specification

The output filename is not fixed; the output filename is determined by a runtime parameter.

| Record<br>Name | Field Name           | Field Type | Default<br>Value | Description                                                         |
|----------------|----------------------|------------|------------------|---------------------------------------------------------------------|
| FHEAD          | Record<br>descriptor | Char(5)    | FHEAD            | Describes file record type. Valid value is FHEAD.                   |
|                | Line id              | Number(10) | 000000000<br>1   | Sequential file line number.                                        |
|                | Gentran ID           | Char(5)    | UPINV            | The type of transaction this file represents. Valid value is UPINV. |

| Record<br>Name | Field Name                               | Field Type  | Default<br>Value | Description                                                                                                    |
|----------------|------------------------------------------|-------------|------------------|----------------------------------------------------------------------------------------------------|
|                | Current date                             | Char(14)    |                  | Vdate in YYYYMMDDHH24MISS format.                                                                                                    |
| THEAD          | Record<br>descriptor                     | Char(5)     |                  | Describes file record type. Valid value is THEAD.                                                                                                    |
|                | Line id                                  | Number (10) |                  | Sequential file line number.                                                                                                    |
|                | Transaction number                       | Number(10)  |                  | Sequential transaction number. All records within this transaction will also have this transaction number.                                                                                                    |
|                | Document<br>Type                         | Char(6)     |                  | Describes the type of document being uploaded. The document type will determine the types of detail information that are valid for the document upload. Invoice types are held on the codes table under a code type of 'IMIT'.                                                                                                    |
|                | Vendor<br>Document<br>Number             | Char (30)   |                  | Vendor's document number.                                                                                                    |
|                | Group ID                                 | Char(10)    | NULL             | The Group ID is an informational field, which can be used to identify groups of invoices that were transmitted to ReIM together. Not used by RMS.                                                                                                    |
|                | Vendor Type                              | Char(6)     |                  | Type of vendor (either supplier or partner) for this document. Valid values include Bank 'BK', Agent 'AG', Freight Forwarder 'FF', Importer 'IM', Broker 'BR', Factory 'FA', Applicant 'AP', Consolidator 'CO', Consignee 'CN', Supplier Hierarchy Level 1 'S1', Supplier Hierarchy Level 2 'S2', and Supplier Hierarchy Level 3 'S3'. These partner types will be held on the codes table under the code_type 'PTAL'. |
|                | Vendor ID                                | Char(10)    |                  | Vendor for this document.                                                                                                    |
|                | Vendor<br>Document<br>Date               | Char(14)    |                  | Date document was issued by the vendor (in YYYYMMDDHH24MISS format).                                                                                                    |
|                | Order<br>Number /<br>RTV order<br>number | Number(10)  |                  | Merchandising system order<br>number for this document.<br>Required for merchandise invoices<br>and optional for others. This field<br>can also contain the RTV order<br>number if the RTV flag is 'Y'                                                                                                    |
|                | Location                                 | Number(10)  |                  | Merchandising system location for this document.                                                                                                    |

| Record<br>Name | Field Name          | Field Type   | Default<br>Value | Description                                                                                                    |
|----------------|---------------------|--------------|------------------|----------------------------------------------------------------------------------------------------|
|                | Location Type       | Char(1)      |                  | Merchandising system location type<br>(either 'S'tore or 'W'arehouse) for<br>this document. Required for<br>merchandise invoices and optional<br>for others. |
|                | Terms               | Char(15)     |                  | Terms of this document. If terms are not provided, the vendor's default terms will be associated with this record.                                           |
|                | Due Date            | Char(14)     |                  | Date the amount due is due to the vendor (YYYYMMDDHH24MISS format). If due date is not provided, default due date is calculated based on vendor and terms.   |
|                | Payment<br>method   | Char(6)      |                  | Method for paying this document.                                                                                                    |
|                | Currency code       | Char(3)      |                  | Currency code for all monetary amounts on this document.                                                                                                    |
|                | Exchange rate       | Number(12,4) |                  | Exchange rate *10000 (implied 4 decimal places) for conversion of document currency to the primary currency.                                                 |
|                | Sign Indicator      | Char(1)      |                  | Indicates either a positive (+) or a negative (-) total cost amount.                                                                                         |
|                | Total Cost          | Number(20,4) |                  | Total document cost *10000 (implied 4 decimal places), including all items and costs on this document. This value is in the document currency.               |
|                | Sign Indicator      | Char(1)      |                  | Indicates either a positive (+) or a negative (-) total vat amount.                                                                                          |
|                | Total VAT<br>Amount | Number(20,4) |                  | Total VAT amount *10000 (implied 4 decimal places), including all items and costs on this document. This value is in the document currency.                  |
|                | Sign Indicator      | Char(1)      |                  | Indicates either a positive (+) or a negative (-) total quantity amount.                                                                                     |
|                | Total Quantity      | Number(12,4) |                  | Total quantity of items *10000 (implied 4 decimal places) on this document. This value is in EACHES (no other units of measure are supported in ReIM).       |
|                | Sign Indicator      | Char(1)      |                  | Indicates either a positive (+) or a negative (-) total discount amount.                                                                                     |
|                | Total Discount      | Number(12,4) |                  | Total discount *10000 (implied 4 decimal places) applied to this document. This value is in the document currency.                                           |

| Record<br>Name | Field Name                                | Field Type | Default<br>Value | Description                                                                                                    |
|----------------|-------------------------------------------|------------|------------------|----------------------------------------------------------------------------------------------------|
|                | Freight Type                              | Char(6)    | NULL             | The freight method for this document. Always blank.                                                                                       |
|                | Paid Ind                                  | Char(1)    |                  | Indicates if this document has been paid.                                                                                                 |
|                | Multi-<br>Location                        | Char(1)    | N                | Indicates if this invoice goes to multiple location.                                                                                      |
|                | Merchandise<br>Type                       | Char(1)    |                  | Indicates if this invoice is a consignment invoice.                                                                                       |
|                | Deal Id                                   | Number(10) | NULL             | Deal Id from RMS if this invoice is a deal bill back invoice. Always blank.                                                               |
|                | Deal<br>Approval<br>Indicator             | Char(1)    | NULL             | Indicates if the document on IM_DOC_HEAD is to be created in Approved or Submitted status. Always blank.                                  |
|                | RTV indicator                             | Char(1)    |                  | Indicates if this invoice is a RTV invoice.                                                                                               |
|                | Custom<br>Document<br>Reference 1         | Char(30)   | NULL             | This optional field is included in the upload file for client customization. No validation will be performed on this field. Always blank. |
|                | Custom<br>Document<br>Reference 2         | Char(30)   | NULL             | This optional field is included in the upload file for client customization. No validation will be performed on this field. Always blank. |
|                | Custom<br>Document<br>Reference 3         | Char(30)   | NULL             | This optional field is included in the upload file for client customization. No validation will be performed on this field. Always blank. |
|                | Custom<br>Document<br>Reference 4         | Char(30)   | NULL             | This optional field is included in the upload file for client customization. No validation will be performed on this field. Always blank. |
|                | Cross-<br>reference<br>document<br>number | Number(10) |                  | Document that a credit note is for.<br>Blank for all document types other<br>than merchandise invoices.                                   |
| TDETL          | Record<br>descriptor                      | Char(5)    |                  | Describes file record type. Valid value is TDETL.                                                                                         |
|                | Line id                                   | Number(10) |                  | Sequential file line number.                                                                                                    |
|                | Transaction number                        | Number(10) |                  | Transaction number for this item detail record.                                                                                           |
|                | UPC                                       | Char(25)   | NULL             | UPC for this detail record. Valid item number will be retrieved for the UPC. Always blank.                                                |
|                | UPC<br>Supplement                         | Number(5)  | NULL             | Supplement for the UPC. Always blank.                                                                                                    |

| Record<br>Name | Field Name                       | Field Type     | Default<br>Value | Description                                                                                                    |
|----------------|----------------------------------|----------------|------------------|----------------------------------------------------------------------------------------------------|
|                | Item                             | Char(25)       |                  | Item for this detail record.                                                                                                    |
|                | VPN                              | Char(30)       | NULL             | Vendor Product Number which can (optionally) be used instead of the Oracle Retail Item Number.                                                               |
|                | Sign Indicator                   | Char(1)        |                  | Indicates either a positive (+) or a negative (-) Original Document Quantity amount.                                                                         |
|                | Original<br>Document<br>Quantity | Number(12,4)   |                  | Quantity *10000 (implied 4 decimal places), in EACHES, of the item on this detail record.                                                                    |
|                | Sign Indicator                   | Char(1)        |                  | Indicates either a positive (+) or a negative (-) Original Unit Cost amount.                                                                                 |
|                | Original Unit<br>cost            | Number(20,4)   |                  | Unit cost *10000 (implied 4 decimal places), in document currency, of the item on this detail record.                                                        |
|                | Original VAT<br>Code             | Char (6)       |                  | VAT code for item                                                                                                    |
|                | Original VAT rate                | Number (20,10) |                  | VAT Rate for the VAT code/item                                                                                                    |
|                | Sign Indicator                   | Char(1)        |                  | Indicates either a positive (+) or a negative (-) total allowance. Default is "+" if no allowances exist for this detail record.                             |
|                | Total<br>Allowance               | Number(20,4)   |                  | Sum of allowance details for this item detail record *10000 (implied 4 decimal places). If no allowances exist for this item detail record, value will be 0. |
| TNMRC          | Record<br>descriptor             | Char(5)        |                  | Describes file record type.                                                                                                    |
|                | Line id                          | Number (10)    |                  | Sequential file line number.                                                                                                    |
|                | Transaction number               | Number(10)     |                  | Transaction number for this non-<br>merchandise record.                                                                                                    |
|                | Non<br>Merchandise<br>Code       | Char(6)        |                  | Non-Merchandise code that describes this cost.                                                                                                    |
|                | Sign Indicator                   | Char(1)        |                  | Indicates either a positive (+) or a negative (-) Non Merchandise Amt.                                                                                       |
|                | Non<br>Merchandise<br>Amt        | Number(20,4)   |                  | Cost *10000 (implied 4 decimal places) in the document currency.                                                                                             |
|                | Non Merch<br>VAT Code            | Char (6)       |                  | VAT Code for Non-Merchandise                                                                                                    |

| Record<br>Name | Field Name                                | Field Type      | Default<br>Value | Description                                                                             |
|----------------|-------------------------------------------|-----------------|------------------|-----------------------------------------------------------------------------------------|
|                | Non Merch<br>Vat Rate at<br>this VAT code | Number (20, 10) |                  | VAT Rate corresponding to the VAT code                                                  |
|                | Service<br>Performed<br>Indicator         | Char(1)         |                  | Indicates if a service has actually been performed.                                     |
|                | Store                                     | Number(10)      |                  | Store at which the service was performed.                                               |
| TVATS          | File record<br>descriptor                 | Char(5)         |                  | Marks costs at VAT rate line. Valid value is TVATS.                                     |
|                | Line id                                   | Char(10)        |                  | Sequential file line number                                                             |
|                | Transaction number                        | Number(10)      |                  | Transaction number for this vat detail record.                                          |
|                | VAT code                                  | Char(6)         |                  | VAT code that applies to cost                                                           |
|                | VAT rate                                  | Number (20,10)  |                  | VAT Rate corresponding to the VAT code                                                  |
|                | Sign Indicator                            | Char(1)         |                  | Indicates either a positive (+) or a negative (-) Original Document Quantity amount.    |
|                | Cost at this<br>VAT code                  | Number (20,4)   |                  | Total amount *10000 (implied 4 decimal places) that must be taxed at the above VAT code |
| TTAIL          | Record<br>descriptor                      | Char(5)         |                  | Describes file record type. Default value is TTAIL.                                     |
|                | Line id                                   | Number(10)      |                  | Sequential file line number.                                                            |
|                | Transaction number                        | Number(10)      |                  | Transaction number for the transaction that this record is closing.                     |
|                | Transaction lines                         | Number(6)       |                  | Total number of detail lines within this transaction.                                   |
| FTAIL          | Record<br>descriptor                      | Char(5)         |                  | Describes file record type.                                                             |
|                | Line id                                   | Number(10)      |                  | Sequential file line number.                                                            |
|                | Number of lines                           | Number(10)      |                  | Total number of lines within this file excluding FHEAD and FTAIL.                       |

# invclshp (Invoice Close Shipments)

### **Functional Area**

Invoice Matching.

#### **Module Affected**

INVCLSHP.PC

# **Design Overview**

This batch program closes all shipments that have remained open for a specified number of days and are not associated with any open invoices. This is accomplished by setting the invc\_match\_status on the SHIPMENT table to 'C'losed.

# **Scheduling Constraints**

| Schedule Information      | Description |
|---------------------------|-------------|
| Processing Cycle          | AD-HOC      |
| Scheduling Considerations | N/A         |
| Pre-Processing            | N/A         |
| Post-Processing           | N/A         |
| Threading Scheme          | N/A         |

### Restart/Recovery

N/A

### **Locking Strategy**

N/A

# **Security Considerations**

N/A

#### **Performance Considerations**

N/A

# **Key Tables Affected**

| Table          | Select | Insert | Update | Delete |
|----------------|--------|--------|--------|--------|
| PERIOD         | Yes    | No     | No     | No     |
| SYSTEM_OPTIONS | Yes    | No     | No     | No     |
| ORDHEAD        | Yes    | No     | No     | No     |
| SHIPMENT       | Yes    | No     | Yes    | No     |
| SHIPSKU        | Yes    | No     | No     | No     |
| INVC_HEAD      | Yes    | No     | No     | No     |
| INVC_XREF      | Yes    | No     | No     | No     |

#### **Shared Modules**

N/A

### I/O Specification

N/A

# invprg (Invoice Purge)

#### **Functional Area**

**Invoice Matching** 

#### **Module Affected**

INVPRG.PC

### **Design Overview**

This program purges old (older than order\_history\_months on UNIT\_OPTIONS) posted invoices that are not already purged by ORDPRG.PC (which purges invoices associated with an order). This includes all types of invoices—non-merchandise, credit notes, credit note requests, debit memos, and consignment invoices. Regular merchandise invoices are primarily deleted through ORDPRG.PC but are deleted by INVPRG.PC if they still exist in the system. The age of the invoices is determined from the match date; if there is no match date, the invoice date is used.

### **Scheduling Constraints**

| Schedule Information      | Description                            |  |  |
|---------------------------|----------------------------------------|--|--|
| Processing Cycle          | AD-HOC (monthly)                       |  |  |
| Scheduling Considerations | The program should run after ORDPRG.PC |  |  |
| Pre-Processing            | N/A                                    |  |  |
| Post-Processing           | N/A                                    |  |  |
| Threading Scheme          | N/A                                    |  |  |

#### Restart/Recovery

N/A

### Locking Strategy

The following tables are row-level locked by shared module INVC\_SQL.DELETE\_INVC for UPDATE:

ORDLOC\_INVC\_COST

The following tables are row-level locked by the shared module INVC\_SQL.DELETE\_INVC for DELETE:

- INVC\_DETAIL
- INVC\_NON\_MERCH
- INVC\_MERCH\_VAT
- INVC\_DETAIL\_VAT
- INVC\_DISCOUNT

- INVC\_TOLERANCE
- INVC\_HEAD
- INVC\_MATCH\_QUEUE

# **Security Considerations**

N/A

# **Performance Considerations**

N/A

# **Key Tables Affected**

| Table            | Select | Insert | Update | Delete |
|------------------|--------|--------|--------|--------|
| PERIOD           | Yes    | No     | No     | No     |
| UNIT_OPTIONS     | Yes    | No     | No     | No     |
| INVC_HEAD        | Yes    | No     | No     | Yes    |
| SA_TRAN_HEAD     | Yes    | No     | No     | No     |
| SHIPSKU          | Yes    | No     | No     | No     |
| INVC_DETAIL      | No     | No     | No     | Yes    |
| INVC_NON_MECH    | No     | No     | No     | Yes    |
| INVC_MERCH_VAT   | No     | No     | No     | Yes    |
| INVC_DETAIL_VAT  | No     | No     | No     | Yes    |
| INVC_DISCOUNT    | No     | No     | No     | Yes    |
| INVC_TOLERANCE   | No     | No     | No     | Yes    |
| ORDLOC_INVC_COST | No     | No     | Yes    | No     |
| INVC_MATCH_QUEUE | No     | No     | No     | Yes    |

# I/O Specification

# **Open to Buy Maintenance Batch**

### **Overview**

RMS batch modules provide data to and process data from open-to-buy (OTB) planning applications. RMS' OTB and stock ledger tables serve as sources of data sent to the planning application, while the planning application returns OTB budget and forward limit figures to RMS.

The customer can choose to send the planning application stock ledger data at the subclass-location-week level either for the most current week or for a historical period. After the planning application processes the RMS data, it returns OTB budget calculations.

This overview describes the RMS batch modules that facilitate the movement of OTB data

In this version of RMS, the following three part process calculates and exports on order numbers:

- 1. The on order extract program (ONORDEXT.PC) addresses the ordering tables and breaks out the on order numbers. It inserts these values into ON\_ORDER\_TEMP. These values are at the item/location/week/order no level.
- **2.** The on intercompany transfer extract (ONICTEXT.PC) retrieves values items that are crossing between transfer entities on intercompany transfers and inserts the values into ON ORDER TEMP.
- **3.** The on order download program (ONORDDNLD.PC) retrieves the records on ON\_ORDER\_TEMP, groups them by item/location/week/tsf\_loc\_ind and writes them to three output files to be exported to the planning application.

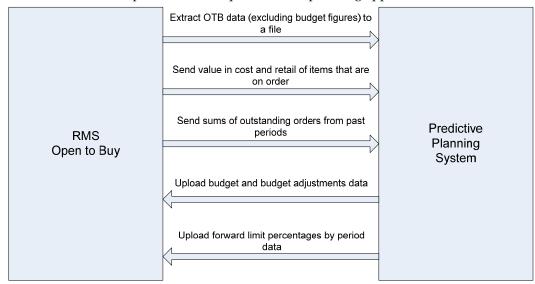

# **Batch Design Summary**

The following batch designs are included in this functional area:

- ONICTEXT.PC (On Inter-company Transfer Exhibit)
- ONORDDNLD.PC (On Order Download)
- ONORDEXT.PC (On Order Extract)
- OTBDLORD.PC (Outstanding Order Export Download File)
- OTBDLSAL.PC (Open to Buy Download Stock Ledger)
- OTBDNLD.PC (Open to Buy Download)
- OTBPRG.PC (Open to Buy Purge)
- OTBUFWD.PC (Accept Forward Limit Percentages Upload)
- OTBUPLD.PC (New Budget Data and Budget Adjustments)
- STLGDNLD.PC (Stock Ledger Download)

# onictext (On Inter-company Transfer Exhibit)

#### **Functional Area**

RMS/Planning system interfaces

### **Module Affected**

ONICTEXT.PC

### **Design Overview**

This program calculates the value in cost and retail of items that are on intercompany transfers. It calculates the on order cost and retail for all approved intercompany transfers that have exp\_dc\_eow\_dates less than or equal to the planning horizon date. Once the program has calculated the costs and retails, they are inserted into the ON\_ORDER\_TEMP table.

#### **Scheduling Constraints**

| Schedule Information      | Description                         |  |  |
|---------------------------|-------------------------------------|--|--|
| Processing Cycle          | Phase 4 (Weekly)                    |  |  |
| Scheduling Considerations | after onordext and before onorddnld |  |  |
| Pre-Processing            | N/A                                 |  |  |
| Post-Processing           | N/A                                 |  |  |
| Threading Scheme          | Threaded by Transfer number.        |  |  |

#### Restart/Recovery

The logical unit of work is unique transfer number. Each time the record counter equals the maximum recommended commit number the retek\_commit function is called. The program is multithreaded using v\_restart\_transfer view.

#### Locking Strategy

# **Security Considerations**

N/A

# **Performance Considerations**

N/A

# **Key Tables Affected**

| Table            | Select | Insert | Update | Delete |
|------------------|--------|--------|--------|--------|
| STORE            | Yes    | No     | No     | No     |
| WH               | Yes    | No     | No     | No     |
| TSF_ITEM_COST    | Yes    | No     | No     | No     |
| TSFHEAD          | Yes    | No     | No     | No     |
| ITEM_MASTER      | Yes    | No     | No     | No     |
| ITEM_LOC_SOH     | Yes    | No     | No     | No     |
| ITEM_LOC         | Yes    | No     | No     | No     |
| TSF_XFORM        | Yes    | No     | No     | No     |
| TSF_XFORM_DETAIL | Yes    | No     | No     | No     |
| PERIOD           | Yes    | No     | No     | No     |
| SYSTEM_OPTIONS   | Yes    | No     | No     | No     |
| ON_ORDER_TEMP    | No     | Yes    | No     | No     |

# I/O Specification

# **Input File Layout**

| Record<br>Name | Field Name                   | Field Type | Default Value | Description                             |
|----------------|------------------------------|------------|---------------|-----------------------------------------|
|                | Weekly or historic indicator | Char (1)   |               | Weekly or historic indicator.           |
|                | Planning horizon start date  | Date (8)   |               | Planning start date in YYYYMMDD format. |
|                | Planning horizon end date    | Date (8)   |               | Planning end date in YYYYMMDD format.   |

# onorddnld (On Order Download to Financial Planning)

#### **Functional Area**

Open to buy maintenance

#### **Module Affected**

ONORDDNLD.PC

#### **Design Overview**

This program sends on order cost, retail and quantity at the item/location/week level to a planning system. The values are used by a financial planning system to generate OTB numbers that are interfaced back into the RMS.

This program creates three output files: one for orders, one for intercompany transfer sending locations and one for intercompany transfer receiving locations.

### **Scheduling Constraints**

| Schedule Information      | Description                                                                                              |
|---------------------------|----------------------------------------------------------------------------------------------------|
| Processing Cycle          | PHASE 4 (Daily)                                                                                          |
| Scheduling Considerations | This program is run towards end of batch cycle after the ONORDEXT.PC (on order extract) and ONICTEXT.PC. |
| Pre-Processing            | N/A                                                                                                    |
| Post-Processing           | N/A                                                                                                    |
| Threading Scheme          | Threaded by location                                                                                     |

# **Restart/Recovery**

The logical unit of work for this program is set at item/location/eow\_date level. Table based restart/recovery must be used. The commit\_max\_ctr field should be set to prevent excessive rollback space usage, and to reduce the overhead of file I/O. The recommended commit counter setting is 1000 records (subject to change based on implementation).

### Locking Strategy

N/A

### **Security Considerations**

N/A

### **Performance Considerations**

N/A

#### **Key Tables Affected**

| Table         | Select | Insert | Update | Delete |
|---------------|--------|--------|--------|--------|
| ON_ORDER_TEMP | Yes    | No     | No     | No     |

### I/O Specification

The filename is hardcoded to onorder.dat%d, onictsend.dat%d, or onictrcv.dat%d where %d is substituted with the domain ID. Each run of the program can produce multiple output files, one for each domain.

### **Output File Layout**

| Record<br>Name | Field Name                 | Field Type   | Default<br>Value | Description                                             |
|----------------|----------------------------|--------------|------------------|---------------------------------------------------------|
|                | ITEM                       | Char(25)     |                  | RMS ITEM Identifier                                     |
|                | Location (Store / WH)      | NUMBER(20)   |                  | Store or WH identifier                                  |
|                | Location Type ('S' or 'W') | Char(1)      |                  | Indicates if the location is a store or a warehouse:    |
|                |                            |              |                  | S – if the location is a store,                         |
|                |                            |              |                  | W – If the location is a warehouse                      |
|                | OTB EOW date               | DATE (8)     |                  | The OTB End of week date.                               |
|                | On Order Retail            | NUMBER(25,4) |                  | Total on order retail for the item/location/EOW date.   |
|                | On order Cost              | NUMBER(25,4) |                  | Total on order cost for the                             |
|                |                            |              |                  | item/location/EOW date.                                 |
|                | On Order Quantity          | NUMBER(17,4) | .,               | Total on order Quantity for the item/location/EOW date. |

# onordext (On Order Extract)

#### **Functional Area**

OTB RMS/Planning interface.

#### **Module Affected**

ONORDEXT.PC

#### **Design Overview**

This program calculates the value in cost and retail of items that are on order for the department/class/subclass/location level. This program is the first step in the stock ledger download process to a planning system. It calculates the on order cost and retail for all approved orders that have not before dates less than or equal to the planning horizon date. Once the program has calculated the costs and retails, they are inserted into the ON\_ORDER\_TEMP table.

### **Scheduling Constraints**

| Schedule Information      | Description                       |  |  |
|---------------------------|-----------------------------------|--|--|
| Processing Cycle          | Phase 4 (Daily)                   |  |  |
| Scheduling Considerations | before onictext                   |  |  |
| Pre-Processing            | Run prepost onordext pre program. |  |  |

| Schedule Information | Description              |  |
|----------------------|--------------------------|--|
| Post-Processing      | N/A                      |  |
| Threading Scheme     | Threaded by Order number |  |

# Restart/Recovery

The logical unit of work is unique order number. Each time the record counter equals the maximum recommended commit number the retek\_commit function is called.

It is also split into two sections item and pack. First all items on orders are processed. When they are done a pack 'flag' is turned on and the restart order is reset. Then all the packs on order are processed. All orders are considered twice, once for items and once for packs.

# **Locking Strategy**

N/A

# **Security Considerations**

N/A

#### **Performance Considerations**

N/A

# **Key Tables Affected**

| Table                  | Select | Insert | Update | Delete |
|------------------------|--------|--------|--------|--------|
| ORDHEAD                | Yes    | No     | No     | No     |
| ORDLOC                 | Yes    | No     | No     | No     |
| ORDSKU                 | Yes    | No     | No     | No     |
| ALLOC_HEADER           | Yes    | No     | No     | No     |
| ALLOC_DETAIL           | Yes    | No     | No     | No     |
| ITEM_MASTER            | Yes    | No     | No     | No     |
| ITEM_SUPP_COUNTRY_LOC  | Yes    | No     | No     | No     |
| PRICE_ZONE_GROUP_STORE | Yes    | No     | No     | No     |
| ITEM_ZONE_PRICE        | Yes    | No     | No     | No     |
| PERIOD                 | Yes    | No     | No     | No     |
| SYSTEM_OPTIONS         | Yes    | No     | No     | No     |
| CLASS                  | Yes    | No     | No     | No     |
| ON_ORDER_TEMP          | No     | Yes    | No     | No     |

### I/O Specification

#### Input File Layout:

The input file has only one fixed-length record.

| Record<br>Name | Field Name                   | Field Type | Default<br>Value | Description                                    |
|----------------|------------------------------|------------|------------------|------------------------------------------------|
| N/A            | Weekly or Historic indicator | Char (1)   |                  | Weekly or Historic indicator                   |
|                | Start Date                   | Date       |                  | Planning horizon start date in YYYYMMDD format |
|                | End Date                     | Date       | _                | Planning horizon end date in YYYYMMDD format.  |

# otbdlord (Outstanding Order Export Download)

#### **Functional Area**

OTB - Order to Planning System Interface

#### **Module Affected**

OTBDLORD.PC

#### **Design Overview**

This batch program sums outstanding orders from past periods for each subclass and export the data to a flat file for use by an outside planning system.

Approved orders of each order type are summed by subclass across all periods with an end-of-week date before today. The outstanding order amount is then calculated by subtracting all receipts for each order type by subclass from the approved order amount. This figure is written to the output file for each order type by subclass.

#### **Scheduling Constraints**

| Schedule Information      | Description                                                                                                    |  |  |
|---------------------------|----------------------------------------------------------------------------------------------------|--|--|
| Processing Cycle          | Phase 4 (Daily).                                                                                                    |  |  |
| Scheduling Considerations | This program must be run after SALWEEK for the week just ended. This program and OTBDLSAL can run anytime after SALWEEK, but SALDLY cannot run between OTBDNLD, OTBDLSAL and OTBDLORD. |  |  |
| Pre-Processing            | N/A                                                                                                    |  |  |
| Post-Processing           | N/A                                                                                                    |  |  |
| Threading Scheme          | N/A. Table-based array processing is used to speed up performance.                                                                                                    |  |  |

### Restart/Recovery

The logical unit of work for the OTBDLORD module is department/class/subclass. The commit\_max\_ctr field should be set to prevent excessive rollback space usage, and to reduce the overhead of the file I/O. The recommended commit counter setting is 10000 records. Each time the record counter equals the maximum recommended commit number, an application image array record is written to the restart\_start\_array for restart/recovery if a fatal error occurs.

### **Locking Strategy**

N/A

#### **Security Considerations**

N/A

### **Performance Considerations**

N/A

### **Key Tables Affected**

| Table  | Select | Insert | Update | Delete |
|--------|--------|--------|--------|--------|
| OTB    | Yes    | No     | No     | No     |
| PERIOD | Yes    | No     | No     | No     |

# I/O Specification

| Record<br>Name | Field Name                        | Field Type | Default<br>Value       | Description                                                     |
|----------------|-----------------------------------|------------|------------------------|-----------------------------------------------------------------|
| File<br>Header | File Type<br>Record<br>Descriptor | Char(5)    | FHEAD                  | Identifies file record type                                     |
|                | File Line<br>Sequence<br>Number   | Number(10) | line number<br>in file | Keeps track of the record's position in the file by line number |
|                | File Type<br>Definition           | Char(4)    | OOEX                   | Identifies file as 'OTB<br>Outstanding Order Export'            |
|                | File Create Date                  | Char(14)   | vdate                  | Vdate in YYYYMMDD format .Remaining six characters are blank.   |
| File Detail    | File Type<br>Record<br>Descriptor | Char(5)    | FDETL                  | Identifies file record type                                     |
|                | File Line<br>Sequence<br>Number   | Number(10) | line number<br>in file | Keeps track of the record's position in the file by line number |

| Record<br>Name | Field Name                           | Field Type | Default<br>Value   | Description                                                                                             |
|----------------|--------------------------------------|------------|--------------------|----------------------------------------------------------------------------------------------------|
|                | Transaction Set<br>Control<br>Number | Number(14) | sequence<br>number | Used to force unique detail record check                                                                |
|                | Department                           | Number(4)  |                    | The ID number of a department                                                                           |
|                | Class                                | Number(4)  |                    | The ID number of a class within the department given                                                    |
|                | Subclass                             | Number(4)  |                    | The ID number of a subclass within the class given                                                      |
|                | N Outstanding<br>Amt                 | Number(20) |                    | The amount of outstanding<br>non-basic orders for past<br>periods * 10000 (4 implied<br>decimal places) |
|                | B Outstanding<br>Amt                 | Number(20) |                    | The amt. of outstanding<br>buyer-basic orders for past<br>periods* 10000 (4 implied<br>decimal places)  |
|                | A Outstanding<br>Amt                 | Number(20) |                    | The amt. of outstanding auto-basic orders for past periods* 10000 (4 implied decimal places)            |
| File Trailer   | File Type<br>Record<br>Descriptor    | Char(5)    | FTAIL              | Identifies file record type                                                                             |
|                | File Line<br>Sequence<br>Number      | Number(10) |                    | Keeps track of the record's position in the file by line number                                         |
|                | Control<br>Number File<br>Line Count | Number(10) |                    | Total number of all transaction lines, not including file header and trailer.                           |

# otbdlsal (Open To Buy Download Stock Ledger)

### **Functional Area**

OTB – Stock Ledger to Planning System Interface

### **Module Affected**

OTBDLSAL.PC

### **Design Overview**

This module sums stock ledger data from the DAILY\_DATA table and opens stock information from the WEEK\_DATA table across the current week, grouping by department, class, subclass, location and date, and export the data to a flat file for use by a planning system.

# **Scheduling Constraints**

| Schedule Information      | Description                                                                                                    |  |  |
|---------------------------|----------------------------------------------------------------------------------------------------|--|--|
| Processing Cycle          | Phase 4 (Weekly)                                                                                                    |  |  |
| Scheduling Considerations | This program must be run after ORDUPD (order upload.) It also must be run after SALWEEK for the week just ended. This program and OTBDNLD can run anytime after SALWEEK, but SALDLY cannot run between OTBDNLD, OTBDLSAL and OTBDLORD. |  |  |
| Pre-Processing            | N/A                                                                                                    |  |  |
| Post-Processing           | N/A                                                                                                    |  |  |
| Threading Scheme          | N/A. Table-based array processing is used to speed up performance.                                                                                                    |  |  |

### Restart/Recovery

The logical unit of work for the OTBDLSAL module is department, class, subclass and location. The commit\_max\_ctr field should be set to prevent excessive rollback space usage, and to reduce the overhead of the file I/O. The recommended commit counter setting is 10000 records. Each time the record counter equals the maximum recommended commit number, an application image array record is written to the restart\_array for restart/recovery if a fatal error occurs.

# **Locking Strategy**

N/A

### **Security Considerations**

N/A

#### **Performance Considerations**

N/A

### **Key Tables Affected**

| Table      | Select | Insert | Update | Delete |
|------------|--------|--------|--------|--------|
| DAILY_DATA | Yes    | No     | No     | No     |
| WEEK_DATA  | Yes    | No     | No     | No     |
| PERIOD     | Yes    | No     | No     | No     |

### I/O Specification

| Record<br>Name | Field Name                        | Field Type | Default<br>Value | Description                 |
|----------------|-----------------------------------|------------|------------------|-----------------------------|
| FHEAD          | File Type<br>Record<br>Descriptor | Char(5)    | FHEAD            | Identifies file record type |

| Record<br>Name | Field Name                           | Field Type   | Default<br>Value          | Description                                                                                                    |
|----------------|--------------------------------------|--------------|---------------------------|----------------------------------------------------------------------------------------------------|
|                | File Line<br>Sequence<br>Number      | Number(10)   | 000000001                 | Keeps track of the record's position in the file by line number                                                              |
|                | File Type<br>Definition              | Char(4)      | STKE                      | Identifies file as Stock Ledger Export                                                                                       |
|                | File Create<br>Date                  | Char(14)     | vdate                     | Date file was written by batch program in YYYYMMDD format. Remaining six characters are blank.                               |
| FDETL          | File Type<br>Record<br>Descriptor    | Char(5)      | FDETL                     | Identifies file record type                                                                                                  |
|                | File Line<br>Sequence<br>Number      | Number(10)   | line<br>number in<br>file | Keeps track of the record's position in the file by line number                                                              |
|                | Transaction<br>Set Control<br>Number | Number(14)   | sequence<br>number        | Used to force unique file check                                                                                              |
|                | Department                           | Number(4)    |                           | The ID number of a department                                                                                                |
|                | Class                                | Number(4)    |                           | The ID number of a class within the department given                                                                         |
|                | Subclass                             | Number(4)    |                           | The ID number of a subclass within the class given                                                                           |
|                | Loc_type                             | Char(1)      |                           | The type of the location from which stock ledger data was collected.                                                         |
|                | Location                             | Number(10)   |                           | The location from which stock ledger data was collected.                                                                     |
|                | Half No.                             | Number(5)    |                           | The half number for this stock ledger data                                                                                   |
|                | Month No.                            | Number(2)    |                           | The month number in the half for this stock ledger data                                                                      |
|                | Week No.                             | Number(2)    |                           | The week number in the month for this stock ledger data                                                                      |
|                | Open Stock<br>Retail                 | Number(20,4) |                           | The retail opening stock from the week_data table *10000 (implied 4 decimal places) for this stock ledger period             |
|                | Open Stock<br>Cost                   | Number(20,4) |                           | The cost opening stock from the week_data table *10000 (implied 4 decimal places) for this stock ledger period               |
|                | Stock<br>Adjustments<br>Retail       | Number(20,4) |                           | The retail stock adjustments summed from the DAILY_DATA table *10000 (implied 4 decimal places) for this stock ledger period |

| Record<br>Name | Field Name                          | Field Type   | Default<br>Value | Description                                                                                                    |
|----------------|-------------------------------------|--------------|------------------|----------------------------------------------------------------------------------------------------|
|                | Stock<br>Adjustments<br>Cost        | Number(20,4) |                  | The cost stock adjustments summed from the DAILY_DATA table *10000 (implied 4 decimal places) for this stock ledger period         |
|                | Purchases<br>Retail                 | Number(20,4) |                  | The retail purchases summed from the DAILY_DATA table *10000 (implied 4 decimal places) for this stock ledger period               |
|                | Purchases<br>Cost                   | Number(20,4) |                  | The cost purchases summed from the DAILY_DATA table *10000 (implied 4 decimal places) for this stock ledger period                 |
|                | RTV Retail                          | Number(20,4) |                  | The retail return to vendor amount summed from the DAILY_DATA table *10000 (implied 4 decimal places) for this stock ledger period |
|                | RTV Cost                            | Number(20,4) |                  | The cost return to vendor amount summed from the DAILY_DATA table *10000 (implied 4 decimal places) for this stock ledger period   |
|                | Freight Cost                        | Number(20,4) |                  | The freight cost summed from the DAILY_DATA table *10000 (implied 4 decimal places) for this stock ledger period                   |
|                | Net Sales<br>Retail                 | Number(20,4) |                  | The retail net sales summed from the DAILY_DATA table *10000 (implied 4 decimal places) for this stock ledger period               |
|                | Net Sales Cost                      | Number(20,4) |                  | The cost net sales summed from the DAILY_DATA table *10000 (implied 4 decimal places) for this stock ledger period                 |
|                | Returns Retail                      | Number(20,4) |                  | The retail returns amount summed from the DAILY_DATA table *10000 (implied 4 decimal places) for this stock ledger period          |
|                | Returns Cost                        | Number(20,4) |                  | The cost returns amount summed from<br>the DAILY_DATA table *10000 (implied<br>4 decimal places) for this stock ledger<br>period   |
|                | Promotional<br>Markdowns<br>Retail  | Number(20,4) |                  | The retail promotional markdowns summed from the DAILY_DATA table *10000 (implied 4 decimal places) for this stock ledger period   |
|                | Markdown<br>Cancellations<br>Retail | Number(20,4) |                  | The retail markdown cancellations summed from the DAILY_DATA table *10000 (implied 4 decimal places) for this stock ledger period  |

| Record<br>Name | Field Name                                             | Field Type   | Default<br>Value | Description                                                                                                    |
|----------------|--------------------------------------------------------|--------------|------------------|----------------------------------------------------------------------------------------------------|
|                | Employee<br>Discount<br>Retail                         | Number(20,4) |                  | The retail employee discounts amount summed from the DAILY_DATA table *10000 (implied 4 decimal places) for this stock ledger period |
|                | Workroom<br>Amount                                     | Number(20,4) |                  | The workroom amount summed from<br>the DAILY_DATA table *10000 (implied<br>4 decimal places) for this stock ledger<br>period         |
|                | Cash Discount<br>Amount                                | Number(20,4) |                  | The cash discounts amount summed from the DAILY_DATA table *10000 (implied 4 decimal places) for this stock ledger period            |
|                | Sales Units                                            | Number(12,4) |                  | The sales units summed from the DAILY_DATA table *10000 (implied 4 decimal places) for this stock ledger period                      |
|                | Markups<br>Retail                                      | Number(20,4) |                  | The retail markups summed from the DAILY_DATA table *10000 (implied 4 decimal places) for this stock ledger period                   |
|                | Markup<br>Cancellations<br>Retail                      | Number(20,4) |                  | The retail markup cancellations summed from the DAILY_DATA table *10000 (implied 4 decimal places) for this stock ledger period      |
|                | Clearance<br>Markdowns<br>Retail                       | Number(20,4) |                  | The retail clearance markdowns summed from the DAILY_DATA table *10000 (implied 4 decimal places) for this stock ledger period       |
|                | Permanent<br>Markdowns<br>Retail                       | Number(20,4) |                  | The retail permanent markdowns summed from the DAILY_DATA table *10000 (implied 4 decimal places) for this stock ledger period       |
|                | Freight Claim<br>Retail                                | Number(20,4) |                  | The retail freight claim summed from<br>the DAILY_DATA table *10000 (implied<br>4 decimal places) for this stock ledger<br>period    |
|                | Freight Claim<br>Cost                                  | Number(20,4) |                  | The cost freight claim summed from the DAILY_DATA table *10000 (implied 4 decimal places) for this stock ledger period               |
|                | Stock Adjust<br>Cost of Goods<br>Sold (COGS)<br>Retail | Number(20,4) |                  | The retail stock adjust COGS summed from the DAILY_DATA table *10000 (implied 4 decimal places) for this stock ledger period         |
|                | Stock Adjust<br>Cost of Goods<br>Sold (COGS)<br>Cost   | Number(20,4) |                  | The cost stock adjust COGS summed from the DAILY_DATA table *10000 (implied 4 decimal places) for this stock ledger period           |

| Record<br>Name | Field Name                                    | Field Type   | Default<br>Value | Description                                                                                                    |
|----------------|-----------------------------------------------|--------------|------------------|----------------------------------------------------------------------------------------------------|
|                | Inter-company<br>In Retail                    | Number(20,4) |                  | The Inter-company In retail summed from the DAILY_DATA table *10000 (implied 4 decimal places) for this stock ledger period                          |
|                | Inter-company<br>In Cost                      | Number(20,4) |                  | The Inter-company In cost summed from the DAILY_DATA table *10000 (implied 4 decimal places) for this stock ledger period                            |
|                | Inter-company<br>Out Retail                   | Number(20,4) |                  | The Inter-company Out Retail summed from the DAILY_DATA table *10000 (implied 4 decimal places) for this stock ledger period                         |
|                | Inter-company<br>Out Cost                     | Number(20,4) |                  | The Inter-company Out Cost summed from the DAILY_DATA table *10000 (implied 4 decimal places) for this stock ledger period                           |
|                | Inter-company<br>Markup                       | Number(20,4) |                  | The Inter-company Markup summed from the DAILY_DATA table *10000 (implied 4 decimal places) for this stock ledger period                             |
|                | Inter-company<br>Markdown                     | Number(20,4) |                  | The Inter-company Markdown summed from the DAILY_DATA table *10000 (implied 4 decimal places) for this stock ledger period                           |
|                | Work Order<br>Activity<br>Update<br>Inventory | Number(20,4) |                  | The Work Order Activity Update<br>Inventory summed from the<br>DAILY_DATA table *10000 (implied 4<br>decimal places) for this stock ledger<br>period |
|                | Work Order<br>Activity Post<br>Finishing      | Number(20,4) |                  | The Work Order Activity Post Finishing summed from the DAILY_DATA table *10000 (implied 4 decimal places) for this stock ledger period               |
| FTAIL          | File Type<br>Record<br>Descriptor             | Char(5)      | FTAIL            | Identifies file record type                                                                                                    |
|                | File Line<br>Sequence<br>Number               | Number(10)   |                  | Keeps track of the record's position in the file by line number                                                                                      |
|                | Control<br>Number File<br>Line Count          | Number(10)   |                  | Total number of all transaction lines, not including file header and trailer                                                                         |

# otbdnld (Open To Buy Download)

#### **Functional Area**

**OTB-Planning System Interface** 

#### **Module Affected**

OTBDNLD.PC

#### **Design Overview**

This batch program extracts current and future Open to Buy data from the OTB table and export it to a flat file for use by a planning system.

All Open to Buy (OTB) data except budget figures is exported directly to the file from the table with no intermediate manipulation.

#### **Scheduling Constraints**

| Schedule Information      | Description                                                                                                    |
|---------------------------|----------------------------------------------------------------------------------------------------|
| Processing Cycle          | Phase 4 (Weekly)                                                                                                    |
| Scheduling Considerations | This program must be run after ORDUPD (order upload.) It also must be run after SALWEEK for the week just ended. This program and OTBDLSAL can run anytime after SALWEEK, but SALDLY cannot run between OTBDNLD and OTBDLSAL. |
| Pre-Processing            | N/A                                                                                                    |
| Post-Processing           | N/A                                                                                                    |
| Threading Scheme          | N/A. Table-based array processing is used to speed up performance.                                                                                                    |

#### Restart/Recovery

The logical unit of work for the OTBDNLD module is department, class, subclass and end-of-week date with a recommended commit counter setting of 10,000. Each time the record counter equals the maximum recommended commit number, an application image array record is written to the restart\_start\_array for restart/recovery if a fatal error occurs.

#### Locking Strategy

N/A

### **Security Considerations**

N/A

#### **Performance Considerations**

# **Key Tables Affected**

| Table  | Select | Insert | Update | Delete |
|--------|--------|--------|--------|--------|
| OTB    | Yes    | No     | No     | No     |
| PERIOD | Yes    | No     | No     | No     |

# I/O Specification

| Record<br>Name | Field Name                        | Field Type  | Default<br>Value | Description                                                              |
|----------------|-----------------------------------|-------------|------------------|--------------------------------------------------------------------------|
| FHEAD          | File Type Record<br>Descriptor    | Char (5)    | FHEAD            | Identifies file record type                                              |
|                | File Line Sequence<br>Number      | Number (10) | 000000001        | Keeps track of the record's position in the file by line number          |
|                | File Type<br>Definition           | Char (4)    | OTBE             | Identifies file as 'OTB Export'                                          |
|                | File Create Date                  | Char(14)    |                  | Vdate in YYYYMMDD format. Remaining 6 characters are blank.              |
| FDETL          | File record<br>descriptor         | Char(5)     | FDETL            | Identifies file record type                                              |
|                | File Line Sequence<br>Number      | Number (10) |                  | Keeps track of the record's position in the file by line number          |
|                | Transaction Set<br>Control Number | Number(14)  |                  | Used to force unique file check                                          |
|                | Department                        | Number(4)   |                  | The ID number of a department                                            |
|                | Class                             | Number(4)   |                  | The ID number of a class within the department given                     |
|                | Subclass                          | Number(4)   |                  | The ID number of a subclass within the class given                       |
|                | Eow Date                          | Date        |                  | The end of week date for the budgeted period. Format is 'YYYYMMDDHHMMSS' |
|                | Week No.                          | Number(2)   |                  | The week number in the month for the budgeted period                     |
|                | Month No.                         | Number(2)   |                  | The month number in the half for the budgeted period                     |
|                | Half No.                          | Number(5)   |                  | The half number for the budgeted period                                  |

| Record<br>Name | Field Name                   | Field Type  | Default<br>Value | Description                                                                                                    |
|----------------|------------------------------|-------------|------------------|----------------------------------------------------------------------------------------------------|
|                | Cancel Amt.                  | Number(20)  |                  | The total amount cancelled<br>from orders of all order type<br>for the budgeted period *<br>10000 (4 implied decimal<br>places) |
|                | N Approved Amt               | Number(20)  |                  | The amount of approved non-<br>basic orders for the budgeted<br>period * 10000 (4 implied<br>decimal places)                    |
|                | N Receipts Amt               | Number(20)  |                  | The amount of non-basic orders due in the budgeted period that are received * 10000 (4 implied decimal places)                  |
|                | B Approved Amt               | Number(20)  |                  | The amount of approved buyer-basic orders for the budgeted period * 10000 (4 implied decimal places)                            |
|                | B Receipts Amt               | Number(20)  |                  | The amount of buyer-basic orders due in the budgeted period that are received * 10000 (4 implied decimal places)                |
|                | A Approved Amt               | Number(20)  |                  | The amount of approved auto-basic orders for the budgeted period * 10000 (4 implied decimal places)                             |
|                | A Receipts Amt               | Number (20) |                  | The amount of auto-basic orders due in the budgeted period that are received * 10000 (4 implied decimal places)                 |
| FTAIL          | File record descriptor       | Char (5)    | FTAIL            | Identifies file record type                                                                                                    |
|                | File Line Sequence<br>Number | Number (10) |                  | Keeps track of the record's position in the file by line number                                                                 |
|                | Number of lines              | Number (10) |                  | Total number of all transaction lines, not including file header and trailer                                                    |

# otbprg (Open to Buy Purge)

#### **Functional Area**

**OTB** 

#### **Module Affected**

OTBPRG.PC

#### **Design Overview**

This batch program runs at the end of the half to delete rows from the OTB table that are at least one half old. The current and previous half's purchase budget data is retained. Open to Buy history can be retained longer with a modification to the function that calculates the purge date.

### **Scheduling Constraints**

| Schedule Information | Description      |  |  |
|----------------------|------------------|--|--|
| Processing Cycle     | Ad Hoc (Monthly) |  |  |
| Scheduling Diagram   | N/A              |  |  |
| Pre-processing       | N/A              |  |  |
| Post-Processing      | N/A              |  |  |
| Threading Scheme     | N/A              |  |  |

### Restart/Recovery

There is no restart/recovery in this module. Up to 10,000 records are deleted and committed at a time to avoid excessive rollback space in usage.

### **Locking Strategy**

N/A

### **Security Considerations**

N/A

#### **Performance Considerations**

N/A

### **Key Tables Affected**

| Table | Select | Insert | Update | Delete |
|-------|--------|--------|--------|--------|
| ОТВ   | No     | No     | No     | Yes    |

### I/O Specification

# otbupfwd (Accept Forward Limit Percentages Upload)

#### **Functional Area**

**OTB-Planning System Interface** 

#### **Module Affected**

OTBUPFWD.PC

#### **Design Overview**

The purpose of this batch module is to accept forward limit percentages by period from a planning system. This data is then inserted into or used to update the forward limit percentage held on the OTB\_FWD\_LIMIT table.

There is no processing done to these records as the data is transferred directly from the input file to the table. If there is not a row on the table to update, a new row is inserted with the department, class, subclass, period ahead and forward limit percentage as taken from the input file.

#### **Scheduling Constraints**

| Schedule Information      | Description |
|---------------------------|-------------|
| Processing Cycle          | Ad Hoc      |
| Scheduling Considerations | N/A         |
| Pre-Processing            | N/A         |
| Post-Processing           | N/A         |
| Threading Scheme          | N/A         |

#### Restart/Recovery

The logical unit of work for the otbupfwd module is the discrete forward limit transaction. Each record is uniquely identified by department, class, subclass and period ahead. Processing of each row is independent and thus if an erroneous record is found during processing, just that record needs to be corrected and reprocessed.

Error handling is also based on this logical unit of work. If a record fails validation, it is written to a rejected record file. This file facilitates easy reprocessing once the error is fixed by writing the record exactly as it was in the source file.

The recommended commit counter setting is 10,000. If a fatal error occurs and restart is necessary, processing restarts at the last commit point.

#### Locking Strategy

N/A

#### **Security Considerations**

N/A

#### **Performance Considerations**

# **Key Tables Affected**

| Table         | Select | Insert | Update | Delete |
|---------------|--------|--------|--------|--------|
| OTB_FWD_LIMIT | No     | Yes    | Yes    | No     |
| SUBCLASS      | Yes    | No     | No     | No     |

# I/O Specification

# **Input File Layout**

| Record<br>Name | Field Name                        | Field Type | Default<br>Value             | Description                                                                                        |
|----------------|-----------------------------------|------------|------------------------------|----------------------------------------------------------------------------------------------------|
| FHEAD          | File head descriptor              | Char(5)    | FHEAD                        | Describes file line type                                                                           |
|                | Line id                           | Number(10) | 0000000001                   | Sequential file line number                                                                        |
|                | File Type Definition              | Char(4)    | FWDI                         | Identifies file as 'FWD<br>Import'                                                                 |
|                | File Create Date                  | Char(14)   | <create date=""></create>    | The Date on which the file was written by external system. The Date is in YYYYMMDDHH24MISS format. |
| FDETL          | File record descriptor            | Char(5)    | FDETL                        | Describes file line type                                                                           |
|                | Line ID                           | Number(10) | Line number in file          | Sequential file line number                                                                        |
|                | Transaction Set<br>Control Number | Number(14) | Specified by external system | Used to force unique transaction check                                                             |
|                | Department                        | Number(4)  |                              | The ID number of a department                                                                      |
|                | Class                             | Number(4)  |                              | The ID number of a class within the department given                                               |
|                | Subclass                          | Number(4)  |                              | The ID number of a subclass within the class given                                                 |
|                | Period Ahead                      | Number(2)  |                              | The period ahead (1-99) for the forward limit planning                                             |
|                | Forward Limit<br>Percent          | Number(12) |                              | Percentage(0-100) of period's budget available to buyer at current time                            |
| FTAIL          | File record descriptor            | Char(5)    | FTAIL                        | Marks end of file                                                                                  |
|                | Line id                           | Number(10) | Line number in file          | Sequential file line number                                                                        |
|                | Number of lines                   | Number(10) |                              | Number of lines in file not counting FHEAD and FTAIL                                               |

# otbupld (New Budget Data and Budget Adjustments)

#### **Functional Area**

**OTB-Planning System Interface** 

#### **Module Affected**

OTBUPLD.PC

#### **Design Overview**

The purpose of this batch module is to accept new budget data and budget adjustments from a planning system. This data is then inserted into or used to update the budget figures on the OTB table.

Detail processing is very limited. If there is not a row on the table to update, a new row is inserted with the department, class, subclass, end-of-week date and budget amount for the specified order type as taken from the input file. Order types tracked by Oracle Retail are Non-Basic (N/B), Buyer Reorder of Basic (BRB) and Automatic Reorder of Basic (ARB). This module does not use Direct Store Delivery (DSD) orders because they do not have records on the OTB table. The date procedures CAL\_TO\_454 and CAL\_TO\_454\_HALF are used to calculate the half, month and week numbers of the record's end-of-week date, which is also held on the OTB table. If a budget amount is being adjusted, the old budget amount for the specified department, class, subclass, end-of-week date and order type is overwritten with the budget amount extracted from the input file.

#### Scheduling Constraints

| Schedule Information      | Description |
|---------------------------|-------------|
| Processing Cycle          | Ad Hoc      |
| Scheduling Considerations | N/A         |
| Pre-Processing            | N/A         |
| Post-Processing           | N/A         |
| Threading Scheme          | N/A         |

#### Restart/Recovery

The logical unit of work for the OTBUPLD module is the discrete budget transaction identified by order type, department, class, subclass and end-of-week date. Processing of each row is independent and thus if an erroneous record is found during processing, only that record needs to be corrected and reprocessed.

Error handling also is based on this logical unit of work. If a record fails validation, it is written to a rejected record file. This file facilitates easy reprocessing once the error is fixed by writing the record exactly as it was in the source file.

The recommended commit counter setting is 10,000. If a fatal error occurs and restart is necessary, processing restarts at the last commit point.

#### Locking Strategy

The OTBUPLD module does not lock any table directly but the shared module OTB\_SQL.OTB\_INSERTS, which actually does the upload into OTB table, first locks the matching rows in OTB table for update and then does the actual update/insert.

## **Security Considerations**

N/A

#### **Performance Considerations**

N/A

## **Key Tables Affected**

| Table | Select | Insert | Update | Delete |
|-------|--------|--------|--------|--------|
| OTB   | No     | Yes    | Yes    | No     |

## I/O Specification

#### **Input File Layout**

| Record<br>Name | Field Name                        | Field Type | Default<br>Value             | Description                                                                                                    |
|----------------|-----------------------------------|------------|------------------------------|----------------------------------------------------------------------------------------------------|
| FHEAD          | File head descriptor              | Char(5)    | FHEAD                        | Describes file line type                                                                                                    |
|                | Line id                           | Number(10) | 0000000001                   | Sequential file line number                                                                                                    |
|                | File Type Definition              | Char(4)    | 'OTBI'                       | Identifies file as 'OTB Import'                                                                                                    |
|                | File Create Date                  | Char(14)   | <create date=""></create>    | The date on which the file was written by external system. The Date is in YYYYMMDDHH24MISS format.                                             |
| FDETL          | File record descriptor            | Char(5)    | FDETL                        | Describes file line type                                                                                                    |
|                | Line ID                           | Number(10) | Line number in file          | Sequential file line number                                                                                                    |
|                | Transaction Set<br>Control Number | Number(14) | Specified by external system | Used to force unique transaction check                                                                                                    |
|                | Order Type                        | Char(1)    | A, B or N                    | Order type budgeted for:<br>specified as A for auto-basic<br>replenishment, B for buyer-<br>basic replenishment, and N<br>for non-basic orders |
|                | Department                        | Number(4)  |                              | The ID number of a department                                                                                                    |
|                | Class                             | Number(4)  |                              | The ID number of a class within the department given                                                                                           |
|                | Subclass                          | Number(4)  |                              | The ID number of a subclass within the class given                                                                                             |
|                | Eow Date                          | Char(14)   |                              | The end of week date for the budgeted week in YYYYMMDDHH24MISS format.                                                                         |

| Record<br>Name | Field Name             | Field Type | Default<br>Value      | Description                                                                                   |
|----------------|------------------------|------------|-----------------------|-----------------------------------------------------------------------------------------------|
|                | Budget Amount          | Number(20) |                       | Budgeted amount for the<br>specified order type/week *<br>10000 (4 implied decimal<br>places) |
| FTAIL          | File record descriptor | Char(5)    |                       | Marks end of file                                                                             |
|                | Line ID                | Number(10) | Line number in file   | Sequential file line number                                                                   |
|                | Number of lines        | Number(10) | Total detail<br>lines | Number of lines in file not counting FHEAD and FTAIL                                          |

# stlgdnld (Stock Ledger Download)

#### **Functional Area**

Finance -Stock Ledger

#### **Module Affected**

STLGDNLD.PC

#### **Design Overview**

This program extracts stock ledger data at the item level. The program can extract data for a historic period or for the most current complete week. The program accepts an input file that determines whether the extract is a historic extract or a weekly extract.

#### **Scheduling Constraints**

| Schedule Information      | Description                |
|---------------------------|----------------------------|
| Processing Cycle          | Phase 4 (Weekly) or ad hoc |
| Scheduling Considerations | N/A                        |
| Pre-Processing            | N/A                        |
| Post-Processing           | N/A                        |
| Threading Scheme          | Multi-threaded by dept     |

#### Restart/Recovery

The logical unit of work for this program is set at item, location type, location and date. Threading is done by dept using the v\_restart\_dept view to thread properly.

The changes will be posted when the commit\_max\_ctr value is reached. The commit\_max\_ctr field should be set to prevent excessive rollback space usage, and to reduce the overhead of file I/O. The value of the counter is subject to change based on implementation.

#### Locking Strategy

N/A

## **Security Considerations**

N/A

#### **Performance Considerations**

N/A

#### **Key Tables Affected**

| Table             | Select | Insert | Update | Delete |
|-------------------|--------|--------|--------|--------|
| TRAN_DATA_HISTORY | Yes    | No     | No     | No     |

#### I/O Specification

The output filename is hardcoded to stkldgr%d.dat where %d is substitued with the domain id. Each run of the program can produce multiple output files, one for each department.

#### **Input File Layout**

| Record<br>Name | Field Name     | Field Type | Default<br>Value | Description                                                     |
|----------------|----------------|------------|------------------|-----------------------------------------------------------------|
|                | Task Indicator | Char(1)    |                  | Task Indicator. Valid values are 'H' - historical, 'W' - weekly |
|                | From Date      | Char(8)    |                  | From Date in<br>'YYYYMMDD' format                               |
|                | To Date        | Char(8)    |                  | To Date in 'YYYYMMDD' format                                    |

#### **Output File Layout**

| Record<br>Name | Field Name           | Field Type   | Default<br>Value | Description                                          |
|----------------|----------------------|--------------|------------------|------------------------------------------------------|
|                | Item                 | Char(25)     |                  | Item number                                          |
|                | Location Type        | Char(1)      |                  | Location Type<br>Valid values are 'S','W'            |
|                | Location             | Number(20)   |                  | Location Number                                      |
|                | Eow_date             | Char(8)      |                  | End of Week date in 'YYYYMMDD' format                |
|                | Update_Ind           | Char(1)      |                  | Update Indicator<br>Valid values are 'I ' and<br>'U' |
|                | Regular_sales_retail | Number(25,4) |                  | Regular sales value (retail)                         |
|                | Regular_sales_cost   | Number(25,4) |                  | Regular sales value (cost)                           |
|                | Regular_sales_units  | Number(17,4) |                  | Regular sales value (units)                          |
|                | Promo_sales_retail   | Number(25,4) |                  | Promo sales value (retail)                           |

| Record<br>Name | Field Name                 | Field Type   | Default<br>Value | Description                        |
|----------------|----------------------------|--------------|------------------|------------------------------------|
|                | Promo_sales_cost           | Number(25,4) |                  | Promo sales value (cost)           |
|                | Promo_sales_units          | Number(17,4) |                  | Promo sales value (units)          |
|                | Clear_sales_retail         | Number(25,4) |                  | Clearance sales value (retail)     |
|                | Clear_sales_cost           | Number(25,4) |                  | Clearance sales value (cost)       |
|                | Clear_sales_units          | Number(17,4) |                  | Clearance sales value (units)      |
|                | Sales_retail_excluding_vat | Number(25,4) |                  | Sales value excluding vat (retail) |
|                | Custom_returns_retail      | Number(25,4) |                  | Custom returns value (retail)      |
|                | Custom_returns_cost        | Number(25,4) |                  | Custom returns value (cost)        |
|                | Custom_returns_units       | Number(17,4) |                  | Custom returns value (units)       |
|                | Rtv_retail                 | Number(25,4) |                  | Return to Vendor value (retail)    |
|                | Rtv_cost                   | Number(25,4) |                  | Return to Vendor value (cost)      |
|                | Rtv_units                  | Number(17,4) |                  | Return to Vendor value (units)     |
|                | Reclass_in_retail          | Number(25,4) |                  | Reclass In value (retail)          |
|                | Reclass_in_cost            | Number(25,4) |                  | Reclass In value (cost)            |
|                | Reclass_in_units           | Number(17,4) |                  | Reclass In value (units)           |
|                | Reclass_out_retail         | Number(25,4) |                  | Reclass Out value (retail)         |
|                | Reclass_out_cost           | Number(25,4) |                  | Reclass Out value (cost)           |
|                | Reclass_out_units          | Number(17,4) |                  | Reclass Out value (units)          |
|                | Perm_markdown_value        | Number(25,4) |                  | Permanent markdown value (retail)  |
|                | Prom_markdown_value        | Number(25,4) |                  | Promotion markdown value (retail)  |
|                | Clear_markdown_value       | Number(25,4) |                  | Clearance markdown value (retail)  |
|                | Markdown_cancel_value      | Number(25,4) |                  | Markdown cancel value              |
|                | Markup_value               | Number(25,4) |                  | Markup value                       |
|                | Markup_cancel_value        | Number(25,4) |                  | Markup cancel value                |
|                | Stock_adj_retail           | Number(25,4) |                  | Stock adjustment value (retail)    |
|                | Stock_adj_cost             | Number(25,4) |                  | Stock adjustment value (cost)      |

| Record<br>Name | Field Name                | Field Type   | Default<br>Value | Description                     |
|----------------|---------------------------|--------------|------------------|---------------------------------|
|                | Stock_adj_units           | Number(17,4) |                  | Stock adjustment value (units)  |
|                | Received_retail           | Number(25,4) |                  | Received value (retail)         |
|                | Received_cost             | Number(25,4) |                  | Received value (cost)           |
|                | Received_units            | Number(17,4) |                  | Received value (units)          |
|                | Tsf_in_retail             | Number(25,4) |                  | Transfer In value (retail)      |
|                | Tsf_in_cost               | Number(25,4) |                  | Transfer In value (cost)        |
|                | Tsf_in_units              | Number(17,4) |                  | Transfer In value (units)       |
|                | Tsf_out_retail            | Number(25,4) |                  | Transfer Out value (retail)     |
|                | Tsf_out_cost              | Number(25,4) |                  | Transfer Out value (cost)       |
|                | Tsf_out_units             | Number(17,4) |                  | Transfer Out value (units)      |
|                | Freight_cost              | Number(25,4) |                  | Freight cost                    |
|                | Employee_disc_retail      | Number(25,4) |                  | Employee disc (retail)          |
|                | Cost_variance             | Number(25,4) |                  | Cost variance                   |
|                | Wkroom_other_cost_sales   | Number(25,4) |                  | Wkroom other sales (cost)       |
|                | Cash_disc_retail          | Number(25,4) |                  | Cash disc (retail)              |
|                | Freight_claim_retail      | Number(25,4) |                  | Freight Claim (retail)          |
|                | Freight_claim_cost        | Number(25,4) |                  | Freight Claim (cost)            |
|                | Freight_claim_units       | Number(25,4) |                  | Freight Claim (Units)           |
|                | Stock_adj_cogs_retail     | Number(25,4) |                  | Stock Adjust COGS<br>(retail)   |
|                | Stock_adj_cogs_cost       | Number(25,4) |                  | Stock Adjust COGS (cost)        |
|                | Stock_adj_cogs_units      | Number(25,4) |                  | Stock Adjust COGS<br>(Units)    |
|                | Intercompany_in_retail    | Number(25,4) |                  | Intercompany In value (retail)  |
|                | Intercompany_in_cost      | Number(25,4) |                  | Intercompany In value (cost)    |
|                | Intercompany_in_units     | Number(25,4) |                  | Intercompany In value (units)   |
|                | Intercompany_out_retail   | Number(25,4) |                  | Intercompany Out value (retail) |
|                | Intercompany_out_cost     | Number(25,4) |                  | Intercompany Out value (cost)   |
|                | Intercompany_out_units    | Number(25,4) |                  | Intercompany Out value (units)  |
|                | Intercompany_markup       | Number(25,4) |                  | Intercompany Markup             |
|                | Intercompany_markup_units | Number(25,4) |                  | Intercompany Markup (units)     |

| Record<br>Name | Field Name                   | Field Type   | Default<br>Value | Description                                          |
|----------------|------------------------------|--------------|------------------|------------------------------------------------------|
|                | Intercompany_markdown        | Number(25,4) |                  | Intercompany Markdown                                |
|                | Intercompany_markdown_un its | Number(25,4) |                  | Intercompany Markdown (units)                        |
|                | Wo_activity_upd_inv          | Number(25,4) |                  | Work Order Activity –<br>Update Inventory (cost)     |
|                | Wo_activity_upd_inv_units    | Number(25,4) |                  | Work Order Activity –<br>Update Inventory (units)    |
|                | Wo_activity_post_fin         | Number(25,4) |                  | Work Order Activity –<br>Post to Financials (retail) |
|                | Wo_activity_post_fin_units   | Number(25,4) |                  | Work Order Activity –<br>Post to Financials (units)  |

# Oracle Retail Predictive Application Server (RPAS) Interface

Because RMS is the retailer's central merchandising transactional processing system, the system is the principle source of the foundation data needed in some of the Oracle Retail suite of products. RMS provides foundation data to RPAS and RPAS provides planning data to RMS. This chapter includes information regarding RETL programs related to the RMS-RPAS interface.

#### **Overview**

RMS works in conjunction with the Oracle Retail Extract Transform and Load (RETL) framework. This architecture optimizes a high performance data processing tool that allows database batch processes to take advantage of parallel processing capabilities.

The RETL framework runs and parses through the valid operators composed in XML scripts.

This chapter serves as a reference to the RETL extraction RMS programs. For information summarizing the configuration, architecture and features for RETL programs utilized in RMS extractions, see Volume 3 – Backend Configuration and Operations of this Operations Guide.

For more information about the RETL tool, see the latest RETL Programmer's Guide.

#### **Versions**

Please note that this release of RMS code is intended for the following versions:

- RPAS 12.0.2
- RETL 12.0

# **Pro\*C Programs that Support the Interface**

The Pro\*C programs below support the interface between RMS and RPAS. See the batch designs, 'Store Grade Upload [gradupld] and 'Time Hierarchy Download' [ftmednld], later in this chapter for more information about these programs.

## FTMEDNLD.PC (Time Hierarchy Download)

This module downloads the RMS calendar (year, half, quarter, month, week, day, and date) in the 454 calendar format. The download consists of the entire calendar in the RMS. This program accounts for a fiscal year that could be different from the standard year in the CALENDAR table.

As part of the implementation, the file produced by this extract needs to be transferred to a location where the Retail Demand Forecasting (RDF) transform scripts can access it.

Oracle Retail Demand Forecasting is a Windows-based statistical and promotional forecasting solution. RDF sits on a common platform called the Oracle Retail Predictive Application Server (RPAS). RDF leverages the versatility, power, and speed of the RPAS engine and user-interface. Features such as the following characterize RPAS:

- Multidimensional databases and database components (dimensions, positions, hierarchies)
- Product, location, and calendar hierarchies
- Aggregation and spreading of sales data
- Client-server architecture and master database
- Workbooks and worksheets for displaying and manipulating forecast data
- Wizards for creating and formatting workbooks and worksheets
- Menus, quick menus, and toolbars for working with sales and forecast data
- An automated alert system that provides user-defined and user-maintained exception reporting
- Charting and graphing capabilities

## SOUTDNLD.PC (Stockout Download)

Oracle Retail Demand Forecasting (RDF) requires notification when an item/store's stock on hand is at zero or below. This module loops through the item/store tables and outputs any item/store combination that has a stock out condition to an output file.

#### ONORDEXT.PC

This program calculates the value in cost and retail of items that are on order for the department/class/subclass/location level. This program is the first step in the stock ledger download process to RPAS. It calculates the on order cost and retail for all approved orders that have not before dates less than or equal to the planning horizon date. Once the program has calculated the costs and retails, they are inserted into the ON\_ORDER\_TEMP table.

#### **ONICTEXT.PC**

This program calculates the value in cost and retail of items that are on intercompany transfers. It calculates the on order cost and retail for all approved intercompany transfers that have exp\_dc\_eow\_dates less than or equal to the planning horizon date. Once the program has calculated the costs and retails, they are inserted into the ON ORDER TEMP table.

## **ONORDDNLD.PC (On Order Download)**

This program sends on order cost, retail and quantity at the item/location/week level to a planning system. The values are used by a financial planning system to generate OTB numbers that are interfaced back into the RMS.

This program creates three output files: one for orders, one for intercompany transfer sending locations and one for intercompany transfer receiving locations.

## STLGDNLD.PC (Stock Ledger Download)

This program extracts stock ledger data at the item level. The program can extract data for a historic period or for the most current complete week. The program accepts an input file that determines whether the extract is a historic extract or a weekly extract.

## **GRADUPLD.PC** (Store Grade Upload)

The Store Grade Upload program is designed to load RDF driven store grades into the RMS database. Data is loaded into the STORE\_GRADE\_GROUP, STORE\_GRADE and

STORE\_GRADE\_STORE tables. If the store has an 'Unassigned' grade within RDF's grade the store's sister store grade assignment is assigned to that store, if possible.

## OTBUPLD.PC (Open To Buy Upload)

The purpose of this batch module is to accept new budget data and budget adjustments from an outside planning system. This data is then inserted into or used to update the budget figures on the OTB table.

**Note:** RPAS **cannot** provide the OTB upload file to RMS. OTBUPLD.PC in RMS can be used to integrate with a third-party planning system that generates Open To Buy data.

# **Programs Packaged for RMS-RPAS integration**

The table below describes the programs and files that have been packaged for RMS-RPAS integration purposes.

| Text Files                          | Library Files                               | Schema Files                              | Source Files                       |
|-------------------------------------|---------------------------------------------|-------------------------------------------|------------------------------------|
| class_level_vat_<br>ind.txt         | clndhier.awk                                | rmse_rpas_domain.schem<br>a               | pre_rmse_rpas.ks<br>h              |
| consolidation_<br>code.txt          | convert_currency.ksh                        | rmse_rpas_item_master.sc hema             | rmse_rpas_attribu<br>tes.ksh       |
| curr_bom_date.txt                   | rmse_rpas_analyze_tbl.ks<br>h               | rmse_rpas_attributes.sche<br>ma           | rmse_rpas_daily_s<br>ales.ksh      |
| date_format_<br>preference.txt      | rmse_rpas_drop_tbl.ksh                      | rmse_rpas_daily_sales.sch ema             | rmse_rpas_domai<br>n.ksh           |
| domain_level.txt                    | rmse_rpas_error_check.k sh                  | rmse_rpas_merchhier.sche<br>ma            | rmse_item_master<br>.ksh           |
| last_eom_date.txt                   | rmse_rpas_error.ksh                         | rmse_rpas_orghier.schem<br>a              | rmse_rpas_merch<br>hier.ksh        |
| last_extr_closed_pot_<br>date.txt   | rmse_rpas_extract_with_<br>schema.ksh       | rmse_rpas_stock_on_hand<br>_issues.schema | rmse_rpas_orghier<br>.ksh          |
| last_extr_received_po<br>t_date.txt | rmse_rpas_get_var.ksh                       | rmse_rpas_stock_on_hand<br>_sales.schema  | rmse_rpas_stock_<br>on_hand.ksh    |
| max_backpost_days.t<br>xt           | rmse_rpas_lib.ksh                           | rmse_rpas_store.schema                    | rmse_rpas_store.k<br>sh            |
| multi_currency_<br>ind.txt          | rmse_rpas_log_num_recs .ksh                 | rmse_rpas_suppliers.sche<br>ma            | rmse_rpas_suppli<br>ers.ksh        |
| next_vdate.txt                      | rmse_rpas_message.ksh                       | rmse_rpas_weekly_sales.s chema            | rmse_rpas_weekly<br>_sales.ksh     |
| prime_currency_code<br>.txt         | rmse_rpas_query_db.ksh                      | rmse_rpas_wh.schema                       | rmse_rpas_wh.ksh                   |
| prime_exchng_rate.tx<br>t           | rmse_rpas_simple_extrac<br>t.ksh            | rmsl_rpas_forecast_daily.s chema          | rmse_rpas.ksh                      |
| rmse_rpas_config.env                | rmsl_rpas_update_last_hi<br>st_exp_date.ksh | rmsl_rpas_forecast_weekl<br>y.schema      | rmsl_rpas_forecas<br>t.ksh         |
| stkldgr_vat_incl_retl_<br>ind.txt   |                                             |                                           | rmsl_rpas_update<br>_retl_date.ksh |

| Text Files          | Library Files | Schema Files | Source Files |
|---------------------|---------------|--------------|--------------|
| vat_ind.txt         |               |              |              |
| vdate.txt           |               |              |              |
| last_day_of_week.tx | xt            |              |              |
| Logger.conf         |               |              |              |

# **Naming Conventions**

Notes on the columns in the following RETL extraction programs table:

- The "Extraction Program Name" column includes the full name of the extract script. The results of these scripts are stored in "rmse\_rpas\_<basename>.dat", and the schemas are specified in "rmse\_rpas\_<basename>.schema".
- The "Column extracted" column refers to the column name in the source database table.
- The "Column type" column refers to the datatype in the source database table.
- The "Target field" column refers to the name of the field as specified in the schema file for the related extract.
- The "Field type and length "column refers to the datatype of the field as specified in the schema file for the related extract.

# **RETL Extraction Mappings**

**Note:** See the Oracle Retail Merchandising Batch Schedule for information on the batch schedule and program flow diagrams.

| Extraction program name      | Table extracted  | Column<br>extracted | Column type       | Target file                      | Target<br>field                | Field<br>type<br>and<br>length | Notes |
|------------------------------|------------------|---------------------|-------------------|----------------------------------|--------------------------------|--------------------------------|-------|
| rmse_rpas_attribu<br>tes.ksh | ITEM_MASTER      | ITEM                | VARCHAR2<br>(25)  | rmse_rpas_<br>attributes.d<br>at | ITEM                           | string<br>25                   |       |
|                              | COMPHEAD         | COMPAN<br>Y         | NUMBER (4)        |                                  | COMPA<br>NY                    | integer<br>20                  |       |
|                              |                  | CO_NAME             | VARCHAR2<br>(120) |                                  | CO_NA<br>ME                    | string<br>120                  |       |
|                              | UDA_ITEM_LO<br>V | UDA_VAL<br>UE       | NUMBER (3)        |                                  | UDA_V<br>ALUE_1<br>01          | integer<br>20                  |       |
|                              | UDA_VALUES       | UDA_VAL<br>UE_DESC  | VARCHAR2<br>(250) |                                  | UDA_V<br>ALUE_<br>DESC_1<br>01 | string<br>250                  |       |

| Extraction program name | Table extracted  | Column<br>extracted  | Column type       | Target file             | Target<br>field                 | Field<br>type<br>and<br>length | Notes                                                        |
|-------------------------|------------------|----------------------|-------------------|-------------------------|---------------------------------|--------------------------------|--------------------------------------------------------------|
|                         |                  |                      |                   |                         | UDA_V<br>ALUE_1<br>03           | integer<br>20                  |                                                              |
|                         | UDA_VALUES       | UDA_VAL<br>UE_DESC   | VARCHAR2<br>(250) |                         | UDA_V<br>ALUE_<br>DESC_1<br>03  | string<br>250                  |                                                              |
|                         |                  |                      |                   |                         | UDA_V<br>ALUE_1<br>04           | integer<br>20                  |                                                              |
|                         | UDA_VALUES       | UDA_VAL<br>UE_DESC   | VARCHAR2<br>(250) |                         | UDA_V<br>ALUE_<br>DESC_1<br>04  | string<br>250                  |                                                              |
|                         |                  |                      |                   |                         | UDA_V<br>ALUE_5<br>01           | integer<br>20                  |                                                              |
|                         | UDA_VALUES       | UDA_VAL<br>UE_DESC   | VARCHAR2<br>(250) |                         | UDA_V<br>ALUE_<br>DESC_5<br>01  | string<br>250                  |                                                              |
| rmse_rpas_store.k       | STORE            | STORE                | Number(10)        | rmse_rpas_<br>store.dat | store                           | Integer<br>11                  |                                                              |
|                         |                  | store_name           | Varchar2(150)     |                         | store_na<br>me                  | string<br>150                  |                                                              |
|                         |                  | district             | Number(10)        |                         | district                        | Integer<br>11                  |                                                              |
|                         |                  | store_close<br>_date | Date              |                         | store_clo<br>se_date            | date<br>8                      |                                                              |
|                         |                  | store_open<br>_date  | Date              |                         | store_op<br>en_date             |                                |                                                              |
|                         |                  | store_class          | Varchar2(1)       |                         | store_cla                       | string<br>1                    |                                                              |
|                         | CODE_DETAIL      | code_desc            | Varchar2(40)      |                         | store_cla<br>ss_descr<br>iption | string<br>40                   | joined with<br>store.store_<br>class, code<br>type<br>'CSTR' |
|                         |                  | store_form<br>at     | Number(4)         |                         | store_for<br>mat                | integer<br>5                   |                                                              |
|                         | STORE_FORMA<br>T | format_na<br>me      | Varchar2(60)      |                         | format_<br>name                 | string<br>60                   | joined with<br>store.store_<br>format                        |
| rmse_rpas_wh.ksh        | WH               | wh                   | Number(10)        | rmse_rpas_<br>wh.dat    | wh                              | integer<br>11                  |                                                              |

| Extraction program name     | Table extracted | Column<br>extracted  | Column type   | Target file                     | Target<br>field          | Field<br>type<br>and<br>length | Notes                                    |
|-----------------------------|-----------------|----------------------|---------------|---------------------------------|--------------------------|--------------------------------|------------------------------------------|
|                             |                 | wh_name              | Varchar2(150) |                                 | wh_nam<br>e              | string<br>150                  |                                          |
|                             |                 | forecast_<br>wh_ind  | Varchar2(1)   |                                 | forecast_<br>wh_ind      | string<br>1                    |                                          |
|                             |                 | stockholdi<br>ng_ind | Varchar2(1)   |                                 | stockhol<br>ding_in<br>d | string<br>1                    |                                          |
| rmse_rpas_orghier<br>.ksh   | DISTRICT        | district             | Number(10)    | rmse_rpas_<br>orghier.dat       | district                 | Integer<br>11                  |                                          |
|                             |                 | district_na<br>me    | Varchar2(120) |                                 | district_<br>name        | string<br>120                  |                                          |
|                             | REGION          | region               | Number(10)    |                                 | region                   | Integer<br>11                  |                                          |
|                             |                 | region_na<br>me      | Varchar2(120) |                                 | region_<br>name          | string<br>120                  | joined with<br>district.<br>region       |
|                             | AREA            | area                 | Number(10)    |                                 | area                     | Integer<br>11                  |                                          |
|                             |                 | area_name            | Varchar2(120) |                                 | area_<br>name            | string<br>120                  | joined with region.<br>area              |
|                             | CHAIN           | chain                | Number(10)    |                                 | chain                    | Integer<br>11                  |                                          |
|                             |                 | chain_nam<br>e       | Varchar2(120) |                                 | chain_<br>name           | string<br>120                  | joined with area.<br>chain               |
|                             | COMPHEAD        | company              | Number(4)     |                                 | compan<br>y              | integer<br>5                   | merged<br>(should be<br>a single<br>row) |
|                             |                 | co_name              | Varchar2(120) |                                 | co_<br>name              | string<br>120                  |                                          |
| rmse_rpas_merch<br>hier.ksh | SUBCLASS        | subclass             | Number(4)     | rmse_rpas_<br>merchhier.<br>dat | subclass                 | integer<br>5                   |                                          |
|                             |                 | sub_name             | Varchar2(120) |                                 | sub_<br>name             | string<br>120                  |                                          |
|                             | CLASS           | class                | Number(4)     |                                 | class                    | integer<br>5                   | joined with<br>subclass.cla<br>ss        |
|                             |                 | class_name           | Varchar2(120) |                                 | class_<br>name           | string<br>120                  |                                          |

| Extraction program name     | Table extracted                                              | Column<br>extracted | Column type      | Target file                     | Target<br>field | Field<br>type<br>and<br>length | Notes                              |
|-----------------------------|--------------------------------------------------------------|---------------------|------------------|---------------------------------|-----------------|--------------------------------|------------------------------------|
|                             | DEPS                                                         | dept                | Number(4)        |                                 | dept            | integer<br>5                   | joined with<br>class.<br>dept      |
|                             |                                                              | dept_name           | Varchar2(120)    |                                 | dept_<br>name   | string<br>120                  |                                    |
|                             | GROUPS                                                       | group_no            | Number(4)        |                                 | group_<br>no    | integer<br>5                   | joined with<br>dept.group<br>_no   |
|                             |                                                              | group_nam<br>e      | Varchar2(120)    |                                 | group_<br>name  | string<br>120                  |                                    |
|                             | DIVISION                                                     | division            | Number(4)        |                                 | division        | integer<br>5                   | joined with<br>groups.divi<br>sion |
|                             |                                                              | div_name            | Varchar2(120)    |                                 | div_<br>name    | string<br>120                  |                                    |
|                             | COMPHEAD                                                     | company             | Number(4)        |                                 | compan<br>y     | integer<br>5                   |                                    |
|                             |                                                              | co_name             | Varchar2(120)    |                                 | co_name         | string<br>120                  |                                    |
| rmse_rpas_suppli<br>ers.ksh | SUPS                                                         | supplier            | Number(10)       | rmse_rpas_<br>suppliers.d<br>at | supplier        | integer<br>11                  |                                    |
|                             |                                                              | sup_name            | Varchar2(240)    |                                 | sup_<br>name    | string<br>240                  |                                    |
| rmse_rpas_domai<br>n.ksh    | DOMAIN_DEP<br>T/<br>DOMAIN_CLA<br>SS/<br>DOMAIN_SUB<br>CLASS | domain_id           | Number(2)        |                                 |                 | integer 3                      |                                    |
|                             | DOMAIN                                                       | domain_de<br>sc     | VARCHAR2<br>(20) | rmse_rpas_<br>domain.dat        |                 | string<br>20                   |                                    |
|                             | DOMAIN_DEP<br>T/<br>DOMAIN_CLA<br>SS/<br>DOMAIN_SUB<br>CLASS | dept                | Number(4)        |                                 | dept            | integer 5                      |                                    |
|                             | DOMAIN_CLA<br>SS/<br>DOMAIN_SUB<br>CLASS                     | class               | Number(4)        |                                 | class           | integer<br>5                   | Also<br>domain_cla<br>ss.dept      |

| Extraction program name       | Table extracted                                              | Column<br>extracted       | Column type    | Target file                       | Target<br>field          | Field<br>type<br>and<br>length | Notes                                                                |
|-------------------------------|--------------------------------------------------------------|---------------------------|----------------|-----------------------------------|--------------------------|--------------------------------|----------------------------------------------------------------------|
|                               | DOMAIN_SUB<br>CLASS                                          | subclass                  | Number(4)      |                                   | subclass                 | integer<br>5                   | Also<br>domain_su<br>bclass.dept<br>and<br>Domain_su<br>bclass.class |
|                               | DOMAIN_DEP<br>T/<br>DOMAIN_CLA<br>SS/<br>DOMAIN_SUB<br>CLASS | load_sales_<br>ind        | Varchar2(1)    |                                   | load_<br>sales_in<br>d   | string<br>2                    |                                                                      |
| rmse_rpas_item_<br>master.ksh | ITEM_MASTER                                                  | item                      | Varchar2(25)   | rmse_rpas_<br>item_maste<br>r.dat | item                     | string<br>25                   | This is the item master extract.                                     |
|                               | ITEM_MASTER                                                  | item_desc                 | Varchar2(250)  |                                   | item_de<br>sc            | string<br>250                  |                                                                      |
|                               | ITEM_MASTER                                                  | item_paren<br>t           | Varchar2(25)   |                                   | item_<br>parent          | string<br>25                   |                                                                      |
|                               | ITEM_MASTER                                                  | item_grand<br>parent      | Varchar2(25)   |                                   | item_gra<br>ndparen<br>t |                                |                                                                      |
|                               | ITEM_MASTER                                                  | ITEM_LEV<br>EL            | number(1)      |                                   | ITEM_L<br>EVEL           | integer<br>1                   |                                                                      |
|                               | ITEM_MASTER                                                  | TRAN_LE<br>VEL            | number(1)      |                                   | TRAN_<br>LEVEL           | integer<br>1                   |                                                                      |
|                               | ITEM_MASTER                                                  | subclass                  | Number(4)      |                                   | subclass                 | integer<br>5                   |                                                                      |
|                               | ITEM_MASTER                                                  | class                     | Number(4)      |                                   | class                    | integer<br>5                   |                                                                      |
|                               | ITEM_MASTER                                                  | dept                      | Number(4)      |                                   | dept                     | integer<br>5                   |                                                                      |
|                               | ITEM_MASTER                                                  | forecast_in d             | Varchar2(1)    |                                   | forecast_<br>ind         | string<br>1                    |                                                                      |
|                               | ITEM_SUPPLIE<br>R                                            | supplier                  | Number(10)     |                                   | supplier                 | integer<br>11                  |                                                                      |
|                               | IF_RDF_DIFF_<br>MAP                                          | RDF_DIFF<br>_TYPE_M<br>AP | Varchar2 (1)   |                                   | DIFF_1_<br>TYPE          | string<br>1                    |                                                                      |
|                               | DIFF_IDS                                                     | DIFF_ID                   | Varchar2 (10)  |                                   | DIFF_1                   | string<br>10                   |                                                                      |
|                               | DIFF_IDS                                                     | DIFF_DES<br>C             | Varchar2 (120) |                                   | DIFF_D<br>ESC_1          | string<br>120                  |                                                                      |

| Extraction program name | Table extracted     | Column<br>extracted          | Column type       | Target file | Target<br>field                  | Field<br>type<br>and<br>length | Notes |
|-------------------------|---------------------|------------------------------|-------------------|-------------|----------------------------------|--------------------------------|-------|
|                         | IF_RDF_DIFF_<br>MAP | FILE_POSI<br>TION            | NUMBER(2)         |             | DIFF_<br>FILE_<br>POSITI<br>ON_1 | integer<br>2                   |       |
|                         | ITEM_MASTER         | DIFF_1_A<br>GGREGAT<br>E_IND | VARCHAR2<br>(1)   |             | DIFF_1_<br>AGGRE<br>GATE_<br>IND | string<br>1                    |       |
|                         | IF_RDF_DIFF_<br>MAP | RDF_DIFF<br>_TYPE_M<br>AP    | VARCHAR2<br>(1)   |             | DIFF_2_<br>TYPE                  | string<br>1                    |       |
|                         | DIFF_IDS            | DIFF_ID                      | VARCHAR2<br>(10)  |             | DIFF_2                           | string<br>10                   |       |
|                         | DIFF_IDS            | DIFF_DES<br>C                | VARCHAR2<br>(120) |             | DIFF_D<br>ESC_2                  | string<br>120                  |       |
|                         | IF_RDF_DIFF_<br>MAP | FILE_POSI<br>TION            | NUMBER(2)         |             | DIFF_FI<br>LE_POSI<br>TION_2     | integer<br>2                   |       |
|                         | ITEM_MASTER         | DIFF_2_A<br>GGREGAT<br>E_IND | VARCHAR2 (1)      |             | DIFF_2_<br>AGGRE<br>GATE_I<br>ND | string<br>1                    |       |
|                         | IF_RDF_DIFF_<br>MAP | RDF_DIFF<br>_TYPE_M<br>AP    | VARCHAR2<br>(1)   |             | DIFF_3_<br>TYPE                  | string<br>1                    |       |
|                         | DIFF_IDS            | DIFF_ID                      | VARCHAR2<br>(10)  |             | DIFF_3                           | string<br>10                   |       |
|                         | DIFF_IDS            | DIFF_DES<br>C                | VARCHAR2<br>(120) |             | DIFF_<br>DESC_3                  | string<br>120                  |       |
|                         | IF_RDF_DIFF_<br>MAP | FILE_POSI<br>TION            | NUMBER(2)         |             | DIFF_<br>FILE_<br>POSITI<br>ON_3 | integer<br>2                   |       |
|                         | ITEM_MASTER         | DIFF_3_A<br>GGREGAT<br>E_IND | VARCHAR2<br>(1)   |             | DIFF_3_<br>AGGRE<br>GATE_<br>IND | string<br>1                    |       |
|                         | IF_RDF_DIFF_<br>MAP | RDF_DIFF<br>_TYPE_M<br>AP    | VARCHAR2<br>(1)   |             | DIFF_4_<br>TYPE                  | string<br>1                    |       |
|                         | DIFF_IDS            | DIFF_ID                      | VARCHAR2<br>(10)  |             | DIFF_4                           | string<br>10                   |       |
|                         | DIFF_IDS            | DIFF_DES<br>C                | VARCHAR2<br>(120) |             | DIFF_<br>DESC_4                  | string<br>120                  |       |

| Extraction program name           | Table extracted                                      | Column<br>extracted          | Column type     | Target file                        | Target<br>field                  | Field<br>type<br>and<br>length | Notes                                                             |
|-----------------------------------|------------------------------------------------------|------------------------------|-----------------|------------------------------------|----------------------------------|--------------------------------|-------------------------------------------------------------------|
|                                   | IF_RDF_DIFF_<br>MAP                                  | FILE_POSI<br>TION            | NUMBER(2)       |                                    | DIFF_<br>FILE_<br>POSITI<br>ON_4 | integer<br>2                   |                                                                   |
|                                   | ITEM_MASTER                                          | DIFF_4_A<br>GGREGAT<br>E_IND | VARCHAR2<br>(1) |                                    | DIFF_4_<br>AGGRE<br>GATE_I<br>ND | string<br>1                    |                                                                   |
| rmse_rpas_weekly<br>_sales.ksh    | ITEM_MASTER                                          | item                         | Varchar2(25)    | rmse_rpas_<br>weekly_sal<br>es.dat |                                  | string<br>25                   | This is the item master extract.                                  |
|                                   | ITEM_LOC_SO<br>H                                     | loc                          | Number(10)      |                                    | loc                              | integer<br>11                  |                                                                   |
|                                   | ITEM_LOC_HIS<br>T                                    | eow_date                     | Date            |                                    | eow_dat<br>e                     | string<br>8                    |                                                                   |
|                                   |                                                      | sales_issue<br>s             | Number (12, 4)  |                                    | sales_iss<br>ues                 | dfloat<br>18                   |                                                                   |
|                                   |                                                      | sales_type                   | Varchar2 (1)    |                                    | sales_ty<br>pe                   | string<br>1                    |                                                                   |
|                                   | ITEM_LOC_SO<br>H                                     | rowid                        |                 |                                    | row_id                           | string<br>18                   |                                                                   |
|                                   | DOMAIN_SUB<br>CLASS/DOMAI<br>N_CLASS/DO<br>MAIN_DEPT | domain_id<br>*               | Number (2)      |                                    | domain_<br>id                    | integer<br>3                   | Table<br>depends<br>on domain<br>level<br>(Departme<br>nt, Class, |
| rmse_rpas_<br>daily_<br>sales.ksh | TRAN_DATA_<br>HISTORY/IF_T<br>RAN_DATA               | loc                          | Number (10)     | rmse_rpas_<br>daily_sales.<br>dat  | Loc                              | integer<br>11                  | Subclass) This is the item master extract.                        |
|                                   | TRAN_DATA_<br>HISTORY<br>/IF_TRAN_DA<br>TA           | item                         | Varchar2 (25)   |                                    | Item                             | string<br>25                   |                                                                   |
|                                   | TRAN_DATA_<br>HISTORY/IF_T<br>RAN_DATA               | tran_date                    | Date            |                                    | tran_dat<br>e                    | Date<br>8                      |                                                                   |
|                                   |                                                      | sum(units)                   | Number (12, 4)  |                                    | sum_uni<br>ts                    | dfloat<br>14                   |                                                                   |
|                                   |                                                      | sales_type                   | Varchar2 (1)    |                                    | sales_ty<br>pe                   | string<br>1                    |                                                                   |

| Extraction program name         | Table extracted                                      | Column<br>extracted | Column type  | Target file                         | Target<br>field   | Field<br>type<br>and<br>length | Notes                                                                          |
|---------------------------------|------------------------------------------------------|---------------------|--------------|-------------------------------------|-------------------|--------------------------------|--------------------------------------------------------------------------------|
|                                 |                                                      | tran_code           | Number (2)   |                                     | tran_cod<br>e     | integer<br>3                   |                                                                                |
|                                 | DOMAIN_SUB<br>CLASS/DOMAI<br>N_CLASS/DO<br>MAIN_DEPT | domain_id<br>*      | Number(2)    |                                     | domain_<br>id     | integer<br>3                   | Table<br>depends<br>on domain<br>level<br>(Departme<br>nt, Class,<br>Subclass) |
| rmse_rpas_stock_<br>on_hand.ksh | ITEM_LOC_SO<br>H                                     | item                | Varchar2(25) | rmse_rpas_<br>stock_on_h<br>and.dat | item              | string<br>25                   |                                                                                |
|                                 |                                                      | loc                 | Number(10)   |                                     | loc               | integer<br>11                  |                                                                                |
|                                 |                                                      | stock_on_h<br>and   | Number(12,4) |                                     | stock_on<br>_hand | dfloat<br>14                   |                                                                                |

# **Maintenance Program**

| Program               | External<br>Data<br>Source | Source<br>Table        | Target File                                                                                                    | Notes                                                                   |
|-----------------------|----------------------------|------------------------|----------------------------------------------------------------------------------------------------|-------------------------------------------------------------------------|
| pre_rmse<br>_rpas.ksh | RMS                        | PERIOD                 | vdate.txt, next_vdate.txt                                                                                                    | This module places these text files in \$RDF_HOME/rfx/etc when it runs. |
|                       |                            | SYSTEM_OP<br>TIONS     | consolidation_code.txt, vat_ind.txt, class_level_vat_ind.txt, domain_level.txt, stkldgr_vat_incl_retl_ind.txt, multi_currency_ind.txt, prime_currency_code.txt, |                                                                         |
|                       |                            | SYSTEM_VA<br>RIABLES   | last_eom_date.txt,<br>current_bom_date.txt,<br>max_backpost_days.txt                                                                                            |                                                                         |
|                       |                            | CURRENCY<br>_RATES     | prime_exchng_rate.txt                                                                                                    |                                                                         |
|                       |                            | RETL_EXTR<br>ACT_DATES | last_extr_received_pot_date.txt,<br>last_extr_closed_pot_date.txt                                                                                               |                                                                         |

# **RETL Program that Loads into RMS**

## rmsl\_rpas\_forecast.ksh

This script can be run for either weekly or daily forecasting.

## **Load Batch Scripts and Data Files**

| Interface                | Filename                   | Batch Program          |
|--------------------------|----------------------------|------------------------|
| Weekly Forecasted Demand | widemand.01 or wsdemand.01 | rmsl_rpas_forecast.ksh |
| Daily Forecasted Demand  | didemand.01 or dsdemand.01 | rmsl_rpas_forecast.ksh |

# **Weekly Forecasted Demand Layout**

File location: from\_RPASFile names: w?demand.01

**Examples:** widemand .01 (issues) or wsdemand .01 (sales)

| Field Name                     | Input Field<br>Start Position | Input<br>Field<br>Width | Format   | RMS Target Table                   | Input Schema Field |
|--------------------------------|-------------------------------|-------------------------|----------|------------------------------------|--------------------|
| End-of-week Date               | 1                             | 8 char                  | yyyymmdd | Item_forecast.eow_date             | eow_date           |
| Item ID                        | 9                             | 25 char                 | Alpha    | Item_forecast.item                 | item               |
| Store/Warehouse<br>ID          | 34                            | 20 char                 | Alpha    | Item_forecast.loc                  | loc                |
| Sales Forecast<br>Quantity     | 54                            | 14 char                 | Numeric  | Item_forecast.<br>forecast_sales   | forecast_sales     |
| Forecast Standard<br>Deviation | 68                            | 14 char                 | Numeric  | Item_forecast.<br>forecast_std_dev | forecast_std_dev   |

• The numeric fields are zero-padded and the decimal point is omitted, but the quantities have a 4-digit decimal part.

Example:

 $20021119000000000000000123456780000000000000012340000000012123400000000\\345678$ 

This indicates:

Date: 19 November 2002

Item: 12345678 Store: 1234 Quantity: 12.1234 Std. Dev.: 34.5678

- The format of the export can be modified through the RDF client in the Forecast Export Administration workbook – which means that we can modify the format of the file for easier import.
- The item and store/warehouse fields are left justified.

## **Daily Forecasted Demand Layout**

File Location: from\_rpasFile Names: d?demand.01

**Examples:** didemand.01 (issues) or dsdemand.01 (sales)

| Field<br>Name             | Start<br>Position | Width   | Format       | RMS Tables                            | Schema.Field         |
|---------------------------|-------------------|---------|--------------|---------------------------------------|----------------------|
| Date                      | 1                 | 8 char  | yyyymmd<br>d | Daily_item_forecast.data_date         | data_date            |
| Item ID                   | 9                 | 25 char | Alpha        | Daily_item_forecast.item              | Item                 |
| Store/Wa<br>rehouse<br>ID | 34                | 20 char | Alpha        | Daily_item_forecast.loc               | Location             |
| Quantity                  | 54                | 14 char | Numeric      | Daily_item_forecast.forecast_sales    | forecast_sales       |
| Standard<br>Deviation     | 68                | 14 char | Numeric      | Daily_item_forecast.forecast_std_ dev | forecast_std_de<br>v |

• The numeric fields are zero-padded and the decimal point is omitted, but the quantities have a 4-digit decimal part.

Example:

20021119000000000000000012345678000000000000001234000000012123400000000 345678

This indicates:

Date: 19 November 2002

Item: 12345678 Store: 1234

Quantity: 12.1234 Std. Dev.: 34.5678

- The format of the export can be modified through the RDF client in the Forecast Export Administration workbook – which means that we can modify the format of the file for easier import.
- The Item and Store/Warehouse fields are left justified.

# **Oracle Retail Sales Audit Batch**

#### **Overview**

Oracle Retail Sales Audit (ReSA) is another member of the Oracle Retail suite of products. The purpose of ReSA is to accept transaction data from point-of-sale (POS) applications and move the data through a series of processes that culminate in "clean" data. This "clean" data can be accepted by a number of systems, including consumer (customer) and merchandising applications. Data that ReSA finds to be inaccurate is brought to the attention of the retailer's sales auditors who can use the features of the sales audit system to correct the exceptions.

By using ReSA, retailers can quickly and accurately validate and audit transaction data before it is exported to other applications. ReSA uses several batch-processing modules to:

- Import POS transaction data sent from the store to the ReSA database
- Produce totals from user-defined totaling calculation rules that a user can review during the interactive audit
- Validate transaction and total data with user-defined audit rules that generate errors whenever data does not meet the criteria. The user can review these errors during the interactive audit
- Create and export files in formats suitable for transfer to other applications
- Update the ReSA database with adjustments received from external systems on previously exported data

This document describes these processes and the batch processing modules involved with them.

**Note:** Oracle Retail Sales Audit is only compatible with the current version of RMS and cannot be used with previous versions of RMS.

# Store Day Defined

The term **store day** is used throughout this document. Store day describes all transactions that occur in one business day at one store or location. Because retailers need the ability to audit transactions on a store-by-store basis for a defined period of time, store day data is maintained separately beginning with the initial import of data from the POS system.

# Making Changes in the CODE\_DETAIL Table

After making changes in the code\_detail table for code\_types that ReSA uses, the library programs must be recompiled. Follow these steps:

1. Go to the \$1 directory and recompile 'libresa.a' and 'install':

```
make -f retek.mk resa
make -f retek.mk install
```

**2.** Go to the \$c directory and recompile the next libraries:

```
make -f mts.mk resa-libchange
make -f mts.mk resa
```

- **a.** Recompile the appropriate library depending upon which of the following products is being used:
  - resa-rms
  - resa-rdw
  - · resa-ach
  - · resa-uar
  - resa-im

```
make -f mts.mk ( name of library )
```

**b.** make -f mts.mk resa-install

# **Preparation for the Data Import**

The first two batch modules run prior to the importing and processing of the transaction log(s) for a store day.

The batch module SASTDYCR.PC runs to prepare the database tables with information on data that is expected for import and export for each store on the following day. The module looks for all stores that are scheduled to be open the next day, that is, those for which ReSA expects to receive a transaction log. The module then creates a store day record in the ReSA store day table record for that business day and also creates records in the import and export log tables, as well as in the flash sales tables. (A flash sales report shows sales for any time during the day.) SASTDYCR.PC also assures that no duplicate import and export records are created for a store day.

SAGETREF.PC retrieves the following data from RMS and ReSA databases and writes it to the following temporary reference files:

#### SAGETREF'S TEMPORARY REFERENCE FILES

| itemfile        | transaction level items                                                  |  |
|-----------------|--------------------------------------------------------------------------|--|
|                 | merchandise hierarchy                                                    |  |
|                 | standard units of measure (UOM)                                          |  |
| wastefile       | transaction level items                                                  |  |
|                 | wastage types                                                            |  |
|                 | wastage percentages                                                      |  |
| refitemfile     | sub-transaction level items and their associated transaction level items |  |
| primvariantfile | locations                                                                |  |
|                 | parent items                                                             |  |
|                 | primary variants (transaction level)                                     |  |
| varupcfile      | information for 'decoding' variable weight PLUs                          |  |
| storedayfile    | locations                                                                |  |
|                 | dates                                                                    |  |
|                 | system codes                                                             |  |
|                 | decimal points in local currency                                         |  |

#### SAGETREF'S TEMPORARY REFERENCE FILES promfile promotions status codesfile all codes in the system errorfile all Sales Audit specific error codes ccvalfile credit card details used for validation storeposfile POS starting and ending transaction numbers for each store tendertypefile valid tender type information (credit cards, traveler's checks, cash...) merchcodesfile non-merchandise codes (snow shoveling, for example) partnerfile partner information (banks, agents, etc; includes everyone except suppliers) supplierfile suppliers status employeefile store/employee/POS id relationships bannerfile banner IDs

The transaction import module accesses these files when it validates store day data. Being able to read from reference files, instead of from the database itself, speeds the import and validation process. Performance is boosted because interaction with the database is limited.

When running SAGETREF.PC, retailers can either create and specify the output files, or create only the output that they desire. For example, a retailer interested in only creating a more recent employeefile would simply place a "-" in place of all the other parameters but still specify an employeefile name. This technique can be applied to as many or as few of the parameters as retailers wish. Note, however, that the item-related files (itemfile, refitemfile, wastefile, and primvariantfile) contain significant interdependence. Thus, item files must all be created or *not* created together.

## ReSA's Conversion from the Selling UOM to the Standard UOM

In the list of SAGETREF.PC's output files above, "standard UOM" is part of the itemfile. To obtain the value, ReSA converts the selling UOM to the standard UOM during batch processing. This conversion enables ReSA to export the standard UOM to the systems that require its use.

For example, the selling unit of measure is used by RMS to set up retail, promotional, and clearance pricing at the price zone/location level. The selling UOM is downloaded to the POS after the selling units of measure are converted to standard units of measure for reporting purposes. RMS uses the standard UOM to track an item's performance internally in RMS. The standard UOM is used with purchase orders, stock, inventory, sales history, and forecasting.

# A Note about Primary Variant Relationships

Depending upon a retailer's system parameters, the retailer designates the primary variant during item setup (through the front end) for several reasons. One of the reasons is that, in some cases, an item may be identified at the POS by the item parent, but the item parent may have several variants.

The primary variant is established through a form at the item location level. The retailer designates which variant item is the primary variant for the current transaction level item. For more information about the new item structure in RMS, see the Oracle Retail Merchandising System User Guide.

In the example shown in the diagram below, the retailer has established their transaction level as an Item Level 2. Note that the level of the primary variant is Item Level 1, and Item Level 3 is the sub-transaction level (the refitem).

The retailer set up 'golf shirts' in the merchandising system as its Item Level 1 above the transaction level. The retailer set up two items at level 2 (the transaction level) based on size (small and medium). Note that the retailer assigned the level 2 items to all of the available locations (Minneapolis, China, and Fargo). The retailer also designated a primary variant for a single location – a medium golf shirt, in the case of Minneapolis, and a small golf shirt, in the case of China. The retailer failed to designate a primary variant for Fargo.

The primary variant affects ReSA in the following way. Sometimes a POS system does not provide ReSA with item level 2 (transaction item) data. For example, assume that the POS system in Minneapolis sold 10 medium golf shirts and 10 small golf shirts but only informed ReSA that 20 golf shirts were sold. '20 golf shirts' presents a problem for ReSA because it can only interpret items at item level 2 (the transaction level). Thus, because 'medium golf shirts' was the chosen primary variant for Minneapolis, the SAGETREF.PC module automatically transforms the '20 golf shirts' into '20 medium golf shirts'. If the same type of POS system in China informed ReSA of '20 golf shirts' (instead of the 10 medium and 10 small that were sold), the SAGETREF.PC module would transform the '20 golf shirts' sold in China into '20 small golf shirts'. As the table shows, 'small golf shirts' was the chosen primary variant for the China location. ReSA then goes on to export the data at the item 2 level (the transaction level) to, for example, a merchandising system, a data warehouse, and so on.

**Note:** Depending upon system parameters, if a retailer fails to set up the primary variant for a location, an 'invalid item error' is generated during batch processing. In the example below, if the POS system in Fargo sold 10 medium golf shirts and 10 small golf shirts, but only informed ReSA that 20 golf shirts were sold, the SAGETREF.PC module would not have a way to transform those 20 golf shirts to the transaction level. Because ReSA can only interpret items above the transaction level in conjunction with a primary variant, the 'invalid item error' would occur during batch processing.

Error! Objects cannot be created from editing field codes. **Primary variant relationships** 

## **Transaction Data Import and Validation**

SAIMPTLOG.PC and SAIMPTLOGFIN.PC perform the following:

Import the transaction log from the POS

- Lock the store day records
- Validate transactions
- Check balances for over or under
- Verify the end of the store day's received transactions
- Unlock the store day records if all transactions for the day are imported

Before SAIMPTLOG.PC can begin to process a store day's transactions, it must receive a transaction log from the retailer's POS that is in an Oracle Retail compatible file format, called the RTLOG (published in this Operations Guide). The retailer is responsible for converting its transaction logs to RTLOGs.

- 1. SAIMPTLOG.PC locks the store day records in the ReSA database and begins to validate the transaction data against the SAGETREF.PC output. That output is described in the "Preparation for the data import" section earlier in this chapter.
- 2. SAIMPTLOG.PC looks for duplicate or missing transaction numbers.
- **3.** Errors in transactions are written to error tables.
- **4.** SAIMPTLOG.PC looks for transactions that involve a voucher (gift certificates issued or redeemed or other credit vouchers). It writes those voucher transactions to a file for later processing by SAVOUCH.PC.
- **5.** SAIMPTLOG.PC produces output files that are loaded into ReSA's database, using the Oracle SQL\*Load tool. SQL\*Load is another timesaving technique that speeds the batch process.

#### **Trickle Polling**

ReSA also contains SAIMPTLOGI.PC, which can be used in lieu of SAIMPTLOG.PC. SAIMPTLOGI.PC performs the same functions as SAIMPTLOG.PC but its output is directly inserted into the applicable ReSA table, rather than to a flat file loaded with the Oracle SQL\*Load tool. A retailer trickle polling or exporting a relatively small TLOG would be a good candidate to use SAIMPTLOGI.PC.

#### **ReSA Valid Transaction Types**

| Transaction Code | Transaction Type                                                                                                    |
|------------------|----------------------------------------------------------------------------------------------------|
| OPEN             | Open                                                                                                    |
| CLOSE            | Close                                                                                                    |
| COND             | Daily Store Conditions                                                                                                    |
| DCLOSE           | Day close indicator                                                                                                    |
| LOAN             | Loan                                                                                                    |
| METER            | Meter Reading for Fuel                                                                                                    |
| NOSALE           | No Sale                                                                                                    |
| PAIDIN           | Paid In                                                                                                    |
| PAIDOU           | Paid Out                                                                                                    |
| PULL             | Pull                                                                                                    |
| PUMPT            | Pump Test for Fuel                                                                                                    |
| PVOID            | Post Void (A transaction that was rung later into the register to void something that occurred earlier at the same store/day. A post void updates the original transaction's sub-transaction type.) |

| ReSA Valid Transaction Types |                                      |  |
|------------------------------|--------------------------------------|--|
| REFUND                       | Return of customer's original check. |  |
| RETURN                       | Return                               |  |
| SALE                         | Sale                                 |  |
| TANKDP                       | Tank Dip                             |  |
| TOTAL                        | POS generated totals                 |  |
| EEXCH                        | Even exchange                        |  |
| VOID                         | Void (aborted transaction)           |  |

# The DCLOSE Transaction Type

When the retailer is sending only one file to the system, SAIMPTLOG.PC marks the store day record in the ReSA import log as partially or fully loaded in the database by looking for a transaction type of DCLOSE. However, if the retailer is sending more than one file (as in, for example, a trickle polling situation), the retailer can specify the number of files that the system should expect in combination with the DCLOSE transaction type. This ensures that the system receives all of the files, even if the DCLOSE transaction type is, for some reason, received before the final file.

For example, if 24 files are expected over a given amount of time, and the file with the DCLOSE transaction type is, for some reason, sent before the 24<sup>th</sup> file, the RMS system waits until the last file arrives before marking the store day record as partially or fully loaded in the database.

The import process is completed after SAIMPTLOGFIN.PC has updated the store, data and audit status of each store day record.

## **Total Calculations and Rules**

By providing additional values against which auditors can compare receipts, totaling is integral to the auditing process. Totaling also provides quick access to other numeric figures about the day's transactions.

Totaling in ReSA is dynamic. ReSA automatically totals transactions based on calculation definitions that the retailer's users create using the online Totals Calculation Definition Wizard. In addition, the retailer is able to define totals that come from the POS but that ReSA does not calculate. Whenever users create new calculation definitions or edit existing ones, they become part of the automated totaling process the next time that SATOTALS.PC runs.

Evaluating rules is also integral to the auditing process. Rules make the comparisons among data from various sources. These comparisons find data errors that could be the result of either honest mistakes or fraud. Finding these mistakes during the auditing process prevents these errors from being passed on to other systems, (for example, a merchandising system, a data warehouse system, and so on).

Like totaling, rules in ReSA are dynamic. They are not predefined in the system—retailers have the ability to define them through the online Rules Calculation Definition Wizard.

Errors uncovered by these rules are available for review during the interactive audit. Like SATOTALS.PC, after users modify existing rules or create new ones, they become part of the rules the next time that SARULES.PC runs.

# **Export Store Day Transaction Data to Applications**

ReSA can prepare data for export to applications after:

- Some or all of the transactions for the day are imported (depending upon the application receiving ReSA's export)
- Totals have run
- Audit rules have run
- Errors in transactions and totals relevant for the system receiving the associated data is eliminated or overridden

ReSA uses separate batch modules to process export data to the external applications described in the table below. Depending upon the application, exported data consists of either transaction data or totals, or both. The table shows you the name of the application to which ReSA exports data, a description of the kind of data processed, and the ReSA batch module that processes data for that application:

**Note:** All of the applications listed in the following table have flat file specifications. See the appropriate design documents for details of those specifications.

| Application Name                               | Data Exported                                   | ReSA Batch Module Name |
|------------------------------------------------|-------------------------------------------------|------------------------|
| Oracle Retail<br>Merchandising System<br>(RMS) | Sales, return, exchange, and so on transactions | SAEXPRMS.PC            |

| Application Name                         | Data Exported                                                           | ReSA Batch Module Name                                                                  |
|------------------------------------------|-------------------------------------------------------------------------|-----------------------------------------------------------------------------------------|
| Oracle Retail Data<br>Warehouse (RDW)    | Transaction item details for:                                           | SAEXPRDW.PC                                                                             |
|                                          | All sales                                                               |                                                                                         |
|                                          | Returns                                                                 |                                                                                         |
|                                          | Exchanges                                                               |                                                                                         |
|                                          | Even exchanges                                                          |                                                                                         |
|                                          | Paid-ins                                                                |                                                                                         |
|                                          | Paid-outs                                                               |                                                                                         |
|                                          | No-sales                                                                |                                                                                         |
|                                          | Voids                                                                   |                                                                                         |
|                                          | Post voids                                                              |                                                                                         |
|                                          | Store conditions (weather, traffic, temp, and so on)                    |                                                                                         |
|                                          | Transaction tender details                                              |                                                                                         |
|                                          | Store-level totals                                                      |                                                                                         |
|                                          | Cashier or register over or short totals.                               |                                                                                         |
| Account Clearing                         | Bank deposit totals                                                     | SAEXPACH.PC                                                                             |
| House (ACH)                              | Store/day deposit totals                                                |                                                                                         |
| Reconciliation System                    | Totals for:                                                             | SAEXPUAR.PC                                                                             |
| (UAR-Driscoll)                           | Lottery sales                                                           |                                                                                         |
|                                          | Bank deposits                                                           |                                                                                         |
|                                          | Money order totals                                                      |                                                                                         |
|                                          | Credit card totals                                                      |                                                                                         |
| Oracle Retail Invoice                    | Invoice number                                                          | SAEXPIM.PC                                                                              |
| Matching (ReIM)                          | Vendor number                                                           |                                                                                         |
|                                          | Payment reference number                                                |                                                                                         |
|                                          | Proof of delivery number                                                |                                                                                         |
|                                          | Payment date                                                            |                                                                                         |
|                                          | Paid indicator                                                          |                                                                                         |
| Oracle Retail Invoice<br>Matching (ReIM) | Escheatment totals for each state or country as defined by the retailer | SAESCHEAT.PC writes records for this data to tables that are read into ReIM by SAEXPIM. |

## **Transaction Data Exports and the Unit of Work**

The process of exporting transaction data varies according to the unit of work selected in ReSA's system options. There are two units of work, transaction and store day. If the unit of work selection is transaction, ReSA exports transactions to RMS as soon as they are free of errors. If the unit of work selection is store day, transactions are not exported until all errors for that store day are either overridden or corrected.

## Oracle Retail Merchandise System (RMS) Export

SAEXPRMS.PC transfers store day transaction data to RMS and rolls up transaction data to the item/store/day/pricepoint level. In other words, RMS receives one sum total of items sold at a particular pricepoint. The pricepoint is item/location/price/dropship.

The drop\_ship indicator indicates whether the item is being sent from the location's inventory or directly from the vendor to the customer.

It then writes the data to a file called POSU. This file is available for upload by RMS' POSUPLD.PC batch module. If a ReSA user later modifies any transactions after the store day is exported, SAEXPRMS.PC notes the flagged changes and re-exports that data to RMS. See the section, 'Full disclosure and post-export changes', later in this chapter.

## Oracle Retail Data Warehouse (RDW) export

**Note:** ReSA currently contains logic that allows it to export only to the most current version of RDW.

SAEXPRDW.PC writes one output file for each for the following:

- Transaction item data
- Transaction tender data
- Store total data
- Cashier or register total data.

Each of these files is then made available to the RDW batch module responsible for uploading the data into the data warehouse. If a ReSA user later modifies any transactions or totals after the store day is exported, SAEXPRDW.PC notes the flagged changes and re-exports that data to RDW. See the section, 'Full disclosure and post-export changes', later in this chapter.

## **Account Clearing House (ACH) Export**

SAEXPACH.PC produces anticipatory deposit totals for ACH processing. The next business day's deposit is estimated based upon the average of deposits for the same business day of the week for the past four weeks. The current day's actual deposit is compared to the estimated amount from the previous day, and the difference is added or subtracted from the estimated amount for the next day. SAEXPACH.PC formats deposit amounts to a standard BAI version 2 file for export to ACH. BAI is the Bank Administration Institute. Note that the ACH export deviates from the typical Sales Audit export in that store/days must be exported by estimate even though errors may have occurred for a given day or store (depending on the unit of work defined). SAEXPACH.PC functions under the assumption that there is only one total to be exported for ACH processing per store/day.

# **Universal Account Reconciliation System (UAR) Export**

SAEXPUAR.PC selects lottery, bank deposit, money order, and credit card totals and writes them to output files for export to the J. Driscoll & Associates' UAR application. For each store day, SAEXPUAR.PC posts all specified totals to their appropriate output files.

**Note:** Defining Totals for ACH, and UAR Retailers need to define totals to be exported to ACH and UAR using the online wizards. Totals described here are only examples of those that a retailer might choose to define and later export.

## Oracle Retail Invoice Matching (ReIM) Export

For retailers that have ReIM, SAEXPIM provides invoicing support for Direct Store Delivery (DSD) by transferring transactions for invoices paid out at the store (that are imported by ReSA from the POS) to ReIM. ReIM then uses that data to create an invoice for DSD. Data exported to ReIM by this batch module includes:

- Invoice number
- Vendor number
- Payment reference number
- Proof of delivery number
- Payment date
- Paid indicator

## **Escheatment Totals to RelM for Accounts Payable**

The laws of individual states and countries require a retailer to return monies for aged, unclaimed gift certificates and vouchers. This process is called 'escheatment'. SAESCHEAT.PC writes records for this data to tables that are read into ReIM by SAEXPIM.PC. The data can then be sent as invoices approved for payment to a financial application.

# **Full Disclosure and Post-export Changes**

If a retailer modifies data during the interactive audit that was previously exported to RMS or RDW, ReSA export batch modules re-export the modified data in accordance with a process called *full disclosure*. Full disclosure means that any previously exported values (dollars, units, and so on) are fully backed out before the new value is sent. Here is an example. Suppose that a transaction originally shows a sale of 12 items and that this transaction is exported. Later, during the interactive audit, a retailer determines that the correct amount is 15 items (three more than the original amount) and makes the change. ReSA then flags the corrected amount for export to the application.

Now during the export process, instead of simply adding three items to that transaction (which would change the amount from 12 to 15), a minus 12 (-12) is sent to back out the original amount of 12. Then an amount of 15 is sent. The result is that a transaction is corrected by fully accounting for the original amount before adding the correct one. Full disclosure, then, is meant to completely account for all adjustments.

## What Happens to Totals when Transactions are Modified?

If a retailer modifies transactions during the ReSA interactive audit process, the totaling and auditing processes run again to recalculate store day totals. The batch module SAPREEXP.PC tracks all changed totals for the store day since the last export by comparing the latest prioritized version of each total defined for export with the version that was previously sent to each system. The module writes the changes to revision tables that the export modules later recognize as ready for export.

# **Adjustments Received from an Application**

When a retailer modifies or revises a transaction through the Sales Audit user application, numerous totals are affected through re-totaling. Whenever an application, such as UAR, returns an adjustment to a total previously received from ReSA, a package is called from either the applicable form itself or the batch module SAIMPADJ.PC. This module is responsible for updating ReSA with the change.

Upon receiving the adjustment from the application, the module identifies the total in the store day record that was exported. A revision of this total is created with the revised data. Totaling and auditing are run to recalculate store day totals. New records are created for export batch modules that send adjusted data to applications, except for the one that provided the adjustment. SAIMPADJ.PC runs after the ReSA transaction import process and before the totaling process.

# **Oracle Retail Sales Audit Dataflow Diagrams**

The following two diagrams illustrate how data flows within ReSA and between ReSA and other applications. "Oracle Retail Sales Audit process dataflow" shows the entire process, and "Oracle Retail Sales Audit import process dataflow" expands the description of the "Import Data" block of the first diagram.

Error! Objects cannot be created from editing field codes.

**Oracle Retail Sales Audit process dataflow** 

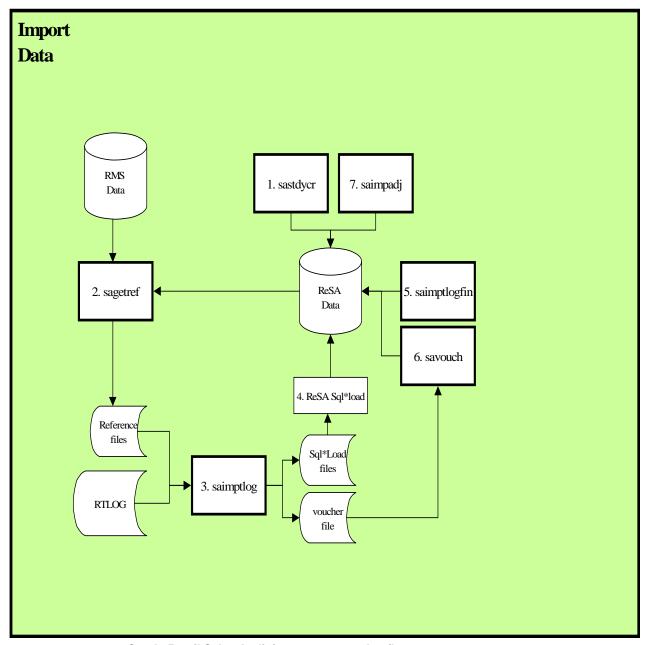

Oracle Retail Sales Audit import process dataflow

## **Credit Card Security**

Optional functionality in Oracle Retail Sales Audit (ReSA) allows you to more tightly control access to credit card data (credit/debit card numbers and expiration dates). These options are as follows:

- Continue handling credit card data in the same manner as currently.
- Discard credit card data as part of the intake process into ReSA. If you do not have a
  business use for this data, discarding it here allows you to eliminate any risk of
  unintended access to this data in ReSA and any downstream applications.
- Continue to accept credit card data into ReSA, but control access to the data. With this option, you specify the users who can have access to credit card data. Those users have access to view and update credit card data, but a new audit trail is created that shows each time credit card data was accessed. All other users can use ReSA as before, except that they are unable to view or update credit card data in any ReSA windows, reports, or database tables.

RTLOG data from ORPOS is loaded into ReSA. This data contains some vital information such as credit card numbers. To provide more protection, and for compliance with the PCI (Payment Card Industry) standard, ReSA uses the CC\_SEC\_LVL\_IND field in the SYSTEM\_OPTIONS table. This field indicates the desired level and type of credit card data protection. It can be set up at install time to any of the following options:

| Security Level           | Description                                                                                                    |
|--------------------------|----------------------------------------------------------------------------------------------------|
| None                     | Credit card data from the RTLog is saved to the ReSA database. Any valid user has access.                                                                           |
| Restricted Access        | Credit card data from the RTLog is saved to the ReSA database, but only specified users have access.                                                                |
| Discard Credit Card Data | Any credit card data in the RTLog is ignored. It is not saved to the ReSA database. Any subsequent extracts from ReSA does not contain the credit card information. |

Note the following security considerations:

- In the case of 'Restricted Access', only those users who have CC access should run the batch program saimptlogi/saimptlog.
- The CC access role is to be created only when the system option CC\_SEC\_LVL\_IND is set to 'R'. It is recommended that the owning schema should be granted the new CC access role.
- When the CC security policy is active, contents in affected ReSA table columns is not viewable by users using any tech tools such as SQL Plus, TOAD, SQL Navigator, etc. unless the CC Access role is granted to the user.
- System directories where decrypted files are located should be accessible only to users with CC privileges.

## Setting up a Credit Card Information Authorized User

- 1. Log in as the schema owner. Ensure that the owner has rights to grant roles to another user and create policies.
- **2.** Ensure that the system option CC\_SEC\_LVL\_IND is set to 'R'
- **3.** Run the saccpolicy.pls to create the SA\_CC\_SECURITY\_PREDICATE function.

- **4.** Create the security policy by running the s6119605\_add\_cc\_sec\_policy. sql script. Once this is ran, all affected ReSA table columns are secured from being viewed or modified by any user at this point.
- **5.** Create the Credit Card security role CC\_ACCESS by running the s6119605\_cc\_access.sql script. This script creates the role that is linked to the intended users that should be able to view the credit card information.
- **6.** Grant the CC\_ACCESS role to the intended user/s
- 7. To remove the access from a user, revoke the CC\_ACCESS role.

# **Fine Grained Auditing**

Fine-Grained Auditing (FGA) policies allow you to monitor data access based on content. Oracle Retail has established policies that allow a retailer to monitor and produce audit records for credit card specific columns in the database. A built-in audit mechanism in the database prevents users from bypassing the audit.

Fine-grained auditing records are stored in SYS.FGA\_LOG\$ table and are accessible through the DBA\_FGA\_AUDIT\_TRAIL view. Records are stored in fga\_log\$ table for any insert, update, or select that affects the secure columns (cc\_no and cc\_exp\_date).

**Note:** An automated cleanup process for fga\_log\$ is not provided. If the client opts to apply these policies, they need to ensure that they implement a process to remove old records from this table.

Running the s6119605\_add\_cc\_fga\_policy.sql script adds FGA policies to the following tables: SA\_ERRORS, SA\_ERROR\_WKSHT, SA\_ERROR\_REV, SA\_ERROR\_TEMP, SA\_TRAN\_TENDER, and SA\_TRAN\_TENDER\_REV.

## **Multiple Sets of Books**

The saexpgl batch program is impacted if you are using multiple sets of books. While a retailer likely will not notice a difference in terms of executing the batch, being aware of this interaction may help diagnose a problem if a batch fails to process. For additional information on multiple sets of books, see the Stock Ledger Batch chapter.

## Wholesale and Franchise

The sastdycr, elcostcalc, and dealupld batch programs are impacted if you are using wholesale and franchise functionality. While a retailer likely will not notice a difference in terms of executing the batch, being aware of this interaction may help diagnose a problem if a batch fails to process. For additional information on wholesale and franchise, see the Wholesale/Franchise Batch chapter.

# **Batch Design Summary of ReSA Modules**

The following list summarizes the ReSA batch modules that are involved with processing POS transaction data, audit totals and rules, exports to other applications, and modifications and adjustments.

- SACRYPT.PC (Sales Audit Encryption And Decryption)
- SAESCHEAT.PC (Sales Audit Escheated Vouchers)
- SAEXPACH.PC (Sales Audit ACH Download)
- SAEXPGL.PC (Sales Audit Export to GL)

- SAEXPIM.PC (Sales Audit Export to Invoice Matching)
- SAEXPRDW.PC (Sales Audit Export to RDW)
- SAEXPRMS.PC (Sales Audit Export to RMS)
- SAEXPUAR.PC (Universal Account Reconciliation System Export)
- SAGETREF.PC (Sales Audit Get Reference)
- SAIMPADJ.PC (Sales Audit Import Adjustments)
- SAIMPTLOG.PC (Sales Audit Import)
- SAIMPTLOGFIN.PC (Sales Audit Import)
- SAIMPTLOGTDUP\_UPD.PC (Sales Audit tdup File Updation)
- SAPREEXP.PC (Sales Audit Pre-Export)
- SAPURGE.PC (Sales Audit Purge)
- SARULES.PC (Sales Audit Rules)
- SASTDYCR.PC (Sales Audit Store Day Create)
- SATOTALS.PC (Sales Audit Totals)
- SAVOUCH.PC (Sales Audit Voucher Upload)

# sacrypt (Sales Audit Encryption And Decryption)

### **Functional Area**

Oracle Retail Sales Audit (ReSA)

#### **Module Affected**

SACRYPT.PC

#### **Design Overview**

This module decrypts the input RTLOG file that is received from POS system. In order to protect the data such as credit card details and others present in RTLOG file, the POS system encrypts the RTLOG file and sends it to ReSA on the ongoing basis. The encrypted RTLOG file is decrypted in ReSA using this module. The encrypt functionality is also included in this program if in case it is required in future or for testing purpose. Ultimately the user can encrypt/decrypt the RTLOG file which is sent by the POS system for ReSA operations.

## **Scheduling Constraints**

| Schedule Information      | Description                                                                          |
|---------------------------|--------------------------------------------------------------------------------------|
| Processing Cycle          | Sales Audit - Daily                                                                  |
| Scheduling Considerations | This job can be scheduled once the encrypted RTLOG file is received from POS system. |
| Pre-Processing            | N/A                                                                                  |
| Post-Processing           | N/A                                                                                  |
| Threading Scheme          | Sacrypt may be threaded depending on the performance requirement.                    |

#### Restart/Recovery

N/A

## **Locking Strategy**

N/A

### Security Considerations

System directories where the decrypted RTLOG files are created should only be accessible to users with credit card information access.

#### **Performance Considerations**

N/A

## **Key Tables Affected**

N/A

#### **Shared Modules**

N/A

#### I/O Specification

#### **Input Files**

The encrypted RTLOG file that is received from POS system. The name of this input file should be padded with the available thread number, which is ready for start. For example if the thread\_val '1' is ready for start then, the input file name should be input\_file.01 or input\_file.1

#### **Output File Layout**

The layout of the output file is same as the RTLog file. Please refer to the 'ReSA Interface File Layout [rtlog]' section for a detailed description of RTLogs.

# saescheat (Sales Audit Escheated Vouchers)

#### **Functional Area**

Oracle Retail Sales Audit (ReSA)

#### **Module Affected**

SAESCHEAT.PC

#### **Design Overview**

The laws of individual states and countries require a retailer to return monies for aged, unclaimed gift certificates and vouchers. This process is called 'escheatment'. SAESCHEAT.PC writes records for this data to tables that are read into ReIM by SAEXPIM.PC. The data can then be sent as invoices approved for payment to a financial application.

The SAESCHEAT batch program sets the status of vouchers that met certain State's escheats rules or expired to the proper status and produces a total for later export to Invoice Matching. This program calls the fuction nextEscheatSeqNo () in saescheat\_nextesn batch program, which select a block of available sequence numbers.

## **Scheduling Constraints**

| Schedule Information      | Description                                                                                                    |
|---------------------------|----------------------------------------------------------------------------------------------------|
| Processing Cycle          | Sales Audit – run monthly                                                                                                    |
| Scheduling Considerations | Should run after ReSA Totalling and Auding process (satotals.pc and sarules.pc) and before the export to Invoice Matching (saexpim.pc) and Sales Audit purge (sapurge.pc). |
| Pre-Processing            | N/A                                                                                                    |
| Post-Processing           | N/A                                                                                                    |
| Threading Scheme          | N/A                                                                                                    |

## Restart/Recovery

The logical unit of work is a store/day. The program commits when the number of store/day records processed has reached the commit\_max\_ctr.

## **Locking Strategy**

This program calls the get\_lock function which uses Oracle's DMBS\_LOCK functions to ensure exclusivity and avoid lock conflicts when locking a store/day for processing.

## **Security Considerations**

N/A

#### **Performance Considerations**

N/A

## **Key Tables Affected**

| Table              | Select | Insert | Update | Delete |
|--------------------|--------|--------|--------|--------|
| SA_STORE_DAY       | Yes    | No     | No     | No     |
| SA_VOUCHER         | Yes    | No     | Yes    | No     |
| STORE              | Yes    | No     | No     | No     |
| ADDR               | Yes    | No     | No     | No     |
| SA_VOUCHER_OPTIONS | Yes    | No     | No     | No     |
| SA_ESCHEAT_VOUCHER | No     | Yes    | No     | No     |
| SA_ESCHEAT_TOTAL   | No     | Yes    | No     | No     |
| SA_ESCHEAT_OPTIONS | Yes    | No     | No     | No     |
| COMPHEAD           | Yes    | No     | No     | No     |

## **Shared Modules**

N/A

### I/O Specification

N/A

# saexpach (Sales Audit ACH Download)

#### **Functional Area**

Sales Audit

#### **Module Affected**

SAEXPACH.PC

## **Design Overview**

This module posts store/day deposit totals to the SA\_STORE\_ACH table and banks deposit totals for a given day in a standard BAI (Bank Administration Institute) format file for export to ACH (Account Clearing House). The ACH export deviates from the typical Sales Audit export in that store/days must be exported even though errors may have occurred for a given day or store (depending on the unit of work defined) and also the store/day does not need to be closed for the export to occur. The nature of the ACH process is such that as much money as possible must be sent as soon as possible to the consolidating bank. Any adjustments to the amount sent can be made via the sabnkach form.

Also, Oracle Retail assumes that there is only one total to be exported for ACH per store/day.

Deposits for store/days that are not 'F'ully loaded are not transferred to the consolidating bank. After they are fully loaded, their deposits are picked up by the next run of the program.

## **Scheduling Constraints**

| Schedule Information      | Description                                                                                                    |
|---------------------------|----------------------------------------------------------------------------------------------------|
| Processing Cycle          | Anytime – Sales Audit is a 24/7 system.                                                                                                    |
| Scheduling Considerations | This module should be run towards the end of the Sales Auditing cycle where the total (SATOTALS.PC) and rule (SARULES.PC) data are ready to be exported to the external systems. |
| Pre-Processing            | SAPREEXP.PC (preprocessing of sales auditing export modules that require totals)                                                                                                 |
| Post-Processing           | N/A                                                                                                    |
| Threading Scheme          | N/A                                                                                                    |

#### Restart/Recovery

This module is in two distinct parts, with two different logical units of work. Thus, restart/recovery has to be implemented so that the first part does not get reprocessed in case the program is being restarted. Details on the implementation follow.

The first driving cursor in this module retrieves a store/day to generate ACH totals. Once the first cursor is complete, the second retrieves bank locations by account numbers.

The first Logical Unit of Work (LUW) is defined as a unique store/day combination. Records will be fetched, using the first driving cursor, in batches of commit\_max\_ctr, but processed and committed one store/day at a time.

The first driving cursor will fetch all store/days that have been 'F'ully Loaded, whose audit status is 'A'udited, 'H'Q Errors Pending or 'S'tore Errors Pending and that are ready to be exported to ACH. Before processing starts, a write lock is obtained using get\_lock (). This driving cursor only fetches store/days with a sa\_export\_log.status of SAES\_R. After a store/day is processed, sa\_export\_log.status is set to SAES\_P so that this store/day will not be selected again if the program is restarted. The commit is performed using retek\_force\_commit after each store/day has been processed and sa\_export\_log updated, so as to release the lock.

In case a store/day could not be processed due to locking, then the store/day information is placed on a list (called locked store/day list) and the next store/day is processed. This list is kept in memory and is available only during processing. If the store for a store/day obtained from the first driving cursor, is on the locked store/day list, then this store/day cannot be processed. This is the case because there is a data dependency such that data from a particular store/day is dependent on data for the same store but at an earlier date. Thus, if a store/day cannot be processed, then subsequent store/days for the same store cannot be processed either. After the driving cursor returns no more data, the program attempts to process each store/day on the list two more times. If the store/day is still locked, then it is skipped entirely and a message is printed to the error log.

The second LUW is a bank account number. Again, records will be fetched in batches of commit\_max\_ctr. The second driving cursor cannot retrieve information by the LUW because it is possible for the store's currency to be different from the local bank's currency. In that case, a currency conversion is needed.

For each store/day, the query should retrieve the required ACH transfer. The latter is determined by adding the estimated deposit for the next day, the adjustment to the estimate for the current day and any manual adjustment to the estimate.

Since a store can be associated with different accounts at different banks, only accounts that are consolidated should be retrieved. Since it is possible for the local bank to be in a different country than the consolidating bank, the currency of the partner should also be fetched.

Since processing is dependent on the type of account at the RDFI, the account type should be fetched by this cursor.

Due to differences in transaction processing in cases when the bank is outside the US, the partner's country should also be fetched. The results of the query should be sorted by partner country. The results of the query should also be ordered by accounts.

## Locking Strategy

This program is attempted to obtain a read lock on the store/day with a call to get\_lock function. If this fails, go on to the next store/day and log the problem to the error log.

## **Security Considerations**

The fact that this program automates the transfer of funds on behalf of the user makes it a likely target for electronic theft. It must be made clear that the responsibility of electronic protection lies with the users themselves.

#### Following are some tips and recommendation to users:

A specific user should be used to run the program. This user would be the only one (or one of a few) who has access to this program.

The umask for this user should be setup so as to prevent other users to read/write its files. This would ensure that when the output file is created, it would not be accessible to other users.

The appropriate permissions should be setup on the directory, which holds the ACH files. The most restrictive decision would be to not allow any other user to view the contents of the directory.

The password to this user should be kept confidential.

A secure means of communication should be implemented for transferring the file from where it has been created to the ACH network. This may be done via encryption, or by copying the file to a disk and trusting the courier to deliver the files intact.

The ACH network needs to be secure.

#### **Performance Considerations**

N/A

#### **Key Tables Affected**

| Table                | Select | Insert | Update | Delete |
|----------------------|--------|--------|--------|--------|
| SA_ACH_INFO          | Yes    | No     | No     | No     |
| COMPHEAD             | Yes    | No     | No     | No     |
| SA_STORE_DAY         | Yes    | No     | No     | No     |
| COMPANY_CLOSED       | Yes    | No     | No     | No     |
| COMPANY_CLOSED_EXCEP | Yes    | No     | No     | No     |
| LOCATION_CLOSED      | Yes    | No     | No     | No     |
| SA_STORE_ACH         | Yes    | Yes    | Yes    | No     |
| SA_BANK_STORE        | Yes    | No     | No     | No     |
| SA_EXPORT_LOG        | Yes    | No     | Yes    | No     |
| STORE                | Yes    | No     | No     | No     |
| PARTNER              | Yes    | No     | No     | No     |
| CURRENCY_RATES       | Yes    | No     | No     | No     |
| SA_BANK_ACH          | Yes    | Yes    | Yes    | No     |

## I/O Specification

## **Output File Layout**

| Record<br>Name  | Field Name        | Field Type | Default<br>Value | Description                                                             |
|-----------------|-------------------|------------|------------------|-------------------------------------------------------------------------|
| ACH File        | Section No.       | Number(3)  | 101              | Constant Number                                                         |
| Header          | Console Route No  | Number(10) |                  | The routing number of the consolidating bank .                          |
|                 | Sender ID         | Char(10)   |                  | ID used by the originator to identify itself                            |
|                 | Current Date      | Char(6)    |                  | Vdate in 'YYMMDD' format                                                |
|                 | Day Time          | Char(4)    |                  | Time of file creation in HH24MM format                                  |
|                 | File Header No.   | Number(7)  | 0094101          | Constant Number                                                         |
|                 | Console Bank Name | Char(23)   |                  | Name of the Originating<br>Financial Depository Institution             |
|                 | Company Name      | Char(23)   |                  | The Name of the company name                                            |
|                 | Ref Code          | Char (8)   |                  | Reference Code                                                          |
| ACH CCD         | Section No.       | Number(4)  | 5225             | Contant Number                                                          |
| Batch<br>Header | Company Name      | Char(16)   |                  | The Name of the company                                                 |
|                 | Comp Disc Data    | Char(20)   | NULL             | Any kind of data specific to the company                                |
|                 | Comp Id           | Char(10)   |                  | Alphanumeric code to identify the company                               |
|                 | CCD Header Id     | Char(3)    | CCD              | Constant value                                                          |
|                 | Comp Entry Desc   | Char(10)   | "CONSOL          | A short description from the Originator about the purpose of the entry. |
|                 | Tomorrow          | Char(6)    |                  | Vdate+1 in 'YYMMDD' format                                              |
|                 | Tomorrow          | Char(6)    |                  | Vdate+1 in 'YYMMDD' format                                              |
|                 | Settle Date       | Char(3)    | NULL             | This is inserted by receiving ACH Operator                              |
|                 | Reserved          | Number(1)  | 1                | Constant Number                                                         |
|                 | Odfi Id           | Number(8)  |                  | 8-digit routing number of the ODFI.                                     |
|                 | Batch No          | Number(7)  |                  | Batch Number                                                            |
| ACH CBR         | Section No.       | Number(4)  | 5225             | Constant Number                                                         |
| Batch<br>Header | Company Name      | Char(16)   |                  | The Name of the company                                                 |
| 1 ICHACI        | Reserved          | Char(3)    | FV1              | Constant value                                                          |

| Record<br>Name | Field Name        | Field Type | Default<br>Value | Description                                                                                                    |
|----------------|-------------------|------------|------------------|----------------------------------------------------------------------------------------------------|
|                | Exch Rate         | Number(15) |                  | Exchange rate for the specified currency                                                                                   |
|                | Reserved          | Char(2)    | US               | Constant value                                                                                                    |
|                | Comp Id           | Char(10)   |                  | Alphanumeric code to identify the company                                                                                  |
|                | CBR Header Id     | Char(3)    | CBR              | Constant value                                                                                                    |
|                | Comp Entry Desc   | Char(10)   | "CONSOL          | A short description from the Originator about the purpose of the entry.                                                    |
|                | Partner Curr Code | Char(3)    |                  | Code identifying the currency the partner uses for business transactions                                                   |
|                | Reserved          | Char(3)    | USD              | Constant value                                                                                                    |
|                | Tomorrow          | Char(6)    |                  | Vdate+1 in 'YYMMDD' format                                                                                                 |
|                | Settle Date       | Char(3)    | NULL             | This is inserted by receiving ACH Operator                                                                                 |
|                | Reserved          | Number(1)  | 1                | Constant Number                                                                                                    |
|                | Odfi Id           | Number(8)  |                  | 8-digit routing number of the ODFI.                                                                                        |
|                | Batch No          | Number(7)  |                  | Batch Number                                                                                                    |
| ACH CCD        | Section No.       | Number(1)  | 6                | Constant Number                                                                                                    |
| Entry          | Trans Code        | Char(2)    |                  | Code used to identify the type of debit and credit.                                                                        |
|                |                   |            |                  | Value accepted '27','37'                                                                                                   |
|                | Routing No        | Number(9)  |                  | routing number for the bank account                                                                                        |
|                | Acct No           | Char(17)   |                  | Account Number of the bank                                                                                                 |
|                | Deposit           | Number(10) |                  | The amount involved in the transaction* 10000 (4 implied decimal places)                                                   |
|                | Id                | Char(15)   | Null             | Identification Number .Optional field containing a number used by Originator to insert its own number for tracing purposes |
|                | Store Name        | Char(22)   |                  | Name of the local store                                                                                                    |
|                | Disc Data         | Char(2)    | Null             | Discretionary Data .Any kind of data specific to the transaction                                                           |
|                | Reserved          | Number(1)  | 0                | Constant Number                                                                                                    |

| Record<br>Name | Field Name       | Field Type | Default<br>Value | Description                                                                                                    |
|----------------|------------------|------------|------------------|----------------------------------------------------------------------------------------------------|
|                | Trace No         | Number(15) |                  | Used to uniquely identify each entry within a batch. The first 8 digits contain the routing number of the ODFI and the other 7 contains a sequence number |
| ACH CBR        | Section No.      | Number(1)  | 6                | Constant Number                                                                                                    |
| Entry          | Trans Code       | Char(2)    |                  | Code used to identify the type of debit and credit. Value accepted '27','37'                                                                              |
|                | Routing No       | Number(9)  |                  | Routing number for the bank account                                                                                                    |
|                | Acct No          | Char(17)   |                  | Account Number of the bank                                                                                                    |
|                | Deposit          | Number(10) |                  | The amount involved in the transaction* 10000 (4 implied decimal places)                                                                                  |
|                | Id               | Char(15)   | Null             | Identification Number. Optional field containing a number used by Originator to insert its own number for tracing purposes                                |
|                | Store Name       | Char(22)   |                  | Name of the local store                                                                                                    |
|                | Disc Data        | Char(2)    | Null             | Discretionary Data .Any kind of data specific to the transaction                                                                                          |
|                | Reserved         | Number(1)  | 1                | Constant Number                                                                                                    |
|                | Trace No         | Number(15) |                  | Used to uniquely identify each entry within a batch. The first 8 digits contain the routing number of the ODFI and the other 7 contains a sequence number |
| ACH CBR        | Section No.      | Number(3)  | 701              | Constant Number                                                                                                    |
| Addendum       | Payment Info     | Char(80)   | Null             | Payment related info                                                                                                    |
|                | Reserved         | Number(4)  | 0001             | Constant Number                                                                                                    |
|                | Trace Seq No     | Number(7)  |                  | This is the sequence number part of the Trace Number of the entry record to which this addendum is referring.                                             |
| ACH Batch      | Section No.      | Number(4)  | 8225             | Constant Number                                                                                                    |
| Control        | Batch Line Count | Number(6)  |                  | The number of entries and addenda in the batch.                                                                                                    |
|                | Hash Count       | Number(10) |                  | This is the sum of the RDFI IDs in the detail records                                                                                                    |

| Record<br>Name | Field Name         | Field Type | Default<br>Value | Description                                                                                                    |
|----------------|--------------------|------------|------------------|----------------------------------------------------------------------------------------------------|
|                | Total Batch Debit  | Number(12) |                  | These fields contain the accumulated debit and debit for the file * 10000 (4 implied decimal places)                                                                                      |
|                | Total Batch Credit | Number(12) |                  | These fields contain the accumulated credit and credit for the file * 10000 (4 implied decimal places)                                                                                    |
|                | Comp Id            | Char(10)   |                  | An alphanumeric code identifying the company                                                                                                    |
|                | Auth               | Char(19)   | Null             | Message Authentication Code.<br>The first 8 characters represent<br>a code from the DES (Data<br>Encryption Standard)<br>algorithm. The remaining<br>eleven characters are blanks         |
|                | Reserved           | Char(6)    | Null             | Reserved                                                                                                    |
|                | ODFI Id            | Number(8)  |                  | 8-digit routing number of the ODFI.                                                                                                    |
|                | Batch No           | Number(7)  |                  | Batch Number                                                                                                    |
| ACH File       | Section No.        | Number(1)  | 9                | Constant Number                                                                                                    |
| Control        | Batch count        | Number(6)  |                  | The number of batches sent in the file.                                                                                                    |
|                | Block count        | Number(6)  |                  | The number of physical blocks in the file, including both File Header and File Control Records. This is the ceiling of the number of records divided by the blocking factor, which is 10. |
|                | Entry count        | Number(8)  |                  | The number of entries and addenda in the file.                                                                                                    |
|                | Total hash count   | Number(10) |                  | This is the sum of the Entry<br>Hash fields on the Batch<br>Control Records.                                                                                                    |
|                | Total file debit   | Number(12) |                  | These fields contain the accumulated debit and debit for the file * 10000 (4 implied decimal places)                                                                                      |
|                | Total file credit, | Number(12) |                  | These fields contain the accumulated credit and credit for the file * 10000 (4 implied decimal places)                                                                                    |
|                | Reserved           | Char(39)   | Null             | Reserved                                                                                                    |

| Record<br>Name   | Field Name | Field Type | Default<br>Value | Description                                                                           |
|------------------|------------|------------|------------------|---------------------------------------------------------------------------------------|
| ACH<br>Completed | End string | Char(94)   |                  | Mark the end of the file: a string of 94 '9's.                                        |
| Block            |            |            |                  | The number of end lines with a string of 94 '9's is identified by the below equation. |
|                  |            |            |                  | 10 - mod (no of lines in the file, 10)                                                |

# saexpgl (Sales Audit Export to GL)

## **Functional Area**

Retail Sales Audit (ReSA)

#### **Module Affected**

SAEXPGL.PC

## **Design Overview**

The purpose of SAEXPGL batch module is to post all properly configured user defined ReSA totals to STG\_FIF\_GL\_DATA staging table so that the User defined General ledger application (Oracle or PeopleSoft) can extract the data and post it to GL. Totals without errors will be posted to the appropriate accounting ledger, as defined in the Sales Audit Oracle cross-reference user module. Depending on the unit of work system option, the data will be sent at either the store/day or individual total level. Newly revised totals that have already been posted to the ledger will have their previous revision reversed, and the new total posted to the appropriate accounts. Transactions that are from previous periods will be posted to the current period.

When integrated with PeopleSoft financial system thru AIA (Application Integration Architecture), the program also generates and attaches a reference key to the records in STG\_FIF\_GL\_DATA. The reference key can used for drill back and drill forward operations between PeopleSoft financial application and Oracle Retail application.

The financial\_ind = Y is removed so that 3<sup>rd</sup> party financial systems can be used instead of just Oracle Financials or PeopleSoft.

## **Scheduling Constraints**

| Schedule Information      | Description                                                                                                 |
|---------------------------|----------------------------------------------------------------------------------------------------|
| Processing Cycle          | Anytime. The processing cycle of the Sales Audit is a 24/7 system.                                          |
| Scheduling Considerations | This program should run after the ReSA Totaling process (satotals.pc) and Audit Rules process (sarules.pc). |
| Pre-Processing            | N/A                                                                                                    |
| Post-Processing           | N/A                                                                                                    |
| Threading Scheme          | N/A                                                                                                    |

### Restart/Recovery

The logical unit of work for this module is defined as a unique store/day combination. Records will be fetched, updated and inserted in batches the size of commit max counter. Only one commit will be done after a store/day has been completely processed. A call to release\_lock() performs a commit.

## **Locking Strategy**

This program obtains a read lock on the store/day with a call to get\_lock. Failure to obtain a lock results in a non-fatal error with the program continuing on to the next store/day. An entry is written to the error log for the store/day that could not be locked.

## **Security Considerations**

N/A

#### **Performance Considerations**

N/A

## **Key Tables Affected**

| Table               | Select | Insert | Update | Delete |
|---------------------|--------|--------|--------|--------|
| FIF_GL_SETUP        | Yes    | No     | No     | No     |
| SYSTEM_OPTIONS      | Yes    | No     | No     | No     |
| SA_EXPORT_LOG       | Yes    | No     | Yes    | No     |
| STORE               | Yes    | No     | No     | No     |
| SA_FIF_GL_CROSS_REF | Yes    | No     | No     | No     |
| STG_FIF_GL_DATA     | No     | Yes    | No     | No     |
| IF_ERRORS           | No     | Yes    | No     | No     |
| SA_EXPORTED         | No     | Yes    | Yes    | No     |
| MV_LOC_SOB          | Yes    | No     | No     | No     |
| KEY_MAP_GL          | No     | Yes    | No     | No     |
| SA_GL_REF_DATA      | No     | Yes    | No     | No     |

## **Shared Modules**

N/A

## I/O Specification

N/A

# saexpim (Sales Audit Export to Invoice Matching)

#### **Functional Area**

Oracle Retail Sales Audit (ReSA)

#### **Module Affected**

SAEXPIM.PC

#### **Design Overview**

The purpose of this Invoice Matching (SAEXPIM) program is to support invoices from Direct Store Delivery and Escheatment sales audit transactions. Direct Store Delivery invoices refer to products or services that are delivered to the store and paid out at the store. This program takes DSD invoices that were staged to the SA\_TRAN\_HEAD table by the SAIMPTLOG.PC program and moves them into the INVC\_HEAD table. All DSD transactions are assumed paid. They can be assumed received if there is a proof of delivery number listed on them. Transactions with a vendor invoice ID or a proof of delivery number should be matched to any existing invoice in INVC\_HEAD, and that invoice updated with the new information being interfaced. Invoices that do not match an existing invoice in INVC\_HEAD need to be inserted. Each transaction is exported to INVC\_HEAD table only once.

The Sales Audit Transaction type used to identify invoices for Direct Store Delivery transactions are "Paid Out". Transaction types are stored on the codes tables with a code\_type = 'TRAT'. The Paid Out transaction has a code of 'PAIDOU'. The Sales Audit sub-transaction types are used to identify whether the invoice is an "Expense Vendor Payout" or a "Merchandise Vendor Payout". These types are stored on the codes table with a code\_type = 'TRAS'. The codes are 'EV' for Expense Vendor Payout and 'MV' for Merchandise Vendor Payout. Any Paid Out transaction with a sub transaction type of Expense Vendor creates a non-merchandise invoice and causes a record to be written to the INVC\_NON\_MERCH table. ReSA stores non-merchandise codes in the reason\_code field on sa\_tran\_head. Valid values for these reason codes should correspond to the codes stored on the non\_merch\_code\_head table.

In addition to DSD invoices, this program also interfaces Escheatment totals to Invoice Matching. Escheatment is the process where an unredeemed gift certificate/voucher or credit voucher is, after a set period of time, paid out as income to the issuing Retailer or in some states, the State receives this escheatment income. ReSA is the governing system that determines who receives this income, but Invoice Matching sends the totals, with the related Partner, to Accounts Payable. Escheatment information is stored on the ReSA SA\_TOTALS table and is used to create non-merchandise invoices in Invoice Matching. These invoices are assumed not paid.

#### Scheduling Constraints

| Schedule Information      | Description                                                                             |
|---------------------------|-----------------------------------------------------------------------------------------|
| Processing Cycle          | Daily – Anytime, Sales Audit is a 24/7 system.                                          |
| Scheduling Considerations | This module should be executed after the ReSA transaction import process after sapreexp |
| Pre-Processing            | N/A                                                                                     |
| Post-Processing           | N/A                                                                                     |

| Schedule Information | Description |
|----------------------|-------------|
| Threading Scheme     | N/A         |

## Restart/Recovery

The logical unit of work for this module is defined as a unique store/day combination. Records are fetched, updated and inserted based on the commit\_max\_ctr specified on the RESTART\_CONTROL table. Only two commits are done, one to establish the store/day lock and another at the end, to release the lock after a store/day is completely processed. In case of failure, all work done is rolled back to the point right after the call to get\_lock and releases the lock. Thus, the rollback segment should be large enough to hold all inserts into sa\_exported for one store\_day.

## **Locking Strategy**

This program is attempted to obtain a read lock on the store/day with a call to get\_lock. If this fails, go on to the next store/day and log the problem to the error log.

## **Security Considerations**

N/A

#### **Performance Considerations**

N/A

## **Key Tables Affected**

| Table           | Select | Insert | Update | Delete |
|-----------------|--------|--------|--------|--------|
| SYSTEM_OPTIONS  | Yes    | No     | No     | No     |
| SA_STORE_DAY    | Yes    | No     | No     | No     |
| SA_EXPORT_LOG   | Yes    | No     | No     | No     |
| SA_TRAN_HEAD    | Yes    | No     | No     | No     |
| SA_TRAN_TENDER  | Yes    | No     | No     | No     |
| SA_EXPORTED     | Yes    | Yes    | No     | No     |
| INVC_HEAD       | Yes    | Yes    | Yes    | No     |
| INVC_NON_MERCH  | No     | Yes    | Yes    | No     |
| INVC_XREF       | No     | Yes    | No     | No     |
| TERMS           | Yes    | No     | No     | No     |
| SUPS            | Yes    | No     | No     | No     |
| PARTNER         | Yes    | No     | No     | No     |
| CURRENCY_RATES  | Yes    | No     | No     | No     |
| ADDR            | Yes    | No     | No     | No     |
| SA_ERROR        | Yes    | No     | No     | No     |
| SA_ERROR_IMPACT | Yes    | No     | No     | No     |

#### **Shared Modules**

N/A

### I/O Specification

N/A

# saexprdw (Sales Audit Export to RDW)

#### **Functional Area**

Oracle Retail Sales Audit (ReSA)

#### **Module Affected**

SAEXPRDW.PC

## **Design Overview**

The purpose of this batch module is to fetch all corrected sale and return transactions that do not have RDW errors from the Oracle Retail Sales Audit (ReSA) database tables for transmission to the Oracle Retail Merchandising System Data Warehouse (RDW). The data is sent at the store day level. If the transaction has a status of Deleted and if it is previously Transmitted, a reversal of the transaction is sent. Four files of type RDWT, RDWF, RDWS and RDWC is created for each store\_day.

## **Scheduling Constraints**

| Schedule Information      | Description                                                                               |
|---------------------------|-------------------------------------------------------------------------------------------|
| Processing Cycle          | Anytime – ReSA is a 24/7 system                                                           |
| Scheduling Considerations | This runs after auditors have made corrections to the data.                               |
| Pre-Processing            | sagetref.pc to get waste data, and saimptlog.pc and saimptlogfin.pc to get post-void data |
| Post-Processing           | stsldmat.pc, ttldmat.pc, lptotcldat.pc, lptotldat.pc                                      |
| Threading Scheme          | Multi-threaded by store                                                                   |

#### Restart/Recovery

The logical unit of work for this module is defined as a unique store/day combination. Records are fetched, updated and inserted based on the commit\_max\_ctr. Only two commits are done: one to establish the store/day lock and another at the end, to release the lock after a store/day is completely processed. The RDWT, RDWF, RDWS and RDWC formatted output files are created with temporary names and renamed just before the end of store/day commit.

In case of a failure, all the work done is rolled back to the point right after the call to get\_lock() and releases the lock. Thus, the rollback segment should be large enough to hold all inserts into sa\_exported for one store/day.

#### Locking Strategy

This program attempts to obtain a read lock on the store/day with a call to get\_lock(). If this fails, go on to the next store/day and log the problem to the error log.

## **Security Considerations**

Credit card numbers and other customer information are present in the output files. Access to these files is controlled only by the Unix permissions that these files have.

#### **Performance Considerations**

N/A

## **Key Tables Affected**

| <del></del>              |        |        |        |        |
|--------------------------|--------|--------|--------|--------|
| Table                    | Select | Insert | Update | Delete |
| SA_STORE_DAY             | Yes    | No     | No     | No     |
| SA_EXPORT_LOG            | Yes    | No     | No     | No     |
| V_RESTART_STORE          | Yes    | No     | No     | No     |
| SA_STORE_PRICE_HIST_TEMP | No     | Yes    | No     | No     |
| SA_TRAN_HEAD             | Yes    | No     | No     | No     |
| SA_CUSTOMER              | Yes    | No     | No     | No     |
| SA_STORE_EMP             | Yes    | No     | No     | No     |
| SA_ERROR                 | Yes    | No     | No     | No     |
| SA_ERROR_IMPACT          | Yes    | No     | No     | No     |
| SA_EXPORTED              | Yes    | No     | No     | No     |
| SA_TRAN_HEAD_REV         | Yes    | No     | No     | No     |
| SA_EXPORTED_REV          | Yes    | No     | No     | No     |
| SA_TRAN_ITEM             | Yes    | No     | No     | No     |
| SA_TRAN_ITEM_REV         | Yes    | No     | No     | No     |
| SA_TRAN_DISC             | Yes    | No     | No     | No     |
| SA_TRAN_DISC_REV         | Yes    | No     | No     | No     |
| SA_TRAN_TENDER           | Yes    | No     | No     | No     |
| SA_VOUCHER               | Yes    | No     | No     | No     |
| SA_TRAN_TENDER_REV       | Yes    | No     | No     | No     |
| SA_STORE_DAY_READ_LOCK   | No     | Yes    | No     | Yes    |

## I/O Specification

#### **Output File Layout**

Four output files are created for each store\_day.

- RDWT Transaction File
- RDWF Form of Payment (Tender) file
- RDWS Store Totals output file
- RDWC Cashier output File

Each output file is converted into a format for loading into RDW by the resa2rdw Perl script.

## Oracle Retail Sales Audit (ReSA) - File Layout - RDW

File layouts for interface between sales audit and data warehouse.

Char fields are left justified and blank filled.

Number fields are right justified and zero filled. They can contain only numbers.

Numeric fields are left justified and blank filled. They can contain only numbers.

## Transaction Item Information produced by saexprdw.pc

| Record<br>Name         | Field Name                        | Field Type | Default Value                   | Description                                                                                                    | Required            |
|------------------------|-----------------------------------|------------|---------------------------------|----------------------------------------------------------------------------------------------------|---------------------|
| File<br>Header         | File Type<br>Record<br>Descriptor | Char(5)    | FHEAD                           | Identifies file record type                                                                                                    |                     |
|                        | File Line<br>Identifier           | Number(10) | specified by external system    | ID of current line being processed by input file.                                                                                                    | Yes                 |
|                        | File Type<br>Definition           | Char(4)    | RDWT                            | Identifies file as 'RDW<br>Transaction file'                                                                                                    | Yes                 |
|                        | File Create<br>Date               | Number(14) | create date                     | Date file was written by external system. Format YYYYMMDDHH24MISS                                                                                                    | Yes                 |
| Transactio<br>n Header | File Type<br>Record<br>Descriptor | Char(5)    | THEAD                           | Identifies transaction record type                                                                                                    |                     |
|                        | File Line<br>Identifier           | Number(10) | specified by<br>external system | ID of current line being processed by input file.                                                                                                    | Yes                 |
|                        | Business date                     | Number(8)  |                                 | Format YYYYMMDD (Note,<br>This is the date the RDW<br>considers the transaction date)                                                                                                    | Yes                 |
|                        | Transaction<br>Date               | Number(14) | transaction date                | Date sale/return transaction was processed at the POS. Format YYYYMMDDHH24MISS (Note, the RDW only uses the HH24MI part of this date)                                                                                       | Yes                 |
|                        | Location                          | Number(10) | specified by external system    | Store or warehouse identifier                                                                                                    | Yes                 |
|                        | Register ID                       | Char(5)    |                                 | The register identifier                                                                                                    | Yes, -1 for<br>null |
|                        | Banner ID                         | Char(4)    |                                 | The unique identifier of the banner.                                                                                                    | Yes, -1 for<br>null |
|                        | Line Media<br>ID                  | Char(10)   |                                 | The identifier of the media for<br>the order line. For non-<br>merchandise items, such as<br>Shipping & Handling, Service<br>Lines, and gift certificates, the<br>media code are that of the<br>order line it's associated. | Yes, -1 for<br>null |
|                        | Selling Item<br>ID                | Char(25)   |                                 | The unique identifier of a selling item.                                                                                                    | Yes, -1 for<br>null |

| Record<br>Name | Field Name                        | Field Type  | Default Value                   | Description                                                                                                    | Required                                  |
|----------------|-----------------------------------|-------------|---------------------------------|----------------------------------------------------------------------------------------------------|-------------------------------------------|
|                | Customer<br>Order Header<br>ID    | Char(30)    |                                 | The unique identifier of a customer order.                                                                                                    | Yes, -1 for null                          |
|                | Customer<br>Order Line ID         | Char(30)    |                                 | The identifier of a customer order line. For a Value Added Service, like monogramming, this is the line number for the item which the service was applied. | Yes, -1 for<br>null                       |
|                | Customer<br>Order Create<br>Date  | Number(8)   |                                 | The customer order creation date                                                                                                    | Yes,<br>'transaction<br>date' for<br>null |
|                | Cashier<br>Identifier             | Char(10)    |                                 | The cashier number. This is the unique employee number.                                                                                                    | Yes, -1 for null                          |
|                | Salesperson<br>Identifier         | Char(10)    |                                 | The salesperson number. This is the unique employee number.                                                                                                | Yes, -1 for<br>null                       |
|                | Customer ID<br>Type               | Char(6)     |                                 | The type of ID number used by this customer.                                                                                                    | Yes, -1 for<br>null                       |
|                | Customer ID<br>Number             | Char(16)    |                                 | Customer id associated with the transaction.                                                                                                    | Yes, -1 for<br>null                       |
|                | Transaction<br>Number             | Number(10)  |                                 | The unique transaction reference number generated by the POS.                                                                                              | Yes                                       |
|                | Original<br>Register ID           | Char(5)     |                                 | Register ID of the original transaction.                                                                                                    | Yes for a transaction type of 'PVOID'.    |
|                | Original<br>Transaction<br>Number | Number(10)  |                                 | Transaction number of the original transaction.                                                                                                    | Yes for a transaction type of 'PVOID'.    |
|                | Transaction<br>Header<br>Number   | Numeric(20) |                                 | Unique reference used within sales audit to represent the date/store/register/tran_no                                                                      | Yes                                       |
|                | Revision<br>number                | Number(3)   |                                 | Number used to identify the version of the transaction being sent.                                                                                         | Yes                                       |
|                | Sales Sign                        | Char(1)     | 'P'- positive<br>'N' – negative | Determines if the Total Sales<br>Quantity and Total Sales Value<br>are positive or negative.                                                               | Yes                                       |
|                | Transaction<br>Type               | Char(6)     |                                 | Transaction type code                                                                                                    | Yes                                       |
|                | Sub<br>Transaction<br>Type        | Char(6)     |                                 | The Sub Transaction type                                                                                                    | Yes, -1 for<br>null                       |

| Record<br>Name | Field Name                      | Field Type  | Default Value                            | Description                                                                                                    | Required                                                                                        |
|----------------|---------------------------------|-------------|------------------------------------------|----------------------------------------------------------------------------------------------------|-------------------------------------------------------------------------------------------------|
|                | Retail Type                     | Char(1)     | 'R'egular,<br>'P'romo, or<br>'C'learance |                                                                                                    | Yes                                                                                             |
|                | Item_Seq_No                     | Number(4)   |                                          | The order in which items were entered during the transaction.                                                                        | No                                                                                              |
|                | Employee<br>Number<br>(Cashier) | Char(10)    |                                          | Employee identification number. This is only populated if the sub transaction type is 'EMP'.                                         | Yes, -1 for<br>null                                                                             |
|                | Receipt<br>Indicator            | Char(1)     |                                          | Flag that identifies returns that are processed without a receipt. This field is only populated if the transaction type is 'RETURN'. | No                                                                                              |
|                | Reason Code                     | Char(6)     |                                          | A reason is required with a Paid In/Out transaction type, and optional with a return transaction.                                    | Yes, -1 for<br>null                                                                             |
|                | Vendor<br>number                | Numeric(10) |                                          | This is only populated when the paid in code is Expense Vendor                                                                       | No                                                                                              |
|                | Item Type                       | Char(6)     | item type<br>identifier                  | Type of item sold, 'ITEM', 'REF', 'GCN' (gift certificate number), or 'NMITEM'                                                       | No                                                                                              |
|                | Item                            | Char(25)    |                                          | ID number of the item or gift certificate.                                                                                           | No.<br>Required if<br>Item Type is<br>not null.                                                 |
|                | Ref Item                        | Char(25)    |                                          | Sub-transaction level item                                                                                                    | No. Also, this field can never be populated without a transaction level item in the item field. |
|                | Taxable<br>Indicator            | Char(1)     |                                          | Taxable/non-taxable status indicator                                                                                                 | No                                                                                              |
|                | Entry/mode                      | Char(6)     |                                          | Indicator that identifies whether the item was scanned or manually entered                                                           | No                                                                                              |
|                | Department                      | Number(4)   |                                          | Department of item sold or returned. Yes need to validate if using ReSA.                                                             | No                                                                                              |

| Record<br>Name | Field Name                    | Field Type | Default Value                   | Description                                                                                                    | Required            |
|----------------|-------------------------------|------------|---------------------------------|----------------------------------------------------------------------------------------------------|---------------------|
|                | Class                         | Number(4)  |                                 | Class of item sold or returned.<br>Yes need to validate if using<br>ReSA.                                                                                                    | No                  |
|                | Subclass                      | Number(4)  |                                 | Subclass of item sold or returned. Yes need to validate if using ReSA.                                                                                                    | No                  |
|                | Total Sales<br>Quantity       | Number(12) |                                 | Number of units sold at a particular location with 4 implied decimal places.                                                                                                    | No                  |
|                | Total<br>Transaction<br>Value | Number(20) |                                 | Sales value, net sales value of goods sold/returned with 4 implied decimal places.                                                                                                    | No                  |
|                | Override<br>Reason            | Char(6)    |                                 | This column is populated when<br>an item's price is overridden at<br>the POS to define why it was<br>overridden. This is also always<br>sent if the transaction<br>originated in RCOM.                              | Yes, -1 for<br>null |
|                | Return<br>Reason              | Char(6)    |                                 | The reason an item was returned.                                                                                                    | Yes, -1 for null    |
|                | Total original sign           | Char(1)    | 'P'- positive<br>'N' – negative |                                                                                                    | No                  |
|                | Total Original<br>Sales Value | Number(20) |                                 | This column is populated when the item's price was overridden at the POS and the item's original unit retail is known. This is always written when the transaction originated in RCOM. This has 4 implied decimals. | No                  |
|                | Weather                       | Char(6)    |                                 | For transaction types of 'COND', this field stores the type of weather for the storeday.                                                                                                    | No                  |
|                | Temperature                   | Char(6)    |                                 | For transaction types of 'COND', this field stores the type of temperature for the store-day.                                                                                                    | No                  |
|                | Traffic                       | Char(6)    |                                 | For transaction types of 'COND', this field stores the type of traffic for the store-day.                                                                                                    | No                  |
|                | Construction                  | Char(6)    |                                 | For transaction types of 'COND', this field stores information regarding any construction on that store-day.                                                                                                    | No                  |
|                | Drop<br>Shipment<br>Indicator | Char(1)    | 'Y' or 'N'                      | Indicates whether item is involved in a drop shipment.                                                                                                    | Yes                 |

| Record<br>Name          | Field Name                         | Field Type   | Default Value                   | Description                                                               | Required                               |
|-------------------------|------------------------------------|--------------|---------------------------------|---------------------------------------------------------------------------|----------------------------------------|
| Transactio<br>n Detail  | File Type<br>Record<br>Descriptor  | Char(5)      | TDETL                           | Identifies transaction record type                                        |                                        |
|                         | File Line<br>Identifier            | Number(10)   | specified by external system    | ID of current line being processed by input file.                         | Yes                                    |
|                         | Discount<br>Type                   | Char(6)      |                                 | Code for discount type from code_detail, code_type = 'SADT'               | No                                     |
|                         | Promotional<br>Transaction<br>Type | Char(6)      |                                 | Code for promotional type<br>from code_detail, code_type =<br>'PRMT'      | Yes                                    |
|                         | Promotion<br>Number                | Numeric(10)  | promotion<br>number             | Promotion number from the RMS                                             | No                                     |
|                         | Promotion<br>Component<br>Number   | Numberic(10) | Promo_comp_i<br>d from RPM      |                                                                           | Required if it is a promotiona l sale. |
|                         | Coupon<br>Number                   | Char(16)     |                                 |                                                                           | Yes if Discount Type is 'SCOUP'.       |
|                         | Coupon<br>Reference<br>Number      | Char(16)     |                                 |                                                                           | No                                     |
|                         | Sales<br>Quantity                  | Number(12)   |                                 | Number of units sold in this prom type with 4 implied decimal places.     | No                                     |
|                         | Transaction<br>Sign                | Char(1)      | 'P'- positive<br>'N' – negative |                                                                           | Yes                                    |
|                         | Transaction<br>Value               | Number(20)   |                                 | Value of units sold in this promotion type with 4 implied decimal places. | Yes                                    |
|                         | Discount<br>Value                  | Number(20)   |                                 | Value of discount given in this prom type with 4 implied decimal places.  | Yes                                    |
| Transactio<br>n Trailer | File Type<br>Record<br>Descriptor  | Char(5)      | TTAIL                           | Identifies file record type                                               |                                        |
|                         | File Line<br>Identifier            | Number(10)   | specified by external system    | ID of current line being processed by input file.                         | Yes                                    |
|                         | Transaction Count                  | Number(6)    | specified by external system    | Number of TDETL records in this transaction set                           | Yes                                    |
| File Trailer            | File Type<br>Record<br>Descriptor  | Char(5)      | FTAIL                           | Identifies file record type                                               |                                        |

| Record<br>Name | Field Name              | Field Type | Default Value                | Description                                                                                          | Required |
|----------------|-------------------------|------------|------------------------------|----------------------------------------------------------------------------------------------------|----------|
|                | File Line<br>Identifier | Number(10) | specified by external system | ID of current line being processed by input file.                                                    | Yes      |
|                | File Record<br>Counter  | Number(10) |                              | Number of<br>records/transactions processed<br>in current file (only records<br>between head & tail) | Yes      |

## Transaction Item Information Produced by saexprdw.pc after Translation by resa2rdw

| Record<br>Name | Field Name                       | Field Type | Default Value                | Description                                                                                                    | Required                                  |
|----------------|----------------------------------|------------|------------------------------|----------------------------------------------------------------------------------------------------|-------------------------------------------|
|                | Business<br>date                 | Number(8)  |                              | Format YYYYMMDD                                                                                                    | Yes                                       |
|                | Transaction<br>Date              | Number(14) | transaction date             | Date sale/return transaction<br>was processed at the POS.<br>Format<br>YYYYMMDDHH24MISS                                                                                                    | Yes                                       |
|                | Location                         | Number(10) | specified by external system | Store or warehouse identifier                                                                                                    | Yes                                       |
|                | Register ID                      | Char(5)    |                              | The register identifier                                                                                                    | Yes, -1 for<br>null                       |
|                | Banner ID                        | Char(4)    |                              | The unique identifier of the banner.                                                                                                    | Yes, -1 for<br>null                       |
|                | Line Media<br>ID                 | Char(10)   |                              | The identifier of the order line media. For non-merchandise items, such as Shipping & Handling, Service Lines, and gift certificates, the media code are that of the order line it's associated. | Yes, -1 for<br>null                       |
|                | Selling Item<br>ID               | Char(25)   |                              | The unique identifier of a selling item.                                                                                                    | Yes, -1 for<br>null                       |
|                | Customer<br>Order<br>Header ID   | Char(30)   |                              | The unique identifier of a customer order.                                                                                                    | Yes, -1 for<br>null                       |
|                | Customer<br>Order Line<br>ID     | Char(30)   |                              | The identifier of a customer order line. For a Value Added Service, like monogramming, this is the line number for the item, which the service was applied.                                      | Yes, -1 for<br>null                       |
|                | Customer<br>Order Create<br>Date | Number(8)  |                              | The customer order creation date                                                                                                    | Yes,<br>'transaction<br>date' for<br>null |

| Record<br>Name | Field Name                        | Field Type  | Default Value                            | Description                                                                                     | Required                               |
|----------------|-----------------------------------|-------------|------------------------------------------|-------------------------------------------------------------------------------------------------|----------------------------------------|
|                | Cashier<br>Identifier             | Char(10)    |                                          | The cashier number. This is the unique employee number.                                         | Yes, -1 for<br>null                    |
|                | Salesperson<br>Identifier         | Char(10)    |                                          | The salesperson number.<br>This is the unique employee<br>number.                               | Yes, -1 for<br>null                    |
|                | Customer ID<br>Type               | Char(6)     |                                          | The type of ID number used by this customer.                                                    | Yes, -1 for<br>null                    |
|                | Customer ID<br>Number             | Char(16)    |                                          | Customer id associated with the transaction.                                                    | Yes, -1 for<br>null                    |
|                | Transaction<br>Number             | Number(10)  |                                          | The unique transaction reference number generated by the POS.                                   | Yes                                    |
|                | Original<br>Register ID           | Char(5)     |                                          | Register ID of the original transaction.                                                        | Yes for a transaction type of 'PVOID'. |
|                | Original<br>Transaction<br>Number | Number(10)  |                                          | Transaction number of the original transaction.                                                 | Yes for a transaction type of 'PVOID'. |
|                | Transaction<br>Header<br>Number   | Numeric(20) |                                          | Unique reference used within sales audit to represent the date/store/register/tran_no           | Yes                                    |
|                | Revision<br>number                | Number(3)   |                                          | Number used to identify the version of the transaction being sent.                              | Yes                                    |
|                | Sales Sign                        | Char(1)     | 'P'- positive<br>'N' – negative          | Determines if the Total Sales<br>Quantity and Total Sales<br>Value are positive or<br>negative. | Yes                                    |
|                | Transaction<br>Type               | Char(6)     |                                          | Transaction type code                                                                           | Yes                                    |
|                | Sub<br>Transaction<br>Type        | Char(6)     |                                          | The Sub Transaction type                                                                        | Yes, -1 for<br>null                    |
|                | Retail Type                       | Char(1)     | 'R'egular,<br>'P'romo, or<br>'C'learance |                                                                                                 | Yes                                    |
|                | Item_Seq_No                       | Number(4)   |                                          | The order in which items were entered during the transaction.                                   | No                                     |
|                | Employee<br>Number<br>(Cashier)   | Char(10)    |                                          | Employee identification number. This is only populated if the sub transaction type is 'EMP'.    | Yes, -1 for<br>null                    |

| Record<br>Name | Field Name              | Field Type  | Default Value           | Description                                                                                                    | Required                                                                                                    |
|----------------|-------------------------|-------------|-------------------------|----------------------------------------------------------------------------------------------------|----------------------------------------------------------------------------------------------------|
|                | Receipt<br>Indicator    | Char(1)     |                         | Flag that identifies returns that were processed without a receipt. This field is only populated if the transaction type is 'RETURN'. | No                                                                                                    |
|                | Reason Code             | Char(6)     |                         | A reason is required with a Paid In/Out transaction type, and optional with a return transaction.                                     | Yes, -1 for<br>null                                                                                                    |
|                | Vendor<br>number        | Numeric(10) |                         | This is only populated when the paid in code is Expense Vendor                                                                        | No                                                                                                    |
|                | Item Type               | Char(6)     | item type<br>identifier | Type of item sold, 'ITEM', 'REF', 'GCN' (gift certificate number), or 'NMITEM'                                                        | No                                                                                                    |
|                | Item                    | Char(25)    |                         | ID number of the item or gift certificate.                                                                                            | No.<br>Required if<br>Item Type is<br>not null.                                                                            |
|                | Ref Item                | Char(25)    |                         | Sub-transaction level item                                                                                                    | No. Also,<br>this field<br>can never<br>be<br>populated<br>without a<br>transaction<br>level item in<br>the item<br>field. |
|                | Taxable<br>Indicator    | Char(1)     |                         | Taxable/non-taxable status indicator                                                                                                  | No                                                                                                    |
|                | Entry/mode              | Char(6)     |                         | Indicator that identifies whether the item was scanned or manually entered                                                            | No                                                                                                    |
|                | Department              | Number(4)   |                         | Department of item sold or returned. Yes need to validate if using ReSA.                                                              | No                                                                                                    |
|                | Class                   | Number(4)   |                         | Class of item sold or returned. Yes need to validate if using ReSA.                                                                   | No                                                                                                    |
|                | Subclass                | Number(4)   |                         | Subclass of item sold or returned. Yes need to validate if using ReSA.                                                                | No                                                                                                    |
|                | Total Sales<br>Quantity | Number(12)  |                         | Number of units sold at a particular location with 4 implied decimal places.                                                          | No                                                                                                    |

| Record<br>Name | Field Name                       | Field Type | Default Value                   | Description                                                                                                    | Required            |
|----------------|----------------------------------|------------|---------------------------------|----------------------------------------------------------------------------------------------------|---------------------|
|                | Total<br>Transaction<br>Value    | Number(20) |                                 | Sales value, net sales value of goods sold/returned with 4 implied decimal places.                                                                                                    | No                  |
|                | Override<br>Reason               | Char(6)    |                                 | This column is populated when an item price is overridden at the POS to define why it was overridden. This is always sent if the transaction originated in RCOM.                                               | Yes, -1 for<br>null |
|                | Return<br>Reason                 | Char(6)    |                                 | The reason an item was returned.                                                                                                    | Yes, -1 for<br>null |
|                | Total<br>original sign           | Char(1)    | 'P'- positive<br>'N' – negative |                                                                                                    | No                  |
|                | Total<br>Original<br>Sales Value | Number(20) |                                 | This column is populated when the item's price was overridden at the POS and the item's original unit retail is known. This is always sent if the transaction originated in RCOM. This has 4 implied decimals. | No                  |
|                | Weather                          | Char(6)    |                                 | For transaction types of 'COND', this field stores the type of weather for the store-day.                                                                                                    | No                  |
|                | Temperature                      | Char(6)    |                                 | For transaction types of 'COND', this field stores the type of temperature for the store-day.                                                                                                    | No                  |
|                | Traffic                          | Char(6)    |                                 | For transaction types of 'COND', this field stores the type of traffic for the storeday.                                                                                                    | No                  |
|                | Construction                     | Char(6)    |                                 | For transaction types of 'COND', this field stores information regarding any construction on that storeday.                                                                                                    | No                  |
|                | Drop<br>Shipment<br>Indicator    | Char(1)    | 'Y' or 'N'                      | Indicates whether item is involved in a drop shipment.                                                                                                    | No                  |
|                | Discount<br>Type                 | Char(6)    |                                 | Code for discount type from code_detail, code_type = 'SADT'                                                                                                    | No                  |

| Record<br>Name | Field Name                         | Field Type   | Default Value                   | Description                                                               | Required                              |
|----------------|------------------------------------|--------------|---------------------------------|---------------------------------------------------------------------------|---------------------------------------|
|                | Promotional<br>Transaction<br>Type | Char(6)      |                                 | Code for promotional type<br>from code_detail, code_type<br>= 'PRMT'      | Yes                                   |
|                | Promotion<br>Number                | Numeric(10)  | promotion<br>number             | Promotion number from the RMS                                             | No                                    |
|                | Promotion<br>Component<br>Number   | Numberic(10) | Promo_comp_id<br>from RPM       |                                                                           | Required if it is a promotional sale. |
|                | Coupon<br>Number                   | Char(16)     |                                 |                                                                           | Yes if Discount Type is 'SCOUP'.      |
|                | Coupon<br>Reference<br>Number      | Char(16)     |                                 |                                                                           | No                                    |
|                | Sales<br>Quantity                  | Number(12)   |                                 | Number of units sold in this prom type with 4 implied decimal places.     | No                                    |
|                | Transaction<br>Sign                | Char(1)      | 'P'- positive<br>'N' – negative |                                                                           | Yes                                   |
|                | Transaction<br>Value               | Number(20)   |                                 | Value of units sold in this promotion type with 4 implied decimal places. | Yes                                   |
|                | Discount<br>Value                  | Number(20)   |                                 | Value of discount given in this prom type with 4 implied decimal places.  | Yes                                   |

# **RDW Form of Payment File**

| Record Name | Field Name                     | Field Type  | Default Value                   | Description                                                                    | Required |
|-------------|--------------------------------|-------------|---------------------------------|--------------------------------------------------------------------------------|----------|
| File Header | File Type Record<br>Descriptor | Char(5)     | FHEAD                           | Identifies file record type                                                    |          |
|             | File Line<br>Identifier        | Number(10)  | specified by<br>external system | ID of current line<br>being processed by<br>input file.                        | Yes      |
|             | File Type<br>Definition        | Char(4)     | RDWF                            | Identifies file as<br>'RDW Form of<br>Payment (Tender)<br>file'                | Yes      |
|             | File Create Date               | Numeric(14) | create date                     | date file was written<br>by external system.<br>Format<br>YYYYMMDDHH24<br>MISS | Yes      |
| File Detail | File Type Record<br>Descriptor | Char(5)     | FDETL                           | Identifies file record type                                                    |          |

| Record Name | Field Name                             | Field Type  | Default Value                   | Description                                                                                        | Required            |
|-------------|----------------------------------------|-------------|---------------------------------|----------------------------------------------------------------------------------------------------|---------------------|
|             | File Line<br>Identifier                | Number(10)  | specified by external system    | ID of current line being processed by input file.                                                  | Yes                 |
|             | Business date                          | Numeric(8)  |                                 | Format<br>YYYYMMDD                                                                                 | Yes                 |
|             | Transaction Date                       | Numeric(14) | transaction date                | Date sale/return<br>transaction was<br>processed at the<br>POS. Format<br>YYYYMMDDHH24<br>MISS     | Yes                 |
|             | Location                               | Number(10)  | specified by external system    | Store or warehouse identifier.                                                                     | Yes                 |
|             | Cashier Identifier                     | Char(10)    |                                 | The cashier number.<br>This is the unique<br>employee number.                                      | Yes, -1 for null    |
|             | Register Identifier                    | Char(5)     |                                 |                                                                                                    | Yes, -1 for<br>null |
|             | Sales Sign                             | Char(1)     | 'P'- positive<br>'N' – negative | Determines if the<br>Total Sales Quantity<br>and Total Sales<br>Value are positive<br>or negative. | Yes                 |
|             | Transaction<br>Sequence<br>Number      | Numeric(20) |                                 | Unique reference<br>used within sales<br>audit to represent<br>the date/store/                     | Yes                 |
|             |                                        |             |                                 | register/transaction<br>number                                                                     |                     |
|             | Revision number                        | Number(3)   |                                 | Number used to identify the version of the transaction being sent.                                 | Yes                 |
|             | Transaction Type                       | Char(6)     |                                 | Transaction type code.                                                                             | Yes                 |
|             | Tender type<br>group                   | Char(6)     |                                 |                                                                                                    | Yes                 |
|             | Tender type id                         | Numeric(6)  |                                 | Tender type code.                                                                                  | Yes                 |
|             | Tender amount                          | Number(20)  |                                 | Tender amount.                                                                                     | Yes                 |
|             | Credit Card<br>Number                  | Numeric(16) |                                 |                                                                                                    | No                  |
|             | Credit Card<br>Expiration Date         | Numeric(8)  |                                 | Format<br>YYYYMMDD                                                                                 | No                  |
|             | Credit Card<br>Authorization<br>Number | Char(16)    |                                 |                                                                                                    | No                  |

| Record Name | Field Name                                | Field Type | Default Value | Description                                                                                                    | Required |
|-------------|-------------------------------------------|------------|---------------|----------------------------------------------------------------------------------------------------|----------|
|             | Credit Card<br>Authorization<br>Source    | Char(6)    |               | Contains whether<br>the authorization<br>number was<br>electronically<br>transmitted or<br>manually keyed in<br>after obtaining it via<br>a telephone call. The<br>code type for this<br>field is 'CCAS'.                                                                                        | No       |
|             | Credit Card Entry<br>Mode                 | Char(6)    |               | Contains the method in which the transaction was entered at the POS. Possible entry modes could include: Terminal Used, Magnetic Strip Track One Read, Magnetic Strip Two Read, Magnetic Strip Two Read, Transmitted, or Magnetic Strip Two Transmitted. The code type for this field is 'CCEM'. | No       |
|             | Credit Card<br>Cardholder<br>Verification | Char(6)    |               | Contains the method of identification that was used by the cardholder to verify their identity. Possible values include Signature Verified ('S'), Card Shown ('C'), PIN Entered ('P'), Mail Order / Phone ('M'). The code type for this field is 'CCVF'.                                         | No       |
|             | Credit Card<br>Terminal ID                | Char(5)    |               | Contains the identification code of the terminal within the store that the transaction was transmitted.                                                                                                    | No       |

| Record Name  | Field Name                           | Field Type | Default Value                | Description                                                                                                    | Required                                               |
|--------------|--------------------------------------|------------|------------------------------|----------------------------------------------------------------------------------------------------|--------------------------------------------------------|
|              | Credit Card<br>Special<br>Conditions | Char(6)    |                              | Contains the special condition of the transaction (mail, phone or electronic-secured or non-secured authentication). The code type for this field is 'CCSC'. | No                                                     |
|              | Voucher Number                       | Char(16)   |                              |                                                                                                    | No                                                     |
|              | Voucher Age                          | Numeric(5) |                              | Age of the gift certificate. redeemed date minus sold date.                                                                                                  | Yes if<br>Tender<br>Type<br>Group is<br>'VOUCH'.       |
|              | Escheat Date                         | Numeric(8) |                              | Date on which this gift certificate escheats. Format is YYYYMMDD.                                                                                            | Yes if<br>voucher<br>can<br>escheat.                   |
|              | Coupon Number                        | Char(16)   |                              |                                                                                                    | Yes if<br>Tender<br>Type<br>Group is<br>'COUPON'.      |
|              | Coupon<br>Reference<br>Number        | Char(16)   |                              |                                                                                                    | No. Only if<br>Tender<br>Type<br>Group is<br>'COUPON'. |
| File Trailer | File Type Record<br>Descriptor       | Char(5)    | FTAIL                        | Identifies file record type                                                                                                    |                                                        |
|              | File Line<br>Identifier              | Number(10) | specified by external system | ID of current line being processed by input file.                                                                                                    | Yes                                                    |
|              | File Record<br>Counter               | Number(10) |                              | Number of<br>records/transaction<br>s processed in<br>current file (only<br>records between<br>head & tail)                                                  | Yes                                                    |

## RDW Form of Payment File after translation by resa2rdw

| Record<br>Name | Field Name    | Field Type | Default Value | Description        | Required |
|----------------|---------------|------------|---------------|--------------------|----------|
|                | Business date | Numeric(8) |               | Format<br>YYYYMMDD | Yes      |

| Record<br>Name | Field Name                             | Field Type  | Default Value                   | Description                                                                                                    | Required         |
|----------------|----------------------------------------|-------------|---------------------------------|----------------------------------------------------------------------------------------------------|------------------|
|                | Transaction Date                       | Numeric(14) | transaction date                | Date sale/return<br>transaction was<br>processed at the<br>POS. Format<br>YYYYMMDDHH24<br>MISS                   | Yes              |
|                | Location                               | Number(10)  | specified by external system    | Store or warehouse identifier.                                                                                   | Yes              |
|                | Cashier Identifier                     | Char(10)    |                                 | The cashier number.<br>This is the unique<br>employee number.                                                    | Yes, -1 for null |
|                | Register Identifier                    | Char(5)     |                                 |                                                                                                    | Yes, -1 for null |
|                | Sales Sign                             | Char(1)     | 'P'- positive<br>'N' – negative | Determines if the<br>Total Sales Quantity<br>and Total Sales<br>Value are positive<br>or negative.               | Yes              |
|                | Transaction<br>Sequence<br>Number      | Numeric(20) |                                 | Unique reference<br>used within sales<br>audit to represent<br>the date/store/<br>register/transaction<br>number | Yes              |
|                | Revision number                        | Number(3)   |                                 | Number used to identify the version of the transaction being sent.                                               | Yes              |
|                | Transaction Type                       | Char(6)     |                                 | Transaction type code.                                                                                           | Yes              |
|                | Tender type<br>group                   | Char(6)     |                                 |                                                                                                    | Yes              |
|                | Tender type id                         | Numeric(6)  |                                 | Tender type code.                                                                                                | Yes              |
|                | Tender amount                          | Number(20)  |                                 | Tender amount.                                                                                                   | Yes              |
|                | Credit Card<br>Number                  | Numeric(16) |                                 |                                                                                                    | No               |
|                | Credit Card<br>Expiration Date         | Numeric(8)  |                                 | Format<br>YYYYMMDD                                                                                               | No               |
|                | Credit Card<br>Authorization<br>Number | Char(16)    |                                 |                                                                                                    | No               |

| Record<br>Name | Field Name                                | Field Type | Default Value | Description                                                                                                    | Required |
|----------------|-------------------------------------------|------------|---------------|----------------------------------------------------------------------------------------------------|----------|
|                | Credit Card<br>Authorization<br>Source    | Char(6)    |               | Contains whether the authorization number was electronically transmitted or manually keyed in after obtaining it via a telephone call. The code type for this field is 'CCAS'.                                                                                                    | No       |
|                | Credit Card Entry<br>Mode                 | Char(6)    |               | Contains the method in which the transaction was entered at the POS. Possible entry modes could include: Terminal Used, Magnetic Strip Track One Read, Magnetic Strip Two Read, Magnetic Strip Two Read, Transmitted, or Magnetic Strip Two Transmitted. The code type for this field is 'CCEM'. | No       |
|                | Credit Card<br>Cardholder<br>Verification | Char(6)    |               | Contains the method of identification that was used by the cardholder to verify their identity. Possible values include Signature Verified ('S'), Card Shown ('C'), PIN Entered ('P'), Mail Order / Phone ('M'). The code type for this field is 'CCVF'.                                         | No       |
|                | Credit Card<br>Terminal ID                | Char(5)    |               | Contains the identification code of the terminal within the store that the transaction was transmitted.                                                                                                    | No       |

| Record<br>Name | Field Name                           | Field Type | Default Value | Description                                                                                                    | Required                                         |
|----------------|--------------------------------------|------------|---------------|----------------------------------------------------------------------------------------------------|--------------------------------------------------|
|                | Credit Card<br>Special<br>Conditions | Char(6)    |               | Contains the special condition of the transaction (mail, phone or electronic-secured or non-secured authentication). The code type for this field is 'CCSC'. | No                                               |
|                | Voucher Number                       | Char(16)   |               |                                                                                                    | No                                               |
|                | Voucher Age                          | Numeric(5) |               | Age of the gift certificate. redeemed date minus sold date.                                                                                                  | Yes if Tender Type<br>Group is 'VOUCH'.          |
|                | Escheat Date                         | Numeric(8) |               | Date on which this gift certificate escheats. Format is YYYYMMDD.                                                                                            | Yes if voucher can escheat.                      |
|                | Coupon Number                        | Char(16)   |               |                                                                                                    | Yes if Tender Type<br>Group is<br>'COUPON'.      |
|                | Coupon<br>Reference<br>Number        | Char(16)   |               |                                                                                                    | No. Only if Tender<br>Type Group is<br>'COUPON'. |

## **Store Totals Information**

| Record<br>Name | Field Name                     | Field Type  | Default Value                   | Description                                                                    | Required |
|----------------|--------------------------------|-------------|---------------------------------|--------------------------------------------------------------------------------|----------|
| File Header    | File Type Record<br>Descriptor | Char(5)     | FHEAD                           | Identifies file record type                                                    |          |
|                | File Line<br>Identifier        | Number(10)  | specified by<br>external system | ID of current line being processed by input file.                              | Yes      |
|                | File Type<br>Definition        | Char(4)     | RDWS                            | Identifies file as<br>'RDW Store Totals file'                                  | Yes      |
|                | File Create Date               | Numeric(14) | create date                     | date file was written<br>by external system.<br>Format<br>YYYYMMDDHH24<br>MISS | Yes      |
| File Detail    | File Type Record<br>Descriptor | Char(5)     | FDETL                           | Identifies<br>transaction record<br>type                                       |          |
|                | File Line<br>Identifier        | Number(10)  | specified by<br>external system | ID of current line being processed by input file.                              | Yes      |

| Record<br>Name | Field Name                     | Field Type | Default Value                   | Description                                                                                        | Required |
|----------------|--------------------------------|------------|---------------------------------|----------------------------------------------------------------------------------------------------|----------|
|                | Business date                  | Number(8)  |                                 | Format<br>YYYYMMDD                                                                                 | Yes      |
|                | Location                       | Number(10) | specified by external system    | Store or warehouse identifier                                                                      | Yes      |
|                | Sales Sign                     | Char(1)    | 'P'- positive<br>'N' – negative | Determines if the<br>Total Sales Quantity<br>and Total Sales<br>Value are positive or<br>negative. | Yes      |
|                | Total ID                       | Char(10)   |                                 | Category identifier used to determine the type of total.                                           | Yes      |
|                | Reference<br>Number 1          | Char(30)   |                                 |                                                                                                    | No       |
|                | Reference<br>Number 2          | Char(30)   |                                 |                                                                                                    | No       |
|                | Reference<br>Number 3          | Char(30)   |                                 |                                                                                                    | No       |
|                | Total Sign                     | Char(1)    | 'P'- positive<br>'N' – negative |                                                                                                    | Yes      |
|                | Total Amount                   | Number(20) |                                 | Total over/short amount with 4 implied decimal places.                                             | Yes      |
| File Trailer   | File Type Record<br>Descriptor | Char(5)    | FTAIL                           | Identifies file record type                                                                        |          |
|                | File Line<br>Identifier        | Number(10) | specified by external system    | ID of current line being processed by input file.                                                  | Yes      |
|                | File Record<br>Counter         | Number(10) |                                 | Number of records/transaction s processed in current file (only records between head & tail)       | Yes      |

## Store Totals Information after Translation by resa2rdw

| Record<br>Name | Field Name    | Field Type | Default Value                   | Description                   | Required |
|----------------|---------------|------------|---------------------------------|-------------------------------|----------|
|                | Business date | Number(8)  |                                 | Format<br>YYYYMMDD            | Yes      |
|                | Location      | Number(10) | specified by<br>external system | Store or warehouse identifier | Yes      |

| Record<br>Name | Field Name            | Field Type | Default Value                   | Description                                                                                        | Required |
|----------------|-----------------------|------------|---------------------------------|----------------------------------------------------------------------------------------------------|----------|
|                | Sales Sign            | Char(1)    | 'P'- positive<br>'N' – negative | Determines if the<br>Total Sales Quantity<br>and Total Sales<br>Value are positive or<br>negative. | Yes      |
|                | Total ID              | Char(10)   |                                 | Category identifier used to determine the type of total.                                           | Yes      |
|                | Reference<br>Number 1 | Char(30)   |                                 |                                                                                                    | No       |
|                | Reference<br>Number 2 | Char(30)   |                                 |                                                                                                    | No       |
|                | Reference<br>Number 3 | Char(30)   |                                 |                                                                                                    | No       |
|                | Total Sign            | Char(1)    | 'P'- positive<br>'N' – negative |                                                                                                    | Yes      |
|                | Total Amount          | Number(20) |                                 | Total over/short amount with 4 implied decimal places.                                             | Yes      |

## **Cashier/Register Totals Information**

| Record<br>Name | Field Name                     | Field Type  | Default Value                   | Description                                                                    | Required |
|----------------|--------------------------------|-------------|---------------------------------|--------------------------------------------------------------------------------|----------|
| File Header    | File Type Record<br>Descriptor | Char(5)     | FHEAD                           | Identifies file record type                                                    |          |
|                | File Line<br>Identifier        | Number(10)  | specified by<br>external system | ID of current line being processed by input file.                              | Yes      |
|                | File Type<br>Definition        | Char(4)     | RDWC                            | Identifies file as 'RDW Cashier/Register Totals file'                          | Yes      |
|                | File Create Date               | Numeric(14) | create date                     | date file was written<br>by external system.<br>Format<br>YYYYMMDDHH24<br>MISS | Yes      |
| File Detail    | File Type Record<br>Descriptor | Char(5)     | FDETL                           | Identifies<br>transaction record<br>type                                       |          |
|                | File Line<br>Identifier        | Number(10)  | specified by<br>external system | ID of current line being processed by input file.                              | Yes      |
|                | Business date                  | Number(8)   |                                 | Format<br>YYYYMMDD                                                             | Yes      |

| Record<br>Name | Field Name                     | Field Type | Default Value                   | Description                                                                                        | Required                                                                                                    |
|----------------|--------------------------------|------------|---------------------------------|----------------------------------------------------------------------------------------------------|----------------------------------------------------------------------------------------------------|
|                | Location                       | Number(10) | specified by<br>external system | Store or warehouse identifier                                                                      | Yes                                                                                                    |
|                | Cashier Identifier             | Char(10)   |                                 | The cashier number                                                                                 | Yes, -1 for null If Cashier_id is NULL then Register_id has value. If Cashier_id has value then Register_id is NULL. |
|                | Register ID                    | Char(5)    |                                 | The register<br>identifier                                                                         | Yes, -1 for null If Cashier_id is NULL then Register_id has value. If Cashier_id has value then Register_id is NULL. |
|                | Sales Sign                     | Char(1)    | 'P'- positive<br>'N' – negative | Determines if the<br>Total Sales Quantity<br>and Total Sales<br>Value are positive or<br>negative. | Yes                                                                                                    |
|                | Total ID                       | Char(10)   |                                 | Category identifier used to determine the type of total.                                           | Yes                                                                                                    |
|                | Reference<br>Number 1          | Char(30)   |                                 |                                                                                                    | No                                                                                                    |
|                | Reference<br>Number 2          | Char(30)   |                                 |                                                                                                    | No                                                                                                    |
|                | Reference<br>Number 3          | Char(30)   |                                 |                                                                                                    | No                                                                                                    |
|                | Total Sign                     | Char(1)    | 'P'- positive<br>'N' – negative |                                                                                                    | Yes                                                                                                    |
|                | Total Amount                   | Number(20) |                                 | Total over/short amount with 4 implied decimal places.                                             | Yes                                                                                                    |
| File Trailer   | File Type Record<br>Descriptor | Char(5)    | FTAIL                           | Identifies file record type                                                                        |                                                                                                    |
|                | File Line<br>Identifier        | Number(10) | specified by external system    | ID of current line being processed by input file.                                                  | Yes                                                                                                    |

| Record<br>Name | Field Name             | Field Type | Default Value | Description                                                                                                 | Required |
|----------------|------------------------|------------|---------------|----------------------------------------------------------------------------------------------------|----------|
|                | File Record<br>Counter | Number(10) |               | Number of<br>records/transaction<br>s processed in<br>current file (only<br>records between<br>head & tail) | Yes      |

## Cashier/ Register Totals Information after Translation by resa2rdw

| Record<br>Name | Field Name            | Field Type | Default Value                   | Description                                                                                        | Required                                                                                                    |
|----------------|-----------------------|------------|---------------------------------|----------------------------------------------------------------------------------------------------|----------------------------------------------------------------------------------------------------|
|                | Business date         | Number(8)  |                                 | Format<br>YYYYMMDD                                                                                 | Yes                                                                                                    |
|                | Location              | Number(10) | specified by external system    | Store or warehouse identifier                                                                      | Yes                                                                                                    |
|                | Cashier Identifier    | Char(10)   |                                 | The cashier number                                                                                 | Yes, -1 for null If Cashier_id is NULL then Register_id has value. If Cashier_id has value then Register_id is NULL. |
|                | Register ID           | Char(5)    |                                 | The register identifier                                                                            | Yes, -1 for null If Cashier_id is NULL then Register_id has value. If Cashier_id has value then Register_id is NULL. |
|                | Sales Sign            | Char(1)    | 'P'- positive<br>'N' – negative | Determines if the<br>Total Sales Quantity<br>and Total Sales<br>Value are positive or<br>negative. | Yes                                                                                                    |
|                | Total ID              | Char(10)   |                                 | Category identifier used to determine the type of total.                                           | Yes                                                                                                    |
|                | Reference<br>Number 1 | Char(30)   |                                 |                                                                                                    | No                                                                                                    |
|                | Reference<br>Number 2 | Char(30)   |                                 |                                                                                                    | No                                                                                                    |
|                | Reference<br>Number 3 | Char(30)   |                                 |                                                                                                    | No                                                                                                    |

| Record<br>Name | Field Name   | Field Type | Default Value                   | Description                                            | Required |
|----------------|--------------|------------|---------------------------------|--------------------------------------------------------|----------|
|                | Total Sign   | Char(1)    | 'P'- positive<br>'N' – negative |                                                        | Yes      |
|                | Total Amount | Number(20) |                                 | Total over/short amount with 4 implied decimal places. | Yes      |

# saexprms (Sales Audit Export to RMS)

#### **Functional Area**

Oracle Retail Sales Audit (ReSA)

#### Module Affected

SAEXPRMS.PC

#### **Design Overview**

The purpose of this batch module is to fetch all corrected sale and return transactions that do not have RMS errors from the Retail Sales Audit (ReSA) database tables for transmision to the Retail Merchandising System (RMS). If sa\_system\_options.unit\_of\_work is 'S', then the whole store/day is skipped if any RMS error is found. If this value is 'T', then only transactions with RMS errors are skipped.

If the transaction has a status of Deleted and it has previously been transmitted, a reversal of the transaction is sent.

A file of type POSU is generated for each store/day.

#### **Scheduling Constraints**

| Schedule Information      | Description                                                                                                    |
|---------------------------|----------------------------------------------------------------------------------------------------|
| Processing Cycle          | Any time. The processing cycle of the Sales Audit is a 24/7 system.                                                                                                    |
| Scheduling Considerations | This program should run towards the end of the Sales Auditing cycle where the total (SATOTALS.PC) and rule (SARULES.PC) data are ready to be exported to the external systems. |
| Pre-Processing            | N/A                                                                                                    |
| Post-Processing           | saprepost saexprms post                                                                                                    |
| Threading Scheme          | Multi-threaded by store                                                                                                    |

#### Restart/Recovery

The logical unit of work for this module is defined as a unique store/day combination. Records are fetched, updated and inserted in batches of pl\_commit\_max\_ctr. Only two commits are done, one to establish the store/day lock and another at the end, to release the lock after a store/day has been completely processed. The POSU formatted output file is created with a temporary name and renamed just before the end of store/day commit.

In case of failure, all work done is rolled back to the point right after the call to get\_lock() and releases the lock. Thus, the rollback segment should be large enough to hold all inserts into sa\_exported for one store/day.

## **Locking Strategy**

This program is attempted to obtain a read lock on the store/day with a call to get\_lock() library function. If this fails, go on to the next store/day and log the problem to the error log. If the previous store day transaction failed, then release its lock with a call to release\_lock() and rollback the transaction

## **Security Considerations**

Sales Audit for all stores are stored in a Unix file with the processes default permissions (umask). Care should be exercised so that this file cannot be tampered with.

#### **Performance Considerations**

N/A

## **Key Tables Affected**

| Table                  | Select | Insert | Update | Delete |
|------------------------|--------|--------|--------|--------|
| SA_STORE_DAY           | Yes    | No     | No     | No     |
| SA_EXPORT_LOG          | Yes    | No     | Yes    | No     |
| V_RESTART_STORE        | Yes    | No     | No     | No     |
| STORE                  | Yes    | No     | No     | No     |
| CURRENCIES             | Yes    | No     | No     | No     |
| SA_TRAN_HEAD           | Yes    | No     | No     | No     |
| SA_ERROR               | Yes    | No     | No     | No     |
| SA_ERROR_IMPACT        | Yes    | No     | No     | No     |
| SA_EXPORTED            | Yes    | Yes    | No     | No     |
| SA_TRAN_SEQ_TEMP       | No     | Yes    | No     | Yes    |
| SA_TRAN_HEAD_REV       | Yes    | No     | No     | No     |
| SA_EXPORTED_REV        | Yes    | No     | No     | No     |
| SA_SYSTEM_OPTIONS      | Yes    | No     | No     | No     |
| SA_TRAN_ITEM_REV       | Yes    | No     | No     | No     |
| ITEM_MASTER            | Yes    | No     | No     | No     |
| SA_TRAN_DISC_REV       | Yes    | No     | No     | No     |
| SA_TRAN_DISC           | Yes    | No     | No     | No     |
| SA_TRAN_ITEM           | Yes    | No     | No     | No     |
| SA_TRAN_SEQ_TEMP       | Yes    | Yes    | No     | Yes    |
| SA_STORE_DAY_READ_LOCK | No     | Yes    | No     | Yes    |

# I/O Specification

# **Output File Layout**

| Record<br>Name | Field Name               | Field Type | Default<br>Value | Description                                                                                                    |
|----------------|--------------------------|------------|------------------|----------------------------------------------------------------------------------------------------|
| FHEAD          | Record descriptor        | Char(5)    | FHEAD            | Identifies the file record type                                                                                              |
|                | File Line Id             | Char(10)   | 0000000001       | Sequential file line number                                                                                                  |
|                | File type<br>definition  | Char(4)    | POSU             | Identifies the file type                                                                                                    |
|                | File Create Date         | Char(14)   |                  | File Create Date in<br>YYYYMMDDHHMMSS format                                                                                 |
|                | Store                    | Number(10) |                  | Store location                                                                                                    |
|                | Vat include indicator    | Char(1)    |                  | Determines whether or not the store stores values including vat. Not required but populated by Oracle Retail sales audit     |
|                | Vat region               | Number(4)  |                  | Vat region the given location is in.<br>Not required but populated by<br>Oracle Retail sales audit                           |
|                | Currency code            | Char(3)    |                  | Currency of the given location.<br>Not required but populated by<br>Oracle Retail sales audit                                |
|                | Currency retail decimals | Number(1)  |                  | Number of decimals supported<br>by given currency for retails. Not<br>required but populated by Oracle<br>Retail sales audit |
| THEAD          | Record descriptor        | Char(5)    | THEAD            | Identifies the file record type                                                                                              |
|                | File Line Id             | Char(10)   |                  | Sequential file line number                                                                                                  |
|                | Transaction date         | Char(14)   |                  | Transaction date in YYYYMMDDHHMMSS format. Corresponds to the date that the sale/return transaction was processed at the POS |
|                | Item Type                | Char(3)    | REF or           | Can be REF or ITM                                                                                                    |
|                | Item                     | Char(25)   |                  | Id number of the ITM or REF                                                                                                  |
|                | Dept                     | Number(4)  |                  | Department of item sold or returned.                                                                                         |
|                | Class                    | Number(4)  |                  | Class of item sold or returned.                                                                                              |
|                | Sub Class                | Number(4)  |                  | Subclass of item sold or returned.                                                                                           |
|                | Pack Ind                 | Char(1)    |                  | Pack indicator of item sold or returned.                                                                                     |
|                | Item Level               | Number(1)  |                  | Item level of item sold or returned.                                                                                         |

| Record<br>Name | Field Name              | Field Type | Default<br>Value | Description                                                                                  |
|----------------|-------------------------|------------|------------------|----------------------------------------------------------------------------------------------|
|                | Tran level              | Number(1)  |                  | Transaction level of item sold or returned.                                                  |
|                | Wastage Type            | Char(6)    |                  | Wastage type of item sold or returned                                                        |
|                | Wastage pct             | Number(12) |                  | Waste pct (4 implied decimal places)                                                         |
|                | Tran type               | Char(1)    |                  | Transaction type code to specify whether transaction is a sale or a return                   |
|                | Drop Shipment indicator | Char(1)    |                  | Indicates whether the transaction is a drop shipment or not.                                 |
|                | Total sales qty         | Number(12) |                  | Total sales quantity (4 implied decimal places)                                              |
|                | Selling UOM             | Char(4)    |                  | Selling Unit of Measure for the item                                                         |
|                | Sales sign              | Char(1)    |                  | Determines if the Total Sales<br>Quantity and Total Sales Value<br>are positive or negative. |
|                | Total Sales Value       | Number(20) |                  | Total sales value of goods sold/returned (4 implied decimal places)                          |
|                | Last Date time modified | Char(14)   |                  | Date and time of last modification in YYYYMMDDHHMMSS format. For VBO future use              |
|                | Catchweight indicator   | Char(1)    |                  | Indicates if item is a catchweight item.                                                     |
|                | Total weight            | Number(12) |                  | The actual weight of the item, only populated if catchweight_ind = 'Y'                       |
|                | Sub Tran type           | Char(1)    |                  | Tran type for ReSA                                                                           |
|                | indicator               |            |                  | Valid values are 'A', 'D', NULL                                                              |
| TDETL          | Record descriptor       | Char(5)    | TDETL            | Identifies the file record type                                                              |
|                | File Line Id            | Char(10)   |                  | Sequential file line number                                                                  |
|                | Promo Tran Type         | Char(6)    |                  | Code for the promotional type from code_detail where code_type = 'PRMT'                      |
|                | Promotion<br>Number     | Number(10) |                  | Promotion number from RMS                                                                    |
|                | Sales quantity          | Number(12) |                  | Sales quantity sold for this promotion type (4 implied decimal places)                       |
|                | Sales value             | Number(20) |                  | Sales value for this promotion type (4 implied decimal places)                               |

| Record<br>Name | Field Name             | Field Type | Default<br>Value | Description                                                                                 |
|----------------|------------------------|------------|------------------|---------------------------------------------------------------------------------------------|
|                | Discount value         | Number(20) |                  | Discount value for this promotion type (4 implied decimal places)                           |
|                | Promotion component    | Number(10) |                  | Links the promotion to additional pricing attributes                                        |
| TTAIL          | Record descriptor      | Char(5)    | TTAIL            | Identifies the file record type                                                             |
|                | File Line Id           | Char(10)   |                  | Sequential file line number                                                                 |
|                | Tran Record<br>Counter | Number(6)  |                  | Number of TDETL records in this transaction set                                             |
| FTAIL          | Record descriptor      | Char(5)    | FTAIL            | Identifies the file record type                                                             |
|                | File Line Id           | Number(10) |                  | Sequential file line number                                                                 |
|                | File Record<br>counter | Number(10) |                  | Number of records/transactions processed in current file (only records between head & tail) |

# saexpuar (Universal Account Reconciliation System Export)

#### **Functional Area**

Oracle Retail Sales Audit (ReSA)

#### **Module Affected**

SAEXPUAR.PC

#### **Design Overview**

The SAEXPUAR program is used to select the lottery, bank deposit, money order and credit card totals and writes them to output files for export to the 'J. Driscoll & Associates' UAR application. For each store day, SAEXPUAR posts specified totals to their appropriate output files.

## **Scheduling Constraints**

| Schedule Information      | Description                                                                      |
|---------------------------|----------------------------------------------------------------------------------|
| Processing Cycle          | Any time. The processing cycle of the Sales Audit is a 24/7 system.              |
| Scheduling Considerations | This program should run after the ReSA Totaling process and Audit Rules process. |
| Pre-Processing            | N/A                                                                              |
| Post-Processing           | N/A                                                                              |
| Threading Scheme          | N/A                                                                              |

#### Restart/Recovery

The logical unit of work for this module is defined as a unique store/day combination. Records are fetched, updated and inserted in batches of commit\_max\_ctr. Only two commits are done. One to establish the store/day lock (this is done by the package) and the other is done at the end, after a store/day is completely processed.

## **Locking Strategy**

This program is attempted to obtain a read lock on the store/day with a call to get\_lock. If this fails, move on to the next store/day and log the problem to the error log.

## **Security Considerations**

Sales Audit for all the stores is stored in a UNIX file with processes and default permissions (umask). Care should be taken to avoid tampering of this file.

## **Performance Considerations**

N/A

## **Key Tables Affected**

| Table                   | Select | Insert | Update | Delete |
|-------------------------|--------|--------|--------|--------|
| SA_STORE_DAY            | Yes    | No     | No     | No     |
| SA_EXPORT_LOG           | Yes    | No     | Yes    | No     |
| SA_EXPORTED             | No     | Yes    | Yes    | No     |
| SA_EXPORTED_REV         | Yes    | No     | No     | No     |
| SA_TOTAL                | Yes    | No     | No     | No     |
| SA_TOTAL_HEAD           | Yes    | No     | No     | No     |
| SA_HQ_VALUE             | Yes    | No     | No     | No     |
| SA_STORE_VALUE          | Yes    | No     | No     | No     |
| SA_SYS_VALUE            | Yes    | No     | No     | No     |
| SA_POS_VALUE            | Yes    | No     | No     | No     |
| SA_TOTAL_USAGE          | Yes    | No     | No     | No     |
| SA_STORE_DAY_WRITE_LOCK | Yes    | No     | No     | No     |
| SA_STORE_DAY_READ_LOCK  | Yes    | Yes    | No     | Yes    |

## I/O Specification

### **Output File Layout**

The output file contains one line for each store/day detail record in a comma-delimited format. The fields are surrounded by double quotes. For example, a record for store 1000 on May 20, 2001 with an amount of 19.99 looks something like this:

| Field Name   | Field Type | Description                                                         |
|--------------|------------|---------------------------------------------------------------------|
| Detail Flag  | Char       | "1" for detail record                                               |
| Store        | Number     | Store Number                                                        |
| Amount       | Number     | Total Value * 100 (with 2 implied decimal places).                  |
| TranDate     | Char       | Transaction Date in 'YYYYMMDD' format                               |
| UAR TranCode | Char       | Transaction Code. "1" for negative amount, "2" for positive amount. |

| Field Name                  | Field Type | Description                      |
|-----------------------------|------------|----------------------------------|
| User Defined Value 1        | Char       | Ref No 1 on SA_TOTAL.            |
| User Defined Value 2        | Char       | Total Seq No. on SA_TOTAL        |
| User Defined Value 3        | Char       | Ref No 2 on SA_TOTAL             |
| User Defined Value 4        | Char       | Ref No. 3 on SA_TOTAL            |
| User Defined Value 5        | Char       | Not used                         |
| User Defined Value <u>6</u> | Char       | Not used                         |
| User Defined Value 7        | Char       | Not used                         |
| User Defined Value 8        | Char       | Not used                         |
| User Defined Value 9        | Char       | Not used                         |
| User Defined Value 10       | Char       | Not used                         |
| State                       | Char       | State                            |
| Account                     | Char       | Total Identification on SA_TOTAL |

# sagetref (Sales Audit Get Reference)

#### **Functional Area**

Retail Sales Audit (ReSA)

#### **Module Affected**

SAGETREF.PC

## **Design Overview**

This program will fetch all reference information needed by SAIMPTLOG.PC and write this information out to separate output files. One file will contain a listing of all items in the system. A second file will contain information about all items that have wastage associated with them. A third file will contain reference items. A fourth file will contain primary variant information. A fifth file will contain all variable weight UPC definitions in the system. A sixth file will contain all of the valid store/day combinations in the system. A seventh file will contain all code types and codes used in field level validation. An eighth file will contain all error codes, error descriptions and systems affected by the error. A ninth file will contain the credit card validation mappings. A tenth file will contain the store\_pos mappings. An eleventh file will contain the tender type mappings. A twelfth file will contain the merchant code mappings. A thirteenth file will contain the partner mappings. A fourteenth file will contain the supplier mappings. A fifteenth file will contain employee mappings. Finally a sixteenth file will contain banner information. These files will be used by the automated audit to validate information without repeatedly hitting the database.

#### Scheduling Constraints

| Schedule Information      | Description                                                                                        |
|---------------------------|----------------------------------------------------------------------------------------------------|
| Processing Cycle          | Daily – Anytime – Sales Audit is a 24/7 system.                                                    |
| Scheduling Considerations | This module should be executed in the earliest phase, before the first import of RTLOGs into ReSA. |

| Schedule Information | Description  |
|----------------------|--------------|
| Pre-Processing       | SASTDYCR.PC  |
| Post-Processing      | SAIMPTLOG.PC |
| Threading Scheme     | N/A          |

# Restart/Recovery

N/A

# **Locking Strategy**

N/A

# **Security Considerations**

N/A

## **Performance Considerations**

N/A

# **Key Tables Affected**

| Table                | Select | Insert | Update | Delete |
|----------------------|--------|--------|--------|--------|
| ITEM_MASTER          | Yes    | No     | No     | No     |
| ITEM_LOC             | Yes    | No     | No     | No     |
| VAR_UPC_EAN          | Yes    | No     | No     | No     |
| SA_STORE_DAY         | Yes    | No     | No     | No     |
| SA_STORE             | Yes    | No     | No     | No     |
| SA_IMPORT_LOG        | Yes    | No     | No     | No     |
| CURRENCIES           | Yes    | No     | No     | No     |
| ADDR                 | Yes    | No     | No     | No     |
| CODE_DETAIL          | Yes    | No     | No     | No     |
| SA_ERROR_CODES       | Yes    | No     | No     | No     |
| SA_CC_VAL            | Yes    | No     | No     | No     |
| SA_STORE_POS         | Yes    | No     | No     | No     |
| POS_TENDER_TYPE_HEAD | Yes    | No     | No     | No     |
| NON_MERCH_CODE_HEAD  | Yes    | No     | No     | No     |
| PARTNER              | Yes    | No     | No     | No     |
| SUPS                 | Yes    | No     | No     | No     |
| SA_STORE_EMP         | Yes    | No     | No     | No     |
| STORE                | Yes    | No     | No     | No     |
| BANNER               | Yes    | No     | No     | No     |
| CHANNELS             | Yes    | No     | No     | No     |

## I/O Specification

**Output File Layout** 

File Name: Item File

The Item File filename (Itemfile) is not fixed; it is determined by a runtime parameter.

| Record<br>Name | Field Name      | Field Type | Default<br>Value | Description              |
|----------------|-----------------|------------|------------------|--------------------------|
|                | Item            | Char(25)   |                  | Item number              |
|                | Dept            | Number(4)  |                  | Department id            |
|                | Class           | Number(4)  |                  | Class id                 |
|                | Subclass        | Number(4)  |                  | Subclass id              |
|                | Standard UOM    | Char(4)    |                  | Standard Unit of Measure |
|                | Catchweight Ind | Char(1)    |                  | Catch weight indicator   |

File Name: Waste data File

The Waste Data File filename (wastefile) is not fixed; it is determined by a runtime parameter.

| Record<br>Name | Field Name | Field Type Default Value | Description |
|----------------|------------|--------------------------|-------------|
|                | Item       | Char(25)                 | Item number |
|                | Waste type | Char(6)                  | Waste type  |
|                | Waste pct  | Number(12,4)             | Waste pct   |

File Name: Reference Item data

The Reference Item Data filename (ref\_itemfile) is not fixed; it is determined by a runtime parameter.

| Record<br>Name | Field Name | Field Type | Default<br>Value | Description           |
|----------------|------------|------------|------------------|-----------------------|
|                | Ref Item   | Char(25)   |                  | Reference Item number |
|                | Item       | Char(25)   |                  | Item number           |

File Name: Primary variant data file

The Primary Variant Data File filename (prim\_variantfile) is not fixed; it is determined by a runtime parameter.

| Record<br>Name | Field Name   | Field Type | Default<br>Value | Description     |
|----------------|--------------|------------|------------------|-----------------|
|                | Location     | Number(10) |                  | Location number |
|                | Item         | Char(25)   |                  | Item number     |
|                | Prim Variant | Char(25)   |                  | Primary variant |

## File Name: Variable Weight UPC definition file

The Variable Weight UPC Definition File filename (varupcfile) is not fixed; it is determined by a runtime parameter.

| Record<br>Name | Field Name       | Field Type | Default<br>Value | Description        |
|----------------|------------------|------------|------------------|--------------------|
|                | Format Id        | Char(1)    |                  | Format id          |
|                | Format desc      | Char(20)   |                  | Format description |
|                | Prefix length    | Number(1)  |                  | Pefix Length       |
|                | Begin item digit | Number(2)  |                  | Item digit begin   |
|                | Begin war digit  | Number(2)  |                  | War digit begin    |
|                | Check digit      | Number(2)  |                  | Check digit        |
|                | Default prefix   | Number(1)  |                  | Default prefix     |
|                | Prefix           | Number(1)  |                  | Prefix             |

## File Name: Valid Store/Day Combination file

The Valid Store/Day Combination File filename (storedayfile) is not fixed; it is determined by a runtime parameter.

| Record<br>Name | Field Name        | Field Type | Default<br>Value | Description                               |
|----------------|-------------------|------------|------------------|-------------------------------------------|
|                | Store             | Number(10) |                  | Store number                              |
|                | Business date     | Char(8)    |                  | Buisness date in YYYYMMDD format          |
|                | Store day seq no  | Number(20) |                  | Store day sequence number                 |
|                | Day               | Number(3)  |                  | Day                                       |
|                | Tran no generated | Char(6)    |                  | Generated transaction number              |
|                | System code       | Char(1)    |                  | If system_code is 'POS' then 'Y' else 'N' |
|                | Currency rtl dec  | Number(1)  |                  | Currency rtl dec                          |
|                | Currency code     | Char(3)    |                  | Currency code                             |
|                | Country id        | Char(3)    |                  | Country id                                |

#### File Name: Codes file

The Codes File filename (codesfile) is not fixed; it is determined by a runtime parameter.

| Record<br>Name | Field Name | Field Type | Default<br>Value | Description   |
|----------------|------------|------------|------------------|---------------|
|                | Code type  | Char(4)    |                  | Code type     |
|                | Code       | Char(6)    |                  | Code id       |
|                | Code seq   | Number(4)  |                  | Code sequence |

#### File Name: Error Information File

The Error Information File filename (errorfile) is not fixed; it is determined by a runtime parameter.

| Record<br>Name | Field Name   | Field Type | Default<br>Value | Description            |
|----------------|--------------|------------|------------------|------------------------|
|                | Error code   | Char(25)   |                  | Error code             |
|                | Error desc   | Char(255)  |                  | Error description      |
|                | Rec solution | Char(255)  |                  | Error rectify solution |

## File Name: Credit Card Validation Mapping File

The Credit Card Validation Mapping File filename (ccvalfile) is not fixed; it is determined by a runtime parameter.

| Record<br>Name | Field Name     | Field Type | Default<br>Value | Description     |
|----------------|----------------|------------|------------------|-----------------|
|                | Length         | Number(2)  |                  | Length          |
|                | From Prefix    | Number(6)  |                  | From Prefix     |
|                | To Prefix      | Number(6)  |                  | To Prefix       |
|                | Tender type id | Number(6)  |                  | Tender type id  |
|                | VAL Type       | Char(6)    | NONE             | Validation Type |

#### File Name: Store POS Mapping File

The Store POS Mapping File filename (storeposfile) is not fixed; it is determined by a runtime parameter.

| Record<br>Name | Field Name     | Field Type | Default<br>Value | Description              |
|----------------|----------------|------------|------------------|--------------------------|
|                | Store          | Number(10) |                  | Store                    |
|                | POS Type       | Char(6)    |                  | Point Of Sale type       |
|                | Start Tran No. | Number(10) |                  | Start transaction number |
|                | End Tran No.   | Number(10) |                  | End transaction number   |

#### File Name: Tender Type Mapping File

The Tender Type Mapping File filename (tendertypefile) is not fixed; it is determined by a runtime parameter.

| Record<br>Name | Field Name | Field Type | Default<br>Value | Description             |
|----------------|------------|------------|------------------|-------------------------|
|                | Group      | Char(6)    |                  | Tender type Group       |
|                | Id         | Number(6)  |                  | Tender type id          |
|                | Desc       | Char(120)  |                  | Tender type description |

## File Name: Merchant Code Mapping File

The Merchant Code Mapping File filename (merchcodesfile) is not fixed; it is determined by a runtime parameter.

| Record<br>Name | Field Name     | Field Type | e Default Description<br>Value |                   |  |
|----------------|----------------|------------|--------------------------------|-------------------|--|
|                | Non Merch Code | Char(6)    |                                | Non merchant code |  |

#### File Name: Partner Mapping File

The Partner Mapping File filename (partnerfile) is not fixed; it is determined by a runtime parameter.

| Record<br>Name | Field Name   | Field Type | Default<br>Value | Description  |
|----------------|--------------|------------|------------------|--------------|
|                | Partner Type | Char(6)    |                  | Partner Type |
|                | Partner Id   | Char(10)   |                  | Partner Id   |

## File Name: Supplier Mapping File

The Supplier Mapping File filename (supplierfile) is not fixed; it is determined by a runtime parameter.

| Record<br>Name | Field Name | Field Type | Default<br>Value | Description     |
|----------------|------------|------------|------------------|-----------------|
|                | Supplier   | Number(10) |                  | Supplier Id     |
|                | Sup status | Char(1)    |                  | Supplier status |

## File Name: Employee Mapping File

The Employee Mapping File filename (employeefile) is not fixed; it is determined by a runtime parameter.

| Record<br>Name | Field Name | Field Type Default<br>Value |  | Description      |
|----------------|------------|-----------------------------|--|------------------|
|                | Store      | Number(10)                  |  | Store Id         |
|                | POS Id     | Char(10)                    |  | Point Of Sale Id |
|                | Emp Id     | Char(10)                    |  | Employee Id      |

#### File Name: Banner Information File

The Banner Information File filename (bannerfile) is not fixed; it is determined by a runtime parameter.

| Record<br>Name | Field Name  | Field Type | Default<br>Value | Description |
|----------------|-------------|------------|------------------|-------------|
|                | Store       | Number(10) |                  | Store Id    |
|                | Banner data | Number(4)  |                  | Banner Id   |

# saimpadj (Sales Audit Import Adjustments)

#### **Functional Area**

Oracle Retail Sales Audit (ReSA)

#### **Module Affected**

SAIMPADJ.PC

### **Design Overview**

This module posts external system adjustments to the Sales Audit total value table.

The sales audit adjustments are passed to the module in an external file.

Records that fail necessary validations would be written to the reject file. The input and reject file names are passed as arguments.

## **Scheduling Constraints**

| Schedule Information      | Description                                                                                                    |
|---------------------------|----------------------------------------------------------------------------------------------------|
| Processing Cycle          | Anytime - Sales Audit is a 24/7 system                                                                                                    |
| Scheduling Considerations | This module should be executed after the ReSA transaction import process (SAIMPTLOG.PC), and before the ReSA totaling process (SATOTALS.PC). |
| Pre-Processing            | N/A                                                                                                    |
| Post-Processing           | N/A                                                                                                    |
| Threading Scheme          | N/A                                                                                                    |

#### Restart/Recovery

Restart/recovery logic for file based processing is used. The logical unit of work for this module will be a parameterized number defined in restart tables.

## **Locking Strategy**

Record level locking is done on sa\_store\_day before updating.

#### **Security Considerations**

N/A

## **Performance Considerations**

N/A

# **Key Tables Affected**

| Table          | Select | Insert | Update | Delete |
|----------------|--------|--------|--------|--------|
| SA_TOTAL       | Yes    | No     | No     | No     |
| SA_HQ_VALUE    | No     | Yes    | No     | No     |
| SA_STORE_DAY   | Yes    | No     | Yes    | No     |
| SA_EXPORT_LOG  | Yes    | Yes    | No     | No     |
| SA_TOTAL_USAGE | Yes    | No     | No     | No     |

# I/O Specification

The input filename is not fixed; the input filename is determined by a runtime parameter. Records rejected by the import process are written to a reject file. The reject filename is not fixed; the reject filename is determined by a runtime parameter.

## **Input File Layout**

| Record<br>Name | Field Name                     | Field Type | Default<br>Value     | Description                                                                             |
|----------------|--------------------------------|------------|----------------------|-----------------------------------------------------------------------------------------|
| FHEAD          | File Type Record<br>Descriptor | Char(5)    | FHEAD                | Identifies file record type (the beginning of the input file).                          |
|                | File Line Identifier           | Number(10) | Sequential<br>number | ID of current line being read from input file.                                          |
|                | File head descriptor           | Char(4)    | IMPA                 | Describes file line type                                                                |
|                | Current date                   | Char(14)   |                      | File date in<br>YYYYMMDDHH24MISS<br>format                                              |
| FDETL          | File Type Record<br>Descriptor | Char(5)    | FDETL                | Identifies file record type to upload a new deal header.                                |
|                | File Line Identifier           | Number(10) | Sequential<br>number | ID of current line being read from input file.                                          |
|                | Data source                    | Char(6)    |                      | Name of the external system that produced the file                                      |
|                | New value sign                 | Char(1)    |                      | Sign(+/-) for the new value.                                                            |
|                | New Value                      | Number(20) |                      | Value for the total entered by<br>Headquarters user*10000 (4<br>implied decimal places) |
|                | Total seq no                   | Number(20) |                      | Identifies the unique result set for this total id, total revision, store/day,          |
|                |                                |            |                      | Balancing group and index values.                                                       |
|                | Store                          | Number(10) |                      | Store number for a store/day combination                                                |
|                | Business Date                  | Char(8)    |                      | Date for store/day combination                                                          |

| Record<br>Name | Field Name                  | Field Type | Default<br>Value     | Description                                                                         |
|----------------|-----------------------------|------------|----------------------|-------------------------------------------------------------------------------------|
|                | Total id                    | Char(10)   |                      | ID to uniquely identify the total.                                                  |
|                | Ref no 1                    | Char(30)   |                      | The first reference value based by which the total is grouped                       |
|                | Ref no 2                    | Char(30)   |                      | The second reference value based by which the total is grouped                      |
|                | Ref no 3                    | Char(30)   |                      | The third reference value based by which the total is grouped                       |
| FTAIL          | File Type record descriptor | Char(5)    | FTAIL                | Identifies file record type (the end of the input file).                            |
|                | File Line Identifier        | Number(10) | Sequential<br>number | ID of current line being read from input file.                                      |
|                | File Record Counter         | Number(10) | Sequential<br>number | Number of records/transactions in current file (only records between head and tail) |

# saimptlog (Sales Audit Import)

#### **Functional Area**

Oracle Retail Sales Audit (ReSA)

#### **Module Affected**

SAIMPTLOG.C SAIMPTLOGI.C

## **Design Overview**

Importing POS data to ReSA is a five or six-step process depending on whether saimptlogi or saimptlog is used. Saimptlog produces SQL\*Loader files while saimptlogi does inserts directly into the database. Saimptlogi is meant for use in a trickle feed environment.

To import POS data, perform the following:

- **1.** SAGETREF must be run to generate the current reference files:
  - Items
  - Wastage
  - Sub-transaction level items
  - Primary variant relationships
  - Variable weight PLU
  - Store business day
  - Code types
  - Error codes

- Credit card validation
- Store POS
- Tender type
- Merchant code types
- Partner vendors
- Supplier vendors
- Employee ids
- Banner ids

These files are all used as input to SAIMPTLOG and SAIMPTLOGI. Because SAIMPTLOG and SAIMPTLOGI can be threaded, this boosts performance by limiting interaction with the database.

- 2. If RTLOG file coming from POS is in encrypted format, then a batch program SACRYPT needs to be executed. This batch program decrypts the received RTLOG file which can then be used by SAIMPTLOG or SAIMPTLOGI program. This batch program needs to be supplied with a 'Key' file containing 'key' value to be used for decryption. For more details on this, refer to section containing design of SACRYPT.
- 3. Either SAIMPTLOG or SAIMPTLOGI must be run against each POS file. The POS files are the transaction log files in Oracle Retail compatible format called RTLOG. The retailer is responsible for converting its transaction logs to RTLOGs. Both SAIMPTLOG and SAIMPTLOGI create a write lock for a store/day combination on ReSA tables and then set the data\_status to loading until SAIMPTLOGFIN is executed. SAIMPTLOG generates distinct SQL\*Loader files for that store/day for the sa\_tran\_head, sa\_tran\_item, sa\_tran\_disc, sa\_tran\_tax, sa\_tran\_tender, sa\_error, sa\_customer, sa\_cust\_attrib and sa\_missing\_tran tables, whereas SAIMPTLOGI inserts data to the database directly. Both produce an Oracle Retail formatted voucher file for processing.
- **4.** SQL\*Loader is executed to load the transaction tables from the files created by SAIMPTLOG. The store/day SQL\*Loader files can be concatenated into a single file per table to optimize load times. Alternatively, multiple SQL\*Loader files can be used as input to SQL\*Loader. SQL\*Loader may not be run in parallel with itself when loading a table. Header data (primary keys) must be loaded before ancillary data (foreign keys). This means that the sa\_tran\_head table must be loaded first; sa\_tran\_item before sa\_tran\_disc; and sa\_customer before sa\_cust\_attrib. The remaining tables may be loaded in parallel.
- **5.** SAVOUCH is executed to load each of the voucher files in Oracle Retail standard formatted. SAVOUCH may not be multiply threaded.
- 6. SAIMPTLOGFIN is executed to populate the sa\_balance\_group table, cancel post voided transactions and vouchers, validate missing transactions, and to mark the import as either partially or fully complete loaded. SAIMPTLOGFIN may not be multi-threaded.

**Note:** This design covers only step 2 and 3.

#### Scheduling Constraints

| Schedule Information | Description              |
|----------------------|--------------------------|
| Processing Cycle     | Sales Audit – Runs daily |

| Schedule Information      | Description                                                                                                    |
|---------------------------|----------------------------------------------------------------------------------------------------|
| Scheduling Considerations | SAIMPTLOG and SAIMPTLOGI should run after the SAGETREF.PC to get the reference files as input and also after Sacrypt – if RTLog is encrypted.files. RTLOGs must also be ready as input files |
| Pre-Processing            | Saprepost saimptlog pre – change constraints on ReSA tables OR                                                                                                    |
|                           | Saprepost saimptlogi pre – change constraints on ReSA tables.                                                                                                    |
| Post-Processing           | Saprepost saimptlog post – change back constraints on ReSA tables OR                                                                                                    |
|                           | Saprepost saimptlogi post – change back constraints on ReSA tables                                                                                                    |
|                           | Sqlldr – use sql loader to load data into ReSA tables (for SAIMPTLOG only).                                                                                                    |
| Threading Scheme          | SAIMPTLOG and SAIMPTLOGI may be threaded as long as the parallel executions do not include the same store/day.                                                                               |

## Restart/Recovery

N/A

## **Locking Strategy**

This program is attempted to obtain a write lock on the store/day with a call to get\_lock library function.

# **Security Considerations**

N/A

## **Performance Considerations**

N/A

# **Key Tables Affected**

| Table                   | Select | Insert | Update | Delete |
|-------------------------|--------|--------|--------|--------|
| SA_ROUNDING_RULE_HEAD   | Yes    | No     | No     | No     |
| SA_ROUNDING_RULE_DETAIL | Yes    | No     | No     | No     |
| SA_STORE_DAY            | Yes    | No     | Yes    | No     |
| SA_TRAN_HEAD            | No     | Yes    | No     | No     |
| SA_CUSTOMER             | No     | Yes    | No     | No     |
| SA_CUST_ATTRIB          | No     | Yes    | No     | No     |
| SA_TRAN_ITEM            | No     | Yes    | No     | No     |
| SA_TRAN_DISC            | No     | Yes    | No     | No     |
| SA_TRAN_TAX             | No     | Yes    | No     | No     |

| Table           | Select | Insert | Update | Delete |
|-----------------|--------|--------|--------|--------|
| SA_TRAN_TENDER  | No     | Yes    | No     | No     |
| SA_ERROR        | No     | Yes    | No     | No     |
| SA_MISSING_TRAN | No     | Yes    | No     | No     |
| ALL_SEQUENCES   | Yes    | No     | No     | No     |

# **Shared Modules**

N/A

# I/O Specification

## Input Files

The input files for this program are reference files generated by SAGETREF.PC and RTLOGs. The file layouts of reference files are listed below.

| File Name      | e: Item File    |            |                  |                          |
|----------------|-----------------|------------|------------------|--------------------------|
| Record<br>Name | Field Name      | Field Type | Default<br>Value | Description              |
|                | Item            | Char(25)   |                  | Item Number              |
|                | Dept            | Number(4)  |                  | Department Number        |
|                | Class           | Number(4)  |                  | Class                    |
|                | Subclass        | Number(4)  |                  | Subclass                 |
|                | Standard UOM    | Char(4)    |                  | Standard Unit of Measure |
|                | Catchweight Ind | Char(1)    |                  | Catchweight Indicator    |
| File Name      | e: Waste File   | <b>"</b> ) |                  |                          |
| Record<br>Name | Field Name      | Field Type | Default<br>Value | Description              |
|                | Item            | Char(25)   |                  | Item Number              |

| Record<br>Name | Field Name | Field Type | Default<br>Value | Description |  |
|----------------|------------|------------|------------------|-------------|--|
|                | Item       | Char(25)   |                  | Item Number |  |
|                | Waste Type | Char(6)    |                  | Waste type  |  |
|                | Waste PCT  | Number(12) |                  | Waste PCT   |  |
| E-1 A.         | D (1) E1   |            |                  |             |  |

| File | Name: | Ref | Item | File |
|------|-------|-----|------|------|
|      |       |     |      |      |

| Record<br>Name | Field Name | Field Type | Default<br>Value | Description    |
|----------------|------------|------------|------------------|----------------|
|                | Ref Item   | Char(25)   |                  | Reference Item |
|                | Item       | Char(25)   |                  | Item Number    |
|                | 1          | "          |                  |                |

| File 1 | Name:  | Prim    | Varian   | t File |
|--------|--------|---------|----------|--------|
| 1110   | vanic. | 1 11111 | v arrari |        |

| Record<br>Name | Field Name           | Field Type | Default<br>Value | Description                      |
|----------------|----------------------|------------|------------------|----------------------------------|
|                | Location             | Number(10) |                  | Location Id                      |
|                | Item                 | Char(25)   |                  | Item Number                      |
|                | Prim Variant         | Char(25)   |                  | Prim Variant                     |
| File Name      | e: Variable UPC File |            |                  |                                  |
| Record<br>Name | Field Name           | Field Type | Default<br>Value | Description                      |
|                | Format Id            | Char(1)    |                  | Format Id                        |
|                | Format Desc          | Char(20)   |                  | Format Description               |
|                | Prefix Lenth         | Number(1)  |                  | Prefix Length                    |
|                | Begin Item Digit     | Number(2)  |                  | Begin Item digit                 |
|                | Begin VAR digit      | Number(2)  |                  | Begin VAR digit                  |
|                | Check digit          | Number(2)  |                  | Check digit                      |
|                | Default prefix       | Number(1)  |                  | Default prefix                   |
|                | Prefix               | Number(1)  |                  | Prefix                           |
| File Name      | e: Store/Day File    |            |                  |                                  |
| Record<br>Name | Field Name           | Field Type | Default<br>Value | Description                      |
|                | Store                | Number(10) |                  | Store Id                         |
|                | Business Date        | Char(8)    |                  | Business date in YYYYMMDD format |
|                | Store day seq no     | Number(20) |                  | Store Day sequence no.           |
|                | Day                  | Number(3)  |                  | Day                              |
|                | Tran No. Generated   | Char(6)    |                  | Tran Number generated            |
|                | POS data expected    | Char(1)    |                  | Indicator for POS data expected  |
|                | Currency RTL dec     | Number(1)  |                  | Currency RTL dec                 |
|                | Currency code        | Char(3)    |                  | Currency code                    |

## File Name: Promotion Data File

Country Id

| Record<br>Name | Field Name | Field Type | Default<br>Value | Description  |
|----------------|------------|------------|------------------|--------------|
|                | Promotion  | Number(10) |                  | Promotion Id |
|                | Component  | Number(10) |                  | Component Id |

Char(3)

Country Id

| Record<br>Name | Field Name             | Field Type | Default<br>Value | Description              |
|----------------|------------------------|------------|------------------|--------------------------|
|                | Code Type              | Char(4)    |                  | Code Type                |
|                | Code                   | Char(6)    |                  | Code number              |
|                | Code Sequence          | Number(4)  |                  | Code sequence            |
| File Name      | e: Store POS File      | 1          | ,                |                          |
| Record<br>Name | Field Name             | Field Type | Default<br>Value | Description              |
|                | Store                  | Number(10) |                  | Store Id                 |
|                | POS Type               | Char(6)    |                  | Point Of Sale type       |
|                | Start Tran No.         | Number(10) |                  | Start Transaction Number |
|                | End Tran No.           | Number(10) |                  | End Transaction Number   |
| File Name      | : Tender Type File     |            |                  |                          |
| Record<br>Name | Field Name             | Field Type | Default<br>Value | Description              |
|                | Tender type group      | Char(6)    |                  | Tender type group        |
|                | Tender type id         | Number(6)  |                  | Tender Type Id           |
|                | Tender type desc       | Char(120)  |                  | Tender Type description  |
| File Name      | e: Error File          | 1          | ,                |                          |
| Record<br>Name | Field Name             | Field Type | Default<br>Value | Description              |
|                | Error Code             | Char(25)   |                  | Error Code               |
|                |                        |            |                  |                          |
|                | Error Desc             | Char(255)  |                  | Error Description        |
|                | Rec solution           | Char(255)  |                  | Rectify solution         |
| File Name      | e: Credit Card Validat | ion File   |                  |                          |
| Record<br>Name | Field Name             | Field Type | Default<br>Value | Description              |
| <u> </u>       | Card Length            | Number(2)  |                  | Credit card Length       |
|                | From Prefix            | Number(6)  |                  | From Prefix              |
|                | To Prefix              | Number(6)  |                  | To Prefix                |
|                | Card Type              | Number(6)  |                  | Credit card type         |
|                | VAL Type               | Char(6)    |                  | VAL Type                 |

## File Name: Merchant Code Data File

| Record<br>Name | Field Name       | Field Type | Default<br>Value | Description       |
|----------------|------------------|------------|------------------|-------------------|
|                | Non-Merch Code   | Char(6)    |                  | Non-Merchant Code |
| File Name      | e: Partner File  |            |                  |                   |
| Record<br>Name | Field Name       | Field Type | Default<br>Value | Description       |
|                | Partner Type     | Char(6)    |                  | Partner Type      |
|                | Partner Id       | Char(10)   |                  | Partner Id        |
| File Name      | : Supplier File  | 1          |                  |                   |
| Record<br>Name | Field Name       | Field Type | Default<br>Value | Description       |
|                | Supplier         | Number(10) |                  | Supplier Id       |
|                | Supplier Status  | Char(1)    |                  | Supplier status   |
| File Name      | e: Employee File | "          | '                |                   |
| Record<br>Name | Field Name       | Field Type | Default<br>Value | Description       |
|                | Store            | Number(10) |                  | Store Number      |
|                | POS Id           | Char(10)   |                  | POS Id            |
|                | Employee Id      | Char(10)   |                  | Employee Id       |
| File Name      | e: Banner File   |            |                  |                   |
| Record<br>Name | Field Name       | Field Type | Default<br>Value | Description       |
|                | Store            | Number(10) |                  | Store Number      |
|                | Banner Id        | Number(4)  |                  | Banner Id         |

# **Output File Layout**

File Name: Sales Audit Voucher File

| Record<br>Name | Field Name                     | Field Type | Default<br>Value | Description                          |
|----------------|--------------------------------|------------|------------------|--------------------------------------|
| FHEAD          | File Type Record<br>Descriptor | Char(5)    | FHEAD            | File type Record Descriptor          |
|                | SA File Line No                | Char(10)   |                  | Sales Audit File Line No.            |
|                | Translator Id                  | Char(5)    | SAVO             | Identifies transaction type          |
|                | Sys Date                       | Char(14)   |                  | System date in YYYYMMDDHHMMSS format |

| Record<br>Name | Field Name                     | Field Type | Default<br>Value | Description                                                                                |
|----------------|--------------------------------|------------|------------------|--------------------------------------------------------------------------------------------|
|                | Is business date               | Char(8)    |                  | Business date in<br>YYYYMMDD format                                                        |
| FDETL          | Record Descriptor              | Char(5)    | FDETL            | File Type Record descriptor                                                                |
|                | SA File Line No                | Number(10) |                  | Sales Audit File Line no.                                                                  |
|                | Voucher seq Number             | Number(20) |                  | Unique identifier for an entry to sa_voucher table                                         |
|                | Voucher No                     | Char(25)   |                  | Voucher No.                                                                                |
|                | Voucher Type                   | Number(6)  |                  | Voucher Type                                                                               |
|                | Assigned Business<br>Date      | Char(8)    |                  | Business date in YYYYMMDD format                                                           |
|                | Assigned Store                 | Number(10) |                  | Store to which the voucher is assigned                                                     |
|                | Issuing Date                   | Char(8)    |                  | Date this document was issued                                                              |
|                | Issuing store                  | Number(10) |                  | Store this document was issued from                                                        |
|                | Issuing POS Register           | Char(5)    |                  | Issuing Point Of Sale Register                                                             |
|                | Issuing Cashier                | Char(10)   |                  | Issuing Cashier                                                                            |
|                | Issued Tran Seq No.            | Number(20) |                  | Transaction sequence no.                                                                   |
|                | Issued item seq<br>number      | Number(4)  |                  | Will hold the item sequence of the item when the voucher is sold as an item (gift voucher) |
|                | Issued Tender Seq<br>No.       | Number(4)  |                  | Tender sequence no.                                                                        |
|                | Issued Amount                  | Number(20) |                  | Issued Amount * 10000 (4 implied digits)                                                   |
|                | Issued Cust Name               | Char(120)  |                  | Issued Customer Name                                                                       |
|                | Issued Customer<br>Addr1       | Char(240)  |                  | Issued Customer Addr1                                                                      |
|                | Issued Customer<br>Addr2       | Char(240)  |                  | Issued Customer Addr 2                                                                     |
|                | Issued Customer<br>City        | Char(120)  |                  | City of the customer, the voucher is issued                                                |
|                | Issued Customer<br>State       | Char(3)    |                  | State of the customer                                                                      |
|                | Issued Customer<br>Postal Code | Char(30)   |                  | Postal address of the customer.                                                            |
|                | Issued Customer<br>Country     | Char(3)    |                  | Country of the customer the voucher was issued.                                            |
|                | Recipient Name                 | Char(120)  |                  | Name of the intended recipient                                                             |

| Record<br>Name | Field Name                   | Field Type | Default<br>Value | Description                                                                                                    |
|----------------|------------------------------|------------|------------------|----------------------------------------------------------------------------------------------------|
|                | Recipient State              | Char(3)    |                  | The state of the intended recipient.                                                                                |
|                | Recipient Country            | Char(3)    |                  | The country of the intended recipient.                                                                              |
|                | Redemption Date              | Char(8)    |                  | Date the voucher was redeemed.                                                                                      |
|                | Redemption Store             | Number(10) |                  | Store, the voucher was redeemed at.                                                                                 |
|                | Redemption Register          | Char(5)    |                  | Register, the document was redeemed at.                                                                             |
|                | Redemption cashier           | Char(10)   |                  | Cashier redeeming the voucher                                                                                       |
|                | Redemption tran seq number   | Number(20) |                  | Transaction Number when the document was redeemed                                                                   |
|                | Redemption Tender seq number | Number(4)  |                  | This column will hold the tender sequence of the tender within the transaction when a voucher is redeemed as tender |
|                | Redemption Amount            | Number(20) |                  | Amount the document was redeemed for*10000 (4 implied decimal places)                                               |
|                | Expiry Date                  | Char(8)    |                  | Expiry Date                                                                                                    |
|                | Status                       | Char(1)    |                  | Indicator showing the document's status, issued or redeemed. Valid values = I – Issued, R - Redeemed.               |
|                | Comments                     | Char(2000) |                  | Comments                                                                                                    |
| FTAIL          | Record Descriptor            | Char(5)    | FTAIL            | File Type Record descriptor                                                                                         |
|                | SA File Line No.             | Number(10) |                  | Sales Audit File Line No.                                                                                           |
|                | #lines                       | Number(10) |                  | Total number of transaction lines in file (not including FHEAD and FTAIL)                                           |

# **Control Files**

## File Name: Sadisc.ctl

| Table Name       | Column Name | Field Type          | Field<br>Width | Position | Description |
|------------------|-------------|---------------------|----------------|----------|-------------|
| SA_TRAN_D<br>ISC | TRAN_SEQ_NO | INTEGER<br>EXTERNAL | 20             | 1:20     |             |
|                  | ITEM_SEQ_NO | INTEGER<br>EXTERNAL | 4              | 21:24    |             |

| Table Name | Column Name               | Field Type          | Field<br>Width | Position | Description |
|------------|---------------------------|---------------------|----------------|----------|-------------|
|            | DISCOUNT_SEQ_NO           | INTEGER<br>EXTERNAL | 4              | 25:28    |             |
|            | RS_PROMO_TYPE             | CHAR                | 6              | 29:34    |             |
|            | PROMOTION                 | INTEGER<br>EXTERNAL | 10             | 35:44    |             |
|            | DISC_TYPE                 | CHAR                | 6              | 45:50    |             |
|            | COUPON_NO                 | CHAR                | 16             | 51:66    |             |
|            | COUPON_REF_NO             | CHAR                | 16             | 67:82    |             |
|            | QTY                       | DECIMAL<br>EXTERNAL | 14             | 83:96    |             |
|            | UNIT_DISCOUNT_A<br>MT     | DECIMAL<br>EXTERNAL | 21             | 97:117   |             |
|            | STANDARD_QTY              | DECIMAL<br>EXTERNAL | 14             | 118:131  |             |
|            | STANDARD_UNIT_D<br>ISCAMT | DECIMAL<br>EXTERNAL | 21             | 132:152  |             |
|            | REF_NO13                  | CHAR                | 30             | 153:182  |             |
|            | REF_NO14                  | CHAR                | 30             | 183:212  |             |
|            | REF_NO15                  | CHAR                | 30             | 213:242  |             |
|            | REF_NO16                  | CHAR                | 30             | 243:272  |             |
|            | ERROR_IND                 | CHAR                | 1              | 273:273  |             |
|            | CATCHWEIGHT_IND           | CHAR                | 1              | 274:274  |             |
|            | UOM_QUANTITY              | INTEGER<br>EXTERNAL | 12             | 275:286  |             |
|            | PROMO_COMP                | INTEGER<br>EXTERNAL | 10             | 287:296  |             |
|            | STORE                     | INTEGER<br>EXTERNAL | 10             | 297:306  |             |
|            | DAY                       | INTEGER<br>EXTERNAL | 3              | 307:309  |             |

File Name: Sacust.ctl

| Table Name      | Column Name  | Field Type                  | Field<br>Width | Position | Description |
|-----------------|--------------|-----------------------------|----------------|----------|-------------|
| SA_CUSTOM<br>ER | TRAN_SEQ_NO  | INTEGER<br>EXTERNAL<br>DATE | 20             | 1 :20    |             |
|                 | CUST_ID      | CHAR                        | 16             | 21 :36   |             |
|                 | CUST_ID_TYPE | CHAR                        | 6              | 37 :42   |             |
|                 | NAME         | CHAR                        | 120            | 43:162   |             |

| Table Name | Column Name | Field Type | Field<br>Width | Position | Description          |
|------------|-------------|------------|----------------|----------|----------------------|
|            | ADDR1       | CHAR       | 120            | 163:282  |                      |
|            | ADDR2       | CHAR       | 120            | 283:402  |                      |
|            | CITY        | CHAR       | 120            | 403:522  |                      |
|            | STATE       | CHAR       | 3              | 523:525  |                      |
|            | POSTAL_CODE | CHAR       | 30             | 526:555  |                      |
|            | COUNTRY     | CHAR       | 3              | 556:558  |                      |
|            | HOME_PHONE  | CHAR       | 20             | 559:578  |                      |
|            | WORK_PHONE  | CHAR       | 20             | 579:598  |                      |
|            | E_MAIL      | CHAR       | 100            | 599:698  |                      |
|            | BIRTHDATE   | DATE       | 8              | 699:706  | FORMAT IS "YYYYMMDD" |

File Name: Sathead.ctl

| Table Name       | Column Name      | Field               | Field Width | Position | Description                           |
|------------------|------------------|---------------------|-------------|----------|---------------------------------------|
|                  |                  | Туре                |             |          |                                       |
| SA_TRAN_HE<br>AD | TRAN_SEQ_NO      | INTEGER<br>EXTERNAL | 20          | 1:20     |                                       |
|                  | REV_NO           | INTEGER<br>EXTERNAL | 3           | 21:23    |                                       |
|                  | STORE_DAY_SEQ_NO | INTEGER<br>EXTERNAL | 20          | 24:43    |                                       |
|                  | TRAN_DATETIME    | DATE                | 14          | 44:57    | FORMAT IS<br>YYYYMM<br>DDHH24MI<br>SS |
|                  | REGISTER         | CHAR                | 5           | 58:62    |                                       |
|                  | TRAN_NO          | INTEGER<br>EXTERNAL | 10          | 63:72    |                                       |
|                  | CASHIER          | CHAR                | 10          | 73:82    |                                       |
|                  | SALESPERSON      | CHAR                | 10          | 83:92    |                                       |
|                  | TRAN_TYPE        | CHAR                | 6           | 93:98    |                                       |
|                  | SUB_TRAN_TYPE    | CHAR                | 6           | 99:104   |                                       |
|                  | ORIG_TRAN_NO     | INTEGER<br>EXTERNAL | 10          | 105:114  |                                       |
|                  | ORIG_REG_NO      | CHAR                | 5           | 115:119  |                                       |
|                  | REF_NO1          | CHAR                | 30          | 120:149  |                                       |
|                  | REF_NO2          | CHAR                | 30          | 150:179  |                                       |
|                  | REF_NO3          | CHAR                | 30          | 180:209  |                                       |
|                  | REF_NO4          | CHAR                | 30          | 210:239  |                                       |
|                  |                  |                     |             |          |                                       |

| Table Name | Column Name              | Field               | Field Width | Position | Description                                             |
|------------|--------------------------|---------------------|-------------|----------|---------------------------------------------------------|
|            |                          | Туре                |             |          |                                                         |
|            | REASON_CODE              | CHAR                | 6           | 240:245  |                                                         |
|            | VENDOR_NO                | CHAR                | 10          | 246:255  |                                                         |
|            | VENDOR_INVC_N<br>O       | CHAR                | 30          | 256:285  |                                                         |
|            | PAYMENT_REF_N<br>O       | CHAR                | 16          | 286:301  |                                                         |
|            | PROOF_OF_DELIV<br>ERY_NO | CHAR                | 30          | 302:331  |                                                         |
|            | STATUS                   | CHAR                | 6           | 332:337  |                                                         |
|            | VALUE                    | CHAR                | 22          | 338:359  | INCLUDES AN OPTIONAL NEGATIVE SIGN AND A DECIMAL POINT. |
|            | POS_TRAN_IND             | CHAR                | 1           | 360:360  |                                                         |
|            | UPDATE_ID                | CHAR                | 30          | 361:390  |                                                         |
|            | UPDATE_DATETIM<br>E      | DATE                | 14          | 391:404  | FORMAT IS<br>YYYYMM<br>DDHH24MI SS                      |
|            | ERROR_IND                | CHAR                | 1           | 405:405  |                                                         |
|            | BANNER_NO                | INTEGER<br>EXTERNAL | 4           | 406:409  |                                                         |
|            | CUST_ORDER_NO            | CHAR                | 30          | 410:439  |                                                         |
|            | CUST_ORDER_DAT<br>E      | DATE                | 14          | 440:453  | FORMAT IS<br>YYYYMM<br>DDHH24MI SS                      |

File Name: Satitem.ctl

| Table Name   | Column Name    | Field Type          | Field<br>Width | Position | Description |
|--------------|----------------|---------------------|----------------|----------|-------------|
| SA_TRAN_ITEM | TRAN_SEQ_NO    | INTEGER<br>EXTERNAL | 20             | 1:20     |             |
|              | ITEM_SEQ_NO    | INTEGER<br>EXTERNAL | 4              | 21:24    |             |
|              | ITEM_STATUS    | CHAR                | 6              | 25:30    |             |
|              | ITEM_TYPE      | CHAR                | 6              | 31:36    |             |
|              | ITEM           | CHAR                | 25             | 37:61    |             |
|              | REF_ITEM       | CHAR                | 25             | 62:86    |             |
|              | NON_MERCH_ITEM | CHAR                | 25             | 87:111   |             |
|              | VOUCHER_NO     | CHAR                | 25             | 112:127  |             |

| Table Name | Column Name                   | Field Type          | Field<br>Width | Position | Description                                             |
|------------|-------------------------------|---------------------|----------------|----------|---------------------------------------------------------|
|            | DEPT                          | INTEGER<br>EXTERNAL | 4              | 128:131  |                                                         |
|            | CLASS                         | INTEGER<br>EXTERNAL | 4              | 132:135  |                                                         |
|            | SUBCLASS                      | INTEGER<br>EXTERNAL | 4              | 136:139  |                                                         |
|            | QTY                           | DECIMAL<br>EXTERNAL | 14             | 140:153  | INCLUDES AN OPTIONAL NEGATIVE SIGN AND A DECIMAL POINT. |
|            | UNIT_RETAIL                   | DECIMAL<br>EXTERNAL | 21             | 154:174  | INCLUDES A<br>DECIMAL<br>POINT.                         |
|            | SELLING UOM                   | CHAR                | 4              | 175:178  |                                                         |
|            | OVERRIDE_REASON               | CHAR                | 6              | 179:184  |                                                         |
|            | ORIG_UNIT_RETAIL              | DECIMAL<br>EXTERNAL | 21             | 185:205  | INCLUDES A<br>DECIMAL<br>POINT.                         |
|            | STANDARD_ORIG_UNIT_<br>RETAIL | DECIMAL<br>EXTERNAL | 21             | 206:226  |                                                         |
|            | TAX_IND                       | CHAR                | 1              | 227:227  |                                                         |
|            | ITEM_SWIPED_IND               | CHAR                | 1              | 228:228  |                                                         |
|            | ERROR_IND                     | CHAR                | 1              | 229:229  |                                                         |
|            | DROP_SHIP_IND                 | CHAR                | 1              | 230:230  |                                                         |
|            | WASTE_TYPE                    | CHAR                | 6              | 231:236  |                                                         |
|            | WASTE_PCT                     | DECIMAL<br>EXTERNAL | 12             | 237:248  | INCLUDES A<br>DECIMAL<br>POINT.                         |
|            | PUMP                          | CHAR                | 8              | 249:256  |                                                         |
|            | RETURN_REASON_CODE            | CHAR                | 6              | 257:262  |                                                         |
|            | SALESPERSON                   | CHAR                | 10             | 263:272  |                                                         |
|            | EXPIRATION_DATE               | DATE                | 8              | 273:280  | FORMAT IS<br>YYYYMM<br>DD                               |
|            | STANDARD_QTY                  | DECIMAL<br>EXTERNAL | 14             | 281:294  | INCLUDES AN OPTIONAL NEGATIVE SIGNAND A DECIMAL POINT.  |

| Table Name | Column Name              | Field Type          | Field<br>Width | Position | Description                     |
|------------|--------------------------|---------------------|----------------|----------|---------------------------------|
|            | STANDARD_UNIT_RETAI<br>L | DECIMAL<br>EXTERNAL | 21             | 295:315  | INCLUDES A<br>DECIMAL<br>POINT. |
|            | STANDARD_UOM             | CHAR                | 4              | 316:319  |                                 |
|            | REF_NO5                  | CHAR                | 30             | 320:349  |                                 |
|            | REF_NO6                  | CHAR                | 30             | 350:379  |                                 |
|            | REF_NO7                  | CHAR                | 30             | 380:409  |                                 |
|            | REF_NO8                  | CHAR                | 30             | 410:439  |                                 |
|            | CATCHWEIGHT_IND          | CHAR                | 1              | 440:440  |                                 |
|            | SELLING_ITEM             | CHAR                | 25             | 441:465  |                                 |
|            | CUSTOMER_ORDER_LINE _NO  | INTEGER<br>EXTERNAL | 6              | 466:471  |                                 |
|            | MEDIA_ID                 | INTEGER<br>EXTERNAL | 10             | 472:481  |                                 |
|            | UOM_QUANTITY             | INTEGER<br>EXTERNAL | 12             | 482:493  |                                 |

File Name: Sattend.ctl

| Table Name         | Column Name           | Field Type          | Field<br>Width | Position | Description                                             |
|--------------------|-----------------------|---------------------|----------------|----------|---------------------------------------------------------|
| SA_TRAN_TEN<br>DER | TRAN_SEQ_NO           | INTEGER<br>EXTERNAL | 20             | 1:20     |                                                         |
|                    | TENDER_SEQ_NO         | INTEGER<br>EXTERNAL | 4              | 21:24    |                                                         |
|                    | TENDER_TYPE_GRO<br>UP | CHAR                | 6              | 25:30    |                                                         |
|                    | TENDER_TYPE_ID        | INTEGER<br>EXTERNAL | 6              | 31:36    |                                                         |
|                    | TENDER_AMT            | DECIMAL<br>EXTERNAL | 22             | 37:58    | INCLUDES AN OPTIONAL NEGATIVE SIGN AND A DECIMAL POINT. |
|                    | CC_NO                 | INTEGER<br>EXTERNAL | 40             | 59:98    |                                                         |
|                    | CC_CC_EXP_DATE        | DATE                | 8              | 99:106   | FORMAT IS<br>YYYYMM<br>DD                               |
|                    | CC_AUTH_NO            | CHAR                | 16             | 107:122  |                                                         |

| Table Name | Column Name            | Field Type          | Field<br>Width | Position | Description |
|------------|------------------------|---------------------|----------------|----------|-------------|
|            | CC_AUTH_SRC            | CHAR                | 6              | 123:128  |             |
|            | CC_ENTRY_MODE          | CHAR                | 6              | 129:134  |             |
|            | CC_CARDHOLDER_<br>VERF | CHAR                | 6              | 135:140  |             |
|            | CC_TERM_ID             | CHAR                | 5              | 141:145  |             |
|            | CC_SPEC_COND           | CHAR                | 6              | 146:151  |             |
|            | VOUCHER_NO             | CHAR                | 25             | 152:167  |             |
|            | COUPON_NO              | CHAR                | 16             | 168:183  |             |
|            | COUPON_REF_NO          | CHAR                | 16             | 184:199  |             |
|            | REF_NO9                | CHAR                | 30             | 200:229  |             |
|            | REF_NO10               | CHAR                | 30             | 230:259  |             |
|            | REF_NO11               | CHAR                | 30             | 260:289  |             |
|            | REF_NO12               | CHAR                | 30             | 290:319  |             |
|            | ERROR_IND              | CHAR                | 1              | 320:320  |             |
|            | STORE                  | INTEGER<br>EXTERNAL | 10             | 321:330  |             |
|            | DAY                    | INTEGER<br>EXTERNAL | 3              | 331:333  |             |

File Name: Samisstr.ctl

| Table Name          | Column Name      | Field Type          | Field<br>Width | Position | Description |
|---------------------|------------------|---------------------|----------------|----------|-------------|
| SA_MISSING_T<br>RAN | MISS_TRAN_SEQ_NO | INTEGER<br>EXTERNAL | 20             | 1:20     |             |
|                     | STORE_DAY_SEQ_NO | INTEGER<br>EXTERNAL | 20             | 21:40    |             |
|                     | REGISTER         | CHAR                | 5              | 41:45    |             |
|                     | TRAN_NO          | INTEGER<br>EXTERNAL | 10             | 46:55    |             |
|                     | STATUS           | CHAR                | 6              | 56:61    |             |

File Name: Sattax.ctl

| Table Name  | Column Name | Field Type          | Field<br>Width | Position | Description |
|-------------|-------------|---------------------|----------------|----------|-------------|
| SA_TRAN_TAX | TRAN_SEQ_NO | INTEGER<br>EXTERNAL | 20             | 1:20     |             |
|             | TAX_CODE    | CHAR                | 6              | 21:26    |             |
|             | TAX_SEQ_NO  | INTEGER<br>EXTERNAL | 4              | 27:30    |             |

| Table Name | Column Name | Field Type          | Field<br>Width | Position | Description                                                           |
|------------|-------------|---------------------|----------------|----------|-----------------------------------------------------------------------|
|            | TAX_AMT     | DECIMAL<br>EXTERNAL | 22             | 31:52    | INCLUDES AN<br>OPTIONAL<br>NEGATIVE<br>SIGN AND A<br>DECIMAL<br>POINT |
|            | ERROR_IND   | CHAR                | 1              | 53:53    |                                                                       |
|            | REF_NO17    | CHAR                | 30             | 54:83    |                                                                       |
|            | REF_NO18    | CHAR                | 30             | 84:113   |                                                                       |
|            | REF_NO19    | CHAR                | 30             | 114:143  |                                                                       |
|            | REF_NO20    | CHAR                | 30             | 144:173  |                                                                       |
|            | STORE       | INTEGER<br>EXTERNAL | 10             | 174:183  |                                                                       |
|            | DAY         | INTEGER<br>EXTERNAL | 3              | 184:186  |                                                                       |

File Name: Sacustatt.ctl

| Table Name         | Column Name  | Field Type          | Field<br>Width | Position | Description |
|--------------------|--------------|---------------------|----------------|----------|-------------|
| SA_CUST_ATT<br>RIB | TRAN_SEQ_NO  | INTEGER<br>EXTERNAL | 20             | 1:20     |             |
|                    | ATTRIB_SEQSO | CHAR                | 4              | 21:24    |             |
|                    | ATTRIB_TYPE  | CHAR                | 6              | 25:30    |             |
|                    | ATTRIB_VALUE | CHAR                | 6              | 31:36    |             |

File Name: Saerror.ctl

| Table Name | Column Name      | Field Type          | Field<br>Width | Position | Description |
|------------|------------------|---------------------|----------------|----------|-------------|
| SA_ERROR   | ERROR_SEQ_NO     | INTEGER<br>EXTERNAL | 20             | 1:20     |             |
|            | STORE_DAY_SEQ_NO | INTEGER<br>EXTERNAL | 20             | 21:40    |             |
|            | BAL_GROUP_SEQ_NO | INTEGER<br>EXTERNAL | 20             | 41:60    |             |
|            | TOTAL_SEQ_NO     | INTEGER<br>EXTERNAL | 20             | 61:80    |             |
|            | TRAN_SEQ_NO      | INTEGER<br>EXTERNAL | 20             | 81:100   |             |
|            | ERROR_CODE       | CHAR                | 25             | 101:125  |             |
|            | KEY_VALUE_1      | INTEGER<br>EXTERNAL | 4              | 126:129  |             |

| Table Name | Column Name        | Field Type          | Field<br>Width | Position | Description                   |
|------------|--------------------|---------------------|----------------|----------|-------------------------------|
|            | KEY_VALUE_2        | INTEGER<br>EXTERNAL | 4              | 130:133  |                               |
|            | REC_TYPE           | CHAR                | 6              | 134:139  |                               |
|            | STORE_OVERRIDE_IND | CHAR                | 1 140:140      |          |                               |
|            | HQ_OVERRIDE_IND    | CHAR                | 1              | 141:141  |                               |
|            | UPDATE_ID          | CHAR                | 30             | 142:171  |                               |
|            | UPDATE_DATE TIME   | DATE                | 14             | 172:185  | FORMAT IS "YYYYMMDDH H24MISS" |
|            | ORIG_VALUE         | CHAR                | 50             | 186:235  |                               |

## ReSA Interface File Layout [rtlog]

The following illustrates the file layout format of the Oracle Retail TLOG. The content of each Oracle Retail TLOG file is per store per day. The filename convention will be RTLOG\_STORE\_DATETIME.DAT (e.g. RTLOG\_1234\_01221989010000.DAT)

FHEAD (Only 1 per file, required)

THEAD (Multiple expected, one per transaction, required for each

transaction)

TCUST (Only 1 per THEAD record allowed, optional for some transaction

types, see table below)

CATT (Attribute record specific to the TCUST record - Multiple allowed, only valid if TCUST exists)

TITEM (Multiple allowed per transaction, optional for some

transaction types, see table below)

IDISC (Discount record specific to the TITEM record - Multiple

allowed per item, optional see table below)

(Multiple allowed per transaction, optional see table below)

TTEND (Multiple allowed per transaction, optional for some

transaction types, see table below)

TTAIL (1 per THEAD, required) (1 per file, required)

The order of the records within the transaction layout above is important. It aids processing by ensuring that information is present when it is needed.

| Record<br>Name | Field Name                        | Field Type | Default Value                | Description                                       | Required? | Justification/<br>Padding |
|----------------|-----------------------------------|------------|------------------------------|---------------------------------------------------|-----------|---------------------------|
| File Header    | File Type<br>Record<br>Descriptor | Char(5)    | FHEAD                        | Identifies file record type                       | Y         | Left/Blank                |
|                | File Line<br>Identifier           | Number(10) | Specified by external system | ID of current line being processed by input file. | Y         | Right/0                   |
|                | File Type<br>Definition           | Char(4)    | RTLG                         | Identifies file as 'Oracle<br>Retail TLOG'.       | Y         | Left/Blank                |

| Record<br>Name        | Field Name                        | Field Type | Default Value                                        | Description                                                                                                    | Required? | Justification/<br>Padding |
|-----------------------|-----------------------------------|------------|------------------------------------------------------|----------------------------------------------------------------------------------------------------|-----------|---------------------------|
|                       | File Create<br>Date               | Char(14)   | Create date                                          | Date and time file was written by external system (YYYYMMDDHHMMSS).                                                                                               | Y         | Left/None                 |
|                       | Business<br>Date                  | Char(8)    | Business Date to process                             | Business date of transactions. (YYYYMMDD).                                                                                                    | Y         | Left/None                 |
|                       | Location<br>Number                | Char(10)   | Specified by external system                         | Store or warehouse identifier.                                                                                                    | Y         | Left/None                 |
|                       | Reference<br>Number               | Char(30)   | Specified by external system                         | This may contain the Polling ID associated with the consolidated TLOG file or used for other purpose.                                                             | N         | Left/Blank                |
| Transaction<br>Header | File Type<br>Record<br>Descriptor | Char(5)    | THEAD                                                | Identifies file record type.                                                                                                    | Y         | Left/Blank                |
|                       | File Line<br>Identifier           | Number(10) | Specified by external system                         | ID of current line being processed by input file.                                                                                                    | Y         | Right/0                   |
|                       | Register                          | Char(5)    |                                                      | Till used at store.                                                                                                    | Y         | Left/Blank                |
|                       | Transaction<br>Date               | Char(14)   | Transaction date                                     | Date transactions were processed at the POS (YYYYMMDDHHMMSS).                                                                                                    | Y         | Left/None                 |
|                       | Transaction                       | Number(10) |                                                      | Transaction identifier.                                                                                                    | Y         | Right/0                   |
|                       | Number                            |            |                                                      | If sa_system_options. wkstation_tran_append_ind is 'Y' then the first 3 digits indicate the workstation id and last seven digits indicate the transaction number. |           |                           |
|                       | Cashier                           | Char(10)   |                                                      | Cashier identifier.                                                                                                    | N         | Left/Blank                |
|                       | Salesperson                       | Char(10)   |                                                      | Salesperson identifier.                                                                                                    | N         | Left/Blank                |
|                       | Transaction<br>Type               | Char(6)    | Refer to 'TRAT' code_type for a list of valid types. | Transaction type.                                                                                                    | Y         | Left/Blank                |
|                       | Sub-<br>transaction<br>type       | Char(6)    | Refer to 'TRAS' code_type for a list of valid types. | Sub-transaction type. For sale, it can be employee, drive-off etc.                                                                                                | N         | Left/Blank                |
|                       | Orig_tran_no                      | Number(10) |                                                      | Populated only for post-<br>void transactions.<br>Transaction number for the<br>original tran that will be<br>cancelled.                                          | N         | Right/0                   |
|                       | Orig_reg_no                       | Char(5)    |                                                      | Populated only for post-<br>void transactions. Register<br>number from the original<br>tran.                                                                      | N         | Left/Blank                |

| Record<br>Name | Field Name                     | Field Type | Default Value                                                                                                    | Description                                                                                                    | Required?             | Justification/<br>Padding |
|----------------|--------------------------------|------------|----------------------------------------------------------------------------------------------------|----------------------------------------------------------------------------------------------------|-----------------------|---------------------------|
|                | Reason Code                    | Char(6)    | Refer to 'REAC' code_type for a list of valid codes. If the transaction type is 'PAIDOU' and the sub transaction type is 'MV' or 'EV' than the valid codes come from the non_merch_code_hea d table. | Reason entered by cashier for some transaction types. Required for Paid In and Paid out transaction types, but can also be used for voids, returns, etc. | N                     | Left/Blank                |
|                | Vendor<br>Number               | Char(10)   |                                                                                                    | Supplier id for a<br>merchandise vendor paid<br>out transaction, partner id<br>for an expense vendor paid<br>out transaction.                            | N                     | Left/Blank                |
|                | Vendor<br>Invoice<br>Number    | Char(30)   |                                                                                                    | Invoice number for a vendor paid out transaction.                                                                                                    | N                     | Left/Blank                |
|                | Payment<br>Reference<br>Number | Char(16)   |                                                                                                    | The reference number of the tender used for a vendor payout. This could be the money order number, check number, etc.                                    | N                     | Left/Blank                |
|                | Proof of<br>Delivery<br>Number | Char(30)   |                                                                                                    | Proof of receipt number given by the vendor at the time of delivery. This field is populated for a vendor paid out transaction.                          | N                     | Left/Blank                |
|                | Reference<br>Number 1          | Char(30)   |                                                                                                    | Number associated with a particular transaction, for example weather for a Store Conditions transaction.                                                 | N                     | Left/Blank                |
|                |                                |            |                                                                                                    | The SA_REFERENCE table defines what this field can contain for each transaction type.                                                                    |                       |                           |
|                | Reference<br>Number 2          | Char(30)   |                                                                                                    | Second generic reference number.                                                                                                    | N                     | Left/Blank                |
|                | Reference<br>Number 3          | Char(30)   |                                                                                                    | Third generic reference number.                                                                                                    | N                     | Left/Blank                |
|                | Reference<br>Number 4          | Char(30)   |                                                                                                    | Fourth generic reference number.                                                                                                    | N                     | Left/Blank                |
|                | Value Sign                     | Char(1)    | Refer to 'SIGN' code_type for a list of valid codes.                                                                                                    | Sign of the value.                                                                                                    | Y if Value is present | Left/None                 |

| Record<br>Name          | Field Name                        | Field Type | Default Value                                             | Description                                                                                                    | Required?                         | Justification/<br>Padding                                   |
|-------------------------|-----------------------------------|------------|-----------------------------------------------------------|----------------------------------------------------------------------------------------------------|-----------------------------------|-------------------------------------------------------------|
|                         | Value                             | Number(20) |                                                           | Value with 4 implied<br>decimal places. Populated<br>by the retailer for TOTAL<br>trans, populated by Oracle<br>Retail sales audit for SALE,<br>RETURN trans. | Y if tran is a<br>TOTAL.          | Right/0 when value is present. Blank when no value is sent. |
|                         | Banner id                         | Number(4)  |                                                           | Banner ID of the location                                                                                                    | Y if<br>multichannel_i<br>nd is Y | Right/0 when value is present. Blank when no value is sent  |
|                         | Customer<br>order head id         | Char(30)   |                                                           | Customer head order number.                                                                                                    | N                                 | Left/Blank                                                  |
|                         | Customer<br>order head<br>date    | Char(14)   |                                                           | Customer order date                                                                                                    | N                                 | Left/None                                                   |
| Transaction<br>Customer | File Type<br>Record<br>Descriptor | Char(5)    | TCUST                                                     | Identifies file record type                                                                                                    | Y                                 | Left/Blank                                                  |
|                         | File Line<br>Identifier           | Number(10) | Specified by external system                              | ID of current line being processed by input file.                                                                                                    | Y                                 | Right/0                                                     |
|                         | Customer ID                       | Char(16)   | Customer identifier                                       | The ID number of a customer.                                                                                                    | Y                                 | Left/Blank                                                  |
|                         | Customer ID<br>type               | Char(6)    | Refer to 'CIDT'<br>code_type for a list of<br>valid types | Customer ID type.                                                                                                    | Y                                 | Left/Blank                                                  |
|                         | Customer<br>Name                  | Char(120)  |                                                           | Customer name.                                                                                                    | N                                 | Left/Blank                                                  |
|                         | Address 1                         | Char(240)  |                                                           | Customer address.                                                                                                    | N                                 | Left/Blank                                                  |
|                         | Address 2                         | Char(240)  |                                                           | Additional field for customer address.                                                                                                    | N                                 | Left/Blank                                                  |
|                         | City                              | Char(120)  |                                                           | City.                                                                                                    | N                                 | Left/Blank                                                  |
|                         | State                             | Char(3)    | State identifier                                          | State.                                                                                                    | N                                 | Left/Blank                                                  |
|                         | Zip Code                          | Char(30)   | Zip identifier                                            | Zip code.                                                                                                    | N                                 | Left/Blank                                                  |
|                         | Country                           | Char(3)    |                                                           | Country.                                                                                                    | N                                 | Left/Blank                                                  |
|                         | Home Phone                        | Char(20)   |                                                           | Telephone number at home.                                                                                                    | N                                 | Left/Blank                                                  |
|                         | Work Phone                        | Char(20)   |                                                           | Telephone number at work.                                                                                                    | N                                 | Left/Blank                                                  |
|                         | E-mail                            | Char(100)  |                                                           | E-mail address.                                                                                                    | N                                 | Left/Blank                                                  |
|                         | Birthdate                         | Char(8)    |                                                           | Date of birth.<br>(YYYYMMDD)                                                                                                    | N                                 | Left/Blank                                                  |
| Customer<br>Attribute   | File Type<br>Record<br>Descriptor | Char(5)    | CATT                                                      | Identifies file record type                                                                                                    | Y                                 | Left/Blank                                                  |

| Record<br>Name      | Field Name                        | Field Type | Default Value                                                         | Description                                                                                                    | Required? | Justification/<br>Padding |
|---------------------|-----------------------------------|------------|-----------------------------------------------------------------------|----------------------------------------------------------------------------------------------------|-----------|---------------------------|
|                     | File Line<br>Identifier           | Number(10) | Specified by external system                                          | ID of current line being processed by input file.                                                              | Y         | Right/0                   |
|                     | Attribute<br>type                 | Char(6)    | Refer to 'SACA'<br>code_type for a list of<br>valid types             | Type of customer attribute                                                                                     | Y         | Left/Blank                |
|                     | Attribute<br>value                | Char(6)    | Refer to members of<br>'SACA' code_type for<br>a list of valid values | Value of customer attribute                                                                                    | Y         | Left/Blank                |
| Transaction<br>Item | File Type<br>Record<br>Descriptor | Char(5)    | TITEM                                                                 | Identifies file record type.                                                                                   | Y         | Left/Blank                |
|                     | File Line<br>Identifier           | Number(10) | Specified by external system                                          | ID of current line being processed by input file.                                                              | Y         | Right/0                   |
|                     | Item Status                       | Char(6)    | Refer to 'SASI' code_type for a list of valid codes.                  | Status of the item within the transaction, V for item void, S for sold item, R for returned item.              | Y         | Left/Blank                |
|                     | Item Type                         | Char(6)    | Refer to 'SAIT' code_type for a list of valid codes.                  | Identifies what type of item is transmitted.                                                                   | Y         | Left/Blank                |
|                     | Item number<br>type               | Char(6)    | Refer to 'UPCT' code_type for a list of valid codes.                  | Identifies type of item number if item type is ITEM or REF.                                                    | N         | Left/Blank                |
|                     | Format ID                         | Char(1)    | VPLU format ID.                                                       | Used to interpret VPLU items.                                                                                  | N         | Left/Blank                |
|                     | Item                              | Char(25)   | Item identifier                                                       | Identifies merchandise item.                                                                                   | N         | Left/Blank                |
|                     | Reference<br>Item                 | Char(25)   | Item identifier                                                       | Identifies sub-transaction level merchandise item.                                                             | N         | Left/Blank                |
|                     | Non-<br>Merchandise<br>Item       | Char(25)   | Item identifier                                                       | Identifies non-merchandise item.                                                                               | N         | Left/Blank                |
|                     | Voucher                           | Char(25)   |                                                                       | Gift certificate number                                                                                        | N         | Right/0                   |
|                     | Department                        | Number(4)  |                                                                       | Identifies the department this item belongs to.                                                                | N         | Right/Blank               |
|                     |                                   |            |                                                                       | This is filled in by saimptlog.                                                                                |           |                           |
|                     | Class                             | Number(4)  | Item's class                                                          | Class of item sold or<br>returned. Not required from<br>a retailer, populated by<br>Oracle Retail sales audit. | N         | Right/Blank               |
|                     |                                   |            |                                                                       | This is filled in by saimptlog.                                                                                |           |                           |

| Record<br>Name | Field Name                | Field Type | Default Value                                        | Description                                                                                                    | Required?                                   | Justification/<br>Padding |
|----------------|---------------------------|------------|------------------------------------------------------|----------------------------------------------------------------------------------------------------|---------------------------------------------|---------------------------|
|                | Subclass                  | Number(4)  | Item's subclass                                      | Subclass of item sold or returned. Not required from a retailer, populated by Oracle Retail sales audit. This is filled in by saimptlog.                          | N                                           | Right/Blank               |
|                | Quantity<br>Sign          | Char(1)    | Refer to 'SIGN' code_type for a list of valid codes. | Sign of the quantity                                                                                                    | Y                                           | Left/None                 |
|                | Quantity                  | Number(12) |                                                      | Number of items purchased with 4 decimal places.                                                                                                    | Y                                           | Right/0                   |
|                | SellingUnit<br>of Measure | Char(4)    |                                                      | Unit of measure of item's quantity.                                                                                                    | Y                                           | Left/None                 |
|                | Unit Retail               | Number(20) |                                                      | Unit retail with 4 implied decimal places.                                                                                                    | Y                                           | Right/0                   |
|                | Override<br>Reason        | Char(6)    | Refer to 'ORRC' code_type for a list of valid codes. | This column will be populated when an item's price has been overridden at the POS to define why it was overridden.                                                | Y if unit retail<br>was manually<br>entered | Left/Blank                |
|                | Original Unit<br>Retail   | Number(20) |                                                      | Value with 4 implied decimal places.  This column will be populated when the item's price was overridden at the POS and the item's original unit retail is known. | Y if unit retail<br>was manually<br>entered | Right/0                   |
|                | Taxable<br>Indicator      | Char(1)    | Refer to 'YSNO' code_type for a list of valid codes. | Indicates whether or not item is taxable.                                                                                                    | Y                                           | Left/None                 |
|                | Pump                      | Char(8)    |                                                      | Fuel pump identifier                                                                                                    | N                                           | Left/Blank                |
|                | Reference<br>Number 5     | Char(30)   |                                                      | Number associated with a particular item within a transaction, for example special order number.                                                                  | N                                           | Left/Blank                |
|                |                           |            |                                                      | The sa_reference table defines what this field can contain for each transaction type.                                                                             |                                             |                           |
|                | Reference<br>Number 6     | Char(30)   |                                                      | Second generic reference number at the item level.                                                                                                    | N                                           | Left/Blank                |
|                | Reference<br>Number 7     | Char(30)   |                                                      | Third generic reference number at the item level.                                                                                                    | N                                           | Left/Blank                |
|                | Reference<br>Number 8     | Char(30)   |                                                      | Fourth generic reference number at the item level.                                                                                                    | N                                           | Left/Blank                |

| Record<br>Name   | Field Name                        | Field Type | Default Value                                              | Description                                                                                                    | Required?   | Justification/<br>Padding |
|------------------|-----------------------------------|------------|------------------------------------------------------------|----------------------------------------------------------------------------------------------------|-------------|---------------------------|
|                  | Item_swiped<br>_ind               | Char(1)    | Refer to 'YSNO'<br>code_type for a list of<br>valid codes. | Indicates if the item was automatically entered into the POS system or if it had to be manually keyed.                                               | Y           | Left/None                 |
|                  | Return<br>Reason Code             | Char(6)    | Refer to 'SARR' code_type for a list of valid codes.       | The reason an item was returned.                                                                                                    | N           | Left/Blank                |
|                  | Salesperson                       | Char(10)   |                                                            | The salesperson who sold the item.                                                                                                    | N           | Left/Blank                |
|                  | Expiration_d ate                  | Char(8)    |                                                            | Gift certificate expiration date (YYYYMMDD).                                                                                                    | N           |                           |
|                  | Drop Ship<br>Ind                  | Char(1)    | Refer to 'YSNO' code type for a list of valid codes.       | Indicates whether item is part of a drop shipment.                                                                                                   | Y           | Left/None                 |
|                  | Uom_qty                           | Number(12) |                                                            | Qty of items purchased in the given UOM with 4 decimal places.                                                                                       | Y           | Right/0                   |
|                  | Catchweight _ind                  | Char(1)    | Valid values are<br>'Y','N'                                | Identifies if the item is a catchweight item                                                                                                    |             | Left/None                 |
|                  | Selling item                      | Char(25)   | Item identifier                                            | Identifies selling item.                                                                                                    | N           | Left/Blank                |
|                  | Customer order line no            | Number(6)  |                                                            | Identifies the customer order number                                                                                                    | N           | Left/Blank                |
|                  | Media id                          | Number(10) |                                                            | Identifies the customer media id                                                                                                    | N           | Left/Blank                |
| Item<br>Discount | File Type<br>Record<br>Descriptor | Char(5)    | IDISC                                                      | Identifies file record type                                                                                                    | Y           | Left/Blank                |
|                  | File Line<br>Identifier           | Number(10) | Specified by external system                               | ID of current line being processed by input file.                                                                                                    | Y           | Right/0                   |
|                  | RMS<br>Promotion<br>Number        | Char(6)    | Refer to 'PRMT'<br>code_type for a list of<br>valid types  | The RMS promotion type.                                                                                                    | Y           | Left/Blank                |
|                  | Discount<br>Reference<br>Number   | Number(10) |                                                            | Discount reference number is associated with the discount type (e.g. if discount type is a promotion, this contains the promotion number).           | N           | Left/Blank                |
|                  | Discount<br>Type                  | Char(6)    | Refer to 'SADT' code_type for a list of valid types.       | The type of discount within a promotion. This allows a retailer to further break down coupon discounts within the "In-store" promotion, for example. | N           | Left/Blank                |
|                  | Coupon<br>Number                  | Char(16)   |                                                            | Number of a store coupon used as a discount.                                                                                                    | Y if coupon | Left/Blank                |

| Record<br>Name     | Field Name                        | Field Type | Default Value                                             | Description                                                                                                    | Required?   | Justification/<br>Padding |
|--------------------|-----------------------------------|------------|-----------------------------------------------------------|----------------------------------------------------------------------------------------------------|-------------|---------------------------|
|                    | Coupon<br>Reference<br>Number     | Char(16)   |                                                           | Additional information about the coupon, usually contained in a second bar code on the coupon.                                              | Y if coupon | Left/Blank                |
|                    | Quantity<br>Sign                  | Char(1)    | Refer to 'SIGN' code_type for a list of valid codes.      | Sign of the quantity.                                                                                                    | Y           | Left/None                 |
|                    | Quantity                          | Number(12) |                                                           | The quantity purchased that discount is applied with 4 implied decimal places.                                                              | Y           | Right/0                   |
|                    | Unit<br>Discount<br>Amount        | Number(20) |                                                           | Unit discount amount for this item with 4 implied decimal places.                                                                           | Y           | Right/0                   |
|                    | Reference<br>Number 13            | Char(30)   |                                                           | Number associated with a particular transaction type at the discount level.                                                                 | N           | Left/Blank                |
|                    |                                   |            |                                                           | The sa_reference table defines what this field can contain for each transaction type.                                                       |             |                           |
|                    | Reference<br>Number 14            | Char(30)   |                                                           | Second generic reference<br>number at the discount<br>level.                                                                                | N           | Left/Blank                |
|                    | Reference<br>Number 15            | Char(30)   |                                                           | Third generic reference number at the discount level.                                                                                       | N           | Left/Blank                |
|                    | Reference<br>Number 16            | Char(30)   |                                                           | Fourth generic reference number at the discount level.                                                                                      | N           | Left/Blank                |
|                    | Uom_qty                           | Number(12) |                                                           | Qty of items purchased in the given UOM with 4 decimal places.                                                                              | Υ           | Right/0                   |
|                    | Catchweight _ind                  | Char(1)    | Valid values are 'Y','N'                                  | Identifies if the item is a catchweight item                                                                                                |             | Left/None                 |
|                    | Promo<br>component                | Number(10) |                                                           | If the discount is a promotion, this field contains the promotion component value associated with the Promotion (discount reference number) | N           | Left/Blank                |
| Transaction<br>Tax | File Type<br>Record<br>Descriptor | Char(5)    | TTAX                                                      | Identifies file record type                                                                                                    | Y           | Left/Blank                |
|                    | File Line<br>Identifier           | Number(10) | Specified by external system                              | ID of current line being processed by input file.                                                                                           | Y           | Right/0                   |
|                    | Tax Code                          | Char(6)    | Refer to 'TAXC'<br>code_type for a list of<br>valid codes | Tax code to represent whether it is a state tax type, provincial tax, etc.                                                                  | Y           | Left/Blank                |

| Record<br>Name        | Field Name                        | Field Type | Default Value                                                       | Description                                                                                  | Required?        | Justification/<br>Padding |
|-----------------------|-----------------------------------|------------|---------------------------------------------------------------------|----------------------------------------------------------------------------------------------|------------------|---------------------------|
|                       | Tax Sign                          | Char(1)    | Refer to 'SIGN' code_type for a list of valid codes.                | Sign of Tax Amount.                                                                          | Y                | Left/None                 |
|                       | Tax Amount                        | Number(20) |                                                                     | Amount of tax charged for this tax code type in a transaction with 4 implied decimal places. | Y                | Right/0                   |
|                       | Reference<br>Number 17            | Char(30)   |                                                                     | Generic reference number.                                                                    | N                | Left/Blank                |
|                       | Reference<br>Number 18            | Char(30)   |                                                                     | Generic reference number.                                                                    | N                | Left/Blank                |
|                       | Reference<br>Number 19            | Char(30)   |                                                                     | Generic reference number.                                                                    | N                | Left/Blank                |
|                       | Reference<br>Number 20            | Char(30)   |                                                                     | Generic reference number.                                                                    | N                | Left/Blank                |
| Transaction<br>Tender | File Type<br>Record<br>Descriptor | Char(5)    | TTEND                                                               | Identifies file record type                                                                  | Y                | Left/Blank                |
|                       | File Line<br>Identifier           | Number(10) | Specified by external system                                        | ID of current line being processed by input file.                                            | Y                | Right/0                   |
|                       | Tender Type<br>Group              | Char(6)    | Refer to 'TENT'<br>code_type for as list<br>of valid types          | High-level grouping of tender types.                                                         | Y                | Left/Blank                |
|                       | Tender Type<br>ID                 | Number(6)  | Refer to the pos_tender_type_hea d table for as list of valid types | Low-level grouping of tender types.                                                          | Y                | Left/Blank                |
|                       | Tender Sign                       | Char(1)    | Refer to 'SIGN' code_type for a list of valid codes.                | Sign of the value.                                                                           | Y                | Left/None                 |
|                       | Tender<br>Amount                  | Number(20) |                                                                     | Amount paid with this tender in the transaction with 4 implied decimal places.               | Y                | Right/0                   |
|                       | Cc_no                             | Char(40)   |                                                                     | Credit card number                                                                           | Y if credit card | Left/Blank                |
|                       | Cc_auth_no                        | Char(16)   |                                                                     | Authorization number for a cc                                                                | Y if credit card | Left/Blank                |
|                       | cc<br>authorization<br>source     | Char(6)    | Refer to 'CCAS'<br>code_type for as list<br>of valid types          |                                                                                              | Y if credit card | Left/Blank                |
|                       | cc cardholder<br>verification     | Char(6)    | Refer to 'CCVF'<br>code_type for as list<br>of valid types          |                                                                                              | Y if credit card | Left/Blank                |
|                       | cc expiration<br>date             | Char(8)    |                                                                     | (YYYYMMDD)                                                                                   | Y if credit card | Left/Blank                |

| Record<br>Name         | Field Name                        | Field Type | Default Value                                              | Description                                                                                           | Required?        | Justification/<br>Padding |
|------------------------|-----------------------------------|------------|------------------------------------------------------------|----------------------------------------------------------------------------------------------------|------------------|---------------------------|
|                        | cc entry<br>mode                  | Char(6)    | Refer to 'CCEM'<br>code_type for as list<br>of valid types | Indicates whether the credit<br>card was swiped, thus<br>automatically entered, or<br>manually keyed. | Y if credit card | Left/Blank                |
|                        | cc terminal id                    | Char(5)    |                                                            | Terminal number transaction was sent from.                                                            | N                | Left/Blank                |
|                        | cc special<br>condition           | Char(6)    | Refer to 'CCSC'<br>code_type for as list<br>of valid types |                                                                                                    | Y if credit card | Left/Blank                |
|                        | Voucher_no                        | Char(25)   |                                                            | Gift certificate or credit voucher serial number.                                                     | Y if voucher     | Right/0                   |
|                        | Coupon<br>Number                  | Char(16)   |                                                            | Number of a manufacturer's coupon used as a tender.                                                   | Y if coupon      | Left/Blank                |
|                        | Coupon<br>Reference<br>Number     | Char(16)   |                                                            | Additional information about the coupon, usually contained in a second bar code on the coupon.        | Y if coupon      | Left/Blank                |
|                        | Reference No<br>9                 | Char(30)   |                                                            | Number associated with a particular transaction type at the tender level.                             | N                | Left/Blank                |
|                        |                                   |            |                                                            | The sa_reference table defines what this field can contain for each transaction type.                 |                  |                           |
|                        | Reference No<br>10                | Char(30)   |                                                            | Second generic reference no at the tender level.                                                      | N                | Left/Blank                |
|                        | Reference No<br>11                | Char(30)   |                                                            | Third generic reference no at the tender level.                                                       | N                | Left/Blank                |
|                        | Reference No<br>12                | Char(30)   |                                                            | Fourth generic reference no at the tender level.                                                      | N                | Left/Blank                |
| Transaction<br>Trailer | File Type<br>Record<br>Descriptor | Char(5)    | TTAIL                                                      | Identifies file record type                                                                           | Y                | Left/Blank                |
|                        | File Line<br>Identifier           | Number(10) | Specified by external system                               | ID of current line being processed by input file.                                                     | Y                | Right/0                   |
|                        | Transaction<br>Record<br>Counter  | Number(10) |                                                            | No of records processed in<br>current tran (only records<br>between trans head & tail)                |                  |                           |
| File Trailer           | File Type<br>Record<br>Descriptor | Char(5)    | FTAIL                                                      | Identifies file record type                                                                           | Y                | Left/Blank                |
|                        | File Line<br>Identifier           | Number(10) | Specified by external system                               | ID of current line being processed by input file.                                                     | Y                | Right/0                   |

| Record<br>Name | Field Name             | Field Type | Default Value | Description                                                                                   | Required? | Justification/<br>Padding |
|----------------|------------------------|------------|---------------|-----------------------------------------------------------------------------------------------|-----------|---------------------------|
|                | File Record<br>Counter | Number(10) |               | No of transactions<br>processed in current file<br>(only records between file<br>head & tail) | Y         | Right/0                   |

The RTLOG file is imported into the Sales Audit tables after validation by the batch program saimptlog. This section describes the requirements and validations performed on the records.

### Common requirements/validations

This section details the common requirements and validations performed on all transactions. The following sections describe the specific requirements of each type of transaction. If a transaction is not mentioned, then it does not have specific requirements.

# **Record Type Requirements:**

| Transaction<br>Type | Includes item records? | Includes tender records? | Includes tax records?                                             | Includes customer records? |
|---------------------|------------------------|--------------------------|-------------------------------------------------------------------|----------------------------|
| OPEN                | No                     | No                       | No                                                                | No                         |
| NOSALE              | No                     | Optional                 | No                                                                | No                         |
| VOID                | Optional               | Optional                 | Optional                                                          | Optional                   |
| PVOID               | No                     | No                       | No                                                                | No                         |
| SALE                | Yes                    | Yes                      | Optional                                                          | Optional                   |
| RETURN              | Yes                    | Yes                      | Optional                                                          | Optional                   |
| EEXCH               | Yes                    | No                       | Optional                                                          | Optional                   |
| PAIDIN              | No                     | Yes                      | No                                                                | No                         |
| PAIDOU              | No                     | Yes                      | No                                                                | No                         |
| PULL                | No                     | Yes                      | No                                                                | No                         |
| LOAN                | No                     | Yes                      | No                                                                | No                         |
| COND                | No                     | No                       | No                                                                | No                         |
| CLOSE               | No                     | No                       | No                                                                | No                         |
| TOTAL               | No                     | No                       | No                                                                | No                         |
| REFUND              |                        |                          | LOG. It is entered at the HQ level required. A TTAX record should |                            |
| METER               | Yes                    | No                       | No                                                                | No                         |
| PUMPT               | Yes                    | No                       | No                                                                | No                         |
| TANKDP              | Yes                    | No                       | No                                                                | No                         |
| TERM                |                        |                          | d then loaded into the database. TTEND, one TTAX, one TCUST r     |                            |
| DCLOSE              | No                     | No                       | No                                                                | No                         |

# Requirements per record type:

| Record Type | Requirements                                                         |
|-------------|----------------------------------------------------------------------|
| IDISC       | IDISC records must immediately follow their associated TITEM record. |
| CATT        | CATT records must immediately follow their associated TCUST record.  |

# **Code Type Validations:**

| Record Name             | Field Name                    | Code Type                                                                                                    |
|-------------------------|-------------------------------|----------------------------------------------------------------------------------------------------|
| Transaction<br>Header   | Transaction Type              | TRAT                                                                                                    |
|                         | Sub-transaction Type          | TRAS                                                                                                    |
|                         | Reason Code                   | REAC or values from non_merch_code_head if the transaction type is 'PAIDOU' and the sub transaction type is 'MV' or 'EV'.                                                                                                    |
|                         | Value Sign                    | SIGN                                                                                                    |
|                         | Vender No                     | If the transaction type is 'PAIDOU' and the sub transaction type is 'MV', this field is validated against the supplier table. If the transaction type is 'PAIDOU' and the sub transaction type is 'EV', this field is validated against the partner table. |
| Transaction<br>Item     | Item Type                     | SAIT                                                                                                    |
|                         | Item Status                   | SASI                                                                                                    |
|                         | Item Number Type              | UPCT                                                                                                    |
|                         | Quantity Sign                 | SIGN                                                                                                    |
|                         | Taxable Indicator             | YSNO                                                                                                    |
|                         | Price Override Reason<br>Code | ORRC                                                                                                    |
|                         | Item Swiped Indicator         | YSNO                                                                                                    |
|                         | Return Reason Code            | SARR                                                                                                    |
| Item Discount           | RMS Promotion Type            | PRMT                                                                                                    |
|                         | Discount Type                 | SADT                                                                                                    |
|                         | Quantity Sign                 | SIGN                                                                                                    |
| Transaction<br>Customer | Customer ID Type              | CIDT                                                                                                    |
| Customer<br>Attribute   | Attribute Type                | SACA                                                                                                    |
|                         | Attribute value               | Code types from codes in SACA.                                                                                                    |
| Transaction<br>Tax      | Tax code                      | TAXC                                                                                                    |
|                         | Tax sign                      | SIGN                                                                                                    |
| Transaction<br>Tender   | Tender Type Group             | TENT                                                                                                    |
|                         | Tender Sign                   | SIGN                                                                                                    |

| Record Name | Field Name                    | Code Type                  |
|-------------|-------------------------------|----------------------------|
|             | Tender Type ID                | Pos_tender_type_head table |
|             | CC Authorization Source       | CCAS                       |
|             | CC Cardholder<br>Verification | CCVF                       |
|             | CC Entry Mode                 | CCEM                       |
|             | CC Special Condition          | CCSC                       |

Dates are validated: Business Date, Transaction Date, Expiration Date Also, saimptlog accepts only business dates that are within the PERIOD.VDATE minus the SA\_SYSTEM\_OPTIONS.DAYS\_POST\_SALE value.

Store number is validated against the STORE table.

Numeric fields are checked for non-numeric characters.

For transaction of type SALE, RETURN and EEXCH, saimptlog checks whether a transaction is in balance:

- Transaction Items (Unit Retail \* Unit Retail Sign \* Quantity)
- + Item Discounts (Unit Discount Amount \* Unit Discount Sign \* Quantity)
- + Transaction Tax (Tax Amount \* Tax Sign)
- = Transaction Tenders (Tender Amount \* Tender Sign)
- saimptlog will populate the Value field (on THEAD) with the transaction's sales value (item value – discount value + tax value) from the above calculation if it was not provided in the RTLOG.

#### **7.** Treatment of vouchers.

- If an item sold is a gift certificate (Transaction Item, Voucher field has a value), issued information is written to the SA\_VOUCHER table.
- If the Transaction Type is a RETURN, and the Transaction Tender Type Group is voucher (VOUCH), issued information is written to the SA\_VOUCHER table.
- If the Transaction Type is a SALE, and the Transaction Tender Type Group is a voucher (VOUCH), redeemed information is written to the SA\_VOUCHER table.
- When a gift certificate is sold, customer information should always be included. A receiving customer name value should be populated in the ref\_no5 field, a receiving customer state value should be populated in the ref\_no6 field and a receiving customer country should be populated in the ref\_no7 field. These reference fields can be changed by updating the sa\_reference table but the code needs to be modified too. The expiration date is put on the expiration\_date field on the TITEM record.

#### **8.** Other validations/points of interest:

- A salesperson in the TITEM record takes precedence over the salesperson in the THEAD record.
- If an item sold is a sub-transaction (REF) item (Transaction Item, reference item field has a value and item does not), it will be converted to the corresponding transaction level item (ITEM).
- If an item sold is an ITEM (Transaction Item, item field has a value), it will be validated against RMS item tables.
- The corresponding Department, Class, Subclass, and Taxable Indicator will be selected from the RMS tables and populated for an item.

- 9. The balancing level determines whether the register or the cashier fields are required.
  - If the balancing level is 'R'egister, then the register field on the THEAD must be populated.
  - If the balancing level is 'C'ashier, then the cashier field on the THEAD must be populated.
  - If the balancing level is 'S' tore, then neither field is required to be populated.
  - The tax\_ind and the item\_swiped\_ind fields can only accept 'Y' or 'N' values. If an invalid value is passed through the RTLOG, an error will be flagged and the value will be defaulted to 'Y'.

#### Transaction of type 'SALE'

A transaction of type SALE is generated whenever an item is sold. A sale may be to an employee, the sub-transaction type would be EMP in this case. Or it may be a drive-off sale (sub-transaction type DRIVEO) when someone drives off with unpaid gas. A special type of sale is an "odd exchange" (sub-transaction type EXCH) where items are sold and returned in the same transaction. If the net value of the exchange is positive, then it is a sale. If the net value is negative, it is a return.

Requirements per record type (other than what is described in Layout section above):

| Record<br>Type | Requirements                                                                                                    |
|----------------|----------------------------------------------------------------------------------------------------|
| THEAD          |                                                                                                    |
| TITEM          | • Item Status is a required field; it determines whether the item is 'S'old, 'R'eturned or 'V'oided. If the item status is S, the quantity sign is expected to be P. If the item status is 'R', the quantity sign is expected to be N.                                                                                                    |
|                | • If the item status is V, the quantity sign is the reverse of the quantity sign of the voided item. That is, if an item with status S is voided, the quantity sign would be N. Furthermore, the sum of the quantities being voided cannot exceed the sum of the quantities 'S'old or 'R'eturned. Note: neither of the above two validations are performed by saimptlog but an audit rule could be created to check this. |
|                | • In a typical sale, the items would all have a status of 'S'. In the case of an odd exchange, some items will have a status of 'R'.                                                                                                    |
|                | • In a typical return, the items would all have a status of 'R'. In the case of an odd exchange, some items will have a status of 'S'.                                                                                                    |
|                | <ul> <li>If an item has status R, then the Return Reason Code field may be populated. If it is, it will be<br/>validated against code type 'SARR'.</li> </ul>                                                                                                    |
|                | <ul> <li>If the price of an item is overridden, then the Override Reason and Original Unit Retail fields must<br/>be populated.</li> </ul>                                                                                                    |
| IDISC          | • The RMS Promotion Type field must always be populated with values of code type 'PRMT'.                                                                                                    |
|                | The Promotion field is validated, when a value is passed, against the promhead table.                                                                                                    |
|                | • If the promotion is 'In Store' (code 1004), then the Discount Type field must be populated with values of code type 'SADT'.                                                                                                    |
|                | • The Discount Reference Number is a promotion number which is of status 'A', 'E' or 'M'.                                                                                                    |
|                | <ul> <li>If the Discount Type is 'SCOUP' for Store Coupon, then the Coupon Number field must be<br/>populated. The Coupon Reference Number field is optional.</li> </ul>                                                                                                    |
| TTEND          | <ul> <li>If the tender type group is 'COUPON', then the Coupon Number field must be populated. The<br/>Coupon Reference Number field is optional.</li> </ul>                                                                                                    |
|                | <ul> <li>If the Transaction Tender Type Group is a credit card (CCARD), the number will be validated<br/>against the SA_CC_VAL table. The other cc fields are optional.</li> </ul>                                                                                                    |

Meaning of reference number fields:

**Note:** The meaning of these reference number fields may be changed through the sa\_reference table.

| Transaction<br>Type | Sub-transaction<br>Type | Item Type | Tender Type<br>Group | Reference<br>Number Field | Meaning of<br>Reference Field | Req? |
|---------------------|-------------------------|-----------|----------------------|---------------------------|-------------------------------|------|
| SALE                |                         |           |                      | 1                         | Speed Sale Number             | Y    |
| SALE                |                         | GCN       |                      | 5                         | Recipient Name                | N    |
| SALE                |                         | GCN       |                      | 6                         | Recipient State               | N    |
| SALE                |                         | GCN       |                      | 7                         | Recipient Country             | N    |
| SALE                |                         |           | CHECK                | 9                         | Check Number                  | N    |

| Transaction<br>Type | Sub-transaction<br>Type | Item Type | Tender Type<br>Group | Reference<br>Number Field | Meaning of<br>Reference Field                        | Req? |
|---------------------|-------------------------|-----------|----------------------|---------------------------|------------------------------------------------------|------|
| SALE                |                         |           | CHECK                | 10                        | Driver's License<br>Number                           | N    |
| SALE                |                         |           | CHECK                | 11                        | Credit Card Number                                   | N    |
| SALE                | DRIVEO                  |           |                      | 1                         | Incident Number                                      | Y    |
| SALE                | EMP                     |           |                      | 3                         | Employee Number of the employee receiving the goods. | N    |

# Expected values for sign fields

| TRANSACTION<br>TYPE | TITEM.Quantity Sign                                                                   | TTEND.Tender Sign | TTAX.Tax Sign | IDISC.Quantity Sign                                                                   |
|---------------------|---------------------------------------------------------------------------------------|-------------------|---------------|---------------------------------------------------------------------------------------|
| SALE                | P if item is sold; N if item is returned; reverse of original item if item is voided. | P                 | Р             | P if item is sold; N if item is returned; reverse of original item if item is voided. |

# Transaction of type 'PVOID'

This transaction is generated at the register when another transaction is being post voided. The orig\_tran\_no and orig\_reg\_no fields must be populated with the appropriate information for the transaction being post voided. The PVOID transaction must be associated with the same store day as the original transaction. If the PVOID needs to be generated after the store day is closed, the transaction needs to be created using the forms.

### Transaction of type 'RETURN'

This transaction is generated when a customer returns an item.

This type of transaction has similar record type requirements as a 'SALE' transaction.

Meaning of reference number fields:

**Note:** The meaning of these reference number fields may be changed through the sa\_reference table.

| Transaction Type | Sub-transaction<br>Type | Reference<br>Number Field | Meaning of Reference Field                           | Req? |
|------------------|-------------------------|---------------------------|------------------------------------------------------|------|
| RETURN           |                         | 1                         | Receipt Indicator (Y/N)                              | Y    |
| RETURN           |                         | 2                         | Refund Reference Number                              | N    |
| RETURN           | EMP                     | 3                         | Employee Number of the employee returning the goods. | N    |

Expected values for sign fields:

| TRANSACTION TYPE | TITEM.Quantity Sign                                                                   | TTEND.Tender Sign | TTAX.Tax Sign | IDISC.Quantity Sign                                                                   |
|------------------|---------------------------------------------------------------------------------------|-------------------|---------------|---------------------------------------------------------------------------------------|
| RETURN           | P if item is sold; N if item is returned; reverse of original item if item is voided. | N                 | N             | P if item is sold; N if item is returned; reverse of original item if item is voided. |

### Transaction of type 'EEXCH'

This transaction is generated when there is an even exchange.

This type of transaction has similar record type requirements as a 'SALE' transaction.

It is expected that the number of items returned equals the number of items sold. However, this validation is not performed by saimptlog. An audit rule could be created for this. Saimptlog only expects that there would be at least two item records.

No tender changes hands in this transaction.

Meaning of reference number fields:

**Note:** The meaning of these reference number fields may be changed through the sa\_reference table.

| Transaction<br>Type | Sub-transaction<br>Type | Reference<br>Number Field | Meaning of Reference Field                            | Req? |
|---------------------|-------------------------|---------------------------|-------------------------------------------------------|------|
| EEXCH               |                         | 1                         | Receipt Indicator (Y/N)                               | Y    |
| EEXCH               | EMP                     | 3                         | Employee Number of the employee exchanging the goods. | N    |

#### Transaction of type 'PAIDIN'

This type of transaction has only one TTEND record.

A reason code is required.

Meaning of reference number fields:

**Note:** The meaning of these reference number fields may be changed through the sa\_reference table.

| Reason<br>Code | Reference Number Column | Meaning                 | Req? |
|----------------|-------------------------|-------------------------|------|
| NSF            | 1                       | NFS Check Credit Number | N    |
| ACCT           | 1                       | Account Number          | N    |

### Transaction of type 'PAIDOU'

This type of transaction has only one TTEND record.

A reason code is required (code type REAC). If the sub-transaction type is 'EV' or 'MV', the reason code comes from the non\_merch\_codes\_head table.

If the sub-transaction type is 'EV' or 'MV', then at least one field among the vendor number, vendor invoice number, payment reference number and proof of delivery number fields should be populated.

If the sub-transaction type is 'EV', then the vendor number comes from the partner table. If the sub-transaction type is 'MV', then the vendor number comes from the supplier table.

Meaning of reference number fields:

**Note:** The meaning of these reference number fields may be changed through the sa\_reference table.

| Sub Transaction<br>Type | Reason<br>Code | Reference<br>Number<br>Column | Meaning            | Req? |
|-------------------------|----------------|-------------------------------|--------------------|------|
| EV                      |                | 2                             | Personal ID Number | N    |
| EV                      |                | 3                             | Routing Number     | N    |
| EV                      |                | 4                             | Account Number     | N    |
|                         | PAYRL          | 1                             | Money Order Number | N    |
|                         | PAYRL          | 2                             | Employee Number    | N    |
|                         | INC            | 1                             | Incident Number    | N    |

### Transaction of type 'PULL'

This transaction is generated when cash is withdrawn from the register.

This type of transaction has only one TTEND record.

Expected values for sign fields:

| TRANSACTION TYPE | TITEM.Quantity | TTEND.Tender | TTAX.Tax | IDISC.Quantity |
|------------------|----------------|--------------|----------|----------------|
|                  | Sign           | Sign         | Sign     | Sign           |
| PULL             | N/A            | N            | N/A      | N/A            |

# Transaction of type 'LOAN'

This transaction is generated when cash is added to the register.

This type of transaction has only one TTEND record.

Expected values for sign fields:

| TRANSACTION TYPE | TITEM.Quantity Sign | TTEND.Tender Sign | TTAX.Tax Sign | IDISC.Quantity<br>Sign |
|------------------|---------------------|-------------------|---------------|------------------------|
| LOAN             | N/A                 | P                 | N/A           | N/A                    |

### Transaction of type 'COND'

This transaction records the condition at the store when it opens. There can be at most one COND record containing weather information and at most one COND record containing temperature information. Both these pieces of information may be in the same COND record. There may be any number of COND records containing traffic and construction information.

This type of transaction does not have TITEM or IDISC or TTAX or TTEND records. Meaning of reference number fields:

**Note:** The meaning of these reference number fields may be changed through the sa\_reference table.

| Reference Number Column | Meaning                                | Req? |
|-------------------------|----------------------------------------|------|
| 1                       | Weather – code type 'WEAT'             | N    |
| 2                       | Temperature – a signed 3 digit number. | N    |
| 3                       | Traffic – code_type 'TRAF'             | N    |
| 4                       | Construction – code_type 'CONS'        | N    |

#### Transaction of type 'TOTAL'

This transaction records the totals that are reported by the POS. The value field must be populated. Some POS systems generate only one transaction number for all totals. In order to avoid duplicate errors to be reported, only one total transaction can have a transaction number and the subsequent ones can have blank transaction numbers. In other words, a TOTAL transaction is not required to have a transaction number.

This type of transaction does not have TITEM or IDISC or TTAX or TTEND records.

## Transaction of type 'METER'

This transaction is generated when a meter reading of a fuel pump is taken.

This type of transaction has only TITEM records.

Meaning of reference number fields:

**Note:** The meaning of these reference number fields may be changed through the sa\_reference table.

| Reference<br>Number<br>Column | Meaning                                                                                                    | Req? |
|-------------------------------|----------------------------------------------------------------------------------------------------|------|
| 1                             | Reading Type: ('A' Adjustment, 'S' shift change, 'P' price change, 'C' store close)                                  | Y    |
| 5                             | Opening Meter Readings                                                                                               | Y    |
| 6                             | Closing Meter Reading                                                                                                | Y    |
| 7                             | If the reading type is 'P' for price change, the old unit retail should be placed here. Decimal places are required. | Y    |
| 8                             | Closing Meter Value                                                                                                  | Y    |

### Transaction of type 'PUMPT'

This transaction is generated when a pump test is performed. This type of transaction has only TITEM records.

### Transactions of type 'TANKDP'

This transaction is generated when a tank dip measurement is taken.

This type of transaction has only TITEM records.

Meaning of reference number fields:

**Note:** The meaning of these reference number fields may be changed through the sa\_reference table.

| Reference Number Column | Meaning                                    | Req? |
|-------------------------|--------------------------------------------|------|
| 1                       | Tank identifier                            | Y    |
| 5                       | Dip Type ('FUEL', 'WATER', etc.)           | Y    |
| 6                       | Dip Height Major (decimal places required) | Y    |
| 7                       | Dip Height Minor (decimal places required) | Y    |

### Transaction of type 'DCLOSE':

This transaction is generated when day closed. Transaction number for this type of transaction has to be blank.

**Note:** Vouchers are minimally handled by saimptlog. Voucher information is written to the savouch file which is passed to the program savouch.pc.

- A voucher will appear on the TITEM record only if it was sold. Thus when saimptlog encounters a 'SALE' transaction with a voucher, it writes the voucher to the savouch file as an 'I'ssued youcher.
- A voucher will be issued when it appears on the TTEND record of transactions of type 'RETURN' and 'PAIDOU'. In other words, saimptlog will write it to the savouch file with status 'I'.
- A voucher is redeemed when it appears on the TTEND record of transactions of type 'SALE' and 'PAIDIN'. In other words, saimptlog writes it to the savouch file with status 'R'.

Vouchers may not be returned. However, a transaction of type 'PAIDOU' may be generated when the customer exchanges a voucher for another form of tender.

# saimptlogfin (Sales Audit Import)

#### **Functional Area**

ReSA (Oracle Retail Sales Audit)

#### **Module Affected**

SAIMPTLOGFIN.PC

#### **Design Overview**

The SAIMPTLOGFIN program creates the balances (over or under) by store, register, or cashier and populates it in the SA\_BALANCE\_GROUP table, and it cancels post voided transactions and vouchers and validates missing transactions. It marks the store day record in the ReSA import log as partially or fully loaded. This unlocks the store day records after all store transactions are imported.

#### **Scheduling Constraints**

| Schedule Information      | Description                                                                                                    |
|---------------------------|----------------------------------------------------------------------------------------------------|
| Processing Cycle          | Sales Audit (Daily)                                                                                                    |
| Scheduling Considerations | Run towards the end of loading POS transaction data into ReSA. It should run after SAIMPTLOG or SAIMPTLOGI and SAVOUCH but before SATOTALS.PC. |
| Pre-Processing            | N/A                                                                                                    |
| Post-Processing           | N/A                                                                                                    |
| Threading Scheme          | N/A                                                                                                    |

#### Restart/Recovery

# **Locking Strategy**

This program is attempted to obtain a write lock on the store/day with a call to get\_lock library function. If this fails, go on to the next store/day and log the problem to the error log. If the lock is not obtained for a store/day then, skip the store\_day and process with the next store/day. It unlocks the store/day records if all transactions for the day are imported.

# **Security Considerations**

N/A

### **Performance Considerations**

N/A

# **Key Tables Affected**

| Table                  | Select | Insert | Update | Delete |
|------------------------|--------|--------|--------|--------|
| STORE_DAY_SEQ_NO       | Yes    | No     | No     | No     |
| STORE                  | Yes    | No     | No     | No     |
| SA_STORE_DAY           | Yes    | No     | Yes    | No     |
| SA_CUST_ATTRIB         | Yes    | No     | No     | Yes    |
| SA_CUSTOMER            | Yes    | No     | No     | Yes    |
| SA_TRAN_DISC           | Yes    | No     | No     | Yes    |
| SA_TRAN_ITEM           | Yes    | No     | No     | Yes    |
| SA_TRAN_TAX            | Yes    | No     | No     | Yes    |
| SA_TRAN_TENDER         | Yes    | No     | No     | Yes    |
| SA_ERROR               | Yes    | No     | Yes    | Yes    |
| SA_MISSING_TRAN        | Yes    | No     | No     | Yes    |
| SA_TRAN_HEAD           | Yes    | No     | Yes    | Yes    |
| SA_BALANCE_GROUP       | Yes    | Yes    | No     | No     |
| SA_TRAN_HEAD<br>CANCEL | Yes    | No     | No     | No     |
| SA_STORE_DATA          | Yes    | No     | No     | No     |
| SA_IMPORT_LOG          | No     | No     | Yes    | No     |
| SA_TRAN_HEAD_REV       | No     | Yes    | No     | No     |
| SA_TRAN_ITEM_REV       | No     | Yes    | No     | No     |
| SA_TRAN_TENDER_REV     | No     | Yes    | No     | No     |
| SA_TRAN_TAX_REV        | No     | Yes    | No     | No     |
| SA_TRAN_DISC_REV       | No     | Yes    | No     | No     |
| SA_ERROR_REV           | No     | Yes    | No     | No     |
| SA_EXPORTED_REV        | No     | Yes    | No     | No     |

### **Shared Modules**

### I/O Specification

N/A

# saimptlogtdup\_upd (Sales Audit tdup File Updation)

### **Functional Area**

ReSA (Oracle Retail Sales Audit)

#### **Module Affected**

SAIMPTLOGTDUP\_UPD.PC

### **Design Overview**

The purpose of this batch module is to fetch all deleted transactions for a store day and modify the tdup<Store>.dat file to remove deleted transactions from the tdup range to facilitate saimptlog/saimptlogi batch to upload deleted transactions again. The batch processes all the store day's having data status in ('Partially Loaded' and 'Ready For Import') and business date lies between (vdate-sa\_syatem\_options. day\_post\_sale) and vdate. The batch does not process a store day, if tdup<Store>.dat file does not exist. The batch is designed to work only if sa\_system\_options.check\_dup\_miss\_tran is 'Y', otherwise, it does nothing and comes out with successful completion. In addition, the batch does not exist in tdup<Store>.dat file.

### Scheduling Constraints

| Schedule Information      | Description                                                                                          |
|---------------------------|----------------------------------------------------------------------------------------------------|
| Processing Cycle          | Adhoc                                                                                                |
| Scheduling Considerations | This program should be run before running saimptlog/saimptlogi if any Store-Day's have been deleted. |
| Pre-Processing            | N/A                                                                                                  |
| Post-Processing           | N/A                                                                                                  |
| Threading Scheme          | N/A                                                                                                  |

### Restart/Recovery

N/A

**Locking Strategy** 

N/A

**Security Considerations** 

N/A

**Performance Considerations** 

### **Key Tables Affected**

| Table        | Select | Insert | Update | Delete |
|--------------|--------|--------|--------|--------|
| SA_STORE_DAY | Yes    | No     | Yes    | No     |
| SA_TRAN_HEAD | Yes    | No     | No     | No     |

### **Program Flow**

process():- The driving cursor in this function fetches the particular storeday sequence having data status as 'Partially Loaded'/ 'Ready to Load' from sa\_store\_day table. Then it calls tdup\_loaddata() from saimptlog\_tdup.c library, which loads the data file of past ranges. Then it calls process\_deleted\_trans() function.

process\_deleted\_trans():- The driving cursor fetches all the transactions those are marked as delete from sa\_tran\_head table for the particular storeday sequence and then processes them. This function calls save\_tdupdata().

**save\_tdupdata():-** This function writes the current data to a file for next time. And calls delalluids() from saimptlog\_tdup.c library, which frees the memory space.

#### **Shared Modules**

N/A

## I/O Specification

N/A

# sapreexp (Sales Audit Pre-Export)

# **Functional Area**

Oracle Retail Sales Audit (ReSA)

#### **Module Affected**

SAPREEXP.PC

#### **Design Overview**

When a user modifies or revises a transaction through the Oracle Retail Sales Audit user application, numerous totals are affected through re-totaling. The sales audit pre-export module is designed to compare the latest prioritized version of each total defined for export with the version that was previously sent to each system. If they are they same, an SA\_EXPORTED entry should be created for the total for that particular system so that the same value is not exported twice. By determining which totals have not changed since the last export date time (SA\_EXPORTED\_REV), this module then creates entries on SA\_EXPORTED to prohibit any third party application from receiving multiple export revisions.

#### Scheduling Constraints

| Schedule Information      | Description                                                                                |
|---------------------------|--------------------------------------------------------------------------------------------|
| Processing Cycle          | Anytime                                                                                    |
| Scheduling Considerations | This module should be run after the ReSA auditing process and before any export processes. |

| Schedule Information | Description |
|----------------------|-------------|
| Pre-Processing       | N/A         |
| Post-Processing      | N/A         |
| Threading Scheme     | N/A         |

# Restart/Recovery

The logical unit of work for this module is defined as a unique store/day combination. Only two commits are done. One to establish the store/day lock (this is done by the package) and one at the end after a store/day or store/day/total is completely processed.

# **Locking Strategy**

This program is attempted to obtain a read lock on the store/day with a call to get\_lock function .If this fails, go on to the next store/day and log the problem to the error log.

# **Security Considerations**

N/A

### **Performance Considerations**

N/A

### **Key Tables Affected**

| Table           | Select | Insert | Update | Delete |
|-----------------|--------|--------|--------|--------|
| SA_EXPORT_LOG   | Yes    | No     | No     | No     |
| SA_STORE_DAY    | Yes    | No     | No     | No     |
| SA_TOTAL_USAGE  | Yes    | No     | No     | No     |
| SA_EXPORT_LOG   | Yes    | No     | No     | No     |
| SA_EXPORTED     | Yes    | Yes    | No     | No     |
| SA_EXPORTED_REV | Yes    | No     | No     | No     |

# I/O Specification

N/A

# sapurge (Sales audit Purge)

### **Functional Area**

Retail Sale Audit (ReSA)

### **Module Affected**

SAPURGE.PC

## **Design Overview**

This program will be run daily to control the size of the tables in the sales audit database. Older information will be deleted to ensure optimal performance of the system as a whole.

Different kinds of data need to be kept in the system for different amounts of time. Transactions, and all associated transaction details, and Totals calculated or reported for a store day will be deleted when they meet the following criteria:

- The Business Date for those transactions and totals is older than or equal to today's date minus the days\_before\_purge parameter setup on the sa\_system\_options table.
- No locks exist on the store/day.
- One of the two following statements is true for the store/day:
  - Fully loaded, and all errors either corrected or overridden
     (sa\_store\_day.audit\_status is 'A' (Audited) and sa\_store\_day.data\_status = 'F'
     (Fully loaded)). In addition, there are no outstanding exports (records for the
     store/day in the sa\_export\_log table where sa\_export\_log.status = 'R' (Ready for
     export)).
  - **2.** Never loaded (sa\_store\_day.audit\_status is 'U' (Unaudited) and sa\_store\_day.data\_status = 'R' (Ready for import)).

Flash Sales data will be deleted when it meets the following criteria:

- Date is two years before today's date minus the days\_before\_purge parameter setup on the sa\_system\_options.
- Company open and close dates will also need to be kept for two years plus days\_before\_purge so that the historical comparisons in flash sales reporting carry the appropriate weight.

Voucher data will be deleted when it meets the following criteria:

The redeemed date or the escheat date for the specific voucher type is before today's
date minus the purge\_no\_days on the sa\_voucher\_options table for the
corresponding voucher type.

The program can also take in a list of store\_day\_seq\_no to delete. For example, the command line could be: sapurge userid/passwd 1000 1001 1002, where 1000, 1001 and 1003 are store\_day\_seq\_nos that the user wants to delete. These must also meet the criteria defined above. If a store\_day\_seq\_no is passed to this program, but does not meet the criteria, an error will be written out to the error log.

An output file will be created to store a record for each store and business date that was purged. The file name must be passed in at the command line as a parameter to sapurge.

#### Scheduling Constraints

| Schedule Information      | Description                                                                                                    |
|---------------------------|----------------------------------------------------------------------------------------------------|
| Processing Cycle          | Anytime – Sales Audit is a 24/7 system                                                                                                    |
| Scheduling Considerations | This program should be run as the last program in<br>the batch schedule. It can be run as part of the<br>daily or monthly ReSA schedules. |
| Pre-Processing            | saprepost sapurge pre                                                                                                    |
| Post-Processing           | saprepost sapurge post                                                                                                    |
| Threading Scheme          | Threaded by store                                                                                                    |

# Restart/Recovery

Restart/recovery is implicit in purge programs. The program only needs to be run again to restart appropriately.

# **Locking Strategy**

This program calls the get\_lock function which uses Oracle's DMBS\_LOCK functions to ensure exclusivity and avoid lock conflicts.

# **Security Considerations**

N/A

### **Performance Considerations**

N/A

# **Key Tables Affected**

| • • • • • • • • • • • • • • • • • • • • |        |        |        |        |
|-----------------------------------------|--------|--------|--------|--------|
| Table                                   | Select | Insert | Update | Delete |
| SA_STORE_DAY                            | Yes    | No     | Yes    | Yes    |
| SA_SYSTEM_OPTIONS                       | Yes    | No     | No     | No     |
| SA_EXPORT_LOG                           | Yes    | No     | No     | Yes    |
| SA_TRAN_HEAD_REV                        | Yes    | No     | No     | Yes    |
| SA_TRAN_ITEM_REV                        | Yes    | No     | No     | Yes    |
| SA_TRAN_HEAD                            | Yes    | No     | No     | Yes    |
| SA_TRAN_HEAD_TEMP                       | Yes    | Yes    | No     | No     |
| SA_TOTAL                                | Yes    | No     | No     | Yes    |
| SA_BALANCE_GROUP                        | Yes    | No     | No     | Yes    |
| SA_ESCHEAT_TOTAL                        | Yes    | No     | No     | Yes    |
| SA_VOUCHER_OPTIONS                      | Yes    | No     | No     | No     |
| SA_EXPORTED                             | No     | No     | No     | Yes    |
| SA_EXPORTED_REV                         | No     | No     | No     | Yes    |
| SA_ERROR_REV                            | No     | No     | No     | Yes    |
| SA_TRAN_TAX_REV                         | No     | No     | No     | Yes    |
| SA_TRAN_DISC_REV                        | No     | No     | No     | Yes    |
| SA_TRAN_TENDER_REV                      | No     | No     | No     | Yes    |
| SA_TRAN_TAX                             | No     | No     | No     | Yes    |
| SA_TRAN_DISC                            | No     | No     | No     | Yes    |
| SA_TRAN_ITEM                            | No     | No     | No     | Yes    |
| SA_TRAN_TENDER                          | No     | No     | No     | Yes    |
| SA_CUST_ATTRIB                          | No     | No     | No     | Yes    |
| SA_CUSTOMER                             | No     | No     | No     | Yes    |
| SA_COMMENTS                             | No     | No     | No     | Yes    |
| SA_ERROR                                | No     | No     | No     | Yes    |

| Table                   | Select | Insert | Update | Delete |
|-------------------------|--------|--------|--------|--------|
| SA_POS_VALUE            | No     | No     | No     | Yes    |
| SA_POS_VALUE_WKSHT      | No     | No     | No     | Yes    |
| SA_SYS_VALUE            | No     | No     | No     | Yes    |
| SA_SYS_VALUE_WKSHT      | No     | No     | No     | Yes    |
| SA_STORE_VALUE          | No     | No     | No     | Yes    |
| SA_HQ_VALUE             | No     | No     | No     | Yes    |
| SA_ERROR_WKSHT          | No     | No     | No     | Yes    |
| SA_MISSING_TRAN         | No     | No     | No     | Yes    |
| SA_IMPORT_LOG           | No     | No     | No     | Yes    |
| SA_BANK_ACH             | No     | No     | No     | Yes    |
| SA_ESCHEAT_VOUCHER      | No     | No     | No     | Yes    |
| SA_STORE_DAY_WRITE_LOCK | No     | No     | No     | Yes    |
| SA_FLASH_SALES          | No     | No     | No     | Yes    |
| SA_VOUCHER              | No     | No     | No     | Yes    |
| SA_STORE_ACH            | No     | No     | No     | Yes    |
| KEY_MAP_GL              | No     | No     | No     | Yes    |
| SA_GL_REF_DATA          | No     | No     | No     | Yes    |

### I/O Specification

An optional output file name is passed into the program as a runtime parameter; the output file lists deleted items.

# sarules (Sales Audit Rules)

#### **Functional Area**

Oracle Retail Sales Audit (ReSA)

#### **Module Affected**

SARULES.PC

#### Design Overview

Evaluating rules is integral to the sales auditing process. Rules make the comparisons between data from various sources. These comparisons find data errors that could be the result of either honest mistakes or fraud. Finding these mistakes during the sales auditing process prevents these errors from being passed on to merchandising and data warehouse systems.

Rules in ReSA are dynamic. Rules are not predefined in the system. Retailers have the ability to define through the online Rule Definition Wizard. Errors uncovered by these rules are available for review during the interactive audit. As in the program, SATOTALS.PC, after users modify existing rules or create new ones, they become part of the rules the next time that SARULES.PC runs.

# **Scheduling Constraints**

| Schedule Information      | Description                                                                                                    |
|---------------------------|----------------------------------------------------------------------------------------------------|
| Processing Cycle          | Sales Audit – Runs daily                                                                                                    |
| Scheduling Considerations | This program runs after SATOTALS and before SAESCHEAT. It should also run before SAPREEXP and any of the ReSA export modules that extract store/day transaction data to other applications (for example, SAEXPRMS, SAEXPIM, SAEXPRDW, SAEXPACH, SAEXPUAR and SAEXPGL). |
| Pre-Processing            | N/A                                                                                                    |
| Post-Processing           | N/A                                                                                                    |
| Threading Scheme          | This program runs against a single store at a time.                                                                                                    |

## Restart/Recovery

The logical unit of work for this program is a SA\_STORE\_DAY record. Records are committed to the database when the commit\_max\_ctr defined for SARULES on the RESTART\_CONTROL table is reached. This program achieves inherent restart/recovery due to the fact that store/day records that are processed is updated to an audit\_status of 'A' (audited) or 'H' (HQ errors pending) or 'S' (store errors pending) and is not fetched by the driving cursor when the program restarts.

# **Locking Strategy**

N/A

# **Security Considerations**

N/A

#### **Performance Considerations**

N/A

### **Key Tables Affected**

| Table             | Select | Insert | Update | Delete |
|-------------------|--------|--------|--------|--------|
| SA_STORE_DAY      | Yes    | No     | Yes    | No     |
| SA_RULE_HEAD      | Yes    | No     | No     | No     |
| SA_RULE_LOC_TRAIT | Yes    | No     | No     | No     |
| SA_ERROR_WKSHT    | No     | Yes    | No     | Yes    |
| SA_ERROR_TEMP     | No     | Yes    | No     | No     |
| SA_ERROR          | No     | Yes    | Yes    | Yes    |
| SA_TOTAL          | No     | No     | Yes    | No     |
| SA_TRAN_HEAD      | No     | No     | Yes    | No     |
| SA_TRAN_ITEM      | No     | No     | Yes    | No     |
| SA_TRAN_DISC      | No     | No     | Yes    | No     |
| SA_TRAN_TENDER    | No     | No     | Yes    | No     |

| Table       | Select | Insert | Update | Delete |
|-------------|--------|--------|--------|--------|
| SA_TRAN_TAX | No     | No     | Yes    | No     |

### **Shared Modules**

N/A

## I/O Specification

N/A

# sastdycr (Sales Audit Store Day Create)

### **Functional Area**

Oracle Retail Sales Audit (ReSA)

### **Module Affected**

SASTDYCR.PC

## **Design Overview**

The SASTDYCR batch program creates store/day, import log and export log records. This program should run prior to uploading the sales data from POS for a given store/day.

## **Scheduling Constraints**

| Schedule Information      | Description                                                                                              |
|---------------------------|----------------------------------------------------------------------------------------------------|
| Processing Cycle          | Daily – In the date set phase.                                                                           |
| Scheduling Considerations | It should run before the DTESYS batch program and before the next store/day's transactions are received. |
| Pre-Processing            | N/A                                                                                                    |
| Post-Processing           | N/A                                                                                                    |
| Threading Scheme          | N/A                                                                                                    |

### Restart/Recovery

The logical unit of work in this program is store. Records are committed to the database when the commit counter is reached. The commit counter is defined by the value of INCREMENT\_BY on ALL\_SEQUENCE table for the sequence 'SA\_STORE\_DAY\_SEQ\_NO\_SEQUENCE.'

### Locking Strategy

N/A

## **Security Considerations**

N/A

### **Performance Considerations**

### **Key Tables Affected**

| Table                | Select | Insert | Update | Delete |
|----------------------|--------|--------|--------|--------|
| ALL_SEQUENCES        | Yes    | No     | No     | No     |
| SYSTEM_OPTIONS       | Yes    | No     | No     | No     |
| STORE                | Yes    | No     | No     | No     |
| SA_STORE_DAY         | Yes    | Yes    | No     | No     |
| COMPANY_CLOSED       | Yes    | No     | No     | No     |
| COMPANY_CLOSED_EXCEP | Yes    | No     | No     | No     |
| LOCATION_CLOSED      | Yes    | No     | No     | No     |
| PERIOD               | Yes    | No     | No     | No     |
| SA_IMPORT_LOG        | No     | Yes    | No     | No     |
| SA_EXPORT_LOG        | No     | Yes    | No     | No     |
| SA_FLASH_SALES       | No     | Yes    | No     | No     |
| SA_STORE_WRITE_LOCK  | No     | Yes    | No     | No     |

### **Shared Modules**

N/A

### I/O Specification

N/A

# satotals (Sales Audit Totals)

#### **Functional Area**

Oracle Retail Sales Audit (ReSA)

#### **Module Affected**

SATOTALS.PC

### **Design Overview**

This module produces totals from user-defined total calculation rules. Totaling is integral to the sales auditing process. Totaling provides the values against which auditors can compare receipts. These comparisons find data errors that could be the result of either honest mistakes or fraud. Finding these mistakes during the sales auditing process prevents these errors from being passed on to merchandising and data warehouse systems. Totaling also provides quick access to other numeric figures about the day's sales transactions.

Totaling in ReSA is dynamic. ReSA automatically totals transactions based on calculation definitions that the retailer's users create using the online Totals Calculation Definition Wizard. In addition, the retailer is able to define totals that come from the POS but that ReSA does not calculate. Whenever users create new calculation definitions or edit existing ones, they become part of the automated totaling process the next time that SATOTALS runs.

# **Scheduling Constraints**

| Schedule Information      | Description                                                                       |
|---------------------------|-----------------------------------------------------------------------------------|
| Processing Cycle          | Sales Audit – Runs daily                                                          |
| Scheduling Considerations | This program runs after the batch programs SAIMPTLOGFIN.PC and before SARULES.PC. |
| Pre-Processing            | N/A                                                                               |
| Post-Processing           | N/A                                                                               |
| Threading Scheme          | This program runs against a single store at a time.                               |

### Restart/Recovery

The logical unit of work for this program is a SA\_STORE\_DAY record. Records are committed to the database when the commit\_max\_ctr defined for SATOTALS on the RESTART\_CONTROL table is reached. This program achieves inherent restart/recovery due to the fact that store/day records that are processed is updated to an audit\_status of 'T'otaled and is not be fetched by the driving cursor when the program restarts.

# **Locking Strategy**

N/A

### **Security Considerations**

N/A

#### **Performance Considerations**

N/A

# **Key Tables Affected**

| Table              | Select | Insert | Update | Delete |
|--------------------|--------|--------|--------|--------|
| SA_STORE_DAY       | Yes    | No     | Yes    | No     |
| SA_TOTAL           | No     | Yes    | No     | No     |
| SA_TOTAL_HEAD      | Yes    | No     | No     | No     |
| SA_ERROR           | No     | Yes    | No     | Yes    |
| SA_ERROR_WKSHT     | No     | Yes    | No     | Yes    |
| SA_POS_VALUE       | No     | Yes    | No     | No     |
| SA_POS_VALUE_WKSHT | No     | Yes    | No     | No     |
| SA_SYS_VALUE       | No     | Yes    | No     | No     |
| SA_SYS_VALUE_WKSHT | No     | Yes    | No     | No     |
| SA_ERROR_REV       | No     | Yes    | No     | No     |
| SA_EXPORTED_REV    | No     | Yes    | No     | No     |
| SA_EXPORTED        | No     | No     | No     | Yes    |

### **Shared Modules**

# I/O Specification

N/A

# savouch (Sales Audit Voucher Upload)

## **Functional Area**

Oracle Retail Sales Audit

#### **Module Affected**

SAVOUCH.PC

### **Design Overview**

Because gift certificates can enter the Sales Audit system as either items or tender, processing must be done to match up the sales and redemptions. This module is used to aggregate gift certificate and voucher records. It compares records in the input files to the database. If a record for the voucher does not exist on the database, the record is inserted. If the voucher already exists on the database, the record should be updated with the appropriate information. The voucher details are updated to SA\_VOUCHER table.

Some retailers assign gift certificates to a given store, which means that before a gift certificate is sold at a store, it is assigned to a given store. When a retailer assigns a gift certificate to a given store, a record is written to the database. When the gift certificate is then sold by the store and redeemed by the consumer, this existing record must be updated to include the sale and redemption information. Some retailers choose not to assign gift certificates and instead simply sell gift certificates. In that case, the record will be inserted into the database when the gift certificate is sold and then updated when the gift certificate is redeemed.

## Scheduling Constraints

| Schedule Information      | Description                                                                                            |
|---------------------------|----------------------------------------------------------------------------------------------------|
| Processing Cycle          | Sales Audit – Runs Daily                                                                               |
| Scheduling Considerations | This program needs to be scheduled after SAIMPTLOG.PC and its sqlldr process, but before saimptlogfin. |
| Pre-Processing            | N/A                                                                                                    |
| Post-Processing           | N/A                                                                                                    |
| Threading Scheme          | N/A                                                                                                    |

### Restart/Recovery

Restart/recovery logic for file based processing is used. Records will be committed to the database when commit\_max\_ctr defined in the RESTART\_CONTROL table is reached.

### **Locking Strategy**

N/A

### **Security Considerations**

# **Performance Considerations**

N/A

# **Key Tables Affected**

| Table      | Select | Insert | Update | Delete |
|------------|--------|--------|--------|--------|
| SA_VOUCHER | Yes    | Yes    | Yes    | No     |

# I/O Specification

The input filename is not fixed; the input filename is determined by a runtime parameter. Records rejected by the import process are written to a reject file. The reject filename is not fixed; the reject filename is determined by a runtime parameter.

### **Input File Layout**

| Record<br>Name | Field Name                      | Field Type | Default<br>Value | Description                                                                                                    |
|----------------|---------------------------------|------------|------------------|----------------------------------------------------------------------------------------------------|
| FHEAD          | Record<br>descriptor/           | Char(5)    | FHEAD            | File head marker                                                                                                    |
|                | Line id                         | Number(10) | 0000000001       | Unique line id                                                                                                    |
|                | Translator id                   | Char(5)    | SAVO             | Identifies transaction type                                                                                                  |
|                | File create date                | Char(14)   |                  | Vdate in YYYYMMDDHH24MISS format                                                                                             |
|                | Business Date                   | Char(8)    | Business<br>Date | Vdate in YYYYMMDD format                                                                                                    |
| FDETL          | Record<br>descriptor/           | Char(5)    | FDETL            | File head marker                                                                                                    |
|                | Line id                         | Number(10) |                  | Unique line id                                                                                                    |
|                | Voucher seq<br>Number           | Number(20) |                  | Unique identifier for an entry to SA_VOUCHER table                                                                           |
|                | Voucher No                      | Char(16)   |                  | Serial Number of the voucher                                                                                                 |
|                | Tender Type Id                  | Number(6)  |                  | Type of Voucher (Valid values for tender type are maintained in pos_tender_type_head table with tender_type_group as 'VOUCH' |
|                | Assigned Date                   | Char(8)    |                  | Date the voucher was assigned                                                                                                |
|                | Assigned store                  | Number(10) |                  | Store to which the voucher is assigned                                                                                       |
|                | Issuing Date                    | Char(8)    |                  | Date this document was issued                                                                                                |
|                | Issuing store                   | Number(10) |                  | Store this document was issued from                                                                                          |
|                | Issuing Register                | Char(5)    |                  | Register this document was issued from                                                                                       |
|                | Issuing Cashier                 | Char(10)   |                  | Cashier issuing the document                                                                                                 |
|                | Issued<br>transaction<br>number | Number(20) |                  | Transaction number at the time of issuance                                                                                   |

| Record<br>Name | Field Name                         | Field Type | Default<br>Value | Description                                                                                                    |
|----------------|------------------------------------|------------|------------------|----------------------------------------------------------------------------------------------------|
|                | Issued item seq<br>number          | Number(4)  |                  | Will hold the item sequence of the item when the voucher is sold as an item (gift voucher)                          |
|                | Issued tender seq<br>number        | Number(4)  |                  | Will hold the tender sequence of the tender when the voucher is sold as a tender (Merchandise Credit).              |
|                | Issued Amount                      | Number(20) |                  | Amount The document was issued for*10000 (4 implied decimal places)                                                 |
|                | Issued Customer<br>Name            | Char(120)  |                  | Name of the customer, who was issued the voucher                                                                    |
|                | Issued Customer<br>Addr1           | Char(240)  |                  | The address of the customer who was issued the voucher                                                              |
|                | Issued Customer<br>Addr2           | Char(240)  |                  | The second line address of the customer who was issued the voucher                                                  |
|                | Issued Customer<br>City            | Char(120)  |                  | City of the customer, the voucher is issued                                                                         |
|                | Issued Customer<br>State           | Char(3)    |                  | State of the customer                                                                                               |
|                | Issued Customer<br>Postal Code     | Char(30)   |                  | Postal address of the customer.                                                                                     |
|                | Issued Customer<br>Country         | Char(3)    |                  | Country of the customer the voucher was issued.                                                                     |
|                | Recipient Name                     | Char(120)  |                  | Name of the intended recipient                                                                                      |
|                | Recipient State                    | Char(3)    |                  | The state of the intended recipient.                                                                                |
|                | Recipient<br>Country               | Char(3)    |                  | The country of the intended recipient.                                                                              |
|                | Redemption Date                    | Char(8)    |                  | Date the voucher was redeemed.                                                                                      |
|                | Redemption<br>Store                | Number(10) |                  | Store, the voucher was redeemed at.                                                                                 |
|                | Redemption<br>Register             | Char(5)    |                  | Register, the document was redeemed at.                                                                             |
|                | Redemption cashier                 | Char(10)   |                  | Cashier redeeming the voucher                                                                                       |
|                | Redemption tran seq number         | Number(20) |                  | Transaction Number when the document was redeemed                                                                   |
|                | Redemption<br>Tender seq<br>number | Number(4)  |                  | This column will hold the tender sequence of the tender within the transaction when a voucher is redeemed as tender |
|                | Redemption<br>Amount               | Number(20) |                  | Amount the document was redeemed for*10000 (4 implied decimal places)                                               |

| Record<br>Name | Field Name  | Field Type | Default<br>Value | Description                                                                                           |
|----------------|-------------|------------|------------------|----------------------------------------------------------------------------------------------------|
|                | Expiry Date | Char(8)    |                  | Expiry Date                                                                                           |
|                | Status      | Char(1)    |                  | Indicator showing the document's status, issued or redeemed. Valid values = I – Issued, R - Redeemed. |
|                | Comments    | Char(2000) |                  | Comments                                                                                              |
| FTAIL          | Record type | Char(5)    | FTAIL            | Describes file record – marks end of file                                                             |
|                | Line id     | Number(10) |                  | Unique file line ID                                                                                   |
|                | #lines      | Number(10) |                  | Total number of transaction lines in file (not including FHEAD and FTAIL)                             |

# **Oracle Retail Trade Management Batch**

# Overview

Oracle Retail Trade Management (RTM) automates international import transaction data. There are six components of RTM:

- Customs entry
- Harmonized tariff schedule
- Letter of credit
- Transportation.
- Actual landed costs
- Obligations

Four of these components—customs entry, Harmonized Tariff Schedule, letter of credit, and transportation—have batch-processing modules that facilitate the flow of data between RTM and external applications and files. This document describes these batch modules, along with Perl scripts, and the kinds of data that they process.

# Invoice and Accounts Payable Integration

Obligations and customs entry costs can be approved for payment and entered into Oracle Retail Invoice Matching (ReIM). Invoice data can then be sent to the retailer's financial application for payment.

The following graphic describes RTM functionality and batch processing.

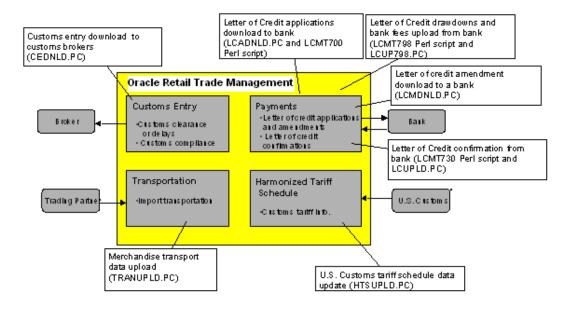

**RTM Functionality and Batch Processing** 

# **Simplified RTM Configuration**

Simplified RTM is a simplified version of Oracle Retail product suite targeted at mid-tier retailers. The Simplified Oracle Retail Mershandising Operations Management applications support basic retail processes needed by a mid-tier retailer. Advanced features are turned-off through system parameters, with the goal to reduce implementation complexity and enabling faster implementation and lower total cost of ownership.

The Simplified RTM Indicator is set in the system\_options table during the installation of RMS. If the system\_option parameter is enabled, then the following RTM functionality is not available in the application:

- Setting up RTM specific master data such as Freight Type, Freight Size and Standard Carrier Alpha Codes (SCAC)
- Letter of Credit functionality
- Transportation functionality
- Customs Entry functionality
- Obligation Maintenance
- Actual Landed Costs

If both the Simplified RTM indicator and the Import indicator are enabled, then some import related functionality is available in RMS. With this setup, the retailer has the option to setup the HTS data and use it in the purchase order process. The retailer can also choose Letter of Credit as a payment option in the Purchase Order header level, but all other related LC functionality is not available. It is assumed that the retailer is using some other external system for LC processing.

If the import indicator is not enabled then no RTM functionality is available in the application. See the RMS Installation Guide for additional information on setting the value of the system\_options table.

# Simplified RTM Batch Program Notes

When Simplied RTM is enabled (RTM Simplified Indicator is enabled) then the following batch programs need to be turned off from the integrated batch schedule.

- LCADNLD
- LCUPLD
- LCUP798
- LCMDNLD
- CEDNLD
- TRANUPLD

The following Perl scripts should also be turned off from the integrated batch schedule

- LCMT700
- LCMT707
- LCMT730
- LCMT798

When both the RTM simplified indicator and import indicator is enabled then the following batch program needs to be turned on in the integrated batch schedule.

HTSUPLD

# **Batch Design Summary**

The following batch designs are included in this functional area:

- CEDNLD.PC (Customs Entry Download)
- HTSUPLD.PC (Harmonized Tariff Schedule Upload)

### **Letter of Credit**

- LCADNLD.PC (Letter of Credit Application Download)
- LCMDNLD.PC (Letter of Credit Amendment Download)
- LCMT700 Perl script (SWIFT File Conversion)
- LCMT707 (Converts Letter of Credit from Oracle Retail Format to SWIFT)
- LCMT730 Perl script (SWIFT File Conversion Letter of Credit Information)
- LCMT798 Perl script (SWIFT File Conversion Letter of Credit Changes and Drawdowns)
- LCUP798.PC (Letter of Credit Upload for S.W.I.F.T. Format 798)
- LCUPLD.PC (Letter of Credit Upload)
- TRANUPLD.PC (Transportation Upload)

# cednld (Customs Entry Download)

#### **Functional Area**

Customs entry download

#### **Module Affected**

CEDNLD.PC

### **Design Overview**

This program is used to download custom entry information from the RMS database to brokers. Each night, this program reads all custom entry (CE) transactions that are in a "S"ent status for a broker ID. These transactions are written to a flat file and the status is changed to "D"ownloaded. One process runs, and one flat file is written per broker.

### **Scheduling Constraints**

| Schedule Information      | Description                                                                                                    |
|---------------------------|----------------------------------------------------------------------------------------------------|
| Processing Cycle          | PHASE 2 (daily)                                                                                                    |
| Scheduling Considerations | This batch is not scheduled to run when the rtm_simplified_ind in SYSTEM_OPTIONS table is set to 'Y'.                                        |
| Pre-Processing            | N/A                                                                                                    |
| Post-Processing           | N/A                                                                                                    |
| Threading Scheme          | Single Threaded, however multiple processes can be run at the same time, each downloading customer entry information for a different broker. |

### Restart/Recovery

The Logical Unit of Work for the program is a single row from the CE\_HEAD table. Restart/Recovery will be used for init and commit.

Table based restart/recovery must be used. The commit\_max\_ctr field should be set to prevent excessive rollback space usage, and to reduce the overhead of file I/O. The recommended commit counter setting is 1000 records (subject to change based on implementation).

## **Locking Strategy**

N/A

# **Security Considerations**

N/A

### **Performance Considerations**

N/A

### **Key Tables Affected**

| Table           | Select | Insert | Update | Delete |
|-----------------|--------|--------|--------|--------|
| CE_HEAD         | Yes    | No     | Yes    | No     |
| CE_SHIPMENT     | Yes    | No     | No     | No     |
| CE_ORD_ITEM     | Yes    | No     | No     | No     |
| ORDHEAD         | Yes    | No     | No     | No     |
| SUP_IMPORT_ATTR | Yes    | No     | No     | No     |
| TRANSPORTATION  | Yes    | No     | No     | No     |
| CE_LIC_VISA     | Yes    | No     | No     | No     |
| CE_CHARGES      | Yes    | No     | No     | No     |
| MISSING_DOC     | Yes    | No     | No     | No     |

# I/O Specification

The output filename is not fixed; the output filename is determined by a runtime parameter.

### **Output File Layout**

| Record<br>Name | Field<br>Name           | Field Type | Default Value                         | Description                                       |
|----------------|-------------------------|------------|---------------------------------------|---------------------------------------------------|
| File Header    | File Type<br>Descriptor | Char(5)    | FHEAD                                 | Identifies file record type                       |
|                | File Line<br>Identifier | Number(10) | Nine leading<br>zeroes:<br>0000000001 | ID of current line being processed by input file. |
|                | File Type<br>Definition | Char(4)    | CEDN                                  | Identifies file as 'Customs Entry download'       |

| Record<br>Name | Field<br>Name           | Field Type        | Default Value                                                                    | Description                                       |
|----------------|-------------------------|-------------------|----------------------------------------------------------------------------------|---------------------------------------------------|
|                | File Create<br>Date     | Date              | Create date                                                                      | Vdate in YYYYMMDDHH24MISS format.                 |
| CE_HEAD        | File Type<br>Descriptor | Char(5)           | THEAD                                                                            | Identifies file record type                       |
|                | File Line<br>Identifier | Number(10)        | Incremented internally                                                           | ID of current line being processed by input file. |
|                | CE ID                   | Number(10)        | ce_head.ce_id                                                                    |                                                   |
|                | Entry No                | Char (15)         | ce_head.entry_n<br>o                                                             |                                                   |
|                | Entry Date              | Char(14)          | ce_head.entry_d<br>ate                                                           | YYYYMMDDHH24MISS format                           |
|                | Entry<br>Status         | Char(6)           | ce_head.entry_st<br>atus                                                         |                                                   |
|                | Entry Type              | Char(6)           | ce_head.entry_t<br>ype                                                           |                                                   |
|                | Entry Port              | Char(5)           | ce_head.entry_p<br>ort                                                           |                                                   |
|                | Summary<br>Date         | Char(14)          | ce_head.summa<br>ry date                                                         | YYYYMMDDHH24MISS format                           |
|                | Broker ID               | Char(10)          | ce_head.broker_<br>id                                                            |                                                   |
|                | Broker Ref.<br>ID       | Char(18)          | ce_head.broker_<br>ref_id                                                        |                                                   |
|                | File<br>Number          | Char(18)          | ce_head.file_no                                                                  |                                                   |
|                | Importer<br>ID          | Char(10)          | ce_head.importe<br>r_id                                                          |                                                   |
|                | Import<br>Country       | Char(3)           | ce_head.import_<br>country_id                                                    |                                                   |
|                | Currency<br>Code        | Char(3)           | ce_head.currenc<br>y_code                                                        |                                                   |
|                | Exchange<br>Rate        | Number(20,1<br>0) | ce_head.exchan<br>ge_rate*1000000<br>0000 (with 10<br>implied decimal<br>places) |                                                   |
|                | Bond<br>Number          | Char(18)          | ce_head.bond_n<br>o                                                              |                                                   |
|                | Bond Type               | Char(6)           | ce_head.bond_t<br>ype                                                            |                                                   |
|                | Surety<br>Code          | Char(6)           | ce_head.surety_<br>code                                                          |                                                   |
|                | Consignee<br>ID         | Char(10)          | ce_head.consign<br>ee_id                                                         |                                                   |

| Record<br>Name  | Field<br>Name                  | Field Type   | Default Value                                                        | Description                                       |
|-----------------|--------------------------------|--------------|----------------------------------------------------------------------|---------------------------------------------------|
|                 | Live<br>Indicator              | Char(1)      | ce_head.live_in<br>d                                                 |                                                   |
|                 | Batch<br>Number                | Char(20)     | ce_head.batch_n<br>o                                                 |                                                   |
|                 | Entry Team                     | Char(3)      | ce_head.entry_t<br>eam                                               |                                                   |
|                 | Liquidation<br>Amount          | Number(20,4) | ce_head.liquidat<br>ion_amt*10000<br>(4 implied<br>decimal places)   |                                                   |
|                 | Liquidation<br>Date            | Date         | ce_head.liquidat<br>ion_date                                         | YYYYMMDDHH24MISS format                           |
|                 | Reliquidati<br>on Amount       | Number(20,4) | ce_head.reliquid<br>ation_amt*10000<br>(4 implied<br>decimal places) |                                                   |
|                 | Reliquidati<br>on Date         | Date         | ce_head.reliquid<br>ation_date                                       | YYYYMMDDHH24MISS format                           |
|                 | Merchandi<br>se Loc            | Char(40)     | ce_head.mercha<br>ndise_loc                                          |                                                   |
|                 | Location<br>Code               | Char(4)      | ce_head.location<br>_code                                            |                                                   |
| CE_SHIPME<br>NT | File Type<br>Descriptor        | Char(5)      | TSHIP                                                                | Identifies file record type                       |
|                 | File Line<br>Identifier        | Number(10)   | Incremented internally                                               | ID of current line being processed by input file. |
|                 | Vessel ID                      | Char(20)     | ce_shipment.ves<br>sel_id                                            |                                                   |
|                 | Voyage Flt<br>ID               | Char(10)     | ce_shipment.vo<br>yage_flt_id                                        |                                                   |
|                 | Estimated<br>Departure<br>Date | Date         | ce_shipment.esti<br>mated_depart_d<br>ate                            | YYYYMMDDHH24MISS format                           |
|                 | Vessel<br>SCAC<br>Code         | Char(6)      | ce_shipment.ves<br>sel_scac_code                                     |                                                   |
|                 | Lading<br>Port                 | Char(5)      | ce_shipment.lad<br>ing_port                                          |                                                   |
|                 | Discharge<br>Port              | Char(5)      | ce_shipment.dis<br>charge_port                                       |                                                   |
|                 | Tran Mode<br>ID                | Char(6)      | ce_shipment.tra<br>n_mode_id                                         |                                                   |
|                 | Export<br>Date                 | Date         | ce_shipment.ex<br>port_date                                          | YYYYMMDDHH24MISS                                  |

| Record<br>Name  | Field<br>Name                       | Field Type        | Default Value                                                                   | Description                                                                                    |
|-----------------|-------------------------------------|-------------------|---------------------------------------------------------------------------------|------------------------------------------------------------------------------------------------|
|                 | Import<br>Date                      | Date              | ce_shipment.im<br>port_date                                                     | YYYYMMDDHH24MISS                                                                               |
|                 | Arrival<br>Date                     | Date              | ce_shipment.arri<br>val_date                                                    | YYYYMMDDHH24MISS                                                                               |
|                 | Export<br>Country                   | Char(3)           | ce_shipment.ex<br>port_country_id                                               |                                                                                                |
|                 | Shipment<br>Number                  | Number(10)        | ce_shipment.shi<br>pment_no                                                     |                                                                                                |
| CE_ORD_IT<br>EM | File Type<br>Descriptor             | Char(5)           | TORDI                                                                           | Identifies file record type                                                                    |
|                 | File Line<br>Identifier             | Number(10)        | Incremented internally                                                          | ID of current line being processed by input file.                                              |
|                 | Order<br>Number                     | Number(8)         | ce_ord_item.ord<br>er_no                                                        |                                                                                                |
|                 | Item                                | Char (25)         | ce_ord_item.ite<br>m                                                            |                                                                                                |
|                 | BL AWB<br>ID                        | Char(30)          | ce_ord_item.bl_<br>awb_id                                                       | 'MULTI' – means multiple airway<br>bills (otherwise a single airway<br>bill will be retrieved) |
|                 | Invoice ID                          | Char(30)          | ce_ord_item.inv<br>oice_id                                                      |                                                                                                |
|                 | Invoice<br>Date                     | Date              | ce_ord_item.inv<br>oice_date                                                    | YYYYMMDDHH24MISS format                                                                        |
|                 | Invoice<br>Amount                   | Number(20,4)      | ce_ord_item.inv<br>oice_amt*10000<br>(4 implied<br>decimal places)              |                                                                                                |
|                 | Currency<br>Code                    | Char(3)           | ce_ord_item.cur<br>rency_code                                                   |                                                                                                |
|                 | Exchange<br>Rate                    | Number(20,1<br>0) | ce_ord_item.exc<br>hange_rate*1000<br>0000000 (10<br>implied decimal<br>places) |                                                                                                |
|                 | Manifest<br>Item<br>Quantity        | Number(12,4)      | ce_ord_item.ma<br>nifest_item_qty*<br>10000 (4 implied<br>decimal places)       |                                                                                                |
|                 | Manifest<br>Item<br>Quantity<br>UOM | Char(4)           | ce_ord_item.ma<br>nifest_item_qty_<br>uom                                       |                                                                                                |
|                 | Carton<br>Quantity                  | Number<br>(12,4)  | ce_ord_item.cart<br>on_qty*10000 (4<br>implied decimal<br>places)               |                                                                                                |

| Record<br>Name | Field<br>Name              | Field Type   | Default Value                                                      | Description             |
|----------------|----------------------------|--------------|--------------------------------------------------------------------|-------------------------|
|                | Carton<br>Quantity<br>UOM  | Char(4)      | ce_ord_item.cart<br>on_qty_uom                                     |                         |
|                | Gross<br>Weight            | Number(12,4) | ce_ord_item.gro<br>ss_wt*10000 (4<br>implied decimal<br>places)    |                         |
|                | Gross<br>Weight<br>UOM     | Char(4)      | ce_ord_item.gro<br>ss_wt_uom                                       |                         |
|                | Net Weight                 | Number(12,4) | ce_ord_item.net<br>_wt*10000 (4<br>implied decimal<br>places)      |                         |
|                | Net Weight<br>UOM          | Char(4)      | ce_ord_item.net<br>_wt_uom                                         |                         |
|                | Cubic                      | Number(12,4) | ce_ord_item.cub<br>ic*10000 (4<br>implied decimal<br>places)       |                         |
|                | Cubic<br>UOM               | Char(4)      | ce_ord_item.cub<br>ic_uom                                          |                         |
|                | Cleared<br>Quantity        | Number(12,4) | ce_ord_item.clea<br>red_qty*10000 (4<br>implied decimal<br>places) |                         |
|                | Cleared<br>Quantity<br>UOM | Char(4)      | ce_ord_item.clea<br>red_qty_uom                                    |                         |
|                | In Transit<br>Number       | Char(15)     | ce_ord_item.in_t<br>ransit_no                                      |                         |
|                | In Transit<br>Date         | Date         | ce_ord_item.in_t<br>ransit_date                                    | YYYYMMDDHH24MISS format |
|                | Rush<br>Indicator          | Char(1)      | ce_ord_item.rus<br>h_ind                                           |                         |
|                | Related<br>Indicator       | Char(1)      | ce_ord_item.rela<br>ted_ind                                        |                         |
|                | Tariff<br>Treatment        | Char(10)     | ce_ord_item.tari<br>ff_treatment                                   |                         |
|                | Ruling<br>Number           | Char(10)     | ce_ord_item.ruli<br>ng_no                                          |                         |
|                | Do<br>Number               | Char(10)     | ce_ord_item.do_<br>no                                              |                         |
|                | Do Date                    | Date         | ce_ord_item.do_<br>date                                            | YYYYMMDDHH24MISS format |

| Record<br>Name  | Field<br>Name                    | Field Type   | Default Value                                                            | Description                                       |
|-----------------|----------------------------------|--------------|--------------------------------------------------------------------------|---------------------------------------------------|
|                 | Manufactu<br>re ID               | Char(18)     | sup_import_attr<br>.mfg_id                                               |                                                   |
| BL_AWB_ID       | File Type<br>Descriptor          | Char(5)      | TBLAW                                                                    | Identifies file record type                       |
|                 | File Line<br>Identifier          | Number(10)   | Incremented internally                                                   | ID of current line being processed by input file. |
|                 | BL AWB<br>ID                     | Char(30)     | Transportation.b l_awb_id                                                |                                                   |
| CONTAINE<br>R   | File Type<br>Descriptor          | Char(5)      | TCONT                                                                    | Identifies file record type                       |
|                 | File Line<br>Identifier          | Number(10)   | Incremented internally                                                   | ID of current line being processed by input file. |
|                 | Container<br>ID                  | Char(20)     | Transportation.c ontainer_id                                             |                                                   |
|                 | Container<br>SCAC<br>Code        | Char(6)      | Transportation.c ontainer_scac_c ode                                     |                                                   |
| CE_LIC_VIS<br>A | File Type<br>Descriptor          | Char(5)      | TLICV                                                                    | Identifies file record type                       |
|                 | File Line<br>Identifier          | Number(10)   | Incremented internally                                                   | ID of current line being processed by input file. |
|                 | License/Vi<br>sa Type            | Char(6)      | ce_lic_visa.licen<br>se_visa_type                                        |                                                   |
|                 | License/Vi<br>sa ID              | Char(30)     | ce_lic_visa.licen<br>se_visa_id                                          |                                                   |
|                 | License/Vi<br>sa Quantity        | Number(12,4) | ce_lic_visa.licen<br>se_visa_qty*100<br>00 (4 implied<br>decimal places) |                                                   |
|                 | License/Vi<br>sa Quantity<br>UOM | Char(4)      | ce_lic_visa.licen<br>se_visa_qty_uo<br>m                                 |                                                   |
|                 | Quota<br>Category                | Char (6)     | ce_lic_visa.quot<br>a_category                                           |                                                   |
|                 | Net Weight                       | Number(12,4) | ce_lic_visa.net_<br>weight*10000 (4<br>implied decimal<br>places)        |                                                   |
|                 | Net Weight<br>UOM                | Char(4)      | ce_lic_visa.net_<br>weight_uom                                           |                                                   |
|                 | Holder ID                        | Char(18)     | ce_lic_visa.hold<br>er_id                                                |                                                   |
| CE_CHARG<br>ES  | File Type<br>Descriptor          | Char(5)      | TCHRG                                                                    | Identifies file record type                       |

| Record<br>Name  | Field<br>Name           | Field Type   | Default Value                                                      | Description                                                                                 |
|-----------------|-------------------------|--------------|--------------------------------------------------------------------|---------------------------------------------------------------------------------------------|
|                 | File Line<br>Identifier | Number(10)   | Incremented internally                                             | ID of current line being processed by input file.                                           |
|                 | Sequence<br>Number      | Number(6)    | ce_charges.seq_<br>no                                              |                                                                                             |
|                 | Pack Item               | char(25)     | ce_charges.pack<br>_item                                           |                                                                                             |
|                 | HTS                     | Char(10)     | ce_charges.hts                                                     |                                                                                             |
|                 | Effect From<br>Date     | Date         | ce_charges.effec<br>t_from                                         | YYYYMMDDHH24MISS format                                                                     |
|                 | Effect To<br>Date       | Char(14)     | ce_charges.effec<br>t_to                                           | YYYYMMDDHH24MISS format                                                                     |
|                 | Componen t ID           | Date         | ce_charges.com<br>p_id                                             |                                                                                             |
|                 | Componen<br>t Rate      | Number(20,4) | ce_charges.com<br>p_rate*10000 (4<br>implied decimal<br>places)    |                                                                                             |
|                 | Per Count<br>UOM        | Char(3)      | ce_charges.per_<br>count_uom                                       |                                                                                             |
|                 | Componen<br>t Value     | Number(20,4) | ce_charges.com<br>p_value * 10000<br>(4 implied<br>decimal places) |                                                                                             |
| MISSING_D<br>OC | File Type<br>Descriptor | Char(5)      | TMDOC                                                              | Identifies file record type                                                                 |
|                 | File Line<br>Identifier | Number(10)   | Incremented internally                                             | ID of current line being processed by input file.                                           |
|                 | Doc_id                  | Number(6)    | Missing_doc.do c_id                                                |                                                                                             |
|                 | Received_d<br>ate       | Date         | Missing_doc.rec eived_date                                         | YYYYMMDDHH24MISS format                                                                     |
| File Trailer    | File Type<br>Descriptor | Char(5)      | FTAIL                                                              | Identifies file record type                                                                 |
|                 | File Line<br>Identifier | Number(10)   | Incremented internally                                             | ID of current line being processed by input file.                                           |
|                 | File Record<br>Counter  | Number(10)   | Determined<br>Internally                                           | Number of records/transactions processed in current file (only records between head & tail) |

# htsupId (Harmonized Tariff Schedule Upload)

#### **Functional Area**

Trade Management batch

### **Module Affected**

HTSUPLD.PC

## **Design Overview**

The harmonized tariff schedule HTSUPLD.PC module processes a file containing the most recent United States Customs tariff schedule to RMS tables. The module uploads both the initial entry of the schedule and all the updates, as they become available.

## **Scheduling Constraints**

| Schedule Information      | Description                                                                                                    |  |
|---------------------------|----------------------------------------------------------------------------------------------------|--|
| Processing Cycle          | Ad Hoc Interfaces                                                                                                    |  |
| Scheduling Considerations | Run any time as needed When import_ind from SYSTEM_OPTIONS table is 'Y', then this batch program need to be turned on in integrated batch schedule. |  |
| Pre-Processing            | Hts240_to_2400 (perl script to convert the original US government HTS file of 240-char lines to 2400-char lines)                                    |  |
|                           | Ushts2rms (perl script to convert the HTS file of 2400- char lines to standard Oracle Retail file format)                                           |  |
|                           | PREPOST.PC with HTSUPLD_PRE() function                                                                                                    |  |
| Post-Processing           | N/A                                                                                                    |  |
| Threading Scheme          | The number of threads will be based on the number of input files.                                                                                   |  |

## Restart/Recovery

Recommended commit counter is 2000. Input file names must end in a ".1" for the restart mechanism to properly parse the file name. Because there is only 1 input file to be uploaded, only 1 thread is used.

A reject file is used to hold records that have failed processing. The user can fix the rejected records and process the reject file again.

## **Locking Strategy**

N/A

## **Security Considerations**

N/A

## **Performance Considerations**

N/A

# **Key Tables Affected**

| Table                  | Select | Insert | Update | Delete |
|------------------------|--------|--------|--------|--------|
| HTS                    | Yes    | Yes    | Yes    | Yes    |
| HTS_TARIFF_TREATMENT   | Yes    | Yes    | Yes    | Yes    |
| ITEM_HTS               | Yes    | Yes    | Yes    | Yes    |
| MOD_ORDER_ITEM_HTS     | No     | Yes    | No     | No     |
| HTS_OGA                | No     | Yes    | Yes    | Yes    |
| ORDSKU_HTS             | Yes    | Yes    | Yes    | Yes    |
| HTS_TT_EXCLUSIONS      | No     | Yes    | Yes    | Yes    |
| HTS_TAX                | No     | Yes    | Yes    | Yes    |
| HTS_FEE                | No     | Yes    | Yes    | Yes    |
| CE_CHARGES             | Yes    | Yes    | Yes    | Yes    |
| HTS_CHAPTER            | Yes    | Yes    | No     | No     |
| QUOTA_CATEGORY         | Yes    | Yes    | No     | No     |
| ITEM_HTS_ASSESS        | No     | Yes    | Yes    | Yes    |
| HTS_AD                 | No     | No     | Yes    | No     |
| HTS_CVD                | No     | No     | Yes    | No     |
| HTS_REFERENCE          | No     | No     | Yes    | No     |
| ORDHEAD                | Yes    | No     | Yes    | No     |
| ITEM_EXP_DETAIL        | No     | No     | Yes    | No     |
| ORDLOC_EXP             | No     | No     | Yes    | No     |
| ORDSKU_HTS_ASSESS      | No     | No     | Yes    | Yes    |
| ORDSKU_TEMP            | Yes    | No     | No     | Yes    |
| ORDLOC_TEMP            | No     | No     | No     | Yes    |
| ALLOC_CHRG_TEMP        | No     | No     | No     | Yes    |
| ALLOC_DETAIL_TEMP      | No     | No     | No     | Yes    |
| ALLOC_HEADER_TEMP      | No     | No     | No     | Yes    |
| ORDLOC_EXP_TEMP        | No     | No     | No     | Yes    |
| ORDSKU_HTS_ASSESS_TEMP | No     | No     | No     | Yes    |
| ORDSKU_HTS_TEMP        | No     | No     | No     | Yes    |
| ORDLOC_DISCOUNT_TEMP   | No     | No     | No     | Yes    |
| TIMELINE_TEMP          | No     | No     | No     | Yes    |
| REQ_DOC_TEMP           | No     | No     | No     | Yes    |
| WO_DETAIL_TEMP         | No     | No     | No     | Yes    |
| WO_HEAD_TEMP           | No     | No     | No     | Yes    |
| REPL_RESULTS_TEMP      | No     | No     | No     | Yes    |

## I/O Specification

The input filename is not fixed; the input filename is determined by a runtime parameter. Records rejected by the import process are written to a reject file. The reject filename is not fixed; the reject filename is determined by a runtime parameter.

## **Input File Layout**

| Record<br>Name | Field Name        | Field Type | Default Value | Description                                                                 |
|----------------|-------------------|------------|---------------|-----------------------------------------------------------------------------|
| FHEAD          | Record Descriptor | Char(5)    | FHEAD         | Describes file line type                                                    |
|                | Line number       | Number(10) | 000000001     | Sequential file line number                                                 |
|                | Retek file ID     | Char(5)    | HTSUP         | Describes file type                                                         |
| THEAD          | Record Descriptor | Char(5)    | THEAD         | Describes file line type                                                    |
|                | Line number       | Number(10) |               | Sequential file line number                                                 |
|                | Transaction id    | Number(14) |               | Unique transaction id                                                       |
|                | HTS Line          | Char(358)  |               | V1 through V4 records<br>from the customs HTS file<br>concatenated together |
| TDETL          | Record Descriptor | Char(5)    | TDETL         | Describes file line type                                                    |
|                | Line number       | Number(10) |               | Sequential file line number                                                 |
|                | Transaction id    | Number(10) |               | Unique transaction id                                                       |
|                | Tax/fee line      | Char(80)   |               | V5 through VC records                                                       |
|                |                   |            |               | from the customs HTS file,                                                  |
|                |                   |            |               | each on a separate TDETL<br>line                                            |
| TTAIL          | Record Descriptor | Char(5)    | TTAIL         | Describes file line type                                                    |
|                | Line number       | Number(10) |               | Sequential file line number                                                 |
|                | Detail lines      | Number(6)  |               | Number of lines between THEAD and TTAIL                                     |
| FTAIL          | Record Descriptor | Char(5)    | FTAIL         | Describes file line type                                                    |
|                | Line number       | Number(10) |               | Sequential file line number                                                 |
|                | Transaction Lines | Number(10) |               | Number of lines between FHEAD and FTAIL                                     |

## Here is the layout of the original input file:

Note: The input file contains lines of 2400 characters (that is, the newline character occurs only after every 2400 characters). Each 2400-character line consists of thirty 80-character records. Each 80-character record starts with 'V1' or 'V2' ... or 'VD' or blank if the record is completely empty. For each tariff, records V1 and V2 are mandatory; records V3 through VD are optional, which means they can be all blank. Record V4 is not currently used in RMS/RTM. Records V5 through VC contain the tax/fee information for the tariff, and all have the same structure. The lower-case letters in the record name block are as a convenience to cross-reference with the US Customs file description.

| Record<br>Name | Field Name                      | Field Type | Default<br>Value | Description                                                                                                    |
|----------------|---------------------------------|------------|------------------|----------------------------------------------------------------------------------------------------|
| <b>V1</b> a    | Control identifier              | Char(1)    | V                | Identifies start of record                                                                                                    |
| b              | Record type                     | Char(1)    | 1                | Identifies record type                                                                                                    |
| c              | Tariff number                   | Number(10) |                  | A code located in the <i>Harmonized Tariff Schedule of the United States Annotated</i> (HTS) representing the tariff number. If this number is less than 10 positions, it is left justified                                                                                       |
| d              | Transaction code                | Char(1)    | A, D, R          | A code representing the type of transaction. Valid Transaction Codes are:                                                                                                    |
|                |                                 |            |                  | A = Add<br>D = Delete<br>R = Replace                                                                                                    |
| e              | Begin<br>effective date         | char(6)    |                  | A numeric date in MMDDYY (month, day, year) format representing the record begin effective date. This date indicates when the record becomes effective.                                                                                                    |
| f              | End effective<br>date           | char(6)    |                  | A numeric date in MMDDYY (month, day, year) format representing the record end effective date. This date indicates the last date the record is effective.                                                                                                    |
| g              | number of<br>reporting<br>units | number(1)  | 0,1,or 2 or 3    | The number of reporting units required by the Bureau of the Census. In a few instances, units not required by Census may be required to compute duty. In these cases, the Census reporting units are always first, followed by any additional units required to compute the duty. |

| Record<br>Name | Field Name                                      | e Field Type   | Default<br>Value | Description                                                                                                    |
|----------------|-------------------------------------------------|----------------|------------------|----------------------------------------------------------------------------------------------------|
| h              | 1 <sup>st</sup> reporting<br>unit of<br>measure | g char(4)      |                  | A code representing the first unit of measure. If the reporting unit is <i>X</i> , no unit of measure is required except for certain tariff numbers in Chapter 99. Valid unit of measure codes are listed in Appendix C.                              |
| I              | 2 <sup>nd</sup> reporting<br>unit of<br>measure | g char(4)      |                  | A code representing the second unit of measure. Valid unit of measure codes are listed in Appendix C.                                                                                                    |
| j              | 3 <sup>rd</sup> reporting<br>unit of<br>measure | g char(4)      |                  | A code representing the third unit of measure. Valid unit of measure codes are listed in Appendix C.                                                                                                    |
| k              | duty<br>computatio<br>code                      | char(1)<br>n   |                  | A code indicating the formula to be used to compute the duty. Valid Duty Computation Codes are listed in Appendix F.                                                                                                    |
| 1              | commodity<br>description                        |                |                  | A condensed version of the commodity description that appears in the HTS.                                                                                                    |
| m              | column 1<br>specific rate<br>duty               | Number(12)     |                  | The rate of duty that appears in the General column of the HTS. Eight decimal places are implied.                                                                                                    |
| n              | base rate<br>indicator                          | char(1)        | 'B' or blank     | A code indicating if the rate contains a base rate. If the base rate indicator is <i>B</i> , the duty rate is a base rate; otherwise, space fill. <b>Not Used in RMS</b> .                                                                            |
| o              | space fill                                      | char(1)        | blank            | Space fill. <b>Not used in RMS.</b>                                                                                                    |
| V2 6           | a Control identifier                            | char(1)        | V                | Identifies start of record                                                                                                    |
| b              | Record type                                     | e char(1)      | 2                | Identifies record type                                                                                                    |
| С              | tariff numb                                     | er Number (10) |                  | A code located in the <i>Harmonized Tariff Schedule of the United States Annotated</i> (HTS) representing the tariff number. If this number is less than 10 positions, it is left justified. This number is the same as that in Record Identifier V1. |
| d              | general<br>column 1 ac<br>valorem<br>percentage | Number (12)    |                  | The ad valorem rate of duty that appears in the General column of the HTS. Eight decimal places are implied.                                                                                                    |
| e              | column 1<br>other                               | Number (12)    |                  | The rate of duty that appears in the General column of the HTS that is not an ad valorem rate. Eight decimal places are implied.                                                                                                    |
| f              | Column 2<br>specific rate                       | Num(12)        |                  | The specific rate of duty that appears in Column 2 of the HTS. Eight decimal places are implied.                                                                                                    |

| Record<br>Name |   | Field Name                                       | Field Type | Default<br>Value | Description                                                                                                    |
|----------------|---|--------------------------------------------------|------------|------------------|----------------------------------------------------------------------------------------------------|
| g              |   | Column 2 ad<br>valorem<br>percentage             | Num(12)    |                  | The ad valorem rate of duty that appears in Column 2 of the HTS. Eight decimal places are implied.                                                                                                    |
| h              |   | Column 2 other rate                              | Num(12)    |                  | The rate of duty that appears in Column 2 of the HTS that is not an ad valorem rate or a specific rate. Eight decimal places are implied.                                                                                                    |
| i              |   | countervailing<br>duty flag                      | char(1)    | blank or 1       | A code of 1 indicating the tariff number is subject to countervailing duty; otherwise, space fill.                                                                                                    |
| j              |   | additional<br>tariff indicator                   | char(1)    | blank or 'R'     | A code indicating if an additional tariff number may be required with this tariff number. Refer to the <i>Harmonized Tariff Schedule of the United States Annotated</i> (HTS) for more specific information on which HTS numbers require additional HTS numbers to be reported. This indicator is <i>R</i> when an additional tariff number may be required; otherwise, space fill.            |
| k              |   | Miscellaneous<br>Permit/<br>License<br>Indicator | char(2)    |                  | A code indicating if a tariff number may be subject to a miscellaneous permit/license number.                                                                                                    |
| 1              |   | space fill                                       | char(4)    | blanks           | Not used in RMS.                                                                                                    |
| V3             | a | Control identifier                               | char(1)    | V                | identifies start of record                                                                                                    |
| b              |   | Record type                                      | char(1)    | 3                | identifies record type                                                                                                    |
| c              |   | tariff number                                    | Number(10) |                  | A code located in the <i>Harmonized Tariff Schedule of the United States Annotated</i> (HTS) representing the tariff number. If this number is less than 10 positions, it is left justified. This number is the same as the number in Record Identifier V1.                                                                                                    |
| d              |   | GSP excluded countries                           | char(20)   |                  | The International Organization for Standardization (ISO) country code that indicates countries not eligible for preferential treatment under GSP. Upto ten 2-position country codes can be reported. If countries are excluded from GSP, the Special Programs Indicator (SPI) Code contained in this record (positions 53-64) is <i>A*</i> . Valid ISO country codes are listed in Appendix B. |
| e              |   | OGA codes                                        | char(15)   |                  | Codes that indicate special requirements<br>by other Federal Government agencies<br>must or may apply. Upto five 3-position<br>OGA codes can be provided.                                                                                                    |

| Record<br>Name | Field Name                       | Field Type  | Default<br>Value | Description                                                                                                    |
|----------------|----------------------------------|-------------|------------------|----------------------------------------------------------------------------------------------------|
| f              | anti-dumping<br>flag             | char(1)     | 1 or blank       | A code of 1 indicating the tariff number is subject to an antidumping duty; otherwise, space fill.                                                                                                    |
| g              | quota<br>indicator               | char(1)     | 1 or blank       | A code of 1 indicating the tariff number may be subject to quota. If the tariff number is not subject to quota, space fill.                                                                                                    |
| h              | category<br>number               | char(6)     |                  | A code located in the HTS indicating the textile category assigned to the tariff number. If there is no textile category number, space fill.                                                                                                    |
| I              | special<br>program<br>indicators | char(28)    |                  | A code indicating if a tariff number is subject to a special program. Up to fourteen 2-position codes can be reported. Left justify. The SPI codes are not reported in any particular sequence. If more than fourteen 2-position codes are required, they are reported on the VD record. |
| NEWLINE        |                                  |             | \n               |                                                                                                    |
| <b>V4</b><br>a | Control identifier               | char(1)     | V                | identifies start of record. Entire V4 record not used in RMS.                                                                                                    |
| b              | Record type                      | char(1)     | 4                | identifies record type                                                                                                    |
| c              | tariff number                    | Number (10) |                  | A code located in the <i>Harmonized Tariff Schedule of the United States Annotated</i> (HTS) representing the tariff number. If this number is less than 10 positions, it is left justified. This number is the same as the number reported in Record Identifier V1.                     |
| d              | value edit<br>code               | char(3)     |                  | A code representing the value edit.                                                                                                    |
| e              | value low<br>bounds              | Number (10) |                  | A value representing the minimum value edit. Five decimal places are implied. If this record contains date edits (positions 36-53), space fill.                                                                                                    |
| f              | value high<br>bounds             | Number (10) |                  | A value representing the maximum value edit. Five decimal places are implied. If this record contains date edits (positions 36-53), space fill.                                                                                                    |
| g              | entry date restriction           | Number (1)  | 0,1, or 2        | A code representing the first entry date restriction code.                                                                                                    |
| h              | beginning<br>restriction<br>date | char(4)     |                  | A numeric date in MMDD (month and day) format representing the first begin restriction date used in the edit. If this record contains a value edit (positions 13-35), space fill.                                                                                                    |

| Record<br>Name | Field Name                         | Field Type  | Default<br>Value    | Description                                                                                                    |
|----------------|------------------------------------|-------------|---------------------|----------------------------------------------------------------------------------------------------|
| I              | end restriction<br>date            | char(4)     |                     | A numeric date in MMDD (month and day) format representing the first end restriction date used in the edit. If this record contains a value edit (positions 13-35), space fill.                                                                                      |
| j              | entry date restriction 2           | number(1)   | 0,1, or 2           | A code representing the second entry date restriction code.                                                                                                    |
| k              | beginning<br>restriction<br>date 2 | char(4)     |                     | A numeric date in MMDD (month and day) format representing the second begin restriction date used in the edit. If this record contains a value edit (positions 13-35), space fill.                                                                                   |
| 1              | end restriction<br>date 2          | char(4)     |                     | A code located in the <i>Harmonized Tariff Schedule of the United States Annotated</i> (HTS) representing the tariff number. If this number is less than 10 positions, it is left justified. This number is the same as the number reported in Record Identifier V1. |
| m              | country of origin                  | char(2)     |                     | A code representing the value edit.                                                                                                    |
| n              | space filler                       | char(2)     | blanks              | A value representing the minimum value edit. Five decimal places are implied. If this record contains date edits (positions 36-53), space fill.                                                                                                    |
| o              | quantity edit<br>code              | char(3)     |                     | A value representing the maximum value edit. Five decimal places are implied. If this record contains date edits (positions 36-53), space fill.                                                                                                    |
| p              | low quantity                       | Number (10) |                     | A code representing the first entry date restriction code.                                                                                                    |
| q              | high quantity                      | Number (10) |                     | A numeric date in MMDD (month and day) format representing the first begin restriction date used in the edit. If this record contains a value edit (positions 13-35), space fill.                                                                                    |
| V5 a           | Control identifier                 | char(1)     | V                   | Identifies start of record                                                                                                    |
| b              | Record type                        | char(1)     | 5,6,7,8,9,A,<br>B,C | Identifies record type                                                                                                    |
| c              | tariff number                      | Number (10) |                     | A code located in the Harmonized Tariff Schedule of the United States Annotated (HTS) representing the tariff number. If this number contains less than 10 positions, it is left justified. This number is the same as the number reported in Record Identifier V1.  |

| Record<br>Name | Field Name               | Field Type   | Default<br>Value     | Description                                                                                                    |
|----------------|--------------------------|--------------|----------------------|----------------------------------------------------------------------------------------------------|
| d              | Country code             | char(2)      |                      | A code representing the country. Valid ISO country codes are listed in Appendix B. <i>E</i> followed by a space (Caribbean Basin Initiative), and <i>J</i> followed by a space (Andian Trade Preference Act), and <i>R</i> followed by a space (Caribbean Trade Partnership Act), are also valid codes for special rates. Countries eligible for E and J are indicated in the ACS country code file and the <i>Harmonized Tariff Schedule of the United States - Annotated</i> (HTS). |
| e              | specific rate            | Number (12)  |                      | The specific rate of duty listed in the Special column of the HTS. Eight decimal places are implied.                                                                                                    |
| f              | ad valorem<br>rate       | Number (12)  |                      | The ad valorem rate of duty listed in the Special column of the HTS. Eight decimal places are implied.                                                                                                    |
| g              | Other rate               | Number (12)  |                      | The rate of duty listed in the Special column of the HTS that is not a specific or ad valorem rate. Eight decimal places are implied.                                                                                                    |
| h              | tax/fee class<br>code    | char(3)      |                      | A code representing the tax/fee class.<br>Valid tax/fee class codes are listed in<br>Appendix B.                                                                                                    |
| I              | tax/fee comp<br>code     | char(1)      |                      | A code indicating the first tax/fee computation formula. Computation formulas are presented in Appendix F.                                                                                                    |
| j              | tax/fee flag             | number(1)    |                      | A code indicating a tax/fee is required.<br>Valid Tax/Fee Flag Codes are:                                                                                                    |
|                |                          |              |                      | 1 = Tax/fee required                                                                                                    |
|                |                          |              |                      | 2 = Tax/fee may be required. <b>Not used in RMS.</b>                                                                                                    |
| k              | tax/fee<br>specific rate | Number (12)  | blank if no<br>value | The specific rate of duty required to compute taxes and/or fees. Eight decimal places are implied.                                                                                                    |
| 1              | tax/fee ad<br>valorem    | Number (12)  | blank if no<br>value | The ad valorem rate of duty required to compute taxes and/or fees. Eight decimal places are implied.                                                                                                    |
| m              | space fill               | char(1)      | blank                | Space fill.                                                                                                    |
|                | Note: V6 thro record.    | ugh VC recor | ds have the          | same fields as the V5                                                                                                    |
| VD a           | Control identifier       | char(1)      | V                    | identifies start of record                                                                                                    |

| Record<br>Name | Field Name                                    | Field Type  | Default<br>Value | Description                                                                                                    |
|----------------|-----------------------------------------------|-------------|------------------|----------------------------------------------------------------------------------------------------|
| b              | Record type                                   | char(1)     | D                | identifies record type                                                                                                    |
| c              | tariff number                                 | Number (10) |                  | unique tariff number                                                                                                    |
| d              | Special<br>Program<br>Indicator (SPI)<br>Code | char(32)    |                  | A code indicating if a tariff number is subject to a special program. Up to sixteen additional 2-position codes can be reported. Left justify. The SPI codes are not reported in any particular sequence |
| e              | Filler                                        | char(36)    |                  | Space fill.                                                                                                    |

# **IcadnId (Letter of Credit Application Download)**

## **Functional Area**

Retail Trade Management - Letter of Credit

## **Module Affected**

LCADNLD.PC

## **Design Overview**

The LCADNLD program is used to process letter of credit (LC) applications, in order to be sent to the bank. Processing is based on the letter of credits flagged during the day by the LC applications action on the LC Find form, which is written to the staging table LC\_DOWNLOAD.

## **Scheduling Constraints**

| Schedule Information      | Description                                                                                                    |
|---------------------------|----------------------------------------------------------------------------------------------------|
| Processing Cycle          | Phase 4 (daily)                                                                                                    |
| Scheduling Considerations | Run lcadnld before the LCMT700 Perl script. This batch is not scheduled to run when the rtm_simplified_ind in SYSTEM_OPTIONS table is set to 'Y'. |
| Pre-processing            | N/A                                                                                                    |
| Post-Processing           | LCMT700 Perl script                                                                                                    |
| Threading Scheme          | No threading due to low volume.                                                                                                    |

## Restart/Recovery

Restart/recovery for this program is set up at the lc\_ref\_id level. The recommended commit counter setting is 10000 records (subject to change based on experimentation).

## **Locking Strategy**

N/A

## **Security Considerations**

N/A

## **Performance Considerations**

N/A

## **Key Tables Affected**

| Table           | Select | Insert | Update | Delete |
|-----------------|--------|--------|--------|--------|
| LC_HEAD         | Yes    | No     | Yes    | No     |
| LC_DETAIL       | Yes    | No     | No     | No     |
| LC_DOWNLOAD     | Yes    | No     | No     | Yes    |
| OUTLOC          | Yes    | No     | No     | No     |
| ADDR            | Yes    | No     | No     | No     |
| SUP_IMPORT_ATTR | Yes    | No     | No     | No     |
| SUPS            | Yes    | No     | No     | No     |
| PARTNER         | Yes    | No     | No     | No     |
| ITEM_MASTER     | Yes    | No     | No     | No     |
| DOC             | Yes    | No     | No     | No     |
| REQ_DOC         | Yes    | No     | No     | No     |

## I/O Specification

The output filename is not fixed; the output filename is determined by a runtime parameter.

## **Output File Layout**

| Record<br>Name | Field Name                           | Field Type | Default<br>Value       | Description                                          |
|----------------|--------------------------------------|------------|------------------------|------------------------------------------------------|
| File Header    | File Type<br>Record<br>Descriptor    | Char(5)    | FHEAD                  | Identifies file record type                          |
|                | File Line<br>Identifier              | Number(10) | line number<br>in file | ID of current line being created for output file.    |
|                | File Type<br>Definition              | Char(4)    | LCAP                   | Identifies file as 'Letter of<br>Credit Application' |
|                | File Create<br>Date                  | Char(14)   | create date            | Current date, formatted to<br>'YYYYMMDDHH24MISS'     |
| File Detail    | File Type<br>Record<br>Descriptor    | Char(5)    | THEAD                  | Identifies file record type                          |
|                | File Line<br>Sequence<br>Number      | Number(10) | line number<br>in file | ID of current line being created for output file.    |
|                | Transaction<br>Set Control<br>Number | Number(10) | sequence<br>number     | Used to force unique file check                      |

| Record<br>Name | Field Name                    | Field Type | Default<br>Value          | Description                                                                                                    |
|----------------|-------------------------------|------------|---------------------------|----------------------------------------------------------------------------------------------------|
|                | Issuing Bank                  | Char(10)   | lc_head.issui<br>ng_bank  | Used to sort the LCs into individualized bank SWIFT formatted files (using another program) – bank where LC application is headed. |
|                | Issuing Bank<br>Name          | Char(240)  | partner.part<br>ner_desc  | The description from the partner table where partner_id = issuing_bank and partner_type = 'BK'.                                    |
|                | Issuing Bank<br>Address 1     | Char(240)  | addr.add_1                | Mandatory line of address.                                                                                                    |
|                | Issuing Bank<br>Address 2     | Char(240)  | addr.add_2                | Non-mandatory line of address (can be null).                                                                                       |
|                | Issuing Bank<br>Address 3     | Char(240)  | addr.add_3                | Non-mandatory line of address (can be null).                                                                                       |
|                | Issuing Bank<br>City          | Char(120)  | addr.city                 | City bank located in                                                                                                    |
|                | Issuing Bank<br>State         | Char(3)    | addr.state                | State, if applicable, where bank located in.                                                                                       |
|                | Issuing Bank<br>Post Code     | Char(30)   | addr.post                 | Post code, if applicable, where bank located in.                                                                                   |
|                | Issuing Bank<br>Country       | Char(3)    | addr.countr<br>y_id       | Country bank located in.                                                                                                    |
|                | Advising<br>Bank              | Char(10)   | lc_head.advi<br>sing_bank | Used to sort the LCs into individualized bank SWIFT formatted files (using another program) – bank where LC application is headed. |
|                | Advising<br>Bank Name         | Char(240)  | Partner.part<br>ner_desc  | The description from the partner table where partner_id = advising_bank and partner_type = 'BK'.                                   |
|                | Advising<br>Bank Address<br>1 | Char(240)  | Addr.add_1                | Mandatory line of address.                                                                                                    |
|                | Advising<br>Bank Address<br>2 | Char(240)  | Addr.add_2                | Non-mandatory line of address (can be null).                                                                                       |
|                | Advising<br>Bank Address<br>3 | Char(240)  | Addr.add_3                | Non-mandatory line of address (can be null).                                                                                       |
|                | Advising<br>Bank City         | Char(120)  | Addr.city                 | City bank located in                                                                                                    |
|                | Advising<br>Bank State        | Char(3)    | Addr.state                | State, if applicable, where bank located in.                                                                                       |

| Record<br>Name | Field Name                              | Field Type | Default<br>Value                            | Description                                                                                  |
|----------------|-----------------------------------------|------------|---------------------------------------------|----------------------------------------------------------------------------------------------|
|                | Advising<br>Bank Post<br>Code           | Char(30)   | Addr.post                                   | Post code, if applicable, where bank located in.                                             |
|                | Advising<br>Bank Country                | Char(3)    | Addr.countr<br>y_id                         | Country bank located in.                                                                     |
|                | Letter of<br>Credit                     | Number(8)  | lc_head.lc_re<br>f_id                       | The LC_REF_ID off the LC_HEAD table.                                                         |
|                | Form Type                               | Char(6)    | lc_head.for<br>m_type                       | The level of detail that the LC will send to the issuing bank.                               |
|                | Form Type<br>Description                | Char(40)   | code_detail.<br>code_desc                   | Describes the form type:<br>Long or Short.                                                   |
|                | Letter of<br>Credit Type                | Char(6)    | lc_head.lc_t<br>ype                         | The type of LC that is being applied for.                                                    |
|                | Letter of<br>Credit Type<br>Description | Char(40)   | code_detail.<br>code_desc                   | Describes the LC type:<br>Master, Normal, Revolving.                                         |
|                | Form of Letter of Credit – I            | Char(1)    | sup_import_<br>attr.revocabl<br>e_ind       | The REVOCABLE_IND from the SUP_IMPORT_ATTR table.                                            |
|                | Form of Letter of Credit – II           | Char(1)    | lc_head.tran<br>sferable_ind                | Indicates if LC transferable.                                                                |
|                | Application<br>Date                     | Char(14)   | lc_head.appl<br>ication_date                | Date the LC is created within RTM/RMS, formatted to 'YYYYMMDD HH24MISS'.                     |
|                | Expiration<br>Date                      | Char(14)   | lc_head.expi<br>ration_date                 | The date the LC expires, formatted to 'YYYYMMDD HH24MISS'.                                   |
|                | Place of<br>Expiry                      | Char(6)    | lc_head.plac<br>e_of_expiry                 | Code for the place the LC will expire.                                                       |
|                | Place of<br>Expiry<br>Description       | Char(40)   | desc is<br>retrieved<br>through a<br>decode | The description of the place the LC will expire.                                             |
|                | Applicant                               | Char(10)   | lc_head.appl<br>icant                       | Party on whose behalf the LC is being issued.                                                |
|                | Applicant<br>Name                       | Char(240)  | partner.part<br>ner_desc                    | The description from the partner table where partner_id = applicant and partner_type = 'AP'. |
|                | Applicant<br>Address 1                  | Char(240)  | addr.add_1                                  | Mandatory line of address.                                                                   |
|                | Applicant<br>Address 2                  | Char(240)  | addr.add_2                                  | Non-mandatory line of address (can be null).                                                 |
|                | Applicant<br>Address 3                  | Char(240)  | addr.add_3                                  | Non-mandatory line of address (can be null).                                                 |

| Record<br>Name | Field Name                           | Field Type     | Default<br>Value                            | Description                                             |
|----------------|--------------------------------------|----------------|---------------------------------------------|---------------------------------------------------------|
|                | Applicant<br>City                    | Char(120)      | addr.city                                   | City applicant located in                               |
|                | Applicant<br>State                   | Char(3)        | addr.state                                  | State, if applicable, where applicant located in.       |
|                | Applicant<br>Post Code               | Char(10)       | addr.post                                   | Post code, if applicable, where applicant located in.   |
|                | Applicant<br>Country                 | Char(3)        | addr.countr<br>y_id                         | Country applicant located in.                           |
|                | Beneficiary                          | Number(10)     | lc.head.bene<br>ficiary                     | Party in favor of which the LC is being issued.         |
|                | Beneficiary<br>Name                  | Char(240)      | sups.sup_na<br>me                           | Beneficiary (supplier) name from the SUPS table,.       |
|                | Beneficiary<br>Address 1             | Char(240)      | addr.add_1                                  | Mandatory line of address.                              |
|                | Beneficiary<br>Address 2             | Char(240)      | addr.add_2                                  | Non-mandatory line of address (can be null).            |
|                | Beneficiary<br>Address 3             | Char(240)      | addr.add_3                                  | Non-mandatory line of address (can be null).            |
|                | Beneficiary<br>City                  | Char(120)      | addr.city                                   | City beneficiary located in                             |
|                | Beneficiary<br>State                 | Char(3)        | addr.state                                  | State, if applicable, where beneficiary located in.     |
|                | Beneficiary<br>Post Code             | Char(30)       | addr.post                                   | Post code, if applicable, where beneficiary located in. |
|                | Beneficiary<br>Country               | Char(3)        | addr.countr<br>y_id                         | Country beneficiary located in.                         |
|                | Currency<br>Code                     | Char(3)        | lc_head.curr<br>ency_code                   | The country of origin for the orders on the LC.         |
|                | Exchange<br>Rate                     | Number (20,10) | lc_head.exch<br>ange_rate                   | Exchange_rate to convert LC currency to RMS currency.   |
|                | Origin<br>Country ID                 | Char(3)        | lc_head.origi<br>n_country_i<br>d           | Origin country of the orders associated with the LC.    |
|                | Presentation<br>Terms                | Char(6)        | lc_head.pres<br>entation_ter<br>ms          | Code for the terms of presentation.                     |
|                | Presentation<br>Terms<br>Description | Char(40)       | desc is<br>retrieved<br>through a<br>decode | Description of the terms of presentation.               |
|                | Purchase<br>Type                     | Char(6)        | lc_head.purc<br>hase_type                   | Code for the purchase type.                             |

| Record<br>Name | Field Name                      | Field Type    | Default<br>Value                            | Description                                                                                                 |
|----------------|---------------------------------|---------------|---------------------------------------------|----------------------------------------------------------------------------------------------------|
|                | Purchase<br>Type<br>Description | Char(40)      | desc is<br>retrieved<br>through a<br>decode | Description of the purchase type.                                                                           |
|                | Advice<br>Method                | Char(6)       | lc_head.advi<br>ce_method                   | Code for the advice method.                                                                                 |
|                | Advice<br>Method<br>Description | Char(40)      | desc is<br>retrieved<br>through a<br>decode | Description of the advice method (eg. Full Wire, Mail, etc).                                                |
|                | Issuance                        | Char(6)       | lc_head.issu<br>ance                        | Code for the issuance.                                                                                      |
|                | Issuance<br>Description         | Char(40)      | desc is<br>retrieved<br>through a<br>decode | Description of the issuance (eg. Cable, Telex, etc).                                                        |
|                | Amount Type                     | Char(6)       | lc_head.amo<br>unt_type                     | If 'E'xact, then amount must<br>be exat, if 'A'pproximate<br>then amount can be within<br>variance percent. |
|                | Amount Type<br>Description      | Char(40)      | desc is<br>retrieved<br>through a<br>decode | Description of amount_type                                                                                  |
|                | Amount                          | Number (20,4) | lc_head.amo<br>unt                          | The total amt of the Letter of Credit                                                                       |
|                | Variance<br>Percent             | Number (12,4) | lc_head.vari<br>ance_pct                    | Allowed currency variance percent for the LC                                                                |
|                | Specification                   | Char(6)       | lc_head.spec<br>ification                   | Code for any condition for the credit, e.g. "maximum", etc.                                                 |
|                | Specification<br>Description    | Char(40)      | desc is<br>retrieved<br>through a<br>decode | Description of condition for the credit, e.g. "maximum", etc.                                               |
|                | Credit<br>Available<br>With     | Char(10)      | lc_head.cred<br>it_avail_wit<br>h           | Code for bank with which credit is available.                                                               |
|                | Credit With<br>Bank Name        | Char(40)      | partner.part<br>ner_desc                    | The description from the partner table where partner_id = credit_avail_with and partner_type = 'BK'.        |
|                | Credit With<br>Address 1        | Char(240)     | addr.add_1                                  | Mandatory line of address.                                                                                  |
|                | Credit With<br>Address 2        | Char(240)     | addr.add_2                                  | Non-mandatory line of address (can be null).                                                                |

| Record<br>Name | Field Name               | Field Type | Default<br>Value                            | Description                                                                                         |
|----------------|--------------------------|------------|---------------------------------------------|----------------------------------------------------------------------------------------------------|
|                | Credit With<br>Address 3 | Char(240)  | addr.add_3                                  | Non-mandatory line of address (can be null).                                                        |
|                | Credit With<br>City      | Char(120)  | addr.city                                   | City creditor located in                                                                            |
|                | Credit With<br>State     | Char(3)    | addr.state                                  | State, if applicable, where creditor located in.                                                    |
|                | Credit With<br>Post Code | Char(30)   | addr.post                                   | Post code, if applicable, where creditor located in.                                                |
|                | Credit With<br>Country   | Char(3)    | addr.countr<br>y_id                         | Country creditor located in.                                                                        |
|                | Drafts At                | Char(6)    | lc_head.draf<br>ts_at                       | Specifies the terms of the drafts to be drawn under the LC.                                         |
|                | Drafts At<br>Description | Char(40)   | desc is<br>retrieved<br>through a<br>decode | Description of the terms of<br>the drafts to be drawn under<br>the LC.                              |
|                | Drawee                   | Char(10)   | lc_head.payi<br>ng_bank                     | Identifies drawee of drafts to be drawn under LC (paying bank)                                      |
|                | Drawee<br>Name           | Char(240)  | partner.part<br>ner_desc                    | The description from the partner table where partner_id = paying_bank and partner_type = 'BK'.      |
|                | Drawee<br>Address 1      | Char(240)  | addr.add_1                                  | Mandatory line of address.                                                                          |
|                | Drawee<br>Address 2      | Char(240)  | addr.add_2                                  | Non-mandatory line of address (can be null).                                                        |
|                | Drawee<br>Address 3      | Char(240)  | addr.add_3                                  | Non-mandatory line of address (can be null).                                                        |
|                | Drawee City              | Char(120)  | addr.city                                   | City bank located in                                                                                |
|                | Drawee State             | Char(3)    | addr.state                                  | State, if applicable, where bank located in.                                                        |
|                | Drawee Post<br>Code      | Char(30)   | addr.post                                   | Post code, if applicable, where bank located in.                                                    |
|                | Drawee<br>Country        | Char(3)    | addr.countr<br>y_id                         | Country bank located in.                                                                            |
|                | Negotiating<br>Bank      | Char(10)   | lc_head.neg<br>otiating_ban<br>k            | Identifies the negotiating bank.                                                                    |
|                | Negotiating<br>Bank Name | Char(240)  | partner.part<br>ner_desc                    | The description from the partner table where partner_id = negotiating_bank and partner_type = 'BK'. |

| Record<br>Name | Field Name                       | Field Type | Default<br>Value                  | Description                                                                                        |
|----------------|----------------------------------|------------|-----------------------------------|----------------------------------------------------------------------------------------------------|
|                | Negotiating<br>Bank Address<br>1 | Char(240)  | addr.add_1                        | Mandatory line of address.                                                                         |
|                | Negotiating<br>Bank Address<br>2 | Char(240)  | addr.add_2                        | Non-mandatory line of address (can be null).                                                       |
|                | Negotiating<br>Bank Address<br>3 | Char(240)  | addr.add_3                        | Non-mandatory line of address (can be null).                                                       |
|                | Negotiating<br>Bank City         | Char(120)  | addr.city                         | City bank located in                                                                               |
|                | Negotiating<br>Bank State        | Char(3)    | addr.state                        | State, if applicable, where bank located in.                                                       |
|                | Negotiating<br>Bank Post<br>Code | Char(30)   | addr.post                         | Post code, if applicable, where bank located in.                                                   |
|                | Negotiating<br>Bank Country      | Char(3)    | addr.countr<br>y_id               | Country bank located in.                                                                           |
|                | Confirming<br>Bank               | Char(10)   | lc_head.conf<br>irming_bank       | Identifies the confirming bank.                                                                    |
|                | Confirming<br>Bank Name          | Char(240)  | partner.part<br>ner_desc          | The description from the partner table where partner_id = confirming_bank and partner_type = 'BK'. |
|                | Confirming<br>Bank Address<br>1  | Char(240)  | addr.add_1                        | Mandatory line of address.                                                                         |
|                | Confirming<br>Bank Address<br>2  | Char(240)  | addr.add_2                        | Non-mandatory line of address (can be null).                                                       |
|                | Confirming<br>Bank Address<br>3  | Char(240)  | addr.add_3                        | Non-mandatory line of address (can be null).                                                       |
|                | Confirming<br>Bank City          | Char(120)  | addr.city                         | City bank located in                                                                               |
|                | Confirming<br>Bank State         | Char(3)    | addr.state                        | State, if applicable, where bank located in.                                                       |
|                | Confirming<br>Bank Post<br>Code  | Char(30)   | addr.post                         | Post code, if applicable, where bank located in.                                                   |
|                | Confirming<br>Bank Country       | Char(3)    | addr.countr<br>y_id               | Country bank located in.                                                                           |
|                | Transferring<br>Bank             | Char(10)   | lc_head.tran<br>sferring_ban<br>k | Identifies the transferring bank.                                                                  |

| Record<br>Name | Field Name                        | Field Type | Default<br>Value                            | Description                                                                                          |
|----------------|-----------------------------------|------------|---------------------------------------------|----------------------------------------------------------------------------------------------------|
|                | Transferring<br>Bank Name         | Char(240)  | partner.part<br>ner_desc                    | The description from the partner table where partner_id = transferring_bank and partner_type = 'BK'. |
|                | Transferring<br>Bank Address<br>1 | Char(240)  | addr.add_1                                  | Mandatory line of address.                                                                           |
|                | Transferring<br>Bank Address<br>2 | Char(240)  | addr.add_2                                  | Non-mandatory line of address (can be null).                                                         |
|                | Transferring<br>Bank Address<br>3 | Char(240)  | addr.add_3                                  | Non-mandatory line of address (can be null).                                                         |
|                | Transferring<br>Bank City         | Char(120)  | addr.city                                   | City bank located in                                                                                 |
|                | Transferring<br>Bank State        | Char(3)    | addr.state                                  | State, if applicable, where bank located in.                                                         |
|                | Transferring<br>Bank Post<br>Code | Char(30)   | addr.post                                   | Post code, if applicable, where bank located in.                                                     |
|                | Transferring<br>Bank Country      | Char(3)    | addr.countr<br>y_id                         | Country bank located in.                                                                             |
|                | Partial<br>Shipment<br>Indicator  | Char(1)    | lc_head.part<br>ial_ship_ind                | Indicates whether goods covered by LC can be partially shipped or not.                               |
|                | Transshipmen<br>t Indicator       | Char(1)    | lc_head.tran<br>sshipment_i<br>nd           | Indicates whether goods can<br>be transferred to another<br>vessel midway through the<br>voyage.     |
|                | Fob Title Pass                    | Char(6)    | lc_head.fob_<br>title_pass                  | Indicates where the title for goods is passed from the vendor to the purchaser.                      |
|                | Fob Title Pass<br>Decode          | Char(40)   | desc is<br>retrieved<br>through a<br>decode | Decode of where the title for goods is passed from the vendor to the purchaser.                      |
|                | Fob Title Pass<br>Description     | Char(250)  | lc_head.ob_t<br>itle_pass_de<br>sc          | Describes the FOB_TITLE_PASS – could be city name etc.                                               |
|                | Transportatio<br>n to             | Char(5)    | lc_head.tran<br>sportation_t<br>o           | Transportation to location                                                                           |
|                | transportation to description     | Char(150)  | outloc.outloc<br>_desc                      | Description of transportation to location                                                            |

| Record<br>Name | Field Name                                 | Field Type                                                                                                    | Default<br>Value                   | Description                                                                               |
|----------------|--------------------------------------------|----------------------------------------------------------------------------------------------------|------------------------------------|-------------------------------------------------------------------------------------------|
|                | With<br>Recourse<br>Indicator              | Char(1)                                                                                                    | lc_head.with<br>_recourse_in<br>d  | Indicates conditional payment on the part of the bank as instructed by the buyer.         |
|                | Latest<br>Shipment<br>Date                 | Char(14)                                                                                                    | lc_head.lates<br>t_ship_date       | Latest ship date for all Pos<br>included in the LC, formatted<br>to 'YYYYMMDD HH24MISS'   |
|                | Earliest<br>Shipment<br>Date               | Char(14)                                                                                                    | lc_head.earli<br>est_ship_dat<br>e | Earliest ship date for all Pos<br>included in the LC, formatted<br>to 'YYYYMMDD HH24MISS' |
|                | Letter of<br>Credit<br>Negotiation<br>Days | Number(3) replaces x in the string "DOCUMENT S TO BE PRESENTED WITHIN x DAYS AFTER ISSUANCE OF THE SHIPPING DOCUMENT S BUT WITHIN THE VALIDITY OF THIS CREDIT" | lc.head.lc_ne<br>g_days            | The number of days to negotiate documents                                                 |
|                | Bank's LC<br>reference id                  | Number(8)                                                                                                    | lc_head.ban<br>k_lc_id             | Bank's LC ref id                                                                          |
|                | File Type<br>Record<br>Descriptor          | Char(5)                                                                                                    | THDCM                              | Identifies file record type                                                               |
|                | File Line<br>Sequence<br>Number            | Number(10)                                                                                                    | line number in file                | ID of current line being created for output file                                          |
|                | Transaction<br>Set Control<br>Number       | Number(10)                                                                                                    | sequence<br>number                 | Used to force unique file check                                                           |
|                | Header Level<br>Comments                   | Char(2000)                                                                                                    | lc_head.com<br>ments               | Holds any comments that the user has added to the Letter of Credit.                       |
|                | File Type<br>Record<br>Descriptor          | Char(5)                                                                                                    | TDOCS                              | Identifies file record type                                                               |
|                | File Line<br>Sequence<br>Number            | Number(10)                                                                                                    | line number<br>in file             | ID of current line being created for output file                                          |

| Record<br>Name | Field Name                           | Field Type    | Default<br>Value                     | Description                                                                                                    |
|----------------|--------------------------------------|---------------|--------------------------------------|----------------------------------------------------------------------------------------------------|
|                | Transaction<br>Set Control<br>Number | Number(10)    | sequence<br>number                   | Used to force unique file check                                                                                                    |
|                | Swift Tag                            | Char(6)       | doc.swift_ta                         | Identifies individual document types that can be associated with an LC.                                                                |
|                | Document ID                          | Number(6)     | req_doc.doc<br>_id                   | Uniquely identifies the individual documents associated with an LC.                                                                    |
|                | Body Text                            | Char(2000)    | req_doc.doc<br>_text                 | Documents associated with a given LC.  Description of Goods and Services OR Documents Required OR Additional Conditions OR Narrative   |
|                | File Type<br>Record<br>Descriptor    | Char(5)       | TDETL                                | Identifies file record type                                                                                                    |
|                | File Line<br>Sequence<br>Number      | Number(10)    | line number in file                  | ID of current line being created for output file                                                                                       |
|                | Transaction<br>Set Control<br>Number | Number(10)    | sequence<br>number                   | Used to force unique file check                                                                                                    |
|                | Order<br>Number                      | Number(8)     | lc_detail.ord<br>er_no               | PO associated with the LC.                                                                                                    |
|                | Item                                 | Char(25)      | lc_detail.ite<br>m                   | Item on the PO – item is rolled up to the item_level of 1, if possible.                                                                |
|                | Cost                                 | Number (20,4) | lc_detail.cost                       | If form_type = 'S'hort then cost is the total cost of the order; if the form_type = 'L'ong then the cost is the unit cost of the item. |
|                | Quantity                             | Number (12,4) | lc_detail.qty                        | Total qty of the item for the order on the LC.                                                                                         |
|                | Standard<br>UOM                      | Char(4)       | Item_master<br>.standard_u<br>om     | Standard unit of measure of the quantity of the item for the order on the LC.                                                          |
|                | Earliest Ship<br>Date                | Char(14)      | lc_detail.earl<br>iest_ship_da<br>te | The earliest date an order on<br>the LC can be shipped,<br>formatted to<br>'YYYYMMDDHH24MISS'                                          |
|                | Latest Ship<br>Date                  | Char(14)      | lc_detail.late<br>st_ship_date       | The latest date an order on<br>the LC can be shipped,<br>formatted to 'YYYYMMDD<br>HH24MISS'                                           |

| Record<br>Name | Field Name                           | Field Type | Default<br>Value                                          | Description                                                                       |
|----------------|--------------------------------------|------------|-----------------------------------------------------------|-----------------------------------------------------------------------------------|
|                | item<br>description                  | Char(250)  | Item_master<br>.desc_up                                   | Item's description                                                                |
|                | File Type<br>Record<br>Descriptor    | Char(5)    | TMERC                                                     | Identifies file record type                                                       |
|                | File Line<br>Sequence<br>Number      | Number(10) | line number<br>in file                                    | ID of current line being created for output file                                  |
|                | Transaction<br>Set Control<br>Number | Number(10) | sequence<br>number                                        | Used to force unique file check                                                   |
|                | Merchandise<br>Description           | Char(2000) | lc_detail.mer<br>ch_desc                                  | Contains the merchandise description of the field.                                |
|                | File Type<br>Record<br>Descriptor    | Char(5)    | TDTCM                                                     | Identifies file record type                                                       |
|                | File Line<br>Sequence<br>Number      | Number(10) | line number<br>in file                                    | ID of current line being created for output file                                  |
|                | Transaction<br>Set Control<br>Number | Number(10) | sequence<br>number                                        | Used to force unique file check                                                   |
|                | Detail Level<br>Comments             | Char(2000) | lc_detail.co<br>mments                                    | Holds any comments that the user has added to the Letter of Credit detail record. |
| File Trailer   | File Type<br>Record<br>Descriptor    | Char(5)    | TTAIL                                                     | Identifies file record type                                                       |
|                | File Line<br>Sequence<br>Number      | Number(10) | line number<br>in file                                    | ID of current line being created for output file                                  |
|                | Transaction<br>Set Control<br>Number | Number(10) | sequence<br>number                                        | Used to force unique file check                                                   |
|                | Transaction<br>detail line<br>count  | Number(10) | ID of current<br>line being<br>created for<br>output file | Sum of the detail lines within a transaction                                      |
| File Trailer   | File Type<br>Record<br>Descriptor    | Char(5)    | FTAIL                                                     | Identifies file record type                                                       |
|                | File Line<br>Identifier              | Number(10) | Sequential<br>number<br>Created by<br>program.            | ID of current line being created for output file.                                 |

| Record<br>Name | Field Name             | Field Type | Default<br>Value | Description                                                                                 |
|----------------|------------------------|------------|------------------|---------------------------------------------------------------------------------------------|
|                | File Record<br>Counter | Number(10) |                  | Number of records/transactions processed in current file (only records between head & tail) |

# **Icmdnld (Letter of Credit Amendment Download)**

### **Functional Area**

Retail Trade Management - Letter of Credit

### **Module Affected**

LCMDNLD.PC

## **Design Overview**

LCMDNLD.PC downloads amended letter of credit information to a bank, in the S.W.I.F.T. format. Processing is based on the amendments flagged during the day by the Select LC Amendments action on the LC Find form (lcfind.fmb), which is then written to the staging table LC\_DOWNLOAD.

### **Scheduling Constraints**

| Schedule Information      | Description                                                                                           |
|---------------------------|----------------------------------------------------------------------------------------------------|
| Processing Cycle          | Phase 4 (Daily)                                                                                       |
| Scheduling Considerations | This batch is not scheduled to run when the rtm_simplified_ind in SYSTEM_OPTIONS table is set to 'Y'. |
| Pre-Processing            | N/A                                                                                                   |
| Post-Processing           | lcmt707 perl script                                                                                   |
| Threading Scheme          | No threading due to low volume.                                                                       |

### Restart/Recovery

Restart/recovery for this program is set up at the lc\_ref\_id level. The recommended commit counter setting is 1000 records (subject to change based on experimentation).

## Locking Strategy

N/A

## **Security Considerations**

N/A

### **Performance Considerations**

N/A

# **Key Tables Affected**

| Table         | Select | Insert | Update | Delete |
|---------------|--------|--------|--------|--------|
| LC_AMENDMENTS | Yes    | No     | Yes    | No     |
| LC_HEAD       | Yes    | No     | No     | No     |
| LC_DOWNLOAD   | Yes    | No     | No     | Yes    |
| ADDR          | Yes    | No     | No     | No     |
| PARTNER       | Yes    | No     | No     | No     |
| SUPS          | Yes    | No     | No     | No     |
| CODE_DETAIL   | Yes    | No     | No     | No     |
| ITEM_MASTER   | Yes    | No     | No     | No     |
| DOC           | Yes    | No     | No     | No     |
| REQ_DOC       | Yes    | No     | No     | No     |

# I/O Specification

## **Output File Layout**

| Record<br>Name        | Field Name                        | Field Type  | Default<br>Value         | Description                                                                                                    |
|-----------------------|-----------------------------------|-------------|--------------------------|----------------------------------------------------------------------------------------------------|
| File Header           | File Type<br>Record<br>Descriptor | Char(5)     | FHEAD                    | Identifies file record type                                                                                                    |
|                       | File Line<br>Sequence<br>Number   | Number(10)  | Line number in file      | Keeps track of the record's position in the file by line number                                                                    |
|                       | File Type<br>Definition           | Char(4)     | LCAM                     | Identifies file as 'Letter of Credit<br>Amendment'                                                                                 |
|                       | File Create Date                  | Char(14)    | Create date              | Current date, formatted to<br>'YYYYMMDDHH24MISS'                                                                                   |
| Transaction<br>Header | Filetype Record descriptor        | Char(5)     | THEAD                    | Identifies file record type                                                                                                    |
|                       | File Line<br>Sequence<br>Number   | Number (10) | Line number in file      | Keeps track of the record's position in the file by line number                                                                    |
|                       | Transaction Set<br>Control Number | Number (10) | Sequence<br>number       | Used to force unique file check                                                                                                    |
|                       | Issuing Bank                      | Char(10)    | lc_head.issui<br>ng_bank | Used to sort the LCs into individualized bank SWIFT formatted files (using another program) – bank where LC application is headed. |
|                       | Issuing Bank<br>Name              | Char(240)   | partner.part<br>ner_desc | The description from the partner table where partner_id = issuing_bank and partner_type = 'BK'.                                    |

| Record<br>Name | Field Name                                  | Field Type    | Default<br>Value           | Description                                                                                                    |
|----------------|---------------------------------------------|---------------|----------------------------|----------------------------------------------------------------------------------------------------|
|                | Issuing Bank<br>Address 1                   | Char(240)     | addr.add_1                 | Mandatory line of address.                                                                                                    |
|                | Issuing Bank<br>Address 2                   | Char(240)     | addr.add_2                 | Non-mandatory line of address (can be null).                                                                                                    |
|                | Issuing Bank<br>Address 3                   | Char(240)     | addr.add_3                 | Non-mandatory line of address (can be null).                                                                                                    |
|                | Issuing Bank<br>City                        | Char(120)     | addr.city                  | City bank located in                                                                                                    |
|                | Issuing Bank<br>State                       | Char(3)       | addr.state                 | State, if applicable, where bank located in.                                                                                                    |
|                | Issuing Bank<br>Post Code                   | Char(30)      | addr.post                  | Post code, if applicable, where bank located in.                                                                                                    |
|                | Issuing Bank<br>Country                     | Char(3)       | addr.country<br>_id        | Country bank located in.                                                                                                    |
|                | Letter of Credit                            | Number (8)    | lc_detail.lc_r<br>ef_id    | The LC_REF_ID off the LC_DETAIL table.                                                                                                    |
|                | Bank Letter of<br>Credit ID                 | Char(16)      | lc_head.bank<br>_lc_id     | The BANK_LC_ID off the LC_HEAD table.                                                                                                    |
|                | Currency Code                               | Char(3)       | lc_head.curr<br>ency_code  | The CURRENCY_CODE off the LC_HEAD table.                                                                                                    |
|                | Date of Issue/<br>Transfer of the<br>Credit | Char(14)      | lc_head.conf<br>irmed_date | Date the Issuing Bank thinks is the date of issue—when it was officially confirmed, formatted to 'YYYYMMDDHH24MISS'.                                                                                                    |
|                | Current<br>Amount of LC                     | Number (20,4) |                            | This amount is calculated in the get_current_amount() function and is the net amount of the LC calculated only using amendments that have been downloaded. Normally, the net amount is calculated using amendments in the 'D'ownloaded status. |
|                | Beneficiary                                 | Number (10)   | lc.head.benef iciary       | Party in favor of which the LC is being issued.                                                                                                    |
|                | Beneficiary<br>Name                         | Char(240)     | sups.sup_na<br>me          | Beneficiary (supplier) name from the SUPS table.                                                                                                    |
|                | Beneficiary<br>Address 1                    | Char(240)     | addr.add_1                 | Mandatory line of address.                                                                                                    |
|                | Beneficiary<br>Address 2                    | Char(240)     | addr.add_2                 | Non-mandatory line of address (can be null).                                                                                                    |
|                | Beneficiary<br>Address 3                    | Char(240)     | addr.add_3                 | Non-mandatory line of address (can be null).                                                                                                    |
|                | Beneficiary City                            | Char(120)     | addr.city                  | City beneficiary located in                                                                                                    |
|                | Beneficiary State                           | Char(3)       | addr.state                 | State, if applicable, where beneficiary located in.                                                                                                    |

| Record<br>Name        | Field Name                        | Field Type  | Default<br>Value                    | Description                                                                     |
|-----------------------|-----------------------------------|-------------|-------------------------------------|---------------------------------------------------------------------------------|
|                       | Beneficiary Post<br>Code          | Char(30)    | addr.post                           | Post code, if applicable, where beneficiary located in.                         |
|                       | Beneficiary<br>Country            | Char(3)     | addr.country<br>_id                 | Country beneficiary located in.                                                 |
| Transaction<br>Detail | File Type<br>Record<br>Descriptor | Char(5)     | TDETL                               | Identifies file record type                                                     |
|                       | File Line<br>Sequence<br>Number   | Number (10) | line number<br>in file              | Keeps track of the record's position in the file by line number                 |
|                       | Transaction Set<br>Control Number | Number (10) | sequence<br>number                  | Used to force unique file check                                                 |
|                       | Amendment<br>Number               | Number (8)  | lc_amendme<br>nts.amend_n<br>o      | Holds the amendment number for the amendment.                                   |
|                       | Order_no                          | Number (8)  | lc_amendme<br>nts.order_no          | Order_no, if applicable, that is attached to the LC that is being amended.      |
|                       | Item                              | Char(25)    | lc_amendme<br>nts.item              | Item being amended, either a Style or Staple sku.                               |
|                       | Value Being<br>Amended            | Char(6)     | lc_amendme<br>nts.amended<br>_value | LC Field being amended. Can be any of the following code_types:  CODE CODE_DESC |
|                       |                                   |             |                                     | AI Add Item                                                                     |
|                       |                                   |             |                                     | AO Add PO                                                                       |
|                       |                                   |             |                                     | ARQD Add Reqd Doc.                                                              |
|                       |                                   |             |                                     | C Cost                                                                          |
|                       |                                   |             |                                     | ED Expiration Date ESD Earliest Ship Date                                       |
|                       |                                   |             |                                     | LSD Latest Ship Date                                                            |
|                       |                                   |             |                                     | NA Net Amount                                                                   |
|                       |                                   |             |                                     | ND Negotiation Days                                                             |
|                       |                                   |             |                                     | OC Origin Country                                                               |
|                       |                                   |             |                                     | OQ Order Quantity                                                               |
|                       |                                   |             |                                     | PE Place of Expiry                                                              |
|                       |                                   |             |                                     | PRT Presentation Terms                                                          |
|                       |                                   |             |                                     | PSF Partial Ship Flag                                                           |
|                       |                                   |             |                                     | RI Remove Item                                                                  |
|                       |                                   |             |                                     | RO Remove PO<br>RRQD Remove Reqd Doc                                            |
|                       |                                   |             |                                     | TFF Transferable Flag                                                           |
|                       |                                   |             |                                     | TSF Transshipment Flag                                                          |

| Record<br>Name      | Field Name                            | Field Type    | Default<br>Value                     | Description                                                                                                    |
|---------------------|---------------------------------------|---------------|--------------------------------------|----------------------------------------------------------------------------------------------------|
|                     | Value Being<br>Amended<br>Description | Char(40)      | code_detail.c<br>ode_desc            | The Value Being Amended decoded (see the above list). Is possibly used when printing to the SWIFT file MT 707 for clarity.                                                                                                |
|                     | Original Value<br>of Amended<br>Field | Char(45)      | lc_amendme<br>nts.original_<br>value | Current value of field that is being amended.                                                                                                    |
|                     | New Value of<br>Amended Field         | Char (2000)   | lc_amendme<br>nts.new_val<br>ue      | New value of the field that is being amended.                                                                                                    |
|                     | Description of<br>New Value           | Char(40)      | code_detail.c<br>ode_desc            | The new value decoded (or fetched from a table, as in the origin_country case)— only applicable to the following amended values: place of expiry, title_pass_location, origin_country, presentation terms, purchase type. |
|                     | Sign                                  | Char(1)       |                                      | If the effect is negative it is "-" if the effect is positive it is " ".                                                                                                    |
|                     | Effect                                | Number (20,4) | lc.amendme<br>nts.effect             | Effect that amendment has on LC if amendment to change qty or cost of a PO or amount of LC itself.                                                                                                    |
|                     | Date of<br>Amendment                  | Char(14)      | Lc_amendm<br>ents.accept_<br>date    | Date on which Issuing Bank (or issuing party, in this case the retailer) considers the credit as being amended, formatted to 'YYYYMMDD HH24MISS'.                                                                         |
| Transaction<br>Text | File Type<br>Record<br>Descriptor     | Char(5)       | TTEXT                                | Identifies file record type                                                                                                    |
|                     | File Line<br>Sequence<br>Number       | Number (10)   | line number<br>in file               | Keeps track of the record's position in the file by line number                                                                                                    |
|                     | Transaction Set<br>Control Number     | Number (10)   | sequence<br>number                   | Used to force unique file check                                                                                                    |
|                     | Amendment<br>Text                     | Char (2000)   | text<br>description                  | A text description of the individual amendment (for each TDETL line of the output file) built by the package LC_AMEND_SQL. AMEND_TEXT.                                                                                    |
| File Trailer        | File Type<br>Record<br>Descriptor     | Char(5)       | FTAIL                                | Identifies file record type                                                                                                    |
|                     | File Line<br>Sequence<br>Number       | Number (10)   | line number<br>in file               | Keeps track of the record's position in the file by line number                                                                                                    |
|                     | Control Number<br>File Line Count     | Number (10)   | total detail<br>lines                | Sum of all transaction lines, not including the file header and trailer                                                                                                    |

# Icmt700 (SWIFT File Conversion)

### **Functional Area**

Retail Trade Management – Letter of Credit Interfaces

### **Module Affected**

LCMT700

## **Design Overview**

This Perl script converts the standard RMS flat file into the bank specific S.W.I.F.T. MT 700 output files. The S.W.I.F.T file is in a different file layout than the standard Oracle Retail interface file format. The input file for this Perl script is the output of the lcadnld.pc RMS batch. One output file is created for each issuing bank in the interface file.

## Scheduling Constraints

| Schedule Information      | Description                                                                                            |  |
|---------------------------|----------------------------------------------------------------------------------------------------|--|
| Processing Cycle          | N/A                                                                                                    |  |
| Scheduling Considerations | LCMT700 should run after Letter of Credit application download program (LCADNLD.PC).                   |  |
|                           | This script is not scheduled to run when the rtm_simplified_ind in SYSTEM_OPTIONS table is set to 'Y'. |  |
| Pre-Processing            | N/A                                                                                                    |  |
| Post-Processing           | N/A                                                                                                    |  |
| Threading Scheme          | N/A                                                                                                    |  |

## Restart/Recovery

N/A

## **Locking Strategy**

N/A

## **Security Considerations**

N/A

### **Performance Considerations**

N/A

## **Key Tables Affected**

| Table | Select | Insert | Update | Delete |
|-------|--------|--------|--------|--------|
| N/A   |        |        |        | _      |

### I/O Specification

The input file to this Perl script is the output from LCADNLD.PC. Please refer to the LCADNLD design for details on the input file layout.

All files layouts input and output the SWIFT MT 700. The output file should be in the following format:

- Most output fields are contained in their own line (or 3-4 line for addresses).
- Each application consists of four parts, one MT 700 and three MT 701s, which are ordered through the Sequence of Total field: for example, ':27:1/4 MT 700' is the first (MT 700) part of the application.
- MT 700 and MT 701s are mingled in the same file.
- Each record starts with a colon and a SWIFT field identifier, followed by another colon: for example, ':40A:'-
- Each application is separated by a line with only the ASCII 3 symbol (a heart) on it.

### Examples of how individual lines of the MT 700 or MT 701 should look:

```
:27:1/4
```

:40A:IRREVOCABLE

:20:29893098

:23:NOREF

:31C:910906

:31D:911022DALLAS

:51D:NORTHERN TRUST INT'L BANKING CORP.

ONE WORLD TRADE CENTER

**SUITE 3941** 

NY, NY 10048 USA

#### The layout of the S.W.I.F.T MT 700 (Issue of a Documentary Credit) file is as follows:

SWIFT I.D. DATA TYPE CODES (refer to SWIFT User Handbook – Standards general Information – October 1998 release for formatting information):

#### **Notes:**

There is always a new line (nl) after every individual SWIFT ID (and there may be more than one line within an individual field [for example, 59 – Beneficiary, four lines to hold address information]).

In some situations, certain fields are blank. These fields should be skipped over. In other words, no blank line or tag should be printed indicating the field is blank. Simply ignore it

# Icmt707 (Converts Letter of Credit from Oracle Retail Format to SWIFT)

### **Functional Area**

Retail Trade Management - Letter of Credit Interfaces

### **Module Affected**

LCMT707

### **Design Overview**

This Perl script converts the Oracle retail standard interface file format for Amendments to Letters of Credit download to the corresponding S.W.I.F.T file format (MT 707). The input file for this Perl script is the output of the LCMDNLD.PC RMS batch.

### **Scheduling Constraints**

| Schedule Information      | Description                                                                                            |  |
|---------------------------|----------------------------------------------------------------------------------------------------|--|
| Processing Cycle          | N/A                                                                                                    |  |
| Scheduling Considerations | LCMT707 should run after Letter of Credit amendment download program (lcmdnld.pc).                     |  |
|                           | This script is not scheduled to run when the rtm_simplified_ind in SYSTEM_OPTIONS table is set to 'Y'. |  |
| Pre-Processing            | N/A                                                                                                    |  |
| Post-Processing           | N/A                                                                                                    |  |
| Threading Scheme          | N/A                                                                                                    |  |

### Restart/Recovery

N/A

## Locking Strategy

N/A

### **Security Considerations**

N/A

### **Performance Considerations**

N/A

### **Key Tables Affected**

| Table | Select | Insert | Update | Delete |
|-------|--------|--------|--------|--------|
| N/A   |        |        |        | _      |

### I/O Specification

The input file to this Perl script is the output from LCMDNLD.PC. Please refer to the LCMDNLD design for details on the input file layout.

### The SWIFT MT 707 output file should be in the following format:

- Most output fields are contained in their own line (or 3-4 line for addresses).
- Each amendment consists of only one part, the MT 707. There may be several MT 707s at any given time associated to an LC because they are grouped by amendment number at the time of creation. All TDETL records with the same amend\_no are grouped together in one MT 707.
- Each record starts with a colon and a SWIFT field identifier, followed by another colon: for example, ':40A:'-
- Each amendment is separated by a line with only the ASCII 3 symbol (a heart) on it.

### **Logic Setup:**

The input file is in standard RMS file format. It potentially has numerous TDETL lines per each THEAD line. There may be numerous TDETL records for one amendment. MT 707 writes one record for each amendment, so if there are multiple TDETL records they need to be combined. There is one TTEXT for each TDETL.

There are three values that need to be calculated. 32B, 33B, 34B. 32B is the total increment or the sum of the positive effect values for each amendment. 33B is the total decrement or the sum of all the negative effect values for each amendment. 32B and 33B are separate totals for each amendment. 34B is the total difference, so it is the sum of the total increment and total decrement. 34B is not just for one amendment though; it is for all amendments of a THEAD record, so this total runs through each TDETL in a THEAD.

## For example: if the input file contains:

```
THEAD....
   TDETL amendment 1, effect +1000
   TTEXT
   TDETL amendment 1, effect +500
   TTEXT
   TDETL amendment 2, effect -2500
   TTEXT
   TDETL amendment 3, effect +4000
   TTEXT
   TDETL amendment 3, effect -1000
   TTEXT
   TDETL amendment 3, effect +500
   TTEXT
   TDETL amendment 4, effect -1000
   TTEXT
   TDETL amendment 4 , effect -2500
   TTEXT
   TTAIL
32B for amendment 1 = 1500
33B for amendment 1 = 0
34B for amendemnt 1 = 1500
32B for amendment 2 = 0
33B for amendment 2 = 2500
34B for amendemnt 2 = -1000
32B for amendment 3 = 4500
33B for amendment 3 = 1000
34B for amendemnt 3 = 4500
32B for amendment 4 = 0
33B for amendment 4 = 3500
34B for amendemnt 4 = 1000
```

## Examples of how individual lines of the MT 707 should look:

```
APPLICANT:
OPERATOR:
OPERATION DATE:
OPERATION TIME:
TEST KEY:
BATCH TOTAL:
SEGMENT TOTAL:
MT/PRIORITY:707 02
:27:1/1
:20:10001981
:21:1981
:52D:Bank One
100 Bank One Way
               OH 41984
Columbus
                                US
:31C:990204
:30:990204
:26E:1
```

```
:59:David Fashion Creations P/L Pack
Wholesale Division
109 Ackland St.
St. Kilda ,VA 30280-1234 US
:32B:USD500,0
:33B:USD0,0
:34B:USD500,0
:79:Letter of Credit: has been changed from 25 to 30 for Style 10049369, resulting in an effect of 500
```

# The layout of the S.W.I.F.T MT 707 (Amendment to a Documentary Credit) file is as follows:

SWIFT I.D. DATA TYPE CODES (refer to SWIFT User Handbook – Standards General Information – October 1998 release for formatting information):

#### Notes:

The field lengths and types in the Oracle retail Standard Download Format of the MT 707 are important because sometimes they are different from the information that is being placed in them and the fields may have to be truncated, rounded, and so on.

There is always a new line (nl) after every individual SWIFT ID (and there may be more than one line within an individual field (example 59 – Beneficiary, four lines to hold address information).

In some situations, certain fields are blank. These fields should be skipped over. In other words, no blank line or tag should be printed indicating the field is blank. Simply ignore it.

# Icmt730 (SWIFT File Conversion - Letter of Credit Confirmation)

#### **Functional Area**

Retail Trade Management - Letter of Credit Interfaces

#### **Module Affected**

LCMT730

#### Design Overview

The LCMT730 Perl script converts letter of credit confirmations from a S.W.I.F.T. format (MT730) to a RMS flat file format. The output file from this script is the input file for the LCUPLD.PC.

## **Scheduling Constraints**

| Schedule Information | Description | Description |  |
|----------------------|-------------|-------------|--|
| Processing Cycle     | Phase 2     |             |  |

| Schedule Information      | Description                                                                                            |
|---------------------------|----------------------------------------------------------------------------------------------------|
| Scheduling Considerations | LCMT730 should run prior to Letter of Credit upload program (lcupld.pc).                               |
|                           | This script is not scheduled to run when the rtm_simplified_ind in SYSTEM_OPTIONS table is set to 'Y'. |
| Pre-Processing            | N/A                                                                                                    |
| Post-Processing           | N/A                                                                                                    |
| Threading Scheme          | N/A                                                                                                    |

## Restart/Recovery

N/A

## **Locking Strategy**

N/A

## **Security Considerations**

N/A

## **Performance Considerations**

N/A

## **Key Tables Affected**

N/A

## I/O Specification

## Input file format

| SWIFT I.D. and Description      | Data type | Description                                              | How MT 730<br>fields are put into<br>the RMS<br>standard file<br>format and what<br>should be the<br>size of RMS to be<br>dealt with | Comments                                                                                                    |
|---------------------------------|-----------|----------------------------------------------------------|----------------------------------------------------------------------------------------------------|----------------------------------------------------------------------------------------------------|
| 20 – Sender's<br>Reference      | 16x       | LC number. The one assigned by the Sender (issuing bank) | FDETL - Sender's reference, Char(16)                                                                                                 | This field maps to<br>RTM's<br>Bank LC Ref ID.                                                                                                    |
| 21 –<br>Receiver's<br>Reference | 16x       | LC number assigned<br>by the Receiver<br>(retailer)      | FDETL - Receiver's reference, Number(8) (NOREF used if unknown)                                                                      | This field maps to RTM's LC Ref ID. If this field has 'NOREF', the record must be rejected since this field is used to indicate the LC within RTM to which this record applies. |

| SWIFT I.D. and<br>Description                 | Data type                                                              | Description                                                                                                    | How MT 730<br>fields are put into<br>the RMS<br>standard file<br>format and what<br>should be the<br>size of RMS to be<br>dealt with | Comments                                                                                                    |
|-----------------------------------------------|------------------------------------------------------------------------|----------------------------------------------------------------------------------------------------|----------------------------------------------------------------------------------------------------|----------------------------------------------------------------------------------------------------|
| 25 – Account<br>Identification                | 35x                                                                    | Identifies the number of the account, which has been used for the settlement of charges, on the books of the Sender.                                                                                          |                                                                                                    | RTM currently does not have fields that map directly to this. Current position – is included in the input file. However, it is ignored during the upload process.                                                                                         |
| 30 – Date of<br>Message Being<br>Acknowledged | 6!n                                                                    | When a message is acknowledging a MT700, this field specifies the date of issue. In all other cases, this field specifies the date on which the message being acknowledged was sent.                          | FDETL - Date of message Being Acknowledged, Date                                                                                     | This field maps to the LC activity date. As well, if this in confirming an LC application, it is mapped to the LC's confirmation date. Year interpretation:  If YY>79 then YYMMDD = 19YYMMDD Else YYMMDD = 20YYMMDD.                                      |
| 32a –<br>Amount of<br>Charges                 | Option B - 3!a15d  Option D - 6!n3!a15d                                | Contains the currency code and total amount of charges claimed by the sender of the message. When charges have been debited, D is used (:32D) and when reimbursement for charges is needed, B is used (:32B). | FDETL -Upload_type = 'C'onfirmation                                                                                                  | Current position – Because the 730 is only used for confirmations, this field does not contain any values. The upload type should be set equal to 'C'onfirmation.                                                                                         |
| 57a –<br>Account<br>With Bank                 | Option A – [/1!a][/34x] 4!a2!a2!c[ 3!c]  Option D – [/1!a][/34x] 4*35x | This field specifies<br>the bank to which the<br>amount of charges is<br>to be remitted in<br>favor of the Sender.                                                                                            | FDETL - Account With Bank, Char(10)                                                                                                  | Current position – is added to the input file however is ignored in the upload process. Because RTM has no facilities to maintain BICs or party identifiers, option D is always used for this field (that is, 57D) without [/1!a][/34x] party identifier. |

| SWIFT I.D. and<br>Description             | Data type | Description                           | How MT 730<br>fields are put into<br>the RMS<br>standard file<br>format and what<br>should be the<br>size of RMS to be<br>dealt with | Comments                                                                                                    |
|-------------------------------------------|-----------|---------------------------------------|----------------------------------------------------------------------------------------------------|----------------------------------------------------------------------------------------------------|
| 71B – Charges                             | 6*35x     | Specification of the charges claimed. | FDETL - Comments, Char(2000)                                                                                                    | This field maps to RTM's activity comments field. Sender to Receiver information (72) is concatenated to this. |
| 72 – Sender to<br>Receiver<br>Information | 6*35x     | Text explanation if wanted.           | FDETL - Comments, Char(2000)                                                                                                    | This field maps to RTM's activity comments field. Charges (71B) are concatenated to this.                      |

# **Output File Layout**

| Record<br>Name | Field Name                      | Field Type | Default Value                | Description                                                                  |
|----------------|---------------------------------|------------|------------------------------|------------------------------------------------------------------------------|
| File<br>Header | File Type Record<br>Descriptor  | Char(5)    | FHEAD                        | Identifies file record type                                                  |
|                | File Line<br>Sequence<br>Number | Number(10) | specified by external system | Line number of the current file                                              |
|                | File Type<br>Definition         | Char(4)    | LCUP                         | Identifies file as 'Letter of<br>Credit Upload'                              |
|                | File Create Date                | Char (14)  | vdate                        | date file was written by<br>external system<br>'YYYYMMDD HH24MISS'<br>format |
| File Detail    | File Type Record<br>Descriptor  | Char(5)    | FDETL                        | Identifies file record type                                                  |
|                | File Line<br>Sequence<br>Number | Number(10) | specified by external system | Line number of the current file                                              |
|                | Sender's<br>Reference           | Char(16)   | lc_head.bank_l<br>d_id       | The LC number that the bank assigns to a Letter of Credit.                   |
|                | Receiver's<br>Reference         | Number(8)  | lc_activity.lc_re<br>f_id    | The LC number that RMS assigned to the Letter of Credit.                     |

| Record<br>Name | Field Name                               | Field Type    | Default Value                 | Description                                                                                                    |
|----------------|------------------------------------------|---------------|-------------------------------|----------------------------------------------------------------------------------------------------|
|                | Date of Message<br>Being<br>Acknowledged | Date (char 8) | lc_activity.activi<br>ty_date | If the upload type is 'L' then<br>this date matches the date MT<br>700 date of issue<br>'YYYYMMDD' format                          |
|                |                                          |               |                               |                                                                                                    |
|                | Comments                                 | Char(2000)    | lc_activity.com<br>ments      | Need to truncate? This field<br>is a concatenation of the<br>following SWIFT fields: 71B –<br>Charges, 72 – Sender<br>information. |
| File Trailer   | File Type Record<br>Descriptor           | Char(5)       | FTAIL                         | Identifies file record type                                                                                                    |
|                | File Line<br>Sequence                    | Number(10)    | Specified by external system  | Line number of the current file                                                                                                    |
|                | Total number of lines                    | Number(10)    | Specified by external system  | Total number lines in file                                                                                                    |

# Icmt798 (SWIFT File Conversion – Letter of Credit Charges and Drawdowns)

## **Functional Area**

Retail Trade Management - Letter of Credit Interfaces

#### **Module Affected**

LCMT798

## **Design Overview**

This Perl script converts letter of credit (L/C) activity data for charges and drawdowns from a S.W.I.F.T. format input file to a RMS format file.

## **Scheduling Constraints**

| Schedule Information      | Description                                                                                            |
|---------------------------|----------------------------------------------------------------------------------------------------|
| Processing Cycle          | Phase 2                                                                                                |
| Scheduling Considerations | LCMT798 should be run prior to the Letter of Credit charges and drawings upload program (LCUP798.PC).  |
|                           | This script is not scheduled to run when the rtm_simplified_ind in SYSTEM_OPTIONS table is set to 'Y'. |
| Pre-Processing            | N/A                                                                                                    |
| Post-Processing           | N/A                                                                                                    |

| Schedule Information | Description |
|----------------------|-------------|
| Threading Scheme     | N/A         |

## Restart/Recovery

N/A

## **Locking Strategy**

N/A

# **Security Considerations**

N/A

## **Performance Considerations**

N/A

## **Key Tables Affected**

| Table | Select | Insert | Update | Delete |
|-------|--------|--------|--------|--------|
| N/A   |        |        |        |        |

# I/O Specification

## **Input File Layout**

| Swift Tag                                  | Description                                                                                                    | Reqd? | Datatype                                                                                           | RMS Field                                          |
|--------------------------------------------|----------------------------------------------------------------------------------------------------|-------|----------------------------------------------------------------------------------------------------|----------------------------------------------------|
| 20 –<br>Transaction<br>Reference<br>Number | The sender's unambiguous identification of the transaction. Its detailed form and content are at the discretion of the sender. | Yes   | 16x –<br>Transaction<br>Reference<br>Number                                                        | Bank L/C ID<br>Lc_head.bank_lc_id<br>Varchar2(16)  |
| 12 – Type of<br>Financial<br>Instrument    | This field<br>classifies the<br>financial<br>instrument by a<br>description or<br>proprietary code.                            | Yes   | Option A- :4!c/[8c]/30x :4!c – Qualifier / - Delimiter [8c] – Issuer Code / - Delimiter 30x - Type | This field contains a constant identifier – '798'. |

| Swift Tag                       | Description                                                                                                    | Reqd? | Datatype                    | RMS Field                                                                                            |
|---------------------------------|----------------------------------------------------------------------------------------------------|-------|-----------------------------|----------------------------------------------------------------------------------------------------|
| 77E –<br>Proprietary<br>Message | This field contains the proprietary                                                                                                    | Yes   | Option E-<br>73x<br>[n*78x] | This field contains the information below (fields 21, 23, 32C, 32D, 71A, 33A, 72).                   |
|                                 | message in a format agreed to by the Sender and the Receiver.                                                                                                    |       |                             | Carriage return, Line feed,<br>Colon 'CrLf:' are used to<br>separate fields included in this<br>77E. |
|                                 |                                                                                                    |       |                             | For example:                                                                                         |
|                                 |                                                                                                    |       |                             | :77E:'CrLf'                                                                                          |
|                                 |                                                                                                    |       |                             | :21:10004321:CrLf′                                                                                   |
|                                 |                                                                                                    |       |                             | :32C:990121USD1045 etc                                                                               |
|                                 |                                                                                                    |       |                             | There may be multiple 77Es in one file.                                                              |
| 21 – Related<br>Reference       | This field specifies, in an                                                                                                    | No    | 16x                         | P/O Number                                                                                           |
|                                 | unambiguous way, a message or transaction identifier which is normally included as part of the information supplied with the message or transaction itself, and can subsequently be used to distinguish the message or transaction identified from other messages or transactions. |       |                             | Lc_activity.order_no Number(8)                                                                       |
| 23 – Further identification     | This field specifies the type of transaction being confirmed, as well as the settlement method used.                                                                                                    | No    | 16x                         | Invoice Number<br>Lc_activity.invoice_no<br>Varchar2(15)                                             |

| Swift Tag                | Description                                                                                  | Reqd?                 | Datatype                                                     | RMS Field                                                                                                    |
|--------------------------|----------------------------------------------------------------------------------------------|-----------------------|--------------------------------------------------------------|----------------------------------------------------------------------------------------------------|
| 32C – Date and<br>Amount | This field specifies the currency code                                                       | No Option C-6!n3!a15d | Charges Credited (this is interpreted as a positive amount). |                                                                                                    |
|                          | and amount in a transaction and a corresponding date.                                        |                       | 6!n – Date<br>3!a – Currency                                 | Date is in format YYMMDD                                                                                                    |
|                          | unc.                                                                                         |                       | 15d – Amount                                                 | The integer part of the Amount must contain at least one digit. A decimal comma ',' is mandatory and is included in the maximum length. |
|                          |                                                                                              |                       |                                                              | Lc_activity.amount                                                                                                    |
|                          |                                                                                              |                       |                                                              | Number(20,4)                                                                                                    |
|                          |                                                                                              |                       |                                                              | Lc_activity.currency_code                                                                                                    |
|                          |                                                                                              |                       |                                                              | Varchar2(3)                                                                                                    |
|                          |                                                                                              |                       |                                                              | Lc_activity.activity_date Date                                                                                                    |
| 32D – Date and<br>Amount | This field specifies the currency code and amount in a transaction and a corresponding date. | No                    | Option D-<br>6!n3!a15d                                       | Charges Debited (this is interpreted as a negative amount)                                                                              |
|                          |                                                                                              |                       | 6!n – Date<br>3!a – Currency                                 | Date is in format YYMMDD                                                                                                    |
|                          | unc.                                                                                         |                       | 15d – Amount                                                 | The integer part of the Amount must contain at least one digit. A decimal comma ',' is mandatory and is included in the maximum length. |
|                          |                                                                                              |                       |                                                              | Lc_activity.amount                                                                                                    |
|                          |                                                                                              |                       |                                                              | Number(20,4)                                                                                                    |
|                          |                                                                                              |                       |                                                              | Lc_activity.currency_code                                                                                                    |
|                          |                                                                                              |                       |                                                              | Varchar2(3)                                                                                                    |
|                          |                                                                                              |                       |                                                              | Lc_activity.activity_date<br>Date                                                                                                    |

| Swift Tag                | Description                                                                                                    | Reqd? | Datatype                                     | RMS Field                                                                                                    |
|--------------------------|----------------------------------------------------------------------------------------------------|-------|----------------------------------------------|----------------------------------------------------------------------------------------------------|
| 33A – Date and<br>Amount | This field specifies the currency code and amount in a                                                                                | No    | Option A-<br>6!n3!a15d                       | Date, currency, amount of drawing (this is interpreted as a positive amount)                                                            |
|                          | transaction and a corresponding                                                                                                    |       | 6!n – Date<br>3!a – Currency                 | Date is in format YYMMDD                                                                                                    |
|                          | date.                                                                                                    |       | 15d – Amount                                 | The integer part of the Amount must contain at least one digit. A decimal comma ',' is mandatory and is included in the maximum length. |
|                          |                                                                                                    |       |                                              | Lc_activity.amount                                                                                                    |
|                          |                                                                                                    |       |                                              | Number(20,4) Lc_activity.currency_code                                                                                                  |
|                          |                                                                                                    |       |                                              | Varchar2(3)                                                                                                    |
|                          |                                                                                                    |       |                                              | Lc_activity.activity_date Date                                                                                                    |
| 33C – Date and<br>Amount | This field specifies the currency code and amount in a transaction and a corresponding date.                                          | No    | Option A-<br>6!n3!a15d                       | Date, currency, amount of drawing (this is interpreted as a negative amount)                                                            |
|                          |                                                                                                    |       | 6!n – Date<br>3!a – Currency<br>15d – Amount | Date is in format YYMMDD                                                                                                    |
|                          |                                                                                                    |       |                                              | The integer part of the Amount must contain at least one digit. A decimal comma ',' is mandatory and is included in the maximum length. |
|                          |                                                                                                    |       |                                              | Lc_activity.amount                                                                                                    |
|                          |                                                                                                    |       |                                              | Number(20,4)                                                                                                    |
|                          |                                                                                                    |       |                                              | Lc_activity.currency_code Varchar2(3)                                                                                                   |
|                          |                                                                                                    |       |                                              | Lc_activity.activity_date Date                                                                                                    |
| 72 – Sender to           | This field                                                                                                    | No    | 6*35x                                        | Comments                                                                                                    |
| Receiver<br>Information  | specifies instructions or additional information for the Receiver, Intermediary, Account with Institution or Beneficiary Institution. |       |                                              | Lc_activity.comment<br>Varchar2(2000)                                                                                                   |

| Swift Tag                              | Description                                                                                                    | Reqd? | Datatype                                            | RMS Field                                  |
|----------------------------------------|----------------------------------------------------------------------------------------------------|-------|-----------------------------------------------------|--------------------------------------------|
| 18A – Number<br>of Repetitive<br>Parts | This field<br>specifies the<br>number of times<br>the repetitive<br>part(s)/sequence(<br>s)directly before<br>or after this field<br>appears in the<br>message. | No    | Option A-<br>5n – Number of<br>Repetitive<br>Parts. | Number of 77E's contained within the file. |

## **Output File Layout**

| Record<br>Name | Field Name                               | Field<br>Type  | Default<br>Value    | Description                                                                                                    |
|----------------|------------------------------------------|----------------|---------------------|----------------------------------------------------------------------------------------------------|
| File Header    | File Type<br>Record<br>Descriptor        | Char(5)        | FHEAD               | Identifies file record type                                                                                                    |
|                | File Line<br>Identifier                  | Number<br>(10) | Line number in file | ID of current line being created for output file.                                                                                           |
|                | File Type<br>Definition                  | Char(4)        | LCCH                | Identifies file as 'Letter of Credit<br>Changes'                                                                                            |
|                | File Create<br>Date                      | Char(14)       | Create date         | Current date, formatted to<br>'YYYYMMDDHH24MISS'                                                                                            |
| File Detail    | File Type<br>Record<br>Descriptor        | Char(5)        | FDETL               | Identifies file record type                                                                                                    |
|                | File Line<br>Sequence<br>Number          | Number (10)    | Line number in file | ID of current line being created for output file.                                                                                           |
|                | Bank Letter of<br>Credit<br>Reference ID | Char(16)       | SWIFT tag<br>20     | Bank L/C ID                                                                                                    |
|                | Order<br>Number                          | Number<br>(8)  | SWIFT tag<br>21     | Contains the order number that is attached to the letter of credit.                                                                         |
|                | Invoice<br>Number                        | Char (15)      | SWIFT tag<br>23     | Identifies the Issuing Bank's invoice<br>number to which the drawdown refers.<br>This field does not correspond to a RMS<br>invoice number. |
|                | Transaction<br>Number                    | Char (10)      | Null                | Identifies the amendment number or actual transaction number assigned by the bank.                                                          |

| Record<br>Name | Field Name                        | Field<br>Type  | Default<br>Value                                   | Description                                                                                                    |
|----------------|-----------------------------------|----------------|----------------------------------------------------|----------------------------------------------------------------------------------------------------|
|                | Transaction<br>Code               | Char (6)       | If the<br>transaction<br>is a Bank<br>Charge – 'B' | Identifies the type of transaction that occurred.  The type is determined by what detail                                                                  |
|                |                                   |                | If the<br>transaction<br>is a<br>Drawdown –<br>'D' | fields are received for the record. If the record contains a 33A this field gets a 'D'. If the record contains either a 32C or 32D this field gets a 'B'. |
|                | Amount Sign                       | Char (1)       | SWIFT 33A,<br>33C                                  | If the record contains a 33A field leave a blank space in this field.                                                                                     |
|                |                                   |                | SWIFT 32C,<br>32D                                  | If the record contains a 33C field this field should contain a '-'.                                                                                       |
|                |                                   |                |                                                    | If the record contains a 32C field leave a blank space in this field.                                                                                     |
|                |                                   |                |                                                    | If the record contains a 32D field this field should contain a '-'.                                                                                       |
|                | Amount                            | Number<br>(20) | SWIFT 33A,<br>33C                                  | Holds the amount of the activity. This field has four implied decimal places.                                                                             |
|                |                                   |                | SWIFT 32C,<br>32D                                  | If SWIFT 32C or 32D (Bank Charge) contains a value, use the amount from this field.                                                                       |
|                |                                   |                |                                                    | If SWIFT 33A or 33C (Drawdown) contains a value, use the amount from this field.                                                                          |
|                | Currency<br>Code                  | Char (3)       | SWIFT 33A,<br>SWIFT 32C,<br>32D                    | Contains the activity's currency code.<br>If SWIFT 32C or 32D (Bank Charge)<br>contains a value, use the currency from<br>this field.                     |
|                |                                   |                |                                                    | If SWIFT 33A (Drawdown) contains a value, use the currency from this field.                                                                               |
|                | Activity Date                     | Char (8)       | SWIFT 33A,<br>SWIFT 32C,                           | Holds the date that the activity took place. Formatted to 'YYYYMMDD'                                                                                      |
|                |                                   |                | 32D                                                | If SWIFT 32C or 32D (Bank Charge) contains a value, use the date from this field.                                                                         |
|                |                                   |                |                                                    | If SWIFT 33A (Drawdown) contains a value, use the date from this field.                                                                                   |
|                | Comments                          | Char<br>(2000) | SWIFT tag<br>72                                    | Holds any comments for the activity.                                                                                                    |
| File Trailer   | File Type<br>Record<br>Descriptor | Char(5)        | FTAIL                                              | Identifies file record type                                                                                                    |
|                | File Line<br>Identifier           | Number (10)    | Sequential<br>number<br>Created by<br>program.     | ID of current line being created for output file.                                                                                                    |

| Record<br>Name | Field Name             | Field<br>Type  | Default<br>Value | Description                                        |
|----------------|------------------------|----------------|------------------|----------------------------------------------------|
|                | File Record<br>Counter | Number<br>(10) |                  | This contains the number of FDETL lines processed. |

# **Icup798 (Letter of Credit Update)**

## **Functional Area**

Retail Trade Management - Letter of Credit

#### **Module Affected**

LCUP798.PC

## **Design Overview**

This program reads data from an input file containing letter of credit charges and drawings (in standard Oracle Retail format, modified from the SWIFT 798 format by the lcmt798 Perl script), validates it, and inserts it into the LC\_ACTIVITY table. If a record fails validation, it will be written to a reject file. These rejected records can be reprocessed by lcup798 after errors have been corrected.

## **Scheduling Constraints**

| Schedule Information      | Description                                                                                                    |
|---------------------------|----------------------------------------------------------------------------------------------------|
| Processing Cycle          | Phase 2                                                                                                    |
| Scheduling Considerations | Should be run after the lcmt798 Perl script This batch is not scheduled to run when the rtm_simplified_ind in SYSTEM_OPTIONS table is set to 'Y'. |
| Pre-Processing            | N/A                                                                                                    |
| Post-Processing           | N/A                                                                                                    |
| Threading Scheme          | N/A                                                                                                    |

#### Restart/Recovery

This program will be restartable but not threadable.

Restart/recovery logic for file-based processing is used. Records will be committed to the database when commit\_max\_ctr defined in the RESTART\_CONTROL table is reached.

## Locking Strategy

N/A

## **Security Considerations**

N/A

#### **Performance Considerations**

## **Key Tables Affected**

| Table          | Select | Insert | Update | Delete |
|----------------|--------|--------|--------|--------|
| LC_HEAD        | Yes    | No     | No     | No     |
| LC_DETAIL      | Yes    | No     | No     | No     |
| LC_ACTIVITY    | No     | Yes    | No     | No     |
| LC_AMENDMENTS  | Yes    | No     | No     | No     |
| CURRENCIES     | Yes    | No     | No     | No     |
| CURRENCY_RATES | Yes    | No     | No     | No     |
| SYSTEM_OPTIONS | Yes    | No     | No     | No     |

## I/O Specification

The input file for this batch program is the output from the lcmt798 Perl script. The input filename is not fixed; the input filename is determined by a runtime parameter. Records rejected by the import process are written to a reject file. The reject filename is not fixed; the reject filename is determined by a runtime parameter.

## **Input File Layout**

| Record<br>Name | Field Name                               | Field Type  | Default Value | Description                                                                                         |
|----------------|------------------------------------------|-------------|---------------|----------------------------------------------------------------------------------------------------|
| FHEAD          | File head<br>descriptor                  | Char(5)     | FHEAD         | Describes file line type                                                                            |
|                | Line id                                  | Number (10) | 0000000001    | Sequential file line number                                                                         |
|                | File Type<br>Definition                  | Char(4)     | 'LCCH'        | Identifies as an LC 798 file-Letter of Credit Charges                                               |
|                | Current date                             | Date        |               | File date in<br>YYYYMMDDHH24MISS format                                                             |
| FDETL          | File record<br>descriptor                | Char(5)     | FDETL         | Describes file line type                                                                            |
|                | Line id                                  | Number (10) |               | Sequential file line number                                                                         |
|                | Bank letter of<br>credit reference<br>ID | Char (16)   | SWIFT tag 20  | Bank's LC ref ID                                                                                    |
|                | Order number                             | Number(8)   | SWIFT tag 21  | Order number attached to LC.May be blank                                                            |
|                | Invoice number                           | Number (15) | SWIFT tag 23  | NOT a RMS invoice number, just<br>a reference invoice number from<br>the issuing bank. May be blank |
|                | Transaction<br>number                    | Number (10) |               | Amendment number or transaction number assigned by bank.May be null                                 |
|                | Transaction code                         | Char(6)     | B or D        | 'B'ank charge or'D'rawdown                                                                          |

| Record<br>Name | Field Name             | Field Type | Default Value        | Description                                                                                                    |
|----------------|------------------------|------------|----------------------|----------------------------------------------------------------------------------------------------|
|                | Amount                 | Number(21) | SWIFT tag<br>33A,71A | (This is a 20-digit number with a leading – sign or blank and4 implied decimal places.)  Amount of charge or drawdown. |
|                | Currency code          | Char(3)    | SWIFT<br>33A,71A     | Currency that the amount is in                                                                                         |
|                | Activity date          | Date       | SWIFT<br>33A,32C,32D | Activity date(formatted as 'YYYYMMDD')                                                                                 |
|                | Comments               | Char(2000) | SWIFT tag 72         | Any comments associated with activity. May be null.                                                                    |
| FTAIL          | File record descriptor | Char(5)    | FTAIL                | Marks end of file                                                                                                    |
|                | Line id                | Char(10)   |                      | Sequential file line number                                                                                            |
|                | Number of lines        | Number(10) |                      | Number of lines in file not counting FHEAD and FTAIL.                                                                  |

# **Icupid (Letter of Credit Upload)**

#### **Functional Area**

Oracle Retail Trade Management

#### **Module Affected**

LCUPLD.PC

## **Design Overview**

The LCUPLD program is used to upload LC (Letter of Credit) confirmations. After this program has processed a confirmation, the appropriate tables will be updated; a confirmation will update the LC to confirm status and it will write the appropriate records to the LC\_ACTIVITY table.

## **Scheduling Constraints**

| Schedule Information      | Description                                                                                           |
|---------------------------|----------------------------------------------------------------------------------------------------|
| Processing Cycle          | PHASE 2 (daily)                                                                                       |
| Scheduling Considerations | This batch is not scheduled to run when the rtm_simplified_ind in SYSTEM_OPTIONS table is set to 'Y'. |
| Pre-Processing            | LCMT 730 Perl script                                                                                  |
| Post-Processing           | N/A                                                                                                   |
| Threading Scheme          | N/A                                                                                                   |

## Restart/Recovery

Restart/recovery for this program is set up at the individual FDETL record. Although there may be more than one FDETL record for a given LC, they will each be processed as a separate entity.

File based restart/recovery must be used. The commit\_max\_ctr field should be set to prevent excessive rollback space usage, and to reduce the overhead of file I/O. The recommended commit counter setting is 10000 records.

## **Locking Strategy**

N/A

## **Security Considerations**

N/A

#### **Performance Considerations**

N/A

## **Key Tables Affected**

| Table       | Select | Insert | Update | Delete |
|-------------|--------|--------|--------|--------|
| LC_HEAD     | Yes    | No     | Yes    | No     |
| LC_ACTIVITY | No     | Yes    | No     | No     |

## I/O Specification

The input filename is not fixed; the input filename is determined by a runtime parameter. Records rejected by the import process are written to a reject file. The reject filename is not fixed; the reject filename is determined by a runtime parameter.

## **Input File Layout**

| Record<br>Name | Field Name                        | Field Type | Default Value | Description                                                        |
|----------------|-----------------------------------|------------|---------------|--------------------------------------------------------------------|
| File Header    | File Type<br>Record<br>Descriptor | Char(5)    | FHEAD         | Identifies file record type                                        |
|                | File Line<br>Sequence<br>Number   | Number(10) | 000000001     | Line number of the current file                                    |
|                | File Type<br>Definition           | Char(4)    | LCUP          | Identifies file as 'Letter of Credit<br>Upload'                    |
|                | File Create<br>Date               | Char (14)  | vdate         | Date file was written by external system 'YYYYMMDDHH24MISS' format |
| File Detail    | File Type<br>Record<br>Descriptor | Char(5)    | FDETL         | Identifies file record type                                        |
|                | File Line<br>Sequence<br>Number   | Number(10) |               | Line number of the current file                                    |

| Record<br>Name | Field Name                               | Field Type | Default Value                 | Description                                                                                          |
|----------------|------------------------------------------|------------|-------------------------------|----------------------------------------------------------------------------------------------------|
|                | Sender's<br>Reference                    | Char(16)   | lc_head.bank_<br>lc_id        | The LC number that the bank assigns to a Letter of Credit.                                           |
|                | Receiver's<br>Reference                  | Number(8)  | lc_activity.lc_r<br>ef_id     | The LC number that Retek assigned to the Letter of Credit.                                           |
|                | Date of<br>Message Being<br>Acknowledged | Char(14)   | lc_activity.acti<br>vity_date | YYYYMMDDHH24MISS format                                                                              |
|                | Comments                                 | Char(2000) | lc_activity.co<br>mments      | This field is a concatenation of the following SWIFT fields: 71B – Charges, 72 – Sender information. |
| File Trailer   | File Type                                | Char(5)    | FTAIL                         | Identifies                                                                                           |
|                | Record<br>Descriptor                     |            |                               | file record type                                                                                     |
|                | File Line<br>Sequence                    | Number(10) |                               | Line number of the current file                                                                      |
|                | Total number lines                       | Number(10) |                               | Total number of lines in file not including FHEAD and FTAIL                                          |

# tranupld (Transportation Upload)

#### **Functional Area**

RTM (Oracle Retail Trade Management) batch

#### **Module Affected**

TRANUPLD.PC

## **Design Overview**

This program uploads data from trading partners about the transportation of merchandise from the manufacturing site through customs clearance.

The consolidator field has been replaced with partner type and partner id. Therefore, the input file passes partner type and partner id instead of consolidator.

## **Scheduling Constraints**

| Schedule Information      | Description                                                                                           |
|---------------------------|----------------------------------------------------------------------------------------------------|
| Processing Cycle          | Ad Hoc                                                                                                |
| Scheduling Considerations | This batch is not scheduled to run when the rtm_simplified_ind in SYSTEM_OPTIONS table is set to 'Y'. |
| Pre-Processing            | N/A                                                                                                   |
| Post-Processing           | N/A                                                                                                   |
| Threading Scheme          | N/A                                                                                                   |

## Restart/Recovery

The logical unit of work is a valid DTRAN record. The program reads each DTRAN record from the upload file, validates it and processes it. The recommended commit max counter value for this program is 1000 (this value depends on the implementation).

## **Locking Strategy**

N/A

## **Security Considerations**

N/A

#### **Performance Considerations**

N/A

## **Key Tables Affected**

| Table          | Select | Insert | Update | Delete |
|----------------|--------|--------|--------|--------|
| TRANSPORTATION | Yes    | Yes    | Yes    | Yes    |
| IF_ERRORS      | No     | Yes    | No     | No     |
| PARTNER        | Yes    | No     | No     | No     |
| FREIGHT_TYPE   | Yes    | No     | No     | No     |
| FREIGHT_SIZE   | Yes    | No     | No     | No     |
| CURRENCIES     | Yes    | No     | No     | No     |
| ORDHEAD        | Yes    | No     | No     | No     |
| ORDSKU         | Yes    | No     | No     | No     |
| ITEM_MASTER    | Yes    | No     | No     | No     |
| OUTLOC         | Yes    | No     | No     | No     |
| SCAC           | Yes    | No     | No     | No     |
| COUNTRY        | Yes    | No     | No     | No     |
| UOM_CLASS      | Yes    | No     | No     | No     |
| CODE_DETAIL    | Yes    | No     | No     | No     |

## I/O Specification

Key

Italicized field names must be included in the input file.

## **Input File Layout**

| Record<br>Name | Field Name           | Field Type | Default Value | Description      |
|----------------|----------------------|------------|---------------|------------------|
| FTRAN          | Record<br>descriptor | Char(5)    | FTRAN         | File head marker |
|                | Line id              | Number(10) | 0000000001    | Unique line id   |

| Record<br>Name | Field Name                    | Field Type | Default Value | Description                                                                                                    |
|----------------|-------------------------------|------------|---------------|----------------------------------------------------------------------------------------------------|
|                | File type<br>definition       | Char(4)    | TRUP          | Identifies program as tranupld                                                                                          |
|                | File create date              | Char(14)   | Current date  | YYYYMMDDHHMISS format                                                                                                   |
| DTRAN          | Record<br>descriptor          | Char(5)    | DTRAN         | Vessel, Voyage, ETD, Container,<br>BL, Invoice File head                                                                |
|                | Line id                       | Number(10) |               | Unique line id                                                                                                    |
|                | partner_type                  | Char(6)    |               | Identifies the partner type                                                                                             |
|                | Partner_id                    | Char(10)   |               | Identifies the partner id.                                                                                              |
|                | Vessel ID                     | Char(20)   |               | Identifies the Vessel                                                                                                   |
|                | Voyage ID                     | Char(10)   |               | Identifies the Voyage or Flight ID                                                                                      |
|                | Estimated<br>Depart Date      | Char(8)    |               | YYYYMMDD format                                                                                                    |
|                | Shipment<br>Number            | Char (20)  |               | Identifies an outside Shipment number                                                                                   |
|                | Actual Arrival<br>Date        | Char(8)    |               | YYYYMMDD format                                                                                                    |
|                | Trans Mode                    | Char(6)    |               | Identifies the type of transportation being used. Valid values are found in the TRMO Code Type on the CODE_DETAIL table |
|                | Vessel SCAC<br>Code           | Char(6)    |               | Customs defined ID for the Vessel.<br>Validated against SCAC table.                                                     |
|                | Estimated<br>Arrival Date     | Char(8)    |               | YYYYMMDD format                                                                                                    |
|                | Lading Port                   | Char(5)    |               | Identifies the Lading Port. Validated against OUTLOC with type = 'LP'                                                   |
|                | Discharge Port                | Char(5)    |               | Identifies the Discharge Port.<br>Validated against OUTLOC with<br>type = 'DP'                                          |
|                | Service<br>Contract<br>Number | Char(15)   |               | Identifies the outside Service<br>Contract Number                                                                       |
|                | Container id                  | Char(20)   |               | Identifies the Container                                                                                                |
|                | Container<br>SCAC code        | Char(6)    |               | Customs defined id for the container. Validated against SCAC table                                                      |
|                | Delivery Date                 | Char(8)    |               | YYYYMMDD format                                                                                                    |
|                | Seal id                       | Char(15)   |               | Customs defined id for the container's seal                                                                             |
|                | Freight Type                  | Char(6)    |               | Code that identifies the container type. Validated against the FREIGHT_TYPE table.                                      |

| Record<br>Name | Field Name                  | Field Type | Default Value       | Description                                                                                     |
|----------------|-----------------------------|------------|---------------------|-------------------------------------------------------------------------------------------------|
|                | Freight Size                | Char(6)    |                     | Code that identifies the container size. Validated against the FREIGHT_SIZE table.              |
|                | In Transit No.              | Char(15)   |                     | External transit number                                                                         |
|                | In Transit Date             | Char(8)    |                     | YYYYMMDD format                                                                                 |
|                | BL/AWB id                   | Char(30)   |                     | Identifies the Bill of Lading or Air<br>Way Bill                                                |
|                | Candidate Ind               | Char(1)    | Defaulted to<br>'N' | Identifies a complete<br>Transportation record. Valid values<br>are 'Y' and 'N'                 |
| DPOIT          | Record<br>descriptor        | Char(5)    | DPOIT               | Order/Item detail info                                                                          |
|                | Line id                     | Number(10) |                     | Unique file line id                                                                             |
|                | ACD_Code                    | Char(1)    |                     | Determines which process to perform 'A'dd, 'C'hange, 'D'elete.                                  |
|                | Rush Ind                    | Char(1)    | Defaulted to<br>'N' | Identifies whether or not the item should be on a 'Rush' delivery. Valid values are 'Y' and 'N' |
|                | Order number                | Number(8)  |                     | RMS order no                                                                                    |
|                | Item                        | Char(25)   |                     | RMS Item                                                                                        |
|                | Invoice id                  | Char(30)   |                     | Identifies the Commercial Invoice                                                               |
|                | Invoice date                | Char(8)    |                     | YYYYMMDD format                                                                                 |
|                | Currency Code               | Char(3)    |                     | Currency that the Currency<br>Amount is reported in. Validated<br>against CURRENCIES table.     |
|                | Exchange Rate               | Char (20)  |                     | The exchange rate back to the primary currency (10 implied decimals)                            |
|                | Invoice amt                 | Char 20)   |                     | Invoice amt*10000 (with 4 implied decimal places), amount charged by supplier for the PO/Item   |
|                | Origin Country<br>id        | Char(3)    |                     | Identifies where the PO/Item was made                                                           |
|                | Consolidation<br>Country id | Char(3)    |                     | Identifies where the PO/Items were consolidated                                                 |
|                | Export<br>Country id        | Char(3)    |                     | Identifies where the PO/Items where shipped from                                                |
|                | Status                      | Char(6)    |                     | Identifies the PO/Item status. Valid values are found in the TRCO Code Type on CODE_DETAIL      |
|                | Receipt ID                  | Char(30)   |                     | Identifies the external receipt number                                                          |

| Record<br>Name | Field Name        | Field Type | Default Value | Description                                                                            |
|----------------|-------------------|------------|---------------|----------------------------------------------------------------------------------------|
|                | FCR id            | Char(15)   |               | Identifies the Freight Cargo Receipt id                                                |
|                | FCR date          | Char(8)    |               | YYYYMMDD format                                                                        |
|                | Packing<br>Method | Char(6)    |               | Identifies the Packing Type<br>(Hanging or Flat). Valid values are<br>'HANG' or 'FLAT' |
|                | Lot Number        | Char(15)   |               | Identifies the Lot Number of the PO/Item                                               |
|                | Item Qty          | Number(12) |               | Item Qty*10000(with 4 implied decimals), qty of Items                                  |
|                | Item QTY<br>UOM   | Char(4)    |               | Identifies the UOM associated with the item quantity                                   |
|                | Carton QTY        | Number(12) |               | Carton QTY*10000 (with 4 implied decimals), qty of Cartons                             |
|                | Carton QTY<br>UOM | Char(4)    |               | Identifies the UOM associated with the carton quantity                                 |
|                | Gross WT          | Number(12) |               | Gross WT*10000 (with 4 implied decimals), Gross weight                                 |
|                | Gross WT<br>UOM   | Char(4)    |               | Identifies the UOM associated with the gross weight                                    |
|                | Net WT            | Number(12) |               | Net WT*10000 (with 4 implied decimals), Net Weight                                     |
|                | Net WT UOM        | Char(4)    |               | Identifies the UOM associated with the net weight                                      |
|                | Cubic             | Number(12) |               | Cubic*10000 (with 4 implied decimals), cubic size                                      |
|                | Cubic UOM         | Char(4)    |               | Identifies the UOM associated with the cubic size                                      |
|                | Comments          | Char(256)  |               | User Comments                                                                          |
| FTAIL          | Record type       | Char(5)    | FTAIL         |                                                                                        |
|                | Line id           | Number(10) |               | Unique file line id                                                                    |
|                | No. of lines      | Number(10) |               | Total number of transaction lines in file (not including FHEAD and FTAIL)              |

# **Organization Hierarchy Batch**

## **Overview**

The organization hierarchy in RMS allows retailers to maintain records of all end locations (stores and warehouses), and to group those locations to meet the retailer's business and reporting needs. The structure of the organization hierarchy can be organized according to any arrangement a retailer requires, such as geography (west, central, south, and so on) or business type (mall, kiosk, and so on). Although the levels of the hierarchy are set in RMS, the content of each level is specific to the retailer.

RMS' organization hierarchy consists of:

- Company
- Chain
- Area
- Region
- District
- Store
- Warehouse

The levels of the organization hierarchy are numbered Level 0 through Level 5. Company (Level 0) is at the highest level of the organization hierarchy. The levels below company can be organized according to any arrangement your company requires. The lowest level, store (Level 5), defines where sales transactions occur. Although not tied to any particular level, warehouses are also included within the organization hierarchy.

# **Organization Hierarchy Concepts**

RMS uses the 'channel' concept in the organization hierarchy. In RMS' multi-channel option, locations have a stockholding property and a channel association. When adding a store, you associate the store with a channel. A store may be either a stockholding location, such as a virtual warehouse or a brick-and-mortar location, or a non-stockholding location, such as a Web store or catalog. This stockholding mechanism lets you set up inventory for non-stockholding sales channels in these virtual warehouses and then track sales by channel.

Actual physical warehouses are non-stockholding for RMS' purposes. RMS requires that all virtual warehouses must be associated with a physical warehouse. The physical warehouse serves as a grouping mechanism for one or more virtual warehouses. Each virtual warehouse is associated with a channel and considered a stockholding location. RMS can only 'see' these virtual warehouses, and external applications such as warehouse management systems are only aware of physical warehouses.

After multi-channel is set up, physical warehouse inventory, impacted by purchase orders and transfers for example, becomes apportioned to the virtual warehouses associated to that physical warehouse.

To determine if your implementation of RMS is set up to run multi-channel, look at the SYSTEM\_OPTIONS table's multichannel\_ind column for the value of 'Y' (yes). If the 'N' (no) value appears, multichannel is not enabled.

## **Location Retail Overview**

RMS requires all stores and warehouses to exist in location-level zone groups. This requirement means that RMS holds a zone level record against which a retail value can be stored.

## Wholesale and Franchise

The storeadd batch program is impacted if you are using wholesale and franchise functionality. While a retailer likely will not notice a difference in terms of executing the batch, being aware of this interaction may help diagnose a problem if a batch fails to process. For additional information on wholesale and franchise, see the Wholesale/Franchise Batch chapter.

## **Batch Design Summary**

The following batch designs are included in this functional area:

- LCLRBLD.PC (Location List Batch Rebuild)
- LIKESTORE.PC (Like Store Processing)
- SCHEDPRG.PC (Store Ship Schedule Purge)
- STOREADD.PC (Store Add)
- WHADD.PC (Warehouse Add)
- WHSTRASG (Warehouse Store Assignment)

# **IcIrbid** (Location List Batch Rebuild)

#### **Functional Area**

Location List

#### **Module Affected**

LCLRBLD.PC

#### **Design Overview**

The Location List Rebuild program performs the rebuilding of all location lists that have static\_ind = 'N' and batch\_rebuild\_ind = 'Y'. It calls package function LOCLIST\_BUILD\_SQL.REBUILD\_LIST to generate LOC\_LIST\_DETAIL records based on the store and warehouse criteria on the LOC\_LIST\_CRITERIA table.

#### Scheduling Constraints

| Schedule Information      | Description                 |  |  |
|---------------------------|-----------------------------|--|--|
| Processing Cycle          | Ad-Hoc                      |  |  |
| Scheduling Considerations | N/A                         |  |  |
| Pre-Processing            | N/A                         |  |  |
| Post-Processing           | N/A                         |  |  |
| Threading Scheme          | Threaded by Location Lists. |  |  |

## Restart/Recovery

The logical unit of work for this program is a location list. The v\_restart\_loc\_list view is used for threading. Table-based restart/recovery is used by the batch program.

## Locking Strategy

The shared module LOCLIST\_BUILD\_SQL.REBUILD\_LIST locks the table LOC\_LIST\_HEAD for update and LOC\_LIST\_DETAIL for deletion.

## **Security Considerations**

N/A

#### **Performance Considerations**

N/A

## **Key Tables Affected**

| Table           | Select | Insert | Update | Delete |
|-----------------|--------|--------|--------|--------|
| LOC_LIST_HEAD   | Yes    | No     | Yes    | No     |
| LOC_LIST_DETAIL | Yes    | Yes    | No     | Yes    |

## I/O Specification

N/A

# likestore (Store Add 'Like Store' Processing)

## **Functional Area**

Organization Hierarchy

#### **Module Affected**

LIKESTORE.PC

#### **Design Overview**

When a new store is created in RMS, there is an option to specify a "like" store. A like store serves as a template from which the new store being created is based on. The LIKESTORE batch is part of a sequence of batch programs that need to be run to ensure that a new store is successfully created in RMS when using the LIKESTORE option.

When the STOREADD batch is run, it sets the store open date and closes the date of all the like stores far in the future, so that those records are picked up in the LIKESTORE batch. The LIKESTORE batch then creates item-location relationships for all the items in the existing store with new store.

The LIKESTORE batch processes like stores and sets the store open and closes dates back to original date in the post process. The user can specify whether to copy the replenishment information, delivery schedules, and activity schedules from the existing store, which is copied in the LIKESTORE post process. It is necessary to run the STOREADD, LIKESTORE, and LIKESTORE post in the same order to successfully add all the stores in to RMS.

## **Scheduling Constraints**

| Schedule Information      | Description              |
|---------------------------|--------------------------|
| Processing Cycle          | Ad-Hoc                   |
| Scheduling Considerations | N/A                      |
| Pre-Processing            | STOREADD.PC              |
| Post-Processing           | Prepost (likestore post) |
| Threading Scheme          | Threaded by department.  |

## Restart/Recovery

The logical unit of work is store, item, pack indicator. The c\_add\_store cursor restarts the program based on store and the cursor c\_get\_items restart the program based on item, pack indicator. Threading is done by department using the v\_restart\_dept view.

## **Locking Strategy**

N/A

## **Security Considerations**

N/A

#### **Performance Considerations**

N/A

## **Key Tables Affected**

| Table                  | Select | Insert | Update | Delete |
|------------------------|--------|--------|--------|--------|
| STORE_ADD              | Yes    | No     | No     | No     |
| STORE                  | Yes    | No     | No     | No     |
| PERIOD                 | Yes    | No     | No     | No     |
| SYSTEM_OPTIONS         | Yes    | No     | No     | No     |
| COST_ZONE_GROUP        | Yes    | No     | No     | No     |
| ITEM_MASTER            | Yes    | No     | No     | No     |
| ITEM_EXP_HEAD          | Yes    | Yes    | No     | No     |
| PRICE_ZONE_GROUP_STORE | Yes    | No     | No     | No     |
| CLASS                  | Yes    | No     | No     | No     |
| ITEM_LOC               | Yes    | Yes    | No     | No     |
| ITEM_LOC_SOH           | No     | Yes    | No     | No     |
| PRICE_HIST             | No     | Yes    | No     | No     |
| ITEM_SUPP_COUNTRY_LOC  | Yes    | No     | No     | No     |
| ITEM_EXP_DETAIL        | Yes    | Yes    | No     | No     |

## I/O Specification

# schedprg (Store Ship Schedule Purge)

#### **Functional Area**

Organizational Hierarchy

#### **Module Affected**

SCHEDPRG.PC

## **Design Overview**

This program purges all old store ship scheule records and warehouse blackout records that exceeded the retention period as defined by the number of months value held in the ship\_sched\_history\_mths and loc\_close\_hist\_months columns on the SYSTEM\_OPTIONS table.

## **Scheduling Constraints**

| Schedule Information      | Description      |
|---------------------------|------------------|
| Processing Cycle          | Ad Hoc (Monthly) |
| Scheduling Considerations | N/A              |
| Pre-Processing            | N/A              |
| Post-Processing           | N/A              |
| Threading Scheme          | N/A              |

#### Restart/Recovery

This program uses the commit\_max\_ctr on the RESTART\_CONTROL table to periodically commit delete operations. Periodic commits are performed to ensure that rollback segments are not exceeded in case of considerable volume.

## Locking Strategy

N/A

## **Security Considerations**

N/A

#### **Performance Considerations**

N/A

## **Key Tables Affected**

| Table                | Select | Insert | Update | Delete |
|----------------------|--------|--------|--------|--------|
| SYSTEM_OPTIONS       | Yes    | No     | No     | No     |
| STORE_SHIP_DATE      | No     | No     | No     | Yes    |
| COMPANY_CLOSED_EXCEP | No     | No     | No     | Yes    |
| COMPANY_CLOSED       | No     | No     | No     | Yes    |
| LOCATION_CLOSED      | No     | No     | No     | Yes    |

## I/O Specification

N/A

# storeadd (Store Add)

#### **Functional Area**

Location Retail

#### **Module Affected**

STOREADD.PC

## **Design Overview**

This program adds all information necessary for a new store to function properly. When a store is added to the system, the store is accessible in the system only after storeadd.pc is run. The batch program loops through each record on the store\_add table and performs all the necessary inserts into the different RMS tables. New store information is also passed onto the price management system (ORPM) through stored procedures and direct database access. As a result, new store data are also inserted into RPM tables.

## **Scheduling Constraints**

| Schedule Information      | Description                                    |
|---------------------------|------------------------------------------------|
| Processing Cycle          | AD HOC (daily)                                 |
| Scheduling Considerations | This batch should be run prior to likestore.pc |
| Pre-Processing            | N/A                                            |
| Post-Processing           | prepost storeadd post                          |
| Threading Scheme          | N/A                                            |

## Restart/Recovery

After a record on store\_add has been processed successfully, it is immediately deleted. Thus, restart recovery is implicit in storeadd.pc.

#### Locking Strategy

N/A

## **Security Considerations**

N/A

## **Performance Considerations**

N/A

## **Key Tables Affected**

| Table          | Select | Insert | Update | Delete |
|----------------|--------|--------|--------|--------|
| PERIOD         | Yes    | No     | No     | No     |
| SYSTEM_OPTIONS | Yes    | No     | No     | No     |
| STORE_ADD      | Yes    | No     | No     | Yes    |

| Table                   | Select | Insert | Update | Delete |
|-------------------------|--------|--------|--------|--------|
|                         |        |        | -      |        |
| STORE                   | Yes    | Yes    | No     | No     |
| WH                      | Yes    | No     | No     | No     |
| POS_STORE               | Yes    | Yes    | No     | No     |
| PRICE_ZONE_GROUP        | Yes    | No     | No     | No     |
| PRICE_ZONE              | Yes    | Yes    | No     | No     |
| PRICE_ZONE_GROUP_STORE  | Yes    | Yes    | No     | No     |
| COST_ZONE_GROUP         | Yes    | No     | No     | No     |
| COST_ZONE               | Yes    | Yes    | No     | No     |
| COST_ZONE_GROUP_LOC     | Yes    | Yes    | No     | No     |
| SOURCE_DLVRY_SCHED      | Yes    | Yes    | No     | No     |
| SOURCE_DLVRY_SCHED_EXC  | Yes    | Yes    | No     | No     |
| SOURCE_DLVRY_SCHED_DAYS | Yes    | Yes    | No     | No     |
| COMPANY_CLOSED_EXCEP    | Yes    | Yes    | No     | No     |
| LOCATION_CLOSED         | Yes    | Yes    | No     | No     |
| STOCK_LEDGER_INSERTS    | No     | Yes    | No     | No     |
| LOC_TRAITS_MATRIX       | No     | Yes    | No     | No     |
| LOC_DISTRICT_TRAITS     | Yes    | No     | No     | No     |
| STORE_HIERARCHY         | No     | Yes    | No     | No     |
| REGIONALITY_TEMP        | No     | Yes    | No     | Yes    |
| REGIONALITY_MATRIX      | No     | Yes    | No     | Yes    |
| RPM_ZONE                | No     | Yes    | No     | No     |
| RPM_ZONE_LOCATION       | No     | Yes    | No     | No     |
| WF_COST_RELATIONSHIP    | No     | Yes    | No     | No     |
| DEAL_PASSTHRU           | No     | Yes    | No     | No     |
|                         |        |        |        |        |

## I/O Specification

N/A

# whadd (Warehouse Add)

## **Functional Area**

Location Retail

## **Module Affected**

WHADD.PC

## **Design Overview**

This batch program inserts pricing/zone information for new warehouses, virtual warehouses and/or internal finishers. It reads from the WH\_ADD table and inserts into PRICE\_ZONE and PRICE\_ZONE\_GROUP\_STORE for each retrieved record.

Successfully processed records are deleted from the WH\_ADD table. New warehouse information is also passed onto the price management system (ORPM) through stored procedures and direct database access. As a result, this program also inserts warehouse data in RPM tables.

## **Scheduling Constraints**

| Schedule Information      | Description        |
|---------------------------|--------------------|
| Processing Cycle          | AD HOC (daily)     |
| Scheduling Considerations | N/A                |
| Pre-Processing            | N/A                |
| Post-Processing           | prepost whadd post |
| Threading Scheme          | N/A                |

## Restart/Recovery

This program has inherent restart/recovery since records from WH\_ADD that were processed are deleted. As a result, the driving cursor never fetches the same record again. The logical unit of work is a location on WH\_ADD which can be a warehouse, virtual warehouses or internal finisher.

## **Locking Strategy**

N/A

## **Security Considerations**

N/A

## **Performance Considerations**

N/A

## **Key Tables Affected**

| Table                  | Select | Insert | Update | Delete |
|------------------------|--------|--------|--------|--------|
| PRICE_ZONE_GROUP       | Yes    | No     | No     | No     |
| WH_ADD                 | Yes    | No     | No     | Yes    |
| WH                     | Yes    | No     | No     | No     |
| PRICE_ZONE             | No     | Yes    | No     | No     |
| PRICE_ZONE_GROUP_STORE | No     | Yes    | No     | No     |
| RPM_ZONE               | Yes    | Yes    | No     | No     |
| RPM_ZONE_LOCATIONS     | Yes    | Yes    | No     | No     |

## I/O Specification

# whstrasg (Warehouse Store Assignment)

#### **Functional Area**

Foundation Data

#### **Module Affected**

WHSTRASG.PC

#### **Design Overview**

This program is used to update the default warehouse attribute on the STORE table and the sourcing warehousing replenishment attribute on the REPL\_ITEM\_LOC table based on the warehouse-store assignments on the WH\_STORE\_ASSIGN table. The program is run every night and on the night before the assignment date for a warehouse-store assignment, it updates the relevant tables with the new warehouse-store relationship. If the warehouse is to be assigned to an item on the replenishment item location and the item is not associated to the warehouse, a non-fatal error message is raised indicating that the item is not associated to the warehouse. When updating the sourcing warehouse on the replenishment item location table, a system indicator (SYSTEM\_OPTIONS.wh\_store\_assign\_type) determines whether the sourcing warehouse

(SYSTEM\_OPTIONS.wh\_store\_assign\_type) determines whether the sourcing warehouse is updated for warehouse-store replenishment records, cross-docked replenishment records, WH/cross link records, or all.

## **Scheduling Constraints**

| Schedule Information      | Description                                                              |
|---------------------------|--------------------------------------------------------------------------|
| Processing Cycle          | Phase 3 (daily)                                                          |
| Scheduling Considerations | Must be run after all replenishment batch programs.                      |
| Pre-Processing            | N/A                                                                      |
| Post-Processing           | prepost whstrasg post (clears the WH_STORE_ASSIGN of historical records) |
| Threading Scheme          | N/A                                                                      |

#### Restart/Recovery

The logical unit of work is a store. A commit takes place when number of store records processed is equal to commit max counter from the RESTART CONTROL table. This program is restartable based on the last store successfully processed.

## Locking Strategy

N/A

## **Security Considerations**

N/A

#### **Performance Considerations**

# **Key Tables Affected**

| Table           | Select | Insert | Update | Delete |
|-----------------|--------|--------|--------|--------|
| WH_STORE_ASSIGN | Yes    | No     | Yes    | No     |
| STORE           | Yes    | No     | Yes    | No     |
| ITEM_LOC        | Yes    | No     | No     | No     |
| REPL_ITEM_LOC   | Yes    | No     | Yes    | No     |

# I/O Specification

# Oracle Retail Strategic Store Solutions – RMS Integration

Integration between RMS/ReSA and Oracle Retail Strategic Store Solutions or a generic POS system is optional. If you are not integrating RMS with Oracle Retail Strategic Store Solutions, you can skip this chapter.

This chapter provides information for integrating RMS/ReSA with Strategic Store Solutions. For additional information related to this integration, refer to the Oracle Retail Sales Audit Batch chapter in Volume 1 of the RMS Operations Guide.

## **Overview**

## Oracle Retail Strategic Store Solutions Overview

RMS integrates with Oracle Retail Strategic Store Solutions. Applications within Oracle Retail Strategic Store Solutions include the following and more:

- Oracle Retail Point-of-Service (ORPOS)
- Oracle Retail Back Office (ORBO)
- Oracle Retail Central Office (ORCO)

For additional information on RMS, ReSA, and Oracle Retail Price Management (RPM) integration with Oracle Retail Strategic Store Solutions, see the *Oracle Retail Strategic Store Solutions Implementation Guide*.

## **Integration Overview**

Integration between RMS and Oracle Retail Strategic Store Solutions is a two phase process: Oracle Retail Point-of-Service (ORPOS) to ReSA and RMS to Oracle Retail Back Office (ORBO). ORPOS to ReSA is similar to the generic POS with the addition of encryption and a few modifications to the import process (saimptlog). The client does however, have the choice to not include the encryption process. The RMS to ORBO process is separate and different from the generic POS download process. While the generic integration process creates flat files, the integration process specific to ORBO generates XML files containing the data.

This chapter provides an overview as to how RMS is integrated with Oracle Retail Strategic Store Solutions. The discussion also includes a view of the flow of Oracle Retail Strategic Store Solutions-related business data across the enterprise.

A diagram shows the overall direction of the data among the products. The accompanying explanations of this diagram are written from a system-to-system perspective, illustrating the movement of data. For additional information on RMS, ReSA, and RPM integration with Oracle Retail Strategic Store Solutions, see the *Oracle Retail Strategic Store Solutions Implementation Guide*.

# **ReSA Integration with Oracle Retail Strategic Store Solutions**

The following is an overview diagram of an integration of Strategic Store Solutions and ReSA. The accompanying explanations of these diagrams are written from a system-to-system perspective, illustrating the movement of data throughout the ReSA-related portion of the enterprise.

## ReSA/Oracle Retail Strategic Store Solutions Communication Flow Diagram

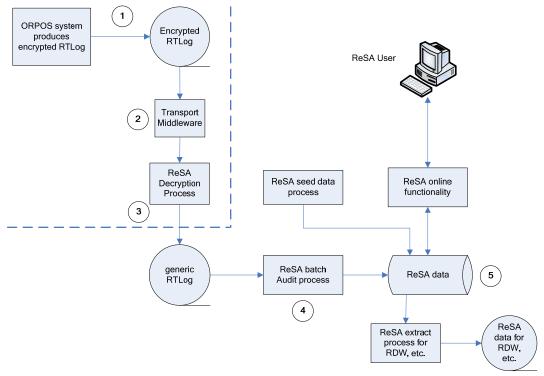

## Data Flow from ORPOS to ReSA

Sales, returns and other Oracle Retail Strategic Store Solutions transaction data is loaded into ReSA from the Oracle Retail Point-of-Service. Oracle Retail Sales Audit (ReSA) is a tool that monitors the reliability and accuracy of transaction data and compares the data to the rules and guidelines that a retailer establishes. ReSA flags inaccurate data for sales auditors, who can then correct the errors. ORPOS creates periodic encrypted RTLog files from either the store server or Oracle Retail Central Office. Integration middleware (provided by the system integrator) is used to transport the data files from ORPOS to ReSA. The point-of-service data is loaded into ReSA either in trickle mode or once a day. If the data is uploaded in the trickle mode, then corporate inventory reflects a more accurate intra-day stock position. The data from the RTLOG is loaded into ReSA using the batch program SAIMPTLOG for end of day processing or SAIMPTLOGI for trickle processing. If trickle processing is used the final RTLOG for the day must include a count of all RTLOG files for the store/day.

- **1.** Oracle Retail Point-of-Service (ORPOS) creates RTLog Files. ORPOS is responsible for writing the RTLog files to a configurable physical directory on the Store Server.
- **2.** Transport middleware scans directory that ORPOS writes the RTLog file to and reads in unprocessed RTLog files.

- **3.** Transport middleware moves the RTLog file from the physical directory written to by ORPOS to a physical directory on an enterprise server defined by ReSA.
- **4.** ReSA consumes the RTLog file written to a pre-defined directory by the transport middleware. It then executes data cleansing operations to produce audited transaction data.
- **5.** ReSA outputs audited RTLog-formatted transaction batch files and places them into directories accessible by the Merchandise Operations Management applications.

## **Integration Susbsystems**

## **Transport Middleware**

The transport middleware is a component that is responsible for polling the RTLog file produced by the Oracle Retail Strategic Store Solutions. This component has the following responsibilities:

- Polling the physical file system at a specified directory agreed upon by Oracle Retail Strategic Store Solutions development.
- Writing the RTLog file to a location that Retail Sales Audit expects.
- Clean-up and archiving the RTLog file once ReSA has concumed the RTLog file.
- Error notification if the RTLog file was not able to be extracted successfully from a physical directory.

**Note:** Transport middleware is not provided by Oracle Retail. It is the responsibility of the retailer to provide the integration middleware of their choice.

# **RMS Integration with Oracle Retail Strategic Store Solutions**

The following is an overview diagram of an integration of Strategic Store Solutions and RMS. The accompanying explanations of these diagrams are written from a system-to-system perspective, illustrating the movement of data throughout the RMS-related portion of the enterprise.

## RMS/Oracle Retail Strategic Store Solutions Communication Flow Diagram

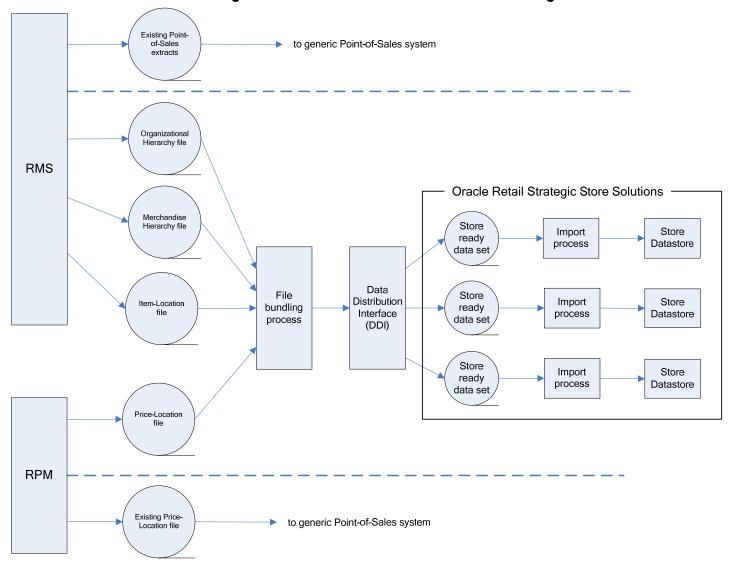

## Data Flow from RMS to ORBO

RMS and RPM pass data to Oracle Retail Back Office (ORBO). RMS passes organizational hierarchy, merchandise hierarchy, and item data. This data is combined with pricing data from RPM, the data is bundled, reorganized by store, and then sent to ORBO.

RMS creates the following data files for ORBO:

| File                        | Data (in the file Stores will consume)                 | Description                                                                                                    | Full Load or<br>Incremental |
|-----------------------------|--------------------------------------------------------|----------------------------------------------------------------------------------------------------|-----------------------------|
| Item                        | Item                                                   | Contains item and item location data, as well as some VAT data and coupon data.                                        | Incremental                 |
| POS Config                  | Coupon                                                 | Contains coupon related information.                                                                                   | Incremental                 |
| Organizational<br>Hierarchy | Store (Organizational)<br>Hierarchy and Stores<br>data | Retailer's hierarchical organization/grouping of stores for business purposes and information about individual stores. | Full Load                   |
| Merchandise<br>Hieracrchy   | Merchandise (Item)<br>Hierarchy                        | Retailer's organization/grouping of items (merchandise) for business purposes.                                         | Full Load                   |

**Note:** RMS does not keep backup copies of produced files. Once the files are successfully saved to the output directory, RMS cannot reproduce them.

#### **Feed Methods**

There are three feed methods:

#### Kill and Fill

Temporary tables are created at the beginning of a file's processing. Batches are written to the temporary tables. If the entire file is processed without error (all batches), the temporary table data replaces the production data and the temporary tables are dropped. If an error occurs, it is logged and the entire file import is aborted.

#### **Full Incremental**

Full Incremental is a fill type that performs adds, updates, or deletes expecting that all data attributes for a particular record are included in the file. Any missing attributes are provided default values.

**Note:** All columns for a row must be present in the import data.

For Full Incremental imports, each import XML data element must include all values. If some values are omitted from the import file, then the Data Import still updates the records in question, but uses default values for the omitted elements or attributes. Usually the default value chosen is **null**, **zero** or **false** unless otherwise specified in the XSD.

#### **Delta Incremental**

Delta Incremental is a fill type that produces dynamic update statements that allow for only those data attributes which are included in the file to be updated, leaving existing data attributes intact.

**Note:** Only those fields being updated are required in the import data.

## **Generic Data Import Flow**

- **1.** The flow begins with the Quartz Scheduler configured in Spring invoking the ImportIOAdapter of the DIMP Controller module.
- **2.** The DIMP Controller picks up the import bundle, which is a compressed archive, and invokes the DIMP Translator.
- **3.** The XML files are processed as input streams in order by DIMP translators: one for each import type.
- **4.** The implementation of the ImportTranslatorIfc (as configured by Spring) retrieves an instance of an ImportControllerIfc from Spring and creates a new ImportBatch.
- **5.** The translator begins to parse its document and calls initializeImport onto the controller.
- **6.** The translator sets the batch size based upon its configuration.
- 7. The translator then loops through the elements in the document, creating a Data Transfer Object (DTO) for each complex element. The entity DTOs are processed one at a time in the order they are placed into the ImportBatch, with all Delete DTOs processing first, all Add DTOs second, then all Update DTOs last.
- **8.** The controller retrieves an instance of the specified Data Access Object (DAO) from Spring based upon the key passed to it and calls initializeImport() on the DAO.
- **9.** The translator then loops through the elements in the document, creating a Data Transfer Object (DTO) as each complex element. The entity DTOs are processed one at a time by placing them into the batch.
- **10.** Each batch is processed as a transaction. Any data errors roll back that transaction. The import proceeds with the next batch.
- **11.** The translator gives the ImportController a signal to process the batch after adding each DTO by calling processBatch().
- **12.** If the batch size has been reached, the controller sends the batch to the DAO to be persisted.
- **13.** The ImportDAOIfc loops through each DTO and delegates its data operation to a subordinate DAO.
- **14.** Once the document parsing is complete, the translator notifies the controller, which processes the batch if there are any DTOs left over.
- **15.** Finally, the controller calls completeImport() on the DAO, giving it the opportunity to copy data from temporary to production tables and drop temporary tables in case of a Kill And Fill, or release JDBC resources, and so forth.

## **Integration Subsystems**

#### Data Import (DIMP)

The Data Import (DIMP) subsystem enables the import of data from 3rd party applications including Retail Merchandising System and Retail Price Management to Point-of-Service.

**Note:** When discussing Data Import, functionality applies to both Retail Merchandising System and Retail Price Management.

The Data Import (DIMP) subsystem and components are designed to enable external systems to send large volumes of data to the Oracle Retail Stores applications. The primary intent of this functionality is to allow for routine data loading (and optional purging) to occur for such types of data as

- Taxation
- Merchandise Hierarchy
- Store Hierarchy
- Employee
- Item
- Pricing

Note that initial data loading is not intended to be supported through DIMP.

#### **Spring Deployment Framework**

Spring is an API that is used to provide an abstraction layer between Oracle Retail data and how that data is manipulated. All of the Spring API is included in spring.jar which is deployed into the \OracleRetailStore\Client\360common\common\build\\ directory when ORPOS is installed. . The jar is also included in the Oracle Retail BackOffice and CentralOffice EAR files.

Spring allows Oracle Retail applications to externally configure (via a Spring context file) what classes read the data import bundle and then process the payload files within.

#### **Data Bundling**

The data bundling process within RMS reads the organization hierarchy data, merchandise hierarchy data, and item location data and bundles it to create separate files for each ORPOS store.

Data bundling specific to the RMS to Oracle Retail Strategic Store Solutions integration is done by jarring the XML files generated by SQL extract scripts. This jarring (bundling) is performed by the batch\_orpos\_extract.ksh. This extract batch also creates a manifest file that defines the interdependencies of the XML files and is included in the bundle too. Here is the flow:

- 1. batch\_orpos\_extract.ksh runs and calls the SQL extract scripts.
- 2. SQL extract scripts generates the XML files needed by ORPOS
- 3. Batch\_orpos\_extract.ksh checks these files for valid data and creates the manifest file
- **4.** Batch\_orpos\_extract.ksh creates the bundle via jar command and clears the temporary files

# Oracle Retail Strategic Store Solutions Integration Batch Designs

# batch\_orpos\_extract.ksh

#### **Functional Area**

**ORPOS** integration

#### **Module Affected**

batch\_orpos\_extract.ksh

#### **Design Overview**

A new enhanced approach is implemented to achieve integration capability of RMS and ORPOS by means of XML extracts. The RMS portion of the data flow will produce XML files for Organizational Hierarchy, Merchandise Hierarchy, Item-Location data, Coupon and pricing data.

This is a ksh shell script that drives this extraction functionality. It calls different internal functions, spawns multiple threads, SQL scripts to extract data in appropriate XML formats and creates bundles of extracted XMLs.

It accepts 'no. of threads' to be created as an argument, and spawns those many threads to fetch coupon/item data by store. It also accepts a directory location where all extraction bundles are to be kept.

#### **Scheduling Constraints**

| Schedule Information      | Description                                                                                                    |
|---------------------------|----------------------------------------------------------------------------------------------------|
| Processing Cycle          | Daily when interfacing with ORPOS                                                                                                    |
| Scheduling Considerations | If running in conjunction with generic extracts, batch_orpos_extract.ksh should execute prior to 'posdnld' and 'poscdnld' and their corresponding post jobs.                                                                                                    |
|                           | Also, if RPM pricing info is required then this should run after extraction script 'RPMtoORPOSPublishExport.sh'                                                                                                    |
| Pre-Processing            | N/A                                                                                                    |
| Post-Processing           | prepost.pc - poscdnld_post() and posdnld_post()  Note: If RMS is not integrated with any other POS system using the generic extracts (apart from ORPOS) then poscdnld_post and posdnld_post can be executed here. If it is integrated, then poscdnld_post() and posdnld_post() should be executed after respective batches of poscdnld and posdnld. |
| Threading Scheme          | Threading is done on coupon/item extract at the store level. Number of threads executed depends on the parameter passed at the command line.                                                                                                    |

#### Restart/Recovery

N/A

#### **Locking Strategy**

N/A

#### **Security Considerations**

N/A

#### **Performance Considerations**

N/A

#### **Key Tables Affected**

| Table                   | Select | Insert | Update | Delete |
|-------------------------|--------|--------|--------|--------|
| ORPOS PRELOAD ITEM TEMP | Yes    | Yes    | No     | Yes    |

| Table              | Select | Insert | Update | Delete |
|--------------------|--------|--------|--------|--------|
| POS_MODS           | Yes    | No     | No     | No     |
| ITEM_MASTER        | Yes    | No     | No     | No     |
| ITEM_LOC           | Yes    | No     | No     | No     |
| SUPS               | Yes    | No     | No     | No     |
| UOM_CLASS          | Yes    | No     | No     | No     |
| POS_COUPON_HEAD    | Yes    | No     | No     | No     |
| POS_STORE          | Yes    | No     | No     | No     |
| PERIOD             | Yes    | No     | No     | No     |
| STORE              | Yes    | No     | No     | No     |
| STORE_HIERARCHY    | Yes    | No     | No     | No     |
| POS_MERCH_CRITERIA | Yes    | No     | No     | No     |
| DEPS               | Yes    | No     | No     | No     |
| ITEM_SUPP_COUNTRY  | Yes    | No     | No     | No     |
| ITEM_LOC_TRAITS    | Yes    | No     | No     | No     |
| POS_CONFIG_ITEMS   | Yes    | No     | No     | No     |
| POS_PROD_REST_HEAD | Yes    | No     | No     | No     |
| VAT_DEPS           | Yes    | No     | No     | No     |
| VAT_ITEM           | Yes    | No     | No     | No     |
| DIVISION           | Yes    | No     | No     | No     |
| MERCH_ORG_MAP      | Yes    | No     | No     | No     |
| COMPHEAD           | Yes    | No     | No     | No     |
| V_DEPS             | Yes    | No     | No     | No     |
| GROUPS             | Yes    | No     | No     | No     |
| V_MERCH_HIER       | Yes    | No     | No     | No     |
| V_REGION           | Yes    | No     | No     | No     |
| V_DISTRICT         | Yes    | No     | No     | No     |
| ADDR               | Yes    | No     | No     | No     |
| CHAIN              | Yes    | No     | No     | No     |
| V_AREA             | Yes    | No     | No     | No     |

# I/O Specification

Different XML files are created as a part of extraction process. These files are named in unique way as:

- MerchandiseHier\_<chain\_id>.xml
- StoreOrgHier\_<chain\_id>.xml
- ItemExport\_<store\_id>.xml
- ItemExportCoupon\_<store\_id>.xml
- PricingExtractCoupon\_<store\_id>.xml

These files are bundled together along with a manifest, using *jar* command to create .jar archive.

#### **Design Assumptions**

There are some conditions required on data in order to filter out the RMS data being extracted to the XML files. This is required mainly because of data type mismatch between RMS and ORPOS. Some of these conditions are:

- Store value length is <= 5.
- Chain value length is <= 4</li>
- Item value length <= 14
- UOM length <= 2
- Diff\_1 length <= 20
- Diff\_2 length  $\leq$  6
- Diff\_1 and Diff\_2 are only differentiators utilized by the extract which corresponds to color and size respectively.
- Unit retail is <= 999999.99

## **ORPOS Coupon Item Download Batch Design [orposcouponitemdnld]**

#### **Functional Area**

**ORPOS** integration

#### **Design Overview**

RMS has generic functionality to create extract files to pass information to stores systems. This information can be about merchandise and organizational hierarchies, stores, items, and item-locations. This RMS extract functionality is not oriented toward any particular stores systems. Rather, it is meant to present each client with an opportunity to customize their systems, as they see fit, to create the capability for this RMS extract data to be read and used by their stores systems.

RMS also provides an enhanced 'out-of the box' integration capability for clients who use the current versions of RMS and ORPOS. This is achieved by means of XML extracts. The RMS portion of the data flow produces XML files and bundles them in a manner appropriate for the Stores applications.

This script extracts the coupon data for the passed in store using SQL select statements and format it in XML tags, in the way required by Stores applications.

The script accepts parameters as 'store' value and a 'Dir' value, indicating a directory path where output is to be spooled. These parameters are passed by the driving shell script, which calls this SQL script. All items corresponding to the passed in store value need to be fetched and wrapped in XML format.

#### **Function Level Description**

- Set termout, echo, feedback, heading, verify OFF
- Set newpage 0, space 0, pagesize 0, linesize 255.
- Define variables to hold the value of passed arguments.
- Spool output to a file having naming convention as:
   ItemExportCoupon\_<store\_val>.xml
- Create an appended string for standard XML header and select it from dual.
- In the <PreLoad> section -

- Records extracted here need to be distinct.
- Write a SQL statement to fetch 'Supplier' attributes from the table orpos\_preload\_item\_temp, for the passed Store value. Ensure that the values only for coupons and not for items are fetched, and are distinct.
- Write a SQL query to:
  - Select coupon and its attributes from the table ORPOS\_PRELOAD\_ITEM\_TEMP.
     This table needs to be joined with table pos\_coupon\_head to get some of the attributes.
  - Ensure that coupons and not items, active for passed Store value only, are extracted appropriately.
  - Wrap the selected columns with XML tags/attributes to yield a valid XML structure.
- See the Data Mapping section for the mappings of these XML tags and table columns. Mapping for coupons is marked in BLUE color in the sheet.

#### **Locking Strategy**

N/A

#### **Performance**

N/A

#### Security

N/A

#### **Data Mapping**

ItemImport.xsd

| SOURCE - PreloadData Element<br>ItemImport.xsd<br>ELEMENT > PATH @ATTRIBUTE | RMS Mapping                      |
|-----------------------------------------------------------------------------|----------------------------------|
| PreloadData > Color @Code                                                   | item_master.diff 1               |
| PreloadData > Color @Names                                                  | item_master.diff 1               |
| PreloadData > Color @Description                                            | diff 1 name (diff_ids.diff_desc) |
| Now()                                                                       |                                  |
| Now()                                                                       |                                  |
| PreloadData > Size @Code                                                    | item_master.diff 2               |
| PreloadData > Size @ProportionDesc                                          | not sending                      |
| PreloadData > Size @TypeDesc                                                | diff 2 name (diff_ids.diff_desc) |
| PreloadSize > Size @ActualSizeCode                                          | item_master.diff 2               |
| PreloadSize > Size @TableName                                               | not sending                      |
| PreloadSize > Size @TableCode                                               | not sending                      |
| PreloadSize > Size @TableDesc                                               | not sending                      |
| Now()                                                                       |                                  |
| Now()                                                                       |                                  |

| SOURCE - PreloadData Element                                         | RMS Mapping                                               |
|----------------------------------------------------------------------|-----------------------------------------------------------|
| ItemImport.xsd ELEMENT > PATH @ATTRIBUTE                             |                                                           |
| PreloadData > Style @Code                                            | not sending                                               |
| PreloadData > Style @Name                                            | not sending                                               |
| PreloadData > Style @Description                                     | not sending                                               |
| Now()                                                                |                                                           |
| Now()                                                                |                                                           |
| PreloadData > UOM @Code                                              | pos_mods.new_selling_uom / uom_class.uom                  |
| PreloadData > UOM @TypeCode                                          | uom_class<br>(MASS,MISC,DIMEN,AREA,QTY,PACK,L<br>VOL,VOL) |
| PreloadData > UOM @System                                            | not sending                                               |
| PreloadData > UOM @Name                                              | pos_mods.new_selling_uom / uom_class.uom                  |
| PreloadData > UOM @Description                                       | uom_class.uom_desc                                        |
| PreloadData > UOM @IsDefault                                         | not sending                                               |
| PreloadData > UOM @DefaultEntryCode                                  | not sending                                               |
| PreloadData > UOM @Enabled                                           | not sending                                               |
| PreloadData > UOM @SortIndex                                         | Default to 0                                              |
| Now()                                                                |                                                           |
| Now()                                                                |                                                           |
| PreloadData > Product @ID                                            | parent item                                               |
| PreloadData > Product @Description                                   | parent description                                        |
| PreloadData > Product @ManufacturerID                                | not sending                                               |
| Now()                                                                |                                                           |
| Now()                                                                |                                                           |
| $\label{preloadData} PreloadData > Merchandise Classification @Code$ | not sending                                               |
| $Preload Data > Merchand is e Classification\ @ Description$         | not sending                                               |
| Now()                                                                |                                                           |
| Now()                                                                |                                                           |
| PreloadData > Supplier @ID                                           | sups.supplier coupon -<br>pos_coupon_head.supplier        |
| PreloadData > Supplier @DUNSNumber                                   | sups.duns_numver coupon - sups.duns_number                |
| PreloadData > Supplier @Name                                         | sups.sup_name coupon - sups.sup_name                      |
| PreloadData > Supplier @IsManufacturer                               | not sending                                               |
| Now()                                                                |                                                           |
| Now()                                                                |                                                           |
|                                                                      |                                                           |

| SOURCE - PreloadData Element<br>ItemImport.xsd<br>ELEMENT > PATH @ATTRIBUTE | RMS Mapping                                                                                                    |
|-----------------------------------------------------------------------------|----------------------------------------------------------------------------------------------------|
| PreloadData > Manufacturer @ID                                              | not sending                                                                                                    |
| PreloadData > Manufacturer @Name                                            | not sending                                                                                                    |
| Now()                                                                       |                                                                                                    |
| Now()                                                                       |                                                                                                    |
| Item>                                                                       | Below the mapping values are assumed for stock items unless otherwise stated. Mappings for coupon are shown in blue if the field does not have a blue value consider it "not sent" for coupon. |
| Item @ changeType                                                           | ADD, DELETE, UPDATE,                                                                                                    |
| Item @ ID                                                                   | pos_mods.item/ item_master.item coupon - pos_coupon_head.coupon_id                                                                                                    |
| Item @ type                                                                 | Type can be "stock", "coupon",                                                                                                    |
| Item @ ItemCost                                                             | item_supp_country.unit_cost coupon - dfault 0                                                                                                    |
| Item @ Taxable                                                              | item_loc.taxable_ind coupon - default false                                                                                                    |
| Item @ TaxGroup                                                             | coupon - pos_coupon_head.tax_class                                                                                                    |
| Item @ PRoductID                                                            | item parent                                                                                                    |
| Item @ POSDeparmentID                                                       | pos_mods.dept/ item_master.dept                                                                                                    |
| Item @ KitSetCode                                                           | not sending                                                                                                    |
| Item @ Size                                                                 | item_master.diff_2                                                                                                    |
| Item @ Color                                                                | item_master.diff_1                                                                                                    |
| Item @ Style                                                                | not sending                                                                                                    |
| Item @ ActivationRequired                                                   | not sending                                                                                                    |
| Item @ RegistryEligible                                                     | default true                                                                                                    |
| Item @ SizeRequired                                                         | default false                                                                                                    |
| Item @ AuthorizedForSale                                                    | item_loc.status                                                                                                    |
| Item @ Serioalizeditem                                                      | default false                                                                                                    |
| Item @ Discoutables                                                         | default true coupon - default false                                                                                                    |
| Item @ DamageDiscountable                                                   | default true                                                                                                    |
| Item @ PackItemWeightCount                                                  | not sending                                                                                                    |
| Item @ RestockingFee                                                        | default true                                                                                                    |
| Item @ UOMCode                                                              | pos_mods.selling_uom/<br>item_loc.selling_upm                                                                                                    |
| Item @ Classification1                                                      | null coupon - null                                                                                                    |
| Item @ Classification2                                                      | null coupon - null                                                                                                    |
|                                                                             |                                                                                                    |

| SOURCE - PreloadData Element<br>ItemImport.xsd<br>ELEMENT > PATH @ATTRIBUTE | RMS Mapping                                                                                                    |
|-----------------------------------------------------------------------------|----------------------------------------------------------------------------------------------------|
| Item @ Classification3                                                      | null coupon - null                                                                                                    |
| Item @ Classification4                                                      | null coupon - null                                                                                                    |
| Item @ Classification5                                                      | null coupon - null                                                                                                    |
| Item @ Classification6                                                      | null coupon - null                                                                                                    |
| Item @ Classification7                                                      | null coupon - null                                                                                                    |
| Item @ Classification8                                                      | null coupon - null                                                                                                    |
| Item @ Classification9                                                      | null coupon - null                                                                                                    |
| Item @ Classification10                                                     | null coupon - null                                                                                                    |
| Item>Shortname >                                                            |                                                                                                    |
| Item>Shortname @ language                                                   | not sending                                                                                                    |
| Item>Shortname@ country                                                     | not sending                                                                                                    |
| Item>Shortname @ shortname                                                  | Pos_mods.item_short_desc                                                                                                    |
| Item>LongDescription>                                                       |                                                                                                    |
| Item>LongDescription@language                                               | not sending                                                                                                    |
| Item>LongDescription@country                                                | not sending                                                                                                    |
| Item>LongDescription @ longDescription                                      | Pos_mods.item_long_desc coupon - pos_coupon_head.coupon_desc                                                                                                    |
| Item>MerchandiseHierarchy>                                                  |                                                                                                    |
| Item>MerchandiseHierarchy @ ID                                              | hierarchy value  pos_mods.dept  class  subclass.  coupon - pos_merch_heirarchy (if it's class  or subclass the dept or dept/class values  need to be concatinated) (can join to  pos_coupon_head by type COUP and  pos_config_id = coupon_id) |
| Item>MerchandiseHierarchy @ Level                                           | level is the level number from the merch extract (1 = company 6 = subclass) same for coupon                                                                                                    |
| Item>RetailStoreItem>                                                       |                                                                                                    |
| Item>RetailStoreItem @ TemplateID                                           | not sending                                                                                                    |
| Item>RetailStoreItem @ TaxGroup                                             | coupon - pos_coupon_head.tax class                                                                                                    |
| Item>RetailStoreItem @ VatCode                                              | pos_mods.vat_code ( vat_item.vat_code)                                                                                                    |
| Item>RetailStoreItem @ AgeRestrictionId                                     | <pre>pos_prod_rest_head where pos_prod_rest_type = 'MNAG'</pre>                                                                                                    |
| Item>RetailStoreItem>RetailStoreID                                          |                                                                                                    |
| Item>RetailStoreItem @ RetailStoreID                                        | <pre>pos_mods.store coupon - pos_store.store (can join to pos_coupon_head by type COUP and pos_config_id = coupon_id)</pre>                                                                                                    |

| SOURCE - PreloadData Element<br>ItemImport.xsd                    | RMS Mapping                                                                                        |
|-------------------------------------------------------------------|----------------------------------------------------------------------------------------------------|
| ELEMENT > PATH @ATTRIBUTE                                         |                                                                                                    |
| Item>RetailStoreItem>SellingPrice>                                | selling price only sent if this is a new itemloc relationship                                      |
| Item>RetailStoreItem>SellingPrice @ CurrencyCode                  | We'll only be sending one currencycode/price (the location's) coupon-pos_coupon_head.currency_code |
| Item>RetailStoreItem>SellingPrice @ PermanentPrice                | not sending                                                                                        |
| Item>RetailStoreItem>SellingPrice @ CompareAtPrice                | not sending                                                                                        |
| Item>RetailStoreItem>SellingPrice @ IncludesTax                   |                                                                                                    |
| Item>RetailStoreItem @ SellingPrice                               | pos_mods.new_price                                                                                 |
| Item>RetailStoreItem>POSIdentity>                                 |                                                                                                    |
| Item>RetailStoreItem>POSIdentity @ POSItemID                      | pos_mods.item/ item_master.item coupon - pos_coupon_head.coupon_id                                 |
| Item>RetailStoreItem>POSIdentity @ UPC                            | coupon -<br>pos_coupon_head.coupon_barcode                                                         |
| Item>RetailStoreItem>POSIdentity @ ManufacturerID                 | coupon - pos_coupon_head.vendor                                                                    |
| Item>RetailStoreItem>POSIdentity @ SupplierID                     | <pre>item_loc.primary_supp coupon - pos_coupon_head.vendor where vendor type = 'SU'</pre>          |
| Item > Retail Store Item > POSI dentity @ Minimum Sale Unit Count | default 1                                                                                          |
| Item>RetailStoreItem>POSIdentity @ MaximumSaleUnitCount           | coupon - pos_coupon_head.coupon_max_qty.                                                           |
| Item>RetailStoreItem>POSIdentity @ QuantityModifiable             | pos_mods.qty_key_options                                                                           |
| Item>RetailStoreItem>POSIdentity @ PriceEntryRequired             | pos_mods.manual_price_entry                                                                        |
| Item>RetailStoreItem>POSIdentity @ PriceModifiable                | pos_mods.manual_price_entry                                                                        |
| Item>RetailStoreItem>POSIdentity @ SpecialOrderEligible           | pos_mods.back_order_ind                                                                            |
| Item>RetailStoreItem>POSIdentity @ Returnable                     | pos_mods.returnable_ind coupon -<br>default false                                                  |
| Item>RetailStoreItem>POSIdentity @ EmployeeDiscountAllowed        | default true coupon - default true                                                                 |
| Item>RetailStoreItem>POSIdentity @ AllowCouponMultiply            | not sending                                                                                        |
| Item>RetailStoreItem>POSIdentity @ ElectronicCoupon               | not sending                                                                                        |
| Item>RetailStoreItem>POSIdentity @ CouponRestricted               | not sending                                                                                        |

## ORPOS Coupon Price Download Batch Design [orposcouponpricednld]

#### **Functional Area**

**ORPOS** integration

#### **Design Overview**

RMS has generic functionality to create extract files to pass information to stores systems. This information can be about merchandise and organizational hierarchies, stores, items, and item-locations. This RMS extract functionality is not oriented toward any particular stores systems. Rather, it is meant to present each client with an opportunity to customize their systems, as they see fit, to create the capability for this RMS extract data to be read and used by their stores systems.

RMS also provides an enhanced 'out-of the box' integration capability for clients who use the current versions of RMS and ORPOS. This is achieved by means of XML extracts. The RMS portion of the data flow produces XML files and bundles them in a manner appropriate for the Stores applications.

This script selects the coupon pricing information for the passed in store using SQL select statements and format it in XML tags, in the way required by Stores team.

The script accepts parameters as 'store' value and a 'Dir' value, indicating a directory path where output is to be spooled. These parameters are passed by the driving shell script, which calls this SQL script. All pricing information corresponding to the Coupons that are effective to the passed store value needs to be fetched and wrapped in XML format.

#### **Function Level Description**

- Set termout, echo, feedback, heading, verify OFF
- Set newpage 0, space 0, pagesize 0, linesize 255.
- Define variables to hold the value of passed arguments.
- Spool output to a file having naming convention as:
   PricingExtractCoupon\_<store\_val>.xml
- Create an appended string for standard XML header and select it from dual.
- To select coupon pricing information:
  - Create an inline view, with some alias (for example, 'o'). In this view, select necessary columns from the tables ORPOS\_PRELOAD\_ITEM\_TEMP, pos\_merch\_criteria, pos\_coupon\_head, item\_master, item\_loc and deps.
    - Use analytic functions row\_number() and count() to get the sequence number and count of records being fetched.
    - Ensure that only coupons and not items, active to the passed Store value are selected from the table ORPOS\_PRELOAD\_ITEM\_TEMP.
    - Ensure that other item attributes such as group/dept/class/subclass for the coupons are matched.
  - From the alias 'o' view, select required columns and wrap those in XML tags to generate a valid XML structure. In the select list, use 'case' statement on sequence number and count, to properly fetch the starting and ending XML tags. See the Sample Query below for an example.
- For the mappings of these XML tags and table columns, see the Coupon Mapping table in the Data Mapping section for additional information.

#### Sample Query

Note that analytic functions row\_number() and count() are used in the query below. The row\_number is alias as 'seq', and count is alias as 'max\_val'. When there are multiple items associated with the coupon, we need to appropriately fetch all those items, and wrap in XML tag <Targets>.

```
select case when o.seq = 1 and o.max_val = 1 then
              '<DiscountRule>' ||chr(10)||
                  <PricingRule | | chr(10) | |
                   ChangeType="'||o.change_type||'"'||chr(10)||
                   ID="'||o.coupon_id||'"'||chr(10)||
PromoCompID="'||'-1'||'"'||chr(10)||
                   PromoCompDetlID="'||'-1'||'"'||chr(10)||
                   StartDateTime="'||replace(to_char(o.effective_date,'YYYY-MM-DD
HH:MI:SS')||'.0Z',' ','T')||'"'||chr(10)||
                 EndDateTime="'||replace(to_char(o.expiration_date,'YYYY-MM-DD
HH:MI:SS')||'.0Z',' ','T')||'"'||chr(10)||
Type="'||decode(o.percent_ind,'Y','BuyNofXqetYatZ\foff','BuyNofXqetYatZ\foff')||'"'|
|chr(10)||
                   NbrTimesPerTrans="'||'1'||'"'||chr(10)||
                   AccountingMethod="'||'Discount'||'"'||chr(10)||
                   AllowSourceToRepeat="'||'false'||'">'||chr(10)||
                       <Name>'||o.coupon_desc||'</Name>' ||chr(10)||
                       <StoreID>'||lpad(o.store,5,0)||'</StoreID>' ||chr(10)||
                  </PricingRule>'||chr(10)||
                  <Sources Type="Coupon">' | | chr(10) | |
                      <Source ID="'||'C'||o.coupon_id||'" Qty="1"/>'||chr(10)||
                  </Sources>'||chr(10)||
                  <Targets>'||chr(10)||
                      '||decode(o.percent_ind,'Y','<DiscountPercent>',
'<DiscountAmount>')||o.coupon_amt||decode(o.percent_ind,'Y','</DiscountPercent>',
'</DiscountAmount>')||chr(10) ||
                      <Target ID="'||o.item||'"/>'||chr(10)||
                  </Targets>'||chr(10)||
              '</DiscountRule>'|| chr(10)
             when o.seq = 1 and o.max_val > 1 then
              '<DiscountRule>' ||chr(10)||
                  <PricingRule'||chr(10)||</pre>
                   ChangeType="'||o.change_type||'"'||chr(10)||
                   ID="'||o.coupon_id||'"'||chr(10)||
PromoCompID="'||'-1'||'"'||chr(10)||
PromoCompDetlID="'||'-1'||'"'||chr(10)||
                   StartDateTime="'||replace(to_char(o.effective_date,'YYYY-MM-DD
HH:MI:SS')||'.0Z',' ','T')||'"'||chr(10)||
                  EndDateTime="'|replace(to_char(o.expiration_date,'YYYY-MM-DD
HH:MI:SS')||'.0Z',' ','T')||'"'||chr(10)||
Type="'||decode(o.percent_ind,'Y','BuyNofXgetYatZ%off','BuyNofXgetYatZ$off')||'"'|
|chr(10)||
                   NbrTimesPerTrans="'||'1'||'"'||chr(10)||
                   AccountingMethod="'||'Discount'||'"'||chr(10)||
                   AllowSourceToRepeat="'||'false'||'">'||chr(10)||

<Name>'||o.coupon_desc||'</Name>' ||chr(10)||
                       <StoreID>'||lpad(o.store,5,0)||'</storeID>' ||chr(10)||
                  </PricingRule>'||chr(10)||
                  <Sources Type="Coupon">' | | chr(10) | |
                      <Source ID="'||'C'||o.coupon_id||'" Qty="1"/>'||chr(10)||
                  </Sources>'||chr(10)||
                  <Targets>'||chr(10)||
                      '||decode(o.percent ind, 'Y', '<DiscountPercent>',
'<DiscountAmount>')||o.coupon_amt||decode(o.percent_ind,'Y','</DiscountPercent>',
'</DiscountAmount>')||chr(10) ||
                      <Target ID="'||o.item||'"/>'||chr(10)
```

```
when o.seq = o.max_val then
               <Target ID="'||o.item||'"/>'||chr(10)||
            ' </Targets>'||chr(10)||
            '</DiscountRule>'|| chr(10)
         else
                    <Target ID="'||o.item||'"/>'||chr(10)
         end
   from (select pch.coupon_id coupon_id,
                pch.effective date,
                pch.expiration_date,
                pch.percent_ind,
                pch.coupon_desc,
                pch.coupon_amt,
                decode(opi.change_type, 'UPS', 'UPD', opi.change_type)
change_type,
                opi.store,
                im.item,
                row_number()
                  over (partition by opi.item
                            order by opi.item) seq,
                count(im.item)
                   over (partition by opi.item) max_val
            from ORPOS_PRELOAD_ITEM_TEMP opi,
               pos merch criteria pmc,
               pos_coupon_head pch,
                item_master im,
                item_loc il,
               deps d
         where opi.store = &p_store_val
           and opi.coupon_ind = 'Y'
           and pmc.pos_config_type = 'COUP'
           and pmc.pos_config_id = opi.item
           and pch.coupon_id = opi.item
           and pmc.exclude_ind ='N'
           and d.group_no = NVL(pmc.group_no, d.group_no)
           and im.dept = d.dept
           and im.dept = pmc.dept
           and im.class = NVL(pmc.class, im.class)
           and im.subclass = NVL(pmc.subclass, im.subclass)
           and im.item = NVL(pmc.item, im.item)
           and im.status = 'A'
           and im.sellable_ind = 'Y'
           and im.item = il.item
           and il.loc = opi.store
           and lengthb(im.item) <= 14
```

#### **Locking Strategy**

N/A

#### **Performance**

N/A

#### Security

N/A

#### **Data Mapping**

**Coupon Mapping** 

| ELEMENT > PATH @ATTRIBUTE                                 | RMS Mapping                                                             |
|-----------------------------------------------------------|-------------------------------------------------------------------------|
| <pricingimport< td=""><td></td></pricingimport<>          |                                                                         |
| Priority                                                  | "0"                                                                     |
| FillType                                                  | FullIncremental                                                         |
| Version                                                   | "1.0"                                                                   |
| Batch                                                     | "2" (assuming RPM's to be 1)                                            |
| CreationDate                                              | sysdate                                                                 |
| ExpirationDate                                            | sysdate                                                                 |
| xsi:noNamespaceSchemaLocation                             |                                                                         |
| xmlns:xsi >                                               |                                                                         |
| DiscountRule>PricingRule>                                 |                                                                         |
| DiscountRule>PricingRule @ ChangeType                     |                                                                         |
| DiscountRule>PricingRule @ID                              | RMS coupon id                                                           |
| DiscountRule>PricingRule @PromoCompID                     | not sending                                                             |
| DiscountRule>PricingRule @PromoCompDetlID                 | not sending                                                             |
| DiscountRule>PricingRule @StartDateTime                   | pos_coupon_head.effective date                                          |
| DiscountRule>PricingRule @EndDateTime                     | pos_coupon_head.expiration date                                         |
| DiscountRule>PricingRule @Type="BuyNofXgetYatZ%off"       | "BuyNofXgetYatZ%off" if coupon is %off. XXXXXXXXX if coupon is amt off. |
| DiscountRule>PricingRule @NbrTimesPerTrans                | default 1                                                               |
| DiscountRule>PricingRule @AccountingMethod                | default Discount                                                        |
| DiscountRule>PricingRule @AllowSourceToRepeat             | default false                                                           |
| DiscountRule>PricingRule @DealDistribution                | not sending                                                             |
| DiscountRule>PricingRule>@ Name>                          | pos_coupon_head.coupon_desc                                             |
| DiscountRule>PricingRule> @StoreID>                       | current store id for bundle.                                            |
| DiscountRule>Sources>                                     |                                                                         |
| DiscountRule>Sources @ Source ID                          | coupons don't really have source. Not sending                           |
| DiscountRule>Sources @ Type                               | not sending                                                             |
| DiscountRule>Sources @ Qty/>                              | not sending                                                             |
| DiscountRule>Targets>                                     |                                                                         |
| DiscountRule>Targets> <discountpercent></discountpercent> | pos_coupon_head.coupon_amt if percent_ind = Y                           |
| DiscountRule>Targets @ Target ID                          | need to drill down any 'inclusive' hierarchies to the item level.       |
| DiscountRule>Targets @Type                                | ??item/merch hier                                                       |
| DiscountRule>Targets @ Qty                                | pos_coupon_head.coupon_max_qty (this is often null)                     |

## **ORPOS Items Download Batch Design [orpositemsdnld]**

#### **Functional Area**

**ORPOS** integration

#### **Design Overview**

RMS has generic functionality to create extract files to pass information to stores systems. This information can be about merchandise and organizational hierarchies, stores, items, and item-locations. This RMS extract functionality is not oriented toward any particular stores systems. Rather, it is meant to present each client with an opportunity to customize their systems, as they see fit, to create the capability for this RMS extract data to be read and used by their stores systems.

RMS also provides an enhanced 'out-of the box' integration capability for clients who use the current versions of RMS and ORPOS. This is achieved by means of XML extracts. The RMS portion of the data flow produces XML files and bundles them in a manner appropriate for the Stores applications.

This script extracts the item data for the passed in store using SQL select statements and format it in XML tags, in the way required by the Stores applications.

The script accepts parameters as 'store' value and a 'Dir' value, indicating a directory path where output is to be spooled. These parameters are passed by the driving shell script, which calls this SQL script. All items corresponding to the passed in store value needs to be fetched and wrapped in XML format.

#### **Function Level Description**

- Set termout, echo, feedback, heading, verify OFF
- Set newpage 0, space 0, pagesize 0, linesize 255.
- Define variables to hold the values of store and directory location received as arguments.
- Spool output to a file having naming convention as:
  - ItemExport\_<store\_val>.xml.
  - This file is created in the 'Dir' set in argument.
- Create an appended string for standard XML header and select it from dual.
- In the <PreLoad> section:
  - Records extracted here need to be distinct.
  - Write a SQL statement to fetch 'Color' attributes from the table orpos\_preload\_item\_temp, for the passed Store value. Ensure that the values only for items and not for coupons are fetched, and are distinct.
  - Write a SQL statement to fetch 'Size' attributes from the table orpos\_preload\_item\_temp, for the passed Store value. Ensure that the values only for items and not for coupons are fetched, and are distinct.
  - Write a SQL statement to fetch 'UOM' attributes from the table orpos\_preload\_item\_temp, for the passed Store value. Ensure that distinct values only for items are fetched and coupons are not fetched.
  - Write a SQL statement to fetch 'Supplier' attributes from the table orpos\_preload\_item\_temp, for the passed Store value. Ensure that the values only for items and not for coupons are fetched, and are distinct.
- To select items which are not deleted (change type ADD/UPS) and related attributes, write a query in following way (see the Sample Query below for an example):

- Create an inline view to select all columns from table orpos\_preload\_item\_temp, indicator columns from tables item\_loc/item\_loc\_traits, currency and vat from Store table, description, dept from item\_master table. Join tables orpos\_preload\_item\_temp, item\_master, item\_loc, item\_supp\_country, store, item\_loc\_traits, pos\_config\_items and pos\_prod\_rest\_head for the item/store combination. Ensure that change\_type is not DEL and coupons are not selected. Alias this view as say 'o'.
- Join the above view created 'o' with tables vat\_deps and vat\_item to get the vat\_codes effective on that vdate.
- Select required columns from the inline view joined above. Wrap the columns with XML tags/attributes to generate the valid XML.
- For items that are deleted, write a SQL statement to select items from orpos\_preload\_item\_temp table having status as 'DEL' for the passed store value. Ensure that no coupons are selected.
- For the mappings of these XML tags and table columns, see the Data Mapping section of this chapter.

#### Sample Query

```
select '
            <Item'||chr(10)||
                   ChangeType="'|| o.change_type||'"'||chr(10)||
                   ID="'||o.item||'"'||chr(10)||
                   Type="'||'Stock'||'"'||chr(10)||
ItemCost="'||o.unit_cost||'"'||chr(10)||
Taxable="'||o.taxable_ind||'"'||chr(10)||
'TaxGroup="'||o.taxable_ind||'"'||chr(10)||
                   POSDepartmentID="'||o.dept_id||'"'||chr(10)||
Size="'||o.diff_2||'"'||chr(10)||
                   Color="'||o.diff_1||'"'||chr(10)||
                   RegistryEligible="'||'true'||'"'||chr(10)||
                   SizeRequired="'||'false'||'"'||chr(10)||
                   AuthorizedForSale="'||o.il_status||'"'||chr(10)||
                   SerializedItem="'||'false'||'"'||chr(10)||
                   Discountable="'||'true'||'"'||chr(10)||
                   DamageDiscountable="'||'true'||'"'||chr(10)||
                   RestockingFee="'||'true'||'"'||chr(10)||
                   UOMCode="'||o.uom||'"'||'>'||chr(10)||
                   <ShortName>'||o.short_desc||'</ShortName>'||chr(10)||
                   <LongDescription>'||o.long_desc||'</LongDescription>'||chr(10)||
<MerchandiseHierarchy>'||o.merch_hier||'/MerchandiseHierarchy>'||chr(10)||
                   <RetailStoreItem'||chr(10)||</pre>
                      VatCode="'||decode(vi.vat_code, NULL, vd.vat_code,
vi.vat_code)||'"'||chr(10)||
                      ChangeType="'||o.change_type||'"'||chr(10)||
                      AgeRestrictionId="'||o.restrict_id||'"'||'>'||chr(10)||
                       <RetailStoreID>'||lpad(o.store,5,0)||'</RetailStoreID>' ||
                when (o.change_type = 'ADD') then
                   chr(10)||' <SellingPrice'||chr(10)||
                               CurrencyCode="'||o.currency_code||'"'||chr(10)||
IncludesTax="'||o.taxable_ind||'"'||'>'||o.unit_retail||'</sellingPrice>'||chr(10)
                else
                   chr(10)
            end |
                       <POSIdentity' | | chr(10) | |
                          ChangeType="'||o.change_type||'"'||chr(10)||
POSItemID="'||o.item||'"'||chr(10)||
                          SupplierID="'||o.supplier||'"'||chr(10)||
```

```
MinimumSaleUnitCount="'||'1'||'"'||chr(10)||
                       QuantityModifiable="'||o.qty_mod_ind||'"'||chr(10)||
                       PriceEntryRequired="'||o.price_req_ind||'"'||chr(10)||
                       PriceModifiable="'||o.price_mod_ind||'"'||chr(10)||
                       SpecialOrderEligible="'||o.special_ord_ind||'"'||chr(10)||
                       Returnable="'||o.return_ind||'"'||chr(10)||
                       EmployeeDiscountAllowed="'||'true'||'"'||'/>'||chr(10)||
                                                   </Item>
                 </RetailStoreItem>'||chr(10)||'
from (select opi.*,
                  decode(il.taxable_ind,'Y','true','false') taxable_ind,
                  im.dept_dept_id,
                  im.dept,
                  decode(il.status,'A','true','false') il_status,
                  replace(substrb(im.short_desc,1,40),'&') short_desc,
                  replace(im.item_desc,'&') long_desc,
'5:'||lpad(im.dept,4,0)||lpad(im.class,4,0)||lpad(im.subclass,4,0) merch_hier,
                  decode(pprh.pos_prod_rest_type,'MNAG',pprh.pos_prod_rest_id,'0')
restrict_id,
                  round(il.unit_retail,2) unit_retail,
                  to_char(round(isc.unit_cost,2)) unit_cost,
                  s.vat_region,
                  s.currency_code,
                  decode(ilt.qty_key_options,
'R', 'Required', 'P', 'Prohibited', 'Optional') gty_mod_ind,
                  decode(ilt.manual_price_entry,'R','true','false') price_req_ind,
                  decode(ilt.manual_price_entry,'P','false','true') price_mod_ind,
                  decode(ilt.back_order_ind,'Y','true','N','false','false')
special_ord_ind,
                  decode(ilt.returnable_ind,'Y','true','N','false','true')
return_ind
             from orpos_preload_item_temp opi,
                  item master im,
                  item_loc il,
                  item_supp_country isc,
                  store s,
                  item_loc_traits ilt,
                  pos config items pci,
                  pos_prod_rest_head pprh
            where opi.change_type != 'DEL'
              and opi.coupon_ind = 'N'
              and opi.store = &p_store_val
              and opi.item = im.item
              and opi.item = il.item
              and opi.store = il.loc
              and isc.item = il.item
              and isc.supplier = il.primary_supp
              and isc.origin_country_id = il.primary_cntry
              and isc.unit_cost <= 999999.99 -- This is for testing purposes only
              and s.store = opi.store
              and ilt.item (+)= opi.item
              and ilt.loc (+) = opi.store
              and pci.item(+) = opi.item
              and pci.store(+) = opi.store
              and pci.pos_config_type(+) = 'PRES'
              and pprh.pos_prod_rest_id(+) = pci.pos_config_id
              and pprh.pos_prod_rest_type(+) = 'MNAG') o,
          (select dept,
                 vat region,
                 vat_code
             from vat_deps vd
            where vat_type in ('R','B')) vd,
          (select item,
```

#### **Locking Strategy**

N/A

#### **Performance**

N/A

#### Security

N/A

## **ORPOS Merchandise Download Batch Design [orposmerchdnld]**

#### **Functional Area**

**ORPOS** integration

#### **Design Overview**

RMS has generic functionality to create extract files to pass information to stores systems. This information can be about merchandise and organizational hierarchies, stores, items, and item-locations. This RMS extract functionality is not oriented toward any particular stores systems. Rather, it is meant to present each client with an opportunity to customize their systems, as they see fit, to create the capability for this RMS extract data to be read and used by their stores systems.

RMS also provides an enhanced 'out-of the box' integration capability for clients who use the current versions of RMS and ORPOS. This is achieved by means of XML extracts. The RMS portion of the data flow produces XML files and bundles them in a manner appropriate for the Stores applications.

This script extracts the data for the Merchandise hierarchy using SQL select statements and formats it in XML tags, in the way required by the Stores applications.

The script accepts parameters as 'Chain' value and a 'Dir' value indicating a directory path where output is to be spooled. These parameters are passed by the driving shell script batch\_orpos\_extract.ksh, which calls this SQL script. There exists a table MERCH\_ORG\_MAP, which contains mapping of values from Merchandise hierarchy to Organization hierarchy. Divisions (from Merchandise hierarchy) are mapped to Chains (from Organizational hierarchy) in this table.

For a passed Chain value, if there exists a mapping to a division on this table, then all merchandise data corresponding to that mapped division needs to be fetched and wrapped in XML format. If not, merchandise data for all divisions should be extracted in XML format.

Note that division can not be mapped to multiple Chains, but a chain can be mapped to multiple divisions on the mapping table MERCH\_ORG\_MAP.

#### **Function Level Description**

• The following table describes level Ids for different hierarchy levels. All merchandize Ids should be preceded with their Level Ids (L:NNNN) in the XML format.

| Hierarchy Level | Level Id |
|-----------------|----------|
| Company         | 0        |
| Division        | 1        |
| Groups          | 2        |
| Department      | 3        |
| Class           | 4        |
| Subclass        | 5        |

- Set termout, echo, feedback, heading, verify OFF
- Set newpage 0, space 0, pagesize 0, linesize 255.
- Define a variable to hold the values of store and directory location received as arguments.
- Spool output to a file having naming convention as:
   MerchandiseHier <chain id>.xml.
  - This file is created in the 'Dir' set in argument.
- Create an appended string for standard XML header and select it from dual.
- In the <PreLoad> section:
  - Select the Dept info in the tag < POSDepartment>. For passed Chain value, join
    the division value fetched from MERCH\_ORG\_MAP table/division table with
    view V\_DEPS to get all required attributes. Note that level is not preceded here
    by the deptartment id.
  - Fetch company data in <MerchandiseGroup> tag from comphead table. This is the highest level in a hierarchy with id as 0. Level needs to be concatenated with Merchandise id.
  - Fetch division data in <MerchandiseGroup> tag. This is level 1. For passed Chain value, if mapping to a division exists on the MERCH\_ORG\_MAP table then data corresponding to that particular division only, is fetched from the Division table. If the record is not present, then all divisions are to be fetched from the Division table. Pad the division id with preceding zeros up to length 4.
  - Fetch Groups data in <MerchandiseGroup> tag. This is level 2. For passed Chain value, if mapping to a division exists on the MERCH\_ORG\_MAP table then data corresponding to that particular division only, is fetched from the Division table. If the record is not present, then all divisions are to be fetched from the Division table. These division values are joined with table 'groups' to get other attributes. Pad the group id with preceding zeros up to length 4.
  - Fetch Department data in <MerchandiseGroup> tag. This is level 3. For passed Chain value, if mapping to a division exists on the MERCH\_ORG\_MAP table then data corresponding to that particular division only, is fetched from the Division table. If the record is not present, then all divisions are to be fetched from the Division table. These division values are joined with view 'v\_deps' to get other attributes. Pad the department id with preceding zeros up to length 4.

- Fetch Class data from view 'v\_merch\_hier'. Level id is 4. In case of Class, id value should be appended to Department value. For a Class, Department value is parent\_hierarchy\_id. For passed Chain value, if mapping to a division exists on the MERCH\_ORG\_MAP table then data corresponding to that particular division only, is fetched from the Division table. If the record is not present, then all divisions are to be fetched from Division table. These division values are matched with division value from the view 'v\_merch\_hier' to get the data. Pad the Dept/Class ids with preceding zeros up to length 4.
- Fetch SubClass data from view 'v\_merch\_hier'. Level id is 5. In case of SubClass, id value should be appended to Dept value and Class value. For a SubClass, Class is the parent\_hierarchy\_id and Dept value is the grandparent\_hierarchy\_id. For passed Chain value, if mapping to a division exists on the MERCH\_ORG\_MAP table then data corresponding to that particular division only, is fetched from the Division table. If the record is not present, then all divisions are to be fetched from the Division table. These division values are matched with division value from the view 'v\_merch\_hier' to get the data. Pad the Dept/Class/Subclass ids with preceding zeros up to length 4.
- In the <HierarchyList> section
  - Create a subsection <LevelList>. This subsection contains pre-defined fixed data.
     Use the level list as shown in the table above. Note that 'Company' does not have a 'ParentID' associated with it. See the Data Mapping section for more details.
  - In the <NodeList> subsection, add different queries to select hierarchy values as Node ID, and Parent Node ID. Level lists are fixed as shown in the table above.
     All these queries are the same (where clause) as that of queries used in the <Preload> section above except for select list.
- For all queries above, create an appended string of XML tags and select values from appropriate tables/views. See the Data Mapping section for mapping of these XML tags and table columns information.

#### Locking Strategy

N/A

#### **Performance**

N/A

#### Security

N/A

#### **Data Mapping**

MerchandiseHierarchyImport XML

| ELEMENT / ATTRIBUTE PATH                     | RMS Mapping                                                                                                    |
|----------------------------------------------|----------------------------------------------------------------------------------------------------|
| PreloadData > MerchandiseGroup > ID          | level concatinated with its associated merch hierarchy id: 1:company, 2:division,3: group, 4:dept, 5:class or 6:subclass id value |
| PreloadData > MerchandiseGroup > MerchantID  | not sending                                                                                                    |
| PreloadData > MerchandiseGroup > Name        | {hierarchy}.{hierarchy}_name                                                                                                    |
| PreloadData > MerchandiseGroup > Description | company, division, group, dept, class, subclass name value                                                                        |

| ELEMENT / ATTRIBUTE PATH                                                                 | RMS Mapping                                                   |
|------------------------------------------------------------------------------------------|---------------------------------------------------------------|
|                                                                                          |                                                               |
| Preload Data > POSD epartment > POSD epartment ID                                        | deps.dept                                                     |
| Preload Data > POSD epartment > Parent POSD epartment ID                                 | deps.group_no                                                 |
| PreloadData > POSDepartment > POSDepartmentName<br>@Text                                 | deps.dept_name                                                |
| PreloadData > POSDepartment > DepartmentDefaultTaxGroup                                  | default 0                                                     |
| PreloadData > POSDepartment > POSDepartmentName >                                        |                                                               |
| PreloadData > POSDepartment > POSDepartmentName<br>@LanguageCode                         | not sending                                                   |
| PreloadData > POSDepartment > POSDepartmentName<br>@CountryCode                          | not sending                                                   |
| PreloadData > POSDepartment > POSDepartmentName<br>@Text                                 | deps.dept_name                                                |
| PreloadData > POSDepartment > RetailStorePOSDepartment > RetailStoreID                   | group of stores within the given chain.                       |
| PreloadData > POSDepartment > RetailStorePOSDepartment > DefaultEntryCode                | not sending                                                   |
| PreloadData > POSDepartment > RetailStorePOSDepartment > EnabledFlag                     | not sending                                                   |
| PreloadData > POSDepartment > RetailStorePOSDepartment > ListSortIndex                   | default 0, increment by # or store nodes.                     |
| <hierarchylist> Hierarchy</hierarchylist>                                                | This section is hard coded because RMS's hierarchy is static. |
| HierarchyList> Hierarchy> @ FunctionID                                                   | "1"                                                           |
| HierarchyList> Hierarchy @ Name= >                                                       | "MOM Merch Hier"                                              |
| HierarchyList> Hierarchy> LevelList                                                      |                                                               |
| HierarchyList> Hierarchy> <levellist @="" id<="" level="" td=""><td>"0"</td></levellist> | "0"                                                           |
| HierarchyList> Hierarchy>LevelList @ Name />                                             | "Company"                                                     |
| HierarchyList> Hierarchy> <levellist @="" id<="" level="" td=""><td>"1"</td></levellist> | "1"                                                           |
| HierarchyList> Hierarchy>LevelList @ Name />                                             | "Division"                                                    |
| HierarchyList> Hierarchy> <levellist @="" id<="" level="" td=""><td>"2"</td></levellist> | "2"                                                           |
| HierarchyList> Hierarchy>LevelList @ Name />                                             | "Group"                                                       |
| HierarchyList> Hierarchy> <levellist @="" id<="" level="" td=""><td>"3"</td></levellist> | "3"                                                           |
| HierarchyList> Hierarchy>LevelList @ Name />                                             | "Department"                                                  |
| HierarchyList> Hierarchy> <levellist @="" id<="" level="" td=""><td>"4"</td></levellist> | "4"                                                           |
| HierarchyList> Hierarchy>LevelList @ Name />                                             | "Class"                                                       |

| from the preload<br>goes through the list associating a<br>nd a parent merchandise id<br>added with 0 to 4 digits |
|----------------------------------------------------------------------------------------------------|
|                                                                                                    |
|                                                                                                    |
|                                                                                                    |
|                                                                                                    |
|                                                                                                    |
|                                                                                                    |
| 2                                                                                                    |

Since the RMS merchandise hierarchy information is repeated many places within this xml. Below is a mapping of RMS data elements to the xml. It is much of the same information as above presented in a different way.

| RMS FIELD NAME | XML Target                                                                                                    |  |  |
|----------------|----------------------------------------------------------------------------------------------------|--|--|
|                | ELEMENT > PATH @ATTRIBUTE                                                                                                    |  |  |
| SUBCLASS       | PreloadData > MerchandiseGroup > ID<br>HierarchyList > Hierarchy > NodeList > Node@ID<br>HierarchyList > Hierarchy > NodeList > Node@LevelID="5"                                                                |  |  |
| SUB_NAME       | PreloadData > MerchandiseGroup > Name                                                                                                    |  |  |
| CLASS          | PreloadData > MerchandiseGroup > ID<br>HierarchyList > Hierarchy > NodeList > Node@ID<br>HierarchyList > Hierarchy > NodeList ><br>Node@ParentNodeID<br>HierarchyList > Hierarchy > NodeList > Node@LevelID="4" |  |  |
| CLASS_NAME     | PreloadData > MerchandiseGroup > Name                                                                                                    |  |  |

| RMS FIELD NAME | XML Target                                                                                                    |
|----------------|----------------------------------------------------------------------------------------------------|
|                | ELEMENT > PATH @ATTRIBUTE                                                                                                    |
| DEPT           | PreloadData > MerchandiseGroup > ID PreloadData > POSDepartment > POSDepartmentID HierarchyList > Hierarchy > NodeList > Node@ID HierarchyList > Hierarchy > NodeList > Node@ParentNodeID HierarchyList > Hierarchy > NodeList > Node@LevelID="3" |
| DEPT_NAME      | PreloadData > MerchandiseGroup > Name<br>PreloadData > POSDepartment > POSDepartmentName<br>@Text                                                                                                    |
| GROUP_NO       | PreloadData > MerchandiseGroup > ID<br>HierarchyList > Hierarchy > NodeList > Node@ID<br>HierarchyList > Hierarchy > NodeList ><br>Node@ParentNodeID<br>HierarchyList > Hierarchy > NodeList > Node@LevelID="2"                                   |
| GROUP_NAME     | PreloadData > MerchandiseGroup > Name                                                                                                    |
| DIVISION       | PreloadData > MerchandiseGroup > ID<br>HierarchyList > Hierarchy > NodeList > Node@ID<br>HierarchyList > Hierarchy > NodeList ><br>Node@ParentNodeID<br>HierarchyList > Hierarchy > NodeList > Node@LeveIID="1"                                   |
| DIV_NAME       | PreloadData > MerchandiseGroup > Name                                                                                                    |
| COMPANY        | PreloadData > MerchandiseGroup > ID<br>HierarchyList > Hierarchy > NodeList > Node@ID<br>HierarchyList > Hierarchy > NodeList ><br>Node@ParentNodeID<br>HierarchyList > Hierarchy > NodeList > Node@LevelID="0"                                   |
| CO_NAME        | PreloadData > MerchandiseGroup > Name                                                                                                    |

# **ORPOS Store Download Batch Design [orposstorednld]**

#### **Functional Area**

**ORPOS** integration

#### **Design Overview**

RMS has generic functionality to create extract files to pass information to stores systems. This information can be about merchandise and organizational hierarchies, stores, items, and item-locations. This RMS extract functionality is not oriented toward any particular stores systems. Rather, it is meant to present each client with an opportunity to customize their systems, as they see fit, to create the capability for this RMS extract data to be read and used by their stores systems.

RMS also provides an enhanced 'out-of the box' integration capability for clients who use the current versions of RMS and ORPOS. This is achieved by means of XML extracts. The RMS portion of the data flow produces XML files and bundles them in a manner appropriate for the Stores applications.

This script extracts the data for Organizational hierarchy using SQL select statements and formats it in XML tags, in the way required by Stores applications.

The script accepts parameters as 'Chain' value and a 'Dir' value indicating a directory path where output is to be spooled. These parameters are passed by the driving shell script, which calls this SQL script. All Organizational hierarchy corresponding to the passed chain value needs to be fetched and wrapped in XML format.

#### **Function Level Description**

The following table describes level Ids for different hierarchy levels. All
Organizational Ids should be preceded with their Level Ids (L:NNNN) in the XML
format.

| Hierarchy Level | Level Id |
|-----------------|----------|
| Company         | 0        |
| Chain           | 1        |
| Area            | 2        |
| Region          | 3        |
| District        | 4        |

- Set termout, echo, feedback, heading, verify OFF
- Set newpage 0, space 0, pagesize 0, linesize 255.
- Define a variable to hold the value of passed argument.
- Spool output to a file having naming convention as: StoreOrgHier\_<chain\_id>.xml.
  - This file is created in the 'Dir' set in argument.
- Create an appended string for standard XML header and select it from dual.
- In the preload section:
  - Create a SQL query to select appropriate XML tags <StoreRegion> appended with region and region name from view v\_region. Fetch all records matching with the 'Chain' value passed as an argument.
  - Create a SQL query to select appropriate XML tags <StoreDistrict> appended
    with district, district name and region from view v\_district. Fetch all records
    matching with the 'Chain' value passed as an argument.
  - Write a SQL statement to fetch all effective stores and their addresses for passed Chain value. Note that tables store, store\_hierarchy, addr and period need to be joined properly for this.
- In the <HierarchyList> section:
  - Create a subsection <LevelList>. This subsection contains pre-defined fixed data.
     Use the level list as shown in the table above. Note that 'Company' does not have
     a 'ParentID' associated with it. See the Data Mapping section for additional
     information.
  - Create a subsection <NodeList>. It contains entire Organizational data for the passed Chain value. Write different SQL queries for fetching:
    - **a.** Company id and name from the comphead table
    - b. Chain id, name and Company id from table chain, comphead
    - c. Area id, name, chain id from view v\_area
    - **d.** Region id, name and area id from view v\_region
    - **e.** District id, name and region id from view v district

 For all queries above, create an appended string of XML tags and select values from appropriate tables/views. See the Data Mapping section for mapping of these XML tags and table columns information.

## **Locking Strategy**

N/A

#### **Performance**

N/A

#### **Security**

N/A

# **Data Mapping**

StoreHierarchyImport XML

| ELEMENT / ATTRIBUTE PATH                                       | RMS Mapping                |
|----------------------------------------------------------------|----------------------------|
| PreloadData > StoreRegion > RegionID                           | level     v_store.region   |
| PreloadData >StoreRegion > RegionName                          | region.region_name         |
| PreloadData > StoreDistrict > DistrictID                       | level     v_store.district |
| PreloadData > StoreDistrict > RegionID                         | level     v_store.region   |
| PreloadData > StoreDistrict > DistrictName                     | v_store.region             |
| PreloadData > RetailStore > RetailStoreID                      | v_store.store              |
| PreloadData > RetailStore > LocationName                       | v_store.store_name         |
| PreloadData > RetailStore > DistrictID                         | level     v_Store.district |
| PreloadData > RetailStore > RegionID                           | level     v_store.region   |
| PreloadData > RetailStore > GeoCode                            | not sending                |
| PreloadData > RetailStore > Address > AddressID                | "1"                        |
| PreloadData > RetailStore > Address > AddressTypeCode          | "Work"                     |
| PreloadData > RetailStore > Address > AddressLine1             | addr.add_1                 |
| PreloadData > RetailStore > Address > AddressLine2             | addr.add_2                 |
| PreloadData > RetailStore > Address > AddressLine3             | addr.add_3                 |
| PreloadData > RetailStore > Address > City                     | addr.city                  |
| PreloadData > RetailStore > Address > State                    | addr.state                 |
| PreloadData > RetailStore > Address > Postal Code              | addr.post                  |
| PreloadData > RetailStore > Address > Territory                | not sending                |
| PreloadData > RetailStore > Address > Country                  | addr.country_id            |
| PreloadData > RetailStore > Address > TelephoneCountryCode     | not sending                |
| PreloadData > RetailStore > Address > TelephoneAreaCode        | not sending                |
| Preload Data > Retail Store > Address > Telephone Local Number | addr.contact_phone         |
| <hierarchylist></hierarchylist>                                |                            |

| ELEMENT / ATTRIBUTE PATH                                                                      | RMS Mapping          |
|-----------------------------------------------------------------------------------------------|----------------------|
| HierarchyList> Hierarchy> FunctionID                                                          | "1"                  |
| HierarchyList> Hierarchy> Name >                                                              | "MOM Org Hier"       |
| HierarchyList>Hierarchy> LevelList>                                                           |                      |
| HierarchyList> Hierarchy>LevelList @ ParentID />                                              |                      |
| HierarchyList> Hierarchy> <levellist @="" id<="" level="" td=""><td>"0"</td></levellist>      | "0"                  |
| HierarchyList> Hierarchy>LevelList @ Name                                                     | "Company"            |
| HierarchyList> Hierarchy>LevelList @ ParentID />                                              |                      |
| HierarchyList> Hierarchy> <levellist @="" id<="" level="" td=""><td>"1"</td></levellist>      | "1"                  |
| HierarchyList> Hierarchy>LevelList @ Name                                                     | "Chain"              |
| HierarchyList> Hierarchy>LevelList @ ParentID />                                              | "0"                  |
| HierarchyList> Hierarchy> <levellist @="" id<="" level="" td=""><td>"2"</td></levellist>      | "2"                  |
| HierarchyList> Hierarchy>LevelList @ Name                                                     | "Area"               |
| HierarchyList> Hierarchy>LevelList @ ParentID />                                              | "1"                  |
| HierarchyList> Hierarchy> <levellist @="" id<="" level="" td=""><td>"3"</td></levellist>      | "3"                  |
| HierarchyList> Hierarchy>LevelList @ Name                                                     | "Region"             |
| HierarchyList> Hierarchy>LevelList @ ParentID />                                              | "2"                  |
| HierarchyList> Hierarchy> <levellist @="" id<="" level="" td=""><td>"4"</td></levellist>      | "4"                  |
| HierarchyList> Hierarchy>LevelList @ Name                                                     | "District"           |
| HierarchyList> Hierarchy>LevelList @ ParentID />                                              | "3"                  |
| HierarchyList> Hierarchy> NodeList>                                                           |                      |
| HierarchyList> Hierarchy> NodeList> @ <node id<="" td=""><td>level    hierarchyid</td></node> | level    hierarchyid |

# Point-of-Sale (POS) Download Batch

#### Overview

RMS can update an external point-of-sale (POS) system for each POS store location. The batch module used to accomplish the update is called POSDNLD.PC. POSDNLD.PC processes data contained in an RMS table called POS\_MODS that holds data that is written to it from three other RMS batch modules. The following is a description of the kinds of data that these modules insert into the POS\_MODS and how POSDNLD.PC transfers that data to the POS system. POSDNLD.PC is a template for custom interfaces. The POS download batch module includes the following indicators in the file (from the POS\_MODS table)

- CATCH\_WEIGHT\_IND (ITEM\_MASTER.CATCH\_WEIGHT\_IND)
- SALE\_TYPE (ITEM\_MASTER.SALE\_TYPE)

All deposit items are sent to the POS as per standard functionality, although if the item is a deposit item, it also has the linked deposit item number sent for contents items only.

#### **Point of Sale Download**

The POS\_MODS table holds price updates that the batch module POSDNLD.PC outputs to a flat file for upload by the customer's point-of-sale (POS) application.

The following diagram illustrates the POS download process.

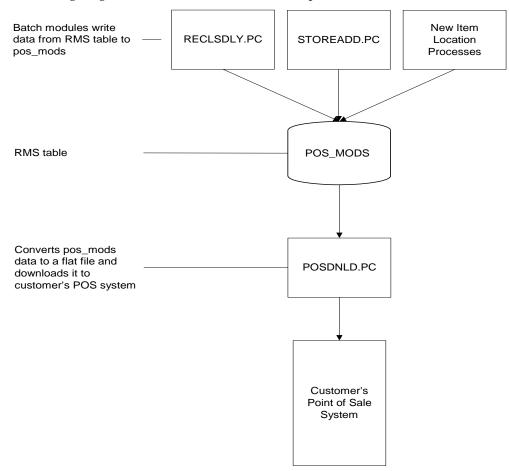

**The POS Download Process** 

# **Batch Design Summary**

The following batch designs are included in this functional area:

- POSCDNLD.PC (Point of Sale Configuration Download)
- POSDNLD.PC (Point of Sale Download)
- POSGPDLD.PC (Group Number and Department Number Download to POS)

# poscdnld (Point Of Sale Configuration Download)

#### **Functional Area**

Point of sale configuration

#### **Module Affected**

POSCDNLD.PC

#### **Design Overview**

This program handles the download of all 'POS configurations' from the RMS database to a flat file for loading into a POS/back office application. The program utilizes a series of table statuses to identify delta records to send down on a nightly basis, thus keeping interface volume down.

#### **Scheduling Constraints**

| Schedule Information      | Description                                           |
|---------------------------|-------------------------------------------------------|
| Processing Cycle          | Phase 4                                               |
| Scheduling Considerations | This program should be run directly after POSDNLD.PC. |
| Pre-Processing            | N/A                                                   |
| Post-Processing           | poscdnld_post() – set status back to NULL             |
| Threading Scheme          | Single Thread                                         |

#### Restart/Recovery

The logic unit of work is pos configuration type and pos configuration ID. The commit\_max\_ctr field should be set to prevent excessive rollback space usage, and to reduce the overhead of file I/O. The recommended commit counter setting is 1000 records (subject to change based on implementation).

#### Locking Strategy

N/A

#### **Security Considerations**

N/A

#### **Performance Considerations**

N/A

#### **Key Tables Affected**

| Table                | Select | Insert | Update | Delete |
|----------------------|--------|--------|--------|--------|
| POS_PAYINOUT_HEAD    | Yes    | No     | No     | Yes    |
| POS_TENDER_TYPE_HEAD | Yes    | No     | No     | Yes    |
| POS_BUTTON_HEAD      | Yes    | No     | No     | Yes    |
| POS_SUP_PAY_CRITERIA | Yes    | No     | No     | Yes    |

| Table              | Select | Insert | Update | Delete |
|--------------------|--------|--------|--------|--------|
| POS_PROD_REST_HEAD | Yes    | No     | No     | Yes    |
| POS_COUPON_HEAD    | Yes    | No     | No     | Yes    |
| POS_MONEY_ORD_HEAD | Yes    | No     | No     | Yes    |
| POS_CONFIG_ITEMS   | No     | No     | No     | Yes    |
| POS_STORE          | No     | No     | No     | Yes    |
| POS_DAY_TIME_DATE  | No     | No     | No     | Yes    |
| SA_CC_VAL          | No     | No     | No     | Yes    |
| POS_ITEM_BUTTON    | No     | No     | No     | Yes    |
| POS_BUTTON_DETAIL  | No     | No     | No     | Yes    |

# I/O Specification

This section includes all files layouts input and output.

# **Output File Layout**

|                | .,                     |              |                                 |                                                             |
|----------------|------------------------|--------------|---------------------------------|-------------------------------------------------------------|
| Record<br>Name | Field Name             | Field Type   | Default Value                   | Description                                                 |
| FHEAD          | Record Type            | Char(5)      | 'FHEAD'                         | Record Identifier                                           |
|                | Line id                | Number(10)   | 0000000001                      | Sequential Line Identifier                                  |
|                | File Name              | Char(4)      | 'POSC'                          | File Identifier                                             |
|                | File Date              | Char(14)     |                                 | Date the file was created in<br>'YYYYMMDD HHMMSS' format    |
| TCOU           | Record Type            | Char(5)      | 'TCOUP'                         | Record Identifier                                           |
|                | Line id                | Number(10)   |                                 | Sequential Line Identifier                                  |
|                | Coupon id              | Number(6)    |                                 |                                                             |
|                | Coupon Desc            | Char(250)    |                                 |                                                             |
|                | Currency<br>Code       | Char2(3)     |                                 |                                                             |
|                | Max Discount<br>Amount | Number(20,4) |                                 |                                                             |
|                | Amount                 | Number(20,4) |                                 |                                                             |
|                | Percent Ind            | Char(1)      | 'N' – Amount<br>'Y'- Percentage |                                                             |
|                | Profit Center          | Char(6)      |                                 |                                                             |
|                | Tax Class              | Char(6)      |                                 |                                                             |
|                | Export Code            | Char(6)      |                                 |                                                             |
|                | Effective Date         | Char(14)     |                                 | Date the file was created in<br>'YYYYMMDD HHMMSS'<br>format |

| Record<br>Name | Field Name                         | Field Type | Default Value                                                                                                    | Description                                                                                            |
|----------------|------------------------------------|------------|----------------------------------------------------------------------------------------------------|----------------------------------------------------------------------------------------------------|
|                | Expiration<br>Date                 | Char(14)   |                                                                                                    | Date the file would expire in<br>the 'YYYYMMDD<br>HHMMSS' format                                       |
|                | Prompted Ind                       | Char(1)    | 'Y', 'N'                                                                                                    | This indicator identifies if the cashier should be prompted to ask for a                               |
|                |                                    |            |                                                                                                    | Coupon.                                                                                                |
|                | Display Ind                        | Char(1)    | 'Y', 'N'                                                                                                    | This indicator specifies whether the coupon is displayed in the list of valid coupons on the register. |
|                | Status                             | Char(1)    | 'A','C','D'                                                                                                    | Indicates if the POS configuration is new, is changed, or being deleted.                               |
|                | Vendor                             | Number(10) |                                                                                                    |                                                                                                    |
|                | Vendor Type                        | Char(6)    | 'AG' - Agent 'AP' - Applicant 'BK' - Bank 'BR' - Broker 'CN' - Coonsignee 'CO' - Consolidator 'FA' - Factory 'FF' - Freight Forwarder 'IM' - Importer 'SU' - Supplier |                                                                                                    |
|                | Promotion                          | Number(10) |                                                                                                    |                                                                                                    |
|                | Coupon<br>Barcode                  | Char(20)   |                                                                                                    |                                                                                                    |
|                | Coupon Max<br>Qty                  | Number(6)  |                                                                                                    |                                                                                                    |
| TPRES          | Record Type                        | Char(5)    | 'TPRES'                                                                                                    | Record Identifier                                                                                      |
|                | Line id                            | Number(10) |                                                                                                    | Sequential Line Identifier                                                                             |
|                | POS Product<br>Restriction id      | Number(6)  |                                                                                                    |                                                                                                    |
|                | POS Product<br>Restriction<br>Desc | Char(120)  |                                                                                                    |                                                                                                    |

| Record<br>Name | Field Name                         | Field Type   | Default Value                                                                                                    | Description                                                 |
|----------------|------------------------------------|--------------|----------------------------------------------------------------------------------------------------|-------------------------------------------------------------|
|                | POS Product<br>Restriction<br>Type | Char(6)      | 'PPRT' include:  'STMP' - Food Stamp 'MNAG' - Minimum Age 'CNDP' -Container Deposit 'CNVL' - Container Redemption Value 'DTDR' - Day/Time/Date Restriction 'TENT' - Tender Type 'NDSC' - Non- Discountable 'RTRN' - Returnable 'QLMT' - Quantity Limit |                                                             |
|                | Effective Date                     | Char(14)     |                                                                                                    | Date the file was created in<br>'YYYYMMDD HHMMSS'<br>format |
|                | Currency<br>Code                   | Char(3)      |                                                                                                    |                                                             |
|                | Product<br>Restriction<br>Amount   | Number(20,4) |                                                                                                    |                                                             |
|                | Age<br>Minimum                     | Number(2)    |                                                                                                    |                                                             |
|                | Date<br>Restriction                | Char(14)     |                                                                                                    | Date the file was created in<br>'YYYYMMDD HHMMSS' format    |
|                | Before Time<br>Restriction         | Char(6)      |                                                                                                    |                                                             |
|                | After Time<br>Restriction          | Char(6)      |                                                                                                    |                                                             |
|                | Day<br>Restriction                 | Char(6)      |                                                                                                    |                                                             |
|                | Max Qty<br>Amount                  | Number(12,4) |                                                                                                    |                                                             |

| Record<br>Name | Field Name           | Field Type    | Default Value                                                                                                    | Description                                                                                                 |
|----------------|----------------------|---------------|----------------------------------------------------------------------------------------------------|----------------------------------------------------------------------------------------------------|
|                | Tender Type<br>Group | Char(6)       | 'CASH' - Cash, 'CHECK' - Check, 'CCARD' - Credit, 'COUPON' - Coupon, 'LOTTRY' - Lottery, 'FSTAMP' - Food Stamp, 'DCARD' - Debit Card, 'MORDER' - Money Order 'VOUCH' - Voucher 'ERR' - Error, 'SOCASS' - Social Assistance, 'TERM' - Termination Record, 'DRIVEO' - Drive Off, 'EBS' - Electronic Benefits (Food Stamps) |                                                                                                    |
|                | Status               | Char(1)       | 'A','C','D'                                                                                                    | Indicates if the POS configuration is new, is changed, or being deleted.                                    |
| TMORD          | Record Type          | Char(5)       | 'TMORD'                                                                                                    | Record Identifier                                                                                           |
|                | Line id              | Number(10)    |                                                                                                    | Sequential Line Identifier                                                                                  |
|                | Money Order id       | Number(6)     |                                                                                                    |                                                                                                    |
|                | Money Order<br>Desc  | Char(120)     |                                                                                                    |                                                                                                    |
|                | Currency<br>Code     | Char(3)       |                                                                                                    |                                                                                                    |
|                | Fee                  | Number (20,4) |                                                                                                    |                                                                                                    |
|                | Max Face<br>Value    | Number (20,4) |                                                                                                    |                                                                                                    |
|                | Max Sale<br>Amount   | Number (20,4) |                                                                                                    |                                                                                                    |
|                | Tax Class            | Char (6)      |                                                                                                    |                                                                                                    |
|                | Cash Only<br>Ind     | Char (1)      | Y', 'N'                                                                                                    | The CASH_ONLY field identifies whether cash is the only method that can be used to purchase the Money Order |

| Record<br>Name | Field Name           | Field Type   | Default Value                                                                                                    | Description                                                                                            |
|----------------|----------------------|--------------|----------------------------------------------------------------------------------------------------|----------------------------------------------------------------------------------------------------|
|                | Serial Input<br>Ind  | Char (1)     | 'Y', 'N'                                                                                                    | The SERIAL_INPUT_IND field specifies whether or not a serial input is associated with the Money Order. |
|                | Pack Size            | Number (6)   |                                                                                                    |                                                                                                    |
|                | Refund Fee<br>Ind    | Char (1)     | 'Y', 'N'                                                                                                    | The REFUND_FEE_IND field specifies whether or not the Money Order Fee can be refunded.                 |
|                | Expiration<br>Date   | Char(14)     |                                                                                                    | Date the file was created in<br>'YYYYMMDD HHMMSS'<br>format                                            |
|                | Effective Date       | Char(14)     |                                                                                                    | Date the file was created in<br>'YYYYMMDD HHMMSS'<br>format                                            |
|                | Status               | Char(1)      | 'A','C','D'                                                                                                    | Indicates if the POS configuration is new, is changed, or being deleted.                               |
| TTTYP          | Record Type          | Char(5)      | 'TTTYP'                                                                                                    | Record Identifier                                                                                      |
|                | Line id              | Number(10)   |                                                                                                    | Sequential Line Identifier                                                                             |
|                | Tender Type<br>id    | Char(6)      |                                                                                                    |                                                                                                    |
|                | Tender Type<br>Desc  | Char (120)   |                                                                                                    |                                                                                                    |
|                | Tender Type<br>Group | Char (6)     | 'CASH' - Cash, 'CHECK' - Check, 'CCARD' - Credit, 'COUPON' - Coupon, 'LOTTRY' - Lottery, 'FSTAMP' - Food Stamp, 'DCARD' - Debit Card, 'VOUCH' - Voucher, 'MORDER' - Money Order, 'ERR' - Error |                                                                                                    |
|                | Effective Date       | Char(14)     |                                                                                                    | Date the file was created in<br>'YYYYMMDD HHMMSS'<br>format                                            |
|                | Currency<br>Code     | Char(3)      |                                                                                                    |                                                                                                    |
|                | Preset<br>Amount     | Number(20,4) |                                                                                                    |                                                                                                    |

| Record<br>Name | Field Name                       | Field Type   | Default Value | Description                                                              |
|----------------|----------------------------------|--------------|---------------|--------------------------------------------------------------------------|
|                | Authorize<br>Minimum             | Number(20,4) |               |                                                                          |
|                | Open Drawer<br>Ind               | Char (1)     |               |                                                                          |
|                | Exact Change<br>Ind              | Char (1)     |               |                                                                          |
|                | Accumulate<br>Cash Intake<br>Ind | Char (1)     |               |                                                                          |
|                | Next Dollar<br>Ind               | Char (1)     |               |                                                                          |
|                | Deposit in<br>Bank Ind           | Char (1)     |               |                                                                          |
|                | Deposit<br>Override Ind          | Char (1)     |               |                                                                          |
|                | Automatic<br>Deposit Ind         | Char (1)     |               |                                                                          |
|                | Pay In<br>Deposit Ind            | Char (1)     |               |                                                                          |
|                | Ask For<br>Invoice Ind           | Char (1)     |               |                                                                          |
|                | Imprint Ind                      | Char (1)     |               |                                                                          |
|                | Imprint<br>Tender Type           | Char (20)    |               |                                                                          |
|                | Show in<br>Breakdown<br>Ind      | Char (1)     |               |                                                                          |
|                | Display Ind                      | Char (1)     |               |                                                                          |
|                | Discrepancy<br>Display Type      | Char (6)     |               |                                                                          |
|                | Processor<br>Type                | Char (6)     |               |                                                                          |
|                | Export Code                      | Char(6)      |               |                                                                          |
|                | Profit Center                    | Char(6)      |               |                                                                          |
|                | Phone<br>Authorization<br>Type   | Char(6)      |               |                                                                          |
|                | Status                           | Char(1)      | 'A','C','D'   | Indicates if the POS configuration is new, is changed, or being deleted. |
| TBTTN          | Record Type                      | Char(5)      | 'TBTTN'       | Record Identifier                                                        |
|                | Line id                          | Number(10)   |               | Sequential Line Identifier                                               |

| Record<br>Name | Field Name                    | Field Type | Default Value                 | Description                                                                                                    |
|----------------|-------------------------------|------------|-------------------------------|----------------------------------------------------------------------------------------------------|
|                | Button<br>configuration<br>id | Number (6) |                               | Left-Justified Identifier                                                                                                    |
|                | Button Config<br>Desc         | Char(120)  |                               |                                                                                                    |
|                | Button id                     | Number (6) |                               |                                                                                                    |
|                | Button Desc                   | Char (120) |                               |                                                                                                    |
|                | Layer<br>Number               | Number (1) |                               |                                                                                                    |
|                | Sequence<br>Number            | Number (4) |                               | Left-Justified Identifier                                                                                                    |
|                | Button Type                   | Char(6)    |                               | Valid Values include:  U = Multi Selection S = Single Selection I = Single Item M = Major Category N = Minor Category X = No Button P = Programmable |
|                | Effective Date                | Char(14)   |                               |                                                                                                    |
|                | Text Color                    | Char (6)   |                               |                                                                                                    |
|                | Background<br>Color           | Number (6) |                               |                                                                                                    |
|                | Department                    | Char(4)    |                               |                                                                                                    |
|                | Text                          | Char (10)  |                               |                                                                                                    |
|                | Parent Button id              | Char(6)    |                               |                                                                                                    |
|                | Status                        | Char(1)    | 'A','C','D'                   | Indicates if the POS configuration is new, is changed, or being deleted.                                                                             |
| TPYIO          | Record Type                   | Char(5)    | 'TPYIO'                       | Record Identifier                                                                                                    |
|                | Line id                       | Number(10) |                               | Sequential Line Identifier                                                                                                    |
|                | Pay In Out id                 | Number(6)  |                               |                                                                                                    |
|                | Pay In Out<br>Desc            | Char(120)  |                               |                                                                                                    |
|                | Pay In Out<br>Type            | Char(1)    | 'I' – Pay In<br>'O' – Pay Out | Indicates whether the Pay In/Out type is a Pay In or a Pay Out.                                                                                      |
|                | Profit Center                 | Char(6)    |                               |                                                                                                    |
|                | Export Code                   | Char(6)    |                               |                                                                                                    |
|                | Tax Chart<br>Code             | Char(6)    |                               |                                                                                                    |

| Record<br>Name | Field Name                     | Field Type | Default Value                             | Description                                                                                                    |
|----------------|--------------------------------|------------|-------------------------------------------|----------------------------------------------------------------------------------------------------|
|                | Invoice Link                   | Char(1)    | 'Y', 'N'                                  | Indicates whether or not an invoice should be linked with this Pay In/Out type.                                                       |
|                | Display Ind                    | Char(1)    | 'Y', 'N'                                  | Indicates whether the Pay In/Out configuration is displayed as a valid option in the register.                                        |
|                | Effective Date                 | Char(14)   |                                           | Date the file was created in<br>'YYYYMMDD HHMMSS'<br>format                                                                           |
|                | Status                         | Char(1)    | 'A','C','D'                               | Indicates if the POS configuration is new, is changed, or being deleted.                                                              |
| TSPAY          | Record Type                    | Char(5)    | 'TSPAY'                                   | Record Identifier                                                                                                    |
|                | Line id                        | Number(10) |                                           | Sequential Line Identifier                                                                                                    |
|                | Supplier                       | Number(10) |                                           |                                                                                                    |
|                | Pay Type                       | Char(6)    |                                           | Valid Values include:                                                                                                    |
|                | J J1                           |            |                                           | CASH = Cash                                                                                                    |
|                |                                |            |                                           | MP = Money Order                                                                                                    |
|                |                                |            |                                           | INVC = Invoice                                                                                                    |
|                | Supplier<br>Payment<br>Type id | Number(6)  |                                           |                                                                                                    |
|                | Effective Date                 | Char(14)   |                                           | Date the file was created in<br>'YYYYMMDD HHMMSS'<br>format                                                                           |
|                | Status                         | Char(1)    | 'A','C','D'                               | Indicates if the POS configuration is new, is changed, or being deleted.                                                              |
| TSTOR          | Record Type                    | Char(5)    | 'TSTOR'                                   | Record Identifier                                                                                                    |
|                | Line id                        | Number(10) |                                           | Sequential Line Identifier                                                                                                    |
|                | Store                          | Number(10) |                                           | Left-Justified Store Identifier                                                                                                    |
|                | Status                         | Char(1)    | 'A' – Add<br>'D' – Delete<br>'C' - Change | Indicates to the POS if the POS configuration must be added or deleted or changed.                                                    |
| TITEM          | Record Type                    | Char(5)    | 'TITEM'                                   | Record Identifier                                                                                                    |
|                | Line id                        | Number(10) |                                           | Sequential Line Identifier                                                                                                    |
|                | Item                           | Char(25)   |                                           | Left-Justified Item Identifier                                                                                                    |
|                | Status                         | Char(1)    | 'A' – Add<br>'D' – Delete<br>'C' – Change | Indicates the item's status at<br>the POS. Overlays of items as<br>a result of a change to the<br>merch criteria has a 'C'<br>status. |

| Record<br>Name | Field Name | Field Type | Default Value | Description                                        |
|----------------|------------|------------|---------------|----------------------------------------------------|
|                | Button id  | Number(6)  | id            | Indicates the identification number of the button. |

# posdnld (Point Of Sale Download)

#### **Functional Area**

Point of Sale Download

#### **Module Affected**

POSDNLD.PC

#### **Design Overview**

The POSDNLD program is used to download pos\_mods records created in the RMS to the store Point-of-Sale (POS) systems. All item-level or item/location-level changes are sent to the POS via POSDNLD, including new item locations, department-class-subclass changes, and item location traits. The output file of this program contains all records for all stores in a given run.

#### **Scheduling Constraints**

| Schedule Information      | Description                                                                                                    |
|---------------------------|----------------------------------------------------------------------------------------------------|
| Processing Cycle          | Ad hoc                                                                                                    |
| Scheduling Considerations | This program is run towards the end of the batch run when all pos_mods records have been created for the transaction day. |
| Pre-Processing            | N/A                                                                                                    |
| Post-Processing           | <pre>prepost.pc - posdnld_post() - records in POS_MODS are<br/>truncated.</pre>                                           |
| Threading Scheme          | Threaded by store                                                                                                    |

#### Restart/Recovery

The logical unit of work for this program is set at the store/item level. Threading is done by store using the v\_restart\_store view to thread properly.

Both table and file restart/recovery must be used. The commit\_max\_ctr field should be set to prevent excessive rollback space usage, and to reduce the overhead of file I/O. The recommended commit counter setting is 10000 records (subject to change based on implementation).

#### Locking Strategy

N/A

#### **Security Considerations**

Price changes for all stores are stored in a Unix file with the processes default permissions (umask). Care should be exercised so that this file cannot be tampered with.

## **Performance Considerations**

N/A

#### **Key Tables Affected**

| Table              | Select | Insert | Update | Delete |
|--------------------|--------|--------|--------|--------|
| POS_MODS           | Yes    | No     | No     | No     |
| ITEM_MASTER        | Yes    | No     | No     | No     |
| ITEM_LOC           | Yes    | No     | No     | No     |
| V_RESTART_STORE    | Yes    | No     | No     | No     |
| POS_CONFIG_ITEMS   | Yes    | Yes    | No     | Yes    |
| POS_COUPON_HEAD    | Yes    | No     | Yes    | No     |
| POS_PROD_REST_HEAD | Yes    | No     | Yes    | No     |
| POS_MERCH_CRITERIA | Yes    | No     | No     | No     |
| POS_STORE          | Yes    | No     | No     | No     |

## I/O Specification

The output filename is not fixed; the output filename is determined by a runtime parameter.

#### **Output flat file specification**

When the data is sent to the POS via POSDNLD.PC, the regular/clearance price indicator is included in the download file shown below.

All input comes from the POS\_MODS table. All columns of this table can be NULL with the exception of tran\_type and store. Most columns should default to blank (spaces) with the exception of:

- new\_price, new\_multi\_units, new\_multi\_units\_retail, proportional\_tare\_pct and fixed\_tare\_value. These should default to zero (0).
- start\_date, start\_time and end\_time. These should default to period.vdate + 1.

| Record<br>Name | Field Name                        | Field Type       | Default<br>Value | Description                                       |
|----------------|-----------------------------------|------------------|------------------|---------------------------------------------------|
| File<br>Header | File Type<br>Record<br>Descriptor | Char(5)          | FHEAD            | Identifies file record type.                      |
|                | File Line<br>Identifier           | Number<br>ID(10) | 0000000001       | ID of current line being created for output file. |
|                | File Type<br>Definition           | Char(4)          | POSD             | Identifies file as 'POS Download'.                |
|                | File Create<br>Date               | Char(8)          |                  | Vdate, formatted to 'YYYYMMDD'.                   |
| File Detail    | File Type<br>Record<br>Descriptor | Char(5)          | FDETL            | Identifies file record type.                      |

| Record<br>Name | Field Name              | Field Type    | Default<br>Value                          | Description                                                                                                    |
|----------------|-------------------------|---------------|-------------------------------------------|----------------------------------------------------------------------------------------------------|
|                | File Line<br>Identifier | Number ID(10) | Sequential number. Created by program.    | ID of current line being created for output file.                                                                                                    |
|                | Location<br>Number      | Number (10)   | Store                                     | Contains the store location that has been affected by the transaction.                                                                                                    |
|                | Update Type             | Char(1)       | ar(1) Update type.  Created by program.   | Code used for retailer specific POS system.                                                                                                    |
|                |                         |               |                                           | 1 - Transaction Types 1 & 2.                                                                                                    |
|                |                         |               |                                           | 2 - Transaction Types 10 thru 18, 31 and 32, 50 thru 57, 59 thru 64.                                                                                                    |
|                |                         |               | 3 - Transaction Types 21 & 22             |                                                                                                    |
|                |                         |               |                                           | 4 - Transaction Types 25 & 26                                                                                                    |
|                |                         |               |                                           | 0 - All other Transaction Types. These should never exist.                                                                                                    |
|                | Start Date              | Char(8)       | Start_date or<br>vdate + 1 if<br>NULL.    | The effective date for the action determined by the transaction type of the record. Formatted to 'YYYYMMDD'.                                                                                                    |
|                | Time                    | Char(6)       | Start_time,<br>End_time or<br>start_date. | This field will be used in conjunction with starting a promotion (Transaction Type = 31). Start time will indicate the time of day that the promotion is scheduled to start. This field will also be used in conjunction with ending a promotion (Transaction Type = 32). Any other Transaction Type will use the time from the start_date column. Formatted to 'HH24MISS'. |

| Record<br>Name | Field Name          | Field Type | Default<br>Value  | Description                                                                                                    |
|----------------|---------------------|------------|-------------------|----------------------------------------------------------------------------------------------------|
|                | Transaction<br>Type | Number(2)  | Tran_type         | Indicates the type of transaction to determine what Oracle Retail action is being sent down to the stores from the Oracle Retail POS_MODS table. |
|                |                     |            |                   | Valid values include:                                                                                                    |
|                |                     |            |                   | 01 - Add new transaction level item                                                                                                    |
|                |                     |            |                   | 02 - Add new lower than transaction level item                                                                                                   |
|                |                     |            |                   | 10 - Change Short Description of existing item                                                                                                   |
|                |                     |            |                   | 12 - Change Description of an existing item                                                                                                    |
|                |                     |            |                   | 13 - Change Department/Class/Subclass of an existing item                                                                                        |
|                |                     |            |                   | 20 - Change in VAT rate                                                                                                    |
|                |                     |            |                   | 21 - Delete existing transaction level item                                                                                                    |
|                |                     |            |                   | 22 - Delete existing lower than transaction level item                                                                                           |
|                |                     |            |                   | 25 - Change item's status                                                                                                    |
|                |                     |            |                   | 26 - Change item's taxable indicator                                                                                                    |
|                |                     |            |                   | 50 - Change item's launch date                                                                                                    |
|                |                     |            |                   | 51 - Change item's quantity key options                                                                                                    |
|                |                     |            |                   | 52 - Change item's manual price entry options                                                                                                    |
|                |                     |            |                   | 53 - Change item's deposit code                                                                                                    |
|                |                     |            |                   | 54 - Change item's food stamp indicator                                                                                                    |
|                |                     |            |                   | 55 - Change item's WIC indicator                                                                                                    |
|                |                     |            |                   | 56 - Change item's proportional tare percent                                                                                                    |
|                |                     |            |                   | 57 - Change item's fixed tare value                                                                                                    |
|                |                     |            |                   | 58 - Change item's rewards eligible indicator                                                                                                    |
|                |                     |            |                   | 59- Change item's electronic marketing clubs                                                                                                    |
|                |                     |            |                   | 60 - Change item's return policy                                                                                                    |
|                |                     |            |                   | 61 - Change item's stop sale indicator                                                                                                    |
|                |                     |            |                   | 62 – Change item's returnable indicator                                                                                                    |
|                |                     |            |                   | 63 – Change item's refundable indicator                                                                                                    |
|                |                     |            |                   | 64 – Change item's back order indicator                                                                                                    |
|                |                     |            |                   | 65 – Change items deposit linked item                                                                                                    |
|                | Item Number<br>ID   | Char(25)   | Item              | This field identifies the unique alphanumeric value for the transaction level item. The ID number of an item from the Retail ITEM_MASTER table.  |
|                | Item Number<br>Type | Char(6)    | Item_numbe r_type | This field identifies the type of the item number ID.                                                                                            |

| Record<br>Name | Field Name                       | Field Type    | Default<br>Value           | Description                                                                                                    |
|----------------|----------------------------------|---------------|----------------------------|----------------------------------------------------------------------------------------------------|
|                | Format ID                        | Char(1)       | Format_id                  | This field identifies the type of format used if the item_number_type is 'VPLU'.                                                                                                    |
|                | Prefix                           | Number(2)     | Prefix                     | This field identifies the prefix used if the item_number_type is 'VPLU'. In case of single digit prefix, the field will be rightjustified with blank padding.                                                                                       |
|                | Reference<br>Item                | Char(25)      | Ref_item                   | This field identifies the unique alphanumeric value for an item one level below the transaction level item.                                                                                                    |
|                | Reference<br>Item Number<br>Type | Char(6)       | Ref_item_nu<br>mber_type   | This field identifies the type of the ref item number ID.                                                                                                    |
|                | Reference<br>Item Format<br>ID   | Char(1)       | Ref_format<br>_id          | This field identifies the type of format used if the ref item_number_type is 'VPLU'.                                                                                                    |
|                | Reference<br>Item Prefix         | Number (2)    | Ref_prefix                 | This field identifies the prefix used if the ref item_number_type is 'VPLU'. In case of single digit prefix, the field will be right-justified with blank padding.                                                                                  |
|                | Item Short<br>Description        | Char(120)     | Item_short<br>_desc        | Contains the short description associated with the item.                                                                                                    |
|                | Item Long<br>Description         | Char (250)    | Item_long<br>_desc         | Contains the long description associated with the item.                                                                                                    |
|                | Department<br>ID                 | Number (4)    | Dept                       | Contains the item's associated department.                                                                                                    |
|                | Class ID                         | Number (4)    | Class                      | Contains the item's associated class.                                                                                                    |
|                | Subclass ID                      | Number (4)    | Subclass                   | Contains the item's associated subclass.                                                                                                    |
|                | New Price                        | Number (20,4) | New_price                  | Contains the new effective price in the selling unit of measure for an item when the transaction type identifies a change in price. Otherwise, the current retail price is used to populate this field. This field is stored in the local currency. |
|                | New Selling<br>UOM               | Char(4)       | New_selling _uom           | Contains the new selling unit of measure for an item's single-unit retail.                                                                                                    |
|                | New Multi<br>Units               | Number (12,4) | New_multi<br>_units        | Contains the new number of units sold together for multi-unit pricing. This field is only filled when a multi-unit price change is being made.                                                                                                    |
|                | New Multi<br>Units Retail        | Number (20,4) | New_multi<br>_units_retail | Contains the new price in the selling unit of measure for units sold together for multi-unit pricing. This field is only filled when a multi-unit price change is being made. This field is stored in the local currency.                           |

| Record<br>Name | Field Name               | Field Type  | Default<br>Value              | Description                                                                                                    |
|----------------|--------------------------|-------------|-------------------------------|----------------------------------------------------------------------------------------------------|
|                | New Multi<br>Selling UOM | Char(4)     | New_multi<br>_selling<br>_uom | Contains the new selling unit of measure for an item's multi-unit retail.                                                                                                    |
|                | Status                   | Char(1)     | Status                        | Populates if tran_type for the item is 1(new item added) or 25 (change item status) or 26 (change taxable indicator).  Contains the current status of the item at the store.  Valid values are:  A = Active  I = Inactive  D = Delete  C = Discontinued                      |
|                | Taxable<br>Indicator     | Char(1)     | Taxable_ind                   | Populates if tran_type for the item is 1 (new item added) or 25 (change item status) or 26 (change taxable indicator). Indicates whether the item is taxable at the store. Valid values are 'Y' or 'N'.                                                                      |
|                | Promotion<br>Number      | Number (10) | Promotion                     | This field contains the number of the promotion for which the discount originated. This field, along with the Mix Match Number or Threshold Number is used to isolate a list of items that tie together with discount information.                                           |
|                | Mix Match<br>Number      | Number (10) | Mix_match_<br>no              | This field contains the number of the mix and match in a promotion for which the discount originated. This field, along with the promotion, is used to isolate a list of items which tie together with the mix and match discount information.                               |
|                | Mix Match<br>Type        | Char(1)     | Mix_match_<br>type            | This field identifies which types of mix and match record this item belongs to. The item can either be a buy (exists on PROM_MIX_MATCH_BUY) or a get (exists on PROM_MIX_MATCH_GET) item. This field is only populated when the MIX_MATCH_NO is populated. Valid values are: |
|                |                          |             |                               | B - Buy                                                                                                    |
|                |                          |             |                               | G – Get                                                                                                    |
|                | Threshold<br>Number      | Number (10) | Threshold_n<br>o              | This field contains the number of the threshold in a promotion for which the discount originated. This field, along with the promotion, is used to isolate a list of items that tie together with discount information.                                                      |
|                | Launch Date              | Char(8)     | Launch_date                   | Date that the item should first be sold at this location, formatted to 'YYYYMMDD'.                                                                                                    |

| Record<br>Name | Field Name                   | Field Type       | Default<br>Value       | Description                                                                                                    |
|----------------|------------------------------|------------------|------------------------|----------------------------------------------------------------------------------------------------|
|                | Quantity Key<br>Options      | Char(6)          | Qty_key<br>_options    | Determines whether the price can/should<br>be entered manually on a POS for this<br>item at the location. Valid values are in the<br>code_type 'RPO'. Current values include<br>'R - required', 'P - Prohibited'.                                                                                                    |
|                | Manual Price<br>Entry        | Char(6)          | Manual_pric<br>e_entry | Determines whether the price can/should be entered manually on a POS for this item at the location. Valid values are in the code_type 'RPO'. Current values include 'R - required', 'P - Prohibited', and 'O - Optional'.                                                                                                    |
|                | Deposit Code                 | Char(6)          | Deposit_cod e          | Indicates whether a deposit is associated with this item at the location. Valid values are in the code_type 'DEPO'. Additional values may be added or removed as needed. Deposits are not subtracted from the retail of an item uploaded to RMS, etc. This kind of processing is the responsibility of the retailer and should occur before sales are sent to any Oracle Retail application.                                                                                                    |
|                | Food Stamp<br>Indicator      | Char(1)          | Food_stamp<br>_ind     | Indicates whether the item is approved for food stamps at the location.                                                                                                    |
|                | WIC<br>Indicator             | Char(1)          | Wic_ind                | Indicates whether the item is approved for WIC at the location.                                                                                                    |
|                | Proportional<br>Tare Percent | Number<br>(12,4) | Proportional _tare_pct | Holds the value associated of the packaging in items sold by weight at the location. The proportional tare is the proportion of the total weight of a unit of an item that is packaging (for example, if the tare item is bulk candy, this is the proportional of the total weight of one piece of candy that is the candy wrapper). The only processing RMS does involving the proportional tare percent is downloading it to the POS.                                                                                                    |
|                | Fixed Tare<br>Value          | Number<br>(12,4) | Fixed_tare_v<br>alue   | Holds the value associated of the packaging in items sold by weight at the location. Fixed tare is the tare of the packaging used to (for example, if the tare item is bulk candy, this is weight of the bag and twist tie). The only processing RMS does involving the fixed tare value is downloading it to the POS. Fixed tare is not subtracted from items sold by weight when sales are uploaded to RMS, and so on. This kind of processing is the responsibility of the retailer and should occur before sales are sent to any Oracle Retail application. |

| Record<br>Name | Field Name                      | Field Type     | Default<br>Value     | Description                                                                                                    |
|----------------|---------------------------------|----------------|----------------------|----------------------------------------------------------------------------------------------------|
|                | Fixed Tare<br>UOM               | Char(4)        | Fixed_tare<br>_uom   | Holds the unit of measure value associated with the tare value. The only processing RMS does involving the proportional tare value and unit of measure (UOM) is downloading it to the POS. This kind of processing is the responsibility of the retailer and should occur before sales are sent to any Oracle Retail application. |
|                | Reward<br>Eligible<br>Indicator | Char(1)        | Reward _eligible_ind | Holds whether the item is legally valid for various types of bonus point/award programs at the location.                                                                                                    |
|                | Elective<br>Marketing<br>Clubs  | Char(6)        | Elect_mtk<br>_clubs  | Holds the code that represents the marketing clubs to which the item belongs at the location. Valid values can belong to the code_type 'MTKC'. Additional values can be added or removed from the code type as needed                                                                                                    |
|                | Return Policy                   | Char(6)        | Return<br>_pocily    | Holds the return policy for the item at the location. Valid values for this field belong to the code_type 'RETP'.                                                                                                    |
|                | Stop Sale<br>Indicator          | Char(1)        | Stop_sale<br>_ind    | Indicates that sale of the item should be<br>stopped immediately at the location (for<br>example, in case of recall, and so on).                                                                                                    |
|                | Returnable<br>Indicator         | Char(1)        | Returnable<br>_ind   | Indicates that the item is returnable at the location when equal to 'Y'es. Indicates that the item is not returnable at the location when equal to 'N'o.                                                                                                    |
|                | Refundable<br>Indicator         | Char(1)        | Refundable<br>_ind   | Indicates that the item is refundable at the location when equal to 'Y'es. Indicates that the item is not refundable at the location when equal to 'N'o.                                                                                                    |
|                | Back Order<br>Indicator         | Char(1)        | Back_order<br>_ind   | Indicates that the item is back orderable at the location when equal to 'Y'. Indicates that the item is not back orderable when equal to 'N'o.                                                                                                    |
|                | Vat Code                        | Char(6)        |                      | Indicates the VAT code used with this item.                                                                                                    |
|                | Vat Rate                        | Number (20,10) |                      | Indicates the VAT rate associated with this item and VAT code.                                                                                                    |
|                | Class Vat<br>Indicator          | Char(1)        |                      | Indicates whether or not the class VAT indicator is on or off for the class that this item exists in.                                                                                                    |
|                | Promotion<br>Item Type          | Char(1)        | Prom_item _type      | Indicates the type of items where the promotion should apply. Valid values for this field belong to the code_type 'PREM.'                                                                                                    |
|                | CATCH_WEI<br>GHT_IND            | Char(1)        |                      | Indicator whether or not an item is a catch weight item                                                                                                    |

| Record<br>Name  | Field Name                        | Field Type | Default<br>Value | Description                                               |
|-----------------|-----------------------------------|------------|------------------|-----------------------------------------------------------|
|                 | SALE_TYPE                         | CHAR(6)    |                  | Set-up of the item at the time of sale. Valid values are: |
|                 |                                   |            |                  | V – variable weight each                                  |
|                 |                                   |            |                  | L – loose weight                                          |
|                 | CONTAINER<br>_ITEM                | CHAR(25)   |                  | Linked container item number for a contents item          |
| File<br>Trailer | File Type<br>Record<br>Descriptor | Char(5)    | FTAIL            | Identifies file record type                               |
|                 | Line number                       | Number(10  |                  | Sequential file line number (total # lines in file)       |
|                 | Number of transactions            | Number(10) |                  | Number of transactions in file                            |

# posgpdld (Group Number and Department Number Download to POS)

#### **Functional Area**

POS Configuration

## **Module Affected**

POSGPDLD.PC

#### **Design Overview**

The POSGPDLD.PC program is used to download the group number and department information to the Point of Sale (POS) system. The retailer uses this information when sale of merchandise is done at department level.

#### **Scheduling Constraints**

| Schedule Information      | Description                                                                                                    |
|---------------------------|----------------------------------------------------------------------------------------------------|
| Processing Cycle          | Phase 4 (Daily)                                                                                                    |
| Scheduling Considerations | Run at the end of a batch cycle, after the program RECLSDLY.PC (reclassify items from one department, class or subclass to other) is complete. |
| Pre-Processing            | N/A                                                                                                    |
| Post-Processing           | N/A                                                                                                    |
| Threading Scheme          | N/A                                                                                                    |

#### Restart/Recovery

The logical unit of work for this program is set at the group number and department level. Threading is not done on this program.

The commit\_max\_ctr field should be set to prevent excessive rollback space usage, and to reduce the overhead of the file I/O. The recommended commit counter setting is 10 records (subject to change based on implementation).

# **Locking Strategy**

N/A

## **Security Considerations**

N/A

#### **Performance Considerations**

The assumption is that the dataset that defines group numbers and departments is small. With this assumption, a full extract of RMS group number and department number occurs during every run of the batch program.

#### **Key Tables Affected**

| Table | Select | Insert | Update | Delete |
|-------|--------|--------|--------|--------|
| DEPS  | Yes    | No     | No     | No     |

#### I/O Specification

The output filename is not fixed; the output filename is determined by a runtime parameter.

#### **Output File Layout**

| Record<br>Name | Field Name                | Field Type  | Default Value | Description                                          |
|----------------|---------------------------|-------------|---------------|------------------------------------------------------|
| FHEAD          | File head<br>descriptor   | Char(5)     | FHEAD         | Describes file line type                             |
|                | Line id                   | Char(10)    | 0000000001    | Sequential file line number                          |
|                | File Type ID              | Char(4)     | 'PGPD'        | File identifier                                      |
|                | Current date              | Char(14)    |               | File date in<br>YYYYMMDDHH24MISS format              |
| FDETL          | File record<br>descriptor | Char(5)     | FDETL         | Describes file line type                             |
|                | Line id                   | Number (10) |               | Sequential file line number.                         |
|                | Group Number              | Number (4)  |               | RMS Group Number.                                    |
|                | Department<br>Number      | Number (4)  |               | RMS Department number.                               |
| FTAIL          | File record<br>descriptor | Char(5)     | FTAIL         | Marks end of file                                    |
|                | Line id                   | Char(10)    |               | Sequential file line number                          |
|                | Number of lines           | Number(10)  |               | Number of lines in file not counting FHEAD and FTAIL |

# **Prepost Batch**

## **Overview**

The Prepost batch program helps facilitate the multi-threading capabilities of other batch programs within RMS.

Due to the nature of the threading algorithm, individual programs might need a pre or a post program run to initialize variables or files before any of the threads have run or to update final data once all the threads are run. The decision was made to create preprograms and post-programs in these cases rather than let the restart/recovery logic decide whether the currently processed thread is the first thread to start or the last thread to end for a given program.

# **Multiple Sets of Books**

The prepost batch program is impacted if you are using multiple sets of books. While a retailer likely will not notice a difference in terms of executing the batch, being aware of this interaction may help diagnose a problem if a batch fails to process. For additional information on multiple sets of books, see the Stock Ledger Batch chapter.

## Wholesale and Franchise

The prepost batch program is impacted if you are using wholesale and franchise functionality. While a retailer likely will not notice a difference in terms of executing the batch, being aware of this interaction may help diagnose a problem if a batch fails to process. For additional information on wholesale and franchise, see the Wholesale/Franchise Batch chapter.

# **Batch Design Summary**

The following batch design is included in this functional area:

PREPOST.PC (Pre/Post)

# prepost (Pre/Post)

#### **Functional Area**

Pre/Post Functionality

#### **Module Affected**

PREPOST.PC

#### Design Overview

The pre/post module facilitates multi-threading by allowing general system administration functions (such as table deletions or mass updates) to be completed after all threads of a particular program have been processed.

This program takes three parameters: username/password to log on to Oracle, a program before or after which this script must run and an indicator telling whether the script is a pre or post function. It acts as a shell script for running all pre-program and

post-program updates and purges (the logic was removed from the programs themselves to enable multi-threading and restart/recovery).

# **Scheduling Constraints**

| Schedule Information      | Description        |
|---------------------------|--------------------|
| Processing Cycle          | All phases (daily) |
| Scheduling Considerations | N/A                |
| Pre-Processing            | N/A                |
| Post-Processing           | N/A                |
| Threading Scheme          | N/A                |

## Restart/Recovery

N/A

**Locking Strategy** 

N/A

**Security Considerations** 

N/A

**Performance Considerations** 

N/A

## **Key Tables Affected**

| Table                        | Select | Insert | Update | Index | Delete | Truncate | Trigger | Refresh |
|------------------------------|--------|--------|--------|-------|--------|----------|---------|---------|
| ALL_CONSTRAINTS              | Y      | N      | N      | N     | N      | N        | N       | N       |
| ALL_IND_PARTITIONS           | Y      | N      | N      | N     | N      | N        | N       | N       |
| ALL_POLICIES                 | Y      | N      | N      | N     | N      | N        | N       | N       |
| ALLOC_DETAIL                 | Y      | N      | N      | N     | N      | N        | Y       | N       |
| ALLOC_HEADER                 | Y      | N      | N      | N     | N      | N        | Y       | N       |
| CLASS                        | Y      | N      | N      | N     | N      | N        | N       | N       |
| CLASS_SALES_FORECAST         | N      | N      | N      | Y     | N      | Y        | N       | N       |
| CLASS_SALES_HIST             | N      | N      | N      | N     | Y      | N        | N       | N       |
| CLASS_SALES_HIST_MTH         | Y      | N      | N      | N     | Y      | N        | N       | N       |
| COST_CHANGE_TRIGGER<br>_TEMP | Y      | N      | N      | Y     | N      | Y        | N       | N       |
| COST_SUSP_HEAD               | N      | N      | Y      | N     | N      | N        | N       | N       |
| DAILY_DATA                   | Y      | N      | N      | N     | N      | N        | N       | N       |
| DAILY_DATA_TEMP              | Y      | N      | N      | N     | N      | Y        | N       | N       |
| DBA_INDEXES                  | Y      | N      | N      | N     | N      | N        | N       | N       |
| DBA_TRIGGERS                 | Y      | N      | N      | N     | N      | N        | N       | N       |

| Table                          | Select | Insert | Update | Index | Delete | Truncate | Trigger | Refresh |
|--------------------------------|--------|--------|--------|-------|--------|----------|---------|---------|
| DEALFCT_TEMP                   | N      | Y      | N      | N     | N      | N        | N       | N       |
| DEAL_ACTUALS_FORECA<br>ST      | Y      | N      | N      | N     | N      | N        | N       | N       |
| DEAL_ACTUALS_ITEM_L<br>OC      | Y      | Y      | N      | N     | N      | N        | N       | N       |
| DEAL_BB_NO_REBATE_T<br>EMP     | N      | Y      | N      | N     | N      | Y        | N       | N       |
| DEAL_BB_REBATE_PO_TE<br>MP     | N      | Y      | N      | N     | N      | Y        | N       | N       |
| DEAL_BB_RECEIPT_SALES<br>_TEMP | N      | Y      | N      | N     | N      | Y        | N       | N       |
| DEAL_HEAD                      | Y      | N      | Y      | N     | N      | N        | N       | N       |
| DEAL_DETAIL                    | Y      | N      | N      | N     | N      | N        | N       | N       |
| DEAL_PERF_TRAN_DATA            | Y      | N      | N      | N     | N      | N        | N       | N       |
| DEAL_ITEM_LOC_EXPLO<br>DE      | Y      | N      | N      | N     | N      | N        | N       | N       |
| DEAL_SKU_TEMP                  | N      | N      | N      | Y     | N      | Y        | N       | N       |
| DEAL_TRAN_DATA_TEM<br>P        | N      | Y      | N      | N     | N      | Y        | N       | N       |
| DEPS                           | Y      | N      | N      | N     | N      | N        | N       | N       |
| DEPT_SALES_FORECAST            | N      | N      | N      | Y     | N      | Y        | N       | N       |
| DEPT_SALES_HIST                | N      | N      | N      | N     | Y      | N        | N       | N       |
| DEPT_SALES_HIST_MTH            | Y      | N      | N      | N     | Y      | N        | N       | N       |
| DOMAIN_CLASS                   | N      | N      | Y      | N     | N      | N        | N       | N       |
| DOMAIN_DEPT                    | N      | N      | Y      | N     | N      | N        | N       | N       |
| DOMAIN_SUBCLASS                | N      | N      | Y      | N     | N      | N        | N       | N       |
| EDI_DAILY_SALES                | N      | N      | N      | N     | Y      | N        | N       | N       |
| EDI_ORD_TEMP                   | N      | N      | N      | Y     | N      | Y        | N       | N       |
| EDI_SUPS_TEMP                  | N      | Y      | N      | N     | N      | N        | N       | N       |
| FIXED_DEAL                     | Y      | N      | Y      | N     | N      | N        | N       | N       |
| FORECAST_REBUILD               | N      | N      | N      | Y     | N      | Y        | N       | N       |
| GROUPS                         | Y      | N      | N      | N     | N      | N        | N       | N       |
| HIST_REBUILD_MASK              | Y      | N      | N      | Y     | N      | Y        | N       | N       |
| IB_RESULTS                     | N      | N      | Y      | N     | N      | N        | N       | N       |
| IF_TRAN_DATA                   | Y      | N      | N      | N     | N      | N        | N       | N       |
| INVC_DETAIL                    | N      | N      | Y      | N     | N      | N        | N       | N       |
| INVC_DETAIL_TEMP               | Y      | N      | N      | N     | N      | Y        | N       | N       |
| INVC_DETAIL_TEMP2              | N      | N      | N      | N     | N      | Y        | N       | N       |
| INVC_HEAD                      | N      | N      | Y      | N     | N      | N        | N       | N       |

| Table                        | Select | Insert | Update | Index | Delete | Truncate | Trigger | Refresh |
|------------------------------|--------|--------|--------|-------|--------|----------|---------|---------|
| INVC_HEAD_TEMP               | Y      | N      | N      | N     | N      | Y        | N       | N       |
| ITEM_FORECAST                | N      | N      | N      | Y     | N      | N        | N       | N       |
| ITEM_LOC                     | Y      | N      | N      | N     | N      | N        | N       | N       |
| ITEM_LOC_TEMP                | N      | Y      | N      | N     | N      | Y        | N       | N       |
| ITEM_MASTER                  | Y      | N      | N      | N     | N      | N        | N       | N       |
| ITEM_SUPP_COUNTRY            | Y      | N      | N      | N     | N      | N        | N       | N       |
| ITEM_SUPP_COUNTRY_L<br>OC    | Y      | N      | N      | N     | N      | N        | N       | N       |
| MC_REJECTIONS                | N      | N      | N      | Y     | N      | Y        | N       | N       |
| MOD_ORDER_ITEM_HTS           | N      | N      | N      | Y     | N      | Y        | N       | N       |
| ON_ORDER_TEMP                | N      | N      | N      | Y     | N      | Y        | N       | N       |
| ORD_MISSED                   | N      | N      | N      | Y     | N      | Y        | N       | N       |
| ORD_TEMP                     | N      | N      | N      | Y     | N      | Y        | N       | N       |
| ORDHEAD                      | Y      | N      | N      | N     | N      | N        | N       | N       |
| ORDLOC                       | Y      | N      | N      | N     | N      | N        | N       | N       |
| ORDSKU                       | Y      | N      | N      | N     | N      | N        | N       | N       |
| PACKITEM                     | Y      | N      | N      | N     | N      | N        | N       | N       |
| PERIOD                       | Y      | N      | N      | N     | N      | N        | N       | N       |
| POS_BUTTON_HEAD              | N      | N      | Y      | N     | N      | N        | N       | N       |
| POS_COUPON_HEAD              | N      | N      | Y      | N     | N      | N        | N       | N       |
| POS_MERCH_CRITERIA           | N      | N      | Y      | N     | N      | N        | N       | N       |
| POS_MODS                     | N      | Y      | N      | Y     | N      | Y        | N       | N       |
| POS_MONEY_ORD_HEAD           | N      | N      | Y      | N     | N      | N        | N       | N       |
| POS_PAYINOUT_HEAD            | N      | N      | Y      | N     | N      | N        | N       | N       |
| POS_PROD_REST_HEAD           | N      | N      | Y      | N     | N      | N        | N       | N       |
| POS_STORE                    | N      | N      | Y      | N     | N      | N        | N       | N       |
| POS_SUP_PAY_CRITERIA         | N      | N      | Y      | N     | N      | N        | N       | N       |
| POS_TENDER_TYPE_HEAD         | N      | N      | Y      | N     | N      | N        | N       | N       |
| RECLASS_COST_CHG_QU<br>EUE   | Y      | Y      | Y      | N     | N      | N        | N       | N       |
| RECLASS_HEAD                 | Y      | N      | N      | N     | N      | N        | N       | N       |
| RECLASS_ITEM                 | Y      | N      | N      | N     | N      | N        | Y       | N       |
| RECLASS_TRIGGER_TEMP         | Y      | N      | N      | Y     | Y      | Y        | N       | N       |
| REPL_ATTR_UPDATE_EX<br>CLUDE | Y      | Y      | N      | N     | Y      | N        | N       | N       |
| REPL_ATTR_UPDATE_HE<br>AD    | Y      | Y      | N      | N     | Y      | N        | N       | N       |

| Table                         | Select | Insert | Update | Index | Delete | Truncate | Trigger | Refresh |
|-------------------------------|--------|--------|--------|-------|--------|----------|---------|---------|
| REPL_ATTR_UPDATE_ITE M        | Y      | Y      | Y      | N     | Y      | N        | N       | N       |
| REPL_ATTR_UPDATE_LO<br>C      | Y      | Y      | N      | N     | Y      | N        | N       | N       |
| REPL_DAY                      | Y      | Y      | N      | N     | N      | N        | N       | N       |
| REPL_ITEM_LOC                 | Y      | Y      | N      | N     | N      | N        | N       | N       |
| REPL_ITEM_LOC_UPDAT ES        | N      | Y      | N      | Y     | N      | N        | N       | N       |
| RESTART_CONTROL               | Y      | N      | N      | N     | N      | N        | N       | N       |
| RMS_SIZE_PROFILE              | N      | N      | N      | N     | N      | Y        | N       | N       |
| RPL_ALLOC_IN_TMP              | N      | Y      | N      | N     | N      | Y        | N       | N       |
| RPL_DISTRO_TMP                | N      | Y      | N      | N     | N      | Y        | N       | N       |
| RTV_HEAD                      | Y      | N      | N      | N     | N      | N        | N       | N       |
| SALWEEK_C_DAILY               | N      | Y      | N      | N     | N      | Y        | N       | N       |
| SALWEEK_C_WEEK                | Y      | Y      | N      | N     | N      | Y        | N       | N       |
| SALWEEK_RESTART_DEP<br>T      | Y      | Y      | Y      | N     | N      | Y        | N       | N       |
| SEC_USER_ZONE_MATRI<br>X      | N      | N      | N      | Y     | N      | Y        | N       | N       |
| STAGE_COMPLEX_DEAL_<br>DETAIL | N      | N      | N      | N     | N      | Y        | N       | N       |
| STAGE_COMPLEX_DEAL_<br>HEAD   | N      | N      | N      | N     | N      | Y        | N       | N       |
| STAGE_FIXED_DEAL_DET<br>AIL   | N      | N      | N      | N     | N      | Y        | N       | N       |
| STAGE_FIXED_DEAL_HE<br>AD     | N      | N      | N      | N     | N      | Y        | N       | N       |
| STAKE_HEAD                    | Y      | N      | N      | N     | N      | N        | N       | N       |
| STAKE_PROD_LOC                | Y      | N      | N      | N     | N      | N        | N       | N       |
| STAKE_SKU_LOC                 | Y      | N      | N      | N     | N      | N        | N       | N       |
| STORE                         | Y      | N      | Y      | N     | N      | N        | N       | N       |
| STORE_ADD                     | Y      | N      | N      | N     | Y      | N        | N       | N       |
| SUBCLASS_SALES_FOREC AST      | N      | N      | N      | Y     | N      | N        | N       | N       |
| SUBCLASS_SALES_HIST           | N      | N      | N      | N     | Y      | N        | N       | N       |
| SUBCLASS_SALES_HIST_<br>MTH   | Y      | N      | N      | N     | Y      | N        | N       | N       |
| SUPS                          | Y      | N      | N      | N     | N      | N        | N       | N       |
| SUP_DATA                      | N      | N      | N      | N     | Y      | N        | N       | N       |
| SUPS_MIN_FAIL                 | N      | N      | N      | Y     | N      | Y        | N       | N       |

| Table               | Select | Insert | Update | Index | Delete | Truncate | Trigger | Refresh |
|---------------------|--------|--------|--------|-------|--------|----------|---------|---------|
| SYSTEM_OPTIONS      | Y      | N      | N      | N     | N      | N        | N       | N       |
| SYSTEM_VARIABLES    | Y      | N      | Y      | N     | N      | N        | N       | N       |
| TEMP_TRAN_DATA      | Y      | N      | N      | Y     | N      | Y        | N       | N       |
| TEMP_TRAN_DATA_SUM  | N      | Y      | N      | Y     | N      | Y        | N       | N       |
| TIF_EXPLODE         | N      | N      | N      | Y     | N      | Y        | N       | N       |
| TRAN_DATA           | N      | Y      | N      | N     | N      | N        | N       | N       |
| TSF_HEAD            | N      | N      | Y      | N     | N      | N        | N       | N       |
| VAT_CODE_RATES      | Y      | N      | N      | N     | N      | N        | N       | N       |
| VAT_ITEM            | Y      | N      | N      | N     | N      | N        | N       | N       |
| VENDINVC_TEMP       | N      | Y      | N      | N     | N      | Y        | N       | N       |
| WEEK_DATA_TEMP      | N      | N      | N      | N     | N      | Y        | N       | N       |
| WEEK_DATA           | Y      | N      | N      | N     | N      | N        | N       | N       |
| WH                  | Y      | N      | N      | N     | N      | N        | N       | N       |
| WH_STORE_ASSIGN     | N      | N      | N      | N     | Y      | N        | N       | N       |
| MV_LOC_SOB          | N      | N      | N      | N     | N      | N        | N       | Y       |
| MV_RESTART_STORE_WH | N      | N      | N      | N     | N      | N        | N       | Y       |

I/O Specification

NA

# Pricing Interface to Oracle Retail Price Management (RPM)

## **Overview**

The batch program described in this chapter sends the smoothed average item retail data to a staging table (IF\_RPM\_SMOOTHED\_AVG) for the purposes of RPM integration.

# **Batch Design Summary**

The following batch design is included in this functional area:

RPMMOVAVG (RPM Moving Average)

# rpmmovavg (RPM Moving Average)

#### **Functional Area**

Pricing

#### **Module Affected**

RPMMOVAVG.PC

#### **Design Overview**

This batch module takes the number of units sold from the IF\_TRAN\_DATA table for all items designated for a particular store within a specified store/day, and maintains a smoothed average in the IF\_RPM\_SMOOTHED\_AVG table.

Only the sales, which have a sales type of regular, are included. If the item is on promotion or clearance, then no updating is required. The units under normal sales are considered as unadjusted units and are taken for smoothed average. The threshold percent is maintained at the department level. This percent is compared to the existing smoothed average value and used to limit the upper and lower boundaries for regular sales received. If the unadjusted units amount is outside of the boundaries, then the appropriate boundary amount is substituted and becomes the adjusted units amount. If no threshold percent is defined for the department, it is defaulted to 50%.

## **Scheduling Constraints**

| Schedule Information      | Description                                                                                      |
|---------------------------|--------------------------------------------------------------------------------------------------|
| Processing Cycle          | Phase 3 (Daily)                                                                                  |
| Scheduling Considerations | The program picks the daily sales data from IF_TRAN_DATA table. It should run after SALSTAGE.PC. |
| Pre-Processing            | N/A                                                                                              |
| Post-Processing           | N/A                                                                                              |
| Threading Scheme          | Threaded By STORE number                                                                         |

## Restart/Recovery

The logical unit of work for this program is set at store/item level.

Restart ability is implied based on item and store combination. Records are committed to the database when commit\_max\_ctr defined in the RESTART\_CONTROL table is reached.

# **Locking Strategy**

N/A

## **Security Considerations**

N/A

#### **Performance Considerations**

N/A

## **Key Tables Affected**

| Table               | Select | Insert | Update | Delete |
|---------------------|--------|--------|--------|--------|
| ITEM_MASTER         | Yes    | No     | No     | No     |
| LOCATION_CLOSED     | Yes    | No     | No     | No     |
| IF_TRAN_DATA        | Yes    | No     | No     | No     |
| DEPS                | Yes    | No     | No     | No     |
| IF_RPM_SMOOTHED_AVG | Yes    | Yes    | Yes    | No     |

## I/O Specification

# **Purchase Order Batch**

# **Overview**

The batch modules described in this section run internally in RMS primarily for the purpose of maintaining PO data within the system.

# **Batch Design Summary**

The following batch designs are included in this functional area:

- GENPREISS.PC (Pre-issued Order Number Generation)
- ORDAUTCL.PC (Purchase Order Auto Close)
- ORDPRG.PC (Purchase Order Purge)
- ORDREV.PC (Purchase Order Information Written to Order History Tables)
- ORDUPD.PC (Retail Price Change on Purchase Orders)
- VRPLBLD.PC (Vendor Replenished Order Build)

# genpreiss (Pre-Issued Order Number Generation)

#### **Functional Area**

**Purchase Orders** 

#### **Module Affected**

**GENPREISS.PC** 

## **Design Overview**

Based on records on the SUPP\_PREISSUE table, this batch program reserves order numbers for suppliers that do VMI by placing these pre-generated order numbers on the ORD\_PREISSUE table.

#### **Scheduling Constraints**

| Schedule Information      | Description                                                                                                    |
|---------------------------|----------------------------------------------------------------------------------------------------|
| Processing Cycle          | Phase 1 or Ad Hoc                                                                                                    |
| Scheduling Considerations | This module can be run at any stage in the batch cycle. It is independent of other programs. If a custom program is created to download the pre-issued numbers, it needs to be run after GENPREISS.PC. |
| Pre-Processing            | N/A                                                                                                    |
| Post-Processing           | N/A                                                                                                    |
| Threading Scheme          | Multi-threaded by supplier                                                                                                    |

#### Restart/Recovery

The logical unit of work for this program is set at the supplier level, based on a single record from the SUPP\_PREISSUE table. It uses v\_restart\_supplier to achieve restart/recovery.

The changes are posted when the commit\_max\_ctr value is reached and the value of the counter is subject to change based on implementation. The commit\_max\_ctr field should be set to prevent excessive rollback space usage, and to reduce the overhead of file I/O.

#### Locking Strategy

N/A

#### **Security Considerations**

N/A

#### **Performance Considerations**

N/A

#### **Key Tables Affected**

| Table         | Select | Insert | Update | Delete |
|---------------|--------|--------|--------|--------|
| SUPP_PREISSUE | Yes    | No     | Yes    | No     |
| ORD_PREISSUE  | No     | Yes    | No     | No     |

## I/O Specification

N/A

# ordautcl (PO Auto Close)

#### **Functional Area**

Purchase orders

#### **Module Affected**

ORDAUTCL.PC

#### **Design Overview**

This batch program is used to process POs that need to be deleted or closed that meet certain conditions. The criteria are as mentioned below:

#### Category 1:

- The order is not in 'C'ompleted status and was previously approved.
- The number of days between the latest ship date and the current date is greater than the 'Approved PO Close Delay' SYSTEM\_OPTIONS setting.
- There are no open shipments for the order.

#### Category 2:

- The order is not in 'C'ompleted status and was previously approved.
- A specified amount of time (approved PO close delay in SYSTEM\_OPTIONS) after the not after date of the PO has passed.

- A specified amount of time (partially received PO close delay in SYSTEM\_OPTIONS)
  after the not after date has passed.
- A specified amount of time (partially received PO close delay in SYSTEM\_OPTIONS)
  after the expected receipt date (or shipped date if the expected date has not been
  captured) has passed.
- There are no open appointments in the system for the order.

#### Category 3:

- The order has a status of worksheet or submitted, and the order has never been previously approved.
- The number of days between the current date and the order creation date is greater than the 'Worksheet PO Clean Up Delay' in SYSTEM\_OPTIONS.
- The order is a manual order (not created by replenishment).

Retrieved orders are subsequently processed based on their category:

- Category 1 orders will be closed. Closing an order involves adjusting the order quantities, shipment quantities and OTB. Any allocation associated with the order will also be closed if it is released 'X' number of days before vdate. The 'X' number of days is defaulted from an external system and set on the RMS codes table for code\_type 'DEFT'.
- **2.** For category 2 orders, orders will be closed if there are no pending receipts or if the 'Auto Close Partially Received' system indicator is set to 'Y'.
- **3.** Category 3 orders will be deleted from the system.

#### **Scheduling Constraints**

| Schedule Information      | Description                                                                                     |
|---------------------------|-------------------------------------------------------------------------------------------------|
| Processing Cycle          | Ad Hoc                                                                                          |
| Scheduling Considerations | The program should be run in the final phase of the batch along with the other purging modules. |
| Pre-Processing            | N/A                                                                                             |
| Post-Processing           | N/A                                                                                             |
| Threading Scheme          | N/A                                                                                             |

#### Restart/Recovery

Restart recovery is implicit since the program purges and cancels records in the database one order at a time.

#### **Locking Strategy**

N/A

#### **Security Considerations**

N/A

#### **Performance Considerations**

# **Key Tables Affected**

| Table                  | Select | Insert | Update | Delete |
|------------------------|--------|--------|--------|--------|
| ORDHEAD                | Yes    | No     | Yes    | Yes    |
| SHIPMENT               | Yes    | No     | Yes    | No     |
| APPT_HEAD              | Yes    | No     | No     | No     |
| APPT_DETAIL            | Yes    | No     | No     | No     |
| SHIPSKU                | Yes    | No     | Yes    | No     |
| ORDLOC                 | No     | No     | Yes    | Yes    |
| ALLOC_DETAIL           | No     | No     | Yes    | Yes    |
| OBLIGATION_COMP        | No     | No     | No     | Yes    |
| WO_DETAIL              | No     | No     | No     | yes    |
| WO_HEAD                | No     | No     | No     | Yes    |
| WO_SKU_LOC             | No     | No     | No     | Yes    |
| WO_WIP                 | No     | No     | No     | Yes    |
| ALLOC_CHRG             | No     | No     | No     | Yes    |
| ALLOC_HEADER           | No     | No     | No     | Yes    |
| ORDLOC_DISCOUNT        | No     | No     | No     | Yes    |
| TIMELINE               | No     | No     | No     | Yes    |
| ORDSKU_TEMP            | No     | No     | No     | Yes    |
| ORDLOC_TEM             | No     | No     | No     | Yes    |
| ALLOC_CHRG_TEMP        | No     | No     | No     | Yes    |
| ALLOC_DETAIL_TEMP      | No     | No     | No     | Yes    |
| ALLOC_HEADER_TEMP      | No     | No     | No     | Yes    |
| ORDLOC_EXP_TEMP        | No     | No     | No     | Yes    |
| ORDSKU_HTS_ASSESS_TEMP | No     | No     | No     | Yes    |
| ORDSKU_HTS_TEMP        | No     | No     | No     | Yes    |
| ORDLOC_DISCOUNT_TEMP   | No     | No     | No     | Yes    |
| TIMELINE_TEMP          | No     | No     | No     | Yes    |
| REQ_DOC_TEMP           | No     | No     | No     | Yes    |
| WO_DETAIL_TEMP         | No     | No     | No     | Yes    |
| WO_HEAD_TEMP           | No     | No     | No     | Yes    |
| ORDLOC_WKSHT           | No     | No     | No     | Yes    |
| ORDLOC_REV             | No     | No     | No     | Yes    |
| ORDSKU_REV             | No     | No     | No     | Yes    |
| ORDSKU                 | No     | No     | No     | Yes    |
| ORDCUST                | No     | No     | No     | Yes    |
| ORDHEAD_REV            | No     | No     | No     | Yes    |

| Table           | Select | Insert | Update | Delete |
|-----------------|--------|--------|--------|--------|
| ORDLC           | No     | No     | No     | Yes    |
| DEAL_COMP_PROM  | No     | No     | No     | Yes    |
| DEAL_ITEMLOC    | No     | No     | No     | Yes    |
| DEAL_THRESHOLD  | No     | No     | No     | Yes    |
| DEAL_DETAIL     | No     | No     | No     | Yes    |
| DEAL_QUEUE      | No     | No     | No     | Yes    |
| DEAL_CALC_QUEUE | No     | No     | No     | Yes    |
| DEAL_HEAD       | No     | No     | No     | Yes    |
| ORD_INV_MGMT    | No     | No     | No     | Yes    |
| REPL_RESULTS    | No     | No     | No     | Yes    |
| REV_ORDERS      | No     | No     | No     | Yes    |
| REQ_DOC         | No     | No     | No     | Yes    |

#### I/O Specification

N/A

# ordprg (Order Purge)

#### **Functional Area**

Purchase orders

#### **Module Affected**

ORDPRG.PC

#### **Design Overview**

The purpose of this module is to remove old orders from the system.

If the import indicator on the SYSTEM OPTIONS table (import\_ind) is 'N' and if invoice matching is not installed, then all details associated with an order are deleted when the order has been closed for more months than specified in UNIT\_OPTIONS (order\_history\_months). Orders will only be deleted if all allocations associated, if any, have been closed. If invoice matching is installed, then all details associated with an order are deleted when the order has been closed for more months than specified in UNIT\_OPTIONS (order\_history\_months). Orders are deleted only if allocations associated have been closed, shipments from the order have been completely matched to invoices or closed, and all those invoices have been posted.

If the import indicator on the SYSTEM OPTIONS table (import\_ind) is 'Y' and if invoice matching is not installed, then all details associated with the order are deleted when the order has been closed for more months than specified in UNIT\_OPTIONS (order\_history\_months). This action presupposes that all ALC records associated with an order are in 'Processed' status, specified in ALC\_HEAD (status) and allocations associated to the order, if any, have been closed.

If invoice matching is installed, then all details associated with an order are deleted when the order has been closed for more months than specified in UNIT\_OPTIONS (order\_history\_months). This action presupposes that all ALC records associated with an

order are in 'Processed' status, specified in ALC\_HEAD (status), all allocations associated to the order, if any, have been closed, all shipments from the order have been completely matched to invoices or closed, and all those invoices have been posted.

This program also creates a PO header flat file to interface with the RWMS system. When orders are deleted, a record with the action type = 'D'eleted is written to an output file. RWMS then processes this file and deletes the PO from the warehouse's database to maintain consistency between the host and warehouse environment.

#### **Scheduling Constraints**

| Schedule Information      | Description      |
|---------------------------|------------------|
| Processing Cycle          | Ad Hoc (Monthly) |
| Scheduling Considerations | before INVPRG    |
| Pre-Processing            | N/A              |
| Post-Processing           | N/A              |
| Threading Scheme          | N/A              |

#### Restart/Recovery

Restart ability will be implied, because the records that are selected from the driving cursor will be deleted before the commit. Restart library functions will still be included to ensure that rollback segments are not exceeded (by committing at intervals) and to perform basic record keeping functionality.

## **Locking Strategy**

N/A

#### **Security Considerations**

N/A

#### **Performance Considerations**

N/A

#### **Key Tables Affected**

| Table        | Select | Insert | Update | Delete |  |
|--------------|--------|--------|--------|--------|--|
| UNIT_OPTIONS | Yes    | No     | No     | No     |  |
| ORDHEAD      | Yes    | No     | No     | Yes    |  |
| ORDLC        | Yes    | No     | No     | No     |  |
| ALLOC_HEADER | Yes    | No     | No     | Yes    |  |
| SHIPMENT     | Yes    | No     | No     | Yes    |  |
| SHIPSKU      | Yes    | No     | Yes    | Yes    |  |
| INVC_HEAD    | Yes    | No     | No     | Yes    |  |
| ORDLOC_REV   | No     | No     | No     | Yes    |  |
| ORDHEAD_REV  | No     | No     | No     | Yes    |  |
| ALLOC_REV    | No     | No     | No     | Yes    |  |

| Table               | Select | Insert | Update | Delete |
|---------------------|--------|--------|--------|--------|
| ALC_HEAD            | Yes    | No     | No     | Yes    |
| ALC_COMP_LOC        | No     | No     | No     | Yes    |
| OBLIGATION_COMP_LOC | No     | No     | No     | Yes    |
| OBLIGATION_COMP     | No     | No     | No     | Yes    |
| OBLIGATION          | No     | No     | No     | Yes    |
| TRANSPORTATION      | Yes    | No     | No     | Yes    |
| MISSING_DOC         | No     | No     | No     | Yes    |
| TRANS_PACKING       | No     | No     | No     | Yes    |
| TRANS_DELIVERY      | No     | No     | No     | Yes    |
| TRANS_CLAIMS        | No     | No     | No     | Yes    |
| TRANS_LIC_VISA      | No     | No     | No     | Yes    |
| TRANS_SKU           | No     | No     | No     | Yes    |
| CE_ORD_ITEM         | Yes    | No     | No     | Yes    |
| CE_LIC_VISA         | No     | No     | No     | Yes    |
| CE_CHARGES          | No     | No     | No     | Yes    |
| CE_SHIPMENT         | No     | No     | No     | Yes    |
| CE_PROTEST          | No     | No     | No     | Yes    |
| CE_FORMS            | No     | No     | No     | Yes    |
| CE_HEAD             | V      | No     | No     | Yes    |
| APPT_HEAD           | Yes    | No     | No     | Yes    |
| APPT_DETAIL         | Yes    | No     | No     | Yes    |
| DOC_CLOSE_QUEUE     | No     | No     | No     | Yes    |
| DAILY_PURGE         | No     | Yes    | No     | No     |
| ORDSKU              | Yes    | No     | No     | Yes    |
| ITEM_MASTER         | Yes    | No     | No     | No     |
| PACKITEM            | Yes    | No     | No     | No     |
| PACK_TMPL_HEAD      | Yes    | No     | No     | No     |
| RTV_DETAIL          | No     | No     | No     | Yes    |
| WO_DETAIL           | No     | No     | No     | Yes    |
| CARTON              | No     | No     | No     | Yes    |
| WO_HEAD             | Yes    | No     | No     | Yes    |
| ALLOC_CHRG          | No     | No     | No     | Yes    |
| ALLOC_DETAIL        | No     | No     | No     | Yes    |
| TIMELINE            | No     | No     | No     | Yes    |
| ORDLOC              | No     | No     | No     | Yes    |
| ORDLOC_DISCOUNT     | No     | No     | No     | Yes    |

| Table                  | Select | Insert | Update | Delete |
|------------------------|--------|--------|--------|--------|
| ORDLOC_EXP             | No     | No     | No     | Yes    |
| ORDSKU_HTS_ASSESS      | No     | No     | No     | Yes    |
| ORDSKU_HTS             | No     | No     | No     | Yes    |
| REQ_DOC                | No     | No     | No     | Yes    |
| ORDSKU_REV             | No     | No     | No     | Yes    |
| ORDLOC_INVC_COST       | No     | No     | Yes    | Yes    |
| ORDCUST                | No     | No     | No     | Yes    |
| ORD_XDOCK_TEMP         | No     | No     | No     | Yes    |
| INVC_XREF              | No     | No     | No     | Yes    |
| INVC_MATCH_WKSHT       | No     | No     | No     | Yes    |
| ORDLOC_WKSHT           | No     | No     | No     | Yes    |
| SUP_VIOLATION          | No     | No     | No     | Yes    |
| REV_ORDERS             | No     | No     | No     | Yes    |
| LC_ORDAPPLY            | No     | No     | No     | Yes    |
| ORDHEAD_DISCOUNT       | No     | No     | No     | Yes    |
| RUA_RIB_INTERFACE      | No     | No     | No     | Yes    |
| ORDLOC_TEMP            | No     | No     | No     | Yes    |
| ALLOC_CHRG_TEMP        | No     | No     | No     | Yes    |
| ALLOC_DETAIL_TEMP      | No     | No     | No     | Yes    |
| ALLOC_HEADER_TEMP      | No     | No     | No     | Yes    |
| ORDSKU_TEMP            | No     | No     | No     | Yes    |
| ORDLOC_EXP_TEMP        | No     | No     | No     | Yes    |
| ORDSKU_HTS_ASSESS_TEMP | No     | No     | No     | Yes    |
| ORDSKU_HTS_TEMP        | No     | No     | No     | Yes    |
| ORDLOC_DISCOUNT_TEMP   | No     | No     | No     | Yes    |
| TIMELINE_TEMP          | No     | No     | No     | Yes    |
| REQ_DOC_TEMP           | No     | No     | No     | Yes    |
| WO_DETAIL_TEMP         | No     | No     | No     | Yes    |
| WO_HEAD_TEMP           | No     | No     | No     | Yes    |
| REPL_RESULTS_TEMP      | No     | No     | No     | Yes    |
| DEAL_COMP_PROM         | No     | No     | No     | Yes    |
| DEAL_HEAD              | Yes    | No     | No     | Yes    |
| DEAL_ITEMLOC           | No     | No     | No     | Yes    |
| DEAL_THRESHOLD         | No     | No     | No     | Yes    |
| DEAL_DETAIL            | No     | No     | No     | Yes    |
| DEAL_QUEUE             | No     | No     | No     | Yes    |

| Table            | Select | Insert | Update | Delete |
|------------------|--------|--------|--------|--------|
| DEAL_CALC_QUEUE  | No     | No     | No     | Yes    |
| ORD_INV_MGMT     | No     | No     | No     | Yes    |
| REPL_RESULTS     | No     | No     | No     | Yes    |
| INVC_DETAIL      | No     | No     | No     | Yes    |
| INVC_NON_MERCH   | No     | No     | No     | Yes    |
| INVC_MERCH_VAT   | No     | No     | No     | Yes    |
| INVC_DETAIL_VAT  | No     | No     | No     | Yes    |
| INVC_DISCOUNT    | No     | No     | No     | Yes    |
| INVC_TOLERANCE   | No     | No     | No     | Yes    |
| INVC_MATCH_QUEUE | No     | No     | No     | Yes    |
| ORD_PREISSUE     | No     | No     | No     | Yes    |

#### I/O Specification

N/A

# ordrev (Purchase Order Information Written to Order History Table)

#### **Functional Area**

Purchase orders

#### **Module Affected**

ORDREV.PC

#### **Design Overview**

ORDREV writes versions of approved orders to order revision history tables. When orders are approved or when approved orders are modified, this program selects order numbers from the REV\_ORDERS table and writes current order information to the order/allocation revision tables. After the new version is written to the order revision tables, all records are deleted from the REV\_ORDERS table for that order\_no.

This program processes order changes made by the client that may need to be sent to the vendor. The order changes should always be referred to as 'versions' and kept clearly distinct from order 'revisions' which are vendor changes uploaded via the ediupack program.

If an order is not in approved status at the time the batch program runs, then none of the above processing occurs. The records stay on the REV\_ORDERS table until the PO is approved or deleted.

#### **Scheduling Constraints**

| Schedule Information      | Description                         |
|---------------------------|-------------------------------------|
| Processing Cycle          | Phase 4 (Daily)                     |
| Scheduling Considerations | After ORDDSCNT and before EDIDLORD. |
| Pre-Processing            | N/A                                 |

| Schedule Information | Description                       |
|----------------------|-----------------------------------|
| Post-Processing      | N/A                               |
| Threading Scheme     | Multithreading based on order_no. |

## **Restart/Recovery**

Restart ability is implied because the records that are selected from the driving cursor are deleted before the commit. Restart library functions are still included to ensure that rollback segments are not exceeded (by committing at intervals) and to perform basic record keeping functionality. The logical unit of work is order\_no.

#### **Locking Strategy**

N/A

#### **Security Considerations**

N/A

#### **Performance Considerations**

N/A

## **Key Tables Affected**

| Table        | Select | Insert | Update | Delete |
|--------------|--------|--------|--------|--------|
| REV_ORDERS   | Yes    | No     | No     | Yes    |
| ORDHEAD      | Yes    | No     | Yes    | No     |
| SUPS         | Yes    | No     | No     | No     |
| ORDHEAD_REV  | Yes    | Yes    | No     | No     |
| ORDSKU       | Yes    | No     | No     | No     |
| ORDLOC       | Yes    | No     | No     | No     |
| ALLOC_HEADER | Yes    | No     | No     | No     |
| ALLOC_DETAIL | Yes    | No     | No     | No     |
| ORDSKU_REV   | No     | Yes    | No     | No     |
| ORDLOC_REV   | No     | Yes    | No     | No     |
| ALLOC_REV    | No     | Yes    | No     | No     |
| FIF_ORDHEAD  | No     | Yes    | No     | No     |

## I/O Specification

# ordupd (Order Update)

#### **Functional Area**

Purchase orders

#### **Module Affected**

ORDUPD.PC

#### **Design Overview**

This program is used to automatically change all retail costs on purchase orders when a retail price change is implemented for an item on the order with the status of 'Worksheet',' Submit' and 'Approve'.

Open to buy is updated to give a more accurate picture of the retail value of open orders if the order is 'Approved' and if the department calculate the OTB as retail.

For more information on cost changes, see the chapter "Cost Change Batch" in this volume of the RMS Operations Guide. For more information on complex deals, see the chapter "Deals Maintenance Batch" in this volume of the RMS Operations Guide.

#### **Scheduling Constraints**

| Schedule Information      | Description                                                                                                    |
|---------------------------|----------------------------------------------------------------------------------------------------|
| Processing Cycle          | Phase 4(Daily)                                                                                                    |
| Scheduling Considerations | This program should be run after RPM price change extraction process to ensure that all price changes are handled by batch processing. |
| Pre-Processing            | N/A                                                                                                    |
| Post-Processing           | N/A                                                                                                    |
| Threading Scheme          | Multithreaded on Location                                                                                                    |

#### Restart/Recovery

This program does not contain restart/recovery logic.

#### Locking Strategy

N/A

#### **Security Considerations**

N/A

#### **Performance Considerations**

N/A

#### **Key Tables Affected**

| Table   | Select | Insert | Update | Delete |
|---------|--------|--------|--------|--------|
| ORDLOC  | Yes    | No     | Yes    | No     |
| ORDHEAD | Yes    | No     | No     | No     |

| Table         | Select | Insert | Update | Delete |
|---------------|--------|--------|--------|--------|
| PRICE_HIST    | Yes    | No     | No     | No     |
| OTB           | Yes    | No     | Yes    | No     |
| ITEM_MASTER   | Yes    | No     | No     | No     |
| DEPS          | Yes    | No     | No     | No     |
| V_PACKSKU_QTY | Yes    | No     | No     | No     |

#### I/O Specification

N/A

# vrplbld (Vendor replenished order build)

#### **Functional Area**

Purchase order.

#### **Module Affected**

VRPLBLD.PC

#### **Design Overview**

This purpose of this module is to continue the process started by the batch program ediupack.pc of building Oracle Retail orders that reflect the vendor-generated orders as received through the EDI 855.

For more information on replenishment, see the chapter "Replenishment Batch" in this volume of the RMS Operations Guide.

#### **Scheduling Constraints**

| Schedule Information      | Description                                         |
|---------------------------|-----------------------------------------------------|
| Processing Cycle          | Phase 3                                             |
| Scheduling Considerations | run after ediupack.pc                               |
| Pre-Processing            | N/A                                                 |
| Post-Processing           | prepost vrplbld post - truncates EDI_ORD_TEMP table |
| Threading Scheme          | Threaded by supplier.                               |

#### Restart/Recovery

The logical unit of work for the program is a vendor order number, department and supplier combination. The program's restartability is dependent on the value of the dept\_level\_orders column on the UNIT\_OPTIONS. Allowing multi-department orders ('N') stores restart the program from the last successfully processed vendor order number and supplier. If the system requires a department on the orders ('Y'), then the program restarts from the last successfully processed vendor order number, department, and supplier.

**Locking Strategy** 

N/A

**Security Considerations** 

N/A

**Performance Considerations** 

N/A

# **Key Tables Affected**

| Table                 | Select | Insert | Update | Delete |
|-----------------------|--------|--------|--------|--------|
| ITEM_MASTER           | Yes    | No     | No     | No     |
| ITEM_SUPP_COUNTRY     | Yes    | No     | No     | No     |
| ITEM_SUPP_COUNTRY_LOC | Yes    | No     | No     | No     |
| SUP_IMPORT_ATTR       | Yes    | No     | No     | No     |
| SUPS                  | Yes    | No     | No     | No     |
| EDI_ORD_TEMP          | Yes    | No     | No     | No     |
| WH                    | Yes    | No     | No     | No     |
| ORDSKU                | Yes    | Yes    | Yes    | No     |
| ORDHEAD               | Yes    | Yes    | Yes    | No     |
| ORDLOC                | No     | Yes    | No     | No     |
| DEAL_CALC_QUEUE       | Yes    | Yes    | Yes    | No     |
| PERIOD                | Yes    | No     | No     | No     |
| SYSTEM_OPTIONS        | Yes    | No     | No     | No     |
| UNIT_OPTIONS          | Yes    | No     | No     | No     |

# I/O Specification

# **Reclassification Batch**

## Overview

Item reclassification is the process through which an item or item list is moved from one department/class/subclass to another.

For a general discussion of merchandise hierarchy, see the chapter "Merchandise Hierarchy Subscription (External)" in volume 2 of this RMS Operations Guide.

When an item is reclassified, stock ledger transactions are written to move the inventory amount associated with this item from the old merchandise hierarchy level to the new one in the stock ledger. If there are active orders for this item, OTB is also updated. Pos\_mods records are written for downloading to stores. History, such as sales history, is NOT moved.

# **Batch Design Summary**

The following batch designs are included in this functional area:

- CREMHIERDLY.PC (Create Merchandise Hierarchy Daily)
- RECLSDLY.PC (Reclass Daily)

# cremhierdly (Create Merchandise Hierarchy Daily)

#### **Functional Area**

Reclassification

#### **Module Affected**

**CREMHIERDLY.PC** 

#### **Design Overview**

The CREMHIERDLY.PC batch program reads merchandise hierarchy records from the PEND\_MERCH\_HIER table whose effective date is on or prior to tomorrow. Each record is evaluated for either addition or modification to the hierarchy tables (DIVISION, GROUPS, DEPS, CLASS and SUBCLASS) based on the action and hierarchy types. The inserted/updated records are deleted from the PEND\_MERCH\_HIER table after they are successfully processed.

Note that CREMHIERDLY.PC is only necessary if RMS is *not* the system of record. The table that CREAMHIERDLY.PC reads from (PEND\_MERCH\_HIER) is populated by a reclassification subscription API that is used to synch merchandise hierarchy with an external system.

#### **Scheduling Constraints**

| Schedule Information      | Description                                                     |
|---------------------------|-----------------------------------------------------------------|
| Processing Cycle          | Phase 4 (daily)                                                 |
| Scheduling Considerations | The CREMHIERDLY.PC batch program must run prior to RECLSDLY.PC. |

| Schedule Information | Description |
|----------------------|-------------|
| Pre-Processing       | N/A         |
| Post-Processing      | N/A         |
| Threading Scheme     | N/A         |

# Restart/Recovery

The logical unit of work for this program is set at the hier\_type, action\_type, and merch\_hier\_id level.

# **Locking Strategy**

N/A

# **Security Considerations**

N/A

#### **Performance Considerations**

N/A

## **Key Tables Affected**

| Table                | Select | Insert | Update | Delete |
|----------------------|--------|--------|--------|--------|
| PERIOD               | Yes    | No     | No     | No     |
| PEND_MERCH_HIER      | Yes    | No     | No     | Yes    |
| DOMAIN_DEPT          | Yes    | Yes    | Yes    | No     |
| DOMAIN_CLASS         | Yes    | Yes    | Yes    | No     |
| DOMAIN_SUBCLASS      | Yes    | Yes    | Yes    | No     |
| DIVISION             | No     | Yes    | Yes    | No     |
| GROUPS               | No     | Yes    | Yes    | No     |
| DEPS                 | No     | Yes    | Yes    | No     |
| CLASS                | No     | Yes    | Yes    | No     |
| SUBCLASS             | No     | Yes    | Yes    | No     |
| STOCK_LEDGER_INSERTS | No     | Yes    | No     | No     |

# I/O Specification

# recIsdly (Reclassification of Item)

### **Functional Area**

Reclassification

#### **Module Affected**

RECLSDLY.PC

### **Design Overview**

This batch program is executed in order to reclassify items from one merchandise hierarchy to another. The reclassification of items from one department/class and subclass to other is initiated by the RMS application online. The batch program picks up the records that should be reclassified for vdate + 1 and processes them. Item reclassification information is also passed onto the price management system (ORPM) through stored procedures and direct database access. As a result, item reclassification data are also inserted or updated on RPM tables.

### **Scheduling Constraints**

| Schedule Information      | Description                                       |
|---------------------------|---------------------------------------------------|
| Processing Cycle          | PHASE 4 (daily)                                   |
| Scheduling Considerations | CREMHIERDLY.PC should be run prior to this batch. |
| Pre-Processing            | Prepost pre reclsdly                              |
| Post-Processing           | N/A                                               |
| Threading Scheme          | Threaded by reclass_no                            |

### Restart/Recovery

The logical unit of work is the combination of reclass\_no and item. Restart ability is also based on reclass\_no and item.

### **Locking Strategy**

N/A

### **Security Considerations**

N/A

#### **Performance Considerations**

N/A

### **Key Tables Affected**

| Table        | Select | Insert | Update | Delete |
|--------------|--------|--------|--------|--------|
| RECLASS_ITEM | Yes    | No     | No     | Yes    |
| RECLASS_HEAD | Yes    | No     | No     | Yes    |
| ITEM_MASTER  | Yes    | No     | Yes    | No     |
| DEPS         | Yes    | No     | No     | No     |

| Table                 | Select | Insert | Update | Delete |
|-----------------------|--------|--------|--------|--------|
| GROUPS                | Yes    | No     | No     | No     |
| PACKITEM              | Yes    | No     | No     | No     |
| DEAL_ITEM_LOC_EXPLODE | Yes    | No     | No     | Yes    |
| DEAL_ITEMLOC          | Yes    | No     | No     | No     |
| DEAL_HEAD             | Yes    | No     | No     | No     |
| ORDHEAD               | Yes    | No     | Yes    | No     |
| ORDSKU                | Yes    | No     | No     | No     |
| DEAL_CALC_QUEUE       | Yes    | Yes    | No     | No     |
| HIST_REBUILD_MASK     | No     | Yes    | No     | No     |
| RECLASS_ERROR_LOG     | No     | Yes    | Yes    | Yes    |
| STAKE_SKU_LOC         | Yes    | Yes    | Yes    | Yes    |
| ITEM_LOC_SOH          | Yes    | No     | Yes    | No     |
| REPL_ITEM_LOC_UPDATES | No     | Yes    | No     | No     |
| POS_MODS              | No     | Yes    | No     | No     |
| TRAN_DATA             | No     | Yes    | No     | No     |
| OTB                   | Yes    | Yes    | Yes    | No     |
| SKULIST_DEPT          | Yes    | Yes    | No     | No     |
| MC_REJECTIONS         | No     | Yes    | No     | No     |
| RPM_ITEM_MODIFICATION | No     | Yes    | Yes    | No     |

# I/O Specification

NA

# **Replenishment Batch**

### Overview

Replenishment batch module components are designed to manage stock levels, by using stock order allocations. Only RMS replenishment functionality and Oracle Retail Allocation can create stock order allocations. This overview describes batch functionality for replenishment, including investment buy, along with descriptions of the major tables involved in the replenishment process.

### **Replenishment Process**

Replenishment operates in this sequence:

- 1. Build the purchase order
- **2.** Scale the order
- **3.** Split the order among trucks
- **4.** Compare approved replenishment orders against applicable vendor minimums and reset back to 'W'orksheet status those orders that do not meet minimum quantities

### **Code Values**

The modules REQEXT.PC and RPLEXT.PC use code values to calculate the recommended order quantities for the item-location. Those code values are located on the REPL\_ITEM\_LOC table. Replenishment method values include the following:

- C Constant
- M Minimum/Maximum
- F Floating Point
- T Time Supply (used with forecasting)
- T Time Supply Seasonal (used with forecasting)
- TI Time Supply Issues (used with forecasting)
- D Dynamic (used with forecasting)
- D Dynamic Seasonal (used with forecasting)
- DI Dynamic Issues (used with forecasting)
- SO Store Orders.

# **Investment Buy**

Investment buy facilitates the process of purchasing inventory in excess of the replenishment recommendation in order to take advantage of a supplier deal or to leverage inventory against a cost increase. The inventory is stored at the warehouse or in outside storage to be used for future issues to the stores. The recommended quantity to 'investment buy', that is, to order, is calculated based on the following:

- Amount of the deal or cost increase
- Upcoming deals for the product
- Cost of money
- Cost of storage

- Forecasted demand for the product, using warehouse issue values calculated by Oracle Retail Demand Forecasting
- Target return on investment (ROI)

The rationale is to purchase as much product as profitable at the lower cost and to retain this profit rather than passing the discount on to customers and stores. The determination of how much product is profitable to purchase is based on the cost savings of the product versus the costs to purchase, store and handle the additional inventory.

Investment buy eligibility and order control are set at one of these four levels:

- Supplier
- Supplier-department
- Supplier-location (warehouse locations only)
- Supplier-department-location

Warehouses must be enabled for both replenishment and investment buy on RMS' WH (warehouse) table. In a multi-channel environment, virtual warehouses are linked to the physical warehouse.

The investment buy opportunity calculation takes place nightly during the batch run, after the replenishment need determination, but before the replenishment order build. The investment buy module IBCALC.PC attempts to purchase additional inventory beyond the replenishment recommendation in order to achieve future cost savings. Two distinct events provide the incentive to purchase investment buy quantities:

- A current supplier deal ends within the look-ahead period.
- A future cost increase becomes active within the look-ahead period.

The calculation determines the future cost for a given item-supplier-country-location for physical warehouse locations only.

If the order control for a particular line item is 'buyer worksheet', it may be modified in the buyer worksheet dialog, and can be added to either new or existing purchase orders.

### **Investment Buy System Options**

The following columns are held on the SYSTEM\_OPTIONS table for investment buy:

- look\_ahead\_days-The number of days before a cost event (end of a deal, or a cost increase) that the investment buy opportunity begins to calculate an event
- cost\_wh\_storage-Contains the default cost of warehouse storage, expressed as the
  weekly cost based on the unit of measure specified in this table's
  COST\_WH\_STORAGE\_UOM column. This value is held in the primary system
  currency. You can change this value at the warehouse or warehouse-department
  level.
- cost\_out\_storage—Contains the default cost of outside storage, expressed as the weekly cost base on the unit of measure specified in COST\_OUT\_STORAGE\_UOM. This value is held in the primary system currency. You can change this value at the warehouse or warehouse-department level.
- cost\_level-Indicates which cost bucket is used when calculating the return on investment for investment buy opportunities. Valid values are 'N' for net cost, 'NN' for net net cost and 'DNN' for dead net net cost.
- storage\_type—Indicates which type of storage cost should be used as the default storage cost when calculating investment buy opportunities. Valid values are 'W'arehouse and 'O'utside. You can change this value at the warehouse or warehouse-department level.

- max\_weeks\_supply—Contains the default maximum weeks of supply to use in the investment buy opportunity calculation. The calculation does not recommend an order quantity that would stock the associated location (currently warehouses only) for a period beyond this number of weeks. You can change this value at the warehouse or warehouse-department level.
- target\_roi
   — Contains the default return on investment that must be met or exceeded
  for the investment buy opportunity to recommend an order quantity. You can
  change this value at the warehouse or warehouse-department level.
- ib\_results\_purge\_days—Contains the number of days that records on the investment buy results table (IB\_RESULTS) should be kept before being purged. If an investment buy result record's create\_date plus this value is equal to or beyond the current system date, the record is deleted by the PREPOST batch module prior to the investment buy opportunity calculation.

**Note:** See also the RMS Data Model for a complete description of the SYSTEM\_OPTIONS table and the investment buy columns.

# **Multiple Sets of Books**

The rplatupd batch program is impacted if you are using multiple sets of books. While a retailer likely will not notice a difference in terms of executing the batch, being aware of this interaction may help diagnose a problem if a batch fails to process. For additional information on multiple sets of books, see the Stock Ledger Batch chapter.

### Wholesale and Franchise

The reqext batch program is impacted if you are using wholesale and franchise functionality. While a retailer likely will not notice a difference in terms of executing the batch, being aware of this interaction may help diagnose a problem if a batch fails to process. For additional information on wholesale and franchise, see the Wholesale/Franchise Batch chapter.

### **Batch Design Summary**

The following batch designs are included in this functional area:

- CNTRPRSS.PC (Contract Replenishment Processing)
- IBCALC.PC (Investment Buy Calculation)
- IBEXPL.PC (Investment Buy Explode)
- OCIROQ (Recommended Order Quantity)
- REPLADJ.PC (Replenishment Adjustment)
- REPLSIZEPROFILE.PC (Replenishment Size Profile Update)
- REQEXT.PC (Replenishment Quantity Extract)
- RILMAINT.PC (Replenishment Item Location Maintenance)
- RPLAPPRV.PC (Replenishment Approve)
- RPLATHISTPRG.PC (Replenishment Attribute History Purge)
- RPLATUPD.PC (Replenishment Attribute Update)
- RPLBLD.PC (Replenishment Order Build)
- RPLEXT.PC (Replenishment Extract)
- RPLPRG.PC (Replenishment Purge)

- RPLPRG\_MONTH (Replenishment Purge Monthly)
- RPLSPLIT.PC (Replenishment Splitting)
- SUPCNSTR.PC (Supplier Constraint Scaling)

# **cntrprss (Contract Replenishment)**

#### **Functional Area**

Contracts

#### **Module Affected**

CNTRPRSS.PC

### **Design Overview**

This module evaluates contracts of type A, C, and D. Contracts are ranked so that orders are created off the best contracts first. The criteria for ranking are smallest lead-time, cheapest cost, contract status (closed preferred over open), and contract type (type C are preferred over D).

It updates the temporary orders created by the item replenishment extract (RPLEXT.PC) module with the contract and supplier information of the best available contract for each item and populates the repl\_results table. This module is only run if contracting is turned on in the system.

### **Scheduling Constraints**

| Schedule Information      | Description                                 |
|---------------------------|---------------------------------------------|
| Processing Cycle          | Phase 3 (daily)                             |
| Scheduling Considerations | Must be run after RPLEXT and before RPLBLD. |
| Pre-Processing            | N/A                                         |
| Post-Processing           | N/A                                         |
| Threading Scheme          | This module is threaded by dept.            |

### Restart/Recovery

As the item requirements can span across different locations, the logical unit of work varies for each item requirement. For each item requirements, records are committed to the database.

### Locking Strategy

N/A

### **Security Considerations**

N/A

### **Performance Considerations**

### **Key Tables Affected**

| Table             | Select | Insert | Update | Delete |
|-------------------|--------|--------|--------|--------|
| ORD_TEMP          | Yes    | Yes    | Yes    | Yes    |
| REPL_RESULTS      | Yes    | No     | Yes    | No     |
| PERIOD            | Yes    | No     | No     | No     |
| SYSTEM_OPTIONS    | Yes    | No     | No     | No     |
| CONTRACT_DETAIL   | Yes    | No     | Yes    | No     |
| CONTRACT_HEADER   | Yes    | No     | Yes    | No     |
| CONTRACT_COST     | Yes    | No     | No     | No     |
| ITEM_SUPP_COUNTRY | Yes    | No     | No     | No     |
| ITEM_MASTER       | Yes    | No     | No     | No     |
| SUPS              | Yes    | No     | No     | No     |
| ORD_MISSED        | No     | Yes    | No     | No     |
| SUP_AVAIL         | Yes    | No     | Yes    | No     |

### I/O Specification

N/A

# ibcalc (Investment Buy Calculation)

#### **Functional Area**

**Investment Buy** 

### **Module Affected**

IBCALC.PC

### **Design Overview**

The IBCALC.PC batch program is the engine of investment buy processing. It identifies investment (IB) buy opportunities and calculates recommended order quantities (ROQs) that will meet the target return-on-investment (ROI)

This module will calculate forward buy opportunities using:

- Carrying costs
- Ordering parameters
- Deals
- Cost changes
- Forecasts
- Inventory levels
- Target ROI (return on investment)

The deals and cost change components will be contained on a FUTURE\_COST table. This table will hold a tuple for each future date that has a costing event (for example, a cost change, deal activation/deactivation). Oracle Retail assumes default costing bracket and default deal thresholds.

## **Scheduling Constraints**

| Schedule Information      | Description                                                                           |
|---------------------------|---------------------------------------------------------------------------------------|
| Processing Cycle          | Phase 3 (Daily)                                                                       |
| Scheduling Considerations | After RPLEXT.PC and IBEXPL.PC. Before RPLBLD.PC.                                      |
| Pre-Processing            | Prepost ibcalc pre – set ib_results.status from 'W' (worksheet) to 'U' (unprocessed). |
| Post-Processing           | N/A                                                                                   |
| Threading Scheme          | N/A                                                                                   |

### Restart/Recovery

The logical unit of work is item and location combination.

### **Locking Strategy**

N/A

### **Security Considerations**

N/A

### **Performance Considerations**

N/A

### **Key Tables Affected**

| Table                 | Select | Insert | Update | Delete |
|-----------------------|--------|--------|--------|--------|
| FUTURE_COST           | Yes    | No     | No     | No     |
| SIM_EXPL              | Yes    | No     | No     | No     |
| ITEM_LOC              | Yes    | No     | No     | No     |
| ITEM_LOC_TRAITS       | Yes    | No     | No     | No     |
| REPL_ITEM_LOC         | Yes    | No     | No     | No     |
| ITEM_MASTER           | Yes    | No     | No     | No     |
| PACKITEM              | Yes    | No     | No     | No     |
| ITEM_SUPP_COUNTRY     | Yes    | No     | No     | No     |
| ITEM_SUPP_COUNTRY_LOC | Yes    | No     | No     | No     |
| ITEM_SUPP_COUNTRY_DIM | Yes    | No     | No     | No     |
| SUPS                  | Yes    | No     | No     | No     |
| SUB_ITEMS_DETAIL      | Yes    | No     | No     | No     |
| SUB_ITEMS_HEAD        | Yes    | No     | No     | No     |
| UOM_CONVERSION        | Yes    | No     | No     | No     |
| WH                    | Yes    | No     | No     | No     |
| IB_RESULTS            | No     | Yes    | No     | No     |

### I/O Specification

N/A

# ibexpl (Investment Buy Explosion)

### **Functional Area**

**Investment Buy** 

#### **Module Affected**

IBEXPL.PC

### Design Overview

The IBEXPL batch program pre-qualifies investment buy (IB) legible wh/dept and IB legible supp/dept/locs.

The WH\_DEPT table holds IB parameters at the WH or at the wh/dept level. If there are IB parameters defined at the wh/dept level, they are used. If there are not IB parameters defined at the wh/dept level, the IB parameters at the WH level are used. If IB parameters are not defined at either level, system level IB parameters (system\_options) are used. The first part of this program sends IB parameters to the wh/dept level no matter what level they are held at in the database. The results are written to the WH\_DEPT\_EXPL table.

Next wh\_dept\_expl (with all legible wh/dept combos) is combined with sup\_inv\_mgmt to get the final list of all legible sup/dept/locs.

sup\_inv\_mgmt determines whether or not a given sup/dept/loc combo is IB legible. The main problem is that this table can store information at different levels depending upon the supplier's inv\_mgmt\_lvl (SUPS.INV\_MGMT\_LVL).

- Sup (S)
- Sup/dept (D)
- Sup/loc (L)
- Sup/dept/loc (A)

If the record is not found at the level suggested by the SUPS.INV\_MGMT\_LVL, it needs to look up the hierarchy as shown below, up to the highest level (sup). If no record exists as the sup level, it is not IB legible.

- Sup
- Sup/dept -> sup
- Sup/loc -> sup
- Sup/dept/loc -> sup/dept -> sup

The second part of this program explodes the SUP\_INV\_MGMT table down to the sup/dept/loc level by filling in the implied rows. The exploded sup\_inv\_mgmt information is only done for IB legible wh/dept combinations from wh\_dept\_expl. The results are placed on sim\_expl.

### **Scheduling Constraints**

| Schedule Information      | Description                           |
|---------------------------|---------------------------------------|
| Processing Cycle          | Phase 3 (daily)                       |
| Scheduling Considerations | After RPLEXT.PC and before IBCALC.PC. |

| Schedule Information | Description |
|----------------------|-------------|
| Pre-Processing       | N/A         |
| Post-Processing      | N/A         |
| Threading Scheme     | N/A         |

### Restart/Recovery

N/A

### **Locking Strategy**

N/A

### **Security Considerations**

This program requires special permissions. It must be run by an Oracle user that is granted the following privileges, or be run by a database administrator.

'drop any table'

AND

'alter any index'

### **Performance Considerations**

N/A

### **Key Tables Affected**

| Table        | Select | Insert | Update | Delete |
|--------------|--------|--------|--------|--------|
| WH           | Yes    | No     | No     | No     |
| DEPS         | Yes    | No     | No     | No     |
| WH_DEPT      | Yes    | No     | No     | No     |
| SUP_INV_MGMT | Yes    | No     | No     | No     |
| SUPS         | Yes    | No     | No     | No     |
| WH_DEPT_EXPL | Yes    | Yes    | No     | Yes    |
| TERMS        | Yes    | No     | No     | No     |
| SIM_EXPL     | No     | Yes    | No     | Yes    |

### I/O Specification

# ociroq (Recommended Order Quantity)

### **Functional Area**

Replenishment

#### **Module Affected**

OCIROQ.C

### **Design Overview**

This batch module is used to calculate the net inventory position of the items and determines the ROQ, which are on replenishment. The recommended order quantities are stored in RPL\_NET\_INVENTORY\_TMP table. This information is extracted by REQEXT (item requisition extraction).

### **Scheduling Constraints**

| Schedule Information      | Description                                                                                                    |
|---------------------------|----------------------------------------------------------------------------------------------------|
| Processing Cycle          | Phase 3 (daily)                                                                                                    |
| Scheduling Considerations | RPLATUPD, RILMAINT and REPLADJ need to run before OCIROQ so that all replenishment calculation attributes are up to date.  POSUPLD needs to run before REQEXT so that all stock information is up to date. |
| Pre-Processing            | Prepost ociroq pre – truncate records in RPL_NET_INVENTORY_TMP tables and build RPL_DISTRO_TMP and RPL_ALLOC_IN_TMP tables.                                                                                |
| Post-Processing           | N/A                                                                                                    |
| Threading Scheme          | POSIX threads.                                                                                                    |
|                           | The restart_control.num_threads controls the number of POSIX threads that are run within OCIROQ.                                                                                                    |
|                           | The batch program OCIROQ.C itself is run with one thread.                                                                                                    |

### Restart/Recovery

The program processes all items on REPL\_DAY for the current day. If the program fails, the RPL\_NET\_INVENTORY\_TMP table is truncated prior to restarting.

### **Locking Strategy**

STORE\_ORDER table records are locked while calculating ROQ.

### **Security Considerations**

N/A

### **Performance Considerations**

### **Key Tables Affected**

| Table                 | Select | Insert | Update | Delete |
|-----------------------|--------|--------|--------|--------|
| DOMAIN_CLASS          | Y      | N      | N      | N      |
| DOMAIN_DEPT           | Y      | N      | N      | N      |
| DOMAIN_SUBCLASS       | Y      | N      | N      | N      |
| REPL_DAY              | Y      | N      | N      | N      |
| REPL_ITEM_LOC         | Y      | N      | N      | N      |
| RPL_NET_INVENTORY_TMP | N      | Y      | N      | N      |
| STORE                 | Y      | N      | N      | N      |
| WH                    | Y      | N      | N      | N      |
| STORE_ORDER           | Y      | N      | Y      | N      |
| SUPS                  | Y      | N      | N      | N      |

### I/O Specification

N/A

# repladj (Replenishment Adjustment)

### **Functional Area**

Replenishment

### **Module Affected**

REPLADJ.PC

### **Design Overview**

This batch module recalculates the maximum stock levels for all item-location combinations with replenishment method of 'F' (floating point). The floating model stock method dynamically calculates an order-up-to-level. The calculated order-up-to-level is written to REPL ITEM LOC table.

The maximum model stock (used for calculating order-up-to-level) is derived using the sales history of various periods of time in order to accommodate seasonality as well as trend. The sales history is obtained from the ITEM\_LOC\_HIST table.

### **Scheduling Constraints**

| Schedule Information      | Description                                  |
|---------------------------|----------------------------------------------|
| Processing Cycle          | Phase 3 (daily)                              |
| Scheduling Considerations | Run before RPLEXT/REQEXT and after RPLATUPD. |
| Pre-Processing            | N/A                                          |
| Post-Processing           | N/A                                          |
| Threading Scheme          | Multi-threaded by dept                       |

### Restart/Recovery

Themodule has restart/recovery based on item/ location. Records are committed to the database when commit\_max\_ctr defined in the RESTART\_CONTROL table is reached.

### **Locking Strategy**

N/A

### **Security Considerations**

N/A

### **Performance Considerations**

N/A

### **Key Tables Affected**

| Table             | Select | Insert | Update | Delete |
|-------------------|--------|--------|--------|--------|
| REPL_ITEM_LOC     | Yes    | No     | Yes    | No     |
| SUB_ITEMS_HEAD    | Yes    | No     | No     | No     |
| SUB_ITEMS_DETAIL  | Yes    | No     | No     | No     |
| ITEM_LOC_HIST     | Yes    | No     | No     | No     |
| ITEM_SUPP_COUNTRY | Yes    | No     | No     | No     |
| REPL_DAY          | Yes    | No     | No     | No     |
| STORE             | Yes    | No     | No     | No     |
| WH                | Yes    | No     | No     | No     |
| SUPS              | Yes    | No     | No     | No     |

### I/O Specification

N/A

# replsizeprofile (Replenishment Size Profile Update)

### **Functional Area**

Replenishment

### **Module Affected**

REPLSIZEPROFILE.PC

### **Design Overview**

The batch module does a total synchronization update of the RMS\_SIZE\_PROFILE table with data from the ALC\_SIZE\_PROFILE table if allocation product is installed. It also does a complete refresh of the MV\_SIZE\_PROFILE materialized view used by the RPLATUPD batch and REPLATTR form when size curves are applied to the items being replenished.

### **Scheduling Constraints**

| Schedule Information      | Description                                                                                                    |
|---------------------------|----------------------------------------------------------------------------------------------------|
| Processing Cycle          | Adhoc                                                                                                    |
| Scheduling Considerations | This program should be run before the RPLATUPD batch to update the size curve definitions before being applied to the items replenished. |
| Pre-Processing            | Prepost replsizeprofile pre – truncate records in the RMS_SIZE_PROFILE table.                                                            |
| Post-Processing           | N/A                                                                                                    |
| Threading Scheme          | N/A                                                                                                    |

### Restart/Recovery

N/A

### **Locking Strategy**

N/A

### **Security Considerations**

N/A

### **Performance Considerations**

The dynamic query that inserts into RMS\_SIZE\_PROFILE with records selected from the ALC\_SIZE\_PROFILE is parallel hinted to improve performance. The parallel degree can be updated depending on the environment resources.

### **Key Tables Affected**

| Table            | Select | Insert | Update | Delete |
|------------------|--------|--------|--------|--------|
| ALC_SIZE_PROFILE | Yes    | No     | No     | No     |
| RMS_SIZE_PROFILE | No     | Yes    | No     | No     |
| MV_SIZE_PROFILE  | No     | No     | Yes    | No     |

### I/O Specification

N/A

# reqext (Replenishemnt Quantity Extract)

### **Functional Area**

Replenishment

### **Module Affected**

REQEXT.PC

### **Design Overview**

The item requisition extraction module performs the automatic replenishment of items from warehouses to stores. It runs through every item-store combination set to be

reviewed on the current day, and calculates the quantity of the item, known as the recommended order quantity (ROQ) that needs to be transferred to the store (if any). In addition, it distributes this ROQ over any applicable alternate items associated with the item.

Wholesale/Franchise stores can only be on Store Order replenishment. These store\_orders are always associated with a given Wholesale/Franchise order. In case of Wholesale/Franchise stores, ROQ is broken down by item/store/wf\_order\_no/need date combination. Here, ROQ is the need quantity of store order corresponding to the Wholesale/Franchise order/need date.

Once the transfer quantity of an item has been calculated, transfers are created and records are written to the replenishment results table (REPL\_RESULTS) based on the replenishment order control indicator. For wholesale/franchise stores, separate transfers are created based on the need date and will be linked back to the Wholesale/Franchise order through the ext\_ref\_no field.

### **Scheduling Constraints**

| Schedule Information      | Description                                                                                                    |
|---------------------------|----------------------------------------------------------------------------------------------------|
| Processing Cycle          | Phase 3 (daily)                                                                                                    |
| Scheduling Considerations | POSUPLD, RPLATUPD, REPLADJ, PREPOST OCIROQ and OCIROQ need to run before REQEXT.  RPLEXT should run after REQEXT.                    |
| Pre-Processing            | PREPOST REQEXT PRE - Create the TSFHEAD records for unique combination of Warehouse and Store, stock category and department.        |
| Post-Processing           | PREPOST REQEXT POST – update transfer status to approved.                                                                            |
| Threading Scheme          | Multiple processes of this program can be run at the same time, each running against a different partition of rpl_net_inventory_tmp. |

### Restart/Recovery

The logical unit of work is an item/source warehouse. Restart/recovery is achieved implicitly because repl\_item\_loc records that have been processed are updated with a last review date and only records that have not been reviewed today are picked up by the driving cursor again. Records are committed to the database when commit\_max\_ctr defined in the RESTART\_CONTROL table is reached.

### Locking Strategy

N/A

#### **Security Considerations**

N/A

### **Performance Considerations**

## **Key Tables Affected**

| Table                 | Select | Insert | Update | Delete |
|-----------------------|--------|--------|--------|--------|
| ITEM_LOC              | Yes    | No     | No     | No     |
| ITEM_LOC_SOH          | No     | No     | Yes    | No     |
| ITEM_MASTER           | Yes    | No     | No     | No     |
| ITEM_SUPP_COUNTRY     | Yes    | No     | No     | No     |
| PACKHEAD              | Yes    | No     | No     | No     |
| PACKITEM              | Yes    | No     | No     | No     |
| PACKSTORE_HIST        | Yes    | No     | No     | No     |
| PERIOD                | Yes    | No     | No     | No     |
| RAG_SKUS_ST_HIST      | Yes    | No     | No     | No     |
| REPL_DAY              | Yes    | No     | No     | No     |
| REPL_ITEM_LOC         | Yes    | No     | Yes    | No     |
| REPL_RESULTS          | No     | Yes    | No     | No     |
| RPL_NET_INVENTORY_TMP | Yes    | No     | No     | No     |
| STORE                 | Yes    | No     | No     | No     |
| SUB_ITEMS_DETAIL      | Yes    | No     | No     | No     |
| SUB_ITEMS_HEAD        | Yes    | No     | No     | No     |
| SUPS                  | Yes    | No     | No     | No     |
| SYSTEM_OPTIONS        | Yes    | No     | No     | No     |
| TSFDETAIL             | Yes    | Yes    | Yes    | No     |
| TSFHEAD               | Yes    | Yes    | No     | No     |
| WH                    | Yes    | No     | No     | No     |
| STORE_ORDERS          | Yes    | No     | No     | No     |
| WF_ORDER_HEAD         | No     | No     | Yes    | No     |
| WF_ORDER_DETAIL       | Yes    | No     | Yes    | No     |

### I/O Specification

N/A

# rilmaint (Replenishment Item Location Maintanance)

### **Functional Area**

Replenishment

### **Module Affected**

RILMAINT.PC

### **Design Overview**

This module transfers the replenishment attributes from REPL\_ITEM\_LOC\_UPDATES to REPL\_ITEM\_LOC. REPL\_ITEM\_LOC\_UPDATES is populated when certain attributes affecting replenishment are modified. These attributes are located across the entire system and are monitored for changes by a series of triggers and modules. Once a change is logged in REPL\_ITEM\_LOC\_UPDATES, RILMAINT.PC notes the type of change and updates REPL\_ITEM\_LOC appropriately.

### **Scheduling Constraints**

| Schedule Information      | Description                                                             |
|---------------------------|-------------------------------------------------------------------------|
| Processing Cycle          | Phase 3 (daily)                                                         |
| Scheduling Considerations | Run after STOREADD.PC, SCCEXT.PC and RPLATUPD.PC but before REPLADJ.PC. |
| Pre-Processing            | N/A                                                                     |
| Post-Processing           | prepost rilmaint post- truncate records on REPL_ITEM_LOC_UPDATES table. |
| Threading Scheme          | Threaded by location (store and warehouse)                              |

### Restart/Recovery

The logical unit of work for RILMAINT is item, change type and location. Records are committed to the database once commit\_max\_counter defined in the RESTART\_CONTROL table is reached.

### **Locking Strategy**

N/A

### **Security Considerations**

N/A

### **Performance Considerations**

N/A

### **Key Tables Affected**

| Table                 | Select | Insert | Update | Delete |
|-----------------------|--------|--------|--------|--------|
| REPL_ITEM_LOC_UPDATES | Yes    | No     | No     | No     |
| REPL_ITEM_LOC         | Yes    | No     | Yes    | Yes    |
| REPL_DAY              | Yes    | No     | No     | Yes    |
| STORE_ORDERS          | No     | No     | No     | Yes    |
| ITEM_MASTER           | Yes    | No     | No     | No     |
| PACKITEM              | Yes    | No     | No     | No     |
| ITEM_LOC              | Yes    | No     | No     | No     |
| ITEM_SUPP_COUNTRY     | Yes    | No     | No     | No     |
| ITEM_SUPP_COUNTRY_LOC | Yes    | No     | No     | No     |

### I/O Specification

N/A

# rplapprv (Automatic Replenishment Order Approval)

### **Functional Area**

Replenishment

#### **Module Affected**

RPLAPPRV.PC

### Design Overview

This program looks at all replenishment, vendor and contract orders created during the nightly batch run. These orders are compared with any vendor minimums that may exist. Orders that do not meet the vendor minimums are either deleted or placed in worksheet status. A flag, held at the supplier inventory management level

(ORD\_INV\_MGMT.ORD\_PURGE\_IND), determines what action is taken on orders that fail minimums. Vendor generated orders are not subject to these minimum checks.

Vendor minimums can be held at the order, item, or location level. Order and location level minimums are held on the SUP\_INV\_MGMT table. There is a flag that determines if they are applied at the order level or at the location level. Vendor minimums at the SKU level are held on the ITEM\_SUPP\_COUNTRY table.

When the ORD\_INV\_MGMT.ORD\_PURGE\_IND is 'N', a failure at any level causes the order to be placed in worksheet status. When the ORD\_INV\_MGMT.ORD\_PURGE\_IND is 'Y', a failure at the location level causes the offending location to be deleted; a failure at the SKU level causes the problematic SKU to be deleted; and a failure at the order level caused the entire order to be deleted.

For any orders that fail vendor minimums when the

ORD\_INV\_MGMT.ORD\_PURGE\_IND is 'Y', a record is written to the SUPS\_MIN\_FAIL table for reporting purposes. This table is purged during the pre-processing of this batch program.

After order records are updated, any applicable deals, brackets and allowances are applied to the orders. Open to buy is then updated for any orders built in approved status. If any orders are contract orders, the contract amounts are updated as well to reflect any order record deletions.

This program runs in both (multi-channel and non multi-channel) environments.

An order may not pass vendor minimum checks assuming that the vendor minimum checks are performed for a physical WH. If the vendor minimum is not met for a physical location, all the virtual WHs on the order within the physical WH stores need to be removed along with associated allocations.

### **Scheduling Constraints**

| Schedule Information      | Description                                                                                                    |
|---------------------------|----------------------------------------------------------------------------------------------------|
| Processing Cycle          | Phase 3 (daily)                                                                                                    |
| Scheduling Considerations | This program should run directly after the replenishment SUPCNSTR program. It is important that this program runs before any other process affects the generated orders. |

| Schedule Information | Description                                          |
|----------------------|------------------------------------------------------|
| Pre-Processing       | Prepost rplapprv pre – truncates sups_min_fail table |
| Post-Processing      | N/A                                                  |
| Threading Scheme     | N/A                                                  |

### Restart/Recovery

The logical unit of work is order number. Records are committed to the database when commit\_max\_ctr defined in the RESTART\_CONTROL table is reached.

### **Locking Strategy**

N/A

### **Security Considerations**

N/A

### **Performance Considerations**

N/A

### **Key Tables Affected**

| Table             | Select | Insert | Update | Delete |
|-------------------|--------|--------|--------|--------|
| ORDHEAD_LOCK      | No     | No     | No     | Yes    |
| ORDHEAD           | Yes    | No     | Yes    | Yes    |
| ORDLOC            | Yes    | No     | No     | Yes    |
| ORDSKU            | Yes    | No     | No     | Yes    |
| ORD_INV_MGMT      | Yes    | No     | Yes    | Yes    |
| DEAL_CALC_QUEUE   | No     | Yes    | Yes    | No     |
| ITEM_SUPP_COUNTRY | Yes    | No     | No     | No     |
| SUPS_MIN_FAIL     | No     | Yes    | No     | Yes    |
| ALLOC_HEADER      | Yes    | No     | Yes    | Yes    |
| ALLOC_DETAIL      | No     | No     | No     | Yes    |
| CONTRACT_HEADER   | Yes    | No     | Yes    | No     |
| OTB               | No     | No     | Yes    | No     |
| PERIOD            | Yes    | No     | No     | No     |
| SYSTEM_OPTIONS    | Yes    | No     | No     | No     |
| WH                | Yes    | No     | No     | No     |
| ITEM_MASTER       | Yes    | No     | No     | No     |
| SUPS              | Yes    | No     | No     | No     |

### I/O Specification

# rplathistprg (Replenishment Attribute History Purge)

#### **Functional Area**

Replenishment

### **Module Affected**

RPLATHISTPRG.PC

### **Design Overview**

The batch will purge data from the REPL\_ATTR\_UPD\_HIST table outside the number of retention weeks defined in the system options.

### **Scheduling Constraints**

| Schedule Information      | Description                                     |
|---------------------------|-------------------------------------------------|
| Processing Cycle          | Adhoc                                           |
| Scheduling Considerations | This program should run at the end of the week. |
| Pre-Processing            | N/A                                             |
| Post-Processing           | N/A                                             |
| Threading Scheme          | N/A                                             |

### Restart/Recovery

N/A

### **Locking Strategy**

N/A

### **Security Considerations**

N/A

### **Performance Considerations**

The batch is designed to take advantage of the REPL\_ATTR\_UPD\_HIST table partitions. It uses truncate partition to purge the data outside the retention window.

### **Key Tables Affected**

| Table              | Select | Insert | Update | Delete |
|--------------------|--------|--------|--------|--------|
| REPL_ATTR_UPD_HIST | No     | No     | No     | Yes    |
| SYSTEM_OPTIONS     | Yes    | No     | No     | No     |
| PERIOD             | Yes    | No     | No     | No     |
| ALL_TAB_PARTITIONS | Yes    | No     | No     | No     |

### I/O Specification

# rplatupd (Replenishment Attribute Update)

#### **Functional Area**

Replenishment

### **Module Affected**

RPLATUPD.PC

### **Design Overview**

The batch module reads replenishment attributes from the REPL\_ATTR\_UPDATE\_ITEM and REPL\_ATTR\_UPDATE\_LOC tables and processes the item location relationships to determine what replenishment attributes for what locations have to be updated.

Replenishment attributes for each item/location are recorded in REPL\_ITEM\_LOC table. Review cycle information is kept on the REPL\_DAY table. The rejected records are written to the MC\_REJECTIONS table for later reporting.

### **Scheduling Constraints**

| Schedule Information      | Description                                                                                                    |
|---------------------------|----------------------------------------------------------------------------------------------------|
| Processing Cycle          | Phase 3 (daily)                                                                                                    |
| Scheduling Considerations | This program should be run before the replenishment batch programs, RPLADJ, RPLEXT, REQEXT. Run after REPLSIZEPROFILE if size curves are used for replenishment. |
| Pre-Processing            | Prepost rplatupd pre – truncate records in the MC_REJECTIONS table.                                                                                              |
| Post-Processing           | Prepost rplatupd post -lock and delete records from REPL_ATTR_UPDATE_ITEM, REPL_ATTR_UPDATE_LOC, REPL_ATTR_UPDATE_EXCLUDE and REPL_ATTR_UPDATE_HEAD tables.      |
| Threading Scheme          | This program is threaded by location (store and warehouse).                                                                                                    |

### Restart/Recovery

The logical unit of work is replenishment attribute id, item and location. Records will be committed to the database when commit\_max\_ctr defined in the RESTART\_CONTROL table is reached.

### **Locking Strategy**

N/A

### **Security Considerations**

N/A

### **Performance Considerations**

### **Key Tables Affected**

| Table                    | Select | Insert | Update | Delete |
|--------------------------|--------|--------|--------|--------|
| REPL_ATTR_UPDATE_ITEM    | Yes    | No     | No     | No     |
| REPL_ATTR_UPDATE_HEAD    | Yes    | No     | No     | No     |
| REPL_ATTR_UPDATE_LOC     | Yes    | No     | No     | No     |
| ITEM_LOC                 | Yes    | No     | No     | No     |
| REPL_ITEM_LOC            | Yes    | Yes    | Yes    | Yes    |
| REPL_DAY                 | No     | Yes    | No     | Yes    |
| ITEM_SEASONS             | Yes    | Yes    | No     | No     |
| SYSTEM_OPTIONS           | Yes    | No     | No     | No     |
| ITEM_SUPP_COUNTRY        | Yes    | No     | No     | No     |
| ITEM_MASTER              | Yes    | No     | No     | No     |
| PACKITEM                 | Yes    | No     | No     | No     |
| DEPS                     | Yes    | No     | No     | No     |
| REPL_ITEM_LOC_UPDATES    | No     | Yes    | No     | Yes    |
| SUB_ITEMS_DETAIL         | Yes    | No     | No     | No     |
| MASTER_REPL_ATTR         | Yes    | Yes    | Yes    | Yes    |
| REPL_ATTR_UPDATE_EXCLUDE | Yes    | No     | No     | No     |
| REPL_DAY_UPDATE          | Yes    | Yes    | Yes    | No     |
| STORE_ORDERS             | No     | No     | No     | Yes    |
| PARTNER_ORG_UNIT         | Yes    | No     | No     | No     |
| STORE                    | Yes    | No     | No     | No     |
| WH                       | Yes    | No     | No     | No     |
| SUPS                     | Yes    | No     | No     | No     |
| MV_SIZE_PROFILE          | Yes    | No     | No     | No     |

### I/O Specification

N/A

# rplbld (Replenishment Order Build)

### **Functional Area**

Replenishment

### **Module Affected**

RPLBLD.PC

### **Design Overview**

RPLBLD builds RMS orders from recommended order quantities (ROQ) generated by RPLEXT.PC and IBCALC.PC. CNTRPRSS.PC associates contracts with the ROQs created by RPLEXT.PC. These ROQs are placed on a temporary table (ORD\_TEMP or

IB\_RESULTS) by RPLEXT.PC and IBCALC.PC. All records on ORD\_TEMP/IB\_RESULTS are processed by RPLBLD each night. These ORD\_TEMP/IB\_RESULTS records are placed into logical groups, and a RMS order is created for each logical group.

In order to be placed in the same order group, the item/location ROQs from ORD\_TEMP/IB\_RESULTS must share a common supplier, have the same order\_status ('W'orksheet or 'A'pproved), and be on the same contract (or not be associated with a contract). Depending on flags on the ORD\_INV\_MGMT table, two other criteria can be used for splitting order groups. First, if the INV\_MGMT\_LVL is set to 'D'ept, only items in a single department are allowed in an ordering group. Secondly, the SINGLE\_LOC\_IND can be set to 'Y'es. If this is the case, only one location is allowed per ordering group. Finally, a SKU may only exist in an ordering group with a single origin country. When an item/loc ROQ ORD\_TEMP/IB\_RESULTS record is encountered with a different origin country than the one it exists with in the current ordering group, it is placed in a different ordering group.

To assist the recalculation and order scaling processes of replenishment ROQs, the REPL\_RESULTS record, associated with the ORD\_TEMP being processed, is updated with the ORDER\_NO and ALLOC\_NO that the ORD\_TEMP record was placed with. IB\_RESULTS is also updated with the ORDER\_NO.

### **Scheduling Constraints**

| Schedule Information      | Description                                                                                                    |
|---------------------------|----------------------------------------------------------------------------------------------------|
| Processing Cycle          | Phase 3 (daily)                                                                                                    |
| Scheduling Considerations | Runs after RPLEXT.PC, CNTRPRSS.PC (if contracting is being used). Runs after VRPLBLD and IBCALC. Runs before SUPCNSTR. |
| Pre-Processing            | None.                                                                                                    |
| Post-Processing           | None.                                                                                                    |
| Threading Scheme          | This program is threaded by supplier.                                                                                  |

### Restart/Recovery

The logical unit of work is supplier, contract number, and order status. Records are committed to the database when commit\_max\_ctr defined in the RESTART\_CONTROL table is reached

### **Locking Strategy**

N/A

### Security Considerations

N/A

#### **Performance Considerations**

N/A

#### **Key Tables Affected**

| Table    | Select | Insert | Update | Delete |
|----------|--------|--------|--------|--------|
| ORD_TEMP | Yes    | No     | No     | No     |

| Table                 | Select | Insert | Update | Delete |
|-----------------------|--------|--------|--------|--------|
| REPL_RESULTS          | Yes    | No     | Yes    | No     |
| WH                    | Yes    | No     | No     | No     |
| ITEM_MASTER           | Yes    | No     | No     | No     |
| IB_RESULTS            | Yes    | No     | Yes    | No     |
| CONTRACT_HEADER       | Yes    | No     | Yes    | No     |
| CONTRACT_DETAIL       | Yes    | No     | Yes    | No     |
| ORDSKU                | Yes    | Yes    | No     | No     |
| ORDLOC                | Yes    | Yes    | No     | No     |
| ALLOC_HEADER          | No     | Yes    | No     | No     |
| ALLOC_DETAIL          | No     | Yes    | No     | No     |
| ITEM_LOC              | Yes    | No     | No     | No     |
| ORDHEAD               | No     | Yes    | Yes    | No     |
| ORD_INV_MGMT          | Yes    | Yes    | Yes    | No     |
| ORDLC                 | No     | Yes    | No     | No     |
| ITEM_SUPP_COUNTRY_LOC | No     | No     | No     | No     |
| ITEM_SUPP_COUNTRY     | No     | No     | Yes    | No     |
| BUYER_WKSHT_MANUAL    | No     | No     | Yes    | No     |

## I/O Specification

N/A

# rplext (Vendor Replenishment Extraction)

### **Functional Area**

Replenishment

### **Module Affected**

RPLEXT.PC

### **Design Overview**

RPLEXT (Vendor Replenishment Extraction) is the driving program for the replenishment process. It cycles through every item-location combination that is ready to be reviewed on the current day, and calculates the quantity of the item that needs to be ordered to the location. The program then writes these temporary order line items to ORD\_TEMP and REPL\_RESULTS. ORD\_TEMP is later reviewed by the module CNTPRSS.PC in its evaluation of orders against contract types A, C, D, whereas REPL\_RESULTS is processed by RPLBLD.

### **Scheduling Constraints**

| Schedule Information      | Description                                                                                           |
|---------------------------|----------------------------------------------------------------------------------------------------|
| Processing Cycle          | Phase 3 (daily)                                                                                       |
| Scheduling Considerations | RPLATUPD, RILMAINT, RPLADJ, REQEXT and CNTRORDB need to run before RPLEXT.                            |
|                           | If contracting is being used, CNTRPRSS should run after RPLEXT; otherwise, run IBCXPL, IBCALC RPLBLD. |
| Pre-Processing            | prepost rpl pre – truncate records in ORD_TEMP and ORD_MISSED tables.                                 |
| Post-Processing           | prepost rplext post – truncate records in tables RPL_DISTRO_TMP and RPL_ALLOC_IN_TMP.                 |
| Threading Scheme          | Multiple processes of this program can be run at the same time against different departments.         |

### Restart/Recovery

The logical unit of work is item/supplier. Records are committed to the database when commit\_max\_ctr defined in the restart\_control table is reached

### **Locking Strategy**

N/A

### **Security Considerations**

N/A

#### **Performance Considerations**

N/A

### **Key Tables Affected**

| Table             | Select | Insert | Update | Delete |
|-------------------|--------|--------|--------|--------|
| DOMAIN_CLASS      | Yes    | No     | No     | No     |
| DOMAIN_DEPT       | Yes    | No     | No     | No     |
| DOMAIN_SUBCLASS   | Yes    | No     | No     | No     |
| ITEM_SUPP_COUNTRY | Yes    | No     | No     | No     |
| PERIOD            | Yes    | No     | No     | No     |
| REPL_DAY          | Yes    | No     | No     | No     |

| Table          | Select | Insert | Update | Delete |
|----------------|--------|--------|--------|--------|
| REPL_ITEM_LOC  | Yes    | No     | Yes    | No     |
| STORE          | Yes    | No     | No     | No     |
| SYSTEM_OPTIONS | Yes    | No     | No     | No     |
| WH             | Yes    | No     | No     | No     |
| SUPS           | Yes    | No     | No     | No     |
| SUP_INV_MGMT   | Yes    | No     | No     | No     |
| ORD_TEMP       | No     | Yes    | No     | No     |
| REPL_RESULTS   | No     | Yes    | No     | No     |

### I/O Specification

N/A

# rplprg (Replenishment Purge)

#### **Functional Area**

Replenishment

### **Module Affected**

RPLPRG.PC

### **Design Overview**

The replenishment extraction programs (RPLEXT, REQEXT) write a number of records to REPL\_RESULTS. A store order upload process populates STORE\_ORDERS. The investment buy process writes records to IB\_RESULTS and the Buyer Worksheet Form populates BUYER\_WKSHT\_MANUAL. These tables hold information that is relevant to replenishment processes. Over time, records on these tables become unneeded and must be cleared out. The replenishment purge program goes through these tables and clears out those records that are older than a predetermined number of days. The purging cycles (number of days) are maintained in SYSTEM\_OPTIONS table.

### **Scheduling Constraints**

| Schedule Information      | Description |
|---------------------------|-------------|
| Processing Cycle          | Ad Hoc      |
| Scheduling Considerations | N/A         |
| Pre-Processing            | N/A         |
| Post-Processing           | N/A         |
| Threading Scheme          | N/A         |

### Restart/Recovery

Because this program performs only deletes, there is no need for restart/recovery or multithreading, and there is no driving cursor. However, this program still needs an entry on RESTART\_CONTROL to determine the number of records to be deleted between commits.

### **Locking Strategy**

N/A

### **Security Considerations**

N/A

### **Performance Considerations**

N/A

### **Key Tables Affected**

| Table              | Select | Insert | Update | Delete |
|--------------------|--------|--------|--------|--------|
| SYSTEM_OPTIONS     | Yes    | No     | No     | No     |
| ALL_TAB_PARTITIONS | Yes    | No     | No     | No     |
| REPL_RESULTS       | No     | No     | No     | Yes    |
| BUYER_WKSHT_MANUAL | No     | No     | No     | Yes    |
| STORE_ORDERS       | No     | No     | No     | Yes    |
| IB_RESULTS         | No     | No     | No     | Yes    |

### I/O Specification

N/A

# rplprg\_month (Replenishment Purge)

### **Functional Area**

Replenishment

### **Module Affected**

RPLPRG\_MONTH.PC

### **Design Overview**

The replenishment extraction programs (RPLEXT, REQEXT) write a number of records to REPL\_RESULTS. The investment buy process writes records to IB\_RESULTS and the Buyer Worksheet Form populates BUYER\_WKSHT\_MANUAL. These tables hold information that is relevant to replenishment processes. Over time, records on these tables become unneeded and should be cleared out. The monthly replenishment purge program goes through these tables and clears out those records that are older than a predetermined number of days (maintained in SYSTEM\_OPTIONS). The eways ewInvAdjustToRMS, ewReceiptToRMS need to be shutdown when RPLPRG\_MONTH.PC is run.

### **Scheduling Constraints**

| Schedule Information      | Description      |
|---------------------------|------------------|
| Processing Cycle          | Ad Hoc (Monthly) |
| Scheduling Considerations | N/A              |
| Pre-Processing            | N/A              |
| Post-Processing           | N/A              |
| Threading Scheme          | N/A              |

### Restart/Recovery

Because this program performs only deletes, there is no need for restart/recovery or multithreading, and there is no driving cursor. However, this program still needs an entry on RESTART\_CONTROL to determine the number of records to be deleted between commits.

### Locking Strategy

N/A

#### **Security Considerations**

N/A

### **Performance Considerations**

N/A

### **Key Tables Affected**

| Table              | Select | Insert | Update | Delete |
|--------------------|--------|--------|--------|--------|
| SYSTEM_OPTIONS     | Yes    | No     | No     | No     |
| ALL_TAB_PARTITIONS | Yes    | No     | No     | No     |
| REPL_RESULTS       | No     | No     | No     | Yes    |
| BUYER_WKSHT_MANUAL | No     | No     | No     | Yes    |
| STORE_ORDERS       | No     | No     | No     | Yes    |
| IB_RESULTS         | No     | No     | No     | Yes    |

### I/O Specification

N/A

# rplsplit (Replenishment/Truck Splitting)

### **Functional Area**

Replenishment

#### **Module Affected**

RPLSPLIT.PC

### **Design Overview**

The purpose of this program is to select all the orders for truck splitting, which are created by the replenishment programs. The orders that are eligible are sent into the truck splitting logic and the resulting orders are created.

The orders, which are eligible for splitting, are as follows:

- The order must are created today by replenishment with ord\_inv\_mgmt.ord\_approve\_ind = 'Y'.
- The order must not are already split.
- The order must be a single location order and the location must be a warehouse.
- The order must not have any allocations.

### **Scheduling Constraints**

| Schedule Information      | Description                                                                                                    |
|---------------------------|----------------------------------------------------------------------------------------------------|
| Processing Cycle          | Phase 3 (Daily)                                                                                                    |
| Scheduling Considerations | This program runs nightly after the replenishment-scaling program (SUPCNSTR.PC) and before the replenishment approval program (RPLAPPRV.PC). |
| Pre-Processing            | N/A                                                                                                    |
| Post-Processing           | N/A                                                                                                    |
| Threading Scheme          | Thread by supplier                                                                                                    |

#### Restart/Recovery

The logical unit of work for this program is set at order level. Records are committed to the database when commit\_max\_ctr defined in the RESTART\_CONTROL table is reached.

### **Locking Strategy**

N/A

### **Security Considerations**

N/A

#### **Performance Considerations**

# **Key Tables Affected**

| Table                 | Select | Insert | Update | Delete |
|-----------------------|--------|--------|--------|--------|
| ORDHEAD               | Yes    | Yes    | Yes    | No     |
| ORDSKU                | Yes    | Yes    | No     | Yes    |
| ORDLOC                | Yes    | Yes    | No     | Yes    |
| ORD_INV_MGMT          | Yes    | Yes    | Yes    | Yes    |
| ITEM_MASTER           | Yes    | No     | No     | No     |
| WH                    | Yes    | No     | No     | No     |
| V_RESTART_SUPPLIER    | Yes    | No     | No     | No     |
| ALLOC_HEADER          | Yes    | Yes    | No     | Yes    |
| ALLOC_DETAIL          | Yes    | Yes    | No     | Yes    |
| ALLOC_CHRG            | No     | No     | No     | Yes    |
| ORDHEAD_REV           | No     | No     | No     | Yes    |
| ORDSKU_REV            | No     | No     | No     | Yes    |
| ORDLOC_REV            | No     | No     | No     | Yes    |
| ORDLOC_WKSHT          | No     | No     | No     | Yes    |
| ORDLOC_DISCOUNT       | No     | No     | No     | Yes    |
| ORDCUST               | No     | No     | No     | Yes    |
| ORDLC                 | No     | No     | No     | Yes    |
| DEAL_COMP_PROM        | No     | No     | No     | Yes    |
| DEAL_ITEMLOC          | No     | No     | No     | Yes    |
| DEAL_THRESHOLD        | No     | No     | No     | Yes    |
| DEAL_DETAIL           | No     | No     | No     | Yes    |
| DEAL_QUEUE            | No     | No     | No     | Yes    |
| DEAL_CALC_QUEUE       | No     | No     | No     | Yes    |
| DEAL_HEAD             | No     | No     | No     | Yes    |
| REPL_RESULTS          | No     | No     | No     | Yes    |
| REV_ORDERS            | No     | No     | No     | Yes    |
| ITEM_LOC              | Yes    | No     | No     | No     |
| ITEM_SUPP_COUNTRY_LOC | Yes    | No     | No     | No     |
| CONTRACT_DETAIL       | No     | No     | Yes    | No     |
| CONTRACT_HEAD         | No     | No     | Yes    | No     |
| BUYER_WKSHT_MANUAL    | No     | No     | Yes    | No     |
| IB_RESULTS            | No     | No     | Yes    | No     |

# I/O Specification

# supcnstr (Supplier Constraint Scaling)

#### **Functional Area**

Ordering

### **Module Affected**

SUPCNSTR.PC

### **Design Overview**

This batch program processes all orders eligible for scaling during the nightly replenishment run. The purpose of this program is to select all of the orders created by the replenishment programs which are eligible for scaling. Once selected, the program serves as a wrapper program and sends each order number into the supplier constraint scaling library to actually perform the scaling on the order.

The orders which are eligible for scaling are as follows:

If due order processing was used, only orders with a written date of today, origin type = 0 (replenishment order), due order processing indicator = 'Y', due order indicator = 'Y' and a scale order to constraint indicator = 'Y' is processed. This encompasses all due orders created by replenishment which have constraints associated with them.

If due order processing was not used, only orders with a written date of today, origin type = 0 (replenishment order), ord\_approve\_ind = 'Y', status = 'W'orksheet, due order processing indicator = 'N', due order indicator = 'Y', and a scale order to constraint indicator = 'Y' is processed. This encompasses all approved orders created by replenishment which have constraints associated with them.

### **Scheduling Constraints**

| Schedule Information      | Description                          |
|---------------------------|--------------------------------------|
| Processing Cycle          | Phase 3 (daily)                      |
| Scheduling Considerations | Run after rplbld and before rplsplit |
| Pre-Processing            | N/A                                  |
| Post-Processing           | N/A                                  |
| Threading Scheme          | Threaded by supplier                 |

#### Restart/Recovery

The logic unit of work for this program is an order number.

### Locking Strategy

N/A

### **Security Considerations**

N/A

#### **Performance Considerations**

# **Key Tables Affected**

| Table        | Select | Insert | Update | Delete |
|--------------|--------|--------|--------|--------|
| ORDHEAD      | Yes    | No     | Yes    | No     |
| ORD_INV_MGMT | Yes    | No     | Yes    | No     |
| PERIOD       | Yes    | No     | No     | No     |

# I/O Specification

# **RDW – RMS Integration**

### Overview

RMS works in conjunction with the Oracle Retail Extract Transform and Load (RETL) framework. This architecture optimizes a high performance data processing tool that allows database batch processes to take advantage of parallel processing capabilities.

The RETL framework runs and parses through the valid operators composed in XML scripts.

This chapter serves as a reference to the RETL extraction RMS programs. Note that the data in this chapter is organized according to the logic of RDW (dimension data and table data), though a retailer can use the data to suit its business needs.

For information summarizes the configuration, architecture and features for RETL programs utilized in RMS/ReSA extractions, see Volume 3 – Backend Configuration and Operations of this Operations Guide.

For more information about the RETL tool, see the latest RETL Programmer's Guide.

**Note:** See the *Oracle Retail Merchandising Batch Schedule* for information on the batch schedule and program flow diagrams.

### RMS Extract Data (Based on RDW Dimension Data)

The extraction modules that were designed originally for RDW dimension data do not have an "argument" column in the table below. These modules do not require a path/file\_name parameter. These modules assume output text files are located in \${MMHOME}/data and named <DM KSH module name>.txt. If retailers wish to change this default path, they need to pass in their own path/file\_name at the command line.

| Program        | Functional<br>Area | Source Table or File            | Schema<br>File        | Target File or<br>Table |
|----------------|--------------------|---------------------------------|-----------------------|-------------------------|
| cdedtlex.ksh   | Codes              | CODE_DETAIL                     | cdedtldm.sc<br>hema   | cdedtldm.txt            |
| cmptrex.ksh    | Competitor         | COMPETITOR                      | cmptrdm.sc<br>hema    | cmptrdm.txt             |
| cmptrlmex.ksh  | Competitor         | COMP_STORE_LINK,<br>CODE_DETAIL | cmptrlmdm.<br>schema  | cmptrlmdm.txt           |
| cmptrlocex.ksh | Competitor         | COMP_STORE                      | cmptrlocdm.<br>schema | cmptrlocdm.tx           |
| crncycdex.ksh  | Currency Code      | CURRENCIES                      | crncycddm.s<br>chema  | crncycddm.txt           |
| emplyex.ksh    | Employee           | SA_EMPLOYEE                     | emplydm.sc<br>hema    | emplydm.txt             |

| Program       | Functional<br>Area | Source Table or File                                                                                                    | Schema<br>File       | Target File or<br>Table |
|---------------|--------------------|----------------------------------------------------------------------------------------------------|----------------------|-------------------------|
| orgaraex.ksh  | Organization       | AREA                                                                                                    | orgaradm.sc<br>hema  | orgaradm.txt            |
| orgchanex.ksh | Organization       | CHANNELS, BANNER                                                                                                    | orgchandm.<br>schema | orgchandm.txt           |
| orgchnex.ksh  | Organization       | CHAIN, COMPHEAD                                                                                                    | orgchndm.s<br>chema  | orgchndm.txt            |
| orgdisex.ksh  | Organization       | DISTRICT                                                                                                    | orgdisdm.sc<br>hema  | orgdisdm.txt            |
| orgllmex.ksh  | Organization       | LOC_LIST_DETAIL                                                                                                    | orgllmdm.sc<br>hema  | orgllmdm.txt            |
| orglocex.ksh  | Organization       | STORE, DISTRICT, CURRENCIES, COUNTRY, STORE_ATTRIBUTES, STORE_FORMAT,STATE, TSFZONE, PROMOZONE, WH, SYSTEM_OPTIONS, WH_ATTRIBUTES, PROMO_ZONE, CHANNELS, BANNER USER_TAB_ COLUMNS | orglocdm.sc<br>hema  | orglocdm.txt            |
| orglolex.ksh  | Organization       | LOC_LIST_HEAD                                                                                                    | orgloldm.sc<br>hema  | orgloldm.txt            |
| orgltmex.ksh  | Organization       | LOC_TRAITS_<br>MATRIX                                                                                                    | orgltmdm.sc<br>hema  | orgltmdm.txt            |
| orgltrex.ksh  | Organization       | LOC_TRAITS                                                                                                    | orgltrdm.sc<br>hema  | orgltrdm.txt            |
| orgrgnex.ksh  | Organization       | REGION                                                                                                    | orgrgndm.sc<br>hema  | orgrgndm.txt            |
| phasex.ksh    | Product Season     | PHASES                                                                                                    | phasdm.sch<br>ema    | phasdm.txt              |
| prdclsex.ksh  | Product            | CLASS, MERCHANT,<br>BUYER,DEPS                                                                                                    | prdclsdm.sc<br>hema  | prdclsdm.txt            |
| prdcmpex.ksh  | Company            | COMPHEAD                                                                                                    | prdcmpdm.<br>schema  | prdcmpdm.txt            |
| prddepex.ksh  | Product            | DEPS, CODE_DETAIL,<br>MERCHANT, BUYER                                                                                                    | prddepdm.s<br>chema  | prddepdm.txt            |
| prddiffex.ksh | Product            | DIFF_IDS                                                                                                    | prddiffdm.s<br>chema | prddiffdm.txt           |

| Program         | Functional<br>Area         | Source Table or File                                                                                       | Schema<br>File         | Target File or Table |
|-----------------|----------------------------|----------------------------------------------------------------------------------------------------|------------------------|----------------------|
| prddivex.ksh    | Product                    | DIVISION, COMPHEAD,<br>MERCHANT, BUYER                                                                     | prddivdm.sc<br>hema    | prddivdm.txt         |
| prddtypex.ksh   | Product                    | DIFF_TYPES                                                                                                 | prddtypdm.<br>schema   | prddtypdm.txt        |
| prdgrpex.ksh    | Product                    | GROUPS, MERCHANT,<br>BUYER                                                                                 | prdgrpdm.s<br>chema    | prdgrpdm.txt         |
| Prdislex.ksh    | Item-Supplier-<br>Location | ITEM_SUPP_ COUNTRY_ LOC, ITEM_MASTER, ITEM_SUPP_ COUNTRY_ DIM, ITEM_SUPP_ COUNTRY, ITEM_LOC, ITEM_SUPPLIER | prdisldm.sc<br>hema    | prdisldm.txt         |
| prditmex.ksh    | Product<br>Dimension       | ITEM_MASTER, UOM_CLASS, CODE_DETAIL, USER_TAB_ COLUMNS                                                     | prditmdm.s<br>chema    | prditmdm.txt         |
| prditmlex.ksh   | Product                    | SKULIST_HEAD                                                                                               | prditmldm.s<br>chema   | prditmldm.txt        |
| prditmlmex.ksh  | Product                    | SKULIST_DETAIL,<br>ITEM_MASTER                                                                             | prditmlmd<br>m.schema  | prditmlmdm.t<br>xt   |
| prditmltmex.ksh | Item-Location<br>Trait     | ITEM_LOC_TRAITS,<br>ITEM_MASTER,<br>CODE_DETAIL                                                            | prditmltmd<br>m.schema | prditmltmdm.t<br>xt  |
| prdisex         | Item-Supplier              | ITEM_SUPPLIER,<br>ITEM_MASTER                                                                              | prdisdm.sch<br>ema     | prdisdm.txt          |

| Program                                                                                                    | Functional<br>Area | Source Table or File                                                                             | Schema<br>File                                                           | Target File or<br>Table                                        |
|----------------------------------------------------------------------------------------------------|--------------------|--------------------------------------------------------------------------------------------------|--------------------------------------------------------------------------|----------------------------------------------------------------|
| prditmsmex.ksh  Note: prditmsmex.ksh extracts the latest season/phase combination for all tracking level and above items. In other words, if item A is attached to season A/phase A and season A/phase B in RMS, and phase B starts after phase A, only season A/phase B shows up in the matrix association to item A. | Product            | ITEM_SEASONS, PHASES, ITEM_MASTER                                                                | prditmsmd<br>m.schema                                                    | prditmsmdm.t                                                   |
| prdpimex.ksh                                                                                                    | Product            | PACKITEM_<br>BREAKOUT,<br>ITEM_MASTER                                                            | prdpimdm.s<br>chema                                                      | prdpimdm.txt                                                   |
| prdsbcex.ksh                                                                                                    | Product            | SUBCLASS, DEPS, CLASS,<br>BUYER, MERCHANT                                                        | prdsbcdm.sc<br>hema                                                      | prdsbcdm.txt                                                   |
| prdudaex.ksh                                                                                                    | Product            | ITEM_MASTER,<br>UDA<br>UDA_ITEM_DATE,<br>UDA_ITEM_FF,<br>UDA_VALUES<br>UDA_ITEM_LOV              | prditmuhd<br>m.schema,<br>prditmudd<br>m.schema<br>prditmumd<br>m.schema | prditmuhdm.t<br>xt<br>prditmuddm.t<br>xt<br>prditmumdm.t<br>xt |
| regngrpex.ksh                                                                                                    | Regionality        | SEC_GROUP,<br>CODE_DETAIL                                                                        | regngrpdm.<br>schema                                                     | regngrpdm.txt                                                  |
| regnmtxex.ksh                                                                                                    | Regionality        | REGIONALITY_MATRIX,<br>ITEM_MASTER,<br>ITEM_SUPP_COUNTRY_L<br>OC                                 | regnmtxdm.<br>schema                                                     | regnmtxdm.txt                                                  |
| Rsnex.ksh                                                                                                    | Reason             | CODE_DETAIL, INV_ADJ_REASON, INV_STATUS_TYPES, QC_FAILURE_CODES, CODE_HEAD, NON_MERCH_CODE_ HEAD | rsndm.sche<br>ma                                                         | rsndm.txt                                                      |
| seasnex.ksh                                                                                                    | Product Season     | SEASONS                                                                                          | seasndm.sch<br>ema                                                       | seasndm.txt                                                    |

| Program          | Functional<br>Area           | Source Table or File                                         | Schema<br>File          | Target File or<br>Table |
|------------------|------------------------------|--------------------------------------------------------------|-------------------------|-------------------------|
| subtrantypex.ksh | Sub-Transaction<br>Type      | CODE_DETAIL                                                  | subtrantypd<br>m.schema | subtrantypdm.<br>txt    |
| supctrex.ksh     | Supplier                     | CONTRACT_<br>HEADER, CODE_DETAIL                             | supctrdm.sc<br>hema     | supctrdm.txt            |
| Supsupex.ksh     | Supplier                     | SUPS, CURRENCIES,<br>SYSTEM_OPTIONS,<br>USER_TAB_<br>COLUMNS | supsupdm.s<br>chema     | supsupdm.txt            |
| Suptrmex.ksh     | Supplier                     | SUP_TRAITS_MATRIX                                            | suptrmdm.s<br>chema     | suptrmdm.txt            |
| suptrtex.ksh     | Supplier                     | SUP_TRAITS                                                   | suptrtdm.sc<br>hema     | suptrtdm.txt            |
| tndrtypex.ksh    | Tender Type                  | POS_TENDER_TYPE_<br>HEAD,<br>CODE_DETAIL                     | tndrtypedm.<br>schema   | tndrtypedm.txt          |
| ttltypex.ksh     | ReSA Total Type<br>Dimension | SA_TOTAL_HEAD                                                | ttltypdm.sch<br>ema     | ttltypdm.txt            |

# RMS Extract Data (Based on RDW Fact Data)

The 'Arguments' column lists all the command line parameters that exist in addition to the module name itself. For the extraction modules below, the data file path/file\_name is a required command line parameter. The "Arguments" column contains the extraction data file directory path and file name, such as MMHOME data/cmptrcilddm.txt. If retailers wish to change this path, they need to substitute their own path/file\_name at the command line.

Unless otherwise noted, the number of days that a transaction can be back posted is limited by the stock ledger. If a transaction is extracted with a date prior to or equal to the last closed end-of-month, then the date is changed during the extraction to the current business virtual date.

| Progra<br>m               | Funct<br>ional<br>Area        | Exte<br>rnal<br>Data<br>Sou<br>rce | Source Table or<br>File                                                                  | Schema<br>File               | Target<br>File or<br>Table | Arguments                     | Notes                                                                                                    |
|---------------------------|-------------------------------|------------------------------------|------------------------------------------------------------------------------------------|------------------------------|----------------------------|-------------------------------|----------------------------------------------------------------------------------------------------|
| cmptrp<br>rcildex.<br>ksh | Comp<br>etitor<br>Pricin<br>g | RMS                                | COMP_STORE_LI<br>NK,COMP_PRICE<br>HIST,CURRENCY_<br>RATES,COMP_STO<br>RE,<br>ITEM_MASTER | cmptrpr<br>cilddm.s<br>chema | cmptr<br>prcild<br>dm.txt  | output_file_p<br>ath/filename | Back posting of competitor pricing data is not limited by the RMS stock ledger. This module accurately back posts competitor pricing facts, regardless of whether the facts occurred before the RMS SYSTEM_VARI ABLES.LAST_E OM_DATE. |
| cstislde<br>x.ksh         | Cost                          | RMS                                | PRICE_HIST, ITEM_SUPP_COU NTRY_LOC, ITEM_LOC, ITEM_MASTER                                | cstisldd<br>m.sche<br>ma     | cstisld<br>dm.txt          | output_file_p<br>ath/filename |                                                                                                    |
| exchng<br>ratex.k<br>sh   | Excha<br>nge<br>Rates         | RMS                                | CURRENCY_RATE<br>S,<br>EURO_EXCHANG<br>E_<br>RATE                                        | exchngr<br>atedm.s<br>chema  | exchn<br>grated<br>m.txt   | output_file_p<br>ath/filename |                                                                                                    |

| Progra<br>m        | Funct<br>ional<br>Area          | Exte<br>rnal<br>Data<br>Sou<br>rce | Source Table or<br>File                                                                                                | Schema<br>File            | Target<br>File or<br>Table | Arguments                     | Notes                                                                                                    |
|--------------------|---------------------------------|------------------------------------|----------------------------------------------------------------------------------------------------|---------------------------|----------------------------|-------------------------------|----------------------------------------------------------------------------------------------------|
| invilde<br>x.ksh   | Inven<br>tory<br>Positi<br>on   | RMS                                | ORDLOC_REV,V_P ACKSKU_QTY,IF_ TRAN_DATA, ITEM_MASTER, ITEM_LOC, ITEM_LOC_SOH, REPL_ITEM_LOC, ORDHEAD, ORDLOC, PACKITEM | invildd<br>m.sche<br>ma   | invild<br>dm.txt           | out_file_path<br>/filename    | This module only pulls the inventory position for item-location combinations that underwent a change in inventory position for the given day. The fact that something changed is communicated to a target system (such as RDW) by a record for the item-location on the IF_TRAN_DAT A table or a record on the ORDLOC_REV table for the item-location with the rev_date equal to the business virtual date for the batch run. |
| ivailde<br>x.ksh   | Inven<br>tory<br>Adjus<br>tment | RMS                                | IF_TRAN_DATA,<br>ITEM_MASTER                                                                                           | ivaildd<br>m.sche<br>ma   | ivaild<br>dm.txt           | out_file_path<br>/filename    |                                                                                                    |
| ivrcpil<br>dex.ksh | Inven<br>tory<br>Recei<br>pts   | RMS                                | IF_TRAN_DATA,<br>ITEM_MASTER                                                                                           | ivrcpild<br>dm.sche<br>ma | ivrcpil<br>ddm.t<br>xt     | out_file_path<br>/filename    |                                                                                                    |
| ivrilde<br>x.ksh   | Retur<br>n to<br>Vend<br>or     | RMS                                | RTV_HEAD,<br>RTV_DETAIL,<br>ITEM_LOC,<br>ITEM_MASTER                                                                   | ivrildd<br>m.sche<br>ma   | ivrildd<br>m.txt           | output_file_p<br>ath/filename |                                                                                                    |
| ivtildex<br>.ksh   | Inven<br>tory<br>Trans<br>fers  | RMS                                | IF_TRAN_DATA, ITEM_MASTER                                                                                              | ivtilddm<br>.schema       |                            | output_file_p<br>ath/filename |                                                                                                    |

| Progra<br>m        | Funct<br>ional<br>Area                                                   | Exte<br>rnal<br>Data<br>Sou<br>rce | Source Table or<br>File                                                            | Schema<br>File                                                                               | Target<br>File or<br>Table | Arguments                                                     | Notes                                                                                                    |
|--------------------|--------------------------------------------------------------------------|------------------------------------|------------------------------------------------------------------------------------|----------------------------------------------------------------------------------------------|----------------------------|---------------------------------------------------------------|----------------------------------------------------------------------------------------------------|
| ivuilde<br>x.ksh   | Unav<br>ailabl<br>e<br>Inven<br>tory                                     | RMS                                | INV_STATUS_QTY , ITEM_LOC, ITEM_LOC_SOH, IF_TRAN_DATA,V _ PACKSKU_QTY, ITEM_MASTER | ivuildd<br>m.sche<br>ma                                                                      | ivuild<br>dm.txt           | out_file_path<br>/filename                                    |                                                                                                    |
| lptotcl<br>dex.ksh | Loss<br>Preve<br>ntion<br>Totals<br>(cashi<br>er<br>over<br>or<br>short) | ReS<br>A(R<br>DW<br>C<br>file)     | RDWC file                                                                          | Input (formats input data from ReSA): lptotcld ex.sche ma                                    | lptotcl<br>ddm.t<br>xt     | output_file_p<br>ath/filename<br>input_file_pat<br>h/filename | 1. Input file name must begin with RDWC.  2. Before running lptotcldex, RDWC input file must are properly formatted by running ReSA Perl script resa2rdw. |
| lptotld<br>ex.ksh  | Loss<br>Preve<br>ntion<br>Totals<br>(user<br>define<br>d<br>totals)      | ReS<br>A(R<br>DW<br>S<br>file)     | RDWS file                                                                          | Input (formats input data from ReSA): lptotlde x.schem a ——————————————————————————————————— | lptotld<br>dm.txt          | output_file_p<br>ath/filename<br>input_file_pat<br>h/filename | 1. Input file name must begin with RDWS. 2. Before running lptotldex, RDWS input file must are properly formatted by running ReSA Perl script resa2rdw.   |
| ncstuil<br>dex.ksh | Net<br>Cost                                                              | RMS                                | FUTURE_COST,<br>ITEM_SUPP_COU<br>NTRY, ITEM_LOC,<br>ITEM_MASTER                    | ncstuild<br>dm.sche<br>ma                                                                    | ncstuil<br>ddm.t<br>xt     | output_file_p<br>ath/filename                                 |                                                                                                    |
| prcilde<br>x.ksh   | Pricin<br>g                                                              | RMS                                | PRICE_HIST,<br>ITEM_MASTER                                                         | prcildd<br>m.sche<br>ma                                                                      | prcild<br>dm.txt           | output_file_p<br>ath/filename                                 |                                                                                                    |

| Progra<br>m       | Funct<br>ional<br>Area           | Exte<br>rnal<br>Data<br>Sou<br>rce | Source Table or<br>File                                                                        | Schema<br>File           | Target<br>File or<br>Table | Arguments                     | Notes                                                                                                    |
|-------------------|----------------------------------|------------------------------------|------------------------------------------------------------------------------------------------|--------------------------|----------------------------|-------------------------------|----------------------------------------------------------------------------------------------------|
| rplcilde<br>x.ksh | Repla<br>ceme<br>nts             | RMS                                | IF_TRAN_DATA,<br>STORE,<br>CHANNELS                                                            | rplcildd<br>m.sche<br>ma | rplcild<br>dm.txt          | output_file_p<br>ath/filename |                                                                                                    |
| savidex<br>.ksh   | Suppl<br>ier<br>Avail<br>ability | RMS                                | SUP_AVAIL                                                                                      | saviddm<br>.schema       | savidd<br>m.txt            | output_file_p<br>ath/filename |                                                                                                    |
| scmial<br>dex.ksh |                                  | RMS                                | SHIPMENT,<br>ORDHEAD                                                                           | scmiald<br>dm.sche<br>ma | scmial<br>ddm.t<br>xt      | output_file_p<br>ath/filename |                                                                                                    |
| scmiol<br>dex.ksh |                                  | RMS                                | ORDHEAD,<br>ORDLOC,<br>STORE,<br>WH,SHIPMENT                                                   | scmiold<br>dm.sche<br>ma | scmiol<br>ddm.t<br>xt      | output_file_p<br>ath/filename |                                                                                                    |
| scrqtld<br>ex.ksh | Suppl<br>ier<br>Comp<br>liance   | RMS                                | SHIPMENT,<br>ORDLOC,<br>SHIPSKU,<br>ORDHEAD,<br>IF_TRAN_DATA,<br>ITEM_MASTER,<br>V_PACKSKU_QTY | scrqtldd<br>m.sche<br>ma |                            | output_file_p<br>ath/filename |                                                                                                    |
| scrtllde<br>x.ksh | Suppl<br>ier<br>Comp<br>liance   | RMS                                | IF_TRAN_DATA, ORDHEAD, SHIPMENT, WH, SOURCE_DLVRY_ SCHED, SOURCE_DLVRY_ SCHED_DAYS             | scrtlldd<br>m.sche<br>ma | scrtlld<br>dm.txt          | output_file_p<br>ath/filename |                                                                                                    |
| sctidex.<br>ksh   | Suppl<br>ier<br>Contr<br>act     | RMS                                | CONTRACT_HEA DER, CONTRACT_DET AIL, CONTRACT_COST , ORDHEAD, ORDLOC, ITEM_MASTER               | sctiddm.<br>schema       | sctidd<br>m.txt            | output_file_p<br>ath/filename | Only DWI module that can extract facts above tracking level (RMS allows contract facts at the tracking level and above, even in the same item family). Item_key can be tracking level or above. |

| Progra Func<br>m ional<br>Area                | rnal         | Source Table or<br>File                                                                | Schema<br>File                                                                                                    | Target<br>File or<br>Table                                                  | Arguments                                                                                | Notes                                                                                                    |
|-----------------------------------------------|--------------|----------------------------------------------------------------------------------------|----------------------------------------------------------------------------------------------------|-----------------------------------------------------------------------------|------------------------------------------------------------------------------------------|----------------------------------------------------------------------------------------------------|
| sfcilwe Sales<br>x.ksh Forec<br>asts          | RMS          | ITEM_FORECAST,<br>DOMAIN_DEPT,<br>ITEM_MASTER,<br>DOMAIN_CLASS,<br>DOMAIN_SUBCL<br>ASS | sfcilwd<br>m.sche<br>ma                                                                                                    | sfcilw<br>dm.txt                                                            | output_file_p<br>ath/filename                                                            | This module runs weekly.                                                                                                    |
| slsildm Sales ex.ksh and Returns Transactions | T<br>s file) | ITEM_MASTER, VAT_ITEM, STORE, ITEM_LOC_SOH, CLASS                                      | Input (formats input data from ReSA): slsildme x.schem aOutput s (formats output text files): slsildmd m.sche ma lptldmd m.sche ma slsprmil nlmdm. schema | lptldm<br>dm.txt<br>,<br>slsild<br>mdm.t<br>xt<br>slsprm<br>ilnlmd<br>m.txt | _path/st_sls_<br>out_file<br>st_lp_out_file<br>_path/st_lp_o<br>ut_file<br>st_prm_out_fi | 1. This module takes one input file from ReSA (RDWT file), and outputs three flat files: a sales transaction file, a sales transaction file, and a sales promotion file, and a sales promotion detail file.  2. Input file name must begin with RDWT.  3. Before running slsildmex, the RDWT input file must are properly formatted by running ReSA Perl script resa2rdw.  4. Thread_number should uniquely identify an instance of slsildmex. This allows two different stores' RDWT files to be processed by two concurrent instances of the module. |

| Progra<br>m                | Funct<br>ional<br>Area                                 | Exte<br>rnal<br>Data<br>Sou<br>rce | Source Table or<br>File      | Schema<br>File                                                                                             | Target<br>File or<br>Table | Arguments                                                     | Notes                                                                                                    |
|----------------------------|--------------------------------------------------------|------------------------------------|------------------------------|----------------------------------------------------------------------------------------------------|----------------------------|---------------------------------------------------------------|----------------------------------------------------------------------------------------------------|
| Slsmkd<br>nildex.<br>ksh   | Mark<br>down<br>s                                      | RMS                                | IF_TRAN_DATA,<br>ITEM_MASTER | slsmkdn<br>ilddm.sc<br>hema                                                                                |                            | output_file_p<br>ath/filename<br>with path                    |                                                                                                    |
| stlblmt<br>hex.ksh         | Stock<br>Ledge<br>r                                    | RMS                                | MONTH_DATA                   | stlblmth<br>dm.sche<br>ma                                                                                  | stlblmt<br>hdm.t<br>xt     | output_file_p<br>ath/filename                                 | This module runs weekly                                                                                                    |
| stlblwe<br>x.ksh           | Stock<br>Ledge<br>r                                    | RMS                                | WEEK_DATA                    | stlblwd<br>m.sche<br>ma                                                                                    | stlblw<br>dm.txt           | output_file_p<br>ath/filename                                 | This module runs weekly.                                                                                                    |
| ttldme<br>x.ksh            | Tende r<br>Trans<br>action<br>(Loss<br>Preve<br>ntion) | ReS<br>A<br>(RD<br>WF<br>file)     | RDWF file                    | Input (formats input data from ReSA): ttldmex. schema  Output (formats output text file): ttldmd m.sche ma | ttldmd<br>m.txt            | output_file_p<br>ath/filename<br>input_file_pat<br>h/filename | 1. Input file name must begin with RDWF.  2. Before running ttldmex, the RDWF input file must be properly formatted by running ReSA Perl script resa2rdw. |
| vchresc<br>hdex.ks<br>h    |                                                        | RMS                                | SA_VOUCHER                   | vchresc<br>hddm.sc<br>hema                                                                                 | vchres<br>chdd<br>m.txt    | output_file_p<br>ath/filename                                 |                                                                                                    |
| vchrmo<br>veldsge<br>x.ksh | her                                                    | RMS                                | SA_VOUCHER                   | vchrmo<br>veldsg.s<br>chema                                                                                | vchrm<br>ovelds<br>g.txt   | output_file_p<br>ath/filename                                 |                                                                                                    |
| vchrou<br>tlwex.k<br>sh    | Outst<br>andin<br>g<br>Vouc<br>hers                    | RMS                                | SA_VOUCHER                   | vchroutl<br>wdm.sc<br>hema                                                                                 | vchro<br>utlwd<br>m.txt    | output_file_p<br>ath/filename                                 | This module runs weekly.                                                                                                    |

# **Maintenance Programs**

| Program                 | Functio<br>nal<br>Area          | Module<br>Type  | Exter<br>nal<br>Data<br>Sour<br>ce | Source Table or File                                                                            | Target File or<br>Table                                                                                                    | Notes                                                                       |
|-------------------------|---------------------------------|-----------------|------------------------------------|-------------------------------------------------------------------------------------------------|----------------------------------------------------------------------------------------------------|-----------------------------------------------------------------------------|
| Post_dwi_te<br>mp.ksh   | Post-<br>DWI<br>mainten<br>ance | Mainte<br>nance | N/A                                | N/A                                                                                             | N/A                                                                                                    | Drop temp<br>tables                                                         |
| pre_dwi_ext<br>ract.ksh | Pre-<br>DWI<br>mainten<br>ance  | Mainte          | RMS                                | PERIOD,<br>SYSTEM_OPTIO<br>NS,<br>SYSTEM_VARIA<br>BLES,<br>CURRENCY_RA<br>TES                   | class_level_vat_in d.txt, consolidation_cod e.txt, domain_level.txt, last_eom_date.txt, max_backpost_day s.txt, multi_currency_in d.txt, prime_currency_co de.txt, prime_exchng_rate .txt, stkldgr_vat_incl_re tl_ind.txt, vat_ind.txt, vdate.txt | Text files<br>containing<br>default values<br>for the very<br>first run are |
| pre_dwi_te<br>mp.ksh    | Pre-<br>DWI<br>mainten<br>ance  | Mainte<br>nance | RMS                                | CURRENCY_RA TES, WH, EURO_EXCHAN GE_RATE, STORE, SUPS, CONTRACT_HE ADER, INVC_DETAIL, INVC_HEAD | curr_tran_day_tem p, loc_exchng_rate_te mp, supp_exchng_rate _temp, cntrct_exchng_rate _temp, invc_exchng_rate_ temp                                                                                                    |                                                                             |

# **RETL API Flat File Specifications**

This section contains application programming interfaces (APIs) that describe the file format specifications for all text files.

In addition to providing individual field description and formatting information, the APIs provide basic business rules for the incoming data.

#### **API Format**

Each API contains a business rules section and a file layout. Some general business rules and standards are common to all APIs. The business rules are used to ensure the integrity of the information held within RDW. In addition, each API contains a list of rules that are specific to that particular API.

# **File Layout**

- Field Name: Provides the name of the field in the text file.
- Description: Provides a brief explanation of the information held in the field.
- Data Type/Bytes: Includes both data type and maximum column length. Data type identifies one of three valid data types: character, number, or date. Bytes identifies the maximum bytes available for a field. A field may not exceed the maximum number of bytes (note that ASCII characters usually have a ratio of 1 byte = 1 character)
  - Character: Can hold letters (a,b,c...), numbers (1,2,3...), and special characters (\$,#,&...)
  - Numbers: Can hold only numbers (1,2,3...)
  - Date: Holds a specific year, month, day combination. The format is "YYYYMMDD", unless otherwise specified.
- Any required formatting for a field is conveyed in the Bytes section. For example, Number (18,4) refers to number precision and scale. The first value is the precision and always matches the maximum number of digits for that field; the second value is the scale and specifies, of the total digits in the field, how many digits exist to the right of the decimal point. For example, the number –12345678901234.1234 would take up twenty ASCII characters in the flat file; however, the overall precision of the number is still (18,4).
- Field Order: Identifies the order of the field in the schema file.
- Required Field: Identifies whether the field can hold a null value. This section holds either a 'yes' or a 'no'. A 'yes' signifies the field may not hold a null value. A 'no' signifies that the field may, but is not required, to hold a null value.

#### General Business Rules and Standards Common to All APIs

Complete 'snapshot' (of what RDW refers to as dimension data):

A majority of RDW's dimension code requires a complete view of all current dimensional data (regardless of whether the dimension information has changed) once at the end of every business day. If a complete view of the dimensional data is not provided in the text file, invalid or incorrect dimensional data can result. For instance, not including an active item in the prditmdm.txt file causes that item to be closed (as of the extract date) in the data warehouse. When a sale for the item is processed, the fact program stores not find a matching 'active' dimension record. Therefore, it is essential, unless otherwise noted in each API's specific business rules section, that a complete snapshot of the dimensional data be provided in each text file

If there are no records for the day, an empty flat file must still be provided.

- Updated and new records of (what RDW refers to as fact data): Facts being loaded to RDW can either be new or updated facts. Unlike dimension snapshots, fact flat files stores only contain new/updated facts exported from the source system once per day (or week, in some cases). Refer to each API's specific business rules section for more details. If there are no new or changed records for the day, an empty flat file must still be provided.
- Primary and local currency amount fields Amounts are stored in both primary and local currencies for most fact tables. If the source system uses multi-currency, then the primary currency column holds the primary currency amount, and the local currency column holds the local currency amount. If the location happens to use the primary currency, then both primary and local amounts hold the primary currency amount. If the source system does not use multi-currency, then only the primary currency fields are populated and the local fields hold NULL values.
- Leading/trailing values: Values entered into the text files are the exact values processed and loaded into the datamart tables. Therefore, the values with leading and/or trailing zeros, characters, or nulls are processed as such. RDW does not strip any of these leading or trailing values, unless otherwise noted in the individual API's business rules section.
- Indicator columns:
   Indicator columns are assumed to hold one of two values, either "Y" for yes or "N" for no.

#### Delimiters:

**Note:** Make sure the delimiter is never part of your data.

 Dimension Flat File Delimiter Standards (as defined by RDW): Within dimension text files, each field must be separated by a pipe ( | ) character, for example a record from prddivdm.txt may look like the following:

```
1000|1|Homewares|2006|Henry Stubbs|2302|Craig Swanson
```

• Fact Flat File Delimiter Standards (as defined by RDW): Within facts text files, each field must be separated by a semi-colon character (;). For example a record from exchngratedm.txt may look like the following:

```
WIS;20010311;1.73527820592648544918
```

See the latest RETL Programmer's Guide for additional information.

• End of Record Carriage Return:

Each record in the text file must be separated by an end of line carriage return. For example, the three records below, in which each record holds four values, should be entered as:

```
1|2|3|4
5|6|7|8
9|10|11|12
```

and not as a continuous string of data, such as:

```
1|2|3|4|5|6|7|8|9|10|11|12
```

#### cdedtldm.txt

- This data is loaded during installation.
- This interface file contains code and code description.
- This interface file cannot contain duplicate records for a cde\_type, cde combination.
- This interface file contains the complete snapshot of active information.
- This interface file follows the dimension flat file interface layout standard.

| Name     | Description                                                                                                 | Data Type/Bytes | Field order | Required field |
|----------|----------------------------------------------------------------------------------------------------|-----------------|-------------|----------------|
| CDE_TYPE | The code type, which serves as a grouping mechanism for the different codes stored on the CDE_DTL_DM table. | VARCHAR2(6)     | 1           | Yes            |
| CDE      | The unique identifier for the code within a code type.                                                      | VARCHAR2(6)     | 2           | Yes            |
| CDE_DESC | The description associated with the code.                                                                   | VARCHAR2(120)   | 3           | Yes            |

## cmptrdm.txt

Business rules:

- This interface file contains competitor information.
- This interface file cannot contain duplicate records for a cmptr\_idnt.
- This interface file follows the dimension flat file interface layout standard.

| Name                  | Description                             | Data Type/Bytes | Field order | Required field |
|-----------------------|-----------------------------------------|-----------------|-------------|----------------|
| CMPTR_IDNT            | The unique identifier of the competitor | VARCHAR2(10)    | 1           | Yes            |
| CMPTR_DESC            | The name of competitor.                 | VARCHAR2(120)   | 2           | No             |
| CMPTR_ADDR            | The competitor address.                 | VARCHAR2(722)   | 3           | No             |
| CMPTR_CITY_NAME       | The competitor city                     | VARCHAR2(120)   | 4           | No             |
| CMPTR_ST_OR_PRVNC_CDE | The competitor state or province.       | VARCHAR2(3)     | 5           | No             |
| CMPTR_CNTRY_CDE       | The competitor country                  | VARCHAR2(10)    | 6           | No             |

## cmptrlmdm.txt

- This interface file defines the association between location and competitor location.
- This interface file cannot contain duplicate records for a cmptr\_loc\_idnt and cmptr\_idnt combination.
- This interface file follows the dimension flat file interface layout standard.

| Name           | Description                                       | Data Type/Bytes | Field order | Required field |
|----------------|---------------------------------------------------|-----------------|-------------|----------------|
| LOC_IDNT       | The unique identifier of the location.            | CHARACTER(10)   | 1           | Yes            |
| CMPTR_LOC_IDNT | The unique identifier of the competitor location. | CHARACTER(10)   | 2           | Yes            |

| Name              | Description                                                                                                    | Data Type/Bytes | Field order | Required field |
|-------------------|----------------------------------------------------------------------------------------------------|-----------------|-------------|----------------|
| TARGET_CMPTR_IND  | Identifies the target competitor of a retailer's store. This competitor's retail is used along with the primary store within a zone when calculating a recommended retail in Price Management. Valid values are: Y, and N. | VARCHAR2(1)     | 3           | Yes            |
| CMPTR_RANK        | The rank of each competitor store compared to the other stores.                                                                                                    | NUMBER(2)       | 4           | No             |
| DISTANCE          | The distance between the retailer's store and the competitor's store.                                                                                                    | NUMBER(4)       | 5           | No             |
| DISTANCE_UOM_CDE  | The unit of measure code the distance is captured in. Valid values are 1 = 'Miles', 2 = 'Kilometers'.                                                                                                    | VARCHAR2(6)     | 6           | No             |
| DISTANCE_UOM_DESC | The unit of measure description the distance is captured in.                                                                                                    | VARCHAR2(120)   | 7           | No             |

# cmptrlocdm.txt

- This interface file contains non-historical information about competitors and their individual locations.
- This interface file cannot contain duplicate records for a cmptr\_loc\_idnt, cmptr\_idnt combination.
- This interface file follows the dimension flat file interface layout standard.

| Name                      | Description                                                                                   | Data Type/Bytes | Field order | Required field |
|---------------------------|-----------------------------------------------------------------------------------------------|-----------------|-------------|----------------|
| CMPTR_LOC_IDNT            | The unique identifier of the competitor location                                              | VARCHAR2(10)    | 1           | Yes            |
| CMPTR_IDNT                | The unique identifier of the competitor                                                       | VARCHAR2(10)    | 2           | Yes            |
| CMPTR_LOC_DESC            | The competitor store description                                                              | VARCHAR2(160)   | 3           | No             |
| CMPTR_LOC_ADDR            | The competitor store's address                                                                | VARCHAR2(722)   | 4           | No             |
| CMPTR_LOC_CITY_NAME       | The competitor store city                                                                     | VARCHAR2(120)   | 5           | No             |
| CMPTR_LOC_ST_OR_PRVNC_CDE | The competitor store state                                                                    | VARCHAR2(3)     | 6           | No             |
| CMPTR_LOC_CNTRY_CDE       | The competitor store country                                                                  | VARCHAR2(10)    | 7           | No             |
| ESTIMATED_VOLUME          | The estimated yearly sales volume of the competitor at assigned location.                     | NUMBER(18,4)    | 8           | No             |
| CMPTR_CRNCY_CDE_IDNT      | The unique identifier of the currency code. E.g. USD is the local currency code for US Dollar | VARCHAR2(10)    | 9           | No             |

# cmptrprcilddm.txt

- This interface file contains competitor's pricing facts for the client location, competitor location and item combination on a given day.
- This interface file cannot contain duplicate transactions for item\_idnt, loc\_idnt, cmptr\_loc\_idnt, day\_dt combinations.
- This interface file follows the fact flat file interface layout standard.
- This interface file contains neither break-to-sell items nor packs that contain break-to-sell component items.

| Name                               | Description                                                                                                    | Data<br>Type/Bytes | Fiel<br>d<br>orde<br>r | Require<br>d field |
|------------------------------------|----------------------------------------------------------------------------------------------------|--------------------|------------------------|--------------------|
| ITEM_IDNT                          | The unique identifier of an item.                                                                                                    | CHARACTER(<br>25)  | 1                      | Yes                |
| LOC_IDNT                           | The unique identifier of the location.                                                                                                    | CHARACTER(<br>10)  | 2                      | Yes                |
| CMPTR_LOC_IDNT                     | The unique identifier of the competitor location.                                                                                                    | CHARACTER(<br>10)  | 3                      | Yes                |
| DAY_DT                             | The calendar day on which the transaction occurred.                                                                                                    | DATE               | 4                      | Yes                |
| F_CMPTR_UNIT_RTL_AMT               | The competitor's unit retail amount for a particular item in primary currency.                                                                                   | NUMBER(18,4)       | 5                      | No                 |
| F_CMPTR_UNIT_RTL_AMT_LCL           | The competitor's unit retail amount for a particular item in local currency.                                                                                     | NUMBER(18,4)       | 6                      | No                 |
| F_CMPTR_MULTI_UNIT_RTL_AM<br>T     | The competitor's multi unit retail amount for a particular item in primary currency.                                                                             | NUMBER(18,4)       | 7                      | No                 |
| F_CMPTR_MULTI_UNIT_RTL_AM<br>T_LCL | The competitor's multi unit retail amount for a particular item in local currency.                                                                               | NUMBER(18,4)       | 8                      | No                 |
| RTL_TYPE_CDE                       | The price type ('R'egular, 'P'romotion, 'C'learance).                                                                                                    | CHARACTER(<br>2)   | 9                      | Yes                |
| OFFER_TYPE_CDE                     | This non-aggregatable field identifies the offer type code of the competitor's promotional retail.  Examples of valid values are 1 = 'Coupon', 2= 'Mailer', etc. | VARCHAR2(6)        | 10                     | No                 |

| Name            | Description                                                                                                    | Data<br>Type/Bytes | Fiel<br>d<br>orde<br>r | Require<br>d field |
|-----------------|----------------------------------------------------------------------------------------------------|--------------------|------------------------|--------------------|
| MULTI_UNITS_QTY | This non-aggregatable field identifies the multi units associated with F_CMPTR_UNIT_RTL_ AMT for a particular item. | NUMBER(12,4)       | 11                     | No                 |

#### crncycddm.txt

Business rules:

- This interface file contains currency code information.
- This interface file cannot contain duplicate records for a crncy\_cde\_idnt.
- This interface file follows the dimension flat file interface layout standard.

| Name           | Description                                                                       | Data Type/Bytes | Field<br>order | Required field |
|----------------|-----------------------------------------------------------------------------------|-----------------|----------------|----------------|
| CRNCY_CDE_IDNT | The unique identifier of the currency code.                                       | VARCHAR2(10)    | 1              | Yes            |
| CRNCY_CDE_DESC | The description of local currency code. That is, description for USD = US Dollar. | VARCHAR2(120)   | 2              | Yes            |

### cstislddm.txt

- This interface file contains cost information for a tracking level item, supplier, and location combination on a given day.
- This interface file cannot contain duplicate transactions for an item\_idnt, loc\_idnt, supp\_idnt and day\_dt combination.
- This interface file follows the fact flat file interface layout standard.
- This interface file contains neither break-to-sell items nor packs that contain break-tosell component items.
- This interface file only contains records with tran\_type of 0 (new cost) or tran\_type of 2 (cost change).

| Name      | Description                            | Data Type/Bytes | Field<br>order | Required field |
|-----------|----------------------------------------|-----------------|----------------|----------------|
| ITEM_IDNT | The unique identifier of an item.      | CHARACTER(25)   | 1              | Yes            |
| LOC_IDNT  | The unique identifier of the location. | CHARACTER(10)   | 2              | Yes            |
| SUPP_IDNT | The unique identifier of a supplier.   | CHARACTER(10)   | 3              | Yes            |

| Name                | Description                                         | Data Type/Bytes | Field<br>order | Required field |
|---------------------|-----------------------------------------------------|-----------------|----------------|----------------|
| DAY_DT              | The calendar day on which the transaction occurred. | DATE            | 4              | Yes            |
| F_BASE_COST_AMT     | The cost valuation in primary currency              | NUMBER(18,4)    | 5              | No             |
| F_BASE_COST_AMT_LCL | The cost valuation in local currency                | NUMBER(18,4)    | 6              | No             |

## emplydm.txt

Business rules:

- This interface file contains the employee data.
- This interface file cannot contain duplicate records for an emply\_idnt.
- This interface file follows the dimension flat file interface layout standard.
- This interface file contains the complete snapshot of active information.

| Name       | Description                                                                                    | Data Type/Bytes | Field<br>order | Required field |
|------------|------------------------------------------------------------------------------------------------|-----------------|----------------|----------------|
| EMPLY_IDNT | The unique identifier of the employee.                                                         | VARCHAR2(10)    | 1              | Yes            |
| EMPLY_NAME | The name of the employee.                                                                      | VARCHAR2(120)   | 2              | Yes            |
| EMPLY_ROLE | Indicates the type of position<br>the employee holds.<br>'C'ashier, 'S'alesperson,<br>'O'ther. | VARCHAR2(1)     | 3              | Yes            |

## exchngratedm.txt

- This interface file contains currency exchange rate information.
- This interface file cannot contain duplicate records for a crncy\_cde\_idnt, day\_dt combination.
- This interface file follows the fact flat file interface layout standard.
- This interface file contains only the current day's new or changed information.

| Name           | Description                                         | Data Type/Bytes | Field<br>order | Required field |
|----------------|-----------------------------------------------------|-----------------|----------------|----------------|
| CRNCY_CDE_IDNT | The unique identifier of the currency code.         | CHARACTER(10)   | 1              | Yes            |
| DAY_DT         | The calendar day on which the transaction occurred. | DATE            | 2              | Yes            |
| F_EXCHNG_RATE  | The current exchange rate.                          | NUMBER(18,4)    | 3              | No             |

#### invilddm.txt

- This interface file contains end of day inventory levels and status for an item and location combination on a given day.
- This interface file cannot contain duplicate records for an item\_idnt, loc\_idnt, day\_dt combination.
- This interface file follows the fact flat file interface layout standard.
- This interface file contains only the current day's new or changed information.
- This interface file contains neither break-to-sell items nor packs that contain break-to-sell component items.

| Name             | Description                                                                                                    | Data Type/Bytes | Field<br>order | Required field |
|------------------|----------------------------------------------------------------------------------------------------|-----------------|----------------|----------------|
| ITEM_IDNT        | The unique identifier of an item.                                                                                                    | CHARACTER(25)   | 1              | Yes            |
| LOC_IDNT         | The unique identifier of the location.                                                                                                    | CHARACTER(10)   | 2              | Yes            |
| DAY_DT           | The calendar day on which the transaction occurred.                                                                                                    | DATE            | 3              | Yes            |
| LOC_TYPE_CDE     | The code that indicates whether the location is a store or warehouse.                                                                                                    | CHARACTER(2)    | 4              | Yes            |
| RTL_TYPE_CDE     | The price type ('R'egular, 'P'romotion, 'C'learance).                                                                                                    | CHARACTER(2)    | 5              | Yes            |
| F_I_SOH_QTY      | The total quantity of inventory on hand.                                                                                                    | NUMBER(12,4)    | 6              | No             |
| F_I_SOH_COST_AMT | The extended cost amount of inventory in stock in primary currency. The product of the weighted average cost in primary currency and the current stock on hand quantity. | NUMBER(18,4)    | 7              | No             |

| Name                    | Description                                                                                                    | Data Type/Bytes | Field<br>order | Required field |
|-------------------------|----------------------------------------------------------------------------------------------------|-----------------|----------------|----------------|
| F_I_SOH_COST_AMT_LCL    | The extended cost amount of inventory in stock in local currency. The product of the weighted average cost in local currency and the current stock on hand quantity. | NUMBER(18,4)    | 8              | No             |
| F_I_SOH_RTL_AMT         | The extended retail amount of inventory in stock in primary currency. The product of the unit retail in primary currency and the current stock on hand quantity.     | NUMBER(18,4)    | 9              | No             |
| F_I_SOH_RTL_AMT_LCL     | The extended retail amount of inventory in stock in local currency. The product of the unit retail in local currency and the current stock on hand quantity.         | NUMBER(18,4)    | 10             | No             |
| F_I_ON_ORD_QTY          | The quantity of inventory on order.                                                                                                    | NUMBER(12,4)    | 11             | No             |
| F_I_ON_ORD_COST_AMT     | The extended cost amount of inventory on order in primary currency. The product of the order unit cost in primary currency and the current on order quantity.        | NUMBER(18,4)    | 12             | No             |
| F_I_ON_ORD_COST_AMT_LCL | The extended cost amount of inventory on order in local currency. The product of the order unit cost in local currency and the current on order quantity.            | NUMBER(18,4)    | 13             | No             |

| Name                      | Description                                                                                                    | Data Type/Bytes | Field<br>order | Required field |
|---------------------------|----------------------------------------------------------------------------------------------------|-----------------|----------------|----------------|
| F_I_ON_ORD_RTL_AMT        | The extended retail amount of inventory on order in primary currency. The product of the order unit retail in primary currency and the current on order quantity.       | NUMBER(18,4)    | 14             | No             |
| F_I_ON_ORD_RTL_AMT_LCL    | The extended retail amount of inventory on order in local currency. The product of the order unit retail in local currency and the current on order quantity.           | NUMBER(18,4)    | 15             | No             |
| F_I_IN_TRNST_QTY          | The total quantity of inventory in transit.                                                                                                    | NUMBER(12,4)    | 16             | No             |
| F_I_IN_TRNST_COST_AMT     | The extended cost amount of inventory in transit in primary currency. The product of the weighted average cost in primary currency and the current in transit quantity. | NUMBER(18,4)    | 17             | No             |
| F_I_IN_TRNST_COST_AMT_LCL | The extended cost amount of inventory in transit in local currency. The product of the weighted average cost in local currency and the current in transit quantity.     | NUMBER(18,4)    | 18             | No             |

| Name                       | Description                                                                                                    | Data Type/Bytes | Field<br>order | Required field |
|----------------------------|----------------------------------------------------------------------------------------------------|-----------------|----------------|----------------|
| F_I_IN_TRNST_RTL_AMT       | The extended retail amount of inventory in transit in primary currency. The product of the unit retail in primary currency and the current in transit quantity.                           | NUMBER(18,4)    | 19             | No             |
| F_I_IN_TRNST_RTL_AMT_LCL   | The extended retail amount of inventory in transit in local currency. The product of the unit retail in local currency and the current in transit quantity.                               | NUMBER(18,4)    | 20             | No             |
| F_I_ALLOC_RSV_QTY          | The allocated reserved quantity. The warehouse-to-store reserved quantity, composed of reserved quantity for allocations and the reserved quantity for transfers from warehouse to store. | NUMBER(12,4)    | 21             | No             |
| F_I_ALLOC_RSV_COST_AMT     | The allocated reserved extended cost amount in primary currency. The product of the weighted average cost in primary currency and the current allocated reserved quantity.                | NUMBER(18,4)    | 22             | No             |
| F_I_ALLOC_RSV_COST_AMT_LCL | The allocated reserved extended cost amount in local currency. The product of the weighted average cost in local currency and the current allocated reserved quantity.                    | NUMBER(18,4)    | 23             | No             |

| Name                        | Description                                                                                                    | Data Type/Bytes | Field<br>order | Required field |
|-----------------------------|----------------------------------------------------------------------------------------------------|-----------------|----------------|----------------|
| F_I_ALLOC_RSV_RTL_AMT       | The allocated reserved extended retail amount in primary currency. The product of the unit retail in primary currency and the current allocated reserved quantity.       | NUMBER(18,4)    | 24             | No             |
| F_I_ALLOC_RSV_RTL_AMT_LCL   | The allocated reserved extended retail amount in local currency. The product of the unit retail in local currency and the current allocated reserved quantity.           | NUMBER(18,4)    | 25             | No             |
| F_I_TRNSFR_RSV_QTY          | The transfer reserved quantity. The store-to-store reserved quantity, composed of the quantity of transfers from store to store that are not shipped.                    | NUMBER(12,4)    | 26             | No             |
| F_I_TRNSFR_RSV_COST_AMT     | The transfer reserved extended cost amount in primary currency. The product of the weighted average cost in primary currency and the current transfer reserved quantity. | NUMBER(18,4)    | 27             | No             |
| F_I_TRNSFR_RSV_COST_AMT_LCL | The transfer reserved extended cost amount in local currency. The product of the weighted average cost in local currency and the current transfer reserved quantity.     | NUMBER(18,4)    | 28             | No             |

| Name                       | Description                                                                                                    | Data Type/Bytes | Field<br>order | Required field |
|----------------------------|----------------------------------------------------------------------------------------------------|-----------------|----------------|----------------|
| F_I_TRNSFR_RSV_RTL_AMT     | The transfer reserved extended retail amount in primary currency. The product of the unit retail in primary currency and the current transfer reserved quantity.                    | NUMBER(18,4)    | 29             | No             |
| F_I_TRNSFR_RSV_RTL_AMT_LCL | The transfer reserved extended retail amount in local currency. The product of the unit retail in local currency and the current transfer reserved quantity.                        | NUMBER(18,4)    | 30             | No             |
| F_I_REPL_ACTV_FLAG         | Flag to indicate if end date of this record's time period is within the active and inactive dates for replenishment.                                                                | VARCHAR2(1)     | 31             | No             |
| F_I_REPL_CALC_MTHD_CDE     | This column holds<br>the replenishment<br>method code value.                                                                                                    | VARCHAR2(2)     | 32             | No             |
| F_I_MIN_SOH_QTY            | The minimum stock on hand quantity.                                                                                                    | NUMBER(12,4)    | 33             | No             |
| F_I_MIN_SOH_COST_AMT       | The extended cost amount of minimum stock on hand in primary currency. The product of the average weighted cost in primary currency and the current minimum stock on hand quantity. | NUMBER(18,4)    | 34             | No             |

| Name                     | Description                                                                                                    | Data Type/Bytes | Field<br>order | Required field |
|--------------------------|----------------------------------------------------------------------------------------------------|-----------------|----------------|----------------|
| F_I_MIN_SOH_COST_AMT_LCL | The extended cost amount of minimum stock on hand in local currency. The product of the average weighted cost in local currency and the current minimum stock on hand quantity.     | NUMBER(18,4)    | 35             | No             |
| F_I_MIN_SOH_RTL_AMT      | The extended retail amount of minimum stock on hand in primary currency. The product of the unit retail in primary currency and the current minimum stock on hand quantity.         | NUMBER(18,4)    | 36             | No             |
| F_I_MIN_SOH_RTL_AMT_LCL  | The extended retail amount of minimum stock on hand in local currency. The product of the unit retail in local currency and the current minimum stock on hand quantity.             | NUMBER(18,4)    | 37             | No             |
| F_I_MAX_SOH_QTY          | The maximum stock on hand quantity.                                                                                                    | NUMBER(12,4)    | 38             | No             |
| F_I_MAX_SOH_COST_AMT     | The extended cost amount of maximum stock on hand in primary currency. The product of the average weighted cost in primary currency and the current maximum stock on hand quantity. | NUMBER(18,4)    | 39             | No             |

| Name                     | Description                                                                                                    | Data Type/Bytes | Field<br>order | Required field |
|--------------------------|----------------------------------------------------------------------------------------------------|-----------------|----------------|----------------|
| F_I_MAX_SOH_COST_AMT_LCL | The extended cost amount of maximum stock on hand in local currency. The product of the average weighted cost in local currency and the current maximum stock on hand quantity. | NUMBER(18,4)    | 40             | No             |
| F_I_MAX_SOH_RTL_AMT      | The extended retail amount of maximum stock on hand in primary currency. The product of the unit retail in primary currency and the current maximum stock on hand quantity.     | NUMBER(18,4)    | 41             | No             |
| F_I_MAX_SOH_RTL_AMT_LCL  | The extended retail amount of maximum stock on hand in local currency. The product of the unit retail in local currency and the current maximum stock on hand quantity.         | NUMBER(18,4)    | 42             | No             |
| F_I_INCR_PCT             | The replenishment incremental percentage or multiple value.                                                                                                    | NUMBER(12,4)    | 43             | No             |
| F_I_COST_AMT             | The weighted average cost for stock in primary currency.                                                                                                    | NUMBER(18,4)    | 44             | No             |
| F_I_COST_AMT_LCL         | The weighted average cost for stock in local currency.                                                                                                    | NUMBER(18,4)    | 45             | No             |

| Name                 | Description                                                                                                    | Data Type/Bytes | Field<br>order | Required field |
|----------------------|----------------------------------------------------------------------------------------------------|-----------------|----------------|----------------|
| F_I_STD_COST_AMT     | The cost of the latest item supplied in primary currency. Used to reflect the difference in unit cost if cost method accounting is used.                                        | NUMBER(18,4)    | 46             | No             |
| F_I_STD_COST_AMT_LCL | The cost of the latest item supplied in local currency. Used to reflect the difference in unit cost if cost method accounting is used.                                          | NUMBER(18,4)    | 47             | No             |
| F_I_RTL_AMT          | The corporate unit purchase price for stock in primary currency.                                                                                                    | NUMBER(18,4)    | 48             | No             |
| F_I_RTL_AMT_LCL      | The corporate unit purchase price for stock in local currency.                                                                                                    | NUMBER(18,4)    | 49             | No             |
| F_I_AGED_30_60_QTY   | This column is not populated in the base version of RDW. This fact is used to record the quantity of inventory that is between 30 and 60 days old at this location on this day. | NUMBER(12,4)    | 50             | No             |
| F_I_AGED_61_90_QTY   | This column is not populated in the base version of RDW. This fact is used to record the quantity of inventory that is between 61 and 90 days old at this location on this day. | NUMBER(12,4)    | 51             | No             |

| Name                  | Description                                                                                                    | Data Type/Bytes | Field<br>order | Required field |
|-----------------------|----------------------------------------------------------------------------------------------------|-----------------|----------------|----------------|
| F_I_AGED_91_120_QTY   | This column is not populated in the base version of RDW. This fact is used to record the quantity of inventory that is between 91 and 120 days old at this location on this day.         | NUMBER(12,4)    | 52             | No             |
| F_I_AGED_121_QTY      | This column is not populated in the base version of RDW. This fact is used to record the quantity of inventory that is 121days old or older at this location on this day.                | NUMBER(12,4)    | 53             | No             |
| F_I_SLS_ADMN_COST_AMT | This fact could be used to store additional cost information for this item, location, and day relationship. Sales and admin cost.                                                        | NUMBER(18,4)    | 54             | No             |
| F_I_DIST_COST_AMT     | This column is not populated in the base version of RDW. This fact could be used to store additional cost information for this item, location, and day relationship.  Supply chain cost. | NUMBER(18,4)    | 55             | No             |

#### ivailddm.txt

- This interface file contains the inventory adjustment data for an item, location, and reason combination on a given day.
- This interface file cannot contain duplicate transactions for an item\_idnt, loc\_idnt, reasn\_type\_idnt, reasn\_cde\_idnt, and day\_dt combination.
- This interface file follows the fact flat file interface layout standard.
- This interface file contains neither break-to-sell items nor packs that contain break-to-sell component items.

| Name                 | Description                                                              | Data Type/Bytes | Field<br>order | Required field |
|----------------------|--------------------------------------------------------------------------|-----------------|----------------|----------------|
| ITEM_IDNT            | The unique identifier of an item.                                        | CHARACTER(25)   | 1              | Yes            |
| LOC_IDNT             | The unique identifier of the location.                                   | CHARACTER(10)   | 2              | Yes            |
| LOC_TYPE_CDE         | The code that indicates whether the location is a store or warehouse.    | CHARACTER(2)    | 3              | Yes            |
| DAY_DT               | The calendar day on which the transaction occurred.                      | DATE            | 4              | Yes            |
| F_I_ADJ_QTY          | The quantity of the adjustment to the total stock on hand.               | NUMBER(12,4)    | 5              | No             |
| F_I_ADJ_COST_AMT     | The cost amount of total stock on hand adjustment in primary currency.   | NUMBER(18,4)    | 6              | No             |
| F_I_ADJ_COST_AMT_LCL | The cost amount of total stock on hand adjustment in local currency.     | NUMBER(18,4)    | 7              | No             |
| F_I_ADJ_RTL_AMT      | The retail amount of total stock on hand adjustment in primary currency. | NUMBER(18,4)    | 8              | No             |
| F_I_ADJ_RTL_AMT_LCL  | The retail amount of total stock on hand adjustment in local currency.   | NUMBER(18,4)    | 9              | No             |
| REASN_TYPE_IDNT      | The unique identifier of the reason type.                                | CHARACTER(6)    | 10             | Yes            |
| REASN_CODE_IDNT      | The unique identifier of the reason code.                                | CHARACTER(6)    | 11             | Yes            |

# ivrcpilddm.txt

- This interface file contains inventory receipts for an item and location combination on a given day.
- This interface file cannot contain duplicate transactions for an item\_idnt, loc\_idnt, and day\_dt combination.
- This interface file follows the fact flat file interface layout standard.
- This interface file contains neither break-to-sell items nor packs that contain break-to-sell component items.

| Name                   | Description                                         | Data Type/Bytes | Field<br>order | Required field |
|------------------------|-----------------------------------------------------|-----------------|----------------|----------------|
| ITEM_IDNT              | The unique identifier of an item.                   | CHARACTER(25)   | 1              | Yes            |
| LOC_IDNT               | The unique identifier of the location.              | CHARACTER(10)   | 2              | Yes            |
| DAY_DT                 | The calendar day on which the transaction occurred. | DATE            | 3              | Yes            |
| F_I_RCPTS_QTY          | The receipt quantity.                               | NUMBER(12,4)    | 4              | No             |
| F_I_RCPTS_COST_AMT     | The receipt cost amount in primary currency.        | NUMBER(18,4)    | 5              | No             |
| F_I_RCPTS_COST_AMT_LCL | The receipt cost amount in local currency.          | NUMBER(18,4)    | 6              | No             |
| F_I_RCPTS_RTL_AMT      | The receipt retail amount in primary currency.      | NUMBER(18,4)    | 7              | No             |
| F_I_RCPTS_RTL_AMT_LCL  | The receipt retail amount in local currency.        | NUMBER(18,4)    | 8              | No             |

#### ivrilddm.txt

- This interface file contains data on inventory returned to a supplier for a supplier, item, reason, and location combination on a given day.
- This interface file cannot contain duplicate transactions for an item\_idnt, supp\_idnt, loc\_idnt, and day\_dt combination.
- This interface file follows the fact flat file interface layout standard.
- This interface file contains neither break-to-sell items nor packs that contain break-to-sell component items.

| Name                 | Description                                                             | Data Type/Bytes | Field<br>order | Required field |
|----------------------|-------------------------------------------------------------------------|-----------------|----------------|----------------|
| SUPP_IDNT            | The unique identifier of a supplier.                                    | CHARACTER(10)   | 1              | Yes            |
| ITEM_IDNT            | The unique identifier of an item.                                       | CHARACTER(25)   | 2              | Yes            |
| LOC_IDNT             | The unique identifier of the location.                                  | CHARACTER(10)   | 3              | Yes            |
| LOC_TYPE_CDE         | The code that indicates whether the location is a store or warehouse.   | CHARACTER(2)    | 4              | Yes            |
| DAY_DT               | The calendar day on which the transaction occurred.                     | DATE            | 5              | Yes            |
| F_I_RTV_QTY          | The quantity of the stock returned to vendor.                           | NUMBER(12,4)    | 6              | No             |
| F_I_RTV_COST_AMT     | The cost of the stock returned to vendor in primary currency.           | NUMBER(18,4)    | 7              | No             |
| F_I_RTV_COST_AMT_LCL | The cost of the stock returned to vendor in local currency.             | NUMBER(18,4)    | 8              | No             |
| F_I_RTV_RTL_AMT      | The retail amount of the stock returned to vendor, in primary currency. | NUMBER(18,4)    | 9              | No             |
| F_I_RTV_RTL_AMT_LCL  | The retail amount of the stock returned to vendor, in local currency.   | NUMBER(18,4)    | 10             | No             |
| REASN_TYPE_IDNT      | The unique identifier of the reason type.                               | CHARACTER(6)    | 11             | Yes            |
| REASN_CODE_IDNT      | The unique identifier of the reason code.                               | CHARACTER(6)    | 12             | Yes            |

#### ivtilddm.txt

- This interface file contains inventory transfers for an item, from-location, to-location, and transfer type combination on a given day.
- This interface file cannot contain duplicate transactions for an item\_idnt, loc\_idnt, from\_loc\_idnt, tsf\_type\_cde, and day\_dt combination.
- This interface file follows the fact flat file interface layout standard.
- This interface file contains neither break-to-sell items nor packs that contain break-tosell component items.

| Name                        | Description                                                                              | Data Type/Bytes | Field<br>order | Required field |
|-----------------------------|------------------------------------------------------------------------------------------|-----------------|----------------|----------------|
| ITEM_IDNT                   | The unique identifier of an item.                                                        | CHARACTER(25)   | 1              | Yes            |
| LOC_IDNT                    | The unique identifier of the location.                                                   | CHARACTER(10)   | 2              | Yes            |
| FROM_LOC_IDNT               | The unique identifier for a source location for the transfer.                            | CHARACTER(10)   | 3              | Yes            |
| TSF_TYPE_CDE                |                                                                                          | CHARACTER(2)    | 4              | Yes            |
| DAY_DT                      | The calendar day on which the transaction occurred.                                      | DATE            | 5              | Yes            |
| F_I_TSF_TO_LOC_QTY          | The quantity transferred to a destination location.                                      | NUMBER(12,4)    | 6              | No             |
| F_I_TSF_TO_LOC_COST_AMT     | The transfer cost amount for a destination location in primary currency.                 | NUMBER(18,4)    | 7              | No             |
| F_I_TSF_TO_LOC_COST_AMT_LCL | The transfer cost amount for a destination location in the destination's local currency. | NUMBER(18,4)    | 8              | No             |

| Name                          | Description                                                                                | Data Type/Bytes | Field<br>order | Required field |
|-------------------------------|--------------------------------------------------------------------------------------------|-----------------|----------------|----------------|
| F_I_TSF_TO_LOC_RTL_AMT        | The transfer retail amount for a destination location in primary currency.                 | NUMBER(18,4)    | 9              | No             |
| F_I_TSF_TO_LOC_RTL_AMT_LCL    | The transfer retail amount for a destination location in the destination's local currency. | NUMBER(18,4)    | 10             | No             |
| F_I_TSF_FROM_LOC_QTY          | The quantity transferred from a source location.                                           | NUMBER(12,4)    | 11             | No             |
| F_I_TSF_FROM_LOC_COST_AMT     | The transfer cost amount for a source location in primary currency.                        | NUMBER(18,4)    | 12             | No             |
| F_I_TSF_FROM_LOC_COST_AMT_LCL | The transfer cost amount for a source location in the source's local currency.             | NUMBER(18,4)    | 13             | No             |
| F_I_TSF_FROM_LOC_RTL_AMT      | The transfer retail amount for a source location in primary currency.                      | NUMBER(18,4)    | 14             | No             |
| F_I_TSF_FROM_LOC_RTL_AMT_LCL  | The transfer retail amount for a source location in the source's local currency.           | NUMBER(18,4)    | 15             | No             |

#### ivuilddm.txt

- This interface file contains unavailable inventory for an item, location combination on a given day.
- This interface file cannot contain duplicate transactions for an item\_idnt, loc\_idnt and day\_dt combination.
- This interface file follows the fact flat file interface layout standard.
- This interface file contains neither break-to-sell items nor packs that contain break-to-sell component items.

| Name               | Description                                                                                                    | Data Type/Bytes | Field order | Required field |
|--------------------|----------------------------------------------------------------------------------------------------|-----------------|-------------|----------------|
| ITEM_IDNT          | The unique identifier of an item.                                                                                                    | CHARACTER(25)   | 1           | Yes            |
| LOC_IDNT           | The unique identifier of the location.                                                                                                    | CHARACTER(10)   | 2           | Yes            |
| DAY_DT             | The calendar day on which the transaction occurred.                                                                                                    | DATE            | 3           | Yes            |
| F_I_UNAVL_QTY      | The quantity of the item marked as non-sellable at the location.                                                                                                    | NUMBER(12,4)    | 4           | No             |
| F_I_UNAVL_COST_AMT | The extended cost amount of unavailable inventory in primary currency. The product of the weighted average cost in primary currency and the current unavailable quantity. | NUMBER(18,4)    | 5           | No             |

| Name                   | Description                                                                                                    | Data Type/Bytes | Field order | Required field |
|------------------------|----------------------------------------------------------------------------------------------------|-----------------|-------------|----------------|
| F_I_UNAVL_COST_AMT_LCL | The extended cost amount of unavailable inventory in local currency. The product of the weighted average cost in local currency and the current unavailable quantity. | NUMBER(18,4)    | 6           | No             |
| F_I_UNAVL_RTL_AMT      | The extended retail amount of unavailable inventory in primary currency. The product of the unit retail in primary currency and the current unavailable quantity.     | NUMBER(18,4)    | 7           | No             |
| F_I_UNAVL_RTL_AMT_LCL  | The extended retail amount of unavailable inventory in local currency. The product of the unit retail in local currency and the current unavailable quantity.         | NUMBER(18,4)    | 8           | No             |

| Name            | Description                                                           | Data Type/Bytes | Field order | Required field |
|-----------------|-----------------------------------------------------------------------|-----------------|-------------|----------------|
| REASN_TYPE_IDNT | The unique identifier of the reason type.                             | CHARACTER(6)    | 9           | Yes            |
| REASN_CODE_IDNT | The unique identifier of the reason code.                             | CHARACTER(6)    | 10          | Yes            |
| LOC_TYPE_CDE    | The code that indicates whether the location is a store or warehouse. | CHARACTER(2)    | 11          | Yes            |

# lptldmdm.txt

- This interface file contains all the loss prevention transactions at the transaction-location-day-minute level.
- This interface file follows the fact flat file interface layout standard.

| Name            | Description Data Type/Bytes                                |               | Field<br>order | Required field |
|-----------------|------------------------------------------------------------|---------------|----------------|----------------|
| TRAN_IDNT       | The unique identifier of the transaction.                  | VARCHAR2(30)  | 1              | Yes            |
| LOC_IDNT        | The unique identifier of the location.                     | CHARACTER(10) | 2              | Yes            |
| DAY_DT          | The calendar day on which the transaction occurred.        | DATE          | 3              | Yes            |
| MIN_IDNT        | The unique identifier of the minute.                       | NUMBER(4)     | 4              | Yes            |
| REASN_CODE_IDNT | The unique identifier of the reason code.                  | CHARACTER(6)  | 5              | Yes            |
| REASN_TYPE_IDNT | The unique identifier of the reason type.                  | CHARACTER(6)  | 6              | Yes            |
| CSHR_IDNT       | The unique identifier for a cashier.                       | CHARACTER(10) | 7              | Yes            |
| RGSTR_IDNT      | The unique identifier of the register.                     | CHARACTER(10) | 8              | Yes            |
| F_LP_AMT        | The loss prevention amount, in primary currency.           | NUMBER(18,4)  | 9              | No             |
| F_LP_AMT_LCL    | The loss prevention transaction amount, in local currency. | NUMBER(18,4)  | 10             | No             |

| Name                  | Description                                                                                                    | Data Type/Bytes | Field<br>order | Required field |
|-----------------------|----------------------------------------------------------------------------------------------------|-----------------|----------------|----------------|
| F_DISC_COUPON_COUNT   | Total count of discount coupons used on one transaction. Discount coupons are issued by the store as opposed to the manufacturer.                       | NUMBER(16,4)    | 11             | No             |
| F_DISC_COUPON_AMT     | Total amount of discount coupons used on one transaction, in primary currency. Discount coupons are issued by the store as opposed to the manufacturer. | NUMBER(18,4)    | 12             | No             |
| F_DISC_COUPON_AMT_LCL | Total amount of discount coupons used on one transaction, in local currency. Discount coupons are issued by the store as opposed to the manufacturer.   | NUMBER(18,4)    | 13             | No             |

## lptotclddm.txt

- This interface file contains loss prevention over/short totals.
- Amounts are summed in the target table by cshr\_idnt, rgstr\_idnt, loc\_idnt, and day\_dt.
- In each record, either rgstr\_idnt or cshr\_idnt should be filled with a value and the other field should be -1.
- This interface file follows the fact flat file interface layout standard.

| Name                | Description                                         | Data Type/Bytes | Field<br>order | Required field |
|---------------------|-----------------------------------------------------|-----------------|----------------|----------------|
| CSHR_IDNT           | The unique identifier for a cashier.                | CHARACTER(10)   | 1              | Yes            |
| LOC_IDNT            | The unique identifier of the location.              | CHARACTER(10)   | 2              | Yes            |
| DAY_DT              | The calendar day on which the transaction occurred. | DATE            | 3              | Yes            |
| RGSTR_IDNT          | The unique identifier of the register.              | CHARACTER(10)   | 4              | Yes            |
| F_DRAWER_OS_AMT     | The over/short amount in primary currency.          | NUMBER(18,4)    | 5              | No             |
| F_DRAWER_OS_AMT_LCL | The over/short amount in local currency.            | NUMBER(18,4)    | 6              | No             |

### lptotlddm.txt

Business rules:

- This interface file contains user-defined loss prevention totals.
- Amounts are summed in the target table by total type, location, and day.
- This interface file follows the fact flat file interface layout standard.

| Name            | Description                                             | Data Type/Bytes | Field<br>order | Required field |
|-----------------|---------------------------------------------------------|-----------------|----------------|----------------|
| LOC_IDNT        | The unique identifier of the location.                  | CHARACTER(10)   | 1              | Yes            |
| DAY_DT          | The calendar day on which the transaction occurred.     | DATE            | 2              | Yes            |
| TOTAL_TYPE_IDNT | The original identifier for the total to be reconciled. | CHARACTER(10)   | 3              | Yes            |
| F_TOTAL_AMT     | The total amount in primary currency.                   | NUMBER(18,4)    | 4              | No             |
| F_TOTAL_AMT_LCL | The total amount in local currency.                     | NUMBER(18,4)    | 5              | No             |

### ncstuilddm.txt

- This interface file contains net cost information.
- This interface file cannot contain duplicate transactions for an item\_idnt, supp\_idnt, loc\_idnt, day\_dt combination.
- This interface file follows the fact flat file interface layout standard.
- This interface file contains neither break-to-sell items nor packs that contain break-tosell component items.

| Name                 | Description                                                                                                    | Data Type/Bytes | Field order | Required field |
|----------------------|----------------------------------------------------------------------------------------------------|-----------------|-------------|----------------|
| ITEM_IDNT            | The unique identifier of an item.                                                                                                    | CHARACTER(25)   | 1           | Yes            |
| SUPP_IDNT            | The unique identifier of a supplier.                                                                                                    | CHARACTER(10)   | 2           | Yes            |
| LOC_IDNT             | The unique identifier of the location.                                                                                                    | CHARACTER(10)   | 3           | Yes            |
| DAY_DT               | The calendar day on which the transaction occurred.                                                                                                    | DATE            | 4           | Yes            |
| F_SUPP_BASE_COST_AMT | The supplier base cost of the item/supplier at a given location on a given day. It is the initial cost before any deals or discounts are applied in primary currency. | NUMBER(18,4)    | 5           | No             |

| Name                         | Description                                                                                                    | Data Type/Bytes | Field order | Required field |
|------------------------------|----------------------------------------------------------------------------------------------------|-----------------|-------------|----------------|
| F_SUPP_BASE_COST_AMT_LC<br>L | The supplier base cost of the item/supplier at a given location on a given day. It is the initial cost before any deals or discounts are applied. It is stored in local currency.                                                                                                    | NUMBER(18,4)    | 6           | No             |
| F_SUPP_NET_COST_AMT          | The supplier net cost for the item/supplier/locatio n on a given day. It is defined as the base cost minus any deal components that are applied by the retailer. If no deals or discounts are applied at this level, the supplier net cost = supplier base cost. It is stored in primary currency.   | NUMBER(18,4)    | 7           | No             |
| F_SUPP_NET_COST_AMT_LCL      | The supplier net cost for the item/supplier/locatio n on a given day. It is the defined as the base cost minus any deal components that are applied by the retailer. If no deals or discounts are applied at this level, the supplier net cost = supplier base cost. It is stored in local currency. | NUMBER(18,4)    | 8           | No             |

| Name                         | Description                                                                                                    | Data Type/Bytes | Field order | Required field |
|------------------------------|----------------------------------------------------------------------------------------------------|-----------------|-------------|----------------|
| F_SUPP_NET_NET_COST_AMT      | The supplier net net cost of the item/supplier/locatio n on a given day. It is defined as the net cost minus any deal components designated by a retailer as applicable to the net net cost. If no deals or discounts are applied at this level, the supplier net net cost = supplier net cost. It is stored in primary currency.                                                                           | NUMBER(18,4)    | 9           | No             |
| F_SUPP_NET_NET_COST_AMT_LCL  | The supplier net net cost of the item/supplier/locatio n on a given day. It is defined as the net cost minus any deal components designated by a retailer as applicable to the net net cost. If no deals or discounts are applied at this level, the supplier net net cost = supplier net cost. It is stored in local currency.                                                                             | NUMBER(18,4)    | 10          | No             |
| F_SUPP_DEAD_NET_COST_A<br>MT | The supplier dead net cost of the item/supplier/locatio n on a given day. It is the final cost after all deals or discounts are applied. It is defined as the net net cost minus any deal components designated by a retailer as applicable to the dead net cost. If no deals or discounts are applied at this level, the supplier dead net cost = supplier net net cost. It is stored in primary currency. | NUMBER(18,4)    | 11          | No             |

| Name                             | Description                                                                                                    | Data Type/Bytes | Field order | Required field |
|----------------------------------|----------------------------------------------------------------------------------------------------|-----------------|-------------|----------------|
| F_SUPP_DEAD_NET_COST_A<br>MT_LCL | The supplier dead net cost of the item/supplier/locatio n on a given day. It is the final cost after all deals or discounts are applied. It is defined as the net net cost minus any deal components designated by a retailer as applicable to the dead net cost. If no deals or discounts are applied at this level, the supplier dead net cost = supplier net net cost. It is stored in local currency. | NUMBER(18,4)    | 12          | No             |

## orgaradm.txt

- This interface file contains areas within a chain.
- This interface file cannot contain duplicate records for an area\_idnt.
- This interface file follows the dimension flat file interface layout standard.
- This interface file contains the complete snapshot of active information.

| Name          | Description                                                         | Data Type/Bytes | Field<br>order | Required field |
|---------------|---------------------------------------------------------------------|-----------------|----------------|----------------|
| AREA_IDNT     | The unique identifier of an area in the organizational hierarchy.   | VARCHAR2(10)    | 1              | Yes            |
| AREA_DESC     | The name of the area in the organizational hierarchy.               | VARCHAR2(120)   | 2              | No             |
| AREA_MGR_NAME | The name of the manager for the area.                               | VARCHAR2(120)   | 3              | No             |
| CHAIN_IDNT    | The unique identifier of the chain in the organizational hierarchy. | VARCHAR2(10)    | 4              | Yes            |

## orgchandm.txt

Business rules:

- This interface file contains channels within a company.
- This interface file cannot contain duplicate records for a channel\_idnt.
- This interface file follows the dimension flat file interface layout standard.
- This interface file contains the complete snapshot of active information.

| Name         | Description                                                                                                    | Data Type/Bytes | Field<br>order | Required field |
|--------------|----------------------------------------------------------------------------------------------------|-----------------|----------------|----------------|
| CHANNEL_IDNT | The unique identifier of the channel in the organizational hierarchy.                                                                                                    | VARCHAR2(4)     | 1              | Yes            |
| BANNER_IDNT  | The unique identifier of a banner. Banner represents the name of a retail company's subsidiary that is recognizable to the consumer or the name of the store as it appears on the catalog, web channel or brick and mortar store. | VARCHAR2(4)     | 2              | Yes            |
| CHANNEL_TYPE | The type of channel.                                                                                                    | VARCHAR2(6)     | 3              | No             |
| CHANNEL_DESC | The name of the channel.                                                                                                    | VARCHAR2(120)   | 4              | No             |
| BANNER_DESC  | The name of the banner.                                                                                                    | VARCHAR2(120)   | 5              | No             |

## orgchndm.txt

- This interface file contains chains within a company.
- This interface file cannot contain duplicate records for a chain\_idnt.
- This interface file follows the dimension flat file interface layout standard.
- This interface file contains the complete snapshot of active information.

| Name           | Description                                                                 | Data Type/Bytes | Field<br>order | Required field |
|----------------|-----------------------------------------------------------------------------|-----------------|----------------|----------------|
| CHAIN_IDNT     | The unique identifier of the chain in the organizational hierarchy.         | VARCHAR2(10)    | 1              | Yes            |
| CMPY_IDNT      | The unique identifier of the company in product and organization hierarchy. | VARCHAR2(4)     | 2              | Yes            |
| CHAIN_DESC     | The name of the chain in the organizational hierarchy.                      | VARCHAR2(120)   | 3              | No             |
| CHAIN_MGR_NAME | The name of the manager for the chain.                                      | VARCHAR2(120)   | 4              | No             |

## orgdisdm.txt

Business rules:

- This interface file contains districts within a region.
- This interface file cannot contain duplicate records for a distt\_idnt.
- This interface file follows the dimension flat file interface layout standard.
- This interface file contains the complete snapshot of active information.

| Name           | Description                                                        | Data Type/Bytes | Field<br>order | Required field |
|----------------|--------------------------------------------------------------------|-----------------|----------------|----------------|
| DISTT_IDNT     | The unique identifier of a district in the organization hierarchy. | VARCHAR2(10)    | 1              | Yes            |
| DISTT_DESC     | The name of the district in the organization hierarchy.            | VARCHAR2(120)   | 2              | No             |
| DISTT_MGR_NAME | The name of the manager responsible for this district.             | VARCHAR2(120)   | 3              | No             |
| REGN_IDNT      | The unique identifier of the region in the organization hierarchy. | VARCHAR2(10)    | 4              | Yes            |

### orgllmdm.txt

- This interface file defines the associations between location and location list.
- This interface file cannot contain duplicate records for a loclst\_idnt, loc\_idnt combination.
- This interface file follows the dimension flat file interface layout standard.
- This interface file contains the complete snapshot of active information.

| Name         | Description                                                           | Data<br>Type/Bytes | Field<br>order | Required field |
|--------------|-----------------------------------------------------------------------|--------------------|----------------|----------------|
| LOCLST_IDNT  | The unique identifier of a location list.                             | VARCHAR2(10)       | 1              | Yes            |
| LOC_IDNT     | The unique identifier of the location.                                | VARCHAR2(10)       | 2              | Yes            |
| LOC_TYPE_CDE | The code that indicates whether the location is a store or warehouse. | VARCHAR2(2)        | 3              | Yes            |

# orglocdm.txt

- This interface file contains locations within a district.
- This interface file cannot contain duplicate records for a loc\_idnt.
- This interface file follows the dimension flat file interface layout standard.
- This interface file contains the complete snapshot of active information.

| Name           | Description                                                                                      | Data Type/Bytes | Field order | Required field |
|----------------|--------------------------------------------------------------------------------------------------|-----------------|-------------|----------------|
| LOC_IDNT       | The unique identifier of the location.                                                           | VARCHAR2(10)    | 1           | Yes            |
| LOC_TYPE_CDE   | The code that indicates whether the location is a store or warehouse.                            | VARCHAR2(2)     | 2           | Yes            |
| LOC_DESC       | The description or name of the store or warehouse.                                               | VARCHAR2(240)   | 3           | No             |
| LOC_DESC_10    | The 10 character abbreviation of the store name.                                                 | VARCHAR2(10)    | 4           | No             |
| LOC_DESC_3     | The 3 character abbreviation of the store name.                                                  | VARCHAR2(3)     | 5           | No             |
| LOC_SECND_DESC | The secondary description or name of the store or warehouse.                                     | VARCHAR2(240)   | 6           | No             |
| LOC_TYPE_DESC  | The description of the loc_type_cde that indicates whether the location is a store or warehouse. | VARCHAR2(120)   | 7           | No             |

| Name            | Description                                                                                                  | Data Type/Bytes | Field order | Required field |
|-----------------|----------------------------------------------------------------------------------------------------|-----------------|-------------|----------------|
| DISTT_IDNT      | The unique identifier of a district in the organization hierarchy.                                           | VARCHAR2(10)    | 8           | Yes            |
| DISTT_DESC      | The name of the district in the organization hierarchy.                                                      | VARCHAR2(120)   | 9           | No             |
| CRNCY_CDE_IDNT  | The unique identifier of the currency code.                                                                  | VARCHAR2(10)    | 10          | No             |
| CRNCY_CDE_DESC  | The description of local currency code. That is, description for USD = US Dollar.                            | VARCHAR2(120)   | 11          | No             |
| PHY_WH_IDNT     | The unique identifier of the physical warehouse that is assigned to the virtual warehouse.                   | VARCHAR2(10)    | 12          | No             |
| VIRTUAL_WH_IDNT | The identifier of the virtual warehouse.                                                                     | VARCHAR2(10)    | 13          | No             |
| STOCKHOLD_IND   | Indicates whether the location can hold stock. In a non- multichannel environment this stores always be "Y." | VARCHAR2(1)     | 14          | No             |
| CHANNEL_IDNT    | The unique identifier of the channel in the organizational hierarchy.                                        | VARCHAR2(4)     | 15          | No             |
| CHANNEL_DESC    | The name of the channel.                                                                                     | VARCHAR2(120)   | 16          | No             |

| Name                | Description                                                                                                    | Data Type/Bytes | Field order | Required field |
|---------------------|----------------------------------------------------------------------------------------------------|-----------------|-------------|----------------|
| BANNER_IDNT         | The unique identifier of a banner. Banner represents the name of a retail company's subsidiary that is recognizable to the consumer or the name of the store as it appears on the catalog, web channel or brick and mortar store. | VARCHAR2(4)     | 17          | No             |
| BANNER_DESC         | The name of the banner.                                                                                                    | VARCHAR2(120)   | 18          | No             |
| LOC_ADDR            | The street address of the store or warehouse.                                                                                                    | VARCHAR2(722)   | 19          | No             |
| LOC_CITY_NAME       | The city in which the store or warehouse is located.                                                                                                    | VARCHAR2(120)   | 20          | No             |
| LOC_ST_OR_PRVNC_CDE | The state or province code in which the store or warehouse is located.                                                                                                    | VARCHAR2(7)     | 21          | No             |
| LOC_CNTRY_CDE       | The country code in which the store or warehouse is located.                                                                                                    | VARCHAR2(10)    | 22          | No             |
| LOC_CNTRY_DESC      | The description or name of the country code in which the store or warehouse is located.                                                                                                    | VARCHAR2(120)   | 23          | No             |

| Name                    | Description                                                                                                    | Data Type/Bytes | Field order | Required field |
|-------------------------|----------------------------------------------------------------------------------------------------|-----------------|-------------|----------------|
| LOC_PSTL_CDE            | The postal code of the store or warehouse.                                                                          | VARCHAR2(30)    | 24          | No             |
| LOC_MGR_NAME            | The name of<br>the manager<br>responsible for<br>this store.<br>Only valid for<br>the store<br>Locations.           | VARCHAR2(120)   | 25          | No             |
| LOC_FMT_CDE             | The code that indicates the type of format of the location. Only valid for store locations.                         | VARCHAR2(5)     | 26          | No             |
| LOC_SELLING_AREA        | The location's total selling area.                                                                                  | NUMBER(8)       | 27          | No             |
| LOC_TOT_LINEAR_DISTANCE | The total linear selling space of the location.                                                                     | NUMBER(8)       | 28          | No             |
| LOC_PRMTN_ZNE_CDE       | The code that indicates the promotion zone for which this location is a member. Only valid for the store Locations. | VARCHAR2(5)     | 29          | No             |
| LOC_TRNSFR_ZNE_CDE      | The code that indicates the transfer zone for which this location is a member. Only valid for the store locations.  | VARCHAR2(5)     | 30          | No             |
| LOC_VAT_REGN            | The number of<br>the Value<br>Added Tax<br>region in<br>which this<br>store or<br>warehouse is<br>contained.        | NUMBER(4)       | 31          | No             |

| Name                | Description                                                                                                    | Data Type/Bytes | Field order | Required field |
|---------------------|----------------------------------------------------------------------------------------------------|-----------------|-------------|----------------|
| LOC_VAT_INCLUDE_IND | Indicates whether or not Value Added Tax is included in the retail prices for the store. Valid values are 'Y' or 'N'.                                                   | VARCHAR2(1)     | 32          | No             |
| LOC_MALL_NAME       | The name of<br>the mall in<br>which the<br>store is<br>located.                                                                                                    | VARCHAR2(120)   | 33          | No             |
| LOC_DEFAULT_WH      | The number of the warehouse that may be used as the default for creating crossdock masks. This determines which stores are associated with or sourced from a warehouse. | VARCHAR2(10)    | 34          | No             |
| LOC_BREAK_PAC_IND   | Indicates whether or not the warehouse is capable of distributing less than the supplier case quantity. Valid values are 'Y' or 'N'.                                    | VARCHAR2(1)     | 35          | No             |
| LOC_REMODEL_DT      | The date on which the store was last remodeled.                                                                                                    | DATE            | 36          | No             |
| LOC_START_DT        | The start date for location.                                                                                                    | DATE            | 37          | No             |
| LOC_END_DT          | The end date for a location.                                                                                                    | DATE            | 38          | No             |
| LOC_TOT_AREA        | The total area of the location.                                                                                                    | NUMBER(8)       | 39          | No             |

| Name                | Description                                                                                                    | Data Type/Bytes | Field order | Required field |
|---------------------|----------------------------------------------------------------------------------------------------|-----------------|-------------|----------------|
| LOC_NO_LOAD_DOCKS   | This field is client specific. The definition and use of this field is customizable for each client.              | VARCHAR2(4)     | 40          | No             |
| LOC_NO_UNLOAD_DOCKS | This field is client specific. The definition and use of this field is customizable for each client.              | VARCHAR2(4)     | 41          | No             |
| LOC_UPS_DISTT       | The code that indicates the UPS district for which this location is a member. Only valid for the store locations. | NUMBER(2)       | 42          | No             |
| LOC_TIME_ZNE        | The code that indicates the time zone for which this location is a member. Only valid for the store locations.    | VARCHAR2(10)    | 43          | No             |
| LOC_FASH_LINE_NO    | This field is client specific. The definition and use of this field is customizable for each client.              | VARCHAR2(9)     | 44          | No             |
| LOC_COMP_CDE        | This field is client specific. The definition and use of this field is customizable for each client.              | VARCHAR2(2)     | 45          | No             |
| LOC_STORE_VOL_CAT   | This field is client specific. The definition and use of this field is customizable for each client.              | VARCHAR2(2)     | 46          | No             |

| Name                 | Description                                                                                               | Data Type/Bytes | Field order | Required field |
|----------------------|----------------------------------------------------------------------------------------------------|-----------------|-------------|----------------|
| LOC_PAY_CAT          | This field is client specific. The definition and use of this field is customizable for each client.      | VARCHAR2(1)     | 47          | No             |
| LOC_ACCT_CLK_ID      | This field is client specific. The definition and use of this field is customizable for each client.      | CHARACTER(3)    | 48          | No             |
| LOC_FMT_DESC         | The description or name of the location format code of this location. Only valid for the store locations. | CHARACTER(120)  | 49          | No             |
| LOC_ST_OR_PRVNC_DESC | The description or name of the state or province in which the store or warehouse is located.              | VARCHAR2(120)   | 50          | No             |
| LOC_TRNSFR_ZNE_DESC  | The description or name of the transfer zone code of this location. Only valid for the store locations.   | VARCHAR2(120)   | 51          | No             |
| LOC_PRMTN_ZNE_DESC   | The description or name of the promotion zone code of this location. Only valid for the store locations.  | CHARACTER(120)  | 52          | No             |

| Name             | Description                                                                  | Data Type/Bytes | Field order | Required<br>field |
|------------------|------------------------------------------------------------------------------|-----------------|-------------|-------------------|
| STORE_CLASS      | This value is<br>populated for<br>RPAS only.<br>Null if RPAS is<br>not used. | CHARACTER(1)    | 53          | No                |
| START_ORDER_DAYS | This value is<br>populated for<br>RPAS only.<br>Null if RPAS is<br>not used. | CHARACTER(3)    | 54          | No                |
| FORECAST_WH_IND  | This value is<br>populated for<br>RPAS only.<br>Null if RPAS is<br>not used. | CHARACTER(1)    | 55          | No                |

# orgloldm.txt

- This interface file contains one record for each location list. A location list is normally used to group locations for reporting purposes.
- This interface file cannot contain duplicate records for a loclst\_idnt.
- This interface file follows the dimension flat file interface layout standard.
- This interface file contains the complete snapshot of active information.

| Name        | Description                                                     | Data Type/Bytes | Field<br>order | Required field |
|-------------|-----------------------------------------------------------------|-----------------|----------------|----------------|
| LOCLST_IDNT | The unique identifier of a location list.                       | VARCHAR2(10)    | 1              | Yes            |
| CREATE_ID   | The login ID of the person who created the location list.       | VARCHAR2(30)    | 2              | Yes            |
| LOCLST_DESC | The description or name of the location list unique identifier. | VARCHAR2(120)   | 3              | No             |

## orgltmdm.txt

Business rules:

- This interface file defines the associations between location and location traits.
- This interface file cannot contain duplicate records for a loc\_trait\_idnt, loc\_idnt combination.
- This interface file follows the dimension flat file interface layout standard.
- This interface file contains the complete snapshot of active information.

| Name           | Description                                                                           | Data<br>Type/Bytes | Field<br>order | Required field |
|----------------|---------------------------------------------------------------------------------------|--------------------|----------------|----------------|
| LOC_TRAIT_IDNT | The location trait unique identifier. Only valid entries are for the store locations. | VARCHAR2(10)       | 1              | Yes            |
| LOC_IDNT       | The unique identifier of the location.                                                | VARCHAR2(10)       | 2              | Yes            |
| LOC_TYPE_CDE   | The code that indicates whether the location is a store or warehouse.                 | VARCHAR2(2)        | 3              | No             |

## orgltrdm.txt

- This interface file cannot contain duplicate records for a loc\_trait\_idnt.
- This interface file follows the dimension flat file interface layout standard.
- This interface file contains the complete snapshot of active information.

| Name           | Description                                                                           | Data Type/Bytes | Field order | Required field |
|----------------|---------------------------------------------------------------------------------------|-----------------|-------------|----------------|
| LOC_TRAIT_IDNT | The location trait unique identifier. Only valid entries are for the store locations. | VARCHAR2(10)    | 1           | Yes            |
| LOC_TRAIT_DESC | The description or name of the location trait unique identifier.                      | VARCHAR2(120)   | 2           | No             |

## orgrgndm.txt

Business rules:

- This interface file contains regions within an area.
- This interface file cannot contain duplicate records for a regn\_idnt.
- This interface file follows the dimension flat file interface layout standard.
- This interface file contains the complete snapshot of active information.

| Name          | Description                                                          | Data Type/Bytes | Field<br>order | Required field |
|---------------|----------------------------------------------------------------------|-----------------|----------------|----------------|
| REGN_IDNT     | The unique identifier of the region in the organization hierarchy.   | VARCHAR2(10)    | 1              | Yes            |
| REGN_DESC     | The description or name of the region in the organization hierarchy. | VARCHAR2(120)   | 2              | No             |
| REGN_MGR_NAME | The name of the manager for the region.                              | VARCHAR2(120)   | 3              | No             |
| AREA_IDNT     | The unique identifier of an area in the organizational hierarchy.    | VARCHAR2(10)    | 4              | Yes            |

### phasdm.txt

- This interface file contains phases. Phases are periods of time within a season. Each day should fall within no more than one phase.
- This interface file cannot contain duplicate records for a phase\_idnt, seasn\_idnt combination.
- This interface file follows the dimension flat file interface layout standard.
- This interface file contains the complete snapshot of active information.

| Name           | Description                            | Data Type/Bytes | Field<br>order | Required field |
|----------------|----------------------------------------|-----------------|----------------|----------------|
| SEASN_IDNT     | The season identifier.                 | VARCHAR2(3)     | 1              | Yes            |
| PHASE_IDNT     | The unique identifier of the phase.    | VARCHAR2(3)     | 2              | Yes            |
| PHASE_START_DT | The beginning date of the phase.       | DATE            | 3              | Yes            |
| PHASE_END_DT   | The ending date of the phase.          | DATE            | 4              | Yes            |
| PHASE_DESC     | The description or name for the phase. | VARCHAR2(120)   | 5              | No             |

# prcilddm.txt

- This interface file contains prices by the tracking level item and location combination on a given day.
- This interface file cannot contain duplicate transactions for an item\_idnt, loc\_idnt, day\_dt combination.
- This interface file follows the fact flat file interface layout standard.
- This interface file contains neither break-to-sell items nor packs that contain break-to-sell component items.

| Name                     | Description                                                                                         | Data Type/Bytes | Field<br>order | Required field |
|--------------------------|----------------------------------------------------------------------------------------------------|-----------------|----------------|----------------|
| ITEM_IDNT                | The unique identifier of an item.                                                                   | CHARACTER(25)   | 1              | Yes            |
| LOC_IDNT                 | The unique identifier of the location.                                                              | CHARACTER(10)   | 2              | Yes            |
| DAY_DT                   | The calendar day on which the transaction occurred.                                                 | DATE            | 3              | Yes            |
| LOC_TYPE_CDE             | The code that indicates whether the location is a store or warehouse.                               | CHARACTER(2)    | 4              | Yes            |
| CHNG_CDE                 | The reason code for price change.                                                                   | VARCHAR2(2)     | 5              | No             |
| F_MULTI_UNIT_QTY         | The number of units that comprise a multi-unit transaction.                                         | NUMBER(12,4)    | 6              | No             |
| F_UNIT_RTL_AMT           | The unit value of new retail valuation/price in primary currency.                                   | NUMBER(18,4)    | 7              | No             |
| F_UNIT_RTL_AMT_LCL       | The unit value of new retail valuation/price in local currency.                                     | NUMBER(18,4)    | 8              | No             |
| F_MULTI_UNIT_RTL_AMT     | The unit dollar value of new retail multi unit valuation/price.                                     | NUMBER(18,4)    | 9              | No             |
| F_MULTI_UNIT_RTL_AMT_LCL | The unit dollar value of new retail multi unit valuation/price in local currency.                   | NUMBER(18,4)    | 10             | No             |
| SELLING_UOM_CDE          | The selling unit of measure code for an item's single-unit retail. This is a nonaggregatable value. | VARCHAR2(4)     | 11             | No             |

| Name                  | Description                                                                                        | Data Type/Bytes | Field<br>order | Required field |
|-----------------------|----------------------------------------------------------------------------------------------------|-----------------|----------------|----------------|
| MULTI_SELLING_UOM_CDE | The selling unit of measure code for an item's multi-unit retail. This is a nonaggregatable value. | VARCHAR2(4)     | 12             | No             |

## prdclsdm.txt

- This interface file contains classes within a department.
- This interface file cannot contain duplicate records for a dept\_idnt, class\_idnt combination.
- This interface file follows the dimension flat file interface layout standard.
- This interface file contains the complete snapshot of active information.

| Name            | Description                                                     | Data Type/Bytes | Field order | Required field |
|-----------------|-----------------------------------------------------------------|-----------------|-------------|----------------|
| CLASS_IDNT      | The unique identifier of the class in the product hierarchy.    | VARCHAR2(4)     | 1           | Yes            |
| DEPT_IDNT       | The unique identifier of a department in the product hierarchy. | VARCHAR2(4)     | 2           | Yes            |
| CLASS_DESC      | The name of the class in the product hierarchy.                 | VARCHAR2(120)   | 3           | No             |
| CLASS_BUYR_IDNT | The unique identifier for the buyer of the class.               | VARCHAR2(4)     | 4           | No             |
| CLASS_BUYR_NAME | The name of the buyer for this class of products                | VARCHAR2(120)   | 5           | No             |
| CLASS_MRCH_IDNT | The unique identifier of the merchandiser for this department.  | VARCHAR2(4)     | 6           | No             |
| CLASS_MRCH_NAME | The name of the merchandiser for this class of products.        | VARCHAR2(120)   | 7           | No             |

# prdcmpdm.txt

Business rules:

- This interface file contains company information.
- This interface file cannot contain duplicate records for a cmpy\_idnt.
- This interface file follows the dimension flat file interface layout standard.

| Name      | Description                                                                 | Data Type/Bytes | Field<br>order | Required field |
|-----------|-----------------------------------------------------------------------------|-----------------|----------------|----------------|
| CMPY_IDNT | The unique identifier of the company in product and organization hierarchy. | VARCHAR2(4)     | 1              | Yes            |
| CMPY_DESC | The name of the company in product and organization hierarchy.              | VARCHAR2(120)   | 2              | No             |

## prddepdm.txt

- This interface file contains departments within a group.
- This interface file cannot contain duplicate records for a dept\_idnt.
- This interface file follows the dimension flat file interface layout standard.
- This interface file contains the complete snapshot of active information.

| Name           | Description                                                                             | Data Type/Bytes | Field<br>order | Required field |
|----------------|-----------------------------------------------------------------------------------------|-----------------|----------------|----------------|
| DEPT_IDNT      | The unique identifier of a department in the product hierarchy.                         | VARCHAR2(4)     | 1              | Yes            |
| GRP_IDNT       | The unique identifier of the group in the product hierarchy.                            | VARCHAR2(4)     | 2              | Yes            |
| DEPT_DESC      | The name of the department in the product hierarchy.                                    | VARCHAR2(120)   | 3              | No             |
| DEPT_BUYR_IDNT | The unique identifier of the buyer for the department.                                  | VARCHAR2(4)     | 4              | No             |
| DEPT_BUYR_NAME | The name of the buyer which corresponds to the dept_buyr_idnt for the department.       | VARCHAR2(120)   | 5              | No             |
| DEPT_MRCH_IDNT | The unique character representation of the merchandiser for the department.             | VARCHAR2(4)     | 6              | No             |
| DEPT_MRCH_NAME | The name of the merchandiser that corresponds to the dept_mrch_idnt for the department. | VARCHAR2(120)   | 7              | No             |

| Name                | Description                                                                                                    | Data Type/Bytes | Field<br>order | Required field |
|---------------------|----------------------------------------------------------------------------------------------------|-----------------|----------------|----------------|
| PRFT_CALC_TYPE_CDE  | The unique code which determines whether profit is calculated based on cost or retail for the department.                        | VARCHAR2(1)     | 8              | No             |
| PRFT_CALC_TYPE_DESC | The description of the what method the profit was calculated for the department. Typically, it would be cost or retail.          | VARCHAR2(120)   | 9              | No             |
| PURCH_TYPE_CDE      | The code that determines which type of stock the items are within this department (that is, normal stock vs. consignment stock). | VARCHAR2(1)     | 10             | No             |
| PURCH_TYPE_DESC     | The description of the type of merchandise within the department (that is, normal stock, consignment stock, etc.).               | VARCHAR2(120)   | 11             | No             |
| BUD_INT             | The budgeted intake percentage. The term is synonymous with markup percent of retail.                                            | NUMBER(12,4)    | 12             | No             |
| BUD_MKUP            | The budgeted markup percentage. This term is synonymous with markup percent of cost.                                             | NUMBER(12,4)    | 13             | No             |
| TOTL_MKT_AMT        | The total market amount expected for this department.                                                                            | NUMBER(18,4)    | 14             | No             |
| MKUP_CALC_TYPE_CDE  | The code which determines how markup is calculated for the department.                                                           | VARCHAR2(1)     | 15             | No             |
| MKUP_CALC_TYPE_DESC | The description of the how the markup is calculated for the department.                                                          | VARCHAR2(120)   | 16             | No             |
| OTB_CALC_TYPE_CDE   | The code that determines if Open To Buy (OTB) is based on cost or retail for the department.                                     | VARCHAR2(1)     | 17             | No             |
| OTB_CALC_TYPE_DESC  | The description of the whether the OTB is calculated based on cost or retail.                                                    | VARCHAR2(120)   | 18             | No             |

# prddiffdm.txt

- This interface file contains all item differentiator identifiers, along with their associated NRF industry codes.
- This interface file cannot contain duplicate records for a diff\_idnt.
- This interface file follows the dimension flat file interface layout standard.
- This interface file contains the complete snapshot of active information.

| Name              | Description                                                                                                    | Data Type/Bytes | Field<br>order | Required field |
|-------------------|----------------------------------------------------------------------------------------------------|-----------------|----------------|----------------|
| DIFF_IDNT         | The uniquely identifier of a differentiator. (for example, diff_type = 'S' might have these differentiators: 1, 50, 1000; then diff_type = 'C' cannot use the same numbers) | VARCHAR2(10)    | 1              | Yes            |
| DIFF_TYPE         | The unique identifier of a differentiator type. (for example, 'S' - size, 'C' - color, 'F' - flavor, 'E' - scent, 'P' - pattern).                                           | CHARACTER(6)    | 2              | No             |
| DIFF_DESC         | The description of the differentiator                                                                                                    | VARCHAR2(120)   | 3              | No             |
| INDUSTRY_CDE      | A unique number that represents all possible combinations of sizes.                                                                                                    | VARCHAR2(10)    | 4              | No             |
| INDUSTRY_SUBGROUP | A unique number that represents all different color range group.                                                                                                    | VARCHAR2(10)    | 5              | No             |

# prddivdm.txt

Business rules:

- This interface file contains divisions within a company.
- This interface file cannot contain duplicate records for a div\_idnt.
- This interface file follows the dimension flat file interface layout standard.
- This interface file contains the complete snapshot of active information.

| Name          | Description                                                                 | Data Type/Bytes | Field<br>order | Required field |
|---------------|-----------------------------------------------------------------------------|-----------------|----------------|----------------|
| DIV_IDNT      | The unique identifier of a division in the product hierarchy.               | VARCHAR2(4)     | 1              | Yes            |
| CMPY_IDNT     | The unique identifier of the company in product and organization hierarchy. | VARCHAR2(4)     | 2              | Yes            |
| DIV_DESC      | The name of the division in the product hierarchy.                          | VARCHAR2(120)   | 3              | No             |
| DIV_BUYR_IDNT | The unique character representation of the buyer for the division.          | VARCHAR2(4)     | 4              | No             |
| DIV_BUYR_NAME | The name of the buyer for the division.                                     | VARCHAR2(120)   | 5              | No             |
| DIV_MRCH_IDNT | The unique identifier of the merchandiser for the division.                 | VARCHAR2(4)     | 6              | No             |
| DIV_MRCH_NAME | The name of the merchandiser for the division.                              | VARCHAR2(120)   | 7              | No             |

## prddtypdm.txt

- This interface file contains differentiator (diff) types.
- This interface file cannot contain duplicate records for a diff\_type.

| Name           | Description                                                                                                    | Data Type/Bytes | Field<br>order | Required field |
|----------------|----------------------------------------------------------------------------------------------------|-----------------|----------------|----------------|
| DIFF_TYPE      | The unique identifier of a differentiator type. (for example, 'S' - size, 'C' - color, 'F' - flavor, 'E' - scent, 'P' - pattern). | VARCHAR2(6)     | 1              | Yes            |
| DIFF_TYPE_DESC | The description of the differentiator type.                                                                                       | VARCHAR2(120)   | 2              | Yes            |

# prdgrpdm.txt

- This interface file contains groups within a division.
- This interface file cannot contain duplicate records for a grp\_idnt.
- This interface file follows the dimension flat file interface layout standard.
- This interface file contains the complete snapshot of active information.

| Name          | Description                                                                       | Data Type/Bytes | Field order | Required field |
|---------------|-----------------------------------------------------------------------------------|-----------------|-------------|----------------|
| GRP_IDNT      | The unique identifier of the group in the product hierarchy.                      | VARCHAR2(4)     | 1           | Yes            |
| DIV_IDNT      | The unique identifier of a division in the product hierarchy.                     | VARCHAR2(4)     | 2           | Yes            |
| GRP_DESC      | The name of the group in the product hierarchy.                                   | VARCHAR2(120)   | 3           | No             |
| GRP_BUYR_IDNT | The unique character representation of the buyer for the group.                   | VARCHAR2(4)     | 4           | No             |
| GRP_BUYR_NAME | The name of the buyer that corresponds with the buyr_idnt for the group.          | VARCHAR2(120)   | 5           | No             |
| GRP_MRCH_IDNT | The unique identifier of the merchandiser for the group.                          | VARCHAR2(4)     | 6           | No             |
| GRP_MRCH_NAME | The name of the merchandiser that corresponds to the grp_mrch_idnt for the group. | VARCHAR2(120)   | 7           | No             |

## prdisldm.txt

- This interface file contains records associating tracking level items with locations and primary suppliers.
- This interface file cannot contain duplicate records for a supp\_idnt, item\_idnt, loc\_idnt combination.
- This interface file follows the dimension flat file interface layout standard.
- This interface file contains neither break-to-sell items nor packs that contain break-to-sell component items.

| Name                | Description                                                                                                    | Data Type/Bytes | Field order | Required field |
|---------------------|----------------------------------------------------------------------------------------------------|-----------------|-------------|----------------|
| ITEM_IDNT           | The unique identifier of an item.                                                                                                    | VARCHAR2(25)    | 1           | Yes            |
| SUPP_IDNT           | The unique identifier of a supplier.                                                                                                    | VARCHAR2(10)    | 2           | Yes            |
| LOC_IDNT            | The unique identifier of the location.                                                                                                   | VARCHAR2(10)    | 3           | Yes            |
| SUPP_PRT_NBR        | The corresponding suppliers part number.                                                                                                 | VARCHAR2(30)    | 4           | No             |
| PRMY_SUPP_IND       | Indicator to maintain and track the primary supplier for an item. Y indicates this is a primary supplier for the item at the location.   | VARCHAR2(1)     | 5           | No             |
| PRESENTATION_METHOD | The description of the packaging (if any) being taken into consideration in the specified dimensions. Valid values are 'JHOOK', 'STACK'. | VARCHAR2(6)     | 6           | No             |

| Name            | Description                                                                   | Data Type/Bytes | Field order | Required<br>field |
|-----------------|-------------------------------------------------------------------------------|-----------------|-------------|-------------------|
| F_SUPP_CASE_QTY | The quantity of the item in an orderable case pack from the primary supplier. | NUMBER(12,4)    | 7           | No                |

### prditmdm.txt

- This interface file contains items within a subclass, class, and department. The combination of subclass, class and department makes an item unique. For example, item 100 cannot be identified by subclass 10, because subclass 10 can belong to different classes, and represent 2 different subclasses. Item 100 belongs to a combination of subclass, class and department.
- This interface file cannot contain duplicate records for an item\_idnt.
- This interface file follows the dimension flat file interface layout standard.
- This interface file contains the complete snapshot of active information.
- This interface file contains neither break-to-sell items nor packs that contain break-tosell component items.
- This interface file only contains approved items (STATUS = 'A').

| Name        | Description                                                                                                    | Data Type/Bytes | Field<br>order | Required field |
|-------------|----------------------------------------------------------------------------------------------------|-----------------|----------------|----------------|
| ITEM_IDNT   | The unique identifier of an item.                                                                                     | VARCHAR2(25)    | 1              | Yes            |
| LEVEL1_IDNT | The unique identifier of the first level item of the family.                                                          | VARCHAR2(25)    | 2              | No             |
| LEVEL2_IDNT | The unique identifier of the second level item of the family.                                                         | VARCHAR2(25)    | 3              | No             |
| LEVEL3_IDNT | The unique identifier of the third level item of the family.                                                          | VARCHAR2(25)    | 4              | No             |
| ITEM_LEVEL  | The number indicating which of the three levels the item resides. Valid values are 1, 2 and 3.                        | NUMBER(1)       | 5              | Yes            |
| TRAN_LEVEL  | The number indicating which of the three levels transactions occur for the item's group. Valid values are 1, 2 and 3. | NUMBER(1)       | 6              | Yes            |
| DIFF_1      | One of the four differentiator identifier available from the source system.                                           | CHARACTER(10)   | 7              | No             |

| Name                 | Description                                                                                                    | Data Type/Bytes | Field<br>order | Required field |
|----------------------|----------------------------------------------------------------------------------------------------|-----------------|----------------|----------------|
| DIFF_2               | One of the four differentiator identifier available from the source system.                                                                                                    | CHARACTER(10)   | 8              | No             |
| DIFF_3               | One of the four<br>differentiator identifier<br>available from the source<br>system.                                                                                                    | CHARACTER(10)   | 9              | No             |
| DIFF_4               | One of the four<br>differentiator identifier<br>available from the source<br>system.                                                                                                    | CHARACTER(10)   | 10             | No             |
| ITEM_AGGREGATE_IND   | This value is populated for RPAS only. Null if RPAS is not used.                                                                                                    | CHARACTER(1)    | 11             | No             |
| DIFF_1_AGGREGATE_IND | This value is populated for RPAS only. Null if RPAS is not used.                                                                                                    | CHARACTER(1)    | 12             | No             |
| DIFF_2_AGGREGATE_IND | This value is populated for RPAS only. Null if RPAS is not used.                                                                                                    | CHARACTER(1)    | 13             | No             |
| DIFF_3_AGGREGATE_IND | This value is populated for RPAS only. Null if RPAS is not used.                                                                                                    | CHARACTER(1)    | 14             | No             |
| DIFF_4_AGGREGATE_IND | This value is populated for RPAS only. Null if RPAS is not used.                                                                                                    | CHARACTER(1)    | 15             | No             |
| PACK_IND             | Indicates if the item is a pack.                                                                                                    | CHARACTER(1)    | 16             | No             |
| PACK_SELLABLE_CDE    | Indicates whether the pack is sellable. A sellable pack is a group of items that is to be sold as one item, whether the pack arrived as orderable or if the retailer took it upon themselves to package and sell the items together. | VARCHAR2(6)     | 17             | No             |
| PACK_SELLABLE_DESC   | The pack sellable description. Valid descriptions are: Sellable, Non-sellable.                                                                                                    | VARCHAR2(120)   | 18             | No             |
| PACK_SIMPLE_CDE      | Indicates whether the pack is simple. A simple pack is the grouping of multiples of one particular item to be sold as one item. An example would be a twelve pack of cola.                                                           | VARCHAR2(6)     | 19             | No             |

| Name                | Description                                                                                                    | Data Type/Bytes | Field<br>order | Required field |
|---------------------|----------------------------------------------------------------------------------------------------|-----------------|----------------|----------------|
| PACK_SIMPLE_DESC    | The pack simple description. Valid descriptions are: Simple, complex.                                                                                                    | VARCHAR2(120)   | 20             | No             |
| PACK_ORDERABLE_CDE  | The abbreviated code for<br>the pack order type: vendor<br>or buyer. An orderable pack<br>is a pack whose contents<br>are specified by the buyer.<br>A vendor pack is a pack<br>that is packaged by the<br>vendor and can only be<br>ordered that way. | VARCHAR2(6)     | 21             | No             |
| PACK_ORDERABLE_DESC | The pack order type description.                                                                                                    | VARCHAR2(120)   | 22             | No             |
| PACK_IND            | Indicates if the item is a pack.                                                                                                    | VARCHAR2(1)     | 16             | No             |
| PACKAGE_UOM         | The unit of measure associated with the package size.                                                                                                    | VARCHAR2(4)     | 23             | No             |
| PACKAGE_SIZE        | The size of the product printed on any packaging.                                                                                                    | NUMBER(12,4)    | 24             | No             |
| SBCLASS_IDNT        | The unique identifier of the subclass in the product hierarchy.                                                                                                    | VARCHAR2(4)     | 25             | Yes            |
| CLASS_IDNT          | The unique identifier of the class in the product hierarchy.                                                                                                    | VARCHAR2(4)     | 26             | Yes            |
| DEPT_IDNT           | The unique identifier of a department in the product hierarchy.                                                                                                    | VARCHAR2(4)     | 27             | Yes            |
| ITEM_DESC           | The long description of the item. This description is used through out the system to help online users identify the item.                                                                                                    | VARCHAR2(255)   | 28             | No             |
| ITEM_SECND_DESC     | The secondary description of the item.                                                                                                    | VARCHAR2(255)   | 29             | No             |
| ITEM_SHRT_DESC      | The shortened description of the item. This description may be the default for downloading to the point of sale system.                                                                                                    | VARCHAR2(120)   | 30             | No             |
| ITEM_NBR_TYPE_CDE   | The code specifying what type the item is. Some valid values for this field are ITEM, UPC-A, EAN13, ISBN, etc.                                                                                                    | VARCHAR2(6)     | 31             | No             |

| Name               | Description                                                                                                    | Data Type/Bytes | Field<br>order | Required field |
|--------------------|----------------------------------------------------------------------------------------------------|-----------------|----------------|----------------|
| ITEM_NBR_TYPE_DESC | The description of the item number type.                                                                                                    | VARCHAR2(120)   | 32             | No             |
| STND_UOM_CDE       | The string that uniquely identifies the unit of measure.                                                                                                    | VARCHAR2(6)     | 33             | No             |
| STND_UOM_DESC      | The description of the UOM_CDE for clarity.                                                                                                    | CHARACTER(120)  | 34,            | No             |
| FORECAST_IND       | This value is populated for RPAS only. Null if RPAS is not used.                                                                                                    | CHARACTER(1)    | 35             | Yes            |
| SELLABLE_IND       | Indicates whether the item can be sold. If 'N', then the only analysis available is on customer order lines of type partial within Customer Order Management                                                                        | VARCHAR2(1)     | 36             | No             |
| INV_IND            | Indicates whether an item is<br>an inventory item or a non-<br>inventory item (such as gift<br>certificates, labor)                                                                                                    | VARCHAR2(1)     | 37             | No             |
| MRCH_IND           | Indicates whether the item's sales are financially tracked in the stock ledger.                                                                                                    | VARCHAR2(1)     | 38             | No             |
| RECIPE_CARD_IND    | Indicates whether a recipe card is available for the item.                                                                                                    | VARCHAR2(1)     | 39             | No             |
| PRSH_IND           | Indicates whether the item is perishable.                                                                                                    | VARCHAR2(1)     | 40             | No             |
| ITEM_TYPE_IDNT     | The unique identifier for<br>the item type. Example item<br>types include Swatch,<br>Component, Raw, etc.                                                                                                    | VARCHAR2(6)     | 41             | No             |
| CONV_TYPE_IDNT     | The unique identifier for<br>the conveyable type.<br>Conveyable type indicates<br>whether the product needs<br>to be hand carried or can be<br>placed on the conveyer belt<br>to be moved.                                          | VARCHAR2(6)     | 42             | No             |
| CLLCTN_IDNT        | The unique identifier for<br>the collection to which this<br>item belongs. A collection<br>may be a line of leather<br>furniture, including an<br>armchair, ottoman, sofa,<br>etc. which are all part of the<br>Leather Collection. | VARCHAR2(6)     | 43             | No             |

### prditmldm.txt

Business rules:

- This interface file contains one row for each item list. An item list is normally used to group items for reporting purpose.
- This interface file cannot contain duplicate records for an itemlst\_idnt.
- This interface file follows the dimension flat file interface layout standard.
- This interface file contains the complete snapshot of active information.

| Name         | Description                                           | Data Type/Bytes | Field order | Required field |
|--------------|-------------------------------------------------------|-----------------|-------------|----------------|
| ITEMLST_IDNT | The unique identifier of an item list.                | VARCHAR2(10)    | 1           | Yes            |
| CREATE_ID    | The login ID of the person who created the Item List. | VARCHAR2(30)    | 2           | Yes            |
| ITEMLST_DESC | The description or name of the item list.             | VARCHAR2(120)   | 3           | No             |

### prditmlmdm.txt

- This interface file contains the associations between item list and tracking level item identifiers.
- This interface file cannot contain duplicate records for an itemlst\_idnt and item\_idnt combination.
- This interface file follows the dimension flat file interface layout standard.
- This interface file contains the complete snapshot of active information.
- This interface file contains neither break-to-sell items nor packs that contain break-tosell component items.

| Name         | Description                            | Data<br>Type/Bytes | Field<br>order | Required field |
|--------------|----------------------------------------|--------------------|----------------|----------------|
| ITEMLST_IDNT | The unique identifier of an item list. | VARCHAR2(10)       | 1              | Yes            |
| ITEM_IDNT    | The unique identifier of an item.      | VARCHAR2(25)       | 2              | Yes            |

## prditmltmdm.txt

- This interface file contains associations among locations, tracking level items, and their location traits.
- This interface file cannot contain duplicate records for an item\_idnt, loc\_idnt combination.
- This interface file follows the dimension flat file interface layout standard.
- This interface file contains the complete snapshot of active information.
- This interface file contains neither break-to-sell items nor packs that contain break-tosell component items.

| Name                  | Description                                                                                                  | Data Type/Bytes | Field<br>order | Required field |
|-----------------------|----------------------------------------------------------------------------------------------------|-----------------|----------------|----------------|
| ITEM_IDNT             | The unique identifier of an item.                                                                            | VARCHAR2(25)    | 1              | Yes            |
| LOC_IDNT              | The unique identifier of the location.                                                                       | VARCHAR2(10)    | 2              | Yes            |
| LAUNCH_DT             | The date that the item should first be sold at the location.                                                 | DATE            | 3              | No             |
| DEPOSIT_CDE           | The code which indicates whether a deposit is associated with this item at the location                      | VARCHAR2(6)     | 4              | No             |
| FOOD_STAMP_IND        | Indicates whether the item is approved for food stamps at the location.                                      | VARCHAR2(1)     | 5              | No             |
| REWARD_ELIGIBLE_IND   | Indicates whether the item is legally valid for various types of bonus point/award programs at the location. | VARCHAR2(1)     | 6              | No             |
| NATL_BRAND_COMP_ITEM  | The nationally branded item to which you would like to compare the current item.                             | VARCHAR2(25)    | 7              | No             |
| STOP_SALE_IND         | Indicates that sale of the item should be stopped immediately at the location.                               | VARCHAR2(1)     | 8              | No             |
| ELECT_MKT_CLUBS       | The code that represents the electronic marketing clubs to which the item belongs at the location.           | VARCHAR2(6)     | 9              | No             |
| STORE_REORDERABLE_IND | Indicates whether the store may re-order the item.                                                           | VARCHAR2(1)     | 10             | No             |
| FULL_PALLET_ITEM_IND  | Indicates whether a store<br>must reorder an item in full<br>pallets only.                                   | VARCHAR2(1)     | 11             | No             |

| Name             | Description                                                                                                  | Data Type/Bytes |    | Required field |
|------------------|----------------------------------------------------------------------------------------------------|-----------------|----|----------------|
| DEPOSIT_CDE_DESC | The deposit code description which indicates whether a deposit is associated with this item at the location. | VARCHAR2(120)   | 12 | No             |

### prditmsmdm.txt

Business rules:

- This interface file contains associations between a tracking level or above item, and a product season/phase.
- This interface file cannot contain duplicate records for an item.
- This interface file follows the dimension flat file interface layout standard.
- This interface file contains the complete snapshot of active information.
- This interface file contains neither break-to-sell items nor packs that contain break-to-sell component items.

| Name            | Description                                 | Data<br>Type/Bytes | Field<br>order | Required field |
|-----------------|---------------------------------------------|--------------------|----------------|----------------|
| ITEM_IDNT       | The unique identifier of an item.           | VARCHAR2(25)       | 1              | Yes            |
| PROD_SEASN_IDNT | The unique identifier of a product season.  | VARCHAR2(3)        | 2              | Yes            |
| PROD_PHASE_IDNT | The unique identifier of the product phase. | VARCHAR2(3)        | 3              | Yes            |

### prditmuddm.txt

- This interface file contains the associations between user defined attributes (UDA) at the detail level.
- This interface file cannot contain duplicate records for an item\_uda\_dtl\_idnt.
- This interface file follows the dimension flat file interface layout standard.
- This interface file contains the complete snapshot of active information.

| Name               | Description                                                        | Data Type/Bytes | Field<br>order | Required field |
|--------------------|--------------------------------------------------------------------|-----------------|----------------|----------------|
| ITEM_UDA_HEAD_IDNT | The unique identifier of the UDA.                                  | CHARACTER(5)    | 1              | Yes            |
| ITEM_UDA_DTL_IDNT  | The unique identifier of the text or date or lov values for a uda. | VARCHAR2(256)   | 2              | Yes            |
| ITEM_UDA_DTL_DESC  | The description of UDA value, text, or date.                       | VARCHAR2(255)   | 3              | No             |

### prditmuhdm.txt

Business rules:

- This interface file contains distinct user defined attribute (UDA) values.
- This interface file cannot contain duplicate records for an item\_uda\_head\_idnt.
- This interface file follows the dimension flat file interface layout standard.
- This interface file contains the complete snapshot of active information.

| Name               | Description                                                                       | Data Type/Bytes | Field<br>order | Required field |
|--------------------|-----------------------------------------------------------------------------------|-----------------|----------------|----------------|
| ITEM_UDA_HEAD_IDNT | The unique identifier of the UDA.                                                 | VARCHAR2(5)     | 1              | Yes            |
| ITEM_UDA_TYPE_CDE  | The code designating the uda type: DT=date, LV=list of values, FF=Free form text. | VARCHAR2(3)     | 2              | Yes            |
| ITEM_UDA_HEAD_DESC | The description of the UDA.                                                       | VARCHAR2(120)   | 3              | Yes            |

### prditmumdm.txt

- This interface file contains the associations between UDA (User Defined Attributes) at the detail level and item identifiers at the tracking level.
- This interface file cannot contain duplicate records for an item\_uda\_dtl\_idnt and item\_idnt combination.
- This interface file follows the dimension flat file interface layout standard.
- This interface file contains the complete snapshot of active information.
- This interface file contains neither break-to-sell items nor packs that contain break-to-sell component items.

| Name               | Description                                                        | Data Type/Bytes | Field order | Required field |
|--------------------|--------------------------------------------------------------------|-----------------|-------------|----------------|
| ITEM_UDA_HEAD_IDNT | The unique identifier of the UDA.                                  | CHARACTER(5)    | 1           | Yes            |
| ITEM_UDA_DTL_IDNT  | The unique identifier of the text or date or lov values for a uda. | CHARACTER(256)  | 2           | Yes            |
| ITEM_IDNT          | The unique identifier of an item.                                  | VARCHAR2(25)    | 3           | Yes            |

### prdpimdm.txt

Business rules:

- This interface file contains the associations between packs and their component tracking-level item identifiers.
- This interface file cannot contain duplicate records for a pack\_idnt and item\_idnt combination.
- This interface file follows the dimension flat file interface layout standard.
- This interface file contains the complete snapshot of active information.
- This interface file contains neither break-to-sell items nor packs that contain break-tosell component items.

| Name          | Description                                    | Data<br>Type/Bytes | Field<br>order | Required field |
|---------------|------------------------------------------------|--------------------|----------------|----------------|
| PACK_IDNT     | The unique identifier of pack.                 | VARCHAR2(25)       | 1              | Yes            |
| PACK_ITEM_QTY | Total quantity of a unique item within a pack. | NUMBER(12,4)       | 2              | No             |
| ITEM_IDNT     | The unique identifier of an item.              | VARCHAR2(25)       | 3              | Yes            |

### prdsbcdm.txt

- This interface file contains a subclass within a class and a department.
- This interface file cannot contain duplicate records for a dept\_idnt, class\_idnt, subclass\_idnt combination.
- This interface file follows the dimension flat file interface layout standard.
- This interface file contains the complete snapshot of active information.

| Name              | Description                                                       | Data Type/Bytes | Field<br>order | Required field |
|-------------------|-------------------------------------------------------------------|-----------------|----------------|----------------|
| SBCLASS_IDNT      | The unique identifier of the subclass in the product hierarchy.   | VARCHAR2(4)     | 1              | Yes            |
| CLASS_IDNT        | The unique identifier of the class in the product hierarchy.      | VARCHAR2(4)     | 2              | Yes            |
| DEPT_IDNT         | The unique identifier of a department in the product hierarchy.   | VARCHAR2(4)     | 3              | Yes            |
| SBCLASS_DESC      | The name of the subclass in the product hierarchy.                | VARCHAR2(120)   | 4              | No             |
| SBCLASS_BUYR_IDNT | The unique identifier of the buyer for this subclass of products. | VARCHAR2(4)     | 5              | No             |
| SBCLASS_BUYR_NAME | The name of the buyer for this subclass of products.              | VARCHAR2(120)   | 6              | No             |

| Name              | Description                                                              | Data Type/Bytes | Field<br>order | Required field |
|-------------------|--------------------------------------------------------------------------|-----------------|----------------|----------------|
| SBCLASS_MRCH_IDNT | The unique identifier for the merchandiser of this subclass of products. |                 | 7              | No             |
| SBCLASS_MRCH_NAME | The name of the merchandiser for this subclass of products.              | VARCHAR2(120)   | 8              | No             |

### regngrpdm.txt

Business rules:

- This interface file contains regionality group information.
- This interface file cannot contain duplicate records for a regionality\_grp\_idnt.
- This interface file follows the dimension flat file interface layout standard.
- This interface file contains the complete snapshot of active information.

| Name                      | Description                                                                                             | Data Type/Bytes | Field<br>order | Required field |
|---------------------------|----------------------------------------------------------------------------------------------------|-----------------|----------------|----------------|
| REGIONALITY_GRP_IDNT      | The unique identifier of the regionality group.                                                         | VARCHAR2(4)     | 1              | Yes            |
| REGIONALITY_GRP_DESC      | The name of the regionality group.                                                                      | VARCHAR2(120)   | 2              | No             |
| REGIONALITY_GRP_ROLE_CDE  | The role that a client wants to assign to this group. This field is referenced in the code type 'ROLE'. | VARCHAR2(6)     | 3              | No             |
| REGIONALITY_GRP_ROLE_DESC | The description for a role.                                                                             | VARCHAR2(120)   | 4              | No             |

### regnmtxdm.txt

- This interface file contains the associations among regionality groups, departments, locations and suppliers.
- This interface file cannot contain duplicate records for a regionality\_grp\_idnt, loc\_idnt, supp\_idnt, dept\_idnt combination.
- This interface file follows the dimension flat file interface layout standard.
- This interface file contains the complete snapshot of active information.

| Name                 | Description                                     | Data Type/Bytes | Field<br>order | Required field |
|----------------------|-------------------------------------------------|-----------------|----------------|----------------|
| REGIONALITY_GRP_IDNT | The unique identifier of the regionality group. | VARCHAR2(4)     | 1              | Yes            |
| LOC_IDNT             | The unique identifier of the location.          | CHARACTER(10)   | 2              | Yes            |

| Name         | Description                                                           | Data Type/Bytes | Field<br>order | Required field |
|--------------|-----------------------------------------------------------------------|-----------------|----------------|----------------|
| LOC_TYPE_CDE | The code that indicates whether the location is a store or warehouse. | CHARACTER(2)    | 3              | Yes            |
| SUPP_IDNT    | The unique identifier of a supplier.                                  | CHARACTER(10)   | 4              | Yes            |
| DEPT_IDNT    | The unique identifier of a department in the product hierarchy.       | CHARACTER(4)    | 5              | Yes            |

## rplcilddm.txt

- If a dimension identifier is required but is not available, a value of -1 is needed.
- The banner\_idnt corresponding to the hdr\_media\_idnt and line\_media\_idnt must be the same.
- Cannot contain duplicate transactions for an item\_idnt, loc\_idnt, hdr\_media\_idnt, line\_media\_idnt, banner\_idnt, and day\_dt combination.
- Contains the replacement data for an item, location, order header media, and order line media combination on a given day.
- Follows the fact flat file interface layout standard.

| Name            | Description                                                                               | Data Type/Bytes | Field Order | Required<br>Field |
|-----------------|-------------------------------------------------------------------------------------------|-----------------|-------------|-------------------|
| ITEM_IDNT       | The unique identifier of an item.                                                         | CHARACTER(25)   | 1           | Yes               |
| LOC_IDNT        | The unique identifier of the location.                                                    | CHARACTER(10)   | 2           | Yes               |
| DAY_DT          | The transaction date when the customer order line was created or modified.                | DATE            | 3           | Yes               |
| HDR_MEDIA_IDNT  | The unique identifier of the customer order header level media.                           | CHARACTER(10)   | 4           | Yes               |
| LINE_MEDIA_IDNT | The unique identifier of the customer order line level media.                             | CHARACTER(10)   | 5           | Yes               |
| BANNER_IDNT     | The unique identifier of a banner.                                                        | CHARACTER(4)    | 6           | Yes               |
| F_RPLC_IN_QTY   | The number of units that are received from the customer for a replacement in transaction. | NUMBER(12,4)    | 7           | No                |

| Name                        | Description                                                                                                    | Data Type/Bytes | Field Order | Required<br>Field |
|-----------------------------|----------------------------------------------------------------------------------------------------|-----------------|-------------|-------------------|
| F_RPLC_OUT_QTY              | The number of units that are sent to the customer for a replacement out transaction.                           | NUMBER(12,4)    | 8           | No                |
| F_RPLC_COST_IN_AM<br>T      | The total cost, in primary currency, of the units received from the customer for a replacement in transaction. | NUMBER(18,4)    | 9           | No                |
| F_RPLC_COST_IN_<br>AMT_LCL  | The total cost, in local currency, of the units received from the customer for a replacement in transaction.   | NUMBER(18,4)    | 10          | No                |
| F_RPLC_COST_OUT_<br>AMT     | The total cost, in primary currency, of the units sent to the customer for a replacement out transaction.      | NUMBER(18,4)    | 11          | No                |
| F_RPLC_COST_OUT_<br>AMT_LCL | The total cost, in local currency, of the units sent to the customer for a replacement out transaction.        | NUMBER(18,4)    | 12          | No                |

### rsndm.txt

- This interface file contains the reason class, types, and codes for the reason dimension. The file can hold various kinds of transaction reasons/codes such as inventory adjustment, return-to-vendor, voids, sales, and so on. The reason class allows definition of the reason, and the corresponding types and codes can also be defined under the class.
- This interface file cannot contain duplicate records for a reasn\_code\_idnt, reasn\_type\_idnt, combination.
- This interface file follows the dimension flat file interface layout standard.
- This interface file contains the complete snapshot of active information.

| Name            | Description                               | Data Type/Bytes | Field order | Required field |
|-----------------|-------------------------------------------|-----------------|-------------|----------------|
| REASN_CODE_IDNT | The unique identifier of the reason code. | VARCHAR2(6)     | 1           | Yes            |

| Name             | Description                                | Data Type/Bytes | Field order | Required field |
|------------------|--------------------------------------------|-----------------|-------------|----------------|
| REASN_TYPE_IDNT  | The unique identifier of the reason type.  | VARCHAR2(6)     | 2           | Yes            |
| REASN_CLASS_IDNT | The unique identifier of the reason class. | VARCHAR2(6)     | 3           | Yes            |
| REASN_CODE_DESC  | The description of the reason code         | VARCHAR2(120)   | 4           | No             |
| REASN_TYPE_DESC  | The description of the reason type.        | VARCHAR2(120)   | 5           | No             |
| REASN_CLASS_DESC | The description of the reason class        | VARCHAR2(120)   | 6           | No             |

## saviddm.txt

- This interface file contains summarized item availability quantities for a supplier, item on a given day.
- This interface file cannot contain duplicate transactions for an item\_idnt, supp\_idnt, and day\_dt combination.
- This interface file contains only the current day's new or changed information.
- This interface file follows the fact flat file interface layout standard.
- This interface file contains neither break-to-sell items nor packs that contain break-tosell component items.

| Name        | Description                                                      | Data Type/Bytes | Field<br>order | Required field |
|-------------|------------------------------------------------------------------|-----------------|----------------|----------------|
| ITEM_IDNT   | The unique identifier of an item.                                | CHARACTER(25)   | 1              | Yes            |
| SUPP_IDNT   | The unique identifier of a supplier.                             | CHARACTER(10)   | 2              | Yes            |
| DAY_DT      | The calendar day on which the transaction occurred.              | DATE            | 3              | Yes            |
| F_AVAIL_QTY | The quantity of stock available to be ordered from the supplier. | NUMBER(12,4)    | 4              | No             |

## scmialddm.txt

## Business rules:

- Contains data pertaining to a supplier's missed shipments by location and day.
- Cannot contain duplicate transactions for a supp\_idnt, loc\_idnt, day\_dt.
- Follows the fact flat file interface layout standard.

| Name               | Description                                                                                   | Data Type/Bytes | Field<br>Order | Required<br>Field |
|--------------------|-----------------------------------------------------------------------------------------------|-----------------|----------------|-------------------|
| SUPP_IDNT          | The unique identifier of a supplier.                                                          | CHARACTER(10)   | 1              | Yes               |
| LOC_IDNT           | The unique identifier of the location.                                                        | CHARACTER(10)   | 2              | Yes               |
| DAY_DT             | The calendar day on which the transaction occurred.                                           | DATE            | 3              | Yes               |
| F_MISSED_ASN_COUNT | The total number of ASN (advanced ship notice) shipments that were expected and not received. | NUMBER(16,4)    | 4              | No                |

## scmidlddm.txt

- Cannot contain duplicate transactions for a supp\_idnt, loc\_idnt, day\_dt.
- Contains data pertaining to a supplier's missed deliveries by location and day.
- Follows the fact flat file interface layout standard.

| Name                     | Description                                                    | Data Type/Bytes | Field<br>Order | Required<br>Field |
|--------------------------|----------------------------------------------------------------|-----------------|----------------|-------------------|
| SUPP_IDNT                | The unique identifier of a supplier.                           | CHARACTER(10)   | 1              | Yes               |
| LOC_IDNT                 | The unique identifier of the location.                         | CHARACTER(10)   | 2              | Yes               |
| DAY_DT                   | The calendar day on which the transaction occurred.            | DATE            | 3              | Yes               |
| F_MISSED_SCHED_<br>COUNT | The total number of scheduled shipments that are not received. | NUMBER(16,4)    | 4              | No                |

### scmiolddm.txt

Business rules:

- Cannot contain duplicate transactions for a supp\_idnt, loc\_idnt, day\_dt.
- Contains data pertaining to a supplier's missed purchase orders by location and day.
- Follows the fact flat file interface layout standard.

| Name                     | Description                                                                       | Data Type/Bytes | Field<br>Order | Required<br>Field |
|--------------------------|-----------------------------------------------------------------------------------|-----------------|----------------|-------------------|
| SUPP_IDNT                | The unique identifier of a supplier.                                              | CHARACTER(10)   | 1              | Yes               |
| LOC_IDNT                 | The unique identifier of the location.                                            | CHARACTER(10)   | 2              | Yes               |
| DAY_DT                   | The calendar day on which the transaction occurred.                               | DATE            | 3              | Yes               |
| F_MISSED_ORDER_<br>COUNT | The total number of purchase order shipments that were expected and not received. | NUMBER(16,4)    | 4              | No                |

## scqcdm.txt

- Cannot contain duplicate transactions for an item\_idnt, supp\_idnt, ship\_idnt, loc\_idnt, day\_dt, po\_idnt.
- Contains shipment information about which items requiring QC (quality control) failed or passed the QC test.
- Follows the fact flat file interface layout standard.

| Name      | Description                                         | Data Type/Bytes | Field<br>Order | Required<br>Field |
|-----------|-----------------------------------------------------|-----------------|----------------|-------------------|
| ITEM_IDNT | The unique identifier of an item.                   | CHARACTER(25)   | 1              | Yes               |
| SHIP_IDNT | The unique identifier of the shipment.              | CHARACTER(10)   | 2              | Yes               |
| SUPP_IDNT | The unique identifier of a supplier.                | CHARACTER(10)   | 3              | Yes               |
| LOC_IDNT  | The unique identifier of the location.              | CHARACTER(10)   | 4              | Yes               |
| DAY_DT    | The calendar day on which the transaction occurred. | DATE            | 5              | Yes               |
| PO_IDNT   | The unique identifier of a purchase order.          | CHARACTER(8)    | 6              | Yes               |

| Name            | Description                                                                             | Data Type/Bytes | Field<br>Order | Required<br>Field |
|-----------------|-----------------------------------------------------------------------------------------|-----------------|----------------|-------------------|
| F_QC_FLAG       | Indicates whether or<br>not quality control<br>checking was required<br>on the receipt. | CHARACTER(1)    | 7              | No                |
| F_QC_FAILED_QTY | The total quantity of items that failed quality control checks.                         | NUMBER(12,4)    | 8              | No                |
| F_QC_PASSED_QTY | The total quantity of items that passed quality control checks.                         | NUMBER(12,4)    | 9              | No                |

### scrtllddm.txt

- This interface file contains shipment information about quantity of items received. This data is only associated with scrqtlddm.txt.
- This interface file contains shipment information about timeliness of receipt. This data is only associated with scrtllddm.txt.
- This interface file contains shipment information about which items requiring QC (quality control) failed or passed the QC test. This data is only associated with scqcdm.txt.
- This interface file cannot contain duplicate transactions for item\_idnt, ship\_idnt, supp\_idnt, loc\_idnt, day\_dt, po\_idnt. This interface file is also applied to the scrqtlddm.txt and scrtllddm.txt interface files.
- This interface file follows the fact flat file interface layout standard.
- This interface file contains neither break-to-sell items nor packs that contain break-tosell component items.

| Name      | Description                                         | Data Type/Bytes | Field<br>Order | Required<br>Field |
|-----------|-----------------------------------------------------|-----------------|----------------|-------------------|
| ITEM_IDNT | The unique identifier of an item.                   | CHARACTER(25)   | 1              | Yes               |
| SUPP_IDNT | The unique identifier of a supplier.                | CHARACTER(10)   | 2              | Yes               |
| SHIP_IDNT | The unique identifier of the shipment.              | CHARACTER(10)   | 3              | Yes               |
| LOC_IDNT  | The unique identifier of the location.              | CHARACTER(10)   | 4              | Yes               |
| DAY_DT    | The calendar day on which the transaction occurred. | DATE            | 5              | Yes               |
| PO_IDNT   | The unique identifier of a purchase order.          | CHARACTER(8)    | 6              | Yes               |

| Name                   | Description                                                                                                    | Data Type/Bytes | Field<br>Order | Required<br>Field |
|------------------------|----------------------------------------------------------------------------------------------------|-----------------|----------------|-------------------|
| F_ON_TIME_COUNT        | The number of deliveries where the quantity received equaled the number expected. In this daylevel table, the count value can only be 0 or 1. | NUMBER(16,4)    | 7              | No                |
| F_EARLY_COUNT          | The number of deliveries that arrived before the scheduled time. In this day-level table, the count value can only be 0 or 1.                 | NUMBER(16,4)    | 8              | No                |
| F_LATE_COUNT           | The number of deliveries that arrived after the scheduled time. In this day-level table, the count value can only be 0 or 1.                  | NUMBER(16,4)    | 9              | No                |
| F_UNSCHED_COUNT        | The number of deliveries that arrived on days other than the scheduled date. In this day-level table, the count value can only be 0 or 1.     | NUMBER(16,4)    | 10             | No                |
| F_DAYS_EARLY_<br>COUNT | The total number of days a shipment arrived before the scheduled date.                                                                        | NUMBER(16,4)    | 11             | No                |
| F_DAYS_LATE_COUNT      | The total number of days a shipment arrived after the scheduled date.                                                                         | NUMBER(16,4)    | 12             | No                |

## scrqtlddm.txt

- Contains shipment information about quantity of items received.
- Cannot contain duplicate transactions for an item\_idnt, supp\_idnt, ship\_idnt, loc\_idnt, day\_dt, po\_idnt.
- Follows the fact flat file interface layout standard.
- This interface file contains neither break-to-sell items nor packs that contain break-to-sell component items.

| Name      | Description                       | Data Type/Bytes | Field<br>Order | Required<br>Field |
|-----------|-----------------------------------|-----------------|----------------|-------------------|
| ITEM_IDNT | The unique identifier of an item. | CHARACTER(25)   | 1              | Yes               |

| Name                     | Description                                                                                                    | Data Type/Bytes | Field | Required |
|--------------------------|----------------------------------------------------------------------------------------------------|-----------------|-------|----------|
|                          |                                                                                                    |                 | Order | Field    |
| SUPP_IDNT                | The unique identifier of a supplier.                                                                                                    | CHARACTER(10)   | 2     | Yes      |
| SHIP_IDNT                | The unique identifier of the shipment.                                                                                                    | CHARACTER(10)   | 3     | Yes      |
| LOC_IDNT                 | The unique identifier of the location.                                                                                                    | CHARACTER(10)   | 4     | Yes      |
| DAY_DT                   | The calendar day on which the transaction occurred.                                                                                                    | DATE            | 5     | Yes      |
| PO_IDNT                  | The unique identifier of a purchase order.                                                                                                    | CHARACTER(8)    | 6     | Yes      |
| F_ASN_EXPECTED_QTY       | The total advanced shipment notice (ASN) quantity expected.                                                                                                    | NUMBER(12,4)    | 7     | No       |
| F_RECEIVED_QTY           | The total quantity received.                                                                                                    | NUMBER(12,4)    | 8     | No       |
| F_ORDERED_QTY            | The total quantity ordered.                                                                                                    | NUMBER(12,4)    | 9     | No       |
| F_ASN_EXPECTED_<br>COUNT | The number of advance shipping notice (ASN) deliveries where the quantity received equaled the quantity expected. The count value can only be 0 or 1.                               | NUMBER(16,4)    | 10    | No       |
| F_ASN_UNDER_COUNT        | The number of advanced shipping notice (ASN) deliveries where the quantity received were less than the number expected. In this daylevel table, the count value can only be 0 or 1. | NUMBER(16,4)    | 11    | No       |
| F_ASN_OVER_COUNT         | The number of advanced shipping notice (ASN) deliveries where the quantity received exceeded the number expected. In this daylevel table, the count value can only be 0 or 1.       | NUMBER(16,4)    | 12    | No       |

| Name                   | Description                                                                                                    | Data Type/Bytes | Field<br>Order | Required<br>Field |
|------------------------|----------------------------------------------------------------------------------------------------|-----------------|----------------|-------------------|
| F_MISMATCHED_<br>COUNT | The number of deliveries where quantity was received for an item that was not expected. In this day-level table, the count value can only be 0 or 1. | NUMBER(16,4)    | 13             | No                |
| F_FULL_PO_COUNT        | The number of purchase orders where all expected quantity was received. In this day-level table, the count value can only be 0 or 1.                 | NUMBER(16,4)    | 14             | No                |
| F_PART_PO_COUNT        | The number of purchase orders where only part of the expected quantity was received. In this day-level table, the count value can only be 0 or 1.    | NUMBER(16,4)    | 15             | No                |
| F_OVER_PO_COUNT        | The number of purchase orders where more than the expected quantity was received. In this day-level table, the count value can only be 0 or 1.       | NUMBER(16,4)    | 16             | No                |
| PICKUP_LOC             | The user-entered location of shipment for client to pick up.                                                                                         | CHARACTER(250)  | 17             | No                |
| PICKUP_NBR             | The user-entered identifier of a shipment.                                                                                                    | CHARACTER(25)   | 18             | No                |
| PICKUP_DT              | The user entered date of the pickup.                                                                                                    | DATE            | 19             | No                |

## sctiddm.txt

- This interface file contains supplier contract information.
- This interface file cannot contain duplicate transactions for an item\_idnt, cntrct\_idnt, day\_dt combination.
- This interface file contains only the current day's new or changed information.
- This interface file follows the fact flat file interface layout standard.
- This interface file contains neither break-to-sell items nor packs that contain break-to-sell component items.

| Name                  | Description                                                                                | Data Type/Bytes | Field<br>order | Required field |
|-----------------------|--------------------------------------------------------------------------------------------|-----------------|----------------|----------------|
| ITEM_IDNT             | The unique identifier of an item.                                                          | CHARACTER(25)   | 1              | Yes            |
| CNTRCT_IDNT           | The unique identifier of a contract.                                                       | CHARACTER(6)    | 2              | Yes            |
| DAY_DT                | The calendar day on which the transaction occurred.                                        | DATE            | 3              | Yes            |
| F_CNTRCT_QTY          | The total contracted quantity to be ordered from the supplier.                             | NUMBER(12,4)    | 4              | No             |
| F_CNTRCT_COST_AMT     | The unit purchase cost negotiated for this contract.                                       | NUMBER(18,4)    | 5              | No             |
| F_CNTRCT_ORD_QTY      | The total ordered quantity from the contract to date for all locations.                    | NUMBER(12,4)    | 6              | No             |
| F_CNTRCT_ORD_COST_AMT | The total cost value for the ordered quantity from the contract to date for all locations. | NUMBER(18,4)    | 7              | No             |

| Name                         | Description                                                                                                | Data Type/Bytes | Field<br>order | •  |
|------------------------------|----------------------------------------------------------------------------------------------------|-----------------|----------------|----|
| F_CNTRCT_ORD_CNCLLD_QTY      | The total cancelled quantities from the contract to date, for all locations and orders.                    | NUMBER(12,4)    | 8              | No |
| F_CNTRCT_ORD_CNCLLD_COST_AMT | The total cost value for the cancelled quantities from the contract to date, for all locations and orders. | NUMBER(18,4)    | 9              | No |

## seasndm.txt

- This interface file contains seasons. Seasons are arbitrary periods of time around which some retailers organize their buying and selling patterns. Each day should fall within no more than one season.
- This interface file cannot contain duplicate records for a seasn\_idnt.
- This interface file follows the dimension flat file interface layout standard.
- This interface file contains the complete snapshot of active information.

| Name           | Description                             | Data Type/Bytes | Field<br>order | Required field |
|----------------|-----------------------------------------|-----------------|----------------|----------------|
| SEASN_IDNT     | The unique identifier of a season.      | VARCHAR2(3)     | 1              | Yes            |
| SEASN_START_DT | The beginning date for the season.      | DATE            | 2              | Yes            |
| SEASN_END_DT   | The ending date for the season.         | DATE            | 3              | Yes            |
| SEASN_DESC     | The description or name for the season. | VARCHAR2(120)   | 4              | No             |

#### sfcilwdm.txt

**Business rules:** 

- This interface file contains sales forecast information for an item and location combination on a given week.
- This interface file cannot contain duplicate transactions for an item\_idnt, loc\_idnt, and day\_dt.
- This interface file follows the fact flat file interface layout standard.
- This interface file contains neither break-to-sell items nor packs that contain break-to-sell component items.

| Name           | Description                                         | Data Type/Bytes | Field order | Required field |
|----------------|-----------------------------------------------------|-----------------|-------------|----------------|
| ITEM_IDNT      | The unique identifier of an item.                   | CHARACTER(25)   | 1           | Yes            |
| LOC_IDNT       | The unique identifier of the location.              | CHARACTER(10)   | 2           | Yes            |
| DAY_DT         | The calendar day on which the transaction occurred. | DATE            | 3           | Yes            |
| F_FCST_SLS_QTY | The forecast sales quantity.                        | NUMBER(12,4)    | 4           | No             |

### slsildmdm.txt

- This interface file contains sales and returns for an item, location, day, minute, voucher, and transaction.
- Assumes that tran\_idnts received from the source system are unique across medialocation-register-employee-minute-day. In an example from brick and mortar, two items, sold at the same location, by the same employee in the same minute, but at two different cash registers to two different customers in two different transactions, stores result in two separate and distinct tran\_idnts; similarly, the same item/loc/day/minute/register but different employees, ringing up two separate transactions stores result in two distinct tran\_idnts.
- tran\_idnt is unique across all locations.
- The format of the min\_idnt field is the hour (in format HH24) followed by a number 01-60, which indicates the minute of that hour.
- This interface file contains neither break-to-sell items nor packs that contain break-to-sell component items.

| Name      | Description                               | Data Type/Bytes | Field<br>order | Required field |
|-----------|-------------------------------------------|-----------------|----------------|----------------|
| ITEM_IDNT | The unique identifier of an item.         | CHARACTER(25)   | 1              | Yes            |
| TRAN_IDNT | The unique identifier of the transaction. | VARCHAR2(30)    | 2              | Yes            |

| Name                     | Description                                                                                                    | Data Type/Bytes | Field<br>order | Required field |
|--------------------------|----------------------------------------------------------------------------------------------------|-----------------|----------------|----------------|
| VCHR_IDNT                | Voucher number. If the Item is a gift certificate, then the corresponding Item Number stores represent a VCHR_IDNT. This attribute is not a dimensional attribute but is used to uniquely identify a record. | CHARACTER(25)   | 3              | Yes            |
| DAY_DT                   | The calendar day on which the transaction occurred.                                                                                                    | DATE            | 4              | Yes            |
| MIN_IDNT                 | The unique identifier of the minute.                                                                                                    | NUMBER(4)       | 5              | Yes            |
| OVERRIDE_REASN_CODE_IDNT | The unique identifier for a reason code.                                                                                                    | CHARACTER(6)    | 6              | Yes            |
| OVERRIDE_REASN_TYPE_IDNT | The unique identifier for a reason type.                                                                                                    | CHARACTER(6)    | 7              | Yes            |
| LOC_IDNT                 | The unique identifier of the location.                                                                                                    | CHARACTER(10)   | 8              | Yes            |
| RTRN_REASN_IDNT          | The unique identifier used to identify a return reason code. These codes should exist in the RMS CODE_DETAIL table under 'SARR' code type.                                                                   | CHARACTER(6)    | 9              | Yes            |
| CUST_REF                 | The customer identifier associated with the transaction.                                                                                                    | CHARACTER(20)   | 10             | Yes            |
| CUST_REF_TYPE            | The type of the identifier number used by a customer.                                                                                                    | CHARACTER(6)    | 11             | Yes            |
| EMPLY_IDNT               | The unique identifier of the employee.                                                                                                    | CHARACTER(10)   | 12             | Yes            |

| Name               | Description                                                              | Data Type/Bytes | Field<br>order | Required field |
|--------------------|--------------------------------------------------------------------------|-----------------|----------------|----------------|
| SLSPRSN_IDNT       | The unique identifier for a salesperson.                                 | CHARACTER(10)   | 13             | Yes            |
| CSHR_IDNT          | The unique identifier for a cashier.                                     | CHARACTER(10)   | 14             | Yes            |
| RGSTR_IDNT         | The unique identifier of the register.                                   | CHARACTER(10)   | 15             | Yes            |
| REASN_CODE_IDNT    | The unique identifier of the reason code.                                | CHARACTER(6)    | 16             | Yes            |
| REASN_TYPE_IDNT    | The unique identifier of the reason type.                                | CHARACTER(6)    | 17             | Yes            |
| SUB_TRAN_TYPE_IDNT | The unique identifier of the sub-transaction type.                       | CHARACTER(6)    | 18             | Yes            |
| LINE_MEDIA_IDNT    | The identifier of a customer order line media.                           | CHARACTER(10)   | 19             | Yes            |
| BANNER_IDNT        | The unique<br>identifier of a<br>banner.                                 | CHARACTER(4)    | 20             | Yes            |
| SELLING_ITEM_IDNT  | The unique identifier of a selling item.                                 | CHARACTER(25)   | 21             | Yes            |
| CO_HDR_IDNT        | The unique identifier of a customer order.                               | CHARACTER(30)   | 22             | Yes            |
| CO_LINE_IDNT       | The unique identifier of a customer order line.                          | CHARACTER(30)   | 23             | Yes            |
| DROP_SHIP_IND      | An indicator to identify if an item is shipped directly to the customer. | CHARACTER(1)    | 24             | No             |
| RTL_TYPE_CDE       | The price type ('R'egular, 'P'romotion, 'C'learance).                    | CHARACTER(2)    | 25             | Yes            |
| F_SLS_AMT          | The value of the sale in primary currency                                | NUMBER(18,4)    | 26             | No             |

| Name                    | Description                                                                        | Data Type/Bytes | Field<br>order | Required field |
|-------------------------|------------------------------------------------------------------------------------|-----------------|----------------|----------------|
| F_SLS_AMT_LCL           | The value of the sale in local currency                                            | NUMBER(18,4)    | 27             | No             |
| F_SLS_QTY               | The number of items involved in the sale                                           | NUMBER(12,4)    | 28             | No             |
| F_SLS_PRFT_AMT          | The profit amount realized on the sale in primary currency.                        | NUMBER(18,4)    | 29             | No             |
| F_SLS_PRFT_AMT_LCL      | The profit amount realized on the sale in local currency.                          | NUMBER(18,4)    | 30             | No             |
| F_RTRN_AMT              | The value of the return in primary currency                                        | NUMBER(18,4)    | 31             | No             |
| F_RTRN_AMT_LCL          | The value of the return in local currency                                          | NUMBER(18,4)    | 32             | No             |
| F_RTRN_QTY              | The number of items involved in the return                                         | NUMBER(12,4)    | 33             | No             |
| F_RTRN_PRFT_AMT         | The profit amount realized on the return in primary currency                       | NUMBER(18,4)    | 34             | No             |
| F_RTRN_PRFT_AMT_LCL     | The profit amount realized on the return in local currency                         | NUMBER(18,4)    | 35             | No             |
| F_SLS_ENTER_ITEM_COUNT  | The number of<br>times the item is<br>manually entered<br>by cashier for sale      | NUMBER(16,4)    | 36             | No             |
| F_SLS_SCAN_ITEM_COUNT   | The number of<br>times the item is<br>scanned by<br>cashier for sale               | NUMBER(16,4)    | 37             | No             |
| F_RTRN_ENTER_ITEM_COUNT | The number of<br>times the item is<br>manually entered<br>by cashier for<br>return | NUMBER(16,4)    | 38             | No             |
| F_RTRN_SCAN_ITEM_COUNT  | Number of times<br>the item is<br>scanned by<br>cashier for return                 | NUMBER(16,4)    | 39             | No             |

| Name                   | Description                                                                                  | Data Type/Bytes | Field<br>order | Required field |
|------------------------|----------------------------------------------------------------------------------------------|-----------------|----------------|----------------|
| F_SLS_IS_MKUP_COUNT    | The count of the<br>number of in<br>store markup<br>sales transactions                       | NUMBER(16,4)    | 40             | No             |
| F_SLS_IS_MKDN_COUNT    | The count of the<br>number of in<br>store markdown<br>sales transactions                     | NUMBER(16,4)    | 41             | No             |
| F_RTRN_IS_MKUP_COUNT   | The count of the<br>number of in<br>store markup<br>return<br>transactions                   | NUMBER(16,4)    | 42             | No             |
| F_RTRN_IS_MKDN_COUNT   | The count of the<br>number of in<br>store markdown<br>return<br>transactions                 | NUMBER(16,4)    | 43             | No             |
| F_SLS_IS_MKUP_AMT      | The total in store<br>markup amount<br>in primary<br>currency for sales<br>transactions      | NUMBER(18,4)    | 44             | No             |
| F_SLS_IS_MKUP_AMT_LCL  | The total in store<br>markup amount<br>in local currency<br>for sales<br>transactions        | NUMBER(18,4)    | 45             | No             |
| F_RTRN_IS_MKUP_AMT     | The total in store<br>markup amount<br>in primary<br>currency for<br>return<br>transactions  | NUMBER(18,4)    | 46             | No             |
| F_RTRN_IS_MKUP_AMT_LCL | The total in store<br>markup amount<br>in local currency<br>for return<br>transactions       | NUMBER(18,4)    | 47             | No             |
| F_SLS_IS_MKDN_AMT      | The total in store<br>markdown<br>amount in<br>primary currency<br>for sales<br>transactions | NUMBER(18,4)    | 48             | No             |
| F_SLS_IS_MKDN_AMT_LCL  | The total in store<br>markdown<br>amount in local<br>currency for sales<br>transactions      | NUMBER(18,4)    | 49             | No             |

| Name                      | Description                                                                                                 | Data Type/Bytes | Field<br>order | Required field |
|---------------------------|----------------------------------------------------------------------------------------------------|-----------------|----------------|----------------|
| F_RTRN_IS_MKDN_AMT        | The total in store<br>markdown<br>amount in<br>primary currency<br>for return<br>transactions               | NUMBER(18,4)    | 50             | No             |
| F_RTRN_IS_MKDN_AMT_LCL    | The total in store<br>markdown<br>amount in local<br>currency for<br>return<br>transactions                 | NUMBER(18,4)    | 51             | No             |
| F_SLS_EMPLY_DISC_AMT      | The total<br>employee retail<br>discount amount<br>in primary<br>currency for sales<br>transactions         | NUMBER(18,4)    | 52             | No             |
| F_SLS_EMPLY_DISC_AMT_LCL  | The total<br>employee retail<br>discount amount<br>in local currency<br>for sales<br>transactions           | NUMBER(18,4)    | 53             | No             |
| F_RTRN_EMPLY_DISC_AMT     | The total employee retail discount amount in primary currency for return transactions                       | NUMBER(18,4)    | 54             | No             |
| F_RTRN_EMPLY_DISC_AMT_LCL | The total<br>employee retail<br>discount amount<br>in local currency<br>for return<br>transactions          | NUMBER(18,4)    | 55             | No             |
| F_SLS_ACCOM_AMT           | The total customer order accommodations, associated with items, in primary currency for sales transactions. | NUMBER(18,4)    | 56             | No             |
| F_SLS_ACCOM_AMT_LCL       | The total customer order accommodations, associated with items, in local currency for sales transactions.   | NUMBER(18,4)    | 57             | No             |

| Name               | Description                                                 | Data Type/Bytes | Field<br>order | Required field |
|--------------------|-------------------------------------------------------------|-----------------|----------------|----------------|
| F_SLS_VAT_AMT      | The value of the sales value added tax in primary currency. | NUMBER(18,4)    | 58             | No             |
| F_SLS_VAT_AMT_LCL  | The value of the sales value added tax in local currency    | NUMBER(18,4)    | 59             | No             |
| F_RTRN_VAT_AMT     | The value of the return value added tax in primary currency | NUMBER(18,4)    | 60             | No             |
| F_RTRN_VAT_AMT_LCL | The value of the return value added tax in local currency   | NUMBER(18,4)    | 61             | No             |

### slsmkdnilddm.txt

- This interface file contains point of sale, permanent, and clearance markdown and markup information for an item, location, and retail type on a given day.
- This interface file cannot contain duplicate transactions for a item\_idnt, loc\_idnt, rtl\_type\_cde, day\_dt combination.
- This interface file follows the fact flat file interface layout standard.
- This interface file contains neither break-to-sell items nor packs that contain break-tosell component items.
- Typical markdowns, markups, markdown cancels, and markup cancels should be
  positive values in their respective fields. Any reversals of the transactions that use
  the same tran data codes contain negative values in those applicable fields.

| Name           | Description                                           | Data Type/Bytes | Field<br>order | Required field |
|----------------|-------------------------------------------------------|-----------------|----------------|----------------|
| ITEM_IDNT      | The unique identifier of an item.                     | CHARACTER(25)   | 1              | Yes            |
| LOC_IDNT       | The unique identifier of the location.                | CHARACTER(10)   | 2              | Yes            |
| RTL_TYPE_CDE   | The price type ('R'egular, 'P'romotion, 'C'learance). | CHARACTER(2)    | 3              | Yes            |
| DAY_DT         | The calendar day on which the transaction occurred.   | DATE            | 4              | Yes            |
| F_MKDN_AMT     | The value of the markdown, in primary currency.       | NUMBER(18,4)    | 5              | No             |
| F_MKDN_AMT_LCL | The value of the markdown, in local currency.         | NUMBER(18,4)    | 6              | No             |
| F_MKDN_QTY     | The quantity of the markdown                          | NUMBER(12,4)    | 7              | No             |

| Name                | Description                                            | Data Type/Bytes | Field<br>order | Required field |
|---------------------|--------------------------------------------------------|-----------------|----------------|----------------|
| F_MKUP_AMT          | The value of the markup, in primary currency.          | NUMBER(18,4)    | 8              | No             |
| F_MKUP_AMT_LCL      | The value of the markup, in local currency.            | NUMBER(18,4)    | 9              | No             |
| F_MKUP_QTY          | The quantity of the markup.                            | NUMBER(12,4)    | 10             | No             |
| F_MKDN_CNCL_AMT     | The value of the markdown cancel, in primary currency. | NUMBER(18,4)    | 11             | No             |
| F_MKDN_CNCL_AMT_LCL | The value of the markdown cancel, in local currency.   | NUMBER(18,4)    | 12             | No             |
| F_MKDN_CNCL_QTY     | The quantity of the markdown cancel.                   | NUMBER(12,4)    | 13             | No             |
| F_MKUP_CNCL_AMT     | The value of the markup cancel, in primary currency.   | NUMBER(18,4)    | 14             | No             |
| F_MKUP_CNCL_AMT_LCL | The value of the markup cancel, in local currency.     | NUMBER(18,4)    | 15             | No             |
| F_MKUP_CNCL_QTY     | The quantity of the markup cancel.                     | NUMBER(12,4)    | 16             | No             |

# slsprmilmdm.txt

- If a dimension identifier is required but is not available, a value of -1 is needed.
- TRAN\_IDNT is unique across all locations.
- Follows the fact flat file interface layout standard.

| Name      | Description                                                                                | Data Type/Bytes | Field order | Required field |
|-----------|--------------------------------------------------------------------------------------------|-----------------|-------------|----------------|
| TRAN_IDNT | The unique identifier of a sales transaction.                                              | VARCHAR2(30)    | 1           | Yes            |
| ITEM_IDNT | The unique identifier of an item.                                                          | CHARACTER(25)   | 2           | Yes            |
| DAY_DT    | The calendar day on which the transaction occurred.                                        | DATE            | 3           | Yes            |
| MIN_IDNT  | The unique identifier of the minute. This is the minute the sales transaction was created. | NUMBER(4)       | 4           | Yes            |

| Name              | Description                                                                                   | Data Type/Bytes | Field order | Required field |
|-------------------|-----------------------------------------------------------------------------------------------|-----------------|-------------|----------------|
| PRMTN_DTL_IDNT    | The identifier of the promotion detail.                                                       | CHARACTER(10)   | 5           | Yes            |
| HEAD_IDNT         | The unique identifier of the promotion.                                                       | CHARACTER(10)   | 6           | Yes            |
| PRMTN_SRC_CDE     | The unique identifier of the promotion source. The valid value can be 'DTC', 'RMS' or others. | CHARACTER(6)    | 7           | Yes            |
| SELLING_ITEM_IDNT | The unique identifier of a selling item.                                                      | CHARACTER(25)   | 8           | Yes            |
| LINE_MEDIA_IDNT   | The unique identifier of the customer order line level media.                                 | CHARACTER(10)   | 9           | Yes            |
| BANNER_IDNT       | The unique identifier of a banner.                                                            | CHARACTER(4)    | 10          | Yes            |
| LOC_IDNT          | The unique identifier of the location.                                                        | CHARACTER(10)   | 11          | Yes            |
| CUST_REF          | The customer identifier associated with the transaction.                                      | CHARACTER(20)   | 12          | Yes            |
| CUST_REF_TYPE     | The type of the identifier number used by a customer.                                         | CHARACTER(6)    | 13          | Yes            |
| CO_LINE_IDNT      | The unique identifier of a customer order line.                                               | VARCHAR2(30)    | 14          | Yes            |
| CO_HDR_IDNT       | The unique identifier of a customer order header.                                             | VARCHAR2(30)    | 15          | Yes            |

| Name                 | Description                                          | Data Type/Bytes | Field order | Required field |
|----------------------|------------------------------------------------------|-----------------|-------------|----------------|
| F_PRMTN_MKDN_AMT     | The promotional markdown amount in primary currency. | NUMBER(18,4)    | 16          | No             |
| F_PRMTN_MKDN_AMT_LCL | The promotional markdown amount in local currency.   | NUMBER(18,4)    | 17          | No             |

### stlblmthdm.txt

- This interface file contains stock ledger values for a department, class, subclass, and location on a given month.
- This interface file cannot contain duplicate transactions for a dept\_idnt, class\_idnt, sbclass\_idnt, loc\_idnt, and day\_dt combination.
- This interface file can only be populated for one time, either Gregorian time or 454 time.
- This interface file follows the fact flat file interface layout standard.

| Name         | Description                                                           | Data Type/Bytes | Field order | Required field |
|--------------|-----------------------------------------------------------------------|-----------------|-------------|----------------|
| SBCLASS_IDNT | The unique identifier of the subclass in the product hierarchy.       | CHARACTER(4)    | 1           | Yes            |
| CLASS_IDNT   | The unique identifier of the class in the product hierarchy.          | CHARACTER(4)    | 2           | Yes            |
| DEPT_IDNT    | The unique identifier of a department in the product hierarchy.       | CHARACTER(4)    | 3           | Yes            |
| LOC_IDNT     | The unique identifier of the location.                                | CHARACTER(10)   | 4           | Yes            |
| LOC_TYPE_CDE | The code that indicates whether the location is a store or warehouse. | CHARACTER(2)    | 5           | Yes            |
| DAY_DT       | The calendar day on which the transaction occurred.                   | DATE            | 6           | Yes            |

| Name                           | Description                                                                    | Data Type/Bytes | Field order | Required field |
|--------------------------------|--------------------------------------------------------------------------------|-----------------|-------------|----------------|
| F_IVL_BEG_SOH_COST_A<br>MT     | The beginning of period stock on hand total cost, in primary currency          | NUMBER(18,4)    | 7           | N              |
| F_IVL_BEG_SOH_COST_A<br>MT_LCL | The beginning of period stock on hand total cost, in local currency            | NUMBER(18,4)    | 8           | N              |
| F_IVL_BEG_SOH_RTL_AM<br>T      | The beginning of period stock on hand total retail, in primary currency        | NUMBER(18,4)    | 9           | N              |
| F_IVL_BEG_SOH_RTL_AM<br>T_LCL  | The beginning of period stock on hand total retail, in local currency          | NUMBER(18,4)    | 10          | N              |
| F_IVL_SOH_ADJ_COST_A<br>MT     | The value at cost of stock on hand adjustments, in primary currency.           | NUMBER(18,4)    | 11          | N              |
| F_IVL_SOH_ADJ_COST_A<br>MT_LCL | The value at cost of stock on hand adjustments, in local currency.             | NUMBER(18,4)    | 12          | N              |
| F_IVL_SOH_ADJ_RTL_AM<br>T      | The value at retail<br>of stock on hand<br>adjustments, in<br>primary currency | NUMBER(18,4)    | 13          | N              |
| F_IVL_SOH_ADJ_RTL_AM<br>T_LCL  | The value at retail of stock on hand adjustments, in local currency            | NUMBER(18,4)    | 14          | N              |
| F_IVL_RCPTS_COST_AMT           | The value at cost of inventory received, in primary currency                   | NUMBER(18,4)    | 15          | N              |
| F_IVL_RCPTS_COST_AMT<br>_LCL   | The value at cost of inventory received, in local currency                     | NUMBER(18,4)    | 16          | N              |
| F_IVL_RCPTS_RTL_AMT            | The value at retail of inventory received, in primary currency                 | NUMBER(18,4)    | 17          | N              |
| F_IVL_RCPTS_RTL_AMT_<br>LCL    | The value at retail<br>of inventory<br>received, in local<br>currency          | NUMBER(18,4)    | 18          | N              |

| Name                           | Description                                                                 | Data Type/Bytes | Field order | Required field |
|--------------------------------|-----------------------------------------------------------------------------|-----------------|-------------|----------------|
| F_IVL_RTV_COST_AMT             | The value at cost of inventory returned to a vendor, in primary currency    | NUMBER(18,4)    | 19          | N              |
| F_IVL_RTV_COST_AMT_L<br>CL     | The value at cost of inventory returned to a vendor, in local currency.     | NUMBER(18,4)    | 20          | N              |
| F_IVL_RTV_RTL_AMT              | The value at retail of inventory returned to a vendor, in primary currency. | NUMBER(18,4)    | 21          | N              |
| F_IVL_RTV_RTL_AMT_LC<br>L      | The value at retail of inventory returned to a vendor, in local currency.   | NUMBER(18,4)    | 22          | N              |
| F_IVL_TSF_IN_COST_AM<br>T      | The value at cost of inventory transferred in, in primary currency          | NUMBER(18,4)    | 23          | N              |
| F_IVL_TSF_IN_COST_AM<br>T_LCL  | The value at cost of inventory transferred in, in local currency            | NUMBER(18,4)    | 24          | N              |
| F_IVL_TSF_IN_RTL_AMT           | The value at retail of inventory transferred in, in primary currency        | NUMBER(18,4)    | 25          | N              |
| F_IVL_TSF_IN_RTL_AMT_<br>LCL   | The value at retail of inventory transferred in, in local currency.         | NUMBER(18,4)    | 26          | N              |
| F_IVL_TSF_OUT_COST_A<br>MT     | The value at cost of inventory transferred out, in primary currency         | NUMBER(18,4)    | 27          | N              |
| F_IVL_TSF_OUT_COST_A<br>MT_LCL | The value at cost of inventory transferred out, in local currency           | NUMBER(18,4)    | 28          | N              |
| F_IVL_TSF_OUT_RTL_AM<br>T      | The value at retail of inventory transferred out, in primary currency       | NUMBER(18,4)    | 29          | N              |
| F_IVL_TSF_OUT_RTL_AM<br>T_LCL  | The value at retail of inventory transferred out, in local currency         | NUMBER(18,4)    | 30          | N              |

| Name                              | Description                                                                                                  | Data Type/Bytes | Field order | Required field |
|-----------------------------------|----------------------------------------------------------------------------------------------------|-----------------|-------------|----------------|
| F_IVL_SHRK_COST_AMT               | The value at cost of<br>the difference<br>between actual and<br>ending inventory,<br>in primary<br>currency. | NUMBER(18,4)    | 31          | N              |
| F_IVL_SHRK_COST_AMT_<br>LCL       | The value at cost of<br>the difference<br>between actual and<br>ending inventory,<br>in local currency.      | NUMBER(18,4)    | 32          | N              |
| F_IVL_SHRK_RTL_AMT                | The value at retail of the difference between actual and ending inventory, in primary currency.              | NUMBER(18,4)    | 33          | N              |
| F_IVL_SHRK_RTL_AMT_L<br>CL        | The value at retail of the difference between actual and ending inventory, in local currency.                | NUMBER(18,4)    | 34          | N              |
| F_IVL_RTRNS_COST_AMT              | The value at cost of inventory returned from sales, in primary currency                                      | NUMBER(18,4)    | 35          | N              |
| F_IVL_RTRNS_COST_AMT<br>_LCL      | The value at cost of inventory returned from sales, in local currency                                        | NUMBER(18,4)    | 36          | N              |
| F_IVL_RTRNS_RTL_AMT               | The value at retail of inventory returned from sales, in primary currency                                    | NUMBER(18,4)    | 37          | N              |
| F_IVL_RTRNS_RTL_AMT_<br>LCL       | The value at retail of inventory returned from sales, in local currency                                      | NUMBER(18,4)    | 38          | N              |
| F_IVL_RECLASS_IN_COST<br>_AMT     | The value at cost of inventory reclassified to this location, in primary currency                            | NUMBER(18,4)    | 39          | N              |
| F_IVL_RECLASS_IN_COST<br>_AMT_LCL | The value at cost of inventory reclassified to this location, in local currency                              | NUMBER(18,4)    | 40          | N              |

| Name                               | Description                                                                                       | Data Type/Bytes | Field order | Required field |
|------------------------------------|---------------------------------------------------------------------------------------------------|-----------------|-------------|----------------|
| F_IVL_RECLASS_IN_RTL_<br>AMT       | The value at retail<br>of inventory<br>reclassified to this<br>location, in<br>primary currency   | NUMBER(18,4)    | 41          | N              |
| F_IVL_RECLASS_IN_RTL_<br>AMT_LCL   | The value at retail<br>of inventory<br>reclassified to this<br>location, in local<br>currency     | NUMBER(18,4)    | 42          | N              |
| F_IVL_RECLASS_OUT_CO<br>ST_AMT     | The value at cost of inventory reclassified from this location, in primary currency               | NUMBER(18,4)    | 43          | N              |
| F_IVL_RECLASS_OUT_CO<br>ST_AMT_LCL | The value at cost of inventory reclassified from this location, in local currency                 | NUMBER(18,4)    | 44          | N              |
| F_IVL_RECLASS_OUT_RT<br>L_AMT      | The value at retail<br>of inventory<br>reclassified from<br>this location, in<br>primary currency | NUMBER(18,4)    | 45          | N              |
| F_IVL_RECLASS_OUT_RT<br>L_AMT_LCL  | The value at retail<br>of inventory<br>reclassified from<br>this location, in<br>local currency   | NUMBER(18,4)    | 46          | N              |
| F_IVL_SLS_COST_AMT                 | The value at cost of inventory sold, in primary currency                                          | NUMBER(18,4)    | 47          | N              |
| F_IVL_SLS_COST_AMT_L<br>CL         | The value at cost of inventory sold, in local currency.                                           | NUMBER(18,4)    | 48          | N              |
| F_IVL_SLS_RTL_AMT                  | The value at retail of inventory sold, in primary currency                                        | NUMBER(18,4)    | 49          | N              |
| F_IVL_SLS_RTL_AMT_LC<br>L          | The value at retail of inventory sold, in local currency.                                         | NUMBER(18,4)    | 50          | N              |
| F_IVL_END_SOH_COST_A<br>MT         | The end of period stock on hand total cost, in primary currency.                                  | NUMBER(18,4)    | 51          | N              |

| Name                           | Description                                                                                                   | Data Type/Bytes | Field order | Required field |
|--------------------------------|----------------------------------------------------------------------------------------------------|-----------------|-------------|----------------|
| F_IVL_END_SOH_COST_A<br>MT_LCL | The end of period<br>stock on hand total<br>cost, in local<br>currency                                        | NUMBER(18,4)    | 52          | N              |
| F_IVL_END_SOH_RTL_A<br>MT      | The end of period stock on hand total retail, in primary currency.                                            | NUMBER(18,4)    | 53          | N              |
| F_IVL_END_SOH_RTL_A<br>MT_LCL  | The end of period<br>stock on hand total<br>retail, in local<br>currency                                      | NUMBER(18,4)    | 54          | N              |
| F_IVL_GRS_PRFT_AMT             | The total gross<br>profit amount, in<br>primary currency                                                      | NUMBER(18,4)    | 55          | N              |
| F_IVL_GRS_PRFT_AMT_L<br>CL     | The total gross profit amount, in local currency.                                                             | NUMBER(18,4)    | 56          | N              |
| F_IVL_CUM_MKON_PCT             | The cumulative markon percent.                                                                                | NUMBER(12,4)    | 57          | N              |
| F_IVL_MKUP_AMT                 | The value of upward revisions in price, in primary currency.                                                  | NUMBER(18,4)    | 58          | N              |
| F_IVL_MKUP_AMT_LCL             | The value of upward revisions in price, in local currency.                                                    | NUMBER(18,4)    | 59          | N              |
| F_IVL_MKUP_CNCLLD_A<br>MT      | The value of corrections to a upward revisions in price, in primary currency.                                 | NUMBER(18,4)    | 60          | N              |
| F_IVL_MKUP_CNCLLD_A<br>MT_LCL  | The value of corrections to a upward revisions in price, in local currency.                                   | NUMBER(18,4)    | 61          | N              |
| F_IVL_MKDN_CNCLLD_<br>AMT      | The value of markdown cancellation to correct an unintentional error in a previous markup, in local currency. | NUMBER(18,4)    | 62          | N              |

| Name                          | Description                                                                                                    | Data Type/Bytes | Field order | Required field |
|-------------------------------|----------------------------------------------------------------------------------------------------|-----------------|-------------|----------------|
| F_IVL_MKDN_CNCLLD_<br>AMT_LCL | The value of markdown cancellation to correct an unintentional error in a previous markup, in primary currency. | NUMBER(18,4)    | 63          | N              |
| F_IVL_PERM_MKDN_AM<br>T       | The value of permanent reduction in price, in primary currency.                                                 | NUMBER(18,4)    | 64          | N              |
| F_IVL_PERM_MKDN_AM<br>T_LCL   | The value of permanent reduction in price, in local currency.                                                   | NUMBER(18,4)    | 65          | N              |
| F_IVL_PRMTN_MKDN_A<br>MT      | The value of promotion reductions of the price, in primary currency.                                            | NUMBER(18,4)    | 66          | N              |
| F_IVL_PRMTN_MKDN_A<br>MT_LCL  | The value of promotion reductions of the price, in local currency.                                              | NUMBER(18,4)    | 67          | N              |
| F_IVL_CLRC_MKDN_AM<br>T       | The value of clearance reductions of the price, in primary currency.                                            | NUMBER(18,4)    | 68          | N              |
| F_IVL_CLRC_MKDN_AM<br>T_LCL   | The value of clearance reductions of the price, in local currency                                               | NUMBER(18,4)    | 69          | N              |
| F_IVL_EMPLY_DISC_AMT          | The value of employee discounts, in primary currency.                                                           | NUMBER(18,4)    | 70          | N              |
| F_IVL_EMPLY_DISC_AMT<br>_LCL  | The value of employee discounts, in local currency.                                                             | NUMBER(18,4)    | 71          | N              |
| F_IVL_CASH_DISC_AMT           | The value of cash discounts, in primary currency.                                                               | NUMBER(18,4)    | 72          | N              |

| Name                             | Description                                                                       | Data Type/Bytes | Field order | Required field |
|----------------------------------|-----------------------------------------------------------------------------------|-----------------|-------------|----------------|
| F_IVL_CASH_DISC_AMT_<br>LCL      | The value of cash discounts, in local currency.                                   | NUMBER(18,4)    | 73          | N              |
| F_IVL_FRGHT_COST_AM<br>T         | The value of freight expenses, in primary currency.                               | NUMBER(18,4)    | 74          | N              |
| F_IVL_FRGHT_COST_AM<br>T_LCL     | The value of freight expenses, in local currency.                                 | NUMBER(18,4)    | 75          | N              |
| F_IVL_WRKRM_COST_A<br>MT         | The value of workroom expenses, in primary currency.                              | NUMBER(18,4)    | 76          | N              |
| F_IVL_WRKRM_COST_A<br>MT_LCL     | The value of<br>workroom<br>expenses, in local<br>currency                        | NUMBER(18,4)    | 77          | N              |
| F_IVL_GAFS_COST_AMT              | The goods available for sale valued at cost, in primary currency.                 | NUMBER(18,4)    | 78          | N              |
| F_IVL_GAFS_COST_AMT_<br>LCL      | The goods available for sale valued at cost, in local currency.                   | NUMBER(18,4)    | 79          | N              |
| F_IVL_GAFS_RTL_AMT               | The goods available for sale valued at retail, in primary currency.               | NUMBER(18,4)    | 80          | N              |
| F_IVL_GAFS_RTL_AMT_L<br>CL       | The goods<br>available for sale<br>valued at retail, in<br>local currency.        | NUMBER(18,4)    | 81          | N              |
| F_IVL_SLS_QTY                    | The number of net units of merchandise sold.                                      | NUMBER(12,4)    | 82          | N              |
| F_IVL_SLS_RTL_EX_VAT_<br>AMT     | The value at retail, excluding VAT, of net merchandise sold, in primary currency. | NUMBER(18,4)    | 83          | N              |
| F_IVL_SLS_RTL_EX_VAT_<br>AMT_LCL | The value at retail, excluding VAT, of net merchandise sold, in local currency.   | NUMBER(18,4)    | 84          | N              |
| F_IVL_FRGHT_CLAIM_RT<br>L_AMT    | The value at retail of freight claim, in primary currency.                        | NUMBER(18,4)    | 85          | N              |

| Name                               | Description                                                                                                    | Data Type/Bytes | Field order | Required field |
|------------------------------------|----------------------------------------------------------------------------------------------------|-----------------|-------------|----------------|
| F_IVL_FRGHT_CLAIM_RT<br>L_AMT_LCL  | The value at retail of freight claim, in local currency.                                                         | NUMBER(18,4)    | 86          | N              |
| F_IVL_FRGHT_CLAIM_C<br>OST_AMT     | The value at cost of freight claim, in primary currency.                                                         | NUMBER(18,4)    | 87          | N              |
| F_IVL_FRGHT_CLAIM_C<br>OST_AMT_LCL | The value at cost of freight claim, in local currency.                                                           | NUMBER(18,4)    | 88          | N              |
| F_IVL_IC_TSF_IN_COST_<br>AMT       | The value at cost of inventory transferred in for intercompany transfers, in primary currency.                   | NUMBER(18,4)    | 89          | N              |
| F_IVL_IC_TSF_IN_COST_<br>AMT_LCL   | The value at cost of inventory transferred in for intercompany transfers, in local currency.                     | NUMBER(18,4)    | 90          | N              |
| F_IVL_IC_TSF_IN_RTL_A<br>MT        | The value at retail of inventory transferred in for intercompany transfers, in primary currency.                 | NUMBER(18,4)    | 91          | N              |
| F_IVL_IC_TSF_IN_RTL_A<br>MT_LCL    | The value at retail of inventory transferred in for intercompany transfers, in local currency.                   | NUMBER(18,4)    | 92          | N              |
| F_IVL_IC_TSF_OUT_COST<br>_AMT      | The value at cost of inventory transferred out for intercompany transfers, in primary currency.                  | NUMBER(18,4)    | 93          | N              |
| F_IVL_IC_TSF_OUT_COST<br>_AMT_LCL  | The value at cost of inventory transferred out for intercompany transfers, in local currency.                    | NUMBER(18,4)    | 94          | N              |
| F_IVL_IC_TSF_OUT_RTL_<br>AMT       | The value at retail<br>of inventory<br>transferred out for<br>intercompany<br>transfers, in<br>primary currency. | NUMBER(18,4)    | 95          | N              |

| Name                             | Description                                                                                                    | Data Type/Bytes | Field order | Required field |
|----------------------------------|----------------------------------------------------------------------------------------------------|-----------------|-------------|----------------|
| F_IVL_IC_TSF_OUT_RTL_<br>AMT_LCL | The value at retail of inventory transferred out for intercompany transfers, in local currency.                                   | NUMBER(18,4)    | 96          | N              |
| F_IVL_IC_MARGIN_AMT              | The margin value of intercompany transfers, in primary currency.                                                                  | NUMBER(18,4)    | 97          | N              |
| F_IVL_IC_MARGIN_AMT_<br>LCL      | The margin value of intercompany transfers, in local currency.                                                                    | NUMBER(18,4)    | 98          | N              |
| F_IVL_IC_MKDN_RTL_A<br>MT        | The markdown at retail of merchandise transferred out for intercompany transfers, in primary currency.                            | NUMBER(18,4)    | 99          | N              |
| F_IVL_IC_MKDN_RTL_A<br>MT_LCL    | The markdown at retail of merchandise transferred out for intercompany transfers, in local currency.                              | NUMBER(18,4)    | 100         | N              |
| F_IVL_IC_MKUP_RTL_AM<br>T        | The markup at retail of merchandise transferred out for intercompany transfers, in primary currency.                              | NUMBER(18,4)    | 101         | N              |
| F_IVL_IC_MKUP_RTL_AM<br>T_LCL    | The markup at retail of merchandise transferred out for intercompany transfers, in local currency.                                | NUMBER(18,4)    | 102         | N              |
| F_IVL_WO_UPD_INV_CO<br>ST_AMT    | The value at cost of merchandise required work order activity, update inventory, for intercompany transfers, in primary currency. | NUMBER(18,4)    | 103         | N              |

| Name                               | Description                                                                                                    | Data Type/Bytes | Field order | Required field |
|------------------------------------|----------------------------------------------------------------------------------------------------|-----------------|-------------|----------------|
| F_IVL_WO_UPD_INV_CO<br>ST_AMT_LCL  | The value at cost of merchandise required work order activity, update inventory, for intercompany transfers, in local currency.    | NUMBER(18,4)    | 104         | N              |
| F_IVL_WO_POST_FIN_CO<br>ST_AMT     | The value at cost of merchandise required work order activity, post to financial, for intercompany transfers, in primary currency. | NUMBER(18,4)    | 105         | N              |
| F_IVL_WO_POST_FIN_CO<br>ST_AMT_LCL | The value at cost of merchandise required work order activity, post to financial, for intercompany transfers, in local currency.   | NUMBER(18,4)    | 106         | N              |
| F_IVL_ADJ_COGS_COST_<br>AMT        | The value at cost of stock adjustments that affect COGS, in primary currency.                                                      | NUMBER(18,4)    | 107         | N              |
| F_IVL_ADJ_COGS_COST_<br>AMT_LCL    | The value at cost of stock adjustments that affect COGS, in local currency.                                                        | NUMBER(18,4)    | 108         | N              |
| F_IVL_ADJ_COGS_RTL_A<br>MT         | The value at retail of stock adjustments that affect COGS, in primary currency.                                                    | NUMBER(18,4)    | 109         | N              |
| F_IVL_ADJ_COGS_RTL_A<br>MT_LCL     | The value at retail of stock adjustments that affect COGS, in local currency.                                                      | NUMBER(18,4)    | 110         | N              |
| F_IVL_RESTOCK_FEE_AM<br>T          | The value at cost of restocking fees received, in primary currency.                                                                | NUMBER(18,4)    | 111         | N              |
| F_IVL_RESTOCK_FEE_AM<br>T_LCL      | The value at cost of restocking fees received, in local currency.                                                                  | NUMBER(18,4)    | 112         | N              |

| Name                              | Description                                                                                                    | Data Type/Bytes | Field order | Required field |
|-----------------------------------|----------------------------------------------------------------------------------------------------|-----------------|-------------|----------------|
| F_IVL_DEAL_INCM_SLS_<br>AMT       | The value of deal incomes sales received, in primary currency.                                                                                                    | NUMBER(18,4)    | 113         | N              |
| F_IVL_DEAL_INCM_SLS_<br>AMT_LCL   | The value of deal incomes sales received, in local currency.                                                                                                    | NUMBER(18,4)    | 114         | N              |
| F_IVL_DEAL_INCM_PUR<br>CH_AMT     | The value of deal incomes purchases received, in primary currency.                                                                                                    | NUMBER(18,4)    | 115         | N              |
| F_IVL_DEAL_INCM_PUR<br>CH_AMT_LCL | The value of deal incomes purchases received, in local currency.                                                                                                    | NUMBER(18,4)    | 116         | N              |
| F_IVL_COST_VAR_AMT                | The standard cost change as well as the cost difference between standard cost and transaction cost for transactions such as receiving, RTV and transfers using the standard cost method of accounting, in primary currency. | NUMBER(18,4)    | 117         | N              |
| F_IVL_COST_VAR_AMT_L<br>CL        | The standard cost change as well as the cost difference between standard cost and transaction cost for transactions such as receiving, RTV and transfers using the standard cost method of accounting, in local currency.   | NUMBER(18,4)    | 118         | N              |
| F_IVL_RTL_COST_VAR_A<br>MT        | The cost variance using retail based accounting, in primary currency.                                                                                                    | NUMBER(18,4)    | 119         | N              |
| F_IVL_RTL_COST_VAR_A<br>MT_LCL    | The cost variance using retail based accounting, in local currency.                                                                                                    | NUMBER(18,4)    | 120         | N              |

| Name                              | Description                                                                                   | Data Type/Bytes | Field order | Required field |
|-----------------------------------|-----------------------------------------------------------------------------------------------|-----------------|-------------|----------------|
| F_IVL_MARGIN_COST_V<br>AR_AMT     | The cost variance using cost based accounting, in primary currency.                           | NUMBER(18,4)    | 121         | N              |
| F_IVL_MARGIN_COST_V<br>AR_AMT_LCL | The cost variance using cost based accounting, in local currency.                             | NUMBER(18,4)    | 122         | N              |
| F_IVL_UP_CHRG_PRFT_A<br>MT        | The value of profit up charge costs incurred, in primary currency.                            | NUMBER(18,4)    | 123         | N              |
| F_IVL_UP_CHRG_PRFT_A<br>MT_LCL    | The value of expense up charge costs incurred, in primary currency.                           | NUMBER(18,4)    | 124         | N              |
| F_IVL_UP_CHRG_EXP_A<br>MT         | The value of expense up charge costs incurred, in primary currency.                           | NUMBER(18,4)    | 125         | N              |
| F_IVL_UP_CHRG_EXP_A<br>MT_LCL     | The value of expense up charge costs incurred, in local currency.                             | NUMBER(18,4)    | 126         | N              |
| F_IVL_TSF_IN_BK_COST_<br>AMT      | The value at cost of inventory transferred in through a book transfer, in primary currency.   | NUMBER(18,4)    | 127         | N              |
| F_IVL_TSF_IN_BK_COST_<br>AMT_LCL  | The value at cost of inventory transferred in through a book transfer, in local currency.     | NUMBER(18,4)    | 128         | N              |
| F_IVL_TSF_IN_BK_RTL_A<br>MT       | The value at retail of inventory transferred in through a book transfer, in primary currency. | NUMBER(18,4)    | 129         | N              |
| F_IVL_TSF_IN_BK_RTL_A<br>MT_LCL   | The value at retail of inventory transferred in through a book transfer, in local currency.   | NUMBER(18,4)    | 130         | N              |

| Name                              | Description                                                                                                    | Data Type/Bytes | Field order | Required field |
|-----------------------------------|----------------------------------------------------------------------------------------------------|-----------------|-------------|----------------|
| F_IVL_TSF_OUT_BK_COS<br>T_AMT     | The value at cost of inventory transferred out through a book transfer, in primary currency.                                                                                                    | NUMBER(18,4)    | 131         | N              |
| F_IVL_TSF_OUT_BK_COS<br>T_AMT_LCL | The value at cost of inventory transferred out through a book transfer, in local currency.                                                                                                    | NUMBER(18,4)    | 132         | N              |
| F_IVL_TSF_OUT_BK_RTL_<br>AMT      | The value at retail of inventory transferred out through a book transfer, in primary currency.                                                                                                   | NUMBER(18,4)    | 133         | N              |
| F_IVL_TSF_OUT_BK_RTL_<br>AMT_LCL  | The value at retail of inventory transferred out through a book transfer, in local currency.                                                                                                    | NUMBER(18,4)    | 134         | N              |
| F_IVL_INTER_STK_SLS_A<br>MT       | The value of cumulative net sales since the last time a physical inventory was taken, in primary currency. It is valued at cost for the cost department and at retail for the retail department. | NUMBER(18,4)    | 135         | N              |
| F_IVL_INTER_STK_SLS_A<br>MT_LCL   | The cumulative net sales value since the last time a physical inventory was taken, in local currency. It is valued at cost for the cost department and at retail for the retail department.      | NUMBER(18,4)    | 136         | N              |

| Name                             | Description                                                                                                    | Data Type/Bytes | Field order | Required field |
|----------------------------------|----------------------------------------------------------------------------------------------------|-----------------|-------------|----------------|
| F_IVL_INTER_STK_SHRK_<br>AMT     | The cumulative estimated (or budgeted) shrinkage value since the last time a physical inventory was taken, in primary currency. It is valued at cost for the cost department and at retail for the retail department. | NUMBER(18,4)    | 137         | N              |
| F_IVL_INTER_STK_SHRK_<br>AMT_LCL | The cumulative estimated (or budgeted) shrinkage value since the last time a physical inventory was taken, in local currency. It is valued at cost for the cost department and at retail for the retail department.   | NUMBER(18,4)    | 138         | N              |
| F_IVL_STK_MTD_SLS_AM<br>T        | The month-to-date net sales value, in primary currency. It is valued at cost for the cost department and at retail for the retail department.                                                                         | NUMBER(18,4)    | 139         | N              |
| F_IVL_STK_MTD_SLS_AM<br>T_LCL    | The month-to-date net sales value, in local currency. It is valued at cost for the cost department and at retail for the retail department.                                                                           | NUMBER(18,4)    | 140         | N              |
| F_IVL_STK_MTD_SHRK_A<br>MT       | The month-to-date estimated (or budgeted) shrinkage value, in primary currency. It is valued at cost for the cost department and at retail for the retail department.                                                 | NUMBER(18,4)    | 141         | N              |

| Name                              | Description                                                                                                    | Data Type/Bytes | Field order | Required field |
|-----------------------------------|----------------------------------------------------------------------------------------------------|-----------------|-------------|----------------|
| F_IVL_STK_MTD_SHRK_A<br>MT_LCL    | The month-to-date estimated (or budgeted) shrinkage value, in local currency. It is valued at cost for the cost department and at retail for the retail department. | NUMBER(18,4)    | 142         | N              |
| F_IVL_BK_STOCK_RTL_A<br>MT        | The value at retail of book stock, in primary currency.                                                                                                    | NUMBER(18,4)    | 143         | N              |
| F_IVL_BK_STOCK_RTL_A<br>MT_LCL    | The value at retail of book stock, in local currency.                                                                                                    | NUMBER(18,4)    | 144         | N              |
| F_IVL_BK_STOCK_COST_<br>AMT       | The value at cost of book stock, in primary currency.                                                                                                    | NUMBER(18,4)    | 145         | N              |
| F_IVL_BK_STOCK_COST_<br>AMT_LCL   | The value at cost of book stock, in local currency.                                                                                                    | NUMBER(18,4)    | 146         | N              |
| F_IVL_ACTL_STOCK_COS<br>T_AMT     | The value at cost of actual stock, when the physical inventory is taken, in primary currency.                                                                       | NUMBER(18,4)    | 147         | N              |
| F_IVL_ACTL_STOCK_COS<br>T_AMT_LCL | The value at cost of actual stock, when the physical inventory is taken, in local currency.                                                                         | NUMBER(18,4)    | 148         | N              |
| F_IVL_ACTL_STOCK_RTL<br>_AMT      | The value at retail of actual stock, when the physical inventory is taken, in primary currency.                                                                     | NUMBER(18,4)    | 149         | N              |
| F_IVL_ACTL_STOCK_RTL<br>_AMT_LCL  | The value at retail<br>of actual stock,<br>when the physical<br>inventory is taken,<br>in local currency.                                                           | NUMBER(18,4)    | 150         | N              |

### stlblwdm.txt

- This interface file contains stock ledger values for a department, class, subclass and location on a given week.
- This interface file cannot contain duplicate transactions for a dept\_idnt, class\_idnt, sbclass\_idnt, loc\_idnt and day\_dt combination.
- This interface file follows the fact flat file interface layout standard.
- For this interface file, the day\_dt represents the end day of a week.
- This interface file does not need to be provided when the stock ledger uses Gregorian time (because this table is not populated).

| Name                   | Description                                                            | Data Type/Bytes | Field<br>order | Required field |
|------------------------|------------------------------------------------------------------------|-----------------|----------------|----------------|
| SBCLASS_IDNT           | The unique identifier of the subclass in the product hierarchy.        | CHARACTER(4)    | 1              | Yes            |
| CLASS_IDNT             | The unique identifier of the class in the product hierarchy.           | CHARACTER(4)    | 2              | Yes            |
| DEPT_IDNT              | The unique identifier of a department in the product hierarchy.        | CHARACTER(4)    | 3              | Yes            |
| LOC_IDNT               | The unique identifier of the location.                                 | CHARACTER(10)   | 4              | Yes            |
| LOC_TYPE_CDE           | The code that indicates whether the location is a store or warehouse.  | CHARACTER(2)    | 5              | Yes            |
| DAY_DT                 | The calendar day on which the transaction occurred.                    | DATE            | 6              | Yes            |
| F_IVL_BEG_SOH_COST_AMT | The beginning of period stock on hand total cost, in primary currency. | NUMBER(18,4)    | 7              | No             |

| Name                       | Description                                                              | Data Type/Bytes | Field<br>order | Required field |
|----------------------------|--------------------------------------------------------------------------|-----------------|----------------|----------------|
| F_IVL_BEG_SOH_COST_AMT_LCL | The beginning of period stock on hand total cost, in local currency.     | NUMBER(18,4)    | 8              | No             |
| F_IVL_BEG_SOH_RTL_AMT      | The beginning of period stock on hand total retail, in primary currency. | NUMBER(18,4)    | 9              | No             |
| F_IVL_BEG_SOH_RTL_AMT_LCL  | The beginning of period stock on hand total retail, in local currency.   | NUMBER(18,4)    | 10             | No             |
| F_IVL_SOH_ADJ_COST_AMT     | The value at cost of stock on hand adjustments, in primary currency.     | NUMBER(18,4)    | 11             | No             |
| F_IVL_SOH_ADJ_COST_AMT_LCL | The value at cost of stock on hand adjustments, in local currency.       | NUMBER(18,4)    | 12             | No             |
| F_IVL_SOH_ADJ_RTL_AMT      | The value at retail of stock on hand adjustments, in primary currency.   | NUMBER(18,4)    | 13             | No             |
| F_IVL_SOH_ADJ_RTL_AMT_LCL  | The value at retail of stock on hand adjustments, in local currency.     | NUMBER(18,4)    | 14             | No             |
| F_IVL_RCPTS_COST_AMT       | The value at cost of inventory received, in primary currency.            | NUMBER(18,4)    | 15             | No             |
| F_IVL_RCPTS_COST_AMT_LCL   | The value at cost of inventory received, in local currency.              | NUMBER(18,4)    | 16             | No             |

| Name                      | Description                                                                 | Data Type/Bytes | Field<br>order | Required field |
|---------------------------|-----------------------------------------------------------------------------|-----------------|----------------|----------------|
| F_IVL_RCPTS_RTL_AMT       | The value at retail of inventory received, in primary currency.             | NUMBER(18,4)    | 17             | No             |
| F_IVL_RCPTS_RTL_AMT_LCL   | The value at retail of inventory received, in local currency.               | NUMBER(18,4)    | 18             | No             |
| F_IVL_RTV_COST_AMT        | The value at cost of inventory returned to a vendor, in primary currency.   | NUMBER(18,4)    | 19             | No             |
| F_IVL_RTV_COST_AMT_LCL    | The value at cost of inventory returned to a vendor, in local currency.     | NUMBER(18,4)    | 20             | No             |
| F_IVL_RTV_RTL_AMT         | The value at retail of inventory returned to a vendor, in primary currency. | NUMBER(18,4)    | 21             | No             |
| F_IVL_RTV_RTL_AMT_LCL     | The value at retail of inventory returned to a vendor, in local currency.   | NUMBER(18,4)    | 22             | No             |
| F_IVL_TSF_IN_COST_AMT     | The value at cost of inventory transferred in, in primary currency.         | NUMBER(18,4)    | 23             | No             |
| F_IVL_TSF_IN_COST_AMT_LCL | The value at cost of inventory transferred in, in local currency.           | NUMBER(18,4)    | 24             | No             |

| Name                       | Description                                                                                   | Data Type/Bytes | Field<br>order | Required field |
|----------------------------|-----------------------------------------------------------------------------------------------|-----------------|----------------|----------------|
| F_IVL_TSF_IN_RTL_AMT       | The value at retail of inventory transferred in, in primary currency.                         | NUMBER(18,4)    | 25             | No             |
| F_IVL_TSF_IN_RTL_AMT_LCL   | The value at retail of inventory transferred in, in local currency.                           | NUMBER(18,4)    | 26             | No             |
| F_IVL_TSF_OUT_COST_AMT     | The value at cost of inventory transferred out, in primary currency.                          | NUMBER(18,4)    | 27             | No             |
| F_IVL_TSF_OUT_COST_AMT_LCL | The value at cost of inventory transferred out, in local currency.                            | NUMBER(18,4)    | 28             | No             |
| F_IVL_TSF_OUT_RTL_AMT      | The value at retail of inventory transferred out, in primary currency.                        | NUMBER(18,4)    | 29             | No             |
| F_IVL_TSF_OUT_RTL_AMT_LCL  | The value at retail of inventory transferred out, in local currency.                          | NUMBER(18,4)    | 30             | No             |
| F_IVL_SHRK_COST_AMT        | The value at cost of the difference between actual and ending inventory, in primary currency. | NUMBER(18,4)    | 31             | No             |
| F_IVL_SHRK_COST_AMT_LCL    | The value at cost of the difference between actual and ending inventory, in local currency.   | NUMBER(18,4)    | 32             | No             |

| Name                      | Description                                                                                     | Data Type/Bytes | Field<br>order | Required field |
|---------------------------|-------------------------------------------------------------------------------------------------|-----------------|----------------|----------------|
| F_IVL_SHRK_RTL_AMT        | The value at retail of the difference between actual and ending inventory, in primary currency. | NUMBER(18,4)    | 33             | No             |
| F_IVL_SHRK_RTL_AMT_LCL    | The value at retail of the difference between actual and ending inventory, in local currency.   | NUMBER(18,4)    | 34             | No             |
| F_IVL_RTRNS_COST_AMT      | The value at cost of inventory returned from sales, in primary currency.                        | NUMBER(18,4)    | 35             | No             |
| F_IVL_RTRNS_COST_AMT_LCL  | The value at cost of inventory returned from sales, in local currency.                          | NUMBER(18,4)    | 36             | No             |
| F_IVL_RTRNS_RTL_AMT       | The value at retail of inventory returned from sales, in primary currency.                      | NUMBER(18,4)    | 37             | No             |
| F_IVL_RTRNS_RTL_AMT_LCL   | The value at retail of inventory returned from sales, in local currency.                        | NUMBER(18,4)    | 38             | No             |
| F_IVL_RECLASS_IN_COST_AMT | The value at cost of inventory reclassified to this location, in primary currency.              | NUMBER(18,4)    | 39             | No             |

| Name                           | Description                                                                            | Data Type/Bytes | Field<br>order | Required field |
|--------------------------------|----------------------------------------------------------------------------------------|-----------------|----------------|----------------|
| F_IVL_RECLASS_IN_COST_AMT_LCL  | The value at cost of inventory reclassified to this location, in local currency.       | NUMBER(18,4)    | 40             | No             |
| F_IVL_RECLASS_IN_RTL_AMT       | The value at retail of inventory reclassified to this location, in primary currency.   | NUMBER(18,4)    | 41             | No             |
| F_IVL_RECLASS_IN_RTL_AMT_LCL   | The value at retail of inventory reclassified to this location, in local currency.     | NUMBER(18,4)    | 42             | No             |
| F_IVL_RECLASS_OUT_COST_AMT     | The value at cost of inventory reclassified from this location, in primary currency.   | NUMBER(18,4)    | 43             | No             |
| F_IVL_RECLASS_OUT_COST_AMT_LCL | The value at cost of inventory reclassified from this location, in local currency.     | NUMBER(18,4)    | 44             | No             |
| F_IVL_RECLASS_OUT_RTL_AMT      | The value at retail of inventory reclassified from this location, in primary currency. | NUMBER(18,4)    | 45             | No             |
| F_IVL_RECLASS_OUT_RTL_AMT_LCL  | The value at retail of inventory reclassified from this location, in local currency.   | NUMBER(18,4)    | 46             | No             |

| Name                       | Description                                                        | Data Type/Bytes | Field<br>order | Required field |
|----------------------------|--------------------------------------------------------------------|-----------------|----------------|----------------|
| F_IVL_SLS_COST_AMT         | The value at cost of inventory sold, in primary currency.          | NUMBER(18,4)    | 47             | No             |
| F_IVL_SLS_COST_AMT_LCL     | The value at cost of inventory sold, in local currency.            | NUMBER(18,4)    | 48             | No             |
| F_IVL_SLS_RTL_AMT          | The value at retail of inventory sold, in primary currency.        | NUMBER(18,4)    | 49             | No             |
| F_IVL_SLS_RTL_AMT_LCL      | The value at retail of inventory sold, in local currency.          | NUMBER(18,4)    | 50             | No             |
| F_IVL_END_SOH_COST_AMT     | The end of period stock on hand total cost, in primary currency.   | NUMBER(18,4)    | 51             | No             |
| F_IVL_END_SOH_COST_AMT_LCL | The end of period stock on hand total cost, in local currency.     | NUMBER(18,4)    | 52             | No             |
| F_IVL_END_SOH_RTL_AMT      | The end of period stock on hand total retail, in primary currency. | NUMBER(18,4)    | 53             | No             |
| F_IVL_END_SOH_RTL_AMT_LCL  | The end of period stock on hand total retail, in local currency.   | NUMBER(18,4)    | 54             | No             |
| F_IVL_GRS_PRFT_AMT         | The total gross profit amount, in primary currency.                | NUMBER(18,4)    | 55             | No             |
| F_IVL_GRS_PRFT_AMT_LCL     | The total gross profit amount, in local currency.                  | NUMBER(18,4)    | 56             | No             |

| Name                         | Description                                                                                      | Data Type/Bytes | Field<br>order | Required field |
|------------------------------|--------------------------------------------------------------------------------------------------|-----------------|----------------|----------------|
| F_IVL_CUM_MKON_PCT           | The<br>cumulative<br>markon<br>percent.                                                          | NUMBER(12,4)    | 57             | No             |
| F_IVL_ADJ_STOCK_COST_AMT     | The value at cost of adjusted stock when the physical inventory is taken, in primary currency.   | NUMBER(18,4)    | 58             | No             |
| F_IVL_ADJ_STOCK_COST_AMT_LCL | The value at cost of adjusted stock when the physical inventory is taken, in local currency.     | NUMBER(18,4)    | 59             | No             |
| F_IVL_ADJ_STOCK_RTL_AMT      | The value at retail of adjusted stock when the physical inventory is taken, in primary currency. | NUMBER(18,4)    | 60             | No             |
| F_IVL_ADJ_STOCK_RTL_AMT_LCL  | The value at retail of adjusted stock when the physical inventory is taken, in local currency.   | NUMBER(18,4)    | 61             | No             |
| F_IVL_MKUP_AMT               | The value of upward revisions in price, in primary currency.                                     | NUMBER(18,4)    | 62             | No             |
| F_IVL_MKUP_AMT_LCL           | The value of upward revisions in price, in local currency.                                       | NUMBER(18,4)    | 63             | No             |

| Name                      | Description                                                                                                    | Data Type/Bytes | Field<br>order | Required field |
|---------------------------|----------------------------------------------------------------------------------------------------|-----------------|----------------|----------------|
| F_IVL_MKUP_CNCLLD_AMT     | The value of corrections to upward revisions in price, in primary currency.                                     | NUMBER(18,4)    | 64             | No             |
| F_IVL_MKUP_CNCLLD_AMT_LCL | The value of corrections to upward revisions in price, in local currency.                                       | NUMBER(18,4)    | 65             | No             |
| F_IVL_MKDN_CNCLLD_AMT     | The value of markdown cancellation to correct an unintentional error in a previous markup, in primary currency. | NUMBER(18,4)    | 66             | No             |
| F_IVL_MKDN_CNCLLD_AMT_LCL | The value of markdown cancellation to correct an unintentional error in a previous markup, in local currency.   | NUMBER(18,4)    | 67             | No             |
| F_IVL_PERM_MKDN_AMT       | The value of permanent reductions of the price, in primary currency.                                            | NUMBER(18,4)    | 68             | No             |
| F_IVL_PERM_MKDN_AMT_LCL   | The value of permanent reductions of the price, in local currency.                                              | NUMBER(18,4)    | 69             | No             |
| F_IVL_PRMTN_MKDN_AMT      | The value of promotion reductions of the price, in primary currency.                                            | NUMBER(18,4)    | 70             | No             |

| Name                     | Description                                                          | Data Type/Bytes | Field<br>order | Required field |
|--------------------------|----------------------------------------------------------------------|-----------------|----------------|----------------|
| F_IVL_PRMTN_MKDN_AMT_LCL | The value of promotion reductions of the price, in local currency.   | NUMBER(18,4)    | 71             | No             |
| F_IVL_CLRC_MKDN_AMT      | The value of clearance reductions of the price, in primary currency. | NUMBER(18,4)    | 72             | No             |
| F_IVL_CLRC_MKDN_AMT_LCL  | The value of clearance reductions of the price, in local currency    | NUMBER(18,4)    | 73             | No             |
| F_IVL_EMPLY_DISC_AMT     | The value of employee discounts, in primary currency.                | NUMBER(18,4)    | 74             | No             |
| F_IVL_EMPLY_DISC_AMT_LCL | The value of employee discounts, in local currency.                  | NUMBER(18,4)    | 75             | No             |
| F_IVL_CASH_DISC_AMT      | The value of cash discounts, in primary currency.                    | NUMBER(18,4)    | 76             | No             |
| F_IVL_CASH_DISC_AMT_LCL  | The value of cash discounts, in local currency.                      | NUMBER(18,4)    | 77             | No             |
| F_IVL_FRGHT_COST_AMT     | The value of freight expenses, in primary currency.                  | NUMBER(18,4)    | 78             | No             |
| F_IVL_FRGHT_COST_AMT_LCL | The value of freight expenses, in local currency.                    | NUMBER(18,4)    | 79             | No             |
| F_IVL_WRKRM_COST_AMT     | The value of workroom expenses, in primary currency.                 | NUMBER(18,4)    | 80             | No             |

| Name                         | Description                                                                       | Data Type/Bytes | Field<br>order | Required field |
|------------------------------|-----------------------------------------------------------------------------------|-----------------|----------------|----------------|
| F_IVL_WRKRM_COST_AMT_LCL     | The value of workroom expenses, in local currency.                                | NUMBER(18,4)    | 81             | No             |
| F_IVL_GAFS_COST_AMT          | The goods available for sale valued at cost, in primary currency.                 | NUMBER(18,4)    | 82             | No             |
| F_IVL_GAFS_COST_AMT_LCL      | The goods available for sale valued at cost, in local currency.                   | NUMBER(18,4)    | 83             | No             |
| F_IVL_GAFS_RTL_AMT           | The goods available for sale valued at retail, in primary currency.               | NUMBER(18,4)    | 84             | No             |
| F_IVL_GAFS_RTL_AMT_LCL       | The goods<br>available for<br>sale valued at<br>retail, in local<br>currency.     | NUMBER(18,4)    | 85             | No             |
| F_IVL_SLS_QTY                | The number of net units of merchandise sold.                                      | NUMBER(12,4)    | 86             | No             |
| F_IVL_SLS_RTL_EX_VAT_AMT     | The value at retail, excluding VAT, of net merchandise sold, in primary currency. | NUMBER(18,4)    | 87             | No             |
| F_IVL_SLS_RTL_EX_VAT_AMT_LCL | The value at retail, excluding VAT, of net merchandise sold, in local currency.   | NUMBER(18,4)    | 88             | No             |
| F_IVL_FRGHT_CLAIM_RTL_AMT    | The value at retail of freight claim, in primary currency.                        | NUMBER(18,4)    | 89             | No             |

| Name                           | Description                                                                                      | Data Type/Bytes | Field<br>order | Required field |
|--------------------------------|--------------------------------------------------------------------------------------------------|-----------------|----------------|----------------|
| F_IVL_FRGHT_CLAIM_RTL_AMT_LCL  | The value at retail of freight claim, in local currency.                                         | NUMBER(18,4)    | 90             | No             |
| F_IVL_FRGHT_CLAIM_COST_AMT     | The value at cost of freight claim, in primary currency.                                         | NUMBER(18,4)    | 91             | No             |
| F_IVL_FRGHT_CLAIM_COST_AMT_LCL | The value at cost of freight claim, in local currency.                                           | NUMBER(18,4)    | 92             | No             |
| F_IVL_IC_TSF_IN_COST_AMT       | The value at cost of inventory transferred in for intercompany transfers, in primary currency.   | NUMBER(18,4)    | 93             | No             |
| F_IVL_IC_TSF_IN_COST_AMT_LCL   | The value at cost of inventory transferred in for intercompany transfers, in local currency.     | NUMBER(18,4)    | 94             | No             |
| F_IVL_IC_TSF_IN_RTL_AMT        | The value at retail of inventory transferred in for intercompany transfers, in primary currency. | NUMBER(18,4)    | 95             | No             |
| F_IVL_IC_TSF_IN_RTL_AMT_LCL    | The value at retail of inventory transferred in for intercompany transfers, in local currency.   | NUMBER(18,4)    | 96             | No             |

| Name                          | Description                                                                                       | Data Type/Bytes | Field<br>order | Required field |
|-------------------------------|---------------------------------------------------------------------------------------------------|-----------------|----------------|----------------|
| F_IVL_IC_TSF_OUT_COST_AMT     | The value at cost of inventory transferred out for intercompany transfers, in primary currency.   | NUMBER(18,4)    | 97             | No             |
| F_IVL_IC_TSF_OUT_COST_AMT_LCL | The value at cost of inventory transferred out for intercompany transfers, in local currency.     | NUMBER(18,4)    | 98             | No             |
| F_IVL_IC_TSF_OUT_RTL_AMT      | The value at retail of inventory transferred out for intercompany transfers, in primary currency. | NUMBER(18,4)    | 99             | No             |
| F_IVL_IC_TSF_OUT_RTL_AMT_LCL  | The value at retail of inventory transferred out for intercompany transfers, in local currency.   | NUMBER(18,4)    | 100            | No             |
| F_IVL_IC_MARGIN_AMT           | The margin value of intercompany transfers, in primary currency.                                  | NUMBER(18,4)    | 101            | No             |
| F_IVL_IC_MARGIN_AMT_LCL       | The margin value of intercompany transfers, in local currency.                                    | NUMBER(18,4)    | 102            | No             |

| Name                      | Description                                                                                                    | Data Type/Bytes | Field<br>order | Required field |
|---------------------------|----------------------------------------------------------------------------------------------------|-----------------|----------------|----------------|
| F_IVL_IC_MKDN_RTL_AMT     | The markdown at retail of merchandise transferred out for intercompany transfers, in primary currency.                            | NUMBER(18,4)    | 103            | No             |
| F_IVL_IC_MKDN_RTL_AMT_LCL | The markdown at retail of merchandise transferred out for intercompany transfers, in local currency.                              | NUMBER(18,4)    | 104            | No             |
| F_IVL_IC_MKUP_RTL_AMT     | The markup at retail of merchandise transferred out for intercompany transfers, in primary currency.                              | NUMBER(18,4)    | 105            | No             |
| F_IVL_IC_MKUP_RTL_AMT_LCL | The markup at retail of merchandise transferred out for intercompany transfers, in local currency.                                | NUMBER(18,4)    | 106            | No             |
| F_IVL_WO_UPD_INV_COST_AMT | The value at cost of merchandise required work order activity, update inventory, for intercompany transfers, in primary currency. | NUMBER(18,4)    | 107            | No             |

| Name                           | Description                                                                                                    | Data Type/Bytes | Field<br>order | Required field |
|--------------------------------|----------------------------------------------------------------------------------------------------|-----------------|----------------|----------------|
| F_IVL_WO_UPD_INV_COST_AMT_LCL  | The value at cost of merchandise required work order activity, update inventory, for intercompany transfers, in local currency.    | NUMBER(18,4)    | 108            | No             |
| F_IVL_WO_POST_FIN_COST_AMT     | The value at cost of merchandise required work order activity, post to financial, for intercompany transfers, in primary currency. | NUMBER(18,4)    | 109            | No             |
| F_IVL_WO_POST_FIN_COST_AMT_LCL | The value at cost of merchandise required work order activity, post to financial, for intercompany transfers, in local currency.   | NUMBER(18,4)    | 110            | No             |
| F_IVL_ADJ_COGS_COST_AMT        | The value at cost of stock adjustments that affect COGS, in primary currency.                                                      | NUMBER(18,4)    | 111            | No             |
| F_IVL_ADJ_COGS_COST_AMT_LCL    | The value at cost of stock adjustments that affect COGS, in local currency.                                                        | NUMBER(18,4)    | 112            | No             |
| F_IVL_ADJ_COGS_RTL_AMT         | The value at retail of stock adjustments that affect COGS, in primary currency                                                     | NUMBER(18,4)    | 113            | No             |

| Name                          | Description                                                                  | Data Type/Bytes | Field<br>order | Required field |
|-------------------------------|------------------------------------------------------------------------------|-----------------|----------------|----------------|
| F_IVL_ADJ_COGS_RTL_AMT_LCL    | The value at retail of stock adjustments that affect COGS, in local currency | NUMBER(18,4)    | 114            | No             |
| F_IVL_RESTOCK_FEE_AMT         | The value at cost of restocking fees received, in primary currency.          | NUMBER(18,4)    | 115            | No             |
| F_IVL_RESTOCK_FEE_AMT_LCL     | The value at cost of restocking fees received, in local currency.            | NUMBER(18,4)    | 116            | No             |
| F_IVL_DEAL_INCM_SLS_AMT       | The value of deal incomes sales received, in primary currency.               | NUMBER(18,4)    | 117            | No             |
| F_IVL_DEAL_INCM_SLS_AMT_LCL   | The value of deal incomes sales received, in local currency.                 | NUMBER(18,4)    | 118            | No             |
| F_IVL_DEAL_INCM_PURCH_AMT     | The value of deal incomes purchases received, in primary currency.           | NUMBER(18,4)    | 119            | No             |
| F_IVL_DEAL_INCM_PURCH_AMT_LCL | The value of deal incomes purchases received, in local currency.             | NUMBER(18,4)    | 120            | No             |

| Name                       | Description                                                                                                    | Data Type/Bytes | Field<br>order | Required field |
|----------------------------|----------------------------------------------------------------------------------------------------|-----------------|----------------|----------------|
| F_IVL_COST_VAR_AMT         | The standard cost change as well as the cost difference between standard cost and transaction cost for transactions such as receiving, RTV and transfers using the standard cost method of accounting, in primary currency. | NUMBER(18,4)    | 121            | No             |
| F_IVL_COST_VAR_AMT_LCL     | The standard cost change as well as the cost difference between standard cost and transaction cost for transactions such as receiving, RTV and transfers using the standard cost method of accounting, in local currency.   | NUMBER(18,4)    | 122            | No             |
| F_IVL_RTL_COST_VAR_AMT     | The cost variance using retail based accounting, in primary currency.                                                                                                    | NUMBER(18,4)    | 123            | No             |
| F_IVL_RTL_COST_VAR_AMT_LCL | The cost variance using retail based accounting, in local currency.                                                                                                    | NUMBER(18,4)    | 124            | No             |

| Name                          | Description                                                                                 | Data Type/Bytes | Field<br>order | Required field |
|-------------------------------|---------------------------------------------------------------------------------------------|-----------------|----------------|----------------|
| F_IVL_MARGIN_COST_VAR_AMT     | The cost variance using cost based accounting, in primary currency.                         | NUMBER(18,4)    | 125            | No             |
| F_IVL_MARGIN_COST_VAR_AMT_LCL | The cost variance using cost based accounting, in local currency.                           | NUMBER(18,4)    | 126            | No             |
| F_IVL_UP_CHRG_ PRFT_AMT       | The value of profit up charge costs incurred, in primary currency.                          | NUMBER(18,4)    | 127            | No             |
| F_IVL_UP_CHRG_ PRFT_AMT_LCL   | The value of profit up charge costs incurred, in local currency.                            | NUMBER(18,4)    | 128            | No             |
| F_IVL_UP_CHRG_ EXP_AMT        | The value of expense up charge costs incurred, in primary currency.                         | NUMBER(18,4)    | 129            | No             |
| F_IVL_UP_CHRG_ EXP_AMT_LCL    | The value of expense up charge costs incurred, in local currency.                           | NUMBER(18,4)    | 130            | No             |
| F_IVL_TSF_IN_BK_COST_AMT      | The value at cost of inventory transferred in through a book transfer, in primary currency. | NUMBER(18,4)    | 131            | No             |
| F_IVL_TSF_IN_BK_COST_AMT_LCL  | The value at cost of inventory transferred in through a book transfer, in local currency.   | NUMBER(18,4)    | 132            | No             |

| Name                          | Description                                                                                    | Data Type/Bytes | Field<br>order | Required field |
|-------------------------------|------------------------------------------------------------------------------------------------|-----------------|----------------|----------------|
| F_IVL_TSF_IN_BK_RTL_AMT       | The value at retail of inventory transferred in through a book transfer, in primary currency.  | NUMBER(18,4)    | 133            | No             |
| F_IVL_TSF_IN_BK_RTL_AMT_LCL   | The value at retail of inventory transferred in through a book transfer, in local currency.    | NUMBER(18,4)    | 134            | No             |
| F_IVL_TSF_OUT_BK_COST_AMT     | The value at cost of inventory transferred out through a book transfer, in primary currency.   | NUMBER(18,4)    | 135            | No             |
| F_IVL_TSF_OUT_BK_COST_AMT_LCL | The value at cost of inventory transferred out through a book transfer, in local currency.     | NUMBER(18,4)    | 136            | No             |
| F_IVL_TSF_OUT_BK_RTL_AMT      | The value at retail of inventory transferred out through a book transfer, in primary currency. | NUMBER(18,4)    | 137            | No             |
| F_IVL_TSF_OUT_BK_RTL_AMT_LCL  | The value at retail of inventory transferred out through a book transfer, in local currency.   | NUMBER(18,4)    | 138            | No             |

#### subtrantypedm.txt

Business rules:

- This interface file contains sub-transaction type records.
- This interface file cannot contain duplicate records for a sub\_tran\_type\_idnt.
- This interface file follows the dimension flat file interface layout standard.
- This interface file contains the complete snapshot of active information.

| Name               | Description                                        | Data Type/Bytes | Field<br>order | Required field |
|--------------------|----------------------------------------------------|-----------------|----------------|----------------|
| SUB_TRAN_TYPE_IDNT | The unique identifier of the sub-transaction type. | VARCHAR2(6)     | 1              | Yes            |
| SUB_TRAN_TYPE_DESC | The description of the subtransaction type.        | VARCHAR2(120)   | 2              | No             |

#### supctrdm.txt

- This interface file contains supplier contract information for status in 'A', 'C, 'X'.
- This interface file cannot contain duplicate records for a cntrct\_idnt.
- This interface file follows the dimension flat file interface layout standard.
- This interface file contains the complete snapshot of active information.

| Name                  | Description                                                                                       | Data Type/Bytes | Field<br>order | Required field |
|-----------------------|---------------------------------------------------------------------------------------------------|-----------------|----------------|----------------|
| CNTRCT_IDNT           | The unique identifier of a contract.                                                              | CHARACTER(6)    | 1              | Yes            |
| SUPP_IDNT             | The unique identifier of a supplier.                                                              | CHARACTER(10)   | 2              | Yes            |
| STATUS_CDE            | The code representing the status for this contract.                                               | VARCHAR2(1)     | 3              | Yes            |
| CNTRCT_BEG_DT         | The starting date for the contract.                                                               | DATE            | 4              | No             |
| CNTRCT_END_DT         | The ending date for the contract.                                                                 | DATE            | 5              | No             |
| CNTRCT_DIST           | The distributor name who collects the merchandise from the supplier and delivers to the retailer. | VARCHAR2(40)    | 6              | No             |
| CNTRCT_SHIP_MTHD_CDE  | The code representing the method of shipment associated with the contract.                        | VARCHAR2(2)     | 7              | No             |
| CNTRCT_SHIP_MTHD_DESC | The description of the method of shipment associated with the contract.                           | VARCHAR2(120)   | 8              | No             |

| Name        | Description                             | Data Type/Bytes | Field<br>order | •  |
|-------------|-----------------------------------------|-----------------|----------------|----|
| STATUS_DESC | The description of the contract status. | VARCHAR2(120)   | 9              | No |

## supsupdm.txt

- This interface file contains a record for each supplier, and it holds details of supplier related attributes.
- This interface file cannot contain duplicate records for a supp\_idnt.
- This interface file follows the dimension flat file interface layout standard.
- This interface file contains the complete snapshot of active information.

| Name                | Description                                                                  | Data Type/Bytes | Field<br>order | Required field |
|---------------------|------------------------------------------------------------------------------|-----------------|----------------|----------------|
| SUPP_IDNT           | The unique identifier of a supplier.                                         | VARCHAR2(10)    | 1              | Yes            |
| SUPP_DESC           | The supplier's name.                                                         | VARCHAR2(240)   | 2              | Yes            |
| SUPP_SECND_DESC     | The supplier's second name                                                   | VARCHAR2(240)   | 3              | No             |
| SUPP_QC_RQRD_IND    | Indicates if this supplier's receipts should be checked for quality control. | VARCHAR2(1)     | 4              | No             |
| SUPP_PRE_MARK_IND   | Indicates whether the items supplied by this supplier is pre-marked.         | VARCHAR2(1)     | 5              | No             |
| SUPP_PRE_TICKET_IND | Indicates if the supplier pre-marks or pre-prices his goods.                 | VARCHAR2(1)     | 6              | No             |
| SUPP_STTS_CDE       | The code that indicates if the supplier is currently active.                 | VARCHAR2(2)     | 7              | No             |
| SUPP_STTS_DESC      | The description of the status code.                                          | VARCHAR2(120)   | 8              | No             |
| SUPP_EDI_IND        | This column indicates if the supplier has EDI capabilities.                  | VARCHAR2(1)     | 9              | No             |
| SUPP_DOMESTIC_CDE   | Supplier's domestic code.                                                    | VARCHAR2(1)     | 10             | No             |
| SUPP_DOMESTIC_DESC  | The description of the supplier's domestic code.                             | VARCHAR2(120)   | 11             | No             |
| SUPP_CRNCY_CDE      | The code representing the currency that the supplier operates under.         | VARCHAR2(3)     | 12             | No             |

| Name            | Description                                                        | Data Type/Bytes | Field<br>order | Required field |
|-----------------|--------------------------------------------------------------------|-----------------|----------------|----------------|
| SUPP_CRNCY_DESC | The description of the supplier's currency code.                   | VARCHAR2(120)   | 13             | No             |
| SUPP_VMI_IND    | Indicates whether a supplier is vendor managed inventory supplier. | VARCHAR2(1)     | 14             | No             |

#### suptrmdm.txt

Business rules:

- This interface file defines the associations between supplier and supplier trait.
- This interface file cannot contain duplicate records for a supp\_trait\_idnt, supp\_idnt combination.
- This interface file follows the dimension flat file interface layout standard.
- This interface file contains the complete snapshot of active information.

| Name            | Description                                  | Data Type/Bytes | Field order | Required field |
|-----------------|----------------------------------------------|-----------------|-------------|----------------|
| SUPP_TRAIT_IDNT | The unique identifier of the supplier trait. | VARCHAR2(10)    | 1           | Yes            |
| SUPP_IDNT       | The unique identifier of a supplier.         | VARCHAR2(10)    | 2           | Yes            |

#### suptrtdm.txt

- This interface file contains supplier trait information.
- This interface file cannot contain duplicate records for a supp\_trait\_idnt.
- This interface file follows the dimension flat file interface layout standard.
- This interface file contains the complete snapshot of active information.

| Name            | Description                                                                                 | Data Type/Bytes | Field<br>order | Required field |
|-----------------|---------------------------------------------------------------------------------------------|-----------------|----------------|----------------|
| SUPP_TRAIT_IDNT | The unique identifier of the supplier trait.                                                | VARCHAR2(10)    | 1              | Yes            |
| MAST_SUPP_FLAG  | Flag which indicates if this trait is a master supplier trait. Valid values are 'Y' or 'N'. | VARCHAR2(1)     | 2              | Yes            |
| SUPP_TRAIT_DESC | The supplier trait description.                                                             | VARCHAR2(120)   | 3              | No             |
| MAST_SUPP_CDE   | The number of the master supplier.                                                          | VARCHAR2(10)    | 4              | No             |

## tndrtypdm.txt

- This interface file contains tender types and their parent tender type groups.
- This interface file cannot contain duplicate records for a tndr\_type\_id\_idnt, tndr\_type\_grp\_idnt combination.
- This interface file follows the dimension flat file interface layout standard.
- This interface file contains the complete snapshot of active information.

| Name               | Description Data Type/Bytes                                                                                                    |               | Field<br>order | Required field |
|--------------------|----------------------------------------------------------------------------------------------------|---------------|----------------|----------------|
| TNDR_TYPE_GRP_IDNT | The unique identifier for the tender type group An example of a tender type group is cash, check, or credit card.                              | VARCHAR2(6)   | 1              | Yes            |
| TNDR_TYPE_ID_IDNT  | The unique identifier for the tender type ID within a tender type gropu. An example of a tender type ID is Discover Card, Master Card, or Visa | VARCHAR2(6)   | 2              | Yes            |
| TNDR_TYPE_GRP_DESC | The description of the tender type group. An example of the description may be "Credit Cards", "Cash", or "Check".                             | VARCHAR2(120) | 3              | No             |
| TNDR_TYPE_ID_DESC  | The description of the tender type ID. An example of the ID description may be "Master Card", "Visa Gold", or American Express Corporate".     | VARCHAR2(120) | 4              | No             |
| CASH_EQUIV_FLAG    | The indicator of the cash equivalence.                                                                                                    | VARCHAR2(1)   | 5              | No             |

#### ttldmdm.txt

- This interface file contains tender type transaction information.
- This interface file cannot contain duplicate records for tndr\_type\_group\_idnt, tndr\_type\_id\_idnt, tran\_idnt, loc\_idnt, day\_dt, min\_idnt, rgstr\_idnt, and cshr\_idnt combination.
- This interface file follows the fact flat file interface layout standard.

| Name                | Description                                                                                                    | Data Type/Bytes | Field<br>order | Required field |
|---------------------|----------------------------------------------------------------------------------------------------|-----------------|----------------|----------------|
| TNDR_TYPE_ID_IDNT   | The unique identifier for the tender type ID. An example of a tender type ID is Discover Card, Master Card, or Visa.                           | CHARACTER(6)    | 1              | Yes            |
| TRAN_IDNT           | The unique identifier of the transaction.                                                                                                    | VARCHAR2(30)    | 2              | Yes            |
| LOC_IDNT            | The unique identifier of the location.                                                                                                    | CHARACTER(10)   | 3              | Yes            |
| DAY_DT              | The calendar day on which the transaction occurred.                                                                                            | DATE            | 4              | Yes            |
| MIN_IDNT            | The unique identifier of the minute.                                                                                                    | NUMBER(4)       | 5              | Yes            |
| RGSTR_IDNT          | The unique identifier of the register.                                                                                                    | CHARACTER(10)   | 6              | Yes            |
| CSHR_IDNT           | The unique identifier for a cashier.                                                                                                    | CHARACTER(10)   | 7              | Yes            |
| F_CC_SCAN_FLAG      | Indicates whether the credit card was scanned or manually entered. Valid values are 'Y' for scanned, or 'N' or Null for manually entered.      | VARCHAR2(1)     | 8              | No             |
| F_TNDR_COUPON_COUNT | The total count of<br>tender coupons used<br>per transaction. Tender<br>coupons are issues by<br>the manufacturer as<br>opposed to the store.  | NUMBER(16,4)    | 9              | No             |
| F_TNDR_COUPON_AMT   | The total amount of<br>tender coupons used<br>per transaction. Tender<br>coupons are issues by<br>the manufacturer as<br>opposed to the store. | NUMBER(18,4)    | 10             | No             |

| Name                     | Description                                                                                                    | Data Type/Bytes | Field<br>order | Required field |
|--------------------------|----------------------------------------------------------------------------------------------------|-----------------|----------------|----------------|
| F_TNDR_COUPON_AMT_LCL    | The total amount of tender coupons used per transaction, in local currency. Tender coupons are issued by the manufacturer as opposed to the store. | NUMBER(18,4)    | 11             | No             |
| F_TNDR_SLS_AMT           | The sales amount paid<br>for with a particular<br>tender type in primary<br>currency.                                                              | NUMBER(18,4)    | 12             | No             |
| F_TNDR_SLS_AMT_LCL       | The sales amount paid<br>for with a particular<br>tender type in local<br>currency                                                                 | NUMBER(18,4)    | 13             | No             |
| F_TNDR_RTRNS_SLS_AMT     | The return amount credited to a particular tender type in primary currency.                                                                        | NUMBER(18,4)    | 14             | No             |
| F_TNDR_RTRNS_SLS_AMT_LCL | The return amount credited to a particular tender type in local currency.                                                                          | NUMBER(18,4)    | 15             | No             |

## ttltypdm.txt

- This interface file contains user-defined totals.
- This interface file cannot contain duplicate records for a total\_type\_idnt.
- This interface file follows the dimension flat file interface layout standard.
- This interface file contains the complete snapshot of active information.

| Name            | Description                                             | Data Type/Bytes | Field<br>order | Required field |
|-----------------|---------------------------------------------------------|-----------------|----------------|----------------|
| TOTAL_TYPE_IDNT | The original identifier for the total to be reconciled. | VARCHAR2(10)    | 1              | Yes            |
| TOTAL_TYPE_DESC | The description of the total type.                      | VARCHAR2(255)   | 2              | Yes            |

### vchreschddm.txt

Business rules:

- This interface file contains the date and count of escheated vouchers. When a voucher escheats, the retailer releases all liability of the voucher to the state government. The quantity of escheated vouchers and the dates on which they are escheated are captured from this text file.
- This interface file cannot contain duplicate transactions for a day\_dt.
- This interface file follows the fact flat file interface layout standard.

| Name         | Description Data Type/Bytes                                                                                                    |              | Field Requir<br>s order field |     |
|--------------|----------------------------------------------------------------------------------------------------|--------------|-------------------------------|-----|
| DAY_DT       | The calendar day on which the transaction occurred.                                                                                                    | DATE         | 1                             | Yes |
| F_ESCH_COUNT | The total count of the escheated vouchers on a particular day.  NUMBER(16)                                                                                         |              | 2                             | No  |
| F_ESCH_AMT   | The monetary amount of the escheated vouchers. If the voucher was never issued, the escheat amount is 0. If it was issued, the escheat amount is the issue amount. | NUMBER(18,4) | 3                             | No  |

#### vchrmoveldsgdm.txt

- This interface file contains issued and redeemed voucher information at the individual voucher level.
- This interface file cannot contain duplicate transactions for a vchr\_line\_no, vchr\_status\_cde combination.
- This interface file follows the fact flat file interface layout standard.

| Name            | Description                                                                                                    | Data Type/Bytes | Field<br>order | Required field |
|-----------------|----------------------------------------------------------------------------------------------------|-----------------|----------------|----------------|
| VCHR_LINE_NO    | The unique identifier for an entry on this table. Corresponds to the unique identifier for a voucher in the source system. | VARCHAR2(20)    | 1              | Yes            |
| VCHR_STATUS_CDE | Indicates whether this is an issue (I) or redemption (R) record for this voucher.                                          | VARCHAR2(1)     | 2              | Yes            |
| LOC_IDNT        | The unique identifier of the location.                                                                                     | CHARACTER(10)   | 3              | Yes            |
| DAY_DT          | The calendar day on which the transaction occurred.                                                                        | DATE            | 4              | Yes            |
| VCHR_AGE        | The age of the voucher in days.                                                                                            | NUMBER(6)       | 5              | Yes            |

| Name              | Description Data Type/Bytes                                                                                          |               | Field<br>order | Required field |
|-------------------|----------------------------------------------------------------------------------------------------|---------------|----------------|----------------|
| TNDR_TYPE_ID_IDNT | The unique identifier for the tender type ID. An example of a tender type ID is Discover Card, Master Card, or Visa. | CHARACTER(6)  | 6              | Yes            |
| RGSTR_IDNT        | The unique identifier of the register.                                                                               | CHARACTER(10) | 7              | Yes            |
| CSHR_IDNT         | The unique identifier for a cashier.                                                                                 | CHARACTER(10) | 8              | Yes            |
| F_AMT             | Amount for which this voucher was issued/redeemed in primary currency.                                               | NUMBER(18,4)  | 9              | No             |
| F_AMT_LCL         | Amount for which this voucher was issued/redeemed in the issue/redemption location's local currency.                 | NUMBER(18,4)  | 10             | No             |

#### vchroutlwdm.txt

- This interface file contains outstanding voucher information 'as of' the day\_dt. A
  voucher is outstanding if it is issued but not yet redeemed or escheated (that is, fully
  outstanding).
- This interface file cannot contain duplicate transactions for loc\_idnt, week, vchr\_age, tndr\_type\_id\_idnt, rgstr\_idnt, cshr\_idnt combination.
- This interface file follows the fact flat file interface layout standard.

| Name              | Description                                                                                                    | Data Type/Bytes | Field<br>order | Required field |
|-------------------|----------------------------------------------------------------------------------------------------|-----------------|----------------|----------------|
| LOC_IDNT          | The unique identifier of the location.                                                                               | CHARACTER(10)   | 1              | Yes            |
| DAY_DT            | The calendar day on which the transaction occurred.                                                                  | DATE            | 2              | Yes            |
| VCHR_AGE          | The age of the voucher in days.                                                                                      | NUMBER(6)       | 3              | Yes            |
| TNDR_TYPE_ID_IDNT | The unique identifier for the tender type ID. An example of a tender type ID is Discover Card, Master Card, or Visa. | CHARACTER(6)    | 4              | Yes            |
| RGSTR_IDNT        | The unique identifier of the register.                                                                               | CHARACTER(10)   | 5              | Yes            |
| CSHR_IDNT         | The unique identifier for a cashier.                                                                                 | CHARACTER(10)   | 6              | Yes            |

| Name          | Description Data Type/Bytes                                           |              | Field<br>order | Required field |
|---------------|-----------------------------------------------------------------------|--------------|----------------|----------------|
| F_OUT_COUNT   | The number of outstanding vouchers in this age band.                  | NUMBER(16,4) | 7              | No             |
| F_OUT_AMT     | The monetary amount of the outstanding vouchers, in primary currency. | NUMBER(18,4) | 8              | No             |
| F_OUT_AMT_LCL | The monetary amount of the outstanding vouchers, in local currency.   | NUMBER(18,4) | 9              | No             |

## **RPAS/AIP – RMS Integration**

RMS can be configured to integrate with Oracle Retail Advanced Inventory Planning (AIP) through the RIB. RMS can capture the data that AIP requires and publish that data to the RIB.

Because RMS is the retailer's central merchandising transactional processing system, the system is the principle source of the foundation data needed in some of the Oracle Retail suite of products. This chapter includes information regarding RETL programs related to the RMS-RPAS interface.

## **RETL Programs that Extract from RMS**

## rmse\_aip\_alloc\_in\_well (RMS Extract of Allocations in the Well Quantities to AIP)

#### **Functional Area**

RMS to AIP Integration

#### **Module Affected**

rmse\_aip\_alloc\_in\_well.ksh

#### **Design Overview**

This script extracts RMS "in the well" allocation quantities for integration with Oracle Retail Advanced Inventory Planning (AIP). In the well pertains to inventory that has been reserved by allocations in approved or reserved status. The expected release date is also included in the extract.

#### **Scheduling Constraints**

| Schedule Information      | Description            |
|---------------------------|------------------------|
| Processing Cycle          | Ad Hoc Interface       |
| Scheduling Considerations | After pre_rmse_aip.ksh |
| Pre-Processing            | N/A                    |
| Post-Processing           | N/A                    |
| Threading Scheme          | N/A                    |

#### Restart/Recovery

This is a standard Oracle Retail RETL script. No restart/recovery is used.

#### Locking Strategy

N/A

#### **Security Considerations**

N/A

## **Performance Considerations**

N/A

## **Key Tables Affected**

| Table             | Select | Insert | Update | Delete |
|-------------------|--------|--------|--------|--------|
| ITEM_MASTER       | Yes    | No     | No     | No     |
| ITEM_SUPP_COUNTRY | Yes    | No     | No     | No     |
| ITEM_SUPPLIER     | Yes    | No     | No     | No     |
| ORDHEAD           | Yes    | No     | No     | No     |
| ALLOC_HEADER      | Yes    | No     | No     | No     |
| ALLOC_DETAIL      | Yes    | No     | No     | No     |
| V_PACKSKU_QTY     | Yes    | No     | No     | No     |
| PACKITEM          | Yes    | No     | No     | No     |

## I/O Specification

## **Output File Layout**

The output file rmse\_aip\_alloc\_in\_well.dat is in fixed-length format matching the schema definition in rmse\_aip\_alloc\_in\_well.schema.

| Field Name     | Field Type  | Required | Description                                                                                                    |
|----------------|-------------|----------|----------------------------------------------------------------------------------------------------|
| DAY            | Char(9)     | Yes      | Current date if alloc_header.release_date is less than current date else alloc_header.release_date                                                             |
| LOC            | Integer(20) | Yes      | Alloc_header.wh                                                                                                    |
| ITEM           | Char(20)    | Yes      | Formal Case Type:  If simple pack then and alloc_detail.to_loc_type = 'S' then this would be the component of the pack in v_packsku_qty else item_master.item. |
|                |             |          | <u>Informal Case Type</u> :<br>Item_master.item                                                                                                    |
| ORDER_MULTIPLE | Integer(4)  | Yes      | Formal Case Type:  If simple pack and alloc_detail.to_loc_type = 'W' then this would be v_packsku_qty.qty of the pack component else 1                         |
|                |             |          | Informal Case Type: One unique record for each item/supplier with order multiples of:  1, supp_pack_size, inner_pack_size and (ti * hi * supp_packsize)        |

| Field Name        | Field Type | Required | Description                                                                                                    |
|-------------------|------------|----------|----------------------------------------------------------------------------------------------------|
| ALLOC_RESERVE_QTY | Integer(8) | Yes      | Formal Case Type: Alloc_detail.qty_allocated – alloc_detail.qty_received. Resulting quantity is multiplied by V_packsku_qty.qty if item is a pack.                      |
|                   |            |          | Informal Case Type: Alloc_detail.qty_allocated – alloc_detail.qty_received expressed in multiples of the primary case size. The remainder is expressed in Standard UOM. |

The reject file rmse\_aip\_alloc\_in\_well\_reject\_ord\_mult.txt is in pipe delimited (|) format

| Field Name     | Field Type                                                                      | Required | Description                                                                                                    |
|----------------|---------------------------------------------------------------------------------|----------|----------------------------------------------------------------------------------------------------|
| DAY            | Char(9)                                                                         | Yes      | Current date if alloc_header.release_date is less than current date else alloc_header.release_date                                                             |
| LOC            | Integer(20)                                                                     | Yes      | Alloc_header.wh                                                                                                    |
| ITEM           | Char(20)                                                                        | Yes      | Formal Case Type:  If simple pack then and alloc_detail.to_loc_type = 'S' then this would be the component of the pack in v_packsku_qty else item_master.item. |
|                |                                                                                 |          | <u>Informal Case Type</u> :<br>Item_master.item                                                                                                    |
| ORDER_MULTIPLE | N/A (can<br>exceed<br>default limit<br>of Integer<br>(4) for order<br>multiples | Yes      | Formal Case Type:  If simple pack and alloc_detail.to_loc_type = 'W' then this would be v_packsku_qty.qty of the pack component else 1                         |
|                |                                                                                 |          | Informal Case Type:                                                                                                    |
|                |                                                                                 |          | One unique record for each item/supplier with order multiples of:                                                                                              |
|                |                                                                                 |          | 1, supp_pack_size, inner_pack_size and (ti hi * supp_packsize)                                                                                                 |

| Field Name        | Field Type | Required | Description                                                                                                    |
|-------------------|------------|----------|----------------------------------------------------------------------------------------------------|
| ALLOC_RESERVE_QTY | Integer(8) | Yes      | Formal Case Type: Alloc_detail.qty_allocated – alloc_detail.qty_received. Resulting quantity is multiplied by V_packsku_qty.qty if item is a pack.                      |
|                   |            |          | Informal Case Type: Alloc_detail.qty_allocated – alloc_detail.qty_received expressed in multiples of the primary case size. The remainder is expressed in Standard UOM. |

## rmse\_aip\_banded\_item (RMS Extract of Banded Item Information to AIP)

#### **Functional Area**

RMS to AIP Integration

#### **Module Affected**

rmse\_aip\_banded\_item.ksh

#### **Design Overview**

This script extracts RMS banded items and their associated "promotional item" or substitute item.

The association between the banded item (component) and its promotional item (substitute item) is established by joining item\_master, sub\_items\_detail and v\_packsku\_qty for formal pack items, and item\_master, sub\_items\_detail and item\_supp\_country for informal pack items. Items that have a banded item ind = 'Y' are joined with sub\_items\_detail on item. The associated promotional item would be the sub\_item. For formal pack items, v\_pack\_sku.qty gives the order\_multiple for both the standard item and its promotional item. Form informal pack items, the different pack sizes (inner, case, pallet) are obtained from item\_supp\_country for both the standard and promotional item. The standard item's AIP case type decides whether we get the pack sizes for both standard and promotional items from v\_packsku\_qty or item\_supp\_country.

Additional conditions on the extract are as follows:

- Both banded and promotional item are in approved status.
- Both banded and promotional item should be forecastable (item\_master.forecast\_ind = 'Y').
- In case of informal pack items, the pack size extracted for both banded and promotional item is for the primary supplier and primary supplier country.

#### **Scheduling Constraints**

| Schedule Information      | Description             |
|---------------------------|-------------------------|
|                           | Description             |
| Processing Cycle          | Ad Hoc Interface        |
| Scheduling Considerations | After pre_rmse_aip.ksh. |
| Pre-Processing            | N/A                     |

| Schedule Information | Description |
|----------------------|-------------|
| Post-Processing      | N/A         |
| Threading Scheme     | N/A         |

#### **Restart/Recovery**

This is a standard Oracle Retail RETL script. No restart/recovery is used.

## **Locking Strategy**

N/A

#### **Security Considerations**

N/A

#### **Performance Considerations**

N/A

## **Key Tables Affected**

| Table             | Select | Insert | Update | Delete |
|-------------------|--------|--------|--------|--------|
| ITEM_MASTER       | Yes    | No     | No     | No     |
| SUB_ITEMS_DETAIL  | Yes    | No     | No     | No     |
| ITEM_SUPP_COUNTRY | Yes    | No     | No     | No     |
| V_PACKSKU_QTY     | Yes    | No     | No     | No     |

## I/O Specification

#### **Output File Layout**

The dmx\_bndprdasc.txt is in fixed-length format matching the schema definition in rmse\_aip\_dmx\_bndprdasc.schema.

| Field Name                  | Field Type | Required | Description                                                                                                    |
|-----------------------------|------------|----------|----------------------------------------------------------------------------------------------------|
| STANDARD_SKU                | Char(20)   | Yes      | Item_master.item                                                                                                    |
| STANDARD_ORDER_<br>MULTIPLE | Integer(4) | Yes      | For informal pack items: 1, Item_supp_country.inner_pack_size, Item_supp_country.supp_pack_size, Item_supp_country.supp_pack_size * hi * ti |
|                             |            |          | For formal pack items: V_packsku_qty.qty, 1                                                                                                 |
| PROMOTIONAL_SKU             | Char(20)   | Yes      | Sub_items_detail.sub_item                                                                                                    |

| Field Name                     | Field Type | Required | Description                                                                                                    |
|--------------------------------|------------|----------|----------------------------------------------------------------------------------------------------|
| PROMOTIONAL_ORDER_MU<br>LTIPLE | Integer(4) | Yes      | For informal pack items: 1, Item_supp_country.inner_pack_size, Item_supp_country.supp_pack_size, Item_supp_country.supp_pack_size * hi * ti For formal pack items: |
|                                |            |          | V_packsku_qty.qty, 1                                                                                                    |

The reject file rmse\_aip\_banded\_items\_reject\_ord\_mult.txt is in pipe delimited (|) format.

| Field Name                     | Field Type                                                                      | Required | Description                                                                                                    |
|--------------------------------|---------------------------------------------------------------------------------|----------|----------------------------------------------------------------------------------------------------|
| STANDARD_SKU                   | Char(20)                                                                        | Yes      | Item_master.item                                                                                                    |
| STANDARD_ORDER_<br>MULTIPLE    | N/A (can<br>exceed<br>default limit<br>of Integer<br>(4) for order<br>multiples | Yes      | For informal pack items: 1, Item_supp_country.inner_pack_size, Item_supp_country.supp_pack_size, Item_supp_country.supp_pack_size * hi * ti For formal pack items: V_packsku_qty.qty, 1 |
| PROMOTIONAL_SKU                | Char(20)                                                                        | Yes      | Sub_items_detail.sub_item                                                                                                    |
| PROMOTIONAL_ORDER_MU<br>LTIPLE | N/A (can<br>exceed<br>default limit<br>of Integer<br>(4) for order<br>multiples | Yes      | For informal pack items: 1, Item_supp_country.inner_pack_size, Item_supp_country.supp_pack_size, Item_supp_country.supp_pack_size * hi * ti For formal pack items: V_packsku_qty.qty, 1 |

## rmse\_aip\_cl\_po (RMS Extract of Cancelled or Closed AIP POs and Transfers to AIP)

#### **Functional Area**

RMS to AIP Integration

#### **Module Affected**

rmse\_aip\_cl\_po.ksh

#### **Design Overview**

This script extracts from RMS cancelled or closed purchase orders and transfers for integration with Oracle Retail Advanced Inventory Planning (AIP). Only records that meet the following criteria below are extracted:

For Purchase Orders:

- Ordhead.close\_date is not NULL
- Ordhead.orig\_ind = 6 (external system generated)
- Ordhead.close\_date > Retl\_extract\_dates.last\_extr\_closed\_pot\_date

For Transfers:

- Tsfhead.close\_date is not NULL
- Tsfhead.tsf\_type = 'AIP' (generated by AIP)
- Ordhead.close\_date > Retl\_extract\_dates.last\_extr\_closed\_pot\_date

#### **Scheduling Constraints**

| Schedule Information      | Description                                             |
|---------------------------|---------------------------------------------------------|
| Processing Cycle          | Ad Hoc Interface                                        |
| Scheduling Considerations | Before tsfprg.pc and ordprg.pc. After pre_rmse_aip.ksh. |
| Pre-Processing            | N/A                                                     |
| Post-Processing           | N/A                                                     |
| Threading Scheme          | N/A                                                     |

#### Restart/Recovery

This is a standard Oracle Retail RETL script. No restart/recovery is used.

#### **Locking Strategy**

N/A

#### **Security Considerations**

N/A

#### **Performance Considerations**

N/A

#### **Key Tables Affected**

| Table   | Select | Insert | Update | Delete |
|---------|--------|--------|--------|--------|
| ORDHEAD | Yes    | No     | No     | No     |
| TSFHEAD | Yes    | No     | No     | No     |

Rmse\_aip\_cl\_po.ksh calls another script rmsl\_aip\_update\_retl\_date.ksh, which updates the AIP RETL extract dates. The tables affected by this script is:

| Table              | Select | Insert | Update | Delete |
|--------------------|--------|--------|--------|--------|
| RETL_EXTRACT_DATES | No     | No     | Yes    | No     |

#### I/O Specification

#### **Output File Layout**

The output file closed\_order.txt is in fixed-length format matching the schema definition in rmse\_aip\_cl\_po.schema.

| Field Name   | Field Type  | Required | Description                        |
|--------------|-------------|----------|------------------------------------|
| ORDER_NUMBER | Integer(10) | Yes      | Ordhead.order_no or tsfhead.tsf_no |

| Field Name | Field Type | Required | Description                                  |
|------------|------------|----------|----------------------------------------------|
| ORDER_TYPE | Char(1)    | Yes      | 'P' for purchase orders or 'T' for transfers |

# rmse\_aip\_future\_delivery\_alloc (RMS Extract of Allocation Quantities for Future Delivery to AIP)

#### **Functional Area**

RMS to AIP Integration

#### **Module Affected**

rmse\_aip\_future\_delivery\_alloc.ksh

#### **Design Overview**

This script extracts RMS in-transit and on-order allocation quantities for future delivery for integration with Oracle Retail Advanced Inventory Planning (AIP).

#### **Scheduling Constraints**

| Schedule Information      | Description            |  |  |
|---------------------------|------------------------|--|--|
| Processing Cycle          | Ad Hoc Interface       |  |  |
| Scheduling Considerations | After pre_rmse_aip.ksh |  |  |
| Pre-Processing            | N/A                    |  |  |
| Post-Processing           | N/A                    |  |  |
| Threading Scheme          | N/A                    |  |  |

#### Restart/Recovery

This is a standard Oracle Retail RETL script. No restart/recovery is used.

#### **Locking Strategy**

N/A

#### **Security Considerations**

N/A

#### **Performance Considerations**

N/A

#### **Key Tables Affected**

| Table             | Select | Insert | Update | Delete |  |
|-------------------|--------|--------|--------|--------|--|
| ITEM_MASTER       | Yes    | No     | No     | No     |  |
| ITEM_SUPP_COUNTRY | Yes    | No     | No     | No     |  |
| ITEM_SUPPLIER     | Yes    | No     | No     | No     |  |
| ORDHEAD           | Yes    | No     | No     | No     |  |

| Table         | Select | Insert | Update | Delete |
|---------------|--------|--------|--------|--------|
| ALLOC_HEADER  | Yes    | No     | No     | No     |
| ALLOC_DETAIL  | Yes    | No     | No     | No     |
| V_PACKSKU_QTY | Yes    | No     | No     | No     |
| PACKITEM      | Yes    | No     | No     | No     |
| TRANSIT_TIMES | Yes    | No     | No     | No     |
| V_WH          | Yes    | No     | No     | No     |

## I/O Specification

#### **Output File Layout**

The output file rmse\_aip\_future\_delivery\_alloc.dat is in fixed-length format matching the schema definition in rmse\_aip\_future\_delivery\_alloc.schema.

| Field Name     | Field Type  | Required | Description                                                                                                    |
|----------------|-------------|----------|----------------------------------------------------------------------------------------------------|
| DAY            | Char(9)     | Yes      | 'D'     Current date if<br>Alloc_header.release_date +<br>transit_times.transit_time is less than<br>current date else 'D'    <br>Alloc_header.release_date +<br>transit_times.transit_time |
| SUPPLIER       | Integer(20) | No       | If there is no associated order then primary supplier on item_supplier.supplier else ordhead.supplier                                                                                       |
| LOC            | Integer(20) | Yes      | Alloc_detail.to_loc                                                                                                    |
| ITEM           | Char(20)    | Yes      | Formal Case Type:  If simple pack then and alloc_detail.to_loc_type = 'S' then this would be the component of the pack in v_packsku_qty else item_master.item.                              |
|                |             |          | <u>Informal Case Type</u> :<br>Item_master.item                                                                                                    |
| ORDER_MULTIPLE | Integer(4)  | Yes      | Formal Case Type: V_packsku_qty.qty for simple pack, else 1                                                                                                    |
|                |             |          | Informal Case Type: One unique record for each item/supplier with order multiples of:                                                                                                    |
|                |             |          | 1, supp_pack_size, inner_pack_size and (ti * hi * supp_packsize)                                                                                                    |

| Field Name               | Field Type | Required | Description                                                                                                    |
|--------------------------|------------|----------|----------------------------------------------------------------------------------------------------|
| IN_TRANSIT_ALLOC_QT<br>Y | Integer(8) | Yes      | Formal Case Type:  Alloc_detail.Qty_transferred – Alloc_detail.Qty_received. Resulting quantity is multiplied by V_packsku_qty.qty if item is a pack.  |
|                          |            |          | Informal Case Type: Alloc_detail.Qty_transferred – Alloc_detail.Qty_received expressed in the primary case size. Remainder is in Standard UOM          |
| ON_ORDER_ALLOC_QT<br>Y   | Integer(8) | Yes      | Formal Case Type:  Alloc_detail.Qty_allocated – Alloc_detail.Qty_transferred. Resulting quantity is multiplied by V_packsku_qty.qty if item is a pack. |
|                          |            |          | Informal Case Type: Alloc_detail.Qty_allocated – Alloc_detail.Qty_transferred expressed in the primary case size. Remainder is in Standard UOM         |

The reject file  $rmse\_aip\_future\_delivery\_alloc\_reject\_ord\_mult.txt$  is in pipe delimited ( | ) format.

| Field Name | Field Type  | Required | Description                                                                                                    |
|------------|-------------|----------|----------------------------------------------------------------------------------------------------|
| DAY        | Char(9)     | Yes      | 'D'     Current date if<br>Alloc_header.release_date +<br>transit_times.transit_time is less than<br>current date else 'D'    <br>Alloc_header.release_date +<br>transit_times.transit_time |
| SUPPLIER   | Integer(20) | No       | If there is no associated order then primary supplier on item_supplier.supplier else ordhead.supplier                                                                                       |
| LOC        | Integer(20) | Yes      | Alloc_detail.to_loc                                                                                                    |
| ITEM       | Char(20)    | Yes      | Formal Case Type:  If simple pack then and alloc_detail.to_loc_type = 'S' then this would be the component of the pack in v_packsku_qty else item_master.item.                              |
|            |             |          | Informal Case Type: Item_master.item                                                                                                    |

| Field Name               | Field Type                                                                      | Required | Description                                                                                                    |
|--------------------------|---------------------------------------------------------------------------------|----------|----------------------------------------------------------------------------------------------------|
| ORDER_MULTIPLE           | N/A (can<br>exceed<br>default limit<br>of Integer<br>(4) for order<br>multiples | Yes      | Formal Case Type: V_packsku_qty.qty for simple pack, else 1                                                                                            |
|                          |                                                                                 |          | Informal Case Type: One unique record for each item/supplier with order multiples of: 1, supp_pack_size, inner_pack_size and (ti * hi * supp_packsize) |
| IN_TRANSIT_ALLOC_QT<br>Y | Integer(8)                                                                      | Yes      | Formal Case Type: Alloc_detail.Qty_transferred – Alloc_detail.Qty_received. Resulting quantity is multiplied by V_packsku_qty.qty if item is a pack.   |
|                          |                                                                                 |          | Informal Case Type: Alloc_detail.Qty_transferred – Alloc_detail.Qty_received expressed in the primary case size. Remainder is in Standard UOM          |
| ON_ORDER_ALLOC_QT<br>Y   | Integer(8)                                                                      | Yes      | Formal Case Type:  Alloc_detail.Qty_allocated – Alloc_detail.Qty_transferred. Resulting quantity is multiplied by V_packsku_qty.qty if item is a pack. |
|                          |                                                                                 |          | Informal Case Type: Alloc_detail.Qty_allocated – Alloc_detail.Qty_transferred expressed in the primary case size. Remainder is in Standard UOM         |

# rmse\_aip\_future\_delivery\_order (RMS Extract of Purchase Order Quantities for Future Delivery to AIP)

### **Functional Area**

RMS to AIP Integration

### **Module Affected**

 $rmse\_aip\_future\_delivery\_order.ksh$ 

### **Design Overview**

This script extracts RMS purchase order quantities for future delivery for integration with Oracle Retail Advanced Inventory Planning (AIP).

# **Scheduling Constraints**

| Schedule Information      | Description                                         |
|---------------------------|-----------------------------------------------------|
| Processing Cycle          | Ad Hoc Interface                                    |
| Scheduling Considerations | After vrplbld.pc, cntrordb.pc and pre_rmse_aip.ksh. |
| Pre-Processing            | N/A                                                 |
| Post-Processing           | N/A                                                 |
| Threading Scheme          | N/A                                                 |

### Restart/Recovery

This is a standard Oracle Retail RETL script. No restart/recovery is used.

### **Locking Strategy**

N/A

### **Security Considerations**

N/A

### **Performance Considerations**

N/A

### **Key Tables Affected**

| Table             | Select | Insert | Update | Delete |
|-------------------|--------|--------|--------|--------|
| ITEM_SUPP_COUNTRY | Yes    | No     | No     | No     |
| ITEM_MASTER       | Yes    | No     | No     | No     |
| ITEM_SUPPLIER     | Yes    | No     | No     | No     |
| ORDHEAD           | Yes    | No     | No     | No     |
| ORDLOC            | Yes    | No     | No     | No     |
| ALLOC_HEADER      | Yes    | No     | No     | No     |
| V_PACKSKU_QTY     | Yes    | No     | No     | No     |
| PACKITEM          | Yes    | No     | No     | No     |

# I/O Specification

### **Output File Layout**

The item output file is in fixed-length format matching to the schema definition in rmse\_aip\_future\_delivery\_order.schema.

| Field Name | Field Type | Required | Description                                                              |
|------------|------------|----------|--------------------------------------------------------------------------|
| DAY        | Char(9)    | Yes      | 'D'     Period.vdate if<br>ordhead.not_after_date < period.vdate<br>else |
|            |            |          | 'D'    Ordhead.not_after_date                                            |

| Field Name     | Field Type  | Required | Description                                                                                                    |
|----------------|-------------|----------|----------------------------------------------------------------------------------------------------|
| SUPPLIER       | Integer(20) | Yes      | Ordhead.supplier                                                                                                    |
| LOC            | Integer(20) | Yes      | Ordloc.location                                                                                                    |
| ITEM           | Char(20)    | Yes      | Formal Case Type:  If simple pack and ordloc.loc_type = 'S' then this would be the component of the pack in v_packsku_qty else item_master.item.            |
|                |             |          | <u>Informal Case Type</u> :                                                                                                    |
|                |             |          | Item_master.item                                                                                                    |
| ORDER_MULTIPLE | Integer(4)  | Yes      | Formal Case Type:                                                                                                    |
|                |             |          | If ordloc.loc_type = 'S' then 1                                                                                                    |
|                |             |          | If ordloc.loc_type = 'W' and (ordloc.qty_ordered – ordloc.qty_received) >= item_supp_country.supp_pack_size and a simple pack then V_packsku_qty.qty else 1 |
|                |             |          | Informal Case Type:                                                                                                    |
|                |             |          | One unique record for each item/supplier with order multiples of:                                                                                           |
|                |             |          | 1, supp_pack_size, inner_pack_size and (ti * hi * supp_packsize)                                                                                            |
| PO_QTY         | Integer(8)  | Yes      | (Ordloc.qty_ordered –<br>Ordloc.qty_received) or 0                                                                                                    |
| CUST_ORDER     | Char(1)     | Yes      | Ordhead.cust_order                                                                                                    |
| LOC_TYPE       | Char(1)     | Yes      | Ordloc.loc_type                                                                                                    |

The reject file rmse\_aip\_future\_delivery\_order\_reject\_ord\_mult.txt is in pipe delimited (  $\mid$  ) format.

| Field Name | Field Type  | Required | Description                                                                                              |
|------------|-------------|----------|----------------------------------------------------------------------------------------------------|
| DAY        | Char(9)     | Yes      | 'D'    Period.vdate if<br>ordhead.not_after_date < period.vdate<br>else<br>'D'    Ordhead.not_after_date |
| SUPPLIER   | Integer(20) | Yes      | Ordhead.supplier                                                                                         |
| LOC        | Integer(20) | Yes      | Ordloc.location                                                                                          |

| Field Name     | Field Type                                                                      | Required | Description                                                                                                    |
|----------------|---------------------------------------------------------------------------------|----------|----------------------------------------------------------------------------------------------------|
| ITEM           | Char(20)                                                                        | Yes      | Formal Case Type:  If simple pack and ordloc.loc_type = 'S' then this would be the component of the pack in v_packsku_qty else item_master.item.                                                                                                    |
|                |                                                                                 |          | <u>Informal Case Type</u> :<br>Item_master.item                                                                                                    |
| ORDER_MULTIPLE | N/A (can<br>exceed<br>default limit<br>of Integer<br>(4) for order<br>multiples | Yes      | Formal Case Type:  If ordloc.loc_type = 'S' then 1  If ordloc.loc_type = 'W' and (ordloc.qty_ordered – ordloc.qty_received) >= item_supp_country.supp_pack_size and a simple pack then V_packsku_qty.qty else 1  Informal Case Type: One unique record for each item/supplier with order multiples of: 1, supp_pack_size, inner_pack_size and (ti |
| PO_QTY         | Integer(8)                                                                      | Yes      | * hi * supp_packsize)  (Ordloc.qty_ordered – Ordloc.qty_received) or 0                                                                                                    |
| CUST_ORDER     | Char(1)                                                                         | Yes      | Ordhead.cust_order                                                                                                    |
| LOC_TYPE       | Char(1)                                                                         | Yes      | Ordloc.loc_type                                                                                                    |

# rmse\_aip\_future\_delivery\_tsf (RMS Extract of On-order and In-transit Transfer Quanties for Future Delivery to AIP)

### **Functional Area**

RMS to AIP Integration

### **Module Affected**

rmse\_aip\_future\_delivery\_tsf.ksh

### **Design Overview**

This script extracts RMS on-order and in-transit transfer quantities for future delivery for integration with Oracle Retail Advanced Inventory Planning (AIP).

### **Scheduling Constraints**

| Schedule Information      | Description                          |
|---------------------------|--------------------------------------|
| Processing Cycle          | Ad Hoc Interface                     |
| Scheduling Considerations | After reqext.pc and pre_rmse_aip.ksh |
| Pre-Processing            | N/A                                  |

| Schedule Information | Description |
|----------------------|-------------|
| Post-Processing      | N/A         |
| Threading Scheme     | N/A         |

### **Restart/Recovery**

This is a standard Oracle Retail RETL script. No restart/recovery is used.

# **Locking Strategy**

N/A

### **Security Considerations**

N/A

#### **Performance Considerations**

N/A

# **Key Tables Affected**

| •                 |        |        |        |        |
|-------------------|--------|--------|--------|--------|
| Table             | Select | Insert | Update | Delete |
| ITEM_MASTER       | Yes    | No     | No     | No     |
| ITEM_SUPP_COUNTRY | Yes    | No     | No     | No     |
| ITEM_SUPPLIER     | Yes    | No     | No     | No     |
| TSFHEAD           | Yes    | No     | No     | No     |
| TSFDETAIL         | Yes    | No     | No     | No     |
| SHIPITEM_INV_FLOW | Yes    | No     | No     | No     |
| V_PACKSKU_QTY     | Yes    | No     | No     | No     |
| PACKITEM          | Yes    | No     | No     | No     |
| TRANSIT_TIMES     | Yes    | No     | No     | No     |
| V_WH              | Yes    | No     | No     | No     |

# I/O Specification

### **Output File Layout**

The output file rmse\_aip\_future\_delivery\_tsf.dat is in fixed-length format matching the schema definition in rmse\_aip\_future\_delivery\_tsf.schema.

| Field Name | Field Type  | Required | Description                                                                                                    |
|------------|-------------|----------|----------------------------------------------------------------------------------------------------|
| DAY        | Char(9)     | Yes      | 'D'     current date if tsfhead.delivery_date<br>+ transit_times.transit_time is less than<br>current date else<br>'D'     tsfhead.delivery_date +<br>transit_times.transit_time |
| SUPPLIER   | Integer(20) | No       | Item_supp_country.supplier                                                                                                    |

| Field Name         | Field Type  | Required | Description                                                                                                    |
|--------------------|-------------|----------|----------------------------------------------------------------------------------------------------|
| LOC                | Integer(20) | Yes      | Shipitem_inv_flow.to_loc if<br>tsfhead.to_loc_type = 'W' and<br>tsfhead.tsf_type = 'EG else                                       |
|                    |             |          | Tsfhead.to_loc                                                                                                    |
| ITEM               | Char(20)    | Yes      | Formal Case Type:                                                                                                    |
|                    |             |          | If simple pack and tsfhead.to_loc_type = 'S' then this would be the component of the pack in v_packsku_qty else item_master.item. |
|                    |             |          | Informal Case Type:                                                                                                    |
|                    |             |          | Item_master.item                                                                                                    |
| ORDER_MULTIPLE     | Integer(4)  | Yes      | Formal Case Type:                                                                                                    |
|                    |             |          | If simple pack and tsfhead.to_loc_type = 'W' the v_packsku_qty.qty else 1                                                         |
|                    |             |          | Informal Case Type:                                                                                                    |
|                    |             |          | One unique record for each item/supplier with order multiples of:                                                                 |
|                    |             |          | 1, supp_pack_size, inner_pack_size and (ti * hi * supp_packsize)                                                                  |
| TSF_QTY            | Integer(8)  | Yes      | Formal Case Type:                                                                                                    |
|                    |             |          | Tsfdetail.tsf_qty – tsfdetail.received_qty.<br>Resulting quantity is multiplied by<br>V_packsku_qty.qty if item is a pack.        |
|                    |             |          | Informal Case Type:                                                                                                    |
|                    |             |          | Tsfdetail.tsf_qty - tsfdetail.received_qty expressed in the primary case size. Remainder is in Standard UOM                       |
| IN_TRANSIT_TSF_QTY | Integer(8)  | Yes      | Formal Case Type:                                                                                                    |
|                    |             |          | Tsfdetail.ship_qty – tsfdetail.received_qty.<br>Resulting quantity is multiplied by<br>V_packsku_qty.qty if item is a pack.       |
|                    |             |          | Informal Case Type:                                                                                                    |
|                    |             |          | Tsfdetail.ship_qty - tsfdetail.received_qty expressed in the primary case size. Remainder is in Standard UOM                      |

| Field Name       | Field Type | Required | Description                                                                                                    |
|------------------|------------|----------|----------------------------------------------------------------------------------------------------|
| ON_ORDER_TSF_QTY | Integer(8) | Yes      | Formal Case Type: Tsfdetail.tsf_qty - tsfdetail.ship_qty. Resulting quantity is multiplied by V_packsku_qty.qty if item is a pack. |
|                  |            |          | Informal Case Type: Tsfdetail.tsf_qty - tsfdetail.ship_qty expressed in the primary case size. Remainder is in Standard UOM.       |
| LOC_TYPE         | Char(1)    | Yes      | Tsfhead.to_loc_type                                                                                                    |
| TSF_TYPE         | Char(6)    | Yes      | Tsfhead.tsf_type                                                                                                    |

The reject file  $rmse\_aip\_future\_delivery\_tsf\_reject\_ord\_mult.txt$  is in pipe delimited ( | ) format.

| Field Name                 | Field Type                                        | Required                                                                              | Description                                                                                                    |
|----------------------------|---------------------------------------------------|---------------------------------------------------------------------------------------|----------------------------------------------------------------------------------------------------|
| DAY                        | Char(9)                                           | Yes                                                                                   | 'D'     current date if tsfhead.delivery_date<br>+ transit_times.transit_time is less than<br>current date else                                      |
|                            |                                                   |                                                                                       | 'D'     tsfhead.delivery_date +<br>transit_times.transit_time                                                                                        |
| SUPPLIER                   | Integer(20)                                       | No                                                                                    | Item_supp_country.supplier                                                                                                    |
| LOC                        | Integer(20)                                       | Yes                                                                                   | Shipitem_inv_flow.to_loc if<br>tsfhead.to_loc_type = 'W' and<br>tsfhead.tsf_type = 'EG else                                                          |
|                            |                                                   |                                                                                       | Tsfhead.to_loc                                                                                                    |
| ITEM                       | Char(20)                                          | Yes                                                                                   | Formal Case Type:  If simple pack and tsfhead.to_loc_type = 'S' then this would be the component of the pack in v_packsku_qty else item_master.item. |
|                            |                                                   |                                                                                       | Informal Case Type:                                                                                                    |
| ODDED MIII TIDI E          | NI / A /                                          | Yes                                                                                   | Item_master.item                                                                                                    |
| ORDER_MULTIPLE             | N/A (can<br>exceed<br>default limit<br>of Integer | res                                                                                   | Formal Case Type:  If simple pack and tsfhead.to_loc_type =  'W' the v_packsku_qty.qty else 1                                                        |
| (4) for order<br>multiples |                                                   | Informal Case Type: One unique record for each item/supplier with order multiples of: |                                                                                                    |
|                            |                                                   |                                                                                       | 1, supp_pack_size, inner_pack_size and (ti * hi * supp_packsize)                                                                                     |

| Field Name         | Field Type | Required | Description                                                                                                    |
|--------------------|------------|----------|----------------------------------------------------------------------------------------------------|
| TSF_QTY            | Integer(8) | Yes      | Formal Case Type:                                                                                                    |
| 131_Q11            | integer(o) | 165      | Tsfdetail.tsf_qty - tsfdetail.received_qty. Resulting quantity is multiplied by V_packsku_qty.qty if item is a pack.                    |
|                    |            |          | Informal Case Type: Tsfdetail.tsf_qty – tsfdetail.received_qty expressed in the primary case size. Remainder is in Standard UOM         |
| IN_TRANSIT_TSF_QTY | Integer(8) | Yes      | Formal Case Type: Tsfdetail.ship_qty – tsfdetail.received_qty. Resulting quantity is multiplied by V_packsku_qty.qty if item is a pack. |
|                    |            |          | Informal Case Type: Tsfdetail.ship_qty – tsfdetail.received_qty expressed in the primary case size. Remainder is in Standard UOM        |
| ON_ORDER_TSF_QTY   | Integer(8) | Yes      | Formal Case Type: Tsfdetail.tsf_qty - tsfdetail.ship_qty. Resulting quantity is multiplied by V_packsku_qty.qty if item is a pack.      |
|                    |            |          | Informal Case Type: Tsfdetail.tsf_qty – tsfdetail.ship_qty expressed in the primary case size. Remainder is in Standard UOM.            |
| LOC_TYPE           | Char(1)    | Yes      | Tsfhead.to_loc_type                                                                                                    |
| TSF_TYPE           | Char(6)    | Yes      | Tsfhead.tsf_type                                                                                                    |

# rmse\_aip\_item\_loc\_traits (RMS Extract of Item Location Traits to AIP)

#### **Functional Area**

RMS to AIP Integration

#### Module Affected

rmse\_aip\_item\_loc\_traits.ksh

### **Design Overview**

This script extracts from RMS item location traits information for integration with Oracle Retail Advanced Inventory Planning (AIP). Only the following items are extracted:

- Approved, non-pack and forecastable
- Approved and a simple pack item whose component is forecastable.

### **Scheduling Constraints**

| Schedule Information      | Description             |
|---------------------------|-------------------------|
| Processing Cycle          | Ad Hoc Interface        |
| Scheduling Considerations | After pre_rmse_aip.ksh. |
| Pre-Processing            | N/A                     |
| Post-Processing           | N/A                     |
| Threading Scheme          | N/A                     |

### Restart/Recovery

This is a standard Oracle Retail RETL script. No restart/recovery is used.

#### Locking Strategy

N/A

### **Security Considerations**

N/A

#### **Performance Considerations**

N/A

#### **Key Tables Affected**

| Table           | Select | Insert | Update | Delete |
|-----------------|--------|--------|--------|--------|
| ITEM_LOC_TRAITS | Yes    | No     | No     | No     |
| ITEM_MASTER     | Yes    | No     | No     | No     |

### I/O Specification

### **Output File Layout**

The output file rmse\_aip\_item\_loc\_traits.dat is in fixed-length format matching the schema definition in rmse\_aip\_item\_loc\_traits.schema.

| Field Name                    | Field Type  | Required | Description                                   |
|-------------------------------|-------------|----------|-----------------------------------------------|
| ITEM                          | Char(25)    | Yes      | Item_master.item                              |
| LOC                           | Integer(10) | Yes      | Item_loc_traits.loc                           |
| REQ_SHELF_LIFE_<br>ON_RECEIPT | Integer(8)  | No       | Item_loc_traits.req_shelf_life_on_<br>receipt |

## rmse\_aip\_item\_master (RMS Extract of Items to AIP)

#### **Functional Area**

RMS to AIP Integration

#### **Module Affected**

rmse\_aip\_item\_master.ksh

### **Design Overview**

This script extracts RMS item information for integration with Oracle Retail Advanced Inventory Planning (AIP).

Two output files are produced by this extract. One contains approved transaction-level items while the other contains purged items from the daily\_purge table.

### **Scheduling Constraints**

| Schedule Information      | Description                                                          |
|---------------------------|----------------------------------------------------------------------|
| Processing Cycle          | Ad Hoc Interface                                                     |
| Scheduling Considerations | After sitmain.pc, reclsdly.pc and pre_rmse_aip.ksh. Before dlyprg.pc |
| Pre-Processing            | N/A                                                                  |
| Post-Processing           | N/A                                                                  |
| Threading Scheme          | N/A                                                                  |

### Restart/Recovery

This is a standard Oracle Retail RETL script. No restart/recovery is used.

#### Locking Strategy

N/A

#### **Security Considerations**

N/A

# **Performance Considerations**

N/A

# **Key Tables Affected**

| Table         | Select | Insert | Update | Delete |
|---------------|--------|--------|--------|--------|
| ITEM_MASTER   | Yes    | No     | No     | No     |
| ITEM_SUPPLIER | Yes    | No     | No     | No     |
| V_PACKSKU_QTY | Yes    | No     | No     | No     |
| UOM_CLASS     | Yes    | No     | No     | No     |
| CODE_DETAIL   | Yes    | No     | No     | No     |
| DAILY_PURGE   | Yes    | No     | No     | No     |

# I/O Specification

### **Output File Layout**

The item output file is in fixed-length format matching to the schema definition in rmse\_aip\_item\_master.schema.

| Field Name               | Field Type  | Required | Description                                  |
|--------------------------|-------------|----------|----------------------------------------------|
| ITEM                     | Char(25)    | Yes      | Item_master.item                             |
| ITEM_DESC                | Char(100)   | Yes      | Item_master.item_desc                        |
| RMS_SKU_DESCRIPTION      | Char(60)    | Yes      | First 60 characters of Item_master.item_desc |
| ITEM_PARENT              | Char(25)    | No       | Item_master.item_parent                      |
| ITEM_GRANDPARENT         | Char(25)    | No       | Item_master.item_grandparent                 |
| AIP_SKU                  | Char(25)    | Yes      | V_packsku_qty.item or<br>Item_master.item    |
| SUBCLASS                 | Integer(5)  | Yes      | Item_master.subclass                         |
| CLASS                    | Integer(5)  | Yes      | Item_master.class                            |
| DEPT                     | Integer(5)  | Yes      | Item_master.dept                             |
| FORECAST_IND             | Char(1)     | Yes      | Item_master.forecast_ind                     |
| SUPPLIER                 | Integer(11) | Yes      | Item_supplier.supplier                       |
| PRIMARY_SUPP_IND         | Char(1)     | Yes      | Item_supplier.primary_supp_i nd              |
| STANDARD_UOM             | Char(4)     | Yes      | Item_master.standard_uom                     |
| STANDARD_UOM_DESCRIPTION | Char(120)   | Yes      | Uom_class.uom_desc                           |
| SKU_TYPE                 | Char(6)     | No       | Item_master.handling_temp or 0               |
| SKU_TYPE_DESCRIPTION     | Char(40)    | No       | Code_detail.code_desc (for code_type 'HTMP') |
| PACK_QUANTITY            | Integer(4)  | No       | V_packsku_qty.qty or 0                       |
| PACK_IND                 | Char(1)     | Yes      | Item_master.pack_ind                         |
|                          |             |          |                                              |

| Field Name        | Field Type | Required | Description                                                                       |
|-------------------|------------|----------|-----------------------------------------------------------------------------------|
| SIMPLE_PACK_IND   | Char(1)    | Yes      | Item_master.simple_pack_ind                                                       |
| ITEM_LEVEL        | Integer(1) | Yes      | Item_master.item_level                                                            |
| TRAN_LEVEL        | Integer(1) | Yes      | Item_master.tran_level                                                            |
| RETAIL_LABEL_TYPE | Char(6)    | No       | Item_master.retail_label_type                                                     |
| BANDED_ITEM_IND   | Char(1)    | No       | 1 if Item_master.banded_item_ind = 'Y' and 0 if Item_master.banded_item_ind = 'N' |
| CATCH_WEIGHT_IND  | Char(1)    | Yes      | Item_master.catch_weight_ind                                                      |
| SELLABLE_IND      | Char(1)    | Yes      | Item_master.sellable_ind                                                          |
| ORDERABLE_IND     | Char(1)    | Yes      | Item_master.orderable_ind                                                         |
| DEPOSIT_ITEM_TYPE | Char(6)    | No       | Item_master.deposit_item_type                                                     |

The purged items output file is in fixed-length format matching to the schema definition in rmse\_aip\_purged\_item.schema.

| Field Name | Field Type | Required | Description           |
|------------|------------|----------|-----------------------|
| ITEM       | Char(25)   | Yes      | Daily_purge.key_value |

# rmse\_aip\_item\_retail (RMS Extract of Item Retail to AIP)

#### **Functional Area**

RMS to AIP Integration

#### **Module Affected**

rmse\_aip\_item\_retail.ksh

#### **Design Overview**

This script extracts from RMS item information required by the item transformation script aipt\_item.ksh for integration with Oracle Retail Advanced Inventory Planning (AIP). Records that meet the following criteria are extracted:

#### Non-pack items

- Approved and transaction level items
- Have supplier pack sizes greater than 1
- Forecastable (item\_master.forecast\_ind = 'Y')
- Inventory items

### Simple pack components

- Component of approved and transaction level simple packs
- Components are forecastable (item\_master.forecast\_ind = 'Y')
- Simple packs are inventory items

### **Scheduling Constraints**

| Schedule Information      | Description             |
|---------------------------|-------------------------|
| Processing Cycle          | Ad Hoc Interface        |
| Scheduling Considerations | After pre_rmse_aip.ksh. |
| Pre-Processing            | N/A                     |
| Post-Processing           | N/A                     |
| Threading Scheme          | N/A                     |

### Restart/Recovery

This is a standard Oracle Retail RETL script. No restart/recovery is used.

### **Locking Strategy**

N/A

### **Security Considerations**

N/A

### **Performance Considerations**

N/A

### **Key Tables Affected**

| Table             | Select | Insert | Update | Delete |
|-------------------|--------|--------|--------|--------|
| ITEM_MASTER       | Yes    | No     | No     | No     |
| ITEM_SUPPLIER     | Yes    | No     | No     | No     |
| ITEM_SUPP_COUNTRY | Yes    | No     | No     | No     |
| UOM_CLASS         | Yes    | No     | No     | No     |
| CODE_DETAIL       | Yes    | No     | No     | No     |

# I/O Specification

### **Output File Layout**

The output file rmse\_aip\_item\_retail.dat is in fixed-length format matching the schema definition in rmse\_aip\_item\_retail.schema.

| Field Name          | Field Type | Required | Description                                  |
|---------------------|------------|----------|----------------------------------------------|
| ITEM                | Char(25)   | Yes      | Item_master.item                             |
| RMS_SKU_DESCRIPTION | Char(60)   | Yes      | First 60 characters of item_master.item_desc |
| AIP_SKU             | Char(25)   | Yes      | Item_master.item                             |
| SUBCLASS            | Integer(5) | Yes      | Item_master.subclass                         |
| CLASS               | Integer(5) | Yes      | Item_master.class                            |
| DEPT                | Integer(5) | Yes      | Item_master.dept                             |

| Field Name                   | Field Type | Required | Description                                               |
|------------------------------|------------|----------|-----------------------------------------------------------|
| STANDARD_UOM                 | Char(4)    | Yes      | Item_master.standard_uom                                  |
| STANDARD_UOM_<br>DESCRIPTION | Char(20)   | Yes      | Uom_class.uom_desc_standard                               |
| SKU_TYPE                     | Char(6)    | No       | Non-pack items Item_master.handling_temp. "0" if NULL.    |
|                              |            |          | Simple pack components Item_master.handling_temp or NULL. |
| SKU_TYPE_<br>DESCRIPTION     | Char(40)   | No       | Non-pack items Code_detail.code_desc . "0" if NULL.       |
|                              |            |          | Simple pack components Code_detail.code_desc or NULL.     |
| ORDER_MULTIPLE               | Integer(4) | Yes      | 1                                                         |
| PACK_QUANTITY                | Integer(4) | No       | 0                                                         |
| BANDED_ITEM_IND              | Char(1)    | No       | "1" if item_master.banded_item_ind = "Y' else "0"         |

# rmse\_aip\_item\_sale (RMS Extract of On/Off Sale to AIP)

#### **Functional Area**

RMS to AIP Integration

#### **Module Affected**

rmse\_aip\_item\_sale.ksh

### **Design Overview**

This script extracts from RMS on/off sale information for integration with Oracle Retail Advanced Inventory Planning (AIP). This information contains the status, status update date and order multiple for an item/location. A status of 'A' indicates that an item/location is valid and can be ordered and sold. A status of 'C' indicates than an item/location is invalid and cannot be ordered or sold. The script only extracts items that meet the following criteria:

- In active status
- Transaction-level
- Either non-pack or a simple pack
- Sit detail.status is either 'A' or 'C'
- Sit\_detail.status\_update\_date is greater than the current date

Only the order multiple for the primary supplier and primary supplier country is extracted.

The script produces two output files, one containing on sale records (sit\_detail.status = 'A') and the other off sale records (sit\_detail.status = 'C').

### **Scheduling Constraints**

| Schedule Information      | Description                            |
|---------------------------|----------------------------------------|
| Processing Cycle          | Ad Hoc Interface                       |
| Scheduling Considerations | After sitmain.pc and pre_rmse_aip.ksh. |
| Pre-Processing            | N/A                                    |
| Post-Processing           | N/A                                    |
| Threading Scheme          | N/A                                    |

### Restart/Recovery

This is a standard Oracle Retail RETL script. No restart/recovery is used.

### **Locking Strategy**

N/A

### **Security Considerations**

N/A

### **Performance Considerations**

N/A

### **Key Tables Affected**

| Table             | Select | Insert | Update | Delete |
|-------------------|--------|--------|--------|--------|
| ITEM_MASTER       | Yes    | No     | No     | No     |
| ITEM_SUPP_COUNTRY | Yes    | No     | No     | No     |
| SIT_EXPLODE       | Yes    | No     | No     | No     |
| SIT_DETAIL        | Yes    | No     | No     | No     |
| V_PACKSKU_QTY     | Yes    | No     | No     | No     |

### I/O Specification

### **Output File Layout**

The output file dm0\_onseffdt\_.txt is in fixed-length format matching the schema definition in rmse\_aip\_item\_on\_sale.schema.

| Field Name     | Field Type  | Required | Description                                                                                                    |
|----------------|-------------|----------|----------------------------------------------------------------------------------------------------|
| STORE          | Integer(20) | Yes      | Sit_explode.location                                                                                                |
| RMS_SKU        | Char(20)    | Yes      | Sit_explode.item                                                                                                    |
| ORDER_MULTIPLE | Integer(4)  | Yes      | If item_master.pack_ind = 'Y' then v_packsku_qty.qty (for the component item) else item_supp_country.order_multiple |

| Field Name              | Field Type | Required | Description                   |
|-------------------------|------------|----------|-------------------------------|
| ON_SALE_EFFECTIVE _DATE | Date       | Yes      | Sit_detail.status_update_date |

The output file dm0\_ofseffdt\_.txt is in fixed-length format matching the schema definition in rmse\_aip\_item\_off\_sale.schema.

| Field Name                  | Field Type  | Required | Description                                                                                                    |
|-----------------------------|-------------|----------|----------------------------------------------------------------------------------------------------|
| STORE                       | Integer(20) | Yes      | Sit_explode.location                                                                                                |
| RMS_SKU                     | Char(20)    | Yes      | Sit_explode.item                                                                                                    |
| ORDER_MULTIPLE              | Integer(4)  | Yes      | If item_master.pack_ind = 'Y' then v_packsku_qty.qty (for the component item) else item_supp_country.order_multiple |
| OFF_SALE_EFFECTIVE<br>_DATE | Date        | Yes      | Sit_detail.status_update_date                                                                                       |

The reject file rmse\_aip\_item\_sale\_reject\_ord\_mult.txt is in pipe delimited (|) format.

| Field Name                                                 | Field Type                                                                      | Required | Description                                                                                                    |
|------------------------------------------------------------|---------------------------------------------------------------------------------|----------|----------------------------------------------------------------------------------------------------|
| STORE                                                      | Integer(20)                                                                     | Yes      | Sit_explode.location                                                                                                |
| RMS_SKU                                                    | Char(20)                                                                        | Yes      | Sit_explode.item                                                                                                    |
| ORDER_MULTIPLE                                             | N/A (can<br>exceed<br>default limit<br>of Integer<br>(4) for order<br>multiples | Yes      | If item_master.pack_ind = 'Y' then v_packsku_qty.qty (for the component item) else item_supp_country.order_multiple |
| OFF_SALE_EFFECTIVE<br>_DATE/<br>ON_SALE_EFFECTIVE<br>_DATE | Date                                                                            | Yes      | Sit_detail.status_update_date                                                                                       |

# rmse\_aip\_item\_supp\_country (RMS Extract of Item Supplier Country to AIP)

#### **Functional Area**

RMS to AIP Integration

#### **Module Affected**

rmse\_aip\_item\_supp\_country.ksh

### **Design Overview**

This script extracts RMS item-supplier information for integration with Oracle Retail Advanced Inventory Planning (AIP).

Three output files are produced by this extract. Two contain item-supplier information. The other is a reject file containing item suppliers with rejected order multiples.

# **Scheduling Constraints**

| Schedule Information      | Description                                      |
|---------------------------|--------------------------------------------------|
| Processing Cycle          | Ad Hoc Interface                                 |
| Scheduling Considerations | After sitmain.pc, reclsdly.pc, pre_rmse_aip.ksh. |
| Pre-Processing            | N/A                                              |
| Post-Processing           | N/A                                              |
| Threading Scheme          | N/A                                              |

### Restart/Recovery

This is a standard Oracle Retail RETL script. No restart/recovery is used.

### **Locking Strategy**

N/A

### **Security Considerations**

N/A

#### **Performance Considerations**

N/A

### **Key Tables Affected**

| Table             | Select | Insert | Update | Delete |
|-------------------|--------|--------|--------|--------|
| ITEM_MASTER       | Yes    | No     | No     | No     |
| ITEM_SUPP_COUNTRY | Yes    | No     | No     | No     |
| V_PACKSKU_QTY     | Yes    | No     | No     | No     |
| PACKITEM          | Yes    | No     | No     | No     |

### I/O Specification

#### **Output File Layout**

The output file rmse\_aip\_item\_supp\_country.dat is in fixed-length format matching the schema definition in rmse\_aip\_item\_supp\_country.schema.

| Field Name | Field Type  | Required | Description                |
|------------|-------------|----------|----------------------------|
| ITEM       | Char(25)    | Yes      | Item_supp_country.item     |
| SUPPLIER   | Integer(11) | Yes      | Item_supp_country.supplier |

| Field Name       | Field Type | Required | Description                                                                           |
|------------------|------------|----------|---------------------------------------------------------------------------------------|
| ORDER_MULTIPLE   | Integer(4) | Yes      | Formal Case Type:  V_packsku_qty.qty for simple pack, else 1                          |
|                  |            |          | Informal Case Type: One unique record for each item/supplier with order multiples of: |
|                  |            |          | 1, supp_pack_size, inner_pack_size and (ti * hi * supp_packsize)                      |
| PRIMARY_SUPP_IND | Char(1)    | Yes      | Item_supp_country.primary_supp_ind                                                    |

The output file  $aip\_dmx\_prdsplks.txt$  is in fixed-length format matching the schema definition in  $rmse\_aip\_dmx\_prdspllks.schema$ .

| Field Name                | Field Type  | Required | Description                                                       |
|---------------------------|-------------|----------|-------------------------------------------------------------------|
| SUPPLIER                  | Integer(20) | Yes      | Item_supp_country.supplier                                        |
| RMS_SKU                   | Char(20)    | Yes      | Item_supp_country.item                                            |
| ORDER_MULTIPLE            | Integer(4)  | Yes      | Formal Case Type:                                                 |
|                           |             |          | V_packsku_qty.qty for simple pack, else 1                         |
|                           |             |          |                                                                   |
|                           |             |          | Informal Case Type:                                               |
|                           |             |          | One unique record for each item/supplier with order multiples of: |
|                           |             |          | 1, supp_pack_size, inner_pack_size and (ti * hi * supp_packsize)  |
| COMMODITY_SUPPLIER _LINKS | Char(1)     | Yes      | 1                                                                 |

The reject file  $rmse\_aip\_item\_supp\_country\_reject\_ord\_mult.txt$  is in pipe delimited ( | ) format.

| Field Name       | Field Type                                                                      | Required | Description                                                                                                    |
|------------------|---------------------------------------------------------------------------------|----------|----------------------------------------------------------------------------------------------------|
| ITEM             | Char(25)                                                                        | Yes      | Item_supp_country.item                                                                                                    |
| SUPPLIER         | Integer(10)                                                                     | Yes      | Item_supp_country.supplier                                                                                                    |
| ORDER_MULTIPLE   | N/A (can<br>exceed<br>default limit<br>of Integer<br>(4) for order<br>multiples | Yes      | Formal Case Type:  V_packsku_qty.qty for simple pack, else 1  Informal Case Type:  One unique record for each item/supplier with order multiples of:  1, supp_pack_size, inner_pack_size and (ti * hi * supp_packsize) |
| PRIMARY_SUPP_IND | Char(1)                                                                         | Yes      | Item_supp_country.primary_supp_ind                                                                                                    |

# rmse\_aip\_merchhier (RMS Extract of Merchandise Hierarchy to AIP)

#### **Functional Area**

RMS to AIP Integration

#### **Module Affected**

rmse\_aip\_merchhier.ksh

### **Design Overview**

This script extracts RMS merchandise hierarchy information for integration with Oracle Retail Advanced Inventory Planning (AIP).

### **Scheduling Constraints**

| Schedule Information      | Description                           |
|---------------------------|---------------------------------------|
| Processing Cycle          | Ad Hoc Interface                      |
| Scheduling Considerations | After dlyprg.pc and pre_rmse_aip.ksh. |
| Pre-Processing            | N/A                                   |
| Post-Processing           | N/A                                   |
| Threading Scheme          | N/A                                   |

#### Restart/Recovery

This is a standard Oracle Retail RETL script. No restart/recovery is used.

### **Locking Strategy**

N/A

### **Security Considerations**

N/A

#### **Performance Considerations**

N/A

### **Key Tables Affected**

| Table    | Select | Insert | Update | Delete |
|----------|--------|--------|--------|--------|
| SUBCLASS | Yes    | No     | No     | No     |
| CLASS    | Yes    | No     | No     | No     |
| DEPS     | Yes    | No     | No     | No     |
| GROUPS   | Yes    | No     | No     | No     |
| DIVISION | Yes    | No     | No     | No     |
| COMPHEAD | Yes    | No     | No     | No     |

### I/O Specification

### **Output File Layout**

The output file is in fixed-length format matching to the schema definition in rmse\_aip\_merchhier.schema.

| Field Name    | Field Type | Required | Description        |
|---------------|------------|----------|--------------------|
| SUBCLASS      | Integer(5) | Yes      | Subclass.subclass  |
| SUB_NAME      | Char(20)   | Yes      | Subclass.sub_name  |
| CLASS         | Integer(5) | Yes      | Subclass.class     |
| CLASS_NAME    | Char(20)   | Yes      | Class.class_name   |
| DEPT          | Integer(5) | Yes      | Class.dept         |
| DEPT_NAME     | Char(20)   | Yes      | Deps.dept_name     |
| GROUP_NO      | Integer(5) | Yes      | Deps.Group_no      |
| GROUP_NAME    | Char(20)   | Yes      | Groups.group_name  |
| DIVISION      | Integer(5) | Yes      | Groups.division    |
| DIV_NAME      | Char(20)   | Yes      | Division.div_name  |
| COMPANY       | Integer(5) | Yes      | Comphead.company   |
| CO_NAME       | Char(20)   | Yes      | Comphead.co_name   |
| PURCHASE_TYPE | Integer(1) | Yes      | Deps.purchase_type |

# rmse\_aip\_orghier (RMS Extract of Organization Hierarchy to AIP)

### **Functional Area**

RMS to AIP Integration

#### **Module Affected**

rmse\_aip\_orghier.ksh

### **Design Overview**

This script extracts from RMS organizational hierarchy information for integration with Oracle Retail Advanced Inventory Planning (AIP).

### **Scheduling Constraints**

| Schedule Information      | Description                           |
|---------------------------|---------------------------------------|
| Processing Cycle          | Ad Hoc Interface                      |
| Scheduling Considerations | After dlyprg.pc and pre_rmse_aip.ksh. |
| Pre-Processing            | N/A                                   |
| Post-Processing           | N/A                                   |
| Threading Scheme          | N/A                                   |

### Restart/Recovery

This is a standard Oracle Retail RETL script. No restart/recovery is used.

# **Locking Strategy**

N/A

### **Security Considerations**

N/A

#### **Performance Considerations**

N/A

# **Key Tables Affected**

| Table    | Select | Insert | Update | Delete |
|----------|--------|--------|--------|--------|
| COMPHEAD | Yes    | No     | No     | No     |
| CHAIN    | Yes    | No     | No     | No     |
| AREA     | Yes    | No     | No     | No     |
| REGION   | Yes    | No     | No     | No     |
| DISTRICT | Yes    | No     | No     | No     |

# I/O Specification

### **Output File Layout**

The output file rmse\_aip\_orghier.dat is in fixed-length format matching to the schema definition in rmse\_aip\_orghier.schema.

| Field Name    | Field Type  | Required | Description            |
|---------------|-------------|----------|------------------------|
| DISTRICT      | Integer(11) | No       | District.district      |
| DISTRICT_NAME | Char(20)    | No       | District.district_name |
| REGION        | Integer(11) | No       | Region.region          |
| REGION_NAME   | Char(20)    | No       | Region.region_name     |
| AREA          | Integer(11) | No       | Area.area              |
| AREA_NAME     | Char(20)    | No       | Area.area_name         |
| CHAIN         | Integer(11) | Yes      | Chain.chain            |
| CHAIN_NAME    | Char(20)    | Yes      | Chain.chain_name       |
| COMPANY       | Integer(5)  | Yes      | Comphead.company       |
| CO_NAME       | Char(20)    | Yes      | Comphead.co_name       |

# rmse\_aip\_rec\_qty (RMS Extract of Received PO and Transfer Quantities to AIP)

#### **Functional Area**

RMS to AIP Integration

#### Module Affected

rmse\_aip\_rec\_qty.ksh

### **Design Overview**

This script extracts from RMS received PO and transfer quantities for integration with Oracle Retail Advanced Inventory Planning (AIP). Only records that meet the following criteria below are extracted:

#### For Purchase Orders:

- Ordhead.close\_date is NULL or ordhead.close\_date >= (current date <sup>1</sup>max\_notafter\_days)
- Ordhead.not\_after\_date is not NULL
- Ordhead.orig\_ind = 6 (external system generated)
- Ordloc.received\_qty is not NULL

#### For Transfers:

- Tsfhead.close\_date is NULL or tsfhead.close\_date >= (current date <sup>1</sup>max\_notafter\_days)
- Tsfhead.tsf\_type = 'AIP' (generated by AIP)
- Tsfhead.delivery\_date is not NULL
- Tsfdetail.received\_qty is not NULL

### **Scheduling Constraints**

| Schedule Information      | Description                                                    |
|---------------------------|----------------------------------------------------------------|
| Processing Cycle          | Ad Hoc Interface                                               |
| Scheduling Considerations | After vrplbld.pc, cntrordb.pc, reqext.pc and pre_rmse_aip.ksh. |
| Pre-Processing            | N/A                                                            |
| Post-Processing           | N/A                                                            |
| Threading Scheme          | N/A                                                            |

#### Restart/Recovery

This is a standard Oracle Retail RETL script. No restart/recovery is used.

### Locking Strategy

N/A

#### Security Considerations

N/A

<sup>&</sup>lt;sup>1</sup>Defined in <etc\_directory>/max\_notafter\_days.txt

# **Performance Considerations**

N/A

# **Key Tables Affected**

| Table         | Select | Insert | Update | Delete |
|---------------|--------|--------|--------|--------|
| ORDHEAD       | Yes    | No     | No     | No     |
| ORDLOC        | Yes    | No     | No     | No     |
| ORDSKU        | Yes    | No     | No     | No     |
| TSFHEAD       | Yes    | No     | No     | No     |
| TSFDETAIL     | Yes    | No     | No     | No     |
| V_PACKSKU_QTY | Yes    | No     | No     | No     |

# I/O Specification

### **Output File Layout**

The output file received\_qty.txt is in fixed-length format matching the schema definition in rmse\_aip\_rec\_qty.schema.

| Field Name     | Field Type  | Required | Description                                                |
|----------------|-------------|----------|------------------------------------------------------------|
| ORDER_NUMBER   | Integer(10) | Yes      | Ordhead.order_no or tsfhead.tsf_no                         |
| ORDER_TYPE     | Char(1)     | Yes      | 'P' for purchase orders or 'T' for transfers               |
| RMS_SKU        | Char(25)    | Yes      | Ordsku.item or tsfdetail.item                              |
| ORDER_MULTIPLE | Integer(8)  | Yes      | Ordsku.supp_pack_size or tsfdetail.supp_pack_size          |
| PACK_QTY       | Integer(8)  | Yes      | If pack item then sum of $V_packsku_qty.qty$ else $\theta$ |
| STORE          | Integer(10) | No       | If ordloc.loc_type = 'S' then ordloc.location or           |
|                |             |          | If tsfhead.to_loc_type = 'S' then tsfhead.to_loc           |
| WAREHOUSE      | Integer(10) | No       | If ordloc.loc_type = 'W' then ordloc.location or           |
|                |             |          | If tsfhead.to_loc_type = 'W' then tsfhead.to_loc           |
| RECEIVED_DATE  | Date        | Yes      | Ordhead.not_after_date or tsfhead.delivery_date            |
| QUANTITY       | Integer(8)  | Yes      | Ordloc.qty_received or<br>tsfdetail.received_qty           |

# rmse\_aip\_store (RMS Extract of Stores to AIP)

#### **Functional Area**

RMS to AIP Integration

#### **Module Affected**

rmse\_aip\_store.ksh

### **Design Overview**

This script extracts RMS store information for integration with Oracle Retail Advanced Inventory Planning (AIP).

### **Scheduling Constraints**

| Schedule Information      | Description                                                      |
|---------------------------|------------------------------------------------------------------|
| Processing Cycle          | Ad Hoc Interface                                                 |
| Scheduling Considerations | After storeadd.pc, likestore.pc, dlyprg.pc and pre_rmse_aip.ksh. |
| Pre-Processing            | N/A                                                              |
| Post-Processing           | N/A                                                              |
| Threading Scheme          | N/A                                                              |

### Restart/Recovery

This is a standard Oracle Retail RETL script. No restart/recovery is used.

### **Locking Strategy**

N/A

### **Security Considerations**

N/A

#### **Performance Considerations**

N/A

### **Key Tables Affected**

| Table        | Select | Insert | Update | Delete |
|--------------|--------|--------|--------|--------|
| STORE        | Yes    | No     | No     | No     |
| STORE_FORMAT | Yes    | No     | No     | No     |
| CODE_DETAIL  | Yes    | No     | No     | No     |

### I/O Specification

#### **Output File Layout**

The item output file is in fixed-length format matching to the schema definition in rmse\_aip\_store.schema.

| Field Name              | Field Type  | Required | Description                                      |
|-------------------------|-------------|----------|--------------------------------------------------|
| STORE                   | Integer(11) | Yes      | Store.store                                      |
| STORE_NAME              | Char(20)    | Yes      | Store.store_name                                 |
| DISTRICT                | Integer(11) | Yes      | Store.district                                   |
| STORE_CLOSE_DATE        | Date        | No       | Store.store_close_date                           |
| STORE_OPEN_DATE         | Date        | Yes      | Store.store_open_date                            |
| STORE_CLASS             | Char(1)     | Yes      | Store.store_class                                |
| STORE_CLASS_DESCRIPTION | Char(40)    | Yes      | Code_detail.code_desc                            |
| STORE_FORMAT            | Integer(5)  | No       | Store.store_format                               |
| FORMAT_NAME             | Char(20)    | No       | Store_format.format_name                         |
| STOCKHOLDING_IND        | Char(1)     | Yes      | Store.stockholding_ind                           |
| REMERCH_IND             | Char(1)     | Yes      | Store.remerch_ind                                |
| CLOSING_STORE_IND       | Char(1)     | Yes      | 'N' if Store.store_close_date is empty, else 'Y' |

# rmse\_aip\_store\_cur\_inventory (RMS Extract of Store Current Inventory data to AIP)

#### **Functional Area**

RMS to AIP Integration

#### Module Affected

rmse\_aip\_store\_cur\_inventory.ksh

#### **Design Overview**

This script extracts RMS current inventory for store locations for integration with Oracle Retail Advanced Inventory Planning (AIP). This script requires an 'F' or 'D' parameter:

- F full extract of items/locations. Multiple output files. One file per item\_loc\_soh partition.
- D delta extract of items/locations for the current day's transactions. Single output file.

### **Scheduling Constraints**

| Schedule Information | Description      |
|----------------------|------------------|
| Processing Cycle     | Ad Hoc Interface |

| Schedule Information      | Description                                                                                                    |
|---------------------------|----------------------------------------------------------------------------------------------------|
| Scheduling Considerations | This program is run towards the end of the batch cycle where all inventory transactions are completed for the day. |
|                           | After stkvar.pc, wasteadj.pc, salstage.pc, reqext.pc and pre_rmse_aip.ksh.                                         |
| Pre-Processing            | N/A                                                                                                    |
| Post-Processing           | N/A                                                                                                    |
| Threading Scheme          | One thread per partition of item_loc_soh will be invoked if the script is run with a parameter of 'F'.             |

### Restart/Recovery

This is a standard Oracle Retail RETL script. No restart/recovery is used.

### **Locking Strategy**

N/A

### **Security Considerations**

N/A

### **Performance Considerations**

N/A

### **Key Tables Affected**

| Table              | Select | Insert | Update | Delete |
|--------------------|--------|--------|--------|--------|
| ITEM_MASTER        | Yes    | No     | No     | No     |
| ITEM_LOC_SOH       | Yes    | No     | No     | No     |
| STORE              | Yes    | No     | No     | No     |
| IF_TRAN_DATA       | Yes    | No     | No     | No     |
| IF_TRAN_DATA_TEMP  | Yes    | Yes    | No     | No     |
| PACKITEM           | Yes    | No     | No     | No     |
| DBA_TAB_PARTITIONS | Yes    | No     | No     | No     |

# I/O Specification

### **Output File Layout**

The output file sr0\_curinv\_{THREAD\_NO}.txt is in fixed-length format matching the schema definition in rmse\_aip\_store\_cur\_inventory.schema.

| Field Name | Field Type  | Required | Description      |
|------------|-------------|----------|------------------|
| STORE      | Integer(20) | Yes      | Item_loc_soh.loc |
| RMS_SKU    | Char(20)    | Yes      | Item_master.item |

| Field Name    | Field Type | Required | Description                                                                                                    |
|---------------|------------|----------|----------------------------------------------------------------------------------------------------|
| STORE_CUR_INV | Integer(8) | Yes      | Item_loc_soh.stock_on_hand - (item_loc_soh.tsf_reserved_qty + item_loc_soh.rtv_qty + item_loc_soh.non_sellable_qty + item_loc_soh.customer_resv + item_loc_soh.customer_backorder) |

# rmse\_aip\_substitute\_items (RMS Extract of Substitute Items to AIP)

#### **Functional Area**

RMS to AIP Integration

#### **Module Affected**

rmse\_aip\_substitute\_item.ksh

### **Design Overview**

This script extracts from RMS substitute item information for integration with Oracle Retail Advanced Inventory Planning (AIP).

### **Scheduling Constraints**

| Schedule Information      | Description             |
|---------------------------|-------------------------|
| Processing Cycle          | Ad Hoc Interface        |
| Scheduling Considerations | After pre_rmse_aip.ksh. |
| Pre-Processing            | N/A                     |
| Post-Processing           | N/A                     |
| Threading Scheme          | N/A                     |

### Restart/Recovery

This is a standard Oracle Retail RETL script. No restart/recovery is used.

### **Locking Strategy**

N/A

### **Security Considerations**

N/A

### **Performance Considerations**

N/A

### **Key Tables Affected**

| Table            | Select | Insert | Update | Delete |
|------------------|--------|--------|--------|--------|
| SUB_ITEMS_DETAIL | Yes    | No     | No     | No     |

# I/O Specification

#### **Output File Layout**

The output file rmse\_aip\_substitute\_items.dat is in fixed-length format matching the schema definition in rmse\_aip\_substitute\_items.schema.

| Field Name | Field Type  | Required | Description                 |
|------------|-------------|----------|-----------------------------|
| ITEM       | Char(25)    | Yes      | Sub_items_detail.item       |
| LOCATION   | Integer(10) | Yes      | Sub_items_detail.location   |
| SUB_ITEM   | Char(25)    | Yes      | Sub_items_detail.sub_item   |
| LOC_TYPE   | Char(1)     | Yes      | Sub_items_detail.loc_type   |
| START_DATE | Date        | No       | Sub_items_detail.start_date |
| END_DATE   | Date        | No       | Sub_items_detail.end_date   |

# rmse\_aip\_suppliers (RMS Extract of Supplier to AIP)

#### **Functional Area**

RMS to AIP Integration

#### **Module Affected**

rmse\_aip\_suppliers.ksh

### **Design Overview**

This script extracts from RMS supplier information for integration with Oracle Retail Advanced Inventory Planning (AIP). The script produces three extract files: rmse\_aip\_suppliers.dat, splr.txt and dmx\_dirspl.txt. Splr.txt and dmx\_dirspl.txt only contain active suppliers (sups.sup\_status = 'A').

### **Scheduling Constraints**

| Schedule Information      | Description             |
|---------------------------|-------------------------|
| Processing Cycle          | Ad Hoc Interface        |
| Scheduling Considerations | After pre_rmse_aip.ksh. |
| Pre-Processing            | N/A                     |
| Post-Processing           | N/A                     |
| Threading Scheme          | N/A                     |

#### Restart/Recovery

This is a standard Oracle Retail RETL script. No restart/recovery is used.

### Locking Strategy

N/A

### **Security Considerations**

N/A

### **Performance Considerations**

N/A

### **Key Tables Affected**

| Table          | Select | Insert | Update | Delete |
|----------------|--------|--------|--------|--------|
| SUPS           | Yes    | No     | No     | No     |
| SYSTEM_OPTIONS | Yes    | No     | No     | No     |

# I/O Specification

### **Output File Layout**

The output file rmse\_aip\_suppliers.dat is in fixed-length format matching the schema definition in rmse\_aip\_suppliers.schema.

| Field Name | Field Type  | Required | Description   |
|------------|-------------|----------|---------------|
| SUPPLIER   | Integer(11) | Yes      | Sups.supplier |
| SUP_NAME   | Char(32)    | Yes      | Sups.sup_name |

The output file splr.txt is in fixed-length format matching the schema definition in rmse\_aip\_splr.schema.

| Field Name           | Field Type  | Required | Description   |
|----------------------|-------------|----------|---------------|
| SUPPLIER             | Integer(20) | Yes      | Sups.supplier |
| SUPPLIER_DESCRIPTION | Char(40)    | Yes      | Sups.sup_name |

The output file dmx\_dirspl.txt is in fixed-length format matching the schema definition in rmse\_aip\_dmx\_dirspl.schema.

| Field Name      | Field Type  | Required | Description                                                         |
|-----------------|-------------|----------|---------------------------------------------------------------------|
| SUPPLIER        | Integer(20) | Yes      | Sups.supplier                                                       |
| DIRECT_SUPPLIER | Char(1)     | Yes      | If sup.dsd_ind = 'Y' then 1,<br>else if sup.dsd_ind = 'N' then<br>0 |

# rmse\_aip\_tsf\_in\_well (RMS Extract of Transfers in the Well Quantities to AIP)

#### **Functional Area**

RMS to AIP Integration

#### Module Affected

rmse\_aip\_tsf\_in\_well.ksh

### **Design Overview**

This script extracts RMS "in the well" transfer quantities for integration with Oracle Retail Advanced Inventory Planning (AIP). In the well pertains to inventory that has been reserved by an approved or shipped transfer. The expected delivery date is also included in the extract.

### **Scheduling Constraints**

| Schedule Information      | Description                          |
|---------------------------|--------------------------------------|
| Processing Cycle          | Ad Hoc Interface                     |
| Scheduling Considerations | After reqext.pc and pre_rmse_aip.ksh |
| Pre-Processing            | N/A                                  |
| Post-Processing           | N/A                                  |
| Threading Scheme          | N/A                                  |

### Restart/Recovery

This is a standard Oracle Retail RETL script. No restart/recovery is used.

### **Locking Strategy**

N/A

### **Security Considerations**

N/A

### **Performance Considerations**

N/A

### **Key Tables Affected**

| Table             | Select | Insert | Update | Delete |
|-------------------|--------|--------|--------|--------|
| ITEM_MASTER       | Yes    | No     | No     | No     |
| ITEM_SUPP_COUNTRY | Yes    | No     | No     | No     |
| ITEM_SUPPLIER     | Yes    | No     | No     | No     |
| TSFHEAD           | Yes    | No     | No     | No     |
| TSFDETAIL         | Yes    | No     | No     | No     |
| SHIPITEM_INV_FLOW | Yes    | No     | No     | No     |
| TRANSIT_TIMES     | Yes    | No     | No     | No     |

| Table         | Select | Insert | Update | Delete |
|---------------|--------|--------|--------|--------|
| V_WH          | Yes    | No     | No     | No     |
| V_PACKSKU_QTY | Yes    | No     | No     | No     |
| PACKITEM      | Yes    | No     | No     | No     |

# I/O Specification

### **Output File Layout**

The output file  $rmse\_aip\_tsf\_in\_well.dat$  is in fixed-length format matching the schema definition in  $rmse\_aip\_tsf\_in\_well.schema$ .

| Field Name       | Field Type  | Required | Description                                                                                                    |
|------------------|-------------|----------|----------------------------------------------------------------------------------------------------|
| DAY              | Char(9)     | Yes      | Current date if tsfhead.delivery_date – transit_times.transit_time is less than current date else tsfhead.delivery_date – transit_times.transit_time      |
| LOC              | Integer(20) | Yes      | If tsfhead.from_loc type = 'W' and tsfhead.tsf_type = 'EG' then shipitem_inv_flow.from_loc else tsfhead.from_loc                                          |
| ITEM             | Char(20)    | Yes      | Formal Case Type:  If simple pack then and tsfhead.to_loc_type = 'S' then this would be the component of the pack in v_packsku_qty else item_master.item. |
|                  |             |          | <u>Informal Case Type</u> :<br>Item_master.item                                                                                                    |
| ORDER_MULTIPLE   | Integer(4)  | Yes      | Formal Case Type:                                                                                                    |
|                  | G v         |          | V_packsku_qty.qty for simple pack, else 1                                                                                                    |
|                  |             |          | Informal Case Type:                                                                                                    |
|                  |             |          | One unique record for each item/supplier with order multiples of:                                                                                         |
|                  |             |          | 1, supp_pack_size, inner_pack_size and (ti * hi * supp_packsize)                                                                                          |
| TSF_RESERVED_QTY | Integer(8)  | Yes      | Formal Case Type:                                                                                                    |
|                  |             |          | Tsfdetail.tsf_qty – tsfdetail.ship_qty.<br>Resulting quantity is multiplied by<br>V_packsku_qty.qty if item is a pack.                                    |
|                  |             |          | Informal Case Type:                                                                                                    |
|                  |             |          | Tsfdetail.tsf_qty – tsfdetail.ship_qty<br>expressed in the primary case size.<br>Remainder is in Standard UOM                                             |

The reject file rmse\_aip\_tsf\_in\_well\_reject\_ord\_mult.txt is in pipe delimited (  $\c|$  ) format.

| Field Name       | Field Type  | Required | Description                                                                                                    |
|------------------|-------------|----------|----------------------------------------------------------------------------------------------------|
| DAY              | Char(9)     | Yes      | Current date if tsfhead.delivery_date – transit_times.transit_time is less than current date else tsfhead.delivery_date – transit_times.transit_time      |
| LOC              | Integer(20) | Yes      | If tsfhead.from_loc type = 'W' and tsfhead.tsf_type = 'EG' then shipitem_inv_flow.from_loc else tsfhead.from_loc                                          |
| ITEM             | Char(20)    | Yes      | Formal Case Type:  If simple pack then and tsfhead.to_loc_type = 'S' then this would be the component of the pack in v_packsku_qty else item_master.item. |
|                  |             |          | <u>Informal Case Type</u> :<br>Item_master.item                                                                                                    |
| ORDER_MULTIPLE   | Integer(4)  | Yes      | Formal Case Type: V_packsku_qty.qty for simple pack, else 1                                                                                               |
|                  |             |          | Informal Case Type: One unique record for each item/supplier with order multiples of:  1, supp_pack_size, inner_pack_size and (ti * hi * supp_packsize)   |
| TSF_RESERVED_QTY | Integer(8)  | Yes      | Formal Case Type: Tsfdetail.tsf_qty - tsfdetail.ship_qty. Resulting quantity is multiplied by V_packsku_qty.qty if item is a pack.                        |
|                  |             |          | Informal Case Type: Tsfdetail.tsf_qty - tsfdetail.ship_qty expressed in the primary case size. Remainder is in Standard UOM                               |

# rmse\_aip\_wh (RMS Extract of Warehouse to AIP)

# **Functional Area**

RMS to AIP Integration

### **Module Affected**

rmse\_aip\_wh.ksh

### **Design Overview**

This script extracts from RMS warehouse information for integration with Oracle Retail Advanced Inventory Planning (AIP). The script produces three extract files: rmse\_aip\_wh.dat, rmse\_aip\_wh.txt and rmse\_aip\_wh\_type.txt. Only stock holding warehouses are extracted to the rmse\_aip\_wh.txt and rmse\_aip\_wh\_type.txt files

### **Scheduling Constraints**

| Schedule Information      | Description                                           |
|---------------------------|-------------------------------------------------------|
| Processing Cycle          | Ad Hoc Interface                                      |
| Scheduling Considerations | After whadd.pc and dlyprg.pc. After pre_rmse_aip.ksh. |
| Pre-Processing            | N/A                                                   |
| Post-Processing           | N/A                                                   |
| Threading Scheme          | N/A                                                   |

#### Restart/Recovery

This is a standard Oracle Retail RETL script. No restart/recovery is used.

### **Locking Strategy**

N/A

### **Security Considerations**

N/A

#### **Performance Considerations**

N/A

### **Key Tables Affected**

| Table | Select | Insert | Update | Delete |
|-------|--------|--------|--------|--------|
| WH    | Yes    | No     | No     | No     |

### I/O Specification

#### **Output File Layout**

The output file rmse\_aip\_wh.dat is in fixed-length format matching the schema definition in rmse\_aip\_wh\_dat.schema.

| Field Name       | Field Type  | Required | Description         |
|------------------|-------------|----------|---------------------|
| WH               | Integer(11) | Yes      | Wh.wh               |
| WH_NAME          | Char(20)    | Yes      | Wh.wh_name          |
| FORECAST_WH_IND  | Char(1)     | Yes      | Wh.forecast_wh_ind  |
| STOCKHOLDING_IND | Char(1)     | Yes      | Wh.stockholding_ind |
| WH_TYPE          | Char(6)     | No       | Wh.vwh_type         |

| The output file rmse_aip_wh.txt is in fixed-length format matching the schema definition |
|------------------------------------------------------------------------------------------|
| in rmse_aip_wh.schema.                                                                   |

| Field Name                        | Field Type  | Required | Description |
|-----------------------------------|-------------|----------|-------------|
| WAREHOUSE_CHAMBER                 | Char(20)    | Yes      | Wh.wh       |
| WAREHOUSE_CHAMBER_<br>DESCRIPTION | Char(40)    | Yes      | Wh.wh_name  |
| WAREHOUSE                         | Integer(20) | Yes      | Wh.wh       |
| WAREHOUSE_DESCRIPTION             | Char(40)    | Yes      | Wh.wh_name  |

The output file rmse\_aip\_wh\_type.txt is in fixed-length format matching the schema definition in rmse\_aip\_wh\_type.schema.

| Field Name | Field Type  | Required | Description |
|------------|-------------|----------|-------------|
| WAREHOUSE  | Integer(20) | Yes      | Wh.wh       |
| WH_TYPE    | Char(6)     | No       | Wh.wh_type  |

# rmse\_aip\_wh\_cur\_inventory (RMS Extract of Warehouse Current Inventory data to AIP)

#### **Functional Area**

RMS to AIP Integration

#### **Module Affected**

rmse\_aip\_wh\_cur\_inventory.ksh

#### **Design Overview**

This script extracts RMS current warehouse inventory information for integration with Oracle Retail Advanced Inventory Planning (AIP).

This script requires an 'F' or 'D' parameter:

- F full extract of items/locations. Creates multiple files per warehouse. Files are concatenated into a single file upon successful completion.
- D delta extract of items/locations for the current day's transactions. Creates a single extract file.

The script creates a backup of the previous day's data file labeled with the date on which they were created.

# **Scheduling Constraints**

| Schedule Information      | Description                                                                            |
|---------------------------|----------------------------------------------------------------------------------------|
| Processing Cycle          | Ad Hoc Interface                                                                       |
| Scheduling Considerations | After stkvar.pc, wasteadj.pc, salstage.pc, reqext.pc and pre_rmse_aip.ksh.             |
|                           | After rmse_aip_store_cur_inventory.ksh if running a delta extract ('D' parameter).     |
| Pre-Processing            | N/A                                                                                    |
| Post-Processing           | N/A                                                                                    |
| Threading Scheme          | One thread per warehouse will be invoked if the script is run with a parameter of 'F'. |

# Restart/Recovery

This is a standard Oracle Retail RETL script. No restart/recovery is used.

# **Locking Strategy**

N/A

### **Security Considerations**

N/A

### **Performance Considerations**

N/A

# **Key Tables Affected**

| Table             | Select | Insert | Update | Delete |
|-------------------|--------|--------|--------|--------|
| ITEM_MASTER       | Yes    | No     | No     | No     |
| ITEM_SUPP_COUNTRY | Yes    | No     | No     | No     |
| ITEM_LOC_SOH      | Yes    | No     | No     | No     |
| WH                | Yes    | No     | No     | No     |
| ALLOC_DETAIL      | Yes    | No     | No     | No     |
| ALLOC_HEADER      | Yes    | No     | No     | No     |
| ORDHEAD           | Yes    | No     | No     | No     |
| ITEM_SUPPLIER     | Yes    | No     | No     | No     |
| PACKITEM          | Yes    | No     | No     | No     |
| V_PACKSKU_QTY     | Yes    | No     | No     | No     |
| IF_TRAN_DATA_TEMP | Yes    | No     | No     | No     |

# I/O Specification

### **Output File Layout**

The output file  $wr1\_curinv.txt$  is in fixed-length format matching the schema definition in  $rmse\_aip\_wh\_cur\_inventory.schema$ .

| Field Name | Field Type  | Required | Description                                                                                                    |
|------------|-------------|----------|----------------------------------------------------------------------------------------------------|
| WAREHOUSE  | Integer(20) | Yes      | Item_loc_soh.loc                                                                                                    |
| RMS_SKU    | Char(20)    | Yes      | Item_master.item                                                                                                    |
| ORDER_MULT | Integer(4)  | Yes      | Formal Case Type:                                                                                                    |
|            |             |          | V_packsku_qty.qty for simple pack, else 1                                                                            |
|            |             |          | Informal Case Type:                                                                                                  |
|            |             |          | One unique record for each item/supplier with order multiples of:                                                    |
|            |             |          | 1, supp_pack_size, inner_pack_size and (ti * hi * supp_packsize)                                                     |
| WH_CUR_INV | Integer(8)  | Yes      | Formal Case Type:                                                                                                    |
|            |             |          | ((Item_loc_soh.stock_on_hand -                                                                                       |
|            |             |          | (item_loc_soh.tsf_reserved_qty + item_loc_soh.rtv_qty + item_loc_soh.non_sellable_qty + item_loc_soh.customer_resv + |
|            |             |          | item_loc_soh.customer_backorder)) -                                                                                  |
|            |             |          | alloc_detail.qty_distro *                                                                                            |
|            |             |          | (v_packsku_qty.qty for simple pack, else 1)                                                                          |
|            |             |          | Informal Case Type:                                                                                                  |
|            |             |          | ((Item_loc_soh.stock_on_hand -                                                                                       |
|            |             |          | (item_loc_soh.tsf_reserved_qty +                                                                                     |
|            |             |          | item_loc_soh.rtv_qty +<br>item_loc_soh.non_sellable_qty +                                                            |
|            |             |          | item_loc_soh.customer_resv +                                                                                         |
|            |             |          | item_loc_soh.customer_backorder)) -                                                                                  |
|            |             |          | alloc_detail.qty_distro)                                                                                             |

# **RPAS/RDF – RMS Integration**

## **Forecasting Batch Overview**

The batch programs in this chapter facilitate processing related to forecasting data and to forecasting systems.

The programs that begin with the letters FCS enable the roll up of item demand forecasting data to the subclass, class, or department level. The programs also provide a mechanism to purge data from the forecasting tables.

**Note:** RMS is integrated with Oracle Retail planning and forecasting systems (for example, Oracle Retail Demand Forecasting).

## **Batch Design Summary**

The following batch designs are included in this functional area:

- FCSTPRG.PC (Oracle Retail Demand Forecasting Purge)
- FCSTRBLD.PC (Oracle Retail Demand Forecasting Rollup)
- FCSTRBLD\_SBC.PC (Oracle Retail Demand Forecasting Rollup by Department, Class and Subclass)
- FTMEDNLD.PC (Time Hierarchy Download)
- SOUTDNLD.PC (Stockout Download)

## fcstprg (Oracle Retail Demand Forecasting Purge)

#### **Functional Area**

**Demand Forecasting** 

#### **Module Affected**

FCSTPRG.PC

#### **Design Overview**

This program deletes data from forecast information tables. Data deletion is performed by partition truncation, table truncation or deletion by domain. The method of deletion is dependent on whether or not the table is partitioned. This program serves to delete data by domains so that they can re-loaded with new forecast information from a forecasting system.

This program must be run as either the RMS schema owner, or be run by a user that has been granted the following system privileges:

'drop any table'

'alter any table'

## **Scheduling Constraints**

| Schedule Information      | Description                             |
|---------------------------|-----------------------------------------|
| Processing Cycle          | AD-HOC                                  |
| Scheduling Considerations | N/A                                     |
| Pre-Processing            | prepost fcstprg pre - disables indexes  |
| Post-Processing           | prepost fcstprg post - rebuilds indexes |
| Threading Scheme          | N/A                                     |

## Restart/Recovery

N/A

## **Locking Strategy**

N/A

## **Security Considerations**

N/A

#### **Performance Considerations**

N/A

## **Key Tables Affected**

| Table                   | Select | Insert | Update | Delete |
|-------------------------|--------|--------|--------|--------|
| ITEM_FORECAST           | No     | No     | No     | Yes    |
| DEPT_SALES_FORECAST     | No     | No     | No     | Yes    |
| CLASS_SALES_FORECAST    | No     | No     | No     | Yes    |
| SUBCLASS_SALES_FORECAST | No     | No     | No     | Yes    |

## I/O Specification

# fcstrbld (Oracle Retail Demand Forecasting Rollup)

#### **Functional Area**

**Demand Forecasting** 

#### **Module Affected**

FCSTRBLD.PC

#### **Design Overview**

This program is designed to roll-up new or updated forecasted unit sales data from the item\_forecast table. This data is summarized into the subclass, class and department level sales forecast tables.

### **Scheduling Constraints**

| Schedule Information      | Description                                                  |
|---------------------------|--------------------------------------------------------------|
| Processing Cycle          | Phase 3 (weekly)                                             |
| Scheduling Considerations | N/A                                                          |
| Pre-Processing            | N/A                                                          |
| Post-Processing           | prepost fcstrbld post – truncates the FORECAST_REBUILD table |
| Threading Scheme          | Threaded by domain id                                        |

## Restart/Recovery

The logical unit of work is a domain id. The program commits each time the rollups (dept, class and subclass) for a domain id is successfully processed.

#### **Locking Strategy**

N/A

#### **Security Considerations**

N/A

#### **Performance Considerations**

N/A

#### **Key Tables Affected**

| Table                   | Select | Insert | Update | Delete |
|-------------------------|--------|--------|--------|--------|
| FORECAST_REBUILD        | Yes    | No     | No     | Yes    |
| SUBCLASS_SALES_FORECAST | Yes    | Yes    | No     | No     |
| ITEM_MASTER             | Yes    | No     | No     | No     |
| ITEM_FORECAST           | Yes    | No     | No     | No     |
| STORE                   | Yes    | No     | No     | No     |
| CLASS_SALES_FORECAST    | Yes    | Yes    | No     | No     |

| Table               | Select | Insert | Update | Delete |
|---------------------|--------|--------|--------|--------|
| DEPT_SALES_FORECAST | Yes    | Yes    | No     | No     |

#### I/O Specification

N/A

# fcstrbld\_sbc (Oracle Retail Demand Forecasting Rollup by Department, Class and Subclass)

#### **Functional Area**

**Demand Forecasting** 

#### **Module Affected**

FCSTRBLD\_SBC.PC

#### **Design Overview**

The module rolls up the sales forecast data at subclass and class level to class and department level respectively and inserts the data. The program selects records from the table SUBCLASS\_SALES\_FORECAST and writes the records to CLASS\_SALES\_FORECAST and selects the data from CLASS\_SALES\_FORECAST and writes into DEPT\_SALES\_FORECAST using the domain ID stored in the table FORECAST\_REBUILD. The record in FORECAST\_REBUILD is deleted after the record is written to the above destination tables.

#### **Scheduling Constraints**

| Schedule Information      | Description                      |
|---------------------------|----------------------------------|
| Processing Cycle          | Phase 3 (Weekly)                 |
| Scheduling Considerations | After completion of FCSTRBLD.PC. |
| Pre-Processing            | N/A                              |
| Post-Processing           | N/A                              |
| Threading Scheme          | N/A                              |

#### Restart/Recovery

Restart/recovery is based on the values stored in restart\_bookmark from the last commit prior to failure. The values are for the last domain\_id that was not rolled up completely.

#### Locking Strategy

N/A

#### **Security Considerations**

N/A

#### **Performance Considerations**

#### **Key Tables Affected**

| Table                   | Select | Insert | Update | Delete |
|-------------------------|--------|--------|--------|--------|
| FORECAST_REBUILD        | Yes    | No     | No     | Yes    |
| CLASS_SALES_FORECAST    | Yes    | Yes    | No     | No     |
| DEPT_SALES_FORECAST     | No     | Yes    | No     | No     |
| SUBCLASS_SALES_FORECAST | Yes    | No     | No     | No     |
| STORE                   | Yes    | No     | No     | No     |

#### I/O Specification

N/A

## ftmednld (Time Hierarchy Download)

#### **Functional Area**

RMS-planning system interface

#### **Module Affected**

FTMEDNLD.PC

#### **Design Overview**

The FTMEDNLD.PC module downloads the RMS calendar (year, half, quarter, month, week, day, and date) in the 454-calendar format. The download consists of the entire calendar in the RMS. This program accounts for a fiscal year that could be different from the standard year in the CALENDAR table.

As part of the implementation, the extracted flat file needs to be transferred to a location where the planning system (with its transformation script) can access it.

#### **Scheduling Constraints**

| Schedule Information      | Description         |
|---------------------------|---------------------|
| Processing Cycle          | Ad hoc              |
| Scheduling Considerations | N/A                 |
| Pre-Processing            | N/A                 |
| Post-Processing           | N/A                 |
| Threading Scheme          | N/A (Single Thread) |

#### Restart/Recovery

Due to the relatively small amount of processing this program performs; restart recovery will not be used. The calls to retek\_init() and retek\_close() are used in the program only for logging purposes (to prevent double-runs).

#### Locking Strategy

#### **Security Considerations**

N/A

#### **Performance Considerations**

N/A

#### **Key Tables Affected**

| Table          | Select | Insert | Update | Delete |
|----------------|--------|--------|--------|--------|
| CALENDAR       | Yes    | No     | No     | No     |
| SYSTEM_OPTIONS | Yes    | No     | No     | No     |

#### I/O Specification

#### **Output Files:**

The file outputted will be named rmse\_rpas\_clndmstr.dat.

| Record<br>Name | Field<br>Name | Field Type | Default<br>Value | Description                                                        |
|----------------|---------------|------------|------------------|--------------------------------------------------------------------|
|                | Year          | Number(4)  |                  | The 4-5-4 year                                                     |
|                | Half          | Number(1)  |                  | The 4-5-4 half of the year, valid values are 1 or 2                |
|                | Quarter       | Number(1)  |                  | The 4-5-4 quarter of the year, valid values 1-4                    |
|                | Month         | Number(2)  |                  | The 4-5-4 month of the year, valid values 1-12                     |
|                | Week          | Number(2)  |                  | The 4-5-4 week of the year, valid values 1-53                      |
|                | Day           | Number(1)  |                  | The 4-5-4 day of the current week, valid values 1-7                |
|                | Date          | Date       |                  | The date from which the 4-5-4 data was derived, in YYYYMMDD format |

# soutdnid (Stockout Download)

#### **Functional Area**

RMS to a forecasting interface

#### **Module Affected**

SOUTDNLD.PC

#### **Design Overview**

A forecasting interface requires a notification whenever an item's or store's stock on hand goes to zero or below that level. This SOUTDNLD program loops through the item/store table and outputs an item/store combination that has a stock out condition to an output file. This output file will then be sent to the forecasting system.

#### **Scheduling Constraints**

| Schedule Information      | Description                                                                                                    |
|---------------------------|----------------------------------------------------------------------------------------------------|
| Processing Cycle          | Phase 4 (Daily)                                                                                                    |
| Scheduling Considerations | Any processing that updates the stock levels should be completed before running this program.                                                                                             |
| Pre-Processing            | N/A                                                                                                    |
| Post-Processing           | N/A                                                                                                    |
| Threading Scheme          | The forecasting system requires that the output files generated by this program be grouped by domain number. To accommodate this requirement, SOUTDNLD.PC should be threaded by a domain. |

#### Restart/Recovery

The logical unit of work for this program is set at item/location level. Table based restart/recovery is used. The commit\_max\_ctr field should be set to prevent excessive rollback space usage, and to reduce the overhead of the file I/O.

Since threads are determined by the value of the domain ID, the RESTART\_PROGRAM\_STATUS table should contain a row for each domain ID. The thread value of the domain ID should be used as the thread value on this table. The total number of domains/number of threads should be equal to the number of rows on the RESTART\_PROGRAM\_STATUS table. This value must be entered into the restart\_control table num\_threads field. Note that anytime a new domain is created, an additional row should be added to the RESTART\_PROGRAM\_STATUS table with the thread value equal to the domain ID and the restart\_control table num\_threads field must be incremented to equal the total number of domains.

#### **Locking Strategy**

N/A

#### **Security Considerations**

N/A

#### **Performance Considerations**

N/A

#### **Key Tables Affected**

| Table           | Select | Insert | Update | Delete |
|-----------------|--------|--------|--------|--------|
| ITEM_MASTER     | Yes    | No     | No     | No     |
| ITEM_LOC_SOH    | Yes    | No     | No     | No     |
| DOMAIN_DEPT     | Yes    | No     | No     | No     |
| DOMAIN_CLASS    | Yes    | No     | No     | No     |
| DOMAIN_SUBCLASS | Yes    | No     | No     | No     |

## I/O Specification

The output filename is hardcoded to sout%d.dat where %d is substitued with the department id. Each run of the program can produce multiple output files, one for each department.

#### **Output File Layout**

| Field<br>Name | Field Type | Default Value | Description                                                                                |
|---------------|------------|---------------|--------------------------------------------------------------------------------------------|
| Date          | Char(8)    | Period.vdate  | The date of the stockout in YYYYMMDD format.                                               |
| Store         | Number(10) |               | The store at which the sku encountered the stockout – left justified with trailing blanks. |
| Item          | Char(25)   |               | The item that encountered the stockout – left justified with trailing blanks.              |

# **Sales Posting Batch**

#### Overview

Oracle Retail Merchandising System (RMS) includes a convenient interface with your point-of-sale system (POS) that allows you to efficiently upload sales transaction data. RMS is able to accomplish these POS uploads because of the efficiency of its batch module that accepts your 'rolled-up' and formatted sales transaction data files into RMS. Once the data enters RMS, other modules take over the posting of that data to sales transaction, sales history, and stock-on-hand tables. This overview describes the upload and validation of sales transaction data from your POS to RMS and the relevant processes.

### The POS upload process

Before RMS can accept sales transaction data, you need to ensure that your data is correctly prepared. Then it is uploaded and processed into the TRAN\_DATA table.

#### Preparing transaction data for upload

Two tasks need to be accomplished before transaction data is ready for upload to RMS. Initially, you roll up data in your transaction logs (called TLOGs), and then you convert the rolled-up files into a format that RMS can use.

Because you record transactions by the item sold, price, tax on the sale, amount tendered, and so on, you need to roll up these records to the item-day-store-price point level. The result of the rollup is that your transactions are described as the number of each item sold at a particular price at a store on one day.

After you roll up transaction data, the second task is to convert it to a file format that RMS can read, called the POSU file. POSUPLD.PC uploads and processes the POSU file into the TRAN\_DATA table.

#### **Upload transaction data**

POSUPLD.PC is RMS' batch program that uploads the POSU file into RMS. The module processes sales transaction data to various tables in RMS. The following diagram illustrates the upload process, which can occur once a day or multiple times during the day in a trickle-polling environment.

Error! Objects cannot be created from editing field codes.

#### **Sales Transaction Data Uploaded To RMS**

Note that the transaction type for a sale (as opposed to a return) can be a sale at a regular price, promotional price, or clearance price. Each sale price is considered a "price point". The batch program POSUPLD.PC may run several times a day for each location.

**Note:** For descriptions of stock ledger implementation and accounting method options, see the chapter "Stock Ledger Batch" in this volume of the RMS Operations Guide.

#### Processing POSU data

POSUPLD.PC accepts the POSU file as its input and processes its data. Processing is dependent upon such variables as Oracle Retail Sales Audit (ReSA) enabled, the stock ledger accounting method used (cost or retail), and value-added tax enabled. POSUPLD.PC performs the following:

- Validates all item sales, unless the file is received from ReSA, where validation has already occurred.
- Converts the selling unit of measure (UOM) to the standard UOM (the stock ledger only holds standard UOM).
- Calculates value-added tax, where the retail accounting method is selected and the value-added tax indicator is enabled.
- Calculates the complete sales total (total retail, quantity, cost, and so on) for each item.
- Calculates promotional markdowns for use in writing transaction records for promotions.
- Processes pack sales by their individual component items.
- Posts transaction data records for sales and returns.
- Writes transactions for employee discounts and item wastage.
- Deals POSUPLD.PC (Vendor funded promotions).
- Concession consignments.
- Catch-weight items (For more information, see the chapters "Transfers, Allocations, and RTV Batch" in this volume of the Operations Guide and "Item publication" in Volume 2 of the RMS Operations Guide.)
- Item transformation (POSUPLD.PC maps a sellable item to one or more orderable items – orderable items cannot be sold.)
- Item types
- Deposit items (For more information, see the chapter "Item publication" in this volume of the RMS Operations Guide.)
- SUB\_TRAN type for Sales Audit
- Calendar

Highlights of some of these processes follow, beginning in the next paragraph.

#### Validate items

Unless POSUPLD.PC receives the POSU file from ReSA, it validates the sales or return transaction item's number against the ITEM\_LOC table. Because the item can also be referenced by its item identifier, the module checks the reference item type on the ITEM\_MASTER table. Valid reference types are stored in the CODE\_DETAIL table under the code type of 'UPCT' as listed in the table that follows. After determining the reference type, the module locates the corresponding item number itself.

| RMS CODE TYPE | CODE   | CODE_DESC             |
|---------------|--------|-----------------------|
| UPCT          | ITEM   | Retail Item Number    |
| UPCT          | UPC-A  | UPC-A                 |
| UPCT          | UPC-AS | UPC-A with Supplement |
| UPCT          | UPC-E  | UPC-E                 |
| UPCT          | UPC-ES | UPC-E with Supplement |

| RMS CODE TYPE | CODE   | CODE_DESC                 |
|---------------|--------|---------------------------|
| UPCT          | EAN8   | EAN8                      |
| UPCT          | EAN13  | EAN13                     |
| UPCT          | EAN13S | EAN13 with Supplement     |
| UPCT          | ISBN   | ISBN                      |
| UPCT          | NDC    | NDC/NHRIC - National Drug |
| UPCT          | PLU    | PLU                       |
| UPCT          | VPLU   | Variable Weight PLU       |
| UPCT          | SSCC   | SSCC Shipper Carton       |
| UPCT          | UCC14  | SCC-14                    |
| UPCT          | MANL   | Manual                    |

#### Validate total amounts

Rolled-up sales transactions for individual items at the store are validated within POSUPLD.PC. Take a closer look at a list of sales transactions and how they are rolled up. Suppose that a store sells an item that is identified as Item Number 1234. During the day, sales for Item 1234 might look like this:

#### Sales for Item Number 1234 (at one store during one day)

| Transaction<br>Number | Number of Items<br>Sold | Amount<br>(in specified<br>currency unit) | Price point<br>(price reason) |
|-----------------------|-------------------------|-------------------------------------------|-------------------------------|
| 167                   | 1                       | 9.99                                      | Regular                       |
| 395                   | 2                       | 18.00                                     | Promotional                   |
| 843                   | 1                       | 7.99                                      | Clearance                     |
| 987                   | 3                       | 27.00                                     | Promotional                   |
| 1041                  | 1                       | 9.99                                      | Regular                       |
| 1265                  | 4                       | 31.96                                     | Clearance                     |

**Note:** The variation of the price per item in different transactions. This results from the price applied at the time of sale—the price point. Now look at the next table that shows the same transactions rolled up by item and price oint.

| Number of Items<br>Sold | Price Reason<br>(price point) | Total Amount for Item-Price point (in currency) |
|-------------------------|-------------------------------|-------------------------------------------------|
| 2                       | Regular price                 | 19.98                                           |
| 5                       | Promotional price             | 45.00                                           |
| 5                       | Clearance price               | 39.95                                           |

POSUPLD.PC takes the totals and looks for any discounts for transactions in the POSU file. It applies the discounts to an expected total dollar amount using the price listed for that item from the pricing table (PRICE\_HIST). It next compares this expected total against the reported total. If the program finds a discrepancy between the two amounts, it is reported. If the two totals match, the rollup is considered valid. If value-added tax (VAT) is included in any sales transaction amounts, it is removed from those transactions prior to the validation process.

#### Post transaction data records

POSUPLD.PC posts transaction records to the TRAN\_DATA table primarily through its write\_tran\_data function. From the entire list of valid transaction codes (For the full list of transaction codes, see the chapter "General ledger batch" in this volume of the RMS Operations Guide), for the column TRAN\_CODE, POSUPLD.PC writes these codes:

| Transaction Code | Description                                                                                                    |
|------------------|----------------------------------------------------------------------------------------------------|
| 01               | Net Sales (retail & cost)                                                                                                    |
| 02               | Net sales (retail & cost) where - retail is always VAT exclusive, written only if system_options.stkldgr_vat_incl_retl_ind = Y |
| 03               | Non-inventory Items Sales/Returns                                                                                              |
| 04               | Customer Returns (retail & cost)                                                                                               |
| 05               | Non-inventory VAT Exclusive Sales                                                                                              |
| 06               | Deal Income (sales)                                                                                                    |
| 11               | Markup (retail only)                                                                                                    |
| 12               | Markup cancel (retail only)                                                                                                    |
| 13               | Permanent Markdown (retail only)                                                                                               |
| 14               | Markdown cancel (retail only)                                                                                                  |
| 15               | Promotional Markdown (retail only), including 'in-store' markdown                                                              |
| 20               | Purchases (retail & cost)                                                                                                    |
| 24               | Return to Vendor (RTV) from inventory (retail & cost)                                                                          |
| 60               | Employee discount (retail only)                                                                                                |

Note that where value-added-tax is enabled (system\_options table, stkldgr\_vat\_incl\_retl\_ind column shows 'Y') and the retail accounting method is also enabled, POSUPLD.PC writes an additional transaction record for code 02.

Note also that any items sold on consignment—where the department's items are stocked as consignment, rather than normal (see the DEPS table, profit\_calc\_type column)—are written as a code 20 (Purchases) as well as a 01 (Net Sales) along with all other applicable transactions, like returns. The 20 reflects the fact that the item is purchased at the time it is sold, in other words, a consignment sale.

Sales transactions are written to sales, sales history, and stock-on-hand tables in RMS by POSUPLD.PC.

Additional batch modules in the batch process then begin to post that data to other RMS tables. The module HSTBLD.PC writes item-based transactions to historical sales data tables by subclass, class, and department. HSTBLD.PC runs daily after POSUPLD.PC.

#### A Note about Oracle Retail Sales Audit and POSUPLD.PC

Oracle Retail offers customers an optional module called Oracle Retail Sales Audit (ReSA). Unlike the standard POS upload process to RMS that is described in this overview, ReSA accepts POS data at the transaction level for the store-day. The standard POS upload process described earlier requires the customer to roll up individual transactions to the item-store-day-price point level. ReSA validates individual sales transactions for a store day, offers a method to build and apply business audit rules, and lets users reconcile transaction errors, all prior to creating an output file rolled up to the department, class, and subclass level for posting to stock ledger tables by POSUPLD.PC.

#### Wholesale and Franchise

The posupld batch program is impacted if you are using wholesale and franchise functionality. While a retailer likely will not notice a difference in terms of executing the batch, being aware of this interaction may help diagnose a problem if a batch fails to process. For additional information on wholesale and franchise, see the Wholesale/Franchise Batch chapter.

## **Batch Design Summary**

The following batch designs are included in this functional area:

- HSTBLD.PC (History Build)
- HSTBLD\_DIFF.PC (Sales History Rollup by Diff IDs)
- HSTBLDMTH.PC (History Build Month)
- HSTBLDMTH\_DIFF.PC (Monthly Sales History Rollup by Diff IDs)
- HSTMTHUPD.PC (History Month Update)
- HSTPRG.PC (History Purge)
- HSTPRG\_DIFF.PC (Sales History Purge by Diff)
- HSTWKUPD.PC (History Week Update)
- POSUPLD.PC (Point of Sale Upload)

## hstbld (Sales History Rollup by Department, Class and Subclass)

#### **Functional Area**

Sales Posting

#### **Module Affected**

HSTBLD.PC

#### **Design Overview**

The sales history rollup routine stores extract sales history information for each item from the ITEM\_MASTER, and ITEM\_LOC\_HIST (item location history) tables. The history information is rolled up to the subclass, class, and dept level to be written to: dept\_sales\_hist (department/location/week/sales type), class\_sales\_hist (class/location/week/sales type), and subclass\_sales\_hist (subclass/location/week/sales type).

The rebuild program can be run in one of two ways:

First, if the program is run with a run-time parameter of 'rebuild', the program stores read data (dept, class, and subclass) off the manually input HIST\_REBUILD\_MASK table, which stores determine what to rebuild.

Secondly, if the program is run with a run-time parameter of 'weekly', the program stores build sales information for all dept/class/subclass combinations only for the current end of week date.

#### **Scheduling Constraints**

| Schedule Information | Description                                                                                                    |
|----------------------|----------------------------------------------------------------------------------------------------|
| Processing Cycle     | Phase 3 (weekly) Phase ad-hoc (weekly)                                                                                                    |
| Scheduling Diagram   | Must run after complete weekly sales are updated by POSUPLD.PC. Also should be re-run on demand when a sales rollup request is given for a given dept, class or subclass. |
| Pre-processing       | Prepost hstbld pre if rebuild all.                                                                                                    |
| Post-Processing      | Run PREPOST.PC for HSTBLD to truncate the HIST_REBUILD_MASK table.                                                                                                    |
| Threading Scheme     | Threaded by location                                                                                                    |

#### Restart/Recovery

The logical unit of work for this program is set at the store/dept/class level. Threading is done by store using the v\_restart\_store view. The commit\_max\_ctr field on the RESTART\_CONTROL table stores determine the number of transactions that equal a logical unit of work.

#### **Locking Strategy**

N/A

#### **Security Considerations**

N/A

#### **Performance Considerations**

N/A

#### **Key Tables Affected**

| Table               | Select | Insert | Update | Delete |
|---------------------|--------|--------|--------|--------|
| DEPT_SALES_HIST     | No     | Yes    | Yes    | No     |
| CLASS_SALES_HIST    | No     | Yes    | Yes    | No     |
| SUBCLASS_SALES_HIST | Yes    | Yes    | Yes    | No     |
| ITEM_MASTER         | Yes    | No     | No     | No     |
| ITEM_LOC_HIST       | Yes    | No     | No     | No     |
| PERIOD              | Yes    | No     | No     | No     |
| SYSTEM_VARIABLES    | Yes    | No     | No     | No     |
| HIST_REBUILD_MASK   | Yes    | No     | No     | No     |

#### I/O Specification

N/A

## hstbld\_diff (Sales History Rollup by Diff\_IDs)

#### **Functional Area**

Sales Posting.

#### **Module Affected**

HSTBLD\_DIFF.PC

#### **Design Overview**

The sales history rollup routine stores extract sales history information for each item\_parent from the ITEM\_LOC\_HIST table. The history information is rolled up to the item differentiator level to be written to: item\_diff\_loc\_hist and item\_parent\_loc\_hist.

For each item, data to be retrieved includes sales qty and stock. This data must be collected from several tables including ITEM\_LOC\_HIST, ITEM\_LOC, and ITEM\_MASTER.

#### **Scheduling Constraints**

| Schedule Information | Description                                                                                                    |
|----------------------|----------------------------------------------------------------------------------------------------|
| Processing Cycle     | Phase 3 (weekly) AD-HOC (weekly)                                                                                                    |
| Scheduling Diagram   | Must run after complete weekly sales are updated by POSUPLD or after HSTBLD. Also should be re-run on demand when a sales rollup request is given for a given dept, class or subclass (run HSTBLD) or style/color (run this module). |
| Pre-processing       | N/A                                                                                                    |
| Post-Processing      | N/A                                                                                                    |
| Threading Scheme     | N/A                                                                                                    |

#### Restart/Recovery

N/A

**Locking Strategy** 

N/A

**Security Considerations** 

N/A

**Performance Considerations** 

#### **Key Tables Affected**

| Table                | Select | Insert | Update | Delete |
|----------------------|--------|--------|--------|--------|
| ITEM_PARENT_LOC_HIST | No     | Yes    | Yes    | No     |
| ITEM_DIFF_LOC_HIST   | No     | Yes    | Yes    | No     |
| ITEM_LOC             | Yes    | No     | No     | No     |
| ITEM_LOC_HIST        | Yes    | No     | No     | No     |
| ITEM_MASTER          | Yes    | No     | No     | No     |
| SYSTEM_VARIABLES     | Yes    | No     | No     | No     |
| PERIOD               | Yes    | No     | No     | No     |

#### I/O Specification

N/A

# hstbldmth (Monthly Sales History Rollup By Department, Class And Subclass)

#### **Functional Area**

Sales posting

#### **Module Affected**

HSTBLDMTH.PC

#### **Design Overview**

The monthly sales history roll up routine stores extract sales history information for each item from the ITEM\_MASTER and ITEM\_LOC\_HIST\_MTH (item location history by month) tables. The history information is rolled up to the subclass, class and dept level to be written to: subclass\_sales\_hist\_mth (subclass/location/month/sales type), class\_sales\_hist\_mth (class/location/month/sales type) and dept\_sales\_hist\_mth (department/location/month/sales type).

This program may be run in parallel with HSTBLD since they both read from HIST\_REBUILD\_MASK. The table HIST\_REBUILD\_MASK table must not be truncated before both programs finish running.

#### Scheduling Constraints

| Schedule Information      | Description                                                                                                    |  |  |
|---------------------------|----------------------------------------------------------------------------------------------------|--|--|
| Processing Cycle          | Phase 3 Ad Hoc (Monthly)                                                                                                    |  |  |
| Scheduling Considerations | Must run after complete monthly sales are updated by POSUPLD. Also, should be re-run on demand when a sales rollup request is given for a given dept, class and subclass. |  |  |
| Pre-Processing            | N/A                                                                                                    |  |  |
| Post-Processing           | Run PREPOST.PC for HSTBLD to truncate the HIST_REBUILD_MASK table.                                                                                                    |  |  |
| Threading Scheme          | Threaded by department                                                                                                    |  |  |

#### Restart/Recovery

The logical unit of work for the hstbldmth module is department, location, sales type and end of month date with a recommended commit counter setting of 1,000. Processed records are committed each time the record counter equals the maximum recommended commit number.

#### **Locking Strategy**

N/A

#### **Security Considerations**

N/A

#### **Performance Considerations**

N/A

#### **Key Tables Affected**

| Table                   | Select | Insert | Update | Delete |
|-------------------------|--------|--------|--------|--------|
| ITEM_MASTER             | Yes    | No     | No     | No     |
| ITEM_LOC_HIST_MTH       | Yes    | No     | No     | No     |
| SUBCLASS_SALES_HIST_MTH | Yes    | Yes    | No     | Yes    |
| CLASS_SALES_HIST_MTH    | Yes    | Yes    | No     | Yes    |
| DEPT_SALES_HIST_MTH     | No     | Yes    | No     | Yes    |
| HIST_REBUILD_MASK       | Yes    | No     | No     | No     |
| SYSTEM_VARIABLES        | Yes    | No     | No     | No     |
| PERIOD                  | Yes    | No     | No     | No     |

#### I/O Specification

N/A

## hstbldmth\_diff (Sales History Rollup By Diff Ids Per Month)

#### **Functional Area**

Sales Posting.

#### **Module Affected**

HSTBLDMTH\_DIFF.PC

#### **Design Overview**

The sales history rollup routine stores extract sales history information for each ITEM\_PARENT from the ITEM\_LOC\_HIST\_MTH table and rolls the data to month level. The history information is rolled up to the item differentiator level to be written to: item\_diff\_loc\_hist\_mth and item\_parentloc\_hist\_mth. For each item, data to be retrieved includes sales quantity and stock. This data must be collected from several tables including ITEM\_LOC\_HIST\_MTH, ITEM\_LOC, and ITEM\_MASTER.

#### **Scheduling Constraints**

| Schedule Information      | Description                                                                  |
|---------------------------|------------------------------------------------------------------------------|
| Processing Cycle          | Phase 3 (monthly) AD-HOC (monthly)                                           |
| Scheduling Considerations | Must be run only at EOM date, before or after HSTBLD but before HSTBLD_POST. |
| Pre-Processing            | N/A                                                                          |
| Post-Processing           | N/A                                                                          |
| Threading Scheme          | N/A                                                                          |

#### Restart/Recovery

N/A

#### **Locking Strategy**

The package HSTBLD\_DIFF\_PROCESS locks the following tables for update: ITEM\_DIFF\_LOC\_HIST\_MTH ITEM\_PARENTLOC\_HIST\_MTH

#### **Security Considerations**

N/A

#### **Performance Considerations**

N/A

#### **Key Tables Affected**

| Table                   | Select | Insert | Update | Delete |
|-------------------------|--------|--------|--------|--------|
| ITEM_MASTER             | Yes    | No     | No     | No     |
| ITEM_LOC                | Yes    | No     | No     | No     |
| ITEM_LOC_HIST_MTH       | Yes    | No     | No     | No     |
| ITEM_DIFF_LOC_HIST_MTH  | No     | Yes    | Yes    | No     |
| ITEM_PARENTLOC_HIST_MTH | No     | Yes    | Yes    | No     |
| SYSTEM_VARIABLES        | Yes    | No     | No     | No     |
| PERIOD                  | Yes    | No     | No     | No     |

#### I/O Specification

N/A

# hstmthupd (Monthly Stock on Hand, Retail and Average Cost Values Update)

#### **Functional Area**

Sales Posting

#### **Module Affected**

HSTMTHUPD.PC

#### **Design Overview**

This batch program runs monthly to update the stock on hand, retail values and average cost for each item/location on the ITEM\_LOC\_HIST\_MTH (item location history by month) table. If the item/location does not exist on the ITEM\_LOC\_HIST\_MTH table, then the new record is written to a comma delimited file which is later uploaded to ITEM\_LOC\_HIST\_MTH table using SQL\*Loader.

#### **Scheduling Constraints**

| Schedule Information      | Description                                                                                                    |
|---------------------------|----------------------------------------------------------------------------------------------------|
| Processing Cycle          | PHASE 3 (monthly)                                                                                                    |
| Scheduling Considerations | The program should be run on the last day of the month.                                                                                                    |
| Pre-Processing            | N/A                                                                                                    |
| Post-Processing           | Run SQL*Loader using the control file hstmthupd.ctl to load data from the output file written by HSTMTHUPD.PC for non-existent records on ITEM_LOC_HIST_MTH. |
| Threading Scheme          | Threaded by location (store).                                                                                                    |

#### Restart/Recovery

The logical unit of work for this program is the item/location record. Threading is done by store using the v\_restart\_store\_wh view. The commit\_max\_ctr field on the RESTART\_CONTROL table will determine the number of transactions that equal a logical unit of work. Table-based restart/recovery is used.

#### Locking Strategy

N/A

#### **Security Considerations**

N/A

#### **Performance Considerations**

#### **Key Tables Affected**

| Table             | Select | Insert | Update | Delete |
|-------------------|--------|--------|--------|--------|
| SYSTEM_VARIABLES  | Yes    | No     | No     | No     |
| PERIOD            | Yes    | No     | No     | No     |
| SYSTEM_OPTIONS    | Yes    | No     | No     | No     |
| ITEM_LOC          | Yes    | No     | No     | No     |
| ITEM_LOC_SOH      | Yes    | No     | No     | No     |
| ITEM_LOC_HIST_MTH | Yes    | No     | Yes    | No     |

#### I/O Specification

This program will create a comma delimited output data file (load\_hstmthupd.dat or user-supplied name) for SQL\*Loader to upload the data to the ITEM\_LOC\_HIST\_MTH table. The control script for the SQL \* Loader is HSTMTHUPD.CTL. The ouput filename is not fixed; the ouput filename is determined by a runtime parameter.

## hstprg (Purge Sales History)

#### **Functional Area**

Sales Posting.

#### **Module Affected**

HSTPRG.PC

#### **Design Overview**

Deletes records from ITEM\_LOC\_HIST, SUBCLASS\_SALES\_HIST, CLASS\_SALES\_HIST, DEPT\_SALES\_HIST and DAILY\_SALES\_DISCOUNT tables, where data is older than the specified number of months. Number of months for retention of fashion style history is specified by unit\_options.ITEM\_HISTORY\_MONTHS.

#### **Scheduling Constraints**

| Schedule Information      | Description      |
|---------------------------|------------------|
| Processing Cycle          | AD-HOC (monthly) |
| Scheduling Considerations | N/A              |
| Pre-Processing            | N/A              |
| Post-Processing           | N/A              |
| Threading Scheme          | N/A              |

#### Restart/Recovery

N/A

## **Locking Strategy**

#### **Security Considerations**

N/A

#### **Performance Considerations**

N/A

#### **Key Tables Affected**

| Table                | Select | Insert | Update | Delete |
|----------------------|--------|--------|--------|--------|
| UNIT_OPTIONS         | Yes    | No     | No     | No     |
| PERIOD               | Yes    | No     | No     | No     |
| SYSTEM_OPTIONS       | Yes    | No     | No     | No     |
| ITEM_LOC_HIST        | No     | No     | No     | Yes    |
| SUBCLASS_SALES_HIST  | No     | No     | No     | Yes    |
| CLASS_SALES_HIST     | No     | No     | No     | Yes    |
| DEPT_SALES_HIST      | No     | No     | No     | Yes    |
| DAILY_SALES_DISCOUNT | No     | No     | No     | Yes    |

#### I/O Specification

N/A

# hstprg\_diff (Sales History Purge by Diff)

#### **Functional Area**

Sales posting

#### **Module Affected**

HSTPRG\_DIFF.PC

#### **Design Overview**

The tables, ITEM\_DIFF\_LOC\_HIST and ITEM\_PARENT\_LOC\_HIST are purged of sales history differentiator data, which is older than a specified system set date. This date is stored in the item\_history\_months column of UNIT\_OPTIONS.

#### **Scheduling Constraints**

| Schedule Information      | Description                                                                |
|---------------------------|----------------------------------------------------------------------------|
| Processing Cycle          | Ad Hoc (weekly)                                                            |
| Scheduling Considerations | Must run after HSTBLD_DIFF.PC. Also can be rerun on demand when requested. |
| Pre-Processing            | N/A                                                                        |
| Post-Processing           | N/A                                                                        |
| Threading Scheme          | N/A                                                                        |

Restart/Recovery

N/A

**Locking Strategy** 

N/A

**Security Considerations** 

N/A

**Performance Considerations** 

N/A

#### **Key Tables Affected**

| Table                | Select | Insert | Update | Delete |
|----------------------|--------|--------|--------|--------|
| UNIT_OPTIONS         | Yes    | No     | No     | No     |
| PERIOD               | Yes    | No     | No     | No     |
| ITEM_DIFF_LOC_HIST   | No     | No     | No     | Yes    |
| ITEM_PARENT_LOC_HIST | No     | No     | No     | Yes    |

#### I/O Specification

N/A

# hstwkupd (Weekly Stock on Hand and Retail Value Update for Fashion Item/Location)

#### **Functional Area**

Sales Posting.

#### **Module Affected**

HSTWKUPD.PC

#### **Design Overview**

This program runs weekly to update the current stock on hand, retail values and average cost for each item/location on ITEM\_LOC\_HIST. The program must be run on the last day of the week as scheduled.

#### **Scheduling Constraints**

| Schedule Information      | Description      |
|---------------------------|------------------|
| Processing Cycle          | PHASE 3 (weekly) |
| Scheduling Considerations | N/A              |
| Pre-Processing            | N/A              |

| Schedule Information | Description                                                                                                    |
|----------------------|----------------------------------------------------------------------------------------------------|
| Post-Processing      | Run SQL*Loader using the control file hstwkupd.ctl to load data from the output file written by HSTWKUPD.PC for non-existent records on ITEM_LOC_HIST. |
| Threading Scheme     | Thread by location                                                                                                    |

#### Restart/Recovery

The logical unit of work for HSTWKUPD is item/location. The program is threaded by location using the v\_restart\_store\_wh view.

#### **Locking Strategy**

N/A

#### **Security Considerations**

N/A

#### **Performance Considerations**

N/A

#### **Key Tables Affected**

| Table              | Select | Insert | Update | Delete |
|--------------------|--------|--------|--------|--------|
| ITEM_LOC           | Yes    | No     | No     | No     |
| ITEM_LOC_SOH       | Yes    | No     | No     | No     |
| V_RESTART_STORE_WH | Yes    | No     | No     | No     |
| ITEM_LOC_HIST      | Yes    | No     | Yes    | No     |
| SYSTEM_VARIABLES   | Yes    | No     | No     | No     |
| PERIOD             | Yes    | No     | No     | No     |
| SYSTEM_OPTIONS     | Yes    | No     | No     | No     |

#### I/O Specification

This program will create a comma delimited output data file (load\_hstwkupd.dat or user-supplied name) for SQL\*Loader to upload data to ITEM\_LOC\_HIST table. The control script for the SQL \* Loader is HSTWKUPD.CTL. The ouput filename is not fixed; the ouput filename is determined by a runtime parameter.

## posupid (Point Of Sales Upload)

#### **Functional Area**

Sales Posting

#### **Module Affected**

POSUPLD.PC

#### **Design Overview**

The purpose of the POSUPLD.PC module is to process sales and return details from an external point of sale system. The sales/return transactions will be validated against Oracle Retail item/store relations to ensure the sale is valid, but this validation process can be eliminated if the sales that are being passed in, has been screened by sales auditing (ReSA). The following common functions will be performed on each sales/return record read from the input file:

- Read sales/return transaction record
- Lock associated record in RMS
- Validate item sale
- Check whether VAT maintenance is required, and if so determine the VAT amount for the sale
- Write all financial transactions for the sale and any relevant markdowns to the stock ledger.
- Post item/location/week sales to the relevant sales history tables
- Perform last sales processing to maintain accurate sales information in the system

#### **Scheduling Constraints**

| Schedule Information      | Description                                                                                                    |
|---------------------------|----------------------------------------------------------------------------------------------------|
| Processing Cycle          | Phase 2 (Daily)                                                                                                    |
| Scheduling Considerations | This program is run daily in Phase 2 of RMS' batch cycle as point-of-sales data, in the form of the POSU file, becomes available. It can be run multiple times a day in a trickle-polling environment.  It should be run after SAEXPRMS.PC when Retail Sales Audit is used. |
| Pre-Processing            | N/A                                                                                                    |
| Post-Processing           | Post-processing (prepost posupld post) will update invoice matching tables.                                                                                                    |
| Threading Scheme          | N/A                                                                                                    |

#### Restart/Recovery

The logical unit of work for POSUPLD will be a valid item sales transaction at a given store location. The logical unit of work will be defined as a group of these transaction records. Oracle Retail standard file-based restart/recovery logic is used. Records will be committed to the database when the maximum commit counter is reached. The recommended commit counter setting is 10000 records (subject to change based on experimentation).

#### Locking Strategy

Because POSUPLD can be run multiple times a day in a trickle-polling system, a locking mechanism is put in place to allow on-line transactions and POSUPLD to run at the same time. The following tables will be locked for update:

- VAT\_HISTORY
- DAILY\_SALES\_DISCOUNT

- ITEM\_LOC\_SOH
- ITEM\_LOC\_HIST
- ITEM\_LOC\_HIST\_MTH
- EDI\_DAILY\_SALES
- INVC\_MERCH\_VAT
- DEAL\_ACTUALS\_ITEM\_LOC

## **Security Considerations**

N/A

#### **Performance Considerations**

N/A

## **Key Tables Affected**

| Select | Insert                                              | Update                                                                                                    | Delete                                                                                                    |  |
|--------|-----------------------------------------------------|----------------------------------------------------------------------------------------------------|----------------------------------------------------------------------------------------------------|--|
| No     | Yes                                                 | Yes                                                                                                    | No                                                                                                    |  |
| No     | Yes                                                 | Yes                                                                                                    | No                                                                                                    |  |
| No     | Yes                                                 | No                                                                                                    | No                                                                                                    |  |
| Yes    | No                                                  | No                                                                                                    | No                                                                                                    |  |
| Yes    | No                                                  | No                                                                                                    | No                                                                                                    |  |
| Yes    | No                                                  | No                                                                                                    | No                                                                                                    |  |
| Yes    | No                                                  | No                                                                                                    | No                                                                                                    |  |
| Yes    | No                                                  | No                                                                                                    | No                                                                                                    |  |
| Yes    | No                                                  | No                                                                                                    | No                                                                                                    |  |
| Yes    | No                                                  | No                                                                                                    | No                                                                                                    |  |
| Yes    | No                                                  | No                                                                                                    | No                                                                                                    |  |
| Yes    | No                                                  | No                                                                                                    | No                                                                                                    |  |
| Yes    | No                                                  | No                                                                                                    | No                                                                                                    |  |
| Yes    | No                                                  | No                                                                                                    | No                                                                                                    |  |
| Yes    | No                                                  | Yes                                                                                                    | No                                                                                                    |  |
| Yes    | No                                                  | No                                                                                                    | No                                                                                                    |  |
| Yes    | No                                                  | No                                                                                                    | No                                                                                                    |  |
| Yes    | No                                                  | No                                                                                                    | No                                                                                                    |  |
| Yes    | No                                                  | No                                                                                                    | No                                                                                                    |  |
| Yes    | No                                                  | No                                                                                                    | No                                                                                                    |  |
| Yes    | No                                                  | No                                                                                                    | No                                                                                                    |  |
| No     | Yes                                                 | No                                                                                                    | No                                                                                                    |  |
| Yes    | Yes                                                 | Yes                                                                                                    | No                                                                                                    |  |
| Yes    | Yes                                                 | Yes                                                                                                    | No                                                                                                    |  |
| Yes    | Yes                                                 | Yes                                                                                                    | No                                                                                                    |  |
|        | No No No No Yes Yes Yes Yes Yes Yes Yes Yes Yes Yes | No Yes No Yes No Yes No Yes Yes No Yes No Yes No Yes No Yes No Yes No Yes No Yes No Yes No Yes No Yes No Yes No Yes No Yes No Yes No Yes No Yes No Yes No Yes No Yes No Yes No Yes No Yes No Yes No Yes No Yes No Yes No Yes No Yes No Yes No Yes No Yes No Yes No Yes No Yes No Yes No Yes Yes Yes Yes | No         Yes         Yes           No         Yes         Yes           No         Yes         No           Yes         No         No           Yes         No         No           Yes         Yes         Yes           Yes         Yes         Yes |  |

| Table                 | Select | Insert | Update | Delete |
|-----------------------|--------|--------|--------|--------|
| ORDHEAD               | Yes    | Yes    | No     | No     |
| INVC_HEAD             | Yes    | Yes    | No     | No     |
| INVC_MERCH_VAT        | Yes    | Yes    | Yes    | No     |
| INVC_XREF             | No     | Yes    | No     | No     |
| INVC_DETAIL_TEMP2     | No     | Yes    | No     | No     |
| INVC_DETAIL           | Yes    | No     | No     | No     |
| CODE_DETAIL           | Yes    | No     | No     | No     |
| UOM_CLASS             | Yes    | Yes    | No     | No     |
| ITEM_XFORM_HEAD       | Yes    | No     | No     | No     |
| ITEM_XFORM_DETAIL     | Yes    | No     | No     | No     |
| ITEM_SUPP_COUNTRY_LOC | Yes    | No     | No     | No     |
| TRAN_DATA             | No     | Yes    | No     | No     |
| INVC_DETAIL_TEMP      | No     | Yes    | No     | No     |
| INVC_HEAD_TEMP        | No     | Yes    | No     | No     |
| CONCESSION_DATA       | No     | Yes    | No     | No     |
| DEAL_ACTUALS_ITEM_LOC | Yes    | Yes    | Yes    | No     |
| V_PACKSKU_QTY         | Yes    | No     | No     | No     |
| IF_ERRORS             | No     | Yes    | No     | No     |

# I/O Specification

Input File Layout

| Record<br>Name | Field Name                     | Field Type | Default<br>Value             | Description                                                                                                    |
|----------------|--------------------------------|------------|------------------------------|----------------------------------------------------------------------------------------------------|
| File Header    | File Type Record<br>Descriptor | Char(5)    | FHEAD                        | Identifies file record type                                                                                                    |
|                | File Line Identifier           | Number(10) | Specified by external system | ID of current line being processed by input file.                                                                                    |
|                | File Type Definition           | Char(4)    | POSU                         | Identifies file as 'POS<br>Upload'                                                                                                   |
|                | File Create Date               | Char(14)   |                              | Date file was written by external system                                                                                             |
|                | Location Number                | Number(10) |                              | Store identifier                                                                                                    |
|                | Vat include indicator          | Char(1)    |                              | Determines whether or not<br>the store stores values<br>including vat. Not<br>required but populated by<br>Oracle Retail sales audit |

| Record<br>Name        | Field Name                     | Field Type | Default<br>Value             | Description                                                                                                    |
|-----------------------|--------------------------------|------------|------------------------------|----------------------------------------------------------------------------------------------------|
|                       | Vat region                     | Number(4)  |                              | Vat region the given location is in. Not required but populated by Oracle Retail Sales Audit.                                   |
|                       | Currency code                  | Char(3)    |                              | Currency of the given location. Not required but populated by Oracle Retail sales audit                                         |
|                       | Currency retail<br>decimals    | Number(1)  |                              | Number of decimals<br>supported by given<br>currency for retails. Not<br>required but populated by<br>Oracle Retail sales audit |
| Transaction<br>Header | File Type Record<br>Descriptor | Char(5)    | THEAD                        | Identifies transaction record type                                                                                              |
|                       | File Line Identifier           | Number(10) | Specified by external system | ID of current line being processed by input file.                                                                               |
|                       | Transaction Date               | Char(14)   | Transaction<br>date          | Date sale/return<br>transaction was processed<br>at the POS                                                                     |
|                       | Item Type                      | Char(3)    | REF or<br>ITM                | Item type will be<br>represented as a REF or<br>ITM                                                                             |
|                       | Item Value                     | Char(25)   |                              | The ID number of an ITM or REF                                                                                                  |
|                       | Dept                           | Number(4)  |                              | Dept of item sold or<br>returned. Not required but<br>populated by Oracle Retail<br>Sales Audit.                                |
|                       | Class                          | Number(4)  |                              | Class of item sold or<br>returned. Not required but<br>populated by Oracle Retail<br>Sales Audit                                |
|                       | Subclass                       | Number(4)  |                              | Subclass of item sold or<br>returned. Not required but<br>populated by Oracle Retail<br>Sales Audit.                            |
|                       | Pack Indicator                 | Char(1)    |                              | Pack indicator of item sold<br>or returned. Not required<br>but populated by Oracle<br>Retail Sales Audit.                      |
|                       | Item level                     | Number(1)  |                              | Item level of item sold or<br>returned. Not required but<br>populated by Oracle Retail<br>Sales Audit.                          |

| Record<br>Name | Field Name                 | Field Type | Default<br>Value                 | Description                                                                                                    |
|----------------|----------------------------|------------|----------------------------------|----------------------------------------------------------------------------------------------------|
|                | Tran level                 | Number(1)  |                                  | Tran level of item sold or<br>returned. Not required but<br>populated by Oracle Retail<br>Sales Audit.                                                                           |
|                | Wastage Type               | Char(6)    |                                  | Wastage type of item sold<br>or returned. Not required<br>but populated by Oracle<br>Retail Sales Audit.                                                                         |
|                | Wastage Percent            | Number(12) |                                  | Wastage Percent*10000 (4 implied decimal places.), wastage percent of item sold or returned. Not required but populated by Oracle Retail Sales Audit.                            |
|                | Transaction Type           | Char(1)    | 'S' – sales<br>'R' - return      | Transaction type code to specify whether transaction is a sale or a return.                                                                                                    |
|                | Drop Shipment<br>Indicator | Char(1)    | 'Y'<br>'N'                       | Indicates whether the transaction is a drop shipment or not. If it is a drop shipment, indicator will be 'Y'. This field is not required, but will be defaulted to 'N' if blank. |
|                | Total Sales Quantity       | Number(12) |                                  | Total sales quantity * 10000 (4 implied decimal places), number of units sold at a particular location.                                                                          |
|                | Selling UOM                | Char(4)    |                                  | UOM at which this item was sold.                                                                                                    |
|                | Sales Sign                 | Char(1)    | 'P' - positive<br>'N' - negative | Determines if the Total<br>Sales Quantity and Total<br>Sales Value are positive or<br>negative.                                                                                  |
|                | Total Sales Value          | Number(20) |                                  | Total Sales Value * 10000 (4 implied decimal places), sales value, net sales value of goods sold.                                                                                |
|                | Last Modified Date         | Char(14)   |                                  | For VBO future use.                                                                                                    |
|                | Catchweight<br>Indicator   | Char(1)    | 'N'                              | Indicates if the item is a catch weight item. Valid values are 'Y' or 'N'.                                                                                                    |
|                | Actual Weight<br>Quantity  | Number(12) | NULL                             | Actual Weight Quantity*10000 (4 implied decimal places), the actual weight of the item, only populated if catchweight_ind = 'Y'.                                                 |

| Record<br>Name         | Field Name                     | Field Type | Default<br>Value             | Description                                                                                               |
|------------------------|--------------------------------|------------|------------------------------|----------------------------------------------------------------------------------------------------|
|                        | Sub Trantype<br>Indicator      | Char(1)    | NULL                         | Tran type for ReSA Valid values are 'A', 'D', NULL.                                                       |
| Transaction<br>Detail  | File Type Record<br>Descriptor | Char(5)    | TDETL                        | Identifies transaction record type.                                                                       |
|                        | File Line Identifier           | Number(10) | Specified by external system | ID of current line being processed by input file.                                                         |
|                        | Promotional Tran<br>Type       | Char(6)    |                              | Code for promotional type<br>from code_detail,<br>code_type = 'PRMT'                                      |
|                        | Promotion Number               | Number(10) |                              | Promotion number from the RMS.                                                                            |
|                        | Sales Quantity                 | Number(12) |                              | Sales quantity*10000 (4 implied decimal places.), number of units sold in this prom type.                 |
|                        | Sales Value                    | Number(20) |                              | Sales value*10000 (4 implied decimal places.), value of units sold in this prom type.                     |
|                        | Discount Value                 | Number(20) |                              | Discount quantity*10000 (4 implied decimal places.), value of discount given in this prom type.           |
|                        | Promotion<br>Component         | Number(10) |                              | Links the promotion to additional pricing attributes                                                      |
| Transaction<br>Trailer | File Type Record<br>Descriptor | Char(5)    | TTAIL                        | Identifies file record type                                                                               |
|                        | File Line Identifier           | Number(10) | Specified by external system | ID of current line being processed by input file.                                                         |
|                        | Transaction Count              | Number(6)  | Specified by external system | Number of TDETL records in this transaction set                                                           |
| File Trailer           | File Type Record<br>Descriptor | Char(5)    | FTAIL                        | Identifies file record type                                                                               |
|                        | File Line Identifier           | Number(10) | Specified by external system | ID of current line being processed by input file.                                                         |
|                        | File Record Counter            | Number(10) |                              | Number of<br>records/transactions<br>processed in current file<br>(only records between<br>fhead & ftail) |

#### **Output Files**

#### **Invalid Item/Store File:**

The Invalid Item/Store File will only be written when a transaction holds an item that does not exist at the processed location. In the event this happens, the relationship will be created during the program execution and processing will continue with the item and store number being written to this file for reporting.

#### **VAT File:**

The VAT file will only be written if a particular item cannot retrieve a VAT rate when one is expected (for example, the system\_options.vat\_ind is on). In this event, a non-fatal error will occur against the transaction and a record will be written to this file and the reject file.

#### **Reject File:**

The reject file should be able to be re-processed directly. The file format will therefore be identical to the input file layout. A reject line counter will be kept in the program and is required to ensure that the file line count in the trailer record matches the number of rejected records. A reject file will be created in all cases. If no errors occur, the reject file will consist only of a file header and trailer record.

#### **Lock Reject File:**

Lock reject file is written when TDETL record's validation has failed and item in that record is under a lock.

# **Scheduled Item Maintenance Batch**

#### Overview

Scheduled item maintenance functionality allows you to assign items to item lists and to associate item lists with location lists, for both store and warehouse locations. In addition, there is a security feature that limits editing a list to the user who has created it.

## **Security Feature for Item Lists**

RMS has a security feature that limits the editing of a list to the user who created it. The item list table SKULIST\_HEAD and the location list table LOC\_LIST\_HEAD both contain a user\_security\_ind column. If the value in this column for a row is Y (Yes), this means that security is enabled. In this case, an Oracle package compares the CREATE\_ID to the logged on user. If there is a match, that person can modify the record. Otherwise, the user cannot modify the record. If the value in this column for a row is N (No), this means that security is not enabled, and the logged on user can modify the record.

## **Batch Design Summary**

The following batch design is included in this functional area:

SITMAIN.PC (Scheduled Item Maintenance Main)

## sitmain (Scheduled Item Maintenance Main)

#### **Functional Area**

Item Maintenance

#### **Module Affected**

SITMAIN.PC

#### **Design Overview**

This module performs item/location-related updates. The processing is two-fold.

The first process involves tracking additions to item lists or locations lists. The program retrieves the latest status of an item/location if there is a pre-existing link that involves additions to an item or location list. If the given item/location relationship already exists, then the status and status\_update\_date field on the ITEM\_LOC table is updated accordingly. A new item/loc relationship is created if the relationship does not yet exist. All records in the SIT\_EXPLODE table with an update\_ind of 'Y' is updated to 'N' after all update/inserts into ITEM\_LOC are completed.

Scheduled item maintenance is performed in the second process. Updates are done to the status on the ITEM\_LOC table as specified in the SIT\_DETAIL table for the given item list or location list. If the item/location relationship does not exist at the time of update, it is created. Records are deleted from the SIT\_DETAIL table after processing.

## **Scheduling Constraints**

| Schedule Information      | Description                              |
|---------------------------|------------------------------------------|
| Processing Cycle          | AD HOC (daily)                           |
| Scheduling Considerations | This module should run after LCLRBLD.PC. |
| Pre-Processing            | N/A                                      |
| Post-Processing           | N/A                                      |
| Threading Scheme          | N/A                                      |

## Restart/Recovery

This program has inherent restart ability because records are deleted from SIT\_DETAIL as they are processed. The logical unit of work is an item/location combination.

#### **Locking Strategy**

N/A

### **Security Considerations**

N/A

#### **Performance Considerations**

N/A

#### **Key Tables Affected**

| Table         | Select | Insert | Update | Delete |  |
|---------------|--------|--------|--------|--------|--|
| SIT_EXPLODE   | Yes    | No     | Yes    | No     |  |
| SIT_DETAIL    | Yes    | No     | No     | Yes    |  |
| ITEM_LOC      | Yes    | Yes    | Yes    | No     |  |
| MC_REJECTIONS | No     | Yes    | No     | No     |  |
| ITEM_MASTER   | Yes    | No     | No     | No     |  |
| POS_MODS      | No     | Yes    | No     | No     |  |
| PRICE_HIST    | No     | Yes    | No     | No     |  |
| ITEM_LOC_SOH  | No     | Yes    | No     | No     |  |

## I/O Specification

# **Stock Count Batch**

#### Overview

A stock count is a comparison of an inventory snapshot at a point in time to an actual inventory count received from a location. From a stocktake request form, the RMS user can tell RMS to perform a stock count for unit counts of an item list, or a stock count of units for items at one location along with their monetary values. A location in a single channel environment is any stockholding location, meaning any store or warehouse. A location in a multi-channel environment is any stockholding store or non-stockholding warehouse, meaning a physical warehouse. Any differences between the snapshot and the actual physical count processed to RMS from the location are viewable in a variance report. Stock-on-hand adjustments can then be made in order to match the booked stock on hand to actual physical counts. Finally, if the user chooses a unit and monetary value stock count, the resulting data can be used to update the stock ledger. This overview focuses on those batch programs that set up and process stock count data, stock on hand adjustments, and stock ledger updates.

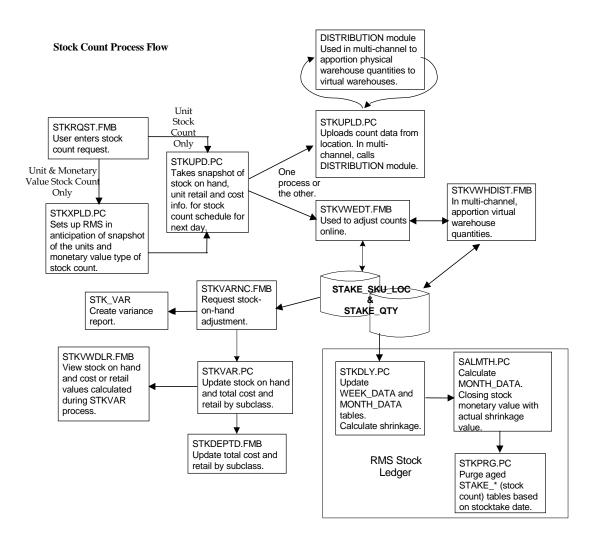

**Stock Count Process (Including Multi-Channel Processes)** 

## Stock Count Types: Units Versus Units and Monetary Values

A stock count can include a count of item units only or a count of item units along with their monetary value. Here are the differences between the two.

## Stock Count - Unit Only

An item list is selected when requesting a unit-only stock count so that items can be grouped together as required. As a result of this type of stock count the:

- Stock on hand is adjusted to reflect the physical count
- Stock Ledger is not adjusted
- Shrinkage monetary values and percent are not calculated

## Stock Count – Unit and Monetary Value

The department, class, or subclass is used when requesting a stock count of units and monetary value because the results of the count are moved into the stock ledger, which is maintained at the subclass level. As a result of this type of stock count the:

- Stock-on-hand is adjusted to reflect the physical count units
- Stock ledger is adjusted by physical count dollars
- Shrinkage monetary value and percent is calculated at the subclass-location level

## **Stock Count Process**

The steps in the stock count process follow the path described in this section. Detailed descriptions of each batch module are in the following section.

- 1. User requests a stock count from the STKRQST form.
- **2.** Batch module STKXPLD.PC sets up RMS tables in anticipation of the snapshot of the units and monetary value type of stock count.
- **3.** Batch module STKUPD.PC takes the snapshot of the stock on hand, retail, and cost (both unit cost and average cost) information for stock counts scheduled for the next day.
- **4.** Batch module STKUPLD.PC processes count data for the selected location that are contained in the INV\_BAL file previously translated by the LIFSTKUP.PC module. If the location is a physical warehouse in a multi-channel environment, STKUPLD.PC calls the distribution module to apportion the data to the virtual warehouses associated with that physical warehouse.
- **5.** After STKUPLD.PC runs, the counts for a physical location can be adjusted online from the STKVWEDT form. For multi-channel the quantities among virtual warehouses in a physical warehouse can be adjusted from the STKVWHDIST form.
- **6.** The results of the actual count can be compared online to the previously taken snapshot of book stock. Variances between the book stock and the physical count can be reconciled through the STKVARNC form.

**Note:** At this point in the process, STAKE\_SKU\_LOC contains both snapshot and actual adjusted count data. The user can now review any variances between snapshot and actual count for item-location combinations. Online variance review is done online through the STKVARNC form where a stock-on-hand adjustment can be requested.

**7.** The batch module STKVAR.PC then updates stock on hand and the total cost or retail values for subclasses for the stock ledger.

**Note:** If the stock count has included monetary values in addition to item-location counts, the last steps are to correct the book stock value on the stock ledger and to calculate shrinkage rates.

- **8.** The final step in the processing of unit and monetary value counts is handled by the STKDLY.PC module that updates the stock ledger and calculates inventory shrinkage.
- **9.** One last batch module, STKPRG.PC, purges dated stock count tables.

## **Stock Count Request**

Stock counts result from a user request or by the creation of a stock count schedule. This overview focuses on the user request method. The request begins whenever a user opens the STKRQST form in RMS. This form asks the user to:

- Select a stock count of units only, or units and monetary value.
  - If a unit-only count is desired, the user enters an item list.
  - If a unit and monetary value count is desired, the user must select a department, class, or subclass. This allows RMS to update the stock ledger, which is maintained at the subclass level.
  - Select a date on which the snapshot is to occur.
  - Select locations for the stock count.

## Wholesale and Franchise

The stkdly, stkschedxpld, and stkupld batch programs are impacted if you are using wholesale and franchise functionality. While a retailer likely will not notice a difference in terms of executing the batch, being aware of this interaction may help diagnose a problem if a batch fails to process. For additional information on wholesale and franchise, see the Wholesale/Franchise Batch chapter.

## **Batch Design Summary**

The following batch designs are included in this functional area:

- LIFSTKUP (Stock Upload Conversion)
- STKDLY.PC (Stock Count Shrinkage Update)
- STKPRG.PC (Purge Stock Count)
- STKSCHEDXPLD.PC (Scheduled Stock Count Explode)
- STKUPD.PC (Stock Count Snapshot)
- STKUPLD.PC (Upload Stock Count)
- STKVAR.PC (Stock Count on Hand Updates)
- STKXPLD.PC (Stock Count Explode)

## **lifstkup (Stock Upload Conversion)**

#### **Functional Area**

Stock count

#### **Module Affected**

LIFSTKUP.PC

#### **Design Overview**

This program converts a distribution management inventory balance upload file into the Oracle Retail standard flat file for STKUPLD.PC to process.

This program verifies that the inventory data is for the requested cycle count and warehouse before proceeding. Other data needed for the RMS flat file will be obtained from RMS tables and inserted in the RMS flat file.

#### **Scheduling Constraints**

| Schedule Information      | Description                                                                                               |
|---------------------------|----------------------------------------------------------------------------------------------------|
| Processing Cycle          | PHASE 1 (daily)                                                                                           |
| Scheduling Considerations | This program should run before STKUPLD.PC and after the warehouse management's inv_bal_upload.sh program. |
| Pre-Processing            | N/A                                                                                                    |
| Post-Processing           | N/A                                                                                                    |
| Threading Scheme          | N/A – File-based processing                                                                               |

#### Restart/Recovery

Oracle Retail standard file-based restart/recovery is used. The commit\_max\_ctr field should be set to prevent excessive rollback space usage, and to reduce the overhead of file I/O. The recommended commit counter setting is 1000 records (subject to change based on implementation).

#### Locking Strategy

N/A

#### **Security Considerations**

N/A

#### **Performance Considerations**

N/A

#### **Key Tables Affected**

| Table       | Select | Insert | Update | Delete |
|-------------|--------|--------|--------|--------|
| WH          | Yes    | No     | No     | No     |
| ITEM_MASTER | Yes    | No     | No     | No     |
| STAKE_HEAD  | Yes    | No     | No     | No     |

| Table          | Select | Insert | Update | Delete |
|----------------|--------|--------|--------|--------|
| STAKE_LOCATION | Yes    | No     | No     | No     |

## I/O Specification

## Input format

| DC_DEST_ID         | 11 - Number(10) + 1 for trailing space.                                              | Unique identifier for the DC                                                                                                    |
|--------------------|--------------------------------------------------------------------------------------|----------------------------------------------------------------------------------------------------|
| TRANSACTION_DATE   | 15 - Date(14) + 1 for trailing space.                                                | Date of the run                                                                                                    |
| ITEM_ID            | 26 - Varchar2(25) + 1 for trailing space.                                            | Uniquely identifies the item.                                                                                                    |
| AVAILABLE_QTY      | 15 - Number(12) + 1 for leading sign and + 1 for decimal and + 1 for trailing space. | Units available for distribution                                                                                                    |
| DISTRIBUTED_QTY    | 14 Number(12) + 1 for decimal and + 1 for trailing space.                            | Units distributed include: Units distributed but not yet picked, units picked but not yet manifested, units manifested but not yet shipped.                                     |
| RECEIVED_QTY       | 15 Number(12) + 1 for leading sign and + 1 for decimal and + 1 for trailing space.   | Units received but not put away.                                                                                                    |
| TOTAL_QTY          | 14 Number(12,4) + 1 for decimal and + 1 for trailing space.                          | Sum of all units that physically exist: container status of: I, D, M, R, T, X.                                                                                                  |
| AVAILABLE_WEIGHT   | 15 - Number(12,4) + 1 for leading sign + 1 for decimal + 1 for trailing space.       | Weight available for distribution of catch weight items.                                                                                                    |
| RECEIVED_WEIGHT    | 14 - Number(12,4) + 1 for decimal + 1 for trailing space.                            | Weight received but not put away for catch weight items.                                                                                                    |
| DISTRIBUTED_WEIGHT | 14 - Number(12,4) + 1 for decimal + 1 for trailing space.                            | Weight distributed includes: weight distributed but not yet picked, weight picked but not yet manifested, weight manifested but not yet shipped (value only catch weight items) |
| TOTAL_WEIGHT       | 13 - Number(12,4) + 1 for decimal.                                                   | Sum of all weight that physically exist: container status of: I, D, M, R, T, X. For catch weight items.                                                                         |

## **Output File Layout**

| Record<br>Name | Field Name                     | Field Type                       | Default Value | Description                                                |
|----------------|--------------------------------|----------------------------------|---------------|------------------------------------------------------------|
| FHEAD          | file type record<br>descriptor | Char(5)                          | FHEAD         | hardcode 'FHEAD'                                           |
|                | file line<br>identifier        | Number(10)                       | 000000001     | Id of current line being processed., hardcode '000000001'  |
|                | file type                      | Char(4)                          | 'STKU'        | hardcode 'STKU'                                            |
|                | stocktake_date                 | Date(14)<br>YYYYMMDD<br>HH24MISS |               | stake_head.stocktake_date                                  |
|                | file create date               | Date(14)<br>YYYYMMDD<br>HH24MISS |               | date written by convert program                            |
|                | cycle count                    | Number(8)                        |               | stake_head.cycle_count                                     |
|                | Location type                  | Char(1)                          | 'W'           | Hardcode 'W'                                               |
|                | location                       | Number(10)                       |               | stake_location.wh                                          |
| FDETL          | file type record<br>descriptor | Char(5)                          | FDETL         | hardcode 'FDETL'                                           |
|                | file line<br>identifier        | Number(10)                       |               | Id of current line being processed, internally incremented |
|                | Item type                      | Char(3)                          | 'ITM'         | Hardcode 'ITM'                                             |
|                | item value                     | Char(25)                         |               | item id                                                    |
|                | inventory<br>quantity          | Number(12)                       |               | total units or total weight                                |
|                | location<br>description        | Char(150)                        |               | NULL                                                       |
| FTAIL          | file type record<br>descriptor | Char(5)                          | FTAIL         | hardcode 'FTAIL'                                           |
|                | file line<br>identifier        | Number(10)                       |               | Id of current line being processed, internally incremented |
|                | file record count              | Number(10)                       |               | Number of detail records.                                  |

## stkdly (Stock Count Shrinkage Update)

#### **Functional Area**

Stock Ledger

#### Module Affected

STKDLY.PC

#### **Design Overview**

This program processes the 'Unit & Dollar' type of stock count that the user has submitted for processing for the stock ledger. The main functions are to calculate actual shrinkage amount that is used to correct the book stock value on the stock ledger and to calculate a shrinkage rate. A system option indicator

(CLOSE\_MTH\_WITH\_OPN\_CNT\_IND) is used to determine whether or not the current fiscal month is allowed to be closed while containing an open Unit and Dollar stock count.

If the indicator is No (i.e., fiscal month may not be closed with existing open Unit and Dollar stock counts), the program raises a fatal error if open stock counts are found within the current fiscal month. If no open stock counts are found within the current fiscal month, the program calculates the book stock value for the current months scheduled stock counts. It then compares the book stock value to the actual stock value as reported on the stock count. These values and their difference are used to update month data records. Values such as shrinkage, book stock, and actual stock are modified as a consequence. Week data are similarly updated; since it is always the current month being processed, current half-year data records for inter-stock-take and sales can be updated with these values as well.

For more information, see the chapter "Stock Ledger Batch" in this volume of the RMS Operations Guide.

#### **Scheduling Constraints**

| Schedule Information      | Description                         |
|---------------------------|-------------------------------------|
| Processing Cycle          | PHASE 3 (daily)                     |
| Scheduling Considerations | Run before SALWEEK.PC and SALMTH.PC |
| Pre-Processing            | N/A                                 |
| Post-Processing           | N/A                                 |
| Threading Scheme          | Threaded by department              |

#### Restart/Recovery

This batch program is multithreaded using the v\_restart\_dept view. The logical unit of work for this program is dept/class/location.

#### Locking Strategy

N/A

#### Security Considerations

#### **Performance Considerations**

N/A

## **Key Tables Affected**

| Table            | Select | Insert | Update | Delete |
|------------------|--------|--------|--------|--------|
| PERIOD           | Yes    | No     | No     | No     |
| SYSTEM_OPTIONS   | Yes    | No     | No     | No     |
| SYSTEM_VARIABLES | Yes    | No     | No     | No     |
| STAKE_PROD_LOC   | Yes    | No     | Yes    | No     |
| STAKE_HEAD       | Yes    | No     | No     | No     |
| DEPS             | Yes    | No     | No     | No     |
| HALF_DATA_BUDGET | Yes    | No     | No     | No     |
| DAILY_DATA       | Yes    | No     | No     | No     |
| WEEK_DATA        | No     | No     | Yes    | No     |
| MONTH_DATA       | Yes    | No     | Yes    | No     |
| HALF_DATA        | No     | No     | Yes    | No     |
| DAILY_DATA_TEMP  | No     | Yes    | No     | No     |

## I/O Specification

N/A

## stkprg (Purge Stock Count)

#### **Functional Area**

Stock Count

#### **Module Affected**

STKPRG.PC

## **Design Overview**

This batch program deletes records from the stock count tables with a STAKE\_HEAD.STOCKTAKE\_DATE that is less than the SYSTEM\_VARIABLES.LAST\_EOM\_START\_MONTH. The program deletes outdated records from STAKE\_HEAD and their corresponding child records on the STAKE\_SKU\_LOC and STAKE\_PROD\_LOC tables.

## **Scheduling Constraints**

| Schedule Information      | Description         |
|---------------------------|---------------------|
| Processing Cycle          | AD HOC              |
| Scheduling Considerations | N/A                 |
| Pre-Processing            | N/A                 |
| Post-Processing           | Prepost stkprg post |

| Schedule Information | Description                     |
|----------------------|---------------------------------|
| Threading Scheme     | Threaded by location (store_wh) |

## **Restart/Recovery**

To meet the performance need, this program is multi-threaded based on location and the logic of restart and recorvery is based on cycle count and location. The deletion of STAKE\_HEAD and STAKE\_PRODUCT is performed in prepost.pc as a post action. This is mainly done because stkprg.pc is multi-threaded and each thread may have only deleted part of cycle count detail records; hence the records from STAKE\_HEAD and STAKE\_PRODUCT can only be deleted in the post program when all the details have been deleted.

#### Locking Strategy

N/A

### **Security Considerations**

N/A

#### **Performance Considerations**

N/A

#### **Key Tables Affected**

| Table            | Select | Insert | Update | Delete |
|------------------|--------|--------|--------|--------|
| SYSTEM_VARIABLES | Yes    | No     | No     | No     |
| STAKE_LOCATION   | Yes    | No     | No     | Yes    |
| STAKE_QTY        | No     | No     | No     | Yes    |
| STAKE_CONT       | No     | No     | No     | Yes    |
| STAKE_SKU_LOC    | No     | No     | No     | Yes    |
| STAKE_PROD_LOC   | No     | No     | No     | Yes    |
| STAKE_PRODUCT    | No     | No     | No     | Yes    |
| STAKE_HEAD       | Yes    | No     | No     | Yes    |

#### I/O Specification

N/A

## stkschedxpld (Scheduled Stock Count Explode)

#### **Functional Area**

Stock Count

#### **Module Affected**

STKSCHEDXPLD.PC

#### **Design Overview**

This batch program (STKSCHEDXPLD.PC) is used to create the scheduled stock counts for the location. It finds all the stock count schedules, which are set for the location using the SYSTEM\_OPTIONS.STAKE\_REVIEW\_DAYS. The schedule can be set to fire on daily basis or else the user can specify the days (Sunday, Monday, and so on) on which the stock count can be created. In essence, the users specify the cycles such as "every third Monday" and "every second Tuesday and Thursday."

If the count is a Unit Only Count, then the item list is specified in the detail record. In this case, the item list is exploded out to the SKU, and every SKU is added to the count/item/location tables. The SKU which belongs to the item list in a department/class/subclass is added to the count/item/location tables.

If the count is a unit and amount count, then the department/class/subclass is fully exploded out to the subclass level. All the department/class/subclass combinations are added to the count/location/subclass tables.

If the location is a location list, then the list is exploded out to the locations before the detail record is processed.

If the location is a warehouse, then the already existing warehouse is not added to current count and also the processing is moved to the next location.

If the location is a store and any simple pack exists for an item list on the count, then the simple pack and the item list is added for the count. If the simple pack is on the count, then its component SKU is also added along with any other simple packs containing the SKU which is not already in the count.

#### **Scheduling Constraints**

| Schedule Information      | Description                                       |
|---------------------------|---------------------------------------------------|
| Processing Cycle          | PHASE 0 - Daily                                   |
| Scheduling Considerations | Run before STKXPLD.PC.                            |
| Pre-Processing            | N/A                                               |
| Post-Processing           | N/A                                               |
| Threading Scheme          | Multi-threaded by location (store and warehouse). |

#### Restart/Recovery

The logical unit of work for this module is schedule, location. The changes are posted when the commit\_max\_ctr value is reached.

#### **Locking Strategy**

N/A

#### Security Considerations

N/A

#### **Performance Considerations**

## **Key Tables Affected**

| Table              | Select | Insert | Update | Delete |
|--------------------|--------|--------|--------|--------|
| STAKE_SCHEDULE     | Yes    | No     | Yes    | No     |
| V_RESTART_STORE_WH | Yes    | No     | No     | No     |
| PERIOD             | Yes    | No     | No     | No     |
| CODE_DETAIL        | Yes    | No     | No     | No     |
| STAKE_HEAD         | No     | Yes    | No     | No     |
| STAKE_LOCATION     | No     | Yes    | No     | No     |
| STAKE_PRODUCT      | No     | Yes    | No     | No     |
| STAKE_PROD_LOC     | No     | Yes    | No     | No     |
| STAKE_SKU_LOC      | Yes    | Yes    | No     | No     |
| ITEM_MASTER        | Yes    | No     | No     | No     |
| DEPS               | Yes    | No     | No     | No     |
| SUBCLASS           | Yes    | No     | No     | No     |
| PACKITEM           | Yes    | No     | No     | No     |
| ITEM_LOC           | Yes    | No     | No     | No     |
| SKULIST_DETAIL     | Yes    | No     | No     | No     |
| LOC_LIST_DETAIL    | Yes    | No     | No     | No     |
| LOCATION_CLOSED    | Yes    | No     | No     | No     |
| COMPANY_CLOSED     | Yes    | No     | No     | No     |

## **Shared Modules**

N/A

#### I/O Specification

N/A

# stkupd (Stock Count Snapshot Update)

#### **Functional Area**

Stock Count

#### **Module Affected**

STKUPD.PC

#### **Design Overview**

This batch program retrieves the stock-on-hand for each item/location record on a scheduled stock count and uses it to update the snapshot on-hand quantity on the corresponding STAKE\_SKU\_LOC record.

## **Scheduling Constraints**

| Schedule Information      | Description                                  |
|---------------------------|----------------------------------------------|
| Processing Cycle          | Phase 3(daily)                               |
| Scheduling Considerations | stkxpld.pc should run prior to this program. |
| Pre-Processing            | prepost stkupd pre                           |
| Post-Processing           | prepost stkupd post                          |
| Threading Scheme          | Threaded by location                         |

#### Restart/Recovery

This program is multithread using the v\_restart\_all\_locations view. The logical unit of work is an item/location.

#### **Locking Strategy**

N/A

## **Security Considerations**

N/A

#### **Performance Considerations**

N/A

#### **Key Tables Affected**

| Table          | Select | Insert | Update | Delete |
|----------------|--------|--------|--------|--------|
| SYSTEM_OPTIONS | Yes    | No     | No     | No     |
| PERIOD         | Yes    | No     | No     | No     |
| STAKE_SKU_LOC  | Yes    | No     | Yes    | No     |
| STAKE_HEAD     | Yes    | No     | No     | No     |
| ITEM_LOC_SOH   | Yes    | No     | No     | No     |

#### I/O Specification

N/A

## stkupld (Upload Stock Count)

#### **Functional Area**

Inventory Management – Stock count

#### **Module Affected**

STKUPLD.PC

#### **Design Overview**

This module uploads actual count data from the selected store or physical warehouse to STAKE\_SKU\_LOC. The module is designed to upload a flat file layout that contains stock count data prepared by the retailer. For a physical warehouse in a multi-channel

environment, STKUPLD.PC calls RMS' distribution library to apportion quantities to the virtual warehouses in RMS.

#### **Scheduling Constraints**

| Schedule Information      | Description                                                                                                    |
|---------------------------|----------------------------------------------------------------------------------------------------|
| Processing Cycle          | Phase 1 (Daily)                                                                                                    |
| Scheduling Considerations | Run after LIKSTKUP.PC. The uploaded file sent by<br>the warehouse management system is first<br>translated by LIFSTKUP.PC before STKUPLD.PC<br>inputs the file for processing. |
| Pre-Processing            | N/A                                                                                                    |
| Post-Processing           | N/A                                                                                                    |
| Threading Scheme          | N/A                                                                                                    |

#### Restart/Recovery

The logical unit of work for the stock take upload module will be a count of discrete inventory transactions. Each record will be uniquely identified by a location and item. The logical unit of work will be defined as a number of these transaction records, determined by the commit\_max\_ctr field on the RESTART\_CONTROL table.

The file records will be grouped in numbers equal to the commit\_max\_ctr. After all records in a given read are processed (or rejected), the restart commit logic and restart file writing logic will be called, after which the following group of file records will be read and processed. The commit logic will save the current file pointer position in the input file and any application image information (for example, record and reject counters) and commit all database transactions. The file writing logic will append the temporary holding files to the final output files.

The commit\_max\_ctr field should be set to prevent excessive rollback space usage and to reduce the overhead of file I/O. The recommended commit counter setting is 10,000 records (subject to change based on experimentation).

Error handling will recognize three levels of record processing: process success, non-fatal errors, and fatal errors. Item level validation will occur on all fields before table processes are initiated. If all field-level validations return successfully, inserts and updates will be allowed. If a non-fatal error is produced, the remaining fields will be validated but the record will be rejected and written to the reject file. If a fatal error is returned, file processing will end immediately. A restart will be initiated from the file pointer position saved in the restart\_bookmark string at the time of the last commit point that was reached during file processing.

## **Locking Strategy**

N/A

**Security Considerations** 

N/A

**Performance Considerations** 

## **Key Tables Affected**

| Table              | Select | Insert | Update | Delete |
|--------------------|--------|--------|--------|--------|
| STK_FILE_STG       | Yes    | Yes    | No     | No     |
| STAKE_SKU_LOC      | Yes    | Yes    | Yes    | No     |
| STK_SSL_TEMP       | Yes    | Yes    | No     | No     |
| STAKE_QTY          | Yes    | Yes    | Yes    | No     |
| WH                 | Yes    | No     | No     | No     |
| ITEM_LOC_SOH       | Yes    | No     | No     | No     |
| ITEM_LOC           | Yes    | No     | No     | No     |
| STK_SSL_TEMP       | Yes    | Yes    | No     | No     |
| STK_XFORM_TEMP     | Yes    | Yes    | No     | No     |
| STAKE_PROD_LOC     | Yes    | No     | No     | No     |
| STAKE_PRODUCT      | Yes    | No     | No     | No     |
| ITEM_MASTER        | Yes    | No     | No     | No     |
| STAKE_PROD_LOC     | Yes    | No     | No     | No     |
| ITEM_XFORM_DETAIL  | Yes    | No     | No     | No     |
| ITEM_XFORM_HEAD    | Yes    | No     | No     | No     |
| STK_XFORM_ORD_TEMP | Yes    | Yes    | No     | No     |
| STAKE_LOCATION     | Yes    | Yes    | No     | No     |
| PARTNER            | Yes    | No     | No     | No     |
| STAKE_HEAD         | Yes    | No     | No     | No     |

## I/O Specification

## Input File Layout

| Record<br>Name | Field Name              | Field Type | Default Value | Description                                                        |
|----------------|-------------------------|------------|---------------|--------------------------------------------------------------------|
| File Header    | File head<br>descriptor | Char(5)    | FHEAD         | Describes file line type                                           |
|                | file line<br>identifier | Number(10) | 0000000001    | Id of current line being processed                                 |
|                | File Type               | Char(4)    | STKU          | Identifies the file type                                           |
|                | File create date        | Char(14)   |               | VDATE in<br>YYYYMMDDHH24MISS<br>format                             |
|                | Stock take date         | Char(14)   |               | Date on which stock count will take place in YYYYMMDDHHMISS format |

| Record<br>Name        | Field Name                | Field Type | Default Value | Description                                                                                     |
|-----------------------|---------------------------|------------|---------------|-------------------------------------------------------------------------------------------------|
|                       | Cycle count               | Number (8) |               | Unique number to identify the stock count                                                       |
|                       | Location Type             | Char(1)    |               | Location type<br>Accepted Value 'S','W','E'                                                     |
|                       | Location                  | Number(10) |               | The location where stock count will occur                                                       |
| Transaction<br>Record | File record<br>descriptor | Char(5)    | FDETL         | Describes file line type                                                                        |
|                       | Line Number               | Number(10) |               | Sequential file line number                                                                     |
|                       | Item type                 | Char(3)    | ITM           | Item type. Either 'ITM' for transaction level items or 'REF' for items below transaction level. |
|                       | Item value                | Char(25)   |               | Unique identifier for item                                                                      |
|                       | Inventory<br>quantity     | Number(12) |               | Total quantity count*10000 (4 implied decimal places) for store or warehouse                    |
|                       | Location description      | Char(150)  |               | Description of inventory location                                                               |
| FTAIL                 | File record<br>descriptor | Char(5)    | FTAIL         | Marks end of file                                                                               |
|                       | File line<br>identifier   | Number(10) |               | Id of current line being processed, internally incremented                                      |
|                       | File record<br>count      | Number(10) |               | Number of detail records                                                                        |

## stkvar (Stock Count Stock on Hand Updates)

#### **Functional Area**

Stock Count

#### **Module Affected**

STKVAR.PC

#### **Design Overview**

This batch module updates the stock on hand in STAKE\_PROD\_LOC, along with ITEM\_LOC\_SOH table. It also computes the total cost and total retail .It checks the system VAT indicator, the indicator for stock ledger VAT, the class level VAT indicator, and the indicator for retail inclusion of VAT indicator for the class to determine if VAT needs to be added on, stripped off, or neither before updating the STAKE\_PROD\_LOC table.

## **Scheduling Constraints**

| Schedule Information      | Description          |
|---------------------------|----------------------|
| Processing Cycle          | Phase 1(Daily)       |
| Scheduling Considerations | N/A                  |
| Pre-Processing            | N/A                  |
| Post-Processing           | N/A                  |
| Threading Scheme          | Threaded by location |

## Restart/Recovery

The logical unit of work for this program is item, loc\_type and location. This program is multithread using the v\_restart\_all\_locations view. After the commit\_max\_ctr number of rows is processed, intermittent commits are done to the database and the item/location information is written to restart tables for restart/recovery.

## **Locking Strategy**

N/A

## **Security Considerations**

N/A

#### **Performance Considerations**

N/A

## **Key Tables Affected**

| Table             | Select | Insert | Update | Delete |
|-------------------|--------|--------|--------|--------|
| SYSTEM_OPTIONS    | Yes    | No     | No     | No     |
| PERIOD            | Yes    | No     | No     | No     |
| ITEM_XFORM_HEAD   | Yes    | No     | No     | No     |
| ITEM_XFORM_DETAIL | Yes    | No     | No     | No     |
| STAKE_SKU_LOC     | Yes    | No     | Yes    | No     |
| STAKE_CONT        | Yes    | No     | No     | Yes    |
| STAKE_HEAD        | Yes    | No     | No     | No     |
| STAKE_CONT_TEMP   | Yes    | Yes    | No     | Yes    |
| STAKE_PROD_LOC    | Yes    | No     | Yes    | No     |
| WH                | Yes    | No     | No     | No     |
| CLASS             | Yes    | No     | No     | No     |
| ITEM_MASTER       | Yes    | No     | No     | No     |
| ITEM_LOC_SOH      | Yes    | No     | Yes    | No     |
| ITEM_SUPP_COUNTRY | Yes    | No     | No     | No     |
| EDI_DAILY_SALES   | No     | No     | Yes    | No     |
| TRAN_DATA         | No     | Yes    | No     | No     |

| Table           | Select | Insert | Update | Delete |
|-----------------|--------|--------|--------|--------|
| NWP             | No     | Yes    | Yes    | No     |
| NWP_FREEZE_DATE | Yes    | No     | No     | No     |
| STAKE_QTY       | Yes    | No     | No     | No     |
| STAKE_LOCATION  | Yes    | No     | No     | No     |
| STAKE_PRODUCT   | Yes    | No     | No     | No     |

## I/O Specification

N/A

## stkxpld (Stock Count Explode)

#### **Functional Area**

Stock Count

#### **Module Affected**

STKXPLD.PC

#### **Design Overview**

This batch program, in anticipation of the stock count, populates the stocktake tables with department-class-subclass relationship for all items to be counted for the chosen location.

## **Scheduling Constraints**

| Schedule Information      | Description                                                       |
|---------------------------|-------------------------------------------------------------------|
| Processing Cycle          | Phase 3 (Daily)                                                   |
| Scheduling Considerations | This batch should run prior to the prepost pre job for stkupd.pc. |
| Pre-Processing            | N/A                                                               |
| Post-Processing           | N/A                                                               |
| Threading Scheme          | Threaded by location                                              |

## Restart/Recovery

This batch program is multithreaded using the v\_restart\_all\_locations view. The logical unit of work for this program is a cycle count/location.

## **Locking Strategy**

N/A

## **Security Considerations**

N/A

#### **Performance Considerations**

## **Key Tables Affected**

| Table             | Select | Insert | Update | Delete |
|-------------------|--------|--------|--------|--------|
| PERIOD            | Yes    | No     | No     | No     |
| SYSTEM_OPTIONS    | Yes    | No     | No     | No     |
| STAKE_LOCATION    | Yes    | No     | No     | No     |
| STAKE_HEAD        | Yes    | No     | No     | No     |
| STAKE_SKU_LOC     | Yes    | Yes    | No     | No     |
| STAKE_PROD_LOC    | Yes    | Yes    | No     | No     |
| STAKE_PRODUCT     | Yes    | No     | No     | No     |
| ITEM_MASTER       | Yes    | No     | No     | No     |
| ITEM_LOC          | Yes    | No     | No     | No     |
| ITEM_LOC_SOH      | Yes    | No     | No     | No     |
| ITEM_XFORM_HEAD   | Yes    | No     | No     | No     |
| ITEM_XFORM_DETAIL | Yes    | No     | No     | No     |
| SUBCLASS          | Yes    | No     | No     | No     |

## I/O Specification

# **Stock Ledger Batch**

## Overview

The stock ledger holds financial data that allows you to monitor your company's performance. It incorporates financial transactions related to merchandising activities, including sales, purchases, transfers, and markdowns; and is calculated weekly or monthly. The stock ledger accounts for inventory in buckets (how much inventory was returned, how much damaged, and so on). This overview describes how the stock ledger is set up, the accounting methods that impact stock ledger calculations, the primary stock ledger tables, and the batch programs and PL/SQL packages that process data held on the tables.

**Note:** For additional information about stock ledger transaction posting, see the chapter "Sales Posting Batch" in this volume of the RMS Operations Guide.

## **Stock Ledger Set Up and Accounting Methods**

The operation of the stock ledger is dependent upon a number of options that you choose for your implementation of RMS. To understand how your company uses the stock ledger, you can examine the settings that are described here.

The stock ledger is implemented at the subclass level and supports both the retail and cost methods of accounting. The method of accounting may vary by department and is set on the department (DEPS) table in the profit\_calc\_type column. The '1' setting indicates that profit is calculated by direct cost. The '2' setting indicates that profit is calculated by retail inventory.

If you select the cost method of accounting, two options are available: average cost or standard cost. The chosen option is represented on the SYSTEM\_OPTIONS table in the std\_av\_ind column, where the standard cost option is indicated by the 'S' setting, and the average cost option is indicated by the 'A' setting. The selected option then applies to all departments that use the cost method stock ledger option.

If you select the retail method of accounting, you can choose to implement the retail components of all transactions either to include value-added tax (VAT) or to exclude VAT. You accomplish through a system-level option vat\_ind on the SYSTEM\_OPTIONS table.

**Note:** If the value-added tax (VAT) system option is enabled in RMS, rolled-up stock ledger data values for the retail accounting method include value-added tax.

For sales history purposes, history is maintained based on the calendar that you choose. If your company uses the 4-5-4 calendar, sales history is tracked weekly. If you use the Gregorian (or 'normal') calendar, sales history is tracked monthly. The calendar setting is held on the SYSTEM\_OPTIONS table in the calendar\_454\_ind column.

**Note:** The following diagram does not include the impact of deals. For more information, see the chapter "Deals Maintenance Batch" in this volume of the RMS Operations Guide.

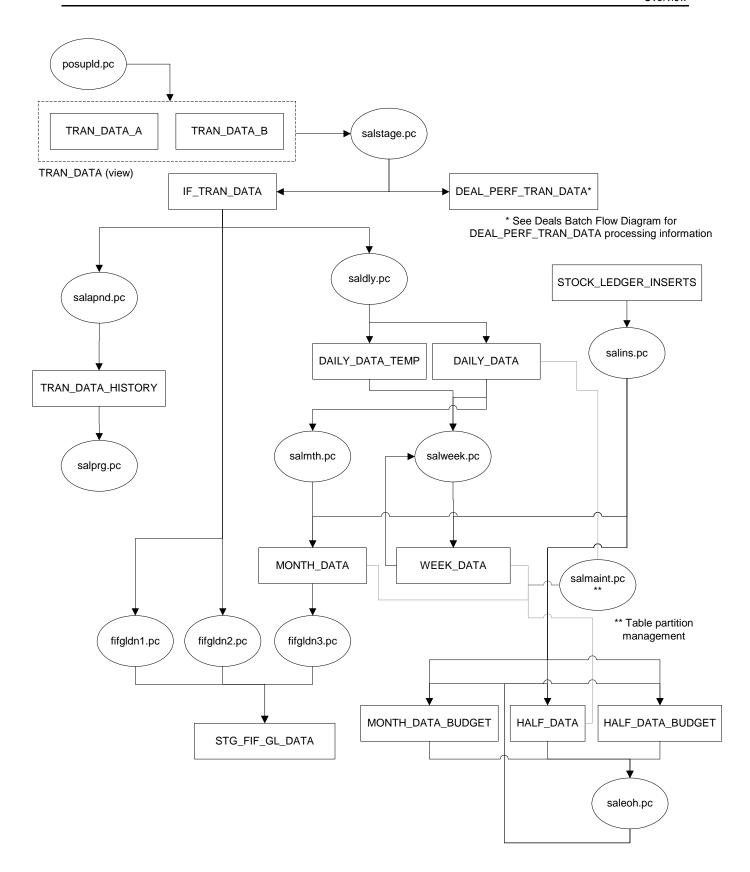

**Stock Ledger Data Flow and Batch Modules** 

## Stock Counts and Budget Shrinkage

If a stock count has occurred during a week or month, the stock count batch module STKDLY.PC stores update WEEK\_DATA and MONTH\_DATA with the actual shrinkage calculated from stock count results. This actual shrinkage is used to adjust the inventory when SALWEEK.PC and SALMTH.PC run. In order to calculate shrinkage, the budget shrinkage indicator bud\_shrink\_ind must be enabled on the SYSTEMS\_OPTION table.

Budgeted shrinkage is calculated using the budgeted shrinkage percent (stored on the HALF\_DATA\_BUDGET table) multiplied by sales at retail or at cost, depending on whether retail or cost accounting method is used, respectively.

## PL/SQL Packages

A number of stock ledger batch modules call functions contained in a PL/SQL package named STKLEDGR\_ACCTING\_SQL to perform financial calculations. Functions in this package include:

- COST\_METHOD\_CALC performs calculations for cost method of accounting such as closing stock, book stock, and gross margin
- RETAIL\_METHOD\_CALC performs calculations for retail method of accounting such as closing stock, book stock, and gross margin
- COST\_METHOD\_CALC\_RETAIL calculates the ending inventory value at retail for the cost method

## **End of Year (NWP) Inventory**

If necessary for legal or organizational reasons, a retailer can determine the end of year inventory values in each store as of December 31st of the previous year. To determine the correct end of year inventory value for this report, the following process occurs:

- 1. A stock count is performed for every store in the early part of the year.
- **2.** The variance determined in this count is applied to the book stock as of the end of the year to determine more accurate end of year inventory values.
- **3.** End of the year stock units are re-valued based on the last received cost for the items at each location during the previous year.

The end of year value of the inventory, after the stock count adjustments and revaluation process based on the lower of Weighted Average Cost or Last Received Cost, is the value that is used to report the end of year inventory.

To accomplish this, RMS uses a table, on which it holds a record for every active item/location combination for each year. Items on this table are non-pack items held at the transaction level.

New records are added to this table through several processes:

- Each time a receipt is recorded in RMS, the receipt process determines if there is currently a record for the item/location combination for the year of the receipt on the table, and if there is not, a new record is added to the table.
- When the end of year NWP snapshot process runs, it takes a snapshot of stock and weighted average cost (WAC) for every item/location combination currently holding stock. If there is not a record already on the NWP table for an item/location/year combination in the snapshot, a new record is added for that item/location/year combination.
- When an end of year NWP stock count is processed and variances are posted to the NWP table, if there is not an item/location/year record on the NWP table for the variance record, a new record is added to the NWP table for that item/location/year.

Records on this table are updated by several processes: the receipt process, NWP end of year snapshot process, and the NWP stock count process all update records on this table when a record for the item/location/year combination already exists on this table. The receiver cost adjustment process and receiver unit adjustment process also update records on this table if the item/PO/shipment record exists on this table.

Retailers indicate whether or not they use this NWP processing in the SYSTEM\_OPTIONS table.

## **Multiple Set of Books**

Large multi-national retailers sometimes have a need to maintain multiple sets of books in their financials systems. This need can be driven by a number of different factors such as:

- A company divided into different legal entities (for example, brands)
- A company having operations in different countries with different currencies and calendars

When a company operates with different sets of books, they may have different physical instances of their business and accounting systems to support this segregation, or they may use a single physical instance of their systems to support the different sets of books. When operating with multiple sets of books, a company will partition their general ledger along the set of books lines, with each set of books having its own chart of accounts and other identifying characteristics, such as the primary currency and accounting calendar. The company may also partition other data along these lines to help segregate data more efficiently. Structural or foundation data as well as chart of accounts may be segregated by set of books. If this is done, those particular data elements may only be able used by a specific set of books. For example, if Locations (that is, Stores and Warehouses), and Items (or Merchandise Hierarchy) are segregated by Set of Books, then certain locations would only have access to certain items.

Financials systems provide the functionality to allow multiple sets of books within a single installation of a financials application. The Oracle Retail applications do not currently have the concept of set of books, or any way to allow for running a single instance of the applications and integrate with multiple Sets of Books in a financials system. While the Oracle Retail applications allow multiple currencies to exist across locations, it assumes a single business calendar and a single chart of accounts. Currently, a different Oracle Retail instance would need to exist for each GL Set of Books to allow for proper integration. This poses undue complexity and expense on those companies that need to operate with multiple sets of books, but wish to maintain only a single set of business applications to support the business model.

The high level requirement of being able to integrate to multiple sets of books from a single Oracle Retail instance implies the following of lower level requirements:

- Ability to segregate RMS transactional data by set of books, including having a separate chart of accounts, calendar and currency by set of books.
- Ability to store multiple sets of charts of accounts
- Ability to process stock ledger data by set of books, on different calendars
- Ability to identify the correct supplier site ID to place orders against based on order to locations

When multiple set of books indicator is turn on in RMS, the appropriate set of books ID is included on transactions sent to the financial staging tables. The set of books ID of the RMS org unit associated with the location on the transaction is used.

For non-merchandise fixed deals that are not associated with an RMS location, the org unit has been added to the RMS staging table. During the Fixed Deal upload process, the set of books ID associated with this org unit is used to access a new table (FIXED\_DEAL\_SOB\_LOC\_DEFAULT) to get the location to use for the deal document in IM\_DOC\_HEAD. Then, the resolution posting job populates the financial staging tables with the set of books ID associated with the location just like it does with all other documents.

When Multiple Set Books functionality is enabled or when RMS is integrated with Oracle E-Business Suite, RMS requires that ordering location(s) belong in the same org unit as the supplier/supplier site. This validation is enforced online as well as in batch programs related to purchase orders. The org unit association between locations and supplier are also enforced when ranging locations to items online but only through soft warning messages."

## **Multiple Set of Books Terms and Definitions**

#### Set of Books

A financial reporting entity that partitions General Ledger information and uses single chart of accounts, one accounting calendar, and one functional currency.

#### **Operation Unit (or Org Unit)**

An organization that partitions data for Oracle sub-ledger applications (Account Payables, Account Receivables, Oracle Purchasing, and Oracle Order Management) consists of Sales Business Units and Operations.

#### Supplier Site

Supplier site refers to the locations that the supplier ships merchandise from. A supplier can have multiple sites within one country from which it can deliver merchandise to a retailer. The item cost and terms of supply can change based on the source of delivery.

## Wholesale and Franchise

The saldly, salweek, and salmth batch programs are impacted if you are using wholesale and franchise functionality. While a retailer likely will not notice a difference in terms of executing the batch, being aware of this interaction may help diagnose a problem if a batch fails to process. For additional information on wholesale and franchise, see the Wholesale/Franchise Batch chapter.

## **Batch Design Summary**

The following batch designs are included in this functional area:

- NWPPURGE.PC (End of Year Inventory Position Purge)
- NWPYEAREND.PC (End of Year Inventory Position Snapshot)
- SALAPND.PC (Stock Ledger Append)
- SALDLY.PC (Daily Stock Ledger)
- SALEOH.PC (End of Half Stock Ledger Processing)
- SALINS.PC (Stock Ledger and Budget Tables Insert)
- SALMAINT.PC (Stock Ledger Table Maintenance)
- SALMTH.PC (Monthly Stock Ledger Pprocessing)
- SALPRG.PC (Purge Stock Ledger Ttransactions)

- SALSTAGE.PC (Stock Ledger Stage)
- SALWEEK.PC (Weekly Stock Ledger Processing)
- WASTEADJ.PC (Wastage Adjustment)

## nwppurge (End Of Year Inventory Position Purge)

#### **Functional Area**

Stock Ledger

#### **Module Affected**

NWPPURGE.PC

#### **Design Overview**

This program purges the records from the table NWP after a certain amount of years have passed. The number of years is a configurable parameter setup in SYSTEM\_OPTIONS.nwp\_retention\_period.

#### **Scheduling Constraints**

| Schedule Information      | Description |
|---------------------------|-------------|
| Processing Cycle          | Ad-Hoc      |
| Scheduling Considerations | N/A         |
| Pre-Processing            | N/A         |
| Post-Processing           | N/A         |
| Threading Scheme          | N/A         |

#### Restart/Recovery

Restart/recovery is not applicable, but the records are committed based on the commit max counter setup in the restart control table.

#### Locking Strategy

N/A

#### **Security Considerations**

N/A

#### **Performance Considerations**

N/A

#### **Key Tables Affected**

| Table | Select | Insert | Update | Delete |
|-------|--------|--------|--------|--------|
| NWP   | Yes    | No     | No     | Yes    |

#### I/O Specification

NA

# nwpyearend (End of Year Inventory Position Snapshot)

#### **Functional Area**

Stock count

#### **Module Affected**

NWPYEAREND.PC

#### **Design Overview**

This program takes a snapshot of the item's stock position and cost at the end of the year. When the end of year NWP snapshot process runs, it takes a snapshot of stock and weighted average cost (WAC) for every item/location combination currently holding stock. If there is not a record already on the NWP table for an item/location/year combination in the snapshot, a new record is added for that item/location/year combination.

#### Scheduling Constraints

| Schedule Information      | Description                                          |
|---------------------------|------------------------------------------------------|
| Processing Cycle          | Phase 4 (Yearly)                                     |
| Scheduling Considerations | Needs to run on the last day of the year in phase 4. |
| Pre-Processing            | N/A                                                  |
| Post-Processing           | N/A                                                  |
| Threading Scheme          | Multithreaded by store_wh                            |

#### Restart/Recovery

The logical unit of work for this program is set at the location/item level. Threading is done by supplier using the v\_restart\_store\_wh view to thread properly.

The commit\_max\_ctr field should be set to prevent excessive rollback space usage, and to reduce the overhead of file I/O. The changes are posted when the commit\_max\_ctr value is reached and the value of the counter is subject to change based on implementation.

#### Locking Strategy

N/A

#### **Security Considerations**

N/A

#### **Performance Considerations**

N/A

#### **Key Tables Affected**

| Table           | Select | Insert | Update | Delete |
|-----------------|--------|--------|--------|--------|
| NWP_FREEZE_DATE | Yes    | No     | No     | No     |
| ITEM_MASTER     | Yes    | No     | No     | No     |
| NWP             | Yes    | Yes    | Yes    | No     |

| Table        | Select | Insert | Update | Delete |
|--------------|--------|--------|--------|--------|
| ITEM_LOC_SOH | Yes    | No     | No     | No     |

#### I/O Specification

N/A

## salapnd (Stock Ledger Append)

#### **Functional Area**

Stock Ledger

#### **Module Affected**

SALAPND.PC

### **Design Overview**

The purpose of this program is to move data from the transaction-staging table into the historical transaction table. This requires placing a lock on the staging table to ensure that no new data is added to it while the movement is occurring, moving the data to the historical table, and finally releasing the lock on the staging table.

### **Scheduling Constraints**

| Schedule Information      | Description                                                                                                    |
|---------------------------|----------------------------------------------------------------------------------------------------|
| Processing Cycle          | Phase 3                                                                                                    |
| Scheduling Considerations | Should occur after all extractions have completed                                                                                                    |
| Pre-Processing            | SALSTAGE, all extraction, and all processing                                                                                                    |
| Post-Processing           | N/A                                                                                                    |
| Threading Scheme          | Threading is implicit through the use of the Oracle Parallel Query Option. The insert/select query should be tuned for each specific environment to achieve the best throughput. |

#### Restart/Recovery

N/A

#### **Locking Strategy**

This batch program locks the table IF\_TRAN\_DATA in EXCLUSIVE mode with NOWAIT option specified and releases the lock once all the records are read and appended to TRAN\_DATA\_HISTORY.

#### **Security Considerations**

N/A

#### **Performance Considerations**

The degree of parallelism defined in the program's insert/select query should be tuned for each run-time environment to achieve the best throughput. The default value is set at 4.

## **Key Tables Affected**

| Table             | Select | Insert | Update | Delete |
|-------------------|--------|--------|--------|--------|
| PERIOD            | Yes    | No     | No     | No     |
| SYSTEM_VARIABLES  | Yes    | No     | No     | No     |
| IF_TRAN_DATA      | Yes    | No     | No     | No     |
| TRAN_DATA_HISTORY | No     | Yes    | No     | No     |

## I/O Specification

N/A

# saldly (Sales Daily)

#### **Functional Area**

Stock Ledger

#### **Module Affected**

SALDLY.PC

#### **Design Overview**

This module rolls up transaction data on IF\_TRAN\_DATA to the dept/class/subclass/location/transaction date/currency level.

The rolled-up transactions are used to update applicable records on DAILY\_DATA based on the transaction type. A new record is inserted if no record exists for the transaction.

#### Scheduling Constraints

| Schedule Information      | Description                                                  |
|---------------------------|--------------------------------------------------------------|
| Processing Cycle          | PHASE 3 (daily)                                              |
| Scheduling Considerations | N/A                                                          |
| Pre-Processing            | Run SALSTAGE to move records from TRAN_DATA to IF_TRAN_DATA. |
| Post-Processing           | N/A                                                          |
| Threading Scheme          | Threaded by department                                       |

#### Restart/Recovery

The logical unit of work is department/class/subclass. This batch program is multithreaded using the v\_restart\_dept view.

#### **Locking Strategy**

N/A

#### **Security Considerations**

## **Performance Considerations**

N/A

## **Key Tables Affected**

| Table            | Select | Insert | Update | Delete |
|------------------|--------|--------|--------|--------|
| PERIOD           | Yes    | No     | No     | No     |
| SYSTEM_VARIABLES | Yes    | No     | No     | No     |
| IF_TRAN_DATA     | Yes    | No     | No     | No     |
| DAILY_DATA       | Yes    | Yes    | Yes    | No     |
| DAILY_DATA_TEMP  | No     | Yes    | No     | No     |
| STORE            | Yes    | No     | No     | No     |
| WH               | Yes    | No     | No     | No     |
| PARTNER          | Yes    | No     | No     | No     |
| SYSTEM_OPTIONS   | Yes    | No     | No     | No     |
| MV_LOC_SOB       | Yes    | No     | No     | No     |

## I/O Specification

## saleoh (End of Half Stock Ledger Processing)

#### **Functional Area**

Stock Ledger

#### Module Affected

SALEOH.PC

#### **Design Overview**

This module purges rows on MONTH\_DATA\_BUDGET, and HALF\_DATA\_BUDGET that are three halves old (18 months or older) and performs the following inserts.

- Inserts one row into HALF\_DATA for each subclass/location combination for the next half
- Inserts six rows (one for every month of the half) into MONTH\_DATA\_BUDGET for each department/location for next year's half
- Inserts one row into HALF\_DATA\_BUDGET for each department/location for next year's half

This program also rolls up the inter\_stocktake\_shrink\_amt and inter\_stocktake\_sales\_amt from the HALF\_DATA table at the department/location level for this half and calculates the shrinkage\_pct to insert into HALF\_DATA\_BUDGET for the next year's half.

#### **Scheduling Constraints**

| Schedule Information      | Description                                                                                                    |
|---------------------------|----------------------------------------------------------------------------------------------------|
| Processing Cycle          | Phase 3                                                                                                    |
| Scheduling Considerations | Run at the end of the half, after the monthly process has been completed for month six (6) of the current half, and before the SALMTH process for the first month of the next half. |
| Pre-Processing            | N/A                                                                                                    |
| Post-Processing           | N/A                                                                                                    |
| Threading Scheme          | Threaded by department.                                                                                                    |

#### Restart/Recovery

There is no main driving cursor for this program. The different functions of this batch program have their own driving cursors. All the driving cursors are threaded by department using the v\_restart\_dept view.

The logical unit of work (LUW) for the delete functions is a half number while the different insert functions have the following LUWs

- half\_data() dept/class/subclass/location
- month\_data\_budget() dept/location
- half\_data\_budget() dept/location

Data is committed every time the number of rows processed exceeds commit\_max\_ctr.

#### **Locking Strategy**

N/A

#### **Security Considerations**

N/A

#### **Performance Considerations**

N/A

#### **Key Tables Affected**

| Table             | Select | Insert | Update | Delete |
|-------------------|--------|--------|--------|--------|
| SYSTEM_OPTIONS    | Yes    | No     | No     | No     |
| SYSTEM_VARIABLES  | Yes    | No     | No     | No     |
| MONTH_DATA_BUDGET | Yes    | Yes    | No     | Yes    |
| HALF_DATA         | Yes    | Yes    | No     | No     |
| HALF_DATA_BUDGET  | Yes    | Yes    | No     | Yes    |

#### I/O Specification

N/A

## salins (Stock Ledger and Budget Tables Insert)

#### **Functional Area**

Stock Ledger

#### **Module Affected**

SALINS.PC

#### **Design Overview**

This module populates the stock ledger and budget tables: WEEK\_DATA, MONTH\_DATA, HALF\_DATA, MONTH\_DATA\_BUDGET, and HALF\_DATA\_BUDGET for each subclass-location or department-location combination in RMS whenever a new location, department, or subclass is added to the system.

#### **Scheduling Constraints**

| Schedule Information      | Description     |
|---------------------------|-----------------|
| Processing Cycle          | Phase 0 (daily) |
| Scheduling Considerations | N/A             |
| Pre-Processing            | N/A             |
| Post-Processing           | N/A             |
| Threading Scheme          | N/A             |

#### Restart/Recovery

The logical unit of work (LUW) is a location, type\_code, dept, class, and subclass combination. Changes are committed to the database once the commit\_max\_counter is reached for the LUW. Note that the number of database changes varies depending on the type\_code,

#### **Locking Strategy**

N/A

#### **Security Considerations**

N/A

#### **Performance Considerations**

N/A

#### **Key Tables Affected**

| Table                | Select | Insert | Update | Delete |
|----------------------|--------|--------|--------|--------|
| SYSTEM_OPTIONS       | Yes    | No     | No     | No     |
| STOCK_LEDGER_INSERTS | Yes    | No     | No     | Yes    |
| STORE                | Yes    | No     | No     | No     |
| WH                   | Yes    | No     | No     | No     |
| PARTNER              | Yes    | No     | No     | No     |
| WEEK_DATA            | No     | Yes    | No     | No     |
| MONTH_DATA           | No     | Yes    | No     | No     |
| HALF_DATA            | No     | Yes    | No     | No     |
| MONTH_DATA_BUDGET    | No     | Yes    | No     | No     |
| HALF_DATA_BUDGET     | No     | Yes    | No     | No     |

## I/O Specification

N/A

## salmaint (Stock Ledger Table Maintenance)

#### **Functional Area**

Stock Ledger

#### **Module Affected**

SALMAINT.PC

#### **Design Overview**

This module is run as either salmaint pre or salmaint post. The salmaint pre functionality adds partitions to the HALF\_DATA, DAILY\_DATA, WEEK\_DATA and MONTH\_DATA tables. The salmaint post functionality drops partitions or purges the above tables (if the table is not partitioned) for an old half.

## **Scheduling Constraints**

| Schedule Information      | Description |
|---------------------------|-------------|
| Processing Cycle          | Ad-Hoc      |
| Scheduling Considerations | N/A         |
| Pre-Processing            | N/A         |
| Post-Processing           | N/A         |
| Threading Scheme          | N/A         |

## Restart/Recovery

N/A

## **Locking Strategy**

N/A

## **Security Considerations**

N/A

#### **Performance Considerations**

N/A

## **Key Tables Affected**

| Table            | Select | Insert | Update | Delete |
|------------------|--------|--------|--------|--------|
| SYSTEM_OPTIONS   | Yes    | No     | No     | No     |
| SYSTEM_VARIABLES | Yes    | No     | No     | No     |
| HALF_DATA        | No     | No     | No     | Yes    |
| DAILY_DATA       | No     | No     | No     | Yes    |
| WEEK_DATA        | No     | No     | No     | Yes    |
| MONTH_DATA       | No     | No     | No     | Yes    |

## I/O Specification

N/A

# salmth (Monthly Stock Ledger Processing)

## **Functional Area**

Stock ledger

#### **Module Affected**

SALMTH.PC

#### **Design Overview**

The purpose of this program is to sum up the monthly transaction totals from DAILY\_DATA and calculate the closing stock and gross margin for the current month on MONTH\_DATA. The procedure varies depending on the following factors:

- Whether the retail or cost method of accounting is used depending on the setting of DEPS.profit\_calc\_type.
- Whether a stock count of Unit and Dollar type has occurred during the month, which is determined by the presence or absence of a STAKE\_PROD\_LOC row.

In addition, this program calculates shrinkage amounts.

#### **Scheduling Constraints**

| Schedule Information      | Description                                                                    |
|---------------------------|--------------------------------------------------------------------------------|
| Processing Cycle          | PHASE 3 (monthly)                                                              |
| Scheduling Considerations | Can run any time after end-of-month date.<br>SALWEEK must run prior to SALMTH. |
| Pre-Processing            | N/A                                                                            |
| Post-Processing           | Prepost salmth_post                                                            |
| Threading Scheme          | Threaded by department                                                         |

## Restart/Recovery

The logical unit of work (LUW) for this batch program is a dept/class/subclass/loc\_type/location/currency\_ind record. This batch program is threaded by department using the v\_restart\_dept view. Processed records are committed to the database after the LUW count has reached the commit\_max\_ctr.

### **Locking Strategy**

N/A

#### **Security Considerations**

N/A

#### **Performance Considerations**

N/A

#### **Key Tables Affected**

| Table            | Select | Insert | Update | Delete |
|------------------|--------|--------|--------|--------|
| PERIOD           | Yes    | No     | No     | No     |
| SYSTEM_OPTIONS   | Yes    | No     | No     | No     |
| SYSTEM_VARIABLES | Yes    | No     | No     | No     |
| STAKE_HEAD       | Yes    | No     | No     | No     |
| STAKE_PROD_LOC   | Yes    | No     | No     | No     |
| PARTNER          | Yes    | No     | No     | No     |

| Table            | Select | Insert | Update | Delete |
|------------------|--------|--------|--------|--------|
| STORE            | Yes    | No     | No     | No     |
| WH               | Yes    | No     | No     | No     |
| MONTH_DATA       | Yes    | Yes    | Yes    | No     |
| DAILY_DATA       | Yes    | No     | No     | No     |
| DEPS             | Yes    | No     | No     | No     |
| WEEK_DATA        | Yes    | No     | No     | No     |
| HALF_DATA_BUDGET | Yes    | No     | No     | No     |

## I/O Specification

N/A

# salprg (Purge Stock Ledger Transactions)

#### **Functional Area**

Stock ledger

#### **Module Affected**

SALPRG.PC

### **Design Overview**

This program deletes the TRAN\_DATA\_HISTORY records, which are older than the user defined number of retention days, which is stored in the SYSTEM\_OPTIONS.tran\_data\_retained\_days\_no.

#### **Scheduling Constraints**

| Schedule Information      | Description    |
|---------------------------|----------------|
| Processing Cycle          | AD-HOC (daily) |
| Scheduling Considerations | N/A            |
| Pre-Processing            | N/A            |
| Post-Processing           | N/A            |
| Threading Scheme          | N/A            |

#### Restart/Recovery

N/A

## **Locking Strategy**

N/A

## **Security Considerations**

#### **Performance Considerations**

N/A

#### **Key Tables Affected**

| Table             | Select | Insert | Update | Delete |
|-------------------|--------|--------|--------|--------|
| PERIOD            | Yes    | No     | No     | No     |
| SYSTEM_OPTIONS    | Yes    | No     | No     | No     |
| TRAN_DATA_HISTORY | No     | No     | No     | Yes    |
| KEY_MAP_GL        | No     | No     | No     | Yes    |

#### I/O Specification

N/A

## salstage (Stock Ledger Stage)

#### **Functional Area**

Stock Ledger

#### **Module Affected**

SALSTAGE.PC

#### **Design Overview**

This module is used in order to make the rollup and extraction of the stock ledger transaction data the most flexible. This program moves the data on TRAN\_DATA to the IF\_TRAN\_DATA and DEAL\_PERF\_TRAN\_DATA staging tables. This enables the processes that are writing records to the transaction table to continue in a seamless manner, whereas the processes that rolls the data up to a different level or extract the data to external systems can work without affecting batch timetables. Locking the transaction table and moving all of the data to the staging tables achieves this process. The original transaction table is emptied and the lock on the table is released. Before this processing occurs, the staging tables are first emptied to ensure that data is not processed twice.

#### **Scheduling Constraints**

| Schedule Information      | Description                                                                                                    |
|---------------------------|----------------------------------------------------------------------------------------------------|
| Processing Cycle          | Phase 3, daily                                                                                                    |
| Scheduling Considerations | This module should run after POSUPLD.PC but before SALDLY.PC, SALWEEK.PC and SALAPND.PC, RPMMOVAVG.PC. Within the deal cycle, it should run before DEALACT.PC. |
| Pre-Processing            | N/A                                                                                                    |
| Post-Processing           | N/A                                                                                                    |

| Schedule Information | Description                                                                                                    |
|----------------------|----------------------------------------------------------------------------------------------------|
| Threading Scheme     | Threading is implicit via the use of the Oracle Parallel Query Option. The insert/select query should be tuned for each specific environment to achieve the best throughput. |

N/A

### **Locking Strategy**

TRAN\_DATA\_A and TRAN\_DATA\_B tables are locked in order to move all the data from these tables to a staging table.

#### Security Considerations

N/A

#### **Performance Considerations**

N/A

#### **Key Tables Affected**

| Table               | Select | Insert | Update | Delete |
|---------------------|--------|--------|--------|--------|
| IF_TRAN_DATA        | No     | Yes    | No     | Yes    |
| TRAN_DATA_A         | Yes    | Yes    | No     | Yes    |
| TRAN_DATA_B         | Yes    | Yes    | No     | Yes    |
| DEAL_PERF_TRAN_DATA | No     | Yes    | No     | Yes    |

#### I/O Specification

N/A

# salweek (Sales Weekly)

#### **Functional Area**

Stock Ledger

#### **Module Affected**

SALWEEK.PC

#### **Design Overview**

This program processes all weeks that are in the month for which month-end process has not been run, up to the current week. It rolls up data on DAILY\_DATA, DAILY\_DATA\_TEMP and WEEK\_DATA\_TEMP to the corresponding dept/class/subclass/location/half-month/week/currency level and inserts into WEEK\_DATA.

The closing stock value and gross margin are calculated by calling the appropriate package function, based on the accounting method (for example, profit calculation type) chosen for the department. Closing stock value for a processed week becomes opening

stock value for the next week. A WEEK\_DATA row for next week is inserted if it does not already exist.

If a stock count occurs during a certain week, STKDLY.PC would have already updated that week's data and retail fields with the difference between book stock value and actual results of stock count. In addition, this program calculates a shrinkage amount and then used to reduce the closing stock for each week processed.

This process should run at the end of each week after SALDLY.PC, with no requirements that all the transaction data be collected for that week, because SALWEEK.PC accepts 'late' tranactions from previous weeks. SALWEEK.PC updates previous weeks as long as the transaction date belongs to a month that has not been 'closed'. In other words, it updates all weeks since the LAST\_EOM\_DATE.

After SALWEEK.PC runs, PREPOST.PC runs its SALWEEK\_POST function to update the appropriate system variables. SALWEEK.PC also runs immediately prior to running the monthly process (SALMTH.PC) to ensure that WEEK\_DATA is in sync with MONTH\_DATA. No PREPOST function needs to run in this case.

## **Scheduling Constraints**

| Schedule Information      | Description                                                                                                    |
|---------------------------|----------------------------------------------------------------------------------------------------|
| Processing Cycle          | Phase 3, weekly or whenever SALMNTH.PC is run                                                                                                    |
| Scheduling Considerations | This program should run after SALDLY.PC, STKDLY.PC, SALAPND.PC and immediately before SALMTH.PC.                                                            |
|                           | SYSTEM_VARIABLE dates should be correct for the week/s to be processed.                                                                                     |
| Pre-Processing            | Prepost salweek pre – refresh data in salweek_c_week based on daily and weekly data. Refresh data in salweek_restart_dept table to balance thread activity. |
| Post-Processing           | Prepost salweek post – update system_variables.last_eow_date if running on an eow date. Truncate DAILY_DATA_TEMP table.                                     |
| Threading Scheme          | Multithreaded on Dept                                                                                                    |

#### Restart/Recovery

The logical unit of work is dept/class/subclass combination. A commit takes place when number of dept/class/subclass combination records processed is equal to commit max counter in restart control table.

## **Locking Strategy**

N/A

### **Security Considerations**

N/A

#### **Performance Considerations**

Due to the transaction volumes that this program must process, array processing has been heavily utilized in making Oracle system calls.

# **Key Tables Affected**

| Table                | Select | Insert | Update | Delete |
|----------------------|--------|--------|--------|--------|
| SALWEEK_RESTART_DEPT | Yes    | No     | No     | No     |
| SALWEEK_C_WEEK       | Yes    | No     | No     | No     |
| SALWEEK_C_DAILY      | Yes    | No     | No     | No     |
| WEEK_DATA            | Yes    | Yes    | Yes    | No     |
| PARTNER              | Yes    | No     | No     | No     |
| STORE                | Yes    | No     | No     | No     |
| WH                   | Yes    | No     | No     | No     |
| DEPS                 | Yes    | No     | No     | No     |
| HALF_DATA_BUDGET     | Yes    | No     | No     | No     |

## I/O Specification

N/A

# wasteadj (Wastage adjustment)

# **Functional Area**

Stock ledger.

#### **Module Affected**

WASTEADJ.PC

### **Design Overview**

This program stores reduce inventory of spoilage type wastage items to account for natural wastage that occurs over the shelf life of the product. This program stores affect only items with spoilage type wastage identified on ITEM\_MASTER with a waste\_type of 'SP' (spoilage). Sales type wastage is accounted for at the time of sale.

| Schedule Information      | Description                                                                                                    |
|---------------------------|----------------------------------------------------------------------------------------------------|
| Processing Cycle          | Phase 3                                                                                                    |
| Scheduling Considerations | This program should be scheduled to run prior to the stock count and stock ledger batch to ensure that the stock adjustment taken during the current day is credited to the appropriate day. |
| Pre-Processing            | N/A                                                                                                    |
|                           |                                                                                                    |
| Post-Processing           | N/A                                                                                                    |
| Threading Scheme          | Threaded by store                                                                                                    |

The logical unit of work is an item/location. This batch program commits when the number of records processed has reached commit\_max\_ctr. If the program aborts, it restarts from the last successfully processed item /location.

# **Locking Strategy**

N/A

# **Security Considerations**

N/A

#### **Performance Considerations**

N/A

# **Key Tables Affected**

| Table          | Select | Insert | Update | Delete |
|----------------|--------|--------|--------|--------|
| ITEM_MASTER    | Yes    | No     | No     | No     |
| ITEM_LOC       | Yes    | No     | No     | No     |
| ITEM_LOC_SOH   | Yes    | No     | Yes    | No     |
| CLASS          | Yes    | No     | No     | No     |
| INV_ADJ_REASON | Yes    | No     | No     | No     |
| INV_ADJ        | No     | Yes    | No     | No     |
| TRAN_DATA      | No     | Yes    | No     | No     |
| PERIOD         | Yes    | No     | No     | No     |
| SYSTEM_OPTIONS | Yes    | No     | No     | No     |

# I/O Specification

# **Stock Order Receipt Reconciliation Batch**

## **Overview**

RMS receives against purchase orders and stock orders (transfers and allocations). The primary inputs to receiving processes are messages on the RIB to which RMS subscribes. Currently, RMS performs line item receiving. Carton-level receiving occurs at the distribution center or store system level. At that point the cartons are broken down and subsequently interfaced to RMS at the distribution number/carton/line item level.

When exceptions arise in the new carton level receiving processing, RMS must resolve them. One such exception is dummy carton receiving. If, for some reason, a carton number is unknown or undetectable, it may be that the part of the carton containing the label is damaged. In such a case, RMS matches up the contents of the carton with as yet unreceived cartons with the same destination, contents, and quantity. This functionality is optional. The system option dummy\_carton\_ind is available to turn this functionality on or off.

# **Batch Design Summary**

The following batch designs are included in this functional area:

- DUMMYCTN.PC (Dummy Carton)
- TAMPERCTN (Tampered Carton)

# dummyctn (Dummy Carton)

#### **Functional Area**

Receiving

#### **Module Affected**

DUMMYCTN.PC

#### **Design Overview**

this batch process scans stock orders to find not received cartons that match the dummy carton receipt (both item and quantity). If a match is found, then the dummy carton is received against the matching carton. If a match is not found, an error is written to a specific batch error file, and the record remains on the staging table. Whenever a stock order is closed, any corresponding records on the staging table are deleted. Until that point, these records may be viewed via a custom report or other mechanism.

The dummy carton receiving process stores only happen if the dummy\_carton\_ind on system\_options is 'Y' (Yes).

| Schedule Information      | Description    |
|---------------------------|----------------|
| Processing Cycle          | Ad hoc (Daily) |
| Scheduling Considerations | N/A            |

| Schedule Information | Description |
|----------------------|-------------|
| Pre-Processing       | N/A         |
| Post-Processing      | N/A         |
| Threading Scheme     | N/A         |

This program deletes from the DUMMY\_CARTON\_STAGE table. The program stores restart by processing the records that remain on the DUMMY\_CARTON\_STAGE table.

# **Locking Strategy**

N/A

# **Security Considerations**

N/A

# **Performance Considerations**

N/A

# Key Tables Affected .

| Table              | Select | Insert | Update | Delete |
|--------------------|--------|--------|--------|--------|
| SHIPSKU_TEMP       | Yes    | Yes    | No     | Yes    |
| SHIPMENT           | Yes    | No     | Yes    | No     |
| SHIPSKU            | Yes    | No     | Yes    | No     |
| PACKITEM           | Yes    | No     | No     | No     |
| DUMMY_CARTON_STAGE | Yes    | Yes    | Yes    | Yes    |
| TSFHEAD            | Yes    | No     | No     | No     |
| ALLOC_HEADER       | Yes    | No     | No     | No     |
| TSFHEAD            | Yes    | No     | No     | No     |
| IF_ERRORS          | No     | Yes    | No     | No     |
| ALLOC_DETAIL       | No     | No     | Yes    | No     |
| SHIPITEM_INV_FLOW  | No     | No     | Yes    | No     |
| APPT_DETAIL        | No     | No     | Yes    | No     |
| DOC_CLOSE_QUEUE    | No     | Yes    | No     | No     |
| TRAN_DATA          | No     | Yes    | No     | No     |
| ITEM_LOC_SOH       | No     | Yes    | Yes    | No     |
| EDI_DAILY_SALES    | No     | No     | Yes    | No     |
| STAKE_SKU_LOC      | No     | Yes    | Yes    | No     |
| STAKE_PROD_LOC     | No     | No     | Yes    | No     |
| MRT_ITEM_LOC       | No     | No     | Yes    | No     |
| TSFDETAIL          | No     | Yes    | Yes    | No     |

| Table                          | Select | Insert | Update | Delete |
|--------------------------------|--------|--------|--------|--------|
| NWP                            | No     | Yes    | Yes    | No     |
| INV_ADJ                        | No     | Yes    | No     | No     |
| SHIPITEM_INV_FLOW              | No     | Yes    | Yes    | No     |
| TSFDETAIL_CHRG                 | No     | Yes    | No     | No     |
| ITEM_LOC                       | No     | Yes    | No     | No     |
| POS_MODS                       | No     | Yes    | No     | No     |
| PRICE_HIST                     | No     | Yes    | No     | No     |
| ITEM_SUPP_COUNTRY_LOC          | No     | Yes    | Yes    | No     |
| ITEM_SUPP_COUNTRY_BRACKET_COST | No     | Yes    | Yes    | No     |
| INV_STATUS_QTY                 | No     | Yes    | Yes    | Yes    |

# I/O Specification

N/A

# tamperctn (Tampered carton)

#### **Functional Area**

Store Receiving

#### **Module Affected**

TAMPERCTN.PC

### **Design Overview**

The Tampered Carton module (tamperctn.pc) is a batch program that stores match the tampered carton information in the staging table to existing shipment records. If the shipment records contain a prepack, then the batch program stores use the prepack components to compare with the items on the staging table.

### **Scheduling Constraints**

| Schedule Information      | Description                                                                                      |
|---------------------------|--------------------------------------------------------------------------------------------------|
| Processing Cycle          | AD-HOC                                                                                           |
| Scheduling Considerations | This batch program should only run when the store_pack_comp_rcv_ind system option is set to 'Y". |
| Pre-Processing            | N/A                                                                                              |
| Post-Processing           | N/A                                                                                              |
| Threading Scheme          | N/A                                                                                              |

# Restart/Recovery

# **Locking Strategy**

N/A

# **Security Considerations**

N/A

# **Performance Considerations**

N/A

# **Key Tables Affected**

| Table              | Select | Insert | Update | Delete |
|--------------------|--------|--------|--------|--------|
| SYSTEM_OPTIONS     | Yes    | No     | No     | No     |
| DUMMY_CARTON_STAGE | Yes    | No     | No     | Yes    |
| PERIOD             | Yes    | No     | No     | No     |
| ALLOC_HEADER       | Yes    | No     | No     | No     |
| SHIPMENT           | Yes    | No     | No     | No     |
| SHIPSKU            | Yes    | No     | No     | No     |
| SHIPSKU_TEMP       | Yes    | Yes    | No     | Yes    |
| PACKITEM           | Yes    | No     | No     | No     |

# I/O Specification

# **Store Grade Batch**

# **Overview**

The store grade upload is designed to load store grades from an external system into RMS.

GRADUPLD.PC (store grade upload) loads data into the STORE\_GRADE\_GROUP, STORE\_GRADE and STORE\_GRADE\_STORE tables. If the store is assigned to a 'Junk' grade within the external system, then it is assigned to the 'Junk' Store in RMS. GRADUPLD.PC converts the flat file from the external system into a standard RMS batch input file.

# Wholesale and Franchise

The gradupld batch program is impacted if you are using wholesale and franchise functionality. While a retailer likely will not notice a difference in terms of executing the batch, being aware of this interaction may help diagnose a problem if a batch fails to process. For additional information on wholesale and franchise, see the Wholesale/Franchise Batch chapter.

# **Batch Design Summary**

The following batch design is included in this functional area:

GRADUPLD.PC (Store Grade Upload)

# gradupid (Store Grade Upload)

#### **Functional Area**

Store Grade

#### **Module Affected**

**GRADUPLD.PC** 

#### **Design Overview**

The store grade upload module is designed to load forecasting -driven store grades into RMS. Data will be loaded into the STORE\_GRADE\_GROUP, STORE\_GRADE and STORE\_GRADE\_STORE tables. If the store has been assigned to a 'Junk' grade within the forecasting system's grade, the store's sister store grade assignment is assigned to the 'Junk' store.

| Schedule Information      | Description |
|---------------------------|-------------|
| Processing Cycle          | Ad Hoc      |
| Scheduling Considerations | N/A         |
| Pre-Processing            | N/A         |

| Schedule Information | Description                 |
|----------------------|-----------------------------|
| Post-Processing      | N/A                         |
| Threading Scheme     | N/A – File-based processing |

Oracle Retail standard restart/recovery is used. The commit\_max\_ctr field should be set to prevent excessive rollback space usage, and to reduce the overhead of file I/O. The recommended commit counter setting is 1000 records (subject to change based on implementation).

#### Locking Strategy

N/A

### **Security Considerations**

N/A

#### **Performance Considerations**

N/A

#### **Key Tables Affected**

| Table             | Select | Insert | Update | Delete |
|-------------------|--------|--------|--------|--------|
| Buyer             | Yes    | No     | No     | No     |
| Store             | Yes    | No     | No     | No     |
| Store_grade_group | Yes    | Yes    | No     | No     |
| Store_grade       | Yes    | Yes    | No     | No     |
| Store_grade_store | Yes    | Yes    | Yes    | No     |

## I/O Specification

The input filename is not fixed; the input filename is determined by a runtime parameter. Records rejected by the import process are written to a reject file. The reject filename is not fixed; the reject filename is determined by a runtime parameter.

#### **Input File Layout**

The input file should be sorted by grade group description, grade ID, and grade store. The grade group description should be unique by grade group ID.

| Record<br>Name | Field Name     | Field Type | Default<br>Value | Description              |
|----------------|----------------|------------|------------------|--------------------------|
| FHEAD          | Record type    | Char(5)    | FHEAD            | Record Identifier        |
|                | Line ID        | Number(10) | 0000000001       | Line Sequence Identifier |
|                | File name      | Char(5)    | GRADU            | File Identifier          |
| FDETL          | Record type    | Char(5)    | FDETL            | Record Identifier        |
|                | Line id        | Number(10) |                  | Line Sequence Identifier |
|                | Grade Group ID | Number(8)  |                  | Valid Grade Group ID     |

| Record<br>Name | Field Name  | Field Type | Default<br>Value | Description                              |
|----------------|-------------|------------|------------------|------------------------------------------|
|                | Grade Group | Char(120)  |                  | Valid Grade Group                        |
|                | Grade store | Number(10) |                  | Valid Grade store                        |
|                | Grade ID    | Number(10) |                  | Valid Grade ID                           |
|                | Grade name  | Char(120)  |                  | Valid Grade name                         |
| FTAIL          | Record Type | Char(5)    | FTAIL            | Record Identifier                        |
|                | Line id     | Number(10) |                  | Line Sequence Identifier                 |
|                | Line Total  | Number(10) |                  | Total number of FDETL lines in the file. |

# **Supplier Batch**

# Overview

The SUPMTH.PC (Supplier data amount repository) module is executed based on multiple transaction types for each department-supplier combination in the system. Its primary function is to convert daily transaction data to monthly data. After all data is converted, the daily information is deleted to reset the system for the next period by the batch module PREPOST and its supmth\_post function.

SUPMTH.PC accumulates SUP\_DATA amounts by department/supplier/transaction type and creates or updates one SUP\_MONTH row for each department/supplier combination. Based on the transaction type on SUP\_DATA, the following fields on SUP\_MONTH are updated:

- type 1 purchases at cost (written for consignment sales and orders received at POS or online)
- type 2 purchases at retail (written for consignment sales and orders received at POS or online)
- type 3 claims at cost (written for claim dollars refunded on RTV orders)
- type 10 markdowns at retail (net amount based on markdowns, markups, markdown cancellations and markup cancellations)
- type 20 order cancellation costs (written for all supplier order cancellations)
- type 30 sales at retail (written for consignment stock sales)
- type 40 quantity failed (written for QC shipments with failed quantities)
- type 70 markdowns at cost (net amount based on supplier cost markdowns)

# **Batch Design Summary**

The following batch design is included in this functional area:

SUPMTH.PC (Supplier Data Amount Repository)

# supmth (Supplier Data Amount Repository)

#### **Functional Area**

Ordering

#### **Module Affected**

SUPMTH.PC

#### **Design Overview**

Accumulates SUP\_DATA amounts by department/supplier/transaction type and creates or updates one SUP\_MONTH row for each department/supplier combination. Based on the transaction type on SUP\_DATA, the following fields on SUP\_MONTH are updated:

 type 1 - purchases at cost (written for consignment sales and orders received at POS or online)

- type 2 purchases at retail (written for consignment sales and orders received at POS or online)
- type 3 claims at cost(written for claim dollars refunded on RTV orders)
- type 10 markdowns at retail (net amount based on markdowns, markups, markdown cancellations and markup cancellations)
- type 20 order cancellation costs (written for all supplier order cancellations)
- type 30 sales at retail (written for consignment stock sales)
- type 40 quantity failed (written for QC shipments with failed quantities)

# **Scheduling Constraints**

| Schedule Information      | Description                                                  |
|---------------------------|--------------------------------------------------------------|
| Processing Cycle          | Phase 3 (monthly)                                            |
| Scheduling Considerations | N/A                                                          |
| Pre-Processing            | N/A                                                          |
| Post-Processing           | supmth_post(), records are truncated from the sup_data table |
| Threading Scheme          | Threaded by department                                       |

## Restart/Recovery

The logical unit of work is dept, supplier.

# **Locking Strategy**

N/A

# **Security Considerations**

N/A

#### **Performance Considerations**

N/A

# **Key Tables Affected**

| Table            | Select | Insert | Update | Delete |
|------------------|--------|--------|--------|--------|
| SUP_DATA         | Yes    | No     | No     | No     |
| SUP_MONTH        | No     | Yes    | No     | No     |
| SYSTEM_VARIABLES | Yes    | No     | No     | No     |

# I/O Specification

# **Tax Rate Batch**

# Overview

Sales tax functionality in RMS involves preparing the appropriate sales tax data for an item at a location, such as a store, and then sending that data in a file to the customer's point-of-sale system. Whenever the tax for an item at a location changes—a geocode, geocode and tax code combination, a product tax code combination, or a tax rate—RMS prepares and downloads to the location one cumulative tax rate for every affected item. The following two batch programs run daily to facilitate this process:

- TXRPOSDN.PC
- TIFPOSDN.PC

TXRPOSDN.PC processes rows off the GEOCODE\_TXCDE (GEOCODE tax code) table, PRODUCT\_TAXCODE (PRODUCT tax code) table, and the TAX\_RATES (tax rate) table. It then writes all item-location combinations to the TIF\_EXPLODE table.

Next, TIFPOSDN.PC processes data from TIF\_EXPLODE, computes a cumulative tax rate for each item-location combination, and writes the cumulative tax rate to a flat file. The flat file is then available for upload to and processing in the point-of-sale system.

The diagram below illustrates the tax rate download process.

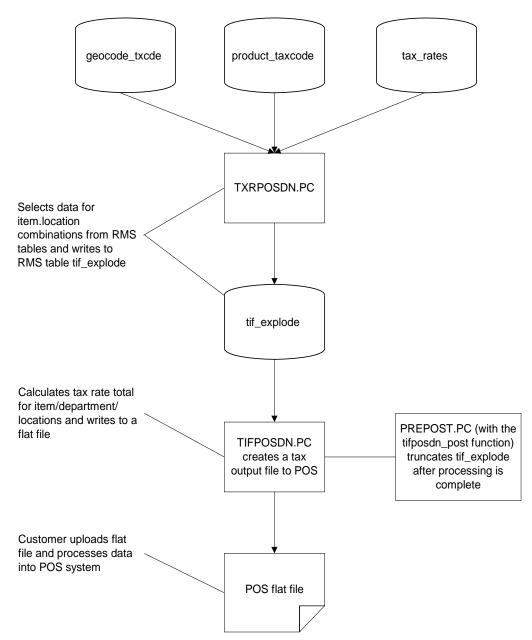

**Tax Rate Download Process** 

# Wholesale and Franchise

The txposdn batch program is impacted if you are using wholesale and franchise functionality. While a retailer likely will not notice a difference in terms of executing the batch, being aware of this interaction may help diagnose a problem if a batch fails to process. For additional information on wholesale and franchise, see the Wholesale/Franchise Batch chapter.

# **Batch Design Summary**

The following batch designs are included in this functional area:

- TIFPOSDN.PC (Tax Interface Point of Sale)
- TXRPOSDN.PC (Tax Rate Point of Sale Download)
- TXRTUPLD.PC (Tax Rate Upload)

# tifposdn (Tax Rate POS Download)

#### **Functional Area**

Tax rate batch

#### **Module Affected**

TIFPOSDN.PC

#### **Design Overview**

This program processes data from TIF\_EXPLODE table, computes a cumulative tax rate for each item-location combination, and writes the cumulative tax rate to a flat file. The flat file is then available for upload to and processing in the point-of-sale system.

### **Scheduling Constraints**

| Schedule Information      | Description                                |
|---------------------------|--------------------------------------------|
| Processing Cycle          | Phase 4, daily                             |
| Scheduling Considerations | N/A                                        |
| Pre-Processing            | TXRPOSDN.PC                                |
| Post-Processing           | prepost.pc (to TRUNCATE TIF_EXPLODE table) |
| Threading Scheme          | N/A                                        |

#### Restart/Recovery

The TIFPOSDN program is used to download records in the TIF\_EXPLODE table into a POS flat file. The logical unit of work for this program is set at the item/department/store combination level. Only table recovery is used. The recommended commit counter setting is 1000 records (subject to change based on implementation).

#### Locking Strategy

N/A

#### Security Considerations

N/A

#### **Performance Considerations**

# **Key Tables Affected**

| Table            | Select | Insert | Update | Delete |
|------------------|--------|--------|--------|--------|
| TIF_EXPLODE      | Yes    | No     | No     | No     |
| GEOCODE_STORE    | Yes    | No     | No     | No     |
| PRODUCT_TAX_CODE | Yes    | No     | No     | No     |
| TAX_RATES        | Yes    | No     | No     | No     |
| GEOCODE_TXCDE    | Yes    | No     | No     | No     |

# I/O Specification

The output filename is not fixed; the output filename is determined by a runtime parameter.

# **Output File Layout**

| Record<br>Name | Field Name                | Field Type | Default<br>Value    | Description                                            |
|----------------|---------------------------|------------|---------------------|--------------------------------------------------------|
| FHEAD          | File record<br>descriptor | Char(5)    | FHEAD               | Identifies file record type.                           |
|                | Line number               | Number(10) | 0000000001          | Identifies the line number                             |
|                | Program<br>descriptor     | Char(8)    | tifposdn            | Identifies the program.                                |
|                | Create date               | Char(14)   | File create<br>date | YYYYMMDDHH24MISS format                                |
| THEAD          | File record<br>descriptor | Char(5)    | THEAD               | Identifies Transaction Header                          |
|                | Line Number               | Number(10) |                     | Sequential Line Number                                 |
|                | Transaction<br>Number     | Number(10) |                     | Transaction Number                                     |
|                | Store                     | Number(10) |                     | Identifies store number                                |
| TDETL          | File Record<br>descriptor | Char(5)    | TDETL               | Identifies transaction detail                          |
|                | Line Number               | Number(10) |                     | Sequential Line Number                                 |
|                | Transaction<br>Number     | Number(10) |                     | Transaction Number                                     |
|                | Department                | Number(4)  |                     | Department number.                                     |
|                | Item                      | Char(25)   |                     | Identifies the item.                                   |
|                | Tax Rate                  | Number(8)  |                     | A new sales tax associated with the item ( $\% = /5$ ) |
|                | Start Date                | Char(14)   |                     | Start date for the new tax rate. (in YYYYMMDD format)  |
| TTAIL          | File Record<br>Descriptor | Char(5)    | TTAIL               | Identifies transaction trailer.                        |

| Record<br>Name | Field Name                | Field Type | Default<br>Value | Description                               |
|----------------|---------------------------|------------|------------------|-------------------------------------------|
|                | Line Number               | Number(10) |                  | Sequential line number                    |
|                | Transaction<br>Number     | Number(10) |                  | Transaction Number                        |
|                | Detail Counter            | Number(10) |                  | Number of detail records in transaction.  |
| FTAIL          | File Record<br>descriptor | Char(5)    | FTAIL            | Identifies file trailer                   |
|                | Line Number               | Number(10) |                  | Sequential Line Number                    |
|                | Detail Line<br>Counter    | Number(10) |                  | Total Number of detail records processed. |

# txrposdn (Tax Rate POS Download)

#### **Functional Area**

Tax rate batch

#### **Module Affected**

TXRPOSDN.PC

#### **Design Overview**

This batch program processes records from the GEOCODE\_TXCDE (GEOCODE tax code), PRODUCT\_TAX\_CODE (PRODUCT tax code), and TAX\_RATES (tax rate) tables and writes all item/location combinations to the TIF\_EXPLODE table. A separate batch program TIFPOSDN.PC processes records on the TIF\_EXPLODE table, computes the tax rate and writes it to the POS flat file.

### **Scheduling Constraints**

| Schedule Information      | Description                         |
|---------------------------|-------------------------------------|
| Processing Cycle          | Phase 4 (daily)                     |
| Scheduling Considerations | Run this module before TIFPOSDN.PC. |
| Pre-Processing            | N/A                                 |
| Post-Processing           | N/A                                 |
| Threading Scheme          | N/A                                 |

#### Restart/Recovery

The logical unit of work for the TXRPOSDN module is store/item or store/department with a recommended commit counter setting of 10,000. Each time the record counter equals the maximum recommended commit number, the processed value is stored into the database and saved.

## **Locking Strategy**

# **Security Considerations**

N/A

#### **Performance Considerations**

N/A

### **Key Tables Affected**

| Table            | Select | Insert | Update | Delete |
|------------------|--------|--------|--------|--------|
| ITEM_LOC         | Yes    | No     | No     | No     |
| ITEM_MASTER      | Yes    | No     | No     | No     |
| PRODUCT_TAX_CODE | Yes    | No     | Yes    | No     |
| STORE            | Yes    | No     | No     | No     |
| GEOCODE_TXCDE    | Yes    | No     | Yes    | No     |
| GEOCODE_STORE    | Yes    | No     | No     | No     |
| TAX_RATES        | Yes    | No     | Yes    | No     |
| TIF_EXPLODE      | Yes    | Yes    | No     | No     |
| PERIOD           | Yes    | No     | No     | No     |

# I/O Specification

N/A

# txrtupid (Tax Rate Upload)

#### **Functional Area**

Tax Rate

#### **Module Affected**

TXRTUPLD.PC

### **Design Overview**

This program is used to upload tax rates from an outside source into the RMS tables. The upload will provide the means to create new tax jurisdictions, tax codes and tax rates. In addition to the ability to insert new tax codes and rates it will also be able to update the rates for existing tax codes. The input file will contain the tax jurisdiction, tax type, level and tax rates, which will allow the batch programs to correctly update the tax rates to reflect any changes that have occurred.

| Schedule Information      | Description                  |  |
|---------------------------|------------------------------|--|
| Processing Cycle          | Phase 4 (Daily) or as needed |  |
| Scheduling Considerations | N/A                          |  |
| Pre-Processing            | N/A                          |  |
| Post-Processing           | N/A                          |  |

| Schedule Information | Description |
|----------------------|-------------|
| Threading Scheme     | N/A         |

This program reads the FDETL records one by one, validates them and then loads it to different insert or update arrays. When the commit point is reached, all the arrays are written into the database. The LUW (Logical Unit of Work) is each detailed record in the upload file. The recommended commit max counter is 1000 (this depends on the implementation).

## **Locking Strategy**

N/A

### **Security Considerations**

N/A

#### **Performance Considerations**

N/A

## **Key Tables Affected**

| Table             | Select | Insert | Update | Delete |
|-------------------|--------|--------|--------|--------|
| TAX_JURISDICTIONS | Yes    | Yes    | Yes    | No     |
| TAX_CODES         | Yes    | Yes    | No     | No     |
| TAX_RATES         | Yes    | Yes    | Yes    | No     |

#### I/O Specification

The input filename is not fixed; the input filename is determined by a runtime parameter. Records rejected by the import process are written to a reject file. The reject filename is not fixed; the reject filename is determined by a runtime parameter.

#### **Input File Layout**

| Record<br>Name | Field Name                | Field Type | Default Value | Description                                  |
|----------------|---------------------------|------------|---------------|----------------------------------------------|
| FHEAD          | File head<br>descriptor   | Char(5)    | FHEAD         | Describes file line type                     |
|                | Line id                   | Number(10) | 0000000001    | Sequential file line number                  |
|                | Gentran ID                | Char(4)    | 'TXUP'        | Identifies which translation<br>Gentran uses |
|                | Current date              | Char(14)   |               | File date in<br>YYYYMMDDHH24MISS format      |
| FDETL          | File record<br>descriptor | Char(5)    | THEAD         | Start of an invoice transaction              |
|                | Line id                   | Number(10) |               | Sequential file line number                  |
|                | Tax Jurisdiction          | Number(8)  |               | Tax Jurisdiction                             |

| Record<br>Name | Field Name                      | Field Type  | Default Value | Description                                          |
|----------------|---------------------------------|-------------|---------------|------------------------------------------------------|
|                | Tax Jurisdiction<br>Description | Char(120)   |               | Tax Jurisdiction description                         |
|                | Tax Level                       | Char(6)     |               | Tax level of the Jurisdiction                        |
|                | Tax Type                        | Char(6)     |               | Тах Туре                                             |
|                | Tax Rate                        | Number(8,5) |               | Tax rate of the tax code                             |
|                | Start Date                      | Char (14)   |               | Start Date of the tax rate                           |
|                | End Date                        | Char (14)   |               | End Date of the tax rate                             |
| FTAIL          | File record<br>descriptor       | Char(5)     | FTAIL         | Marks end of file                                    |
|                | Line id                         | Number(10)  |               | Sequential file line number                          |
|                | Number of lines                 | Number(10)  |               | Number of lines in file not counting FHEAD and FTAIL |

# **Tickets and Labels Batch**

# Overview

The tickets and labels batch module, TCKTDNLD.PC, outputs an interface file for an external ticket printing system. The module runs to create an output file containing all information to be printed on a ticket or label for a particular item and location. Ticket attributes can include two types of information:

- **Attributes:** System-defined characteristics of an item. For example, a retailer can specify that the department, class, subclass, and retail price be printed on tickets.
- User Defined Attributes: User-defined characteristics of an item. For example, a retailer indicate that a user-defined date, free-form text, or value be printed on tickets.

# **Batch Design Summary**

The following batch design is included in this functional area:

TCKTDNLD.PC (Ticket download)

# tcktdnld (Ticket Download)

#### **Functional Area**

Tickets and Labels

#### **Module Affected**

TCKTDNLD.PC

## **Design Overview**

The TCKTDNLD.PC program creates an output file containing all of the information to be printed on a ticket or label for a particular item/location. This program is driven by the "requests" for tickets that exist on the TICKET\_REQUEST and RPM\_PC\_TICKET\_REQUEST tables. The retail price management system (RPM) will send price change requests to RMS by writing to the RPM\_PC\_TICKET\_REQUEST staging. This table contains all price change records regardless if print\_on\_pc\_ind on item\_ticket is of 'Y' or 'N'. It also contains records for pack items and simple items. Information to be printed on the ticket is then retrieved based on the item, location and the ticket type requested. The details, which should be printed on each type of ticket, are kept on the TICKET\_TYPE\_DETAIL table. Specific details, which will be written to the output file, are taken from the various item tables. Processed records on TICKET\_REQUEST and RPM\_PC\_TICKET\_REQUEST are deleted from the system. Records on RPM\_PC\_TICKET\_REQUEST with print\_on\_pc\_ind as 'N' and pack item are not written to the output file, but are deleted to achieve data purging.

### **Scheduling Constraints**

| Schedule Information      | Description         |  |  |
|---------------------------|---------------------|--|--|
| Processing Cycle          | Ad Hoc – Runs Daily |  |  |
| Scheduling Considerations | N/A                 |  |  |
| Pre-Processing            | N/A                 |  |  |
| Post-Processing           | N/A                 |  |  |
| Threading Scheme          | N/A                 |  |  |

## Restart/Recovery

Restart ability exists implicitly within this program, because records will be deleted after they are selected. Due to the low volume of this program, multi-threading is not used in this program.

#### **Locking Strategy**

N/A

#### **Security Considerations**

N/A

#### **Performance Considerations**

RPM\_PC\_TICKET\_REQUEST table. Due to performance considerations on the RPM side, all price change records are staged to RPM\_PC\_TICKET\_REQUEST table regardless if the item is a pack or if the item is supposed to be printed on price change or not (ITEM\_TICKET.PRINT\_ON\_PC\_IND). RMS will only print those that have PRINT\_ON\_PC\_IND = 'Y' and those which are not pack items, but will delete all processed RPM\_PC\_TICKET\_REQUEST records to achieve data purging.

#### **Key Tables Affected**

| Table              | Select | Insert | Update | Delete |
|--------------------|--------|--------|--------|--------|
| TICKET_REQUEST     | Yes    | No     | No     | Yes    |
| STORE              | Yes    | No     | No     | No     |
| TICKET_TYPE_HEAD   | Yes    | No     | No     | No     |
| ITEM_MASTER        | Yes    | No     | No     | No     |
| TICKET_TYPE_DETAIL | Yes    | No     | No     | No     |
| UDA_VALUES         | Yes    | No     | No     | No     |
| UDA_ITEM_LOV       | Yes    | No     | No     | No     |
| UDA                | Yes    | No     | No     | No     |
| TL_SHADOW          | Yes    | No     | No     | No     |
| UDA_ITEM_FF        | Yes    | No     | No     | No     |
| UDA_ITEM_DATE      | Yes    | No     | No     | No     |
| ITEM_TICKET        | Yes    | No     | No     | No     |

| Table                  | Select | Insert | Update | Delete |
|------------------------|--------|--------|--------|--------|
| ITEM_LOC_SOH           | Yes    | No     | No     | No     |
| ITEM_LOC               | Yes    | No     | No     | No     |
| ITEM_SUPPLIER          | Yes    | No     | No     | No     |
| ITEM_SUPP_COUNTRY_DIM  | Yes    | No     | No     | No     |
| ITEM_SUPP_COUNTRY      | Yes    | No     | No     | No     |
| DEPS                   | Yes    | No     | No     | No     |
| CLASS                  | Yes    | No     | No     | No     |
| SUBCLASS               | Yes    | No     | No     | No     |
| ORDHEAD                | Yes    | No     | No     | No     |
| ORDSKU                 | Yes    | No     | No     | No     |
| ITEM_ZONE_PRICE        | Yes    | No     | No     | No     |
| PRICE_ZONE_GROUP_STORE | Yes    | No     | No     | No     |
| WH                     | Yes    | No     | No     | No     |
| VAT_ITEM               | Yes    | No     | No     | No     |
| RPM_PC_TICKET_REQUEST  | Yes    | No     | No     | Yes    |

# I/O Specification

The output filename is not fixed; the output file lists tickets to be printed.

# **Output File Layout**

| Record<br>Name | Field Name                        | Field Type | Default<br>Value | Description                                                        |
|----------------|-----------------------------------|------------|------------------|--------------------------------------------------------------------|
| FHEAD          | File Type<br>Record<br>Descriptor | Char(5)    | FHEAD            | Identifies file record type                                        |
|                | File Line<br>Sequence             | Number(10) |                  | Line number of the current file                                    |
|                | File Type<br>Definition           | Char(4)    | TCKT             | Identifies file as 'Print Ticket<br>Requests'                      |
|                | File Create<br>Date               | Char(14)   | create date      | Vdate in<br>'YYYMMDDHHMISS'format                                  |
| THEAD          | File Type<br>Record<br>Descriptor | Char(5)    | THEAD            | Identifies file record type                                        |
|                | File Line<br>Sequence             | Number(10) |                  | Line number of the current file                                    |
|                | ITEM                              | Char(25)   |                  | ID number of the transaction level, non-pack item or the pack item |
|                | Ticket Type                       | Char(4)    |                  | ID which indicates the ticket type to be printed                   |

| Record<br>Name | Field Name                          | Field Type   | Default<br>Value              | Description                                                                                                    |
|----------------|-------------------------------------|--------------|-------------------------------|----------------------------------------------------------------------------------------------------|
|                | Location Type                       | Char(1)      | S - Store<br>W -<br>Warehouse | Identifies the type of location for which tickets will be printed                                                                                                    |
|                | Location                            | Char(10)     |                               | number of the store or warehouse for which tickets will be printed                                                                                                    |
|                | Quantity                            | Number(12,4) |                               | the quantity of tickets to be<br>printed*10000 (4 implied decimal<br>places)                                                                                                    |
| TCOMP          | File Type<br>Record<br>Descriptor   | Char(5)      | TCOMP                         | Identifies file record type                                                                                                    |
|                | File Line<br>Sequence               | Number(10)   |                               | Line number of the current file                                                                                                    |
|                | ITEM                                | Char(25)     |                               | ID number of the ITEM                                                                                                    |
|                | Quantity                            | Number(12,4) |                               | Quantity of the component ITEM as part of the whole; if ITEM on the header record is a transaction level ITEM, the value in this field will be 1. *10000 (4 implied decimal places) |
| TDETL          | File Type<br>Record<br>Descriptor   | Char(5)      | TDETL                         | Identifies file record type                                                                                                    |
|                | File Line<br>Sequence               | Number(10)   |                               | Line number of the current file                                                                                                    |
|                | Detail<br>Sequence<br>Number        | Number(10)   |                               | Sequential number assigned to the detail records                                                                                                    |
|                | Ticket Item                         | Char(4)      |                               | ID indicating the detail to be printed on the ticket                                                                                                    |
|                | Attribute<br>Description            | Char(120)    |                               | Description of the attribute (from the UDA Table)                                                                                                    |
|                | Value                               | Char(250)    |                               | Detail to be printed on the ticket (i.e. REF_ITEM, Department Number, ITEM description)                                                                                             |
|                | Supplement                          | Char(120)    |                               | Supplemental description to the Value (i.e. Department Name)                                                                                                    |
| TTAIL          | File Type<br>Record<br>Descriptor   | Char(5)      | TTAIL                         | Identifies file record type                                                                                                    |
|                | File Line<br>Sequence               | Number(10)   |                               | Line number of the current file                                                                                                    |
|                | Transaction<br>Detail Line<br>Count | Number(6)    | sum of<br>detail lines        | Sum of the detail lines within a transaction                                                                                                    |

| Record<br>Name | Field Name                        | Field Type | Default<br>Value | Description                     |
|----------------|-----------------------------------|------------|------------------|---------------------------------|
| FTAIL          | File Type<br>Record<br>Descriptor | Char(5)    | FTAIL            | Identifies file record type     |
|                | File Line<br>Sequence             | Number(10) |                  | Line number of the current file |

# Transfers, Allocation, and RTV Batch

## **Overview**

# **Transfers**

A transfer is a movement of stock on hand from one stockholding location within the company to another. The following types of transfers are used in RMS:

- Administrative: Stock is transferred for administrative purposes rather than merchandising.
- Book transfer: Stock is transferred between two virtual warehouses within the same physical warehouse. The transfer is created, approved, and closed in one step. No shipment records are created. This option is available in a multi-channel environment.
- Combined transfer: The system automatically combines store requisition and cross-dock PO transfers that have the same origin and destination locations into one transfer. The store requisition and cross-dock PO transfers are deleted after they are merged into the combined transfer.
- Confirmation: The details of the transfer are entered after the transfer has already occurred.
- Cross-dock PO: A transfer is created automatically when stock is received with the following characteristics: the items are part of a purchase order that is already allocated, cross-docked, and not pre-marked.
- Customer order: Stock is reserved for a customer. The stock may be shipped to the customer's address or held for pickup by the customer.
- Intercompany: Stock is transferred between two transfer entities. The transfer may have three locations associated with it: an origin location, a finishing location, and a destination location, or two locations associated with it: an origin location and a destination location. The finishing location on an intercompany transfer with finishing must have the same transfer entity as either the origin location or the destination location.
- Manual requisition: A manual requisition is used as a general purpose transfer when no other type of transfer is applicable. An example might be a store to store transfer.
- Non-salable book transfer: Stock that is marked as non-salable is moved from one virtual warehouse's unavailable inventory area to another virtual warehouse's unavailable inventory area within the same physical warehouse. The transfer is created, approved, and closed in one step. No shipment records are created. This option is available in a multi-channel environment.
- Non-salable merchandise: Stock that is marked as non-salable is moved from one unavailable inventory area to another, such as to a repair center.
- PO-linked transfer: When not enough stock is available at a warehouse in order to fill a store order, the transfer is linked to a purchase order that was created in order to satisfy the remaining need. The transfer is created automatically by the system.
- Reallocation transfer: A reallocation transfer allows a retailer to ship across legal
  entities without restriction. For example, it allows a retailer to move stock from stores
  to warehouses, so that warehouses can reallocate that stock.

- Return to vendor: Stock that is marked as a return to vendor is transferred to a consolidation location.
- Store requisition: Stock is transferred based on replenishment needs. The transfer is created automatically by the system.

Store requisition, cross-dock PO, PO-linked, and combined transfers are created automatically. All other types of transfers are created manually for a variety of purposes.

If you have access to a warehouse management system (WMS) such as Oracle Retail Warehouse Management System (RWMS), transfer, shipment, and receipt details can be transmitted between the two systems.

# Returns to Vendor (RTVs)

A return to vendor (RTV) order is used to send merchandise back to the supplier. One or more items may be included on the RTV order, but only one supplier and location can be entered.

RTV orders may be received from an external system, such as RWMS. The items on these RTV orders are already shipped, so their status in RMS is 'Shipped'.

RTVs are created by using the last receipt cost. If the last receipt cost cannot be fond, then the Weighted Average Cost (WAC) is used. The last receipt cost is the cost of an item the last time a retailer purchased it from a supplier.

#### Mass Return Transfers (MRT)

Return transfers are transfers from stores to warehouses. Generally, return transfers are made for one of the two following reasons:

- to redistribute merchandise from one store to other locations
- to return merchandise to the vendor

Mass return transfers (MRTs) from several locations to single warehouses are similar to item allocations. However, where an item allocation distributes items from one warehouse to many stores, an MRT returns items from several locations to one warehouse. After the items are returned to the warehouse, the retailer can return them to the supplier.

This automates the process of manual creation of:

- Transferring stock from multiple locations to one receiving warehouse
- Associating RTVs
- Facilitating the management of all related transfers and RTVs through one dialog

# Wholesale and Franchise

The tsfprg batch program is impacted if you are using wholesale and franchise functionality. While a retailer likely will not notice a difference in terms of executing the batch, being aware of this interaction may help diagnose a problem if a batch fails to process. For additional information on wholesale and franchise, see the Wholesale/Franchise Batch chapter.

# **Batch Design Summary**

The following batch designs are included in this functional area:

- DISTROPCPUB.PC (Distro Price Change Publish)
- DOCCLOSE.PC (Document Close)
- MRT.PC (Mass Transfer Creation)
- MRTPRG (Mass Return Transfer Purge)
- MRTRTV.PC (Mass RTV Creation)
- MRTUPD.PC (Mass Return Update)
- RTVPRG (Return to Vendor Purge
- TSFCLOSE.PC (Transfer Close)
- TSFPRG.PC (Transfer Purge)

# distropcpub (Distro Price Change Publish)

#### **Functional Area**

Pricing/Transfers/Allocations

#### **Module Affected**

DISTROPCPUB.PC

#### Design Overview

The DISTROPCPUB.PC program stores get price change information for any allocations and transfers and write the information to the corresponding queue table. This program stores ensure that Oracle Retail Warehouse Management has access to any item/location unit retail information that is changed after an allocation or transfer is published.

This program stores loop through the PRICE\_HIST table, selecting records whose unit retail stores change for vdate+1, and transaction type is in 4 (single unit retail was changed) or 11(single unit retail and multi-unit retail were changed). It stores then search for allocations and transfers with matching item/locations. When a match is found, depending on the distro type, the program calls allocation or transfer publishing logic to insert the data into the allocation or transfer queue table, so that the RIB can publish the change to the warehouse system.

| Schedule Information      | Description                                                            |
|---------------------------|------------------------------------------------------------------------|
| Processing Cycle          | Phase 3 – Daily                                                        |
| Scheduling Considerations | This program should run after RPM price event execution batch process. |
| Pre-Processing            | N/A                                                                    |
| Post-Processing           | N/A                                                                    |
| Threading Scheme          | Multithreading based on store.                                         |

The logical unit of work is store. The driving cursor retrieves all item/locations that have price changes in effect from the next day. It also gets all of the component items of the non-sellable packs that have price changes.

# **Locking Strategy**

N/A

# **Security Considerations**

N/A

### **Performance Considerations**

N/A

### **Key Tables Affected**

| Table           | Select | Insert | Update | Delete |
|-----------------|--------|--------|--------|--------|
| PERIOD          | Yes    | No     | No     | No     |
| PRICE_HIST      | Yes    | No     | No     | No     |
| V_RESTART_STORE | Yes    | No     | No     | No     |
| V_PACKSKU_QTY   | Yes    | No     | No     | No     |
| ITEM_MASTER     | Yes    | No     | No     | No     |
| ALLOC_HEADER    | Yes    | No     | No     | No     |
| ALLOC_DETAIL    | Yes    | No     | No     | No     |
| TSFHEAD         | Yes    | No     | No     | No     |
| TSFDETAIL       | Yes    | No     | No     | No     |
| ORDHEAD_REV     | Yes    | No     | No     | No     |
| ORDHEAD         | Yes    | No     | No     | No     |
| ALLOC_MFQUEUE   | No     | Yes    | No     | No     |
| TSF_MFQUEUE     | No     | Yes    | No     | No     |

### **Shared Modules**

N/A

# docclose (Document Close)

## **Functional Area**

Appointments

### **Module Affected**

DOCCLOSE.PC

#### **Design Overview**

This program is used to close un-appointed receipts (POs, transfers or allocations). These receipts do not have an associated appointment record within RMS (and therefore cannot be closed via appointment processing).

Un-appointed receipts are recorded on the DOC\_CLOSE\_QUEUE table. This batch program stores retrieve unique documents from the table and use existing functions to attempt closure for each. all entries for any closed document stores then be deleted from the table.

## **Scheduling Constraints**

| Schedule Information      | Description    |
|---------------------------|----------------|
| Processing Cycle          | Ad hoc (daily) |
| Scheduling Considerations | N/A            |
| Pre-Processing            | N/A            |
| Post-Processing           | N/A            |
| Threading Scheme          | N/A            |

#### Restart/Recovery

The logical unit of work is a unique doc and doc\_type combination. The program is restartable on the doc number.

## **Locking Strategy**

N/A

# **Security Considerations**

N/A

#### **Performance Considerations**

N/A

## **Key Tables Affected**

| Table           | Select | Insert | Update | Delete |
|-----------------|--------|--------|--------|--------|
| DOC_CLOSE_QUEUE | Yes    | No     | No     | Yes    |
| ORDHEAD         | No     | No     | Yes    | No     |
| DEAL_CALC_QUEUE | No     | No     | No     | Yes    |
| ITEM_LOC_SOH    | No     | No     | Yes    | No     |
| TSFHEAD         | No     | No     | Yes    | No     |
| ALLOC_HEADER    | No     | No     | Yes    | No     |

#### **Shared Modules**

N/A

## I/O Specification

# mrt (Mass Return Transfer)

#### **Functional Area**

Return to vendor.

#### **Module Affected**

MRT.PC

#### **Design Overview**

The MRT.PC batch program creates individual transfers for each from location for all approved Mass Return Transfers created using the MRT form. Transfers that are generated will have a default status of 'A' (Approved). However for MRTs with a Quantity Type of "Manual", if the SOH at the sending location is lower than the requested quantity the status will be set to 'I' (Input). In addition, if the MRT is in approved status but the NOT\_AFTER\_DATE is earlier than or equal to the vdate, the status of the associated transfers will also be set to 'I' (Input).

#### **Scheduling Constraints**

| Schedule Information      | Description                                                                                                    |  |  |  |
|---------------------------|----------------------------------------------------------------------------------------------------|--|--|--|
| Processing Cycle          | Phase 2                                                                                                    |  |  |  |
| Scheduling Considerations | This batch should be scheduled to run before MRTUPD and MRTRTV, and before any other transfer-related batches. |  |  |  |
| Pre-Processing            | N/A                                                                                                    |  |  |  |
| Post-Processing           | N/A                                                                                                    |  |  |  |
| Threading Scheme          | Threaded by warehouse                                                                                          |  |  |  |

#### Restart/Recovery

The logical unit of work is a from location/to location combination. Multiple items comprise a LUW. This represents a transfer of multiple items from a location (store or warehouse) to a warehouse. Restart/recovery is based on from location/to location as well.

The batch program uses the v\_restart\_all\_locations view to thread processing by warehouse (to location)

#### Locking Strategy

N/A

## **Security Considerations**

N/A

#### **Performance Considerations**

# **Key Tables Affected**

| Table             | Select | Insert | Update | Delete |
|-------------------|--------|--------|--------|--------|
| MRT               | Yes    | No     | Yes    | No     |
| MRT_ITEM          | Yes    | No     | No     | No     |
| MRT_ITEM_LOC      | Yes    | No     | Yes    | No     |
| ITEM_SUPP_COUNTRY | Yes    | No     | No     | No     |
| ITEM_LOC          | Yes    | No     | No     | No     |
| ITEM_MASTER       | Yes    | No     | No     | No     |
| ITEM_LOC_SOH      | Yes    | No     | Yes    | No     |
| TSFDETAIL         | Yes    | Yes    | Yes    | No     |
| TSFHEAD           | No     | Yes    | Yes    | No     |
| TSF_ITEM_COST     | No     | Yes    | No     | No     |
| TRAN_DATA         | No     | Yes    | No     | No     |
| INV_STATUS_QTY    | Yes    | Yes    | Yes    | Yes    |
| PERIOD            | Yes    | No     | No     | No     |
| SYSTEM_OPTIONS    | Yes    | No     | No     | No     |

# I/O Specification

N/A

# mrtprg (Mass Return Transfer Purge)

### **Functional Area**

Return to vendor.

## **Module Affected**

MRTPRG.PC

### **Design Overview**

The purpose of this module is to purge mass return transfer (MRT) records, and their associated transfers and RTVs.

Only MRTs with a status of closed where the close date plus the tsf\_mrt\_retention\_days value specified on SYSTEM\_OPTIONS is earlier than tomorrow's date are processed. The MRT records must have transfer records with a status of closed or deleted.

| Schedule Information      | Description                    |
|---------------------------|--------------------------------|
| Processing Cycle          | AD HOC                         |
| Scheduling Considerations | This program should run daily. |
| Pre-Processing            | N/A                            |
| Post-Processing           | N/A                            |

| Schedule Information | Description            |
|----------------------|------------------------|
| Threading Scheme     | Threaded by warehouse. |

The logical unit of work for this batch program is a warehouse location. The program is multithreaded using v\_restart\_all\_locations view.

## **Locking Strategy**

The following tables are locked by the package INVC\_SQL for update:

- INVC\_DETAIL
- INVC\_NON\_MERCH
- INVC\_MERCH\_VAT
- INVC\_DETAIL\_VAT
- INVC\_MATCH\_QUEUE
- INVC\_HEAD
- INVC\_DISCOUNT
- INVC\_TOLERANCE
- ORDLOC\_INVC\_COST
- INVC\_MATCH\_WKSHT
- INVC\_XREF

The following tables are locked by the program directly for update:

- MRT\_ITEM\_LOC
- MRT\_ITEM
- MRT

# **Security Considerations**

N/A

#### **Performance Considerations**

N/A

## **Key Tables Affected**

| Table             | Select | Insert | Update   | Delete |
|-------------------|--------|--------|----------|--------|
|                   |        |        | <u> </u> |        |
| PERIOD            | Yes    | No     | No       | No     |
| SYSTEM_OPTIONS    | Yes    | No     | No       | No     |
| TSFHEAD           | Yes    | No     | No       | Yes    |
| TSFDETAIL         | No     | No     | No       | Yes    |
| SHIPMENT          | No     | No     | No       | Yes    |
| SHIPSKU           | Yes    | No     | No       | Yes    |
| ORDCUST           | Yes    | No     | No       | Yes    |
| SHIPITEM_INV_FLOW | No     | No     | No       | Yes    |
| CARTON            | No     | No     | No       | Yes    |

| Table              | Select | Insert | Update | Delete |
|--------------------|--------|--------|--------|--------|
| APPT_HEAD          | Yes    | No     | No     | Yes    |
| APPT_DETAIL        | Yes    | No     | No     | Yes    |
| DOC_CLOSE_QUEUE    | No     | No     | No     | Yes    |
| INVC_HEAD          | Yes    | No     | No     | Yes    |
| INVC_DETAIL        | Yes    | No     | No     | Yes    |
| INVC_DETAIL_VAT    | Yes    | No     | No     | Yes    |
| INVC_NON_MERCH     | Yes    | No     | No     | Yes    |
| INVC_MERCH_VAT     | Yes    | No     | No     | Yes    |
| INVC_DISCOUNT      | Yes    | No     | No     | Yes    |
| INVC_TOLERANCE     | Yes    | No     | No     | Yes    |
| INVC_MATCH_QUEUE   | Yes    | No     | No     | Yes    |
| INVC_MATCH_WKSHT   | Yes    | No     | No     | Yes    |
| INVC_XREF          | Yes    | No     | No     | Yes    |
| ORDLOC_INVC_COST   | Yes    | No     | Yes    | No     |
| MRT                | Yes    | No     | No     | Yes    |
| MRT_ITEM           | Yes    | No     | No     | Yes    |
| MRT_ITEM_LOC       | Yes    | No     | No     | Yes    |
| RTV_HEAD           | Yes    | No     | No     | Yes    |
| RTV_DETAIL         | No     | No     | No     | Yes    |
| TSFDETAIL_CHRG     | No     | No     | No     | Yes    |
| TSF_WO_DETAIL      | No     | No     | No     | Yes    |
| TSF_WO_HEAD        | No     | No     | No     | Yes    |
| TSF_XFORM_DETAIL   | No     | No     | No     | Yes    |
| TSF_XFORM          | No     | No     | No     | Yes    |
| TSF_PACKING_DETAIL | No     | No     | No     | Yes    |
| TSF_PACKING        | No     | No     | No     | Yes    |
| TSF_ITEM_WO_COST   | No     | No     | No     | Yes    |
| TSF_ITEM_COST      | No     | No     | No     | Yes    |
| TSFITEM_INV_FLOW   | No     | No     | No     | Yes    |

## I/O Specification

## mrtrtv (Mass Return to Vendor Creation)

#### **Functional Area**

Transfers & Returns to Vendor

#### **Module Affected**

MRTRTV.PC

#### **Design Overview**

This batch program creates RTVs for mass return transfers that require an RTV to be created automatically. This program creates RTVs for MRTs that have an rtv\_create\_date earlier than or equal to the current date. It reads data from the mrt tables and constructs RTV\_HEAD and RTV\_DETAIL information. The program then sets the status of all processed MRTs to 'R' in the MRT table.

#### **Scheduling Constraints**

| Schedule Information      | Description                 |
|---------------------------|-----------------------------|
| Processing Cycle          | Phase 2 (Daily)             |
| Scheduling Considerations | Before mrtupd and after mrt |
| Pre-Processing            | N/A                         |
| Post-Processing           | N/A                         |
| Threading Scheme          | Threaded by warehouse       |

#### Restart/Recovery

The logical unit of work for this program is set at the warehouse level. Threading is done by store using the v\_restart\_all\_locations view.

### **Locking Strategy**

N/A

#### **Security Considerations**

N/A

#### **Performance Considerations**

N/A

## **Key Tables Affected**

| Table        | Select | Insert | Update | Delete |
|--------------|--------|--------|--------|--------|
| PERIOD       | Yes    | No     | No     | No     |
| MRT          | Yes    | No     | Yes    | No     |
| MRT_ITEM     | Yes    | No     | No     | No     |
| MRT_ITEM_LOC | Yes    | No     | No     | No     |
| SUPS         | Yes    | No     | No     | No     |

| Table      | Select | Insert | Update | Delete |
|------------|--------|--------|--------|--------|
| RTV_HEAD   | No     | Yes    | Yes    | No     |
| RTV_DETAIL | No     | Yes    | No     | No     |
| ADDR       | Yes    | No     | No     | No     |

## I/O Specification

N/A

# mrtupd (Mass Return Transfer Update)

#### **Functional Area**

Transfers & Returns to Vendor

#### **Module Affected**

MRTUPD.PC

### **Design Overview**

This program updates the status of MRTs and their associated transfers.

## **Scheduling Constraints**

| Schedule Information      | Description           |
|---------------------------|-----------------------|
| Processing Cycle          | Phase 2               |
| Scheduling Considerations | Run after mrtrtv.pc   |
| Pre-Processing            | N/A                   |
| Post-Processing           | N/A                   |
| Threading Scheme          | Threaded by warehouse |

#### Restart/Recovery

The logical unit of work for this program is wh. This program is multithreaded using the v\_restart\_all\_locations view.

## **Locking Strategy**

N/A

#### **Security Considerations**

N/A

#### **Performance Considerations**

## **Key Tables Affected**

| Table         | Select | Insert | Update | Delete |
|---------------|--------|--------|--------|--------|
| PERIOD        | Yes    | No     | No     | No     |
| MRT           | Yes    | No     | Yes    | No     |
| TSFHEAD       | Yes    | No     | Yes    | No     |
| SHIPSKU       | Yes    | No     | No     | No     |
| TSFDETAIL     | Yes    | No     | No     | No     |
| ITEM_MASTER   | Yes    | No     | No     | No     |
| ITEM_LOC      | Yes    | No     | No     | No     |
| ITEM_LOC_SOH  | Yes    | No     | Yes    | No     |
| V_PACKSKU_QTY | Yes    | No     | No     | No     |

#### I/O Specification

N/A

## rtvprg (Return to Vendor Purge)

#### **Functional Area**

RTV

#### **Module Affected**

RTVPRG.PC

#### **Design Overview**

This batch program purges outdated RTV transactions from RMS. RTV transactions that have been completely shipped or cancelled or those for which the completion date exceeds the RTV retention period will be purged. RTV's with a debit memo not in 'P'osted status (present in INVC\_HEAD) are not purged. The RTV retention period is maintained as a system level variable in the unit\_options table.

#### Scheduling Constraints

| Schedule Information      | Description      |
|---------------------------|------------------|
| Processing Cycle          | AD HOC (monthly) |
| Scheduling Considerations | N/A              |
| Pre-Processing            | N/A              |
| Post-Processing           | N/A              |
| Threading Scheme          | N/A              |

#### Restart/Recovery

No restart recovery logic.

## **Locking Strategy**

N/A

#### **Security Considerations**

N/A

#### **Performance Considerations**

N/A

### **Key Tables Affected**

| Table            | Select | Insert | Update | Delete |
|------------------|--------|--------|--------|--------|
| RTV_HEAD         | No     | No     | No     | Yes    |
| RTV_DETAIL       | No     | No     | No     | Yes    |
| INVC_HEAD        | Yes    | No     | No     | Yes    |
| INVC_DETAIL      | No     | No     | No     | Yes    |
| INVC_NON_MERCH   | Yes    | No     | No     | Yes    |
| INVC_MERCH_VAT   | Yes    | No     | No     | Yes    |
| INVC_DETAIL_VAT  | Yes    | No     | No     | Yes    |
| INVC_MATCH_QUEUE | Yes    | No     | No     | Yes    |
| INVC_DISCOUNT    | Yes    | No     | No     | Yes    |
| INVC_TOLERANCE   | Yes    | No     | No     | Yes    |
| ORDLOC_INVC_COST | Yes    | No     | Yes    | No     |
| INVC_MATCH_WKSHT | Yes    | No     | No     | Yes    |
| INVC_XREF        | Yes    | No     | No     | Yes    |
| RTVITEM_INV_FLOW | No     | No     | No     | Yes    |

## I/O Specification

N/A

# tsfclose (Transfer Close)

## **Functional Area**

Transfer

#### **Module Affected**

TSFCLOSE.PC

#### **Design Overview**

This is a new ad hoc batch program that closes unshipped or partially shipped transfers based on system\_level parameters. A new field tsf\_close\_overdue has been added to the system\_options table and the processing occur if this new column is 'Y', otherwise no further processing happens.

## **Scheduling Constraints**

| Schedule Information      | Description                             |
|---------------------------|-----------------------------------------|
| Processing Cycle          | Ad Hoc                                  |
| Scheduling Considerations | N/A                                     |
| Pre-Processing            | N/A                                     |
| Post-Processing           | N/A                                     |
| Threading Scheme          | Multithreading based on Transfer number |

#### Restart/Recovery

The logical unit of work for this module is defined as a unique tsf\_no/item combination. The v\_restart\_transfer view is used for threading. This batch program uses table-based restart/recovery. The commit happens in the database when the commit\_max\_ctr is reached.

### **Locking Strategy**

The records, which need to be updated in ITEM\_LOC\_SOH, TSFDEAIL, TSFHEAD, ALLOC\_HEADER tables, are locked before its updation.

## **Security Considerations**

N/A

#### **Performance Considerations**

N/A

## **Key Tables Affected**

| Table          | Select | Insert | Update | Delete |
|----------------|--------|--------|--------|--------|
| SYSTEM_OPTIONS | Yes    | No     | No     | No     |
| UNIT_OPTIONS   | Yes    | No     | No     | No     |
| TSFHEAD        | Yes    | No     | Yes    | No     |
| TSFDETAIL      | Yes    | No     | Yes    | No     |
| ALLOC_HEADER   | Yes    | No     | Yes    | No     |
| ITEM_MASTER    | Yes    | No     | No     | No     |
| V_PACKSKU_QTY  | Yes    | No     | No     | No     |
| ITEM_LOC_SOH   | Yes    | No     | Yes    | No     |

## I/O Specification

## tsfprg (Transfer Purge)

#### **Functional Area**

**Transfers** 

#### **Module Affected**

TSFPRG.PC

#### **Design Overview**

This module purges closed or deleted transfers after a set number of days. The number of days to retain closed and deleted transfers is set in the SYSTEM\_OPTIONS table. If a transfer has allocations associated to it, all these allocations and associated tier records must be closed first before the transfer records can be purged. This batch program does not process Mass Return Transfers (MRT). Purging of MRT records are done by mrtprg.pc.

#### **Scheduling Constraints**

| Schedule Information      | Description                 |
|---------------------------|-----------------------------|
| Processing Cycle          | AD-HOC (daily)              |
| Scheduling Considerations | N/A                         |
| Pre-Processing            | N/A                         |
| Post-Processing           | N/A                         |
| Threading Scheme          | Threaded by transfer number |

#### Restart/Recovery

This batch program is multithreaded using the v\_restart\_transfer view. The logical unit of work is a transfer number. This batch program commits to the database for every commit\_max\_ctr number of transfers processed.

## **Locking Strategy**

N/A

#### **Security Considerations**

N/A

#### **Performance Considerations**

N/A

#### **Key Tables Affected**

| Table          | Select | Insert | Update | Delete |
|----------------|--------|--------|--------|--------|
| PERIOD         | Yes    | No     | No     | No     |
| SYSTEM_OPTIONS | Yes    | No     | No     | No     |
| TSFHEAD        | Yes    | No     | No     | Yes    |
| TSFDETAIL      | No     | No     | No     | Yes    |

| Table              | Select | Insert | Update | Delete |
|--------------------|--------|--------|--------|--------|
| TSFDETAIL_CHRG     | No     | No     | No     | Yes    |
| TSF_WO_HEAD        | No     | No     | No     | Yes    |
| TSF_WO_DETAIL      | No     | No     | No     | Yes    |
| TSF_XFORM          | No     | No     | No     | Yes    |
| TSF_XFORM_DETAIL   | No     | No     | No     | Yes    |
| TSF_PACKING        | No     | No     | No     | Yes    |
| TSF_PACKING_DETAIL | No     | No     | No     | Yes    |
| TSF_ITEM_WO_COST   | No     | No     | No     | Yes    |
| TSF_ITEM_COST      | No     | No     | No     | Yes    |
| ALLOC_HEADER       | Yes    | No     | No     | Yes    |
| ALLOC_CHRG         | No     | No     | No     | Yes    |
| ALLOC_DETAIL       | No     | No     | No     | Yes    |
| SHIPSKU            | Yes    | No     | No     | Yes    |
| SHIPMENT           | No     | No     | No     | Yes    |
| CARTON             | No     | No     | No     | Yes    |
| SHIPITEM_INV_FLOW  | No     | No     | No     | Yes    |
| APPT_HEAD          | Yes    | No     | No     | Yes    |
| APPT_DETAIL        | Yes    | No     | No     | Yes    |
| DOC_CLOSE_QUEUE    | No     | No     | No     | Yes    |
| ORDCUST            | No     | No     | No     | Yes    |
| TSFITEM_INV_FLOW   | No     | No     | No     | Yes    |

## I/O Specification

# Value Added Tax (VAT) Maintenance Batch

## Overview

Value-added tax (VAT) functionality is optional in RMS. In several countries, value added taxes must be considered when determining the monetary value of items. VAT amounts appear in several modules of the system, such as purchase orders, pricing, contracts, stock ledger, and invoice matching. This overview describes the RMS system settings that impact VAT, along with the batch module VATDLXPL.PC that associates items with a given VAT region and VAT code.

Value added tax rates are identified by VAT code. When VAT codes are associated with a VAT region, they are assigned a VAT type. The VAT type indicates that the tax rate is used in one of the following types of calculations:

- Cost: The tax rate is applied to purchase transactions.
- Retail: The tax rate is applied to sales transactions.
- Both: The tax rate is applied to purchase and sales transactions.

Value added taxes are reflected in the stock ledger when 1) the retail method of accounting is used and 2) the system is set up to include VAT in retail calculations.

A number of the system settings in RMS, which are described beginning in the next section, indicate how you wish to implement VAT.

## System Level VAT

The vat\_ind column on the SYSTEM\_OPTIONS table is the primary means to initiate VAT in RMS. If the value in this column is 'Y', then RMS stores include VAT in the system.

## **System Class Level VAT**

The class\_level\_vat\_ind column on the SYSTEM\_OPTIONS table allows you to include or exclude VAT at the class level of the merchandise hierarchy. A value of 'Y' in this column allows you to manage VAT inclusion or exclusion from retail at the class level. A value of 'N' means that VAT is included in the retail price in RMS and in the point-of-sale (POS) download for all classes. The POS upload process is controlled by the store VAT indicator, which is described later in this overview.

## **Department VAT**

The department table (DEPS) holds the dept\_vat\_incl\_ind column that is used to enable or disable VAT in retail prices for all classes in the department. This indicator is used only to default to the class level indicator when classes are initially set up for the department and is only available when the system level class VAT option is on. When VAT is turned on in the system and not defined at the class level, this field defaults to 'Y'. When VAT is turned off in the system, this field defaults to 'N'.

#### Class VAT

The class\_vat\_ind column on the CLASS table determines if retail is displayed and held with or without VAT. The default setting is inherited from the class's department. You can edit the value in this column only when VAT is turned on in the system and defined at the class level.

If the value in this column is 'Y', VAT is included in the retail price for all items in that class. Both point-of-sale (POS) download (POSDNLD.PC) and POS upload (POSUPLD.PC) stores include VAT in the retail price.

If the value in this column is 'N', VAT is excluded from POS download (POSDNLD.PC) and POS upload (POSUPLD.PC) of retail prices for the entire class.

Instructions that are sent to allow the POS to add VAT are contained in these columns on the POS\_MODS table:

- Vat code code for the VAT rate
- Vat\_rate the actual rate referenced by the VAT code
- Class\_vat\_ind

#### Store VAT Indicator

If the value in the class\_level\_vat\_ind column on the SYSTEM\_OPTIONS table is 'N', you can still choose VAT settings for a store. The vat\_include\_ind column on the STORE table allows you to include or exclude VAT at the store for POS upload only.

If the value in this column is 'Y', VAT stores always be included in the retail price in the POS upload process. If the value in this column is 'N', VAT stores always be excluded from POS uploaded prices.

#### Send VAT Rate to POS

VAT rates are sent through the POS to the store and are contained in these columns on the POS MODS table:

- Vat code code for the VAT rate
- Vat\_rate the actual rate referenced by the VAT code
- Class\_vat\_ind

## Special Note: Retail Method Stock Ledger and VAT

If the stock ledger for a department is set to use the retail method of accounting, an additional setting is required to ensure that VAT is, or is not, included in retail values. If the value in the STKLDGR\_VAT\_INCL\_RETL\_IND column (SYSTEM\_OPTIONS table) is 'Y', all retail values for that department in the stock ledger (sales retail, purchase retail, gross margin, and so on) are VAT inclusive. 'N' indicates that VAT is excluded from retail values.

## **Wholesale and Franchise**

The vatdlxpl batch program is impacted if you are using wholesale and franchise functionality. While a retailer likely will not notice a difference in terms of executing the batch, being aware of this interaction may help diagnose a problem if a batch fails to process. For additional information on wholesale and franchise, see the Wholesale/Franchise Batch chapter.

## **Batch Design Summary**

The following batch design is included in this functional area:

VATDLXPL.PC (VAT Download Explode)

## vatdlxpl (VAT Download Explode)

#### **Functional Area**

Value added tax (VAT) maintenance

#### **Module Affected**

VATDLXPL.PC

## **Design Overview**

This batch program updates VAT information for each item associated with a given VAT region and VAT code.

## **Scheduling Constraints**

| Schedule Information      | Description                        |
|---------------------------|------------------------------------|
| Processing Cycle          | Phase 0 (daily)                    |
| Scheduling Considerations | Run as Needed                      |
| Pre-Processing            | N/A                                |
| Post-Processing           | Run prepost vatdlxpl post program. |
| Threading Scheme          | N/A                                |

#### Restart/Recovery

This batch program does intermittent commits to the database for every pi\_commit\_max\_ctr number of rows.

#### **Locking Strategy**

N/A

#### **Security Considerations**

N/A

#### **Performance Considerations**

N/A

#### **Key Tables Affected**

| Table          | Select | Insert | Update | Delete |
|----------------|--------|--------|--------|--------|
| PERIOD         | Yes    | No     | No     | No     |
| SYSTEM_OPTIONS | Yes    | No     | No     | No     |
| VAT_CODE_RATES | Yes    | No     | No     | No     |
| POS_MODS       | No     | Yes    | No     | No     |

| Table       | Select | Insert | Update | Delete |
|-------------|--------|--------|--------|--------|
| VAT_ITEM    | Yes    | Yes    | Yes    | No     |
| ITEM_LOC    | Yes    | No     | No     | No     |
| ITEM_MASTER | Yes    | No     | No     | No     |
| STORE       | Yes    | No     | No     | No     |
| CLASS       | Yes    | No     | No     | No     |

# I/O Specification

# Wholesale/Franchise Batch

## **Overview**

In order to support wholesale and franchise functionality in RMS, wholesale and franchise locations are modeled as stores in RMS. RMS supports three types of stores; wholesale ('W'), franchise ('F'), and company ('C'). RMS uses the store type attribute in order to distinguish these stores.

Wholesale and franchise stores are non-stockholding and are not added to the stockledger. When wholesale or franchise transactions are booked in RMS they are booked against the warehouse involved in the transaction.

Wholesale and franchise stores require two additional levels in the organizational hierarchy; customer and customer group. Customer sits above store in the organizationl hierarchy and customer group sits above customer. Therefore, a retailer could have multiple wholesale or franchise stores for a customer (customers need to be defined as wholesale or franchise and the stores they contain can only be of that type) and can have multiple customers (wholesale or franchise) defined for a customer group. All stores still need to belong to a district (which in turn belongs to a region and so on), however wholesale and franchise stores also need to have a customer defined for them.

The customer entity provides RMS with a way to define customer level attributes for a group of wholesale or franchise stores. There is one attribute defined at the customer level for RMS – credit. This indicator is used in the wholesale/franchise order approval process. If a customer has good credit, the order can be approved. If they do not have good credit, the order cannot be approved.

Wholesale and franchise functionality can be enabled in RMS via the system options dialogue. If the wholesale/franchise indicator is checked, all wholesale/franchise functionality is enabled in RMS. If the indicator is not checked, wholesale/franchise functionality is not available to the user.

## Costing

Wholesale/Franchise costing is the process of determining how much a client charges a wholesale or franchise partner for a particular item. The costs for wholesale/franchise item/locations are maintained on the future cost table in RMS.

The following factors contribute to determining the final price of a wholesale/franchise item/location:

- Retailer Cost
- Deal Passthrough
- Estimated Landed Costs (ELC)
- Cost Template
- VAT

When determining the wholesale/franchise cost for an item/WF location the system starts with the base cost (on FUTURE\_COST) for the item at the source warehouse (on ITEM\_LOC) for the WF store. The system then uses this cost to 'build up' to the final customer cost.

The system then checks to see if the source warehouse has any deal passthrough percents that should be passed from the source warehouse to the WF store that the item is being

priced for. Deal passthroughs allow RMS to pass on a percentage of deal savings from one location to another. For example, if a client has a source warehouse (1000) and a WF store (2000) serviced by it, they could setup a deal passthrough of 50%. In this case if warehouse 1000 realized a deal value of \$10 for an item the WF store would have \$5 (.50 \* \$10) of the deal "passed on" to it. The system takes the base cost for the source warehouse and subtracts the savings resulting from a deal passthrough.

The system then layers the Estimated Landed Costs (ELC) that applies to the item/WF location. ELC is only applied when ELC is on in the system (SYSTEM\_OPTIONS.ELC\_IND = 'Y') and ELC should be included in WF store cost calculations (SYSTEM\_OPTIONS.ELC\_INCLUSIVE\_IND\_WF\_STORE).

The system then layers on the applicable cost template to the item/WF store. Cost templates provide a client with a way to define a cost structure for items. These templates can consist of a margin percentage, upcharges, or both. The templates also have a calculation method associated to them which can be defined as upcharges first or margin first.

The margin % is simply a number representing the margin that the retailer wants to achieve on the item. For example, if a user specifies a margin of 50% and it was being applied to an item with a starting cost of \$10, the cost of the item after the margin is applied would be \$15.

The upcharges are added from a list of upcharges that are maintained on the landed costs table (elc\_comp). There are two types of upcharges that can be created; specific or value. A specific upcharge is an upcharge that is for a defined monetary amount per UOM. An example of a specific upcharge would be \$1 per each. A value upcharge is an upcharge that is determined as a percent of the items cost before the upcharge is applied. An example of a value upcharge would be 10% on an item with a starting cost of \$10; in this case the upcharge would be \$1. A retailer is only able to add wholesale upcharges to cost templates. These upcharges must be defined prior to creating the template.

When the cost template is finally applied, the system uses the following calculation method to determine the cost.

- Upcharges First When this method is selected the system takes the item cost (after deal passthroughs and ELC have been accounted for) and apply all applicable upcharges. It then layers on the margin percentage to the upcharge inclusive cost. It is important to note when upcharges are applied they are all applied based on the items dealpassthrough and ELC inclusive cost rather than using a cascading model where an upcharge is applied and the next upcharge is applied based on the new cost.
- Margin First When this method is selected the system takes the item cost (after deal
  passthroughs and ELC have been accounted for) and adds the margin percentage to
  it. It then applies all upcharges to the margin inclusive cost.

Cost templates are associated to items via the new cost relationship dialogue. This dialogue allows the client to associate a template to a specific merchandise and organizational hierarchy association for a specific timeframe. For example, a client could associate a template to a department/location list for March  $1^{\rm st}$  through June  $1^{\rm st}$ . The system only allows one template to be defined per item/location/timeframe to prevent overlaps.

Once the cost template has been applied, the system adds VAT into the cost. In order for VAT to be added to the cost VAT must be on in the system (SYSTEM\_OPTIONS.VAT\_IND = 'Y') and it should be included in retail values (SYSTEM\_OPTIONS.STKLDGR\_VAT\_INCL\_RETL\_IND = 'Y').

When the calculation is complete the final cost value is written to the future cost table for the item/WF store.

## Ordering and Returns

Wholesale and franchise ordering is the movement of product from a client to a wholesale/franchise partner (a WF oOrder) and movement of product from a wholesale/franchise partner back to the client (a WF return).

Regardless of whether a client is performing a WF order or WF return the actual movement of the product between these entities is managed via transfer(s). The user interacts with this movement of inventory via a WF order and WF return frontend, but behind the scenes the system is creating, modifying, and deleting transfers to accomplish the physical movement of this inventory and book the necessary stockledger transactions.

#### **Wholesale and Franchise Orders**

WF orders must be made on a customer by customer basis. This means that all WF locations that the order is bound for must belong to the same customer (an order cannot be bound to multiple customers). Header level information for an order is very basic, it consists of:

- WF Order ID A unique system generated number to identify the order.
- Order Type This identifies how the order was created (manually, electronically, and so on).
- Customer Order Ref No An optional identification that can be provided by a WF partner for their own tracking purposes.
- Order Currency Orders must be in the same currency and all locations on the order must be the same currency as the order.
- Status The status of the order. WF orders start in Input status. They can also have the following statuses:
  - Approved Used for Approved WF orders that have not had any product shipped against them yet.
  - In Progress Used for Approved WF orders that have had at least one shipment against them.
  - Deleted Used for WF orders that have been marked for deletion.
  - Closed Used for WF orders that have had all of the requested product shipped against them, or for WF orders where the vdate is past the latest not after date, or for WF orders that were cancelled and then closed by the WF order close batch.
  - Cancelled Used for WF orders where the user elected to cancel the entire order.

Detail information on WF orders contains a large amount of information and serves as the basis for all of the transfer(s) that are ultimately created against the WF order to move the product. For each record added to a WF order the following information must be specified:

- Item The user can add items by item list, item parent, transaction level item, or reference item.
  - When the user is adding an item list, all items in the list should be mapped to their transaction level component items and those items are only added to the WF order if they are approved and ranged to the WF store and the source warehouse.
  - When the user is adding an item parent, all transaction level items for the parent that are ranged to the WF store and source warehouse are added the WF order.
  - When the user is adding a reference item to a WF order it is mapped to its transaction level parent item before being added to the order.

- Source WH This field allows the user to specify what warehouse the product is sent from. This field is only editable based on a system option and is defaulted to the source warehouse specified on the ITEM\_LOC table.
- Customer Location This field allows the user to specify the WF store that product is sent to.
- Unit of Order This field allows the user to specify what amounts they want to order
  in. Options are standard UOM, inners, cases, or pallets. The system converts all
  quantities to the standard UOM before applying them to the order.
- Requested Quantity This field allows the user to specify how much product they want to order (in the unit of order specified).
- Cancel Reason This field is only used when the user is editing an order that is in Approved or In Progress status. It is enabled when the user changes the requested quantity to 0 (which indicates the user is cancelling the item from the order).
- Need Date This field allows the user to specify when the WF partner wants the product by.
- Not After Date This field allows the user to specify the latest a WF partner accepts the product by.

When the user is trying to add an item parent or item list to a WF order they are taken to a distribution dialogue that shows the user all valid transaction level items against the item parent or item list. Valid items are items that are ranged to the source warehouse and customer location and are in Approved status. The distribution dialogue allows the user to dictate how much of each valid transaction level item should be ordered before adding the items to the order.

When a user applies an item (or items if they are using an item parent or item list) to a wholesale/franchise order the system validates that the item is ranged to the source warehouse and customer location. It also validates if there is sufficient product available at the source warehouse to satisfy the order via a transfer. If there is not, the system validates that the item is set up for store order replenishment at the WF store. If the product is not, the item cannot be added as it would not be able to be put on back order with the supplier. If the product is, the system validates that the item can be delivered to the WF store by the not after date on the order. This validation is based on the total store leadtime for the WF store to account for the time it takes to get product from the supplier to the store. Assuming all of this information is valid the item is added to the order.

When a user approves a WF order the system goes through a number of approval checks (which are documented in the WF ordering TCD) to verify the information on the order. Assuming this information is valid the system then creates transfers and store orders in RMS to satisfy all item requests on the WF order.

- Transfers Transfers are created on a WF order when the order is approved and the source warehouse has quantity available to fulfill some or all of the requested quantity and the quantity is being requested within the system defined order window. The best way to look at each detail record on a WF order is as a denormalized transfer in RMS. For each unique customer location/source warehouse/need date combination on the WF order a different transfer is created. Each detail record that shares the same customer location, source warehouse, and need date has its items placed on the same transfer. These transfers are associated to the WF order via the TSFHEAD.EXT\_REF\_NO field which is populated with the WF order ID.
- Store Orders Store orders are created on a WF order when the order is approved
  and the source warehouse has some or no quantity available to fulfill the requested
  quantity or the quantity is being requested outside the system defined order

window. If an item/location is set up for store order, warehouse crosslinked replenishment, store orders are created when warehouse quantity is not available. The store orders should be thought of as back orders. Ultimately the RMS replenishment process picks up these store orders and generates an RMS purchase order from the supplier to the source WH and a PO linked transfer from the source WH to the WF store. This transfer is still associated to the WF order.

The transfers that result from the WF ordering process have their own transfer type (wholesale order [WO] and franchise order [FO] respectively) and cannot be edited by going through the TSF dialogue. All interaction with these transfers is managed via the WF ordering front end, whether it be creating them, modifying them, or deleting them. This ensures that the WF order remains in sync with the transfers that were created to fulfill it.

Once the transfers are created either RMS or RWMS (depending on whether RMS is configured for SE or not) can be used to ship the transfers. In other words, the existing shipping processes still apply to WF transfers just like they would any other transfer.

One important distinction to note with WF transfers is that once a WF order is shipped, there is no receipt message to confirm receipt of the product at the WF store and how much product was received. As a result when a WF transfer is shipped it is assumed in RMS that all product shipped was successfully received at the WF store and all stock ledger information is booked based on this assumption. An example would be a WF transfer where a user shipped 100 units of item A. RMS assumes that the WF store item A was bound for successfully received all 100 units and updates the RMS stock ledger based on those 100 units.

#### Wholesale and Franchise Returns

WF returns, unlike WF orders, must be made from *one* customer location (WF store) to *one* source WH. In other words, this is header level information on a WF return. Given that there can be only one WF store on a WF return, WF returns, by definition are from only one customer.

Retailers have the ability to create two types of WF returns; return to warehouse or destroy on site. Return to warehouse returns imply that the client is receiving inventory at the warehouse as a result of the return. A destroy on site return implies that the WF partner is disposing of the product themselves.

A retailer has the ability to add as many items to a return as they want as long as the item is associated to a valid WF order in RMS that was for the same customer as the return, is in In Progress or Closed status, and is not being returned for more quantity than what was ordered (and has already been returned against the order item). This functionality prevents WF returns from being created for items that were not already sold to a WF partner.

When a WF return is approved RMS creates a transfer and shipment (only for return to warehouse returns) from the WF store that product is being returned from to the warehouse that the product is being returned to. Since WF returns can only be from one WF store to one warehouse there is only ever one transfer created against WF returns. Transfers created against WF returns can have one of two transfer types, 'WR' or 'FR'. Like WF orders, these transfers can only be edited and viewed via the WF returns dialogue, not the transfer dialogue. Shipments are automatically created on approval due to RMS not being integrated with the WF partner systems. In other words, since no ASN message is able to be received from a WF store, RMS automatically creates one against the transfer on approval to provide the warehouse with a shipment to receive against.

Financials for returns are booked in RMS when product is received at the warehouse (for return to warehouse returns) or on return approval (for destroy on site returns).

#### Wholesale and Franchise Financials

WF financials addresses all of the information that needs to be booked in the stock ledger in response to WF functionality in RMS. The following RMS tran codes relate to wholesale and franchise functionality:

- WF Sale Tran Code 82
- WF Return Tran Code 83
- WF Markup Tran Code 84
- WF Markdown Tran Code 85
- WF Restocking Fee Tran Code 86

#### WF Sale – Tran Code 82

WF Sales are booked in response to a transfer for a WF order being shipped. The total amount of the sale is equal to the quantity shipped against the transfer multiplied by the customer cost (as calculated by WF costing).

#### WF Return - Tran Code 83

- Return to Warehouse WF returns are booked in response to a transfer for a WF return being received. The total amount booked is equal to the quantity received against transfer multiplied by the return unit cost.
- Destroy on Site WF returns are booked in response to a WF return being approved.
   The total amount booked is equal to the quantity approved for the return multiplied by the return unit cost.

#### WF Markup - Tran Code 84

WF markups are booked in response to WF order transfers being shipped or return to warehouse WF return transfers being received.

WF Orders – A markup in response to a WF order being shipped happens when the cost of the item on the order (the amount the item was sold to the wholesaler/franchisee for) is more than the retailer's retail for the item. The difference between these values is the value of the markup.

#### For example:

- Item WF Cost: \$15.00
- Item Unit Retail: \$10.00
- Markup: \$15.00 \$10.00 = \$5.00
- **WF Returns** A markup in response to a WF return (return to warehouse only) happens when the cost of the item on the return is less than the retailer's retail for the item. The difference between these values is the value of the markup.

#### For example:

- Item WF Cost: \$10.00
- Item Unit Retail: \$15.00
- Markup: \$15.00 \$10.00 = \$5.00

#### WF Markdown - Tran Code 85

WF markdowns are booked in response to WF order transfers being shipped or return to warehouse WF return transfers being received.

WF Orders – A markdown in response to a WF order being shipped happens when the cost of the item on the order (the amount the item was sold to the wholesaler/franchisee for) is less than the retailer's retail for the item. The difference between these values is the value of the markdown.

#### For example:

- Item WF Cost: \$10.00
- Item Unit Retail: \$15.00
- Markdown: \$15.00 \$10.00 = \$5.00
- **WF Returns** A markdown in response to a WF return (return to warehouse only) happens when the cost of the item on the return is more than the retailer's retail for the item. The difference between these values is the value of the markdown.

#### For example:

- Item WF Cost: \$15.00
- Item Unit Retail: \$10.00
- Markdown: \$15.00 \$10.00 = \$5.00

### WF Restocking Fee – Tran Code 86

WF restocking fees are booked in response to the receipt of a WF return (return to warehouse only). The value of the restocking fee is maintained on the WF return.

## **Batch Design Summary**

The following batch designs are included in this functional area:

- WFCOSTCALC.PC (Future Cost Calculation for Customer Stores)
- WFORDCLS.PC (WF Order Close)
- WFORDPRG.PC (WF Order Purge)
- WFORDUPLD.KSH (WF Order Upload)
- WFRTNPRG.PC (WF Return Purge)

## wfcostcalc (Future Cost Calculation for Customer Stores)

#### **Functional Area**

Costing - Wholesale/Franchise

#### Module Affected

WFCOSTCALC.PC

#### **Design Overview**

The batch program, wfcostcalc, calculates the future cost for customer stores. It is scheduled to run periodically before the wholesale/franchise item catalog is generated, but after the existing program costcalc.pc is run. All records that this batch program processes are queued in the WF\_COST\_CALC\_QUEUE table. It writes one future cost record for a given active item/customer store combination. The cost reflects the most

recent cost change event that has happened since the last time the future cost was written for the item/customer store combination.

#### **Scheduling Constraints**

| Schedule Information      | Description                                                           |
|---------------------------|-----------------------------------------------------------------------|
| Processing Cycle          | PHASE 2 (Daily)                                                       |
| Scheduling Considerations | This batch program should be run after the costcalc.pc batch program. |
| Pre-Processing            | prepost wfcostcalc pre                                                |
| Post-Processing           | prepost wfcostcalc post                                               |
| Threading Scheme          | N/A                                                                   |

#### Restart/Recovery

The logical unit for work for this program is set at the item/supplier/location level. The commit max counter field should be set to prevent excessive rollback space usage, and to reduce the overhead of file I/O. The recommended commit counter setting is 1000 records (subject to change based on implementation).

## **Locking Strategy**

N/A

## **Security Considerations**

N/A

#### **Performance Considerations**

N/A

#### **Key Tables Affected**

| Table              | Select | Insert | Update | Delete |
|--------------------|--------|--------|--------|--------|
| FUTURE_COST        | Yes    | Yes    | No     | No     |
| WF_COST_CALC_QUEUE | Yes    | No     | No     | No     |
| DEAL_PASSTHRU      | Yes    | No     | No     | No     |
| SYSTEM_OPTIONS     | Yes    | No     | No     | No     |

## I/O Specification

N/A

## wfordcls (WF Order Close)

**Functional Area** 

Ordering

**Module Affected** 

WFORDCLS.PC

#### **Design Overview**

This is an ad-hoc batch program to close the WF orders only if any one of the below conditions are met.

- The vdate crosses the max (not\_after\_date) in wf\_order\_detail table.
- All the transfers associated with the WF order are in closed status.
- The WF order is in Cancelled status.

All the associated transfers should be closed if not closed already and inventory should be adjusted for the transfers and need\_qty should be updated for the store order if any, prior to closing the WF order. This program can be run only if the system\_options.wholesale\_franchise\_ind is 'Y'.

### **Scheduling Constraints**

| Schedule Information      | Description                             |
|---------------------------|-----------------------------------------|
| Processing Cycle          | Ad Hoc                                  |
| Scheduling Considerations | Run before wfrtnprg.pc & wfordprg.pc    |
| Pre-Processing            | N/A                                     |
| Post-Processing           | N/A                                     |
| Threading Scheme          | Multithreading based on WF order number |

#### Restart/Recovery

The logical unit of work for this module is defined as a unique wf\_order\_no. The v\_restart\_wforder view is used for threading. This batch program uses table-based restart/recovery. The commit happens in the database when the commit\_max\_ctr is reached.

#### **Locking Strategy**

NA

#### **Security Considerations**

N/A

#### **Performance Considerations**

N/A

#### **Key Tables Affected**

| Table           | Select | Insert | Update | Delete |
|-----------------|--------|--------|--------|--------|
| SYSTEM_OPTIONS  | Yes    | No     | No     | No     |
| WF_ORDER_HEAD   | Yes    | No     | Yes    | No     |
| WF_ORDER_DETAIL | Yes    | No     | No     | No     |
| TSFHEAD         | Yes    | No     | Yes    | No     |
| TSFDETAIL       | Yes    | No     | Yes    | No     |
| ITEM_MASTER     | Yes    | No     | No     | No     |
| V_PACKSKU_QTY   | Yes    | No     | No     | No     |

| Table        | Select | Insert | Update | Delete |
|--------------|--------|--------|--------|--------|
| STORE_ORDERS | Yes    | No     | Yes    | No     |
| ITEM_LOC_SOH | No     | No     | Yes    | No     |

### I/O Specification

N/A

## wfordprg (WF Order Purge)

#### **Functional Area**

Ordering

#### **Module Affected**

WFORDPRG.PC

#### **Design Overview**

This is an ad-hoc batch program to purge the WF orders after a set number of days. The WF orders are purged from the system only if the wf\_order\_detail.not\_after\_date + tsf\_history\_mths >= vdate. All the associated transfers and shipment records should be purged from the respective table prior to purge the WF orders. Also, the records in wf\_billing\_sales table are purged if the extracted\_ind is 'Y' and the extracted\_date + tsf\_history\_mths >= vdate.

## **Scheduling Constraints**

| Schedule Information      | Description                             |
|---------------------------|-----------------------------------------|
| Processing Cycle          | Ad Hoc                                  |
| Scheduling Considerations | Run after wfrtnprg.pc                   |
| Pre-Processing            | N/A                                     |
| Post-Processing           | N/A                                     |
| Threading Scheme          | Multithreading based on WF order number |

#### Restart/Recovery

The logical unit of work for this module is defined as a unique wf\_order\_no. The v\_restart\_wforder view is used for threading. This batch program uses table-based restart/recovery. The commit happens in the database when the commit\_max\_ctr is reached.

#### Locking Strategy

NA

#### **Security Considerations**

N/A

#### **Performance Considerations**

## **Key Tables Affected**

| Table            | Select | Insert | Update | Delete |
|------------------|--------|--------|--------|--------|
| SYSTEM_OPTIONS   | Yes    | No     | No     | No     |
| WF_ORDER_DETAIL  | Yes    | No     | No     | Yes    |
| WF_BILLING_SALES | Yes    | No     | No     | Yes    |
| WF_ORDER_AUDIT   | No     | No     | No     | Yes    |
| WF_ORDER_EXP     | No     | No     | No     | Yes    |
| TSFHEAD          | Yes    | No     | No     | Yes    |
| TSFDETAIL        | No     | No     | No     | Yes    |
| SHIPSKU          | Yes    | No     | No     | Yes    |
| SHIPMENT         | No     | No     | No     | Yes    |

### I/O Specification

N/A

## wfordupld.ksh (WF Order Upload)

## **Program Name**

Wholesale Franchise Order Upload (wfordupld)

#### **Functional Area**

**ORDERING** 

#### **Design Overview**

This batch program is used to upload EDI files for wholesale/franchise orders. This uses an upload process that utilizes SQL loader instead of the conventional line by line approach to upload the files to a staging area for validation and processing the information to RMS tables.

#### **Scheduling Constraints**

| Schedule Information      | Description                                                                                                    |
|---------------------------|----------------------------------------------------------------------------------------------------|
| Processing Cycle          | Daily/Adhoc                                                                                                    |
| Scheduling Considerations |                                                                                                    |
| Pre-Processing            | N/A                                                                                                    |
| Post-Processing           | N/A                                                                                                    |
| Threading Scheme          | Phased approach: Threaded by file on upload. By customer ref and store at validation. Customer ref at approval process. |

### Restart/Recovery

The restart recovery is different from the conventional RMS batch. There are two points on the batch upload process where users can evaluate the successful load of the data.

- 1. At the SQL load (first stage) At this point, SQL load dumps invalid records that do not meet certain technical requirements (ie. file layout issues, data type inconsistencies, etc.). The rejected record is dumped either to a bad file or to a discard file. The discard file contains records that do not satisfy any of the WHEN conditions such as missing or invalid record types. Records with other technical issues are written to the bad file. Note that a non-fatal code is returned by the program and a message will be written to the log file if reject files are created.
  - **User Action:** When such conditions exist, the user may update either the bad or discard file and attempt to reload using the same files.
- **2.** At the Business Validation Level (second stage) At this point data from the file(s) are loaded into the staging table(s). PL/SQL functions determine if this loaded data is valid enough to be inserted into the actual RMS tables. For records that do not meet certain technical or business validations, the information is stored to an error table and the batch issues a NON-FATAL return code.

**User Action:** When this condition exists, the user can either fix the data upload file and try to reload or skip the file load and instead populate the primary staging table with the corrected data from the error table.

#### **Commit Points**

The commit points can be specified at the SQL load section using the ROW option. Commit points are also done per processing stage per thread (i.e. validation, approval).

#### **Locking Strategy**

The upload is typically threaded by the customer reference number. However, there are no specific restrictions on how the files can be uploaded. When multiple files are used for a single customer order, clients should ensure that the detail information across the files is unique. The threading method should ensure that there is no locking contention on each load.

Threading at the validation and data processing is at customer ref number – store level. There should be no contention on the processing

Threading at the approval processing is at customer ref number. There should be no contention at this stage.

DB parameters may need to be tweaked depending on data volume to avoid block level contention and reduce DB waits. Please consult the performance team on this.

#### **Security Considerations**

N/A

#### **Performance Considerations**

#### **SQL Load**

For the SQL load section, several parameters can be considered to improve the performance of the batch upload:

- Use of the DIRECT PATH LOAD instead of the conventional load method (DIRECT = TRUE).
- Bind size can be increased (BINDSIZE = n) This depends on the client machine (memory size, etc.).
- Specify the appropriate commit size (ROW = n).
- Parallel and Multithreading options can be uses.

#### Multi-threading on Validation and Data Processing to RMS

In a business scenaro, ideally, a file contains all the information for a particular customer reference number. Validation and processing via customer reference number does not take full advantage of the threading capabilities of the batch, especially at the detail level.

Multi-threading (optional) on the header validation can be achieved using the customer reference number. While multi-threading on the detail validation can be done using the customer reference number plus the store location, the thread number assigned to a customer reference number/store combination is obtained from a pre-populated lookup table. The prepost-pre for salweek uses a similar method. At validation, the thread value is passed from the KSH and within the package and this value is used to look up what are the customer reference number and stores that are processed by that thread. This same method is used in the preparation for the approval process. (Note that the records are still at the staging level and not yet RMS).

At the final stage (insert to RMS and final approval, status change) threading is done optionally at the customer reference number (WF order number). At this stage, a merging of the orders (same ref no but different files) into one RMS WF order is done. Basically the detail information from all the upload files with the same customer reference number carry an assigned RMS WF order number. This is true if all records passed the approval process. If not at most two order numbers are generated: one for the approved order containing valid data and one for the worksheet order containing missing/invalid data. See the program flow diagrams.

#### **Key Tables Affected**

| Table                     | Select | Insert | Update | Delete |
|---------------------------|--------|--------|--------|--------|
| future_cost               | Yes    | No     | No     | No     |
| item_master               | Yes    | No     | No     | No     |
| item_loc                  | Yes    | No     | No     | No     |
| Item_loc_soh              | Yes    | No     | Yes    | No     |
| item_supp_country         | Yes    | No     | No     | No     |
| item_supplier             | Yes    | No     | No     | No     |
| repl_item_loc             | Yes    | No     | No     | No     |
| store_orders              | Yes    | No     | No     | No     |
| system_options            | Yes    | No     | No     | No     |
| wf_cost_relationship      | Yes    | No     | No     | No     |
| wf_cost_buildup_tmpl_head | Yes    | No     | No     | No     |
| wf_customer               | Yes    | No     | No     | No     |
| wf_ord_detail_stg         | Yes    | Yes    | No     | Yes    |
| wf_ord_detail_rej         | No     | Yes    | No     | Yes    |
| wf_ord_detail_val         | Yes    | Yse    | No     | Yes    |
| wf_ord_head_rej           | Yes    | Yes    | No     | Yes    |
| wf_ord_head_stg           | Yes    | Yes    | No     | Yes    |
| wf_ord_head_val           | Yes    | Yes    | No     | Yes    |
| wf_ord_upld_lkup          | Yes    | Yes    | No     | Yes    |

| Table               | Select | Insert | Update | Delete |
|---------------------|--------|--------|--------|--------|
| wf_order_head       | No     | Yes    | No     | No     |
| wf_order_detail     | No     | Yes    | No     | No     |
| wf_order_exp        | No     | Yes    | No     | No     |
| wf_store_order_temp | No     | Yes    | No     | No     |
| wf_transfer_temp    | No     | Yes    | No     | No     |

## **Program Flow**

I/O Flow

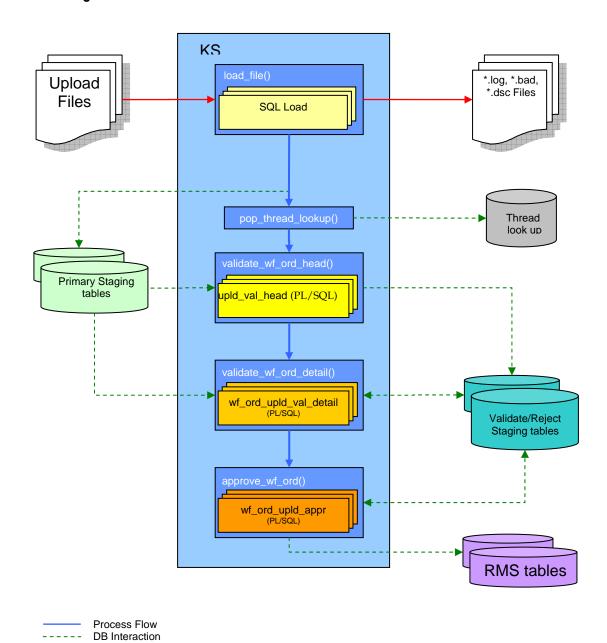

#### Multiple Upload Files with Single Reference

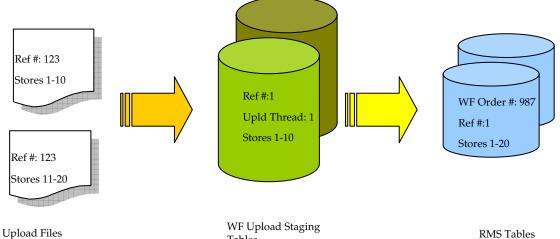

Customer Order information can be loaded via several upload files

referencing the order #.

**Tables** 

The staging tables will contain data from the upload files via separate threads. Validation and processing will be done customer ref number – store **RMS Tables** 

The actual RMS tables will contain 1 WF order number (2 if there are rejects in the approval process) for the customer order reference # and all the related detail information

## I/O Specification

#### **INPUT PARAMETERS**

There are four input parameters for the ksh script:

- Connect this is the username/password@oracle\_sid that is used to connect to the database
- Input File Directory this is the directory where the input files (both header and detail) are uploaded from.
- Output File Directory this is the directory where processed files are stored.
- Number of threads this is the number of threads that are executed at runtime. This number is global to the program and used for the SQL load parallel executions as well as the validation and the data processing executions.

#### **FILE LAYOUTS**

#### **Control File Layout**

The control file layout has the following parameters:

- Method of upload: Insert
- Characterset: UTF8
- Tables to insert records: WF\_ORD\_HEAD\_STG WF\_ORD\_DETAIL\_STG
  - These tables are the initial staging table containing data straight from the upload file.

- The WHEN clauses determines if the record is inserted to the WF\_ORD\_HEAD\_STG or to the WF\_ORD\_DETAIL\_STG table.
- A FILLER keyword should be added on the first column in the field definition
- Field Delimiter: | (pipe)
- Character fields are optionally enclosed by " "

#### **SQL Loader Input File Layout**

The following is the file pattern for the upload file. Note that the values are pipe " $\mid$ " delimited and can optionally be enclosed by " $\mid$ ".

| Record<br>Name | Field Name                               | Field Type  | Nullable? | Default<br>Value | Description                                                                                                 |
|----------------|------------------------------------------|-------------|-----------|------------------|----------------------------------------------------------------------------------------------------|
| FHEAD          | File head<br>descriptor                  | Char(5)     | No        | FHEAD            | Describes file line type. This is a "filler" at SQL load and is not inserted in the staging table           |
|                | Customer ID                              | Number (10) | No        |                  | Customer ID of the customer requesting the order                                                            |
|                | Customer<br>Order<br>Reference<br>number | Number(10)  | No        |                  | A reference field used<br>by the customer for<br>their tracking purposes.                                   |
|                | Currency<br>Code                         | Char(3)     | No        |                  | This is the currency on which the order was transacted.                                                     |
|                | Default Billing<br>location              | Number(10)  | Yes       |                  | A customer's location where the billing for the entire order is sent to. If blank, each location is billed. |
|                | Comments                                 | Char(2000)  | Yes       |                  | Any other miscellaneous information relating to the order.                                                  |
| FDETL          | File record<br>descriptor                | Char(5)     | No        | FDETL            | Describes file line type. This is a "filler" at SQL load and is not inserted in the staging table           |
|                | Customer<br>Order<br>Reference<br>Number | Number(10)  | No        |                  | A reference field used by the customer for their tracking purposes.                                         |
|                | Item                                     | Char(25)    | No        |                  | The item on the wholesale/franchise order.                                                                  |
|                | Store                                    | Number(10)  | No        |                  | This is the wholesale/franchise location                                                                    |

| Record<br>Name | Field Name          | Field Type   | Nullable? | Default<br>Value | Description                                                                                   |
|----------------|---------------------|--------------|-----------|------------------|-----------------------------------------------------------------------------------------------|
|                | Request<br>Quantity | Number(20,4) | No        |                  | Number of item units being ordered                                                            |
|                | Unit of<br>Purchase | Char(3)      | No        |                  | Unit of purchase can be<br>the item's standard unit<br>of measure, case, inners<br>or pallets |
|                | Need By Date        | Char(11)     | No        |                  | Date with the following format "DD-MON-YYYY"                                                  |
|                | Not After<br>Date   | Char(11)     | No        |                  | Date with the following format "DD-MON-YYYY"                                                  |

## wfrtnprg (WF Return Purge)

## **Functional Area**

Ordering

#### **Module Affected**

WFRTNPRG.PC

#### **Design Overview**

This is an ad-hoc batch program to purge the WF returns after a set number of days. The WF returns are purged from the system only if wf\_return\_head.create\_date + system\_options. tsf\_history\_mths >= period.vdate. All the associated transfers, shipments should be purged from its respective tables prior to purge the returns. Also, the records in wf\_billing\_returns are also purged if the extracted\_ind is 'Y' and the extracted\_date + tsf\_history\_mths >= vdate.

#### **Scheduling Constraints**

| Schedule Information      | Description                                  |
|---------------------------|----------------------------------------------|
| Processing Cycle          | Ad Hoc                                       |
| Scheduling Considerations | Run after wfordcls.pc and before wfordprg.pc |
| Pre-Processing            | N/A                                          |
| Post-Processing           | N/A                                          |
| Threading Scheme          | Multithreading based on WF order number      |

#### Restart/Recovery

The logical unit of work for this module is defined as a unique rma\_no (return order no). The v\_restart\_wfreturn view is used for threading. This batch program uses table-based restart/recovery. The commit happens in the database when the commit\_max\_ctr is reached.

**Locking Strategy** 

NA

**Security Considerations** 

N/A

**Performance Considerations** 

N/A

## **Key Tables Affected**

| Table              | Select | Insert | Update | Delete |
|--------------------|--------|--------|--------|--------|
| SYSTEM_OPTIONS     | Yes    | No     | No     | No     |
| WF_RETURN_HEAD     | Yes    | No     | No     | Yes    |
| WF_RETURN_DETAIL   | No     | No     | No     | Yes    |
| WF_BILLING_RETURNS | No     | No     | No     | Yes    |
| SHIPSKU            | Yes    | No     | No     | Yes    |
| SHIPMENT           | No     | No     | No     | Yes    |
| TSFDETAIL          | No     | No     | No     | Yes    |
| TSFHEAD            | Yes    | No     | No     | Yes    |

## I/O Specification